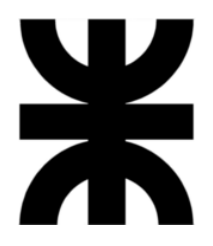

## **Universidad Tecnológica Nacional**

## **Facultad Regional Villa María**

## **Ingeniería en Sistemas de Información**

# **Proyecto Final de Grado**

# **AgilMente**

### **Docentes**

Esp. Ing. Christian Villafañe, Ing. Matías Cassani, Ing. Valeria Abdala.

## **Lista de Alumnos**

Guillermo Gribaudo,

Federico Marquez,

Andrés Matterson,

Julián Polo.

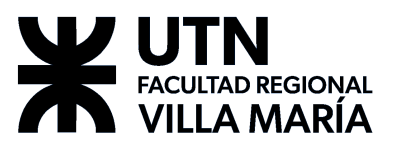

**AgilMente**

## **AgilMente**

# **Tomo I: Gestión del Proyecto**

Villa María, entre de la contrade de la contrade de la contrade de la contrade de la contrade de la contrade de

#### a) DENOMINACIÓN DEL PROYECTO

#### **AGILMENTE**

b) OBJETIVOS DEL PROYECTO

**Desarrollar un sistema informático que asista a profesionales de la salud en la tarea de acompañar, diagnosticar y guiar el proceso de neurorehabilitación de los pacientes.**

**Develop a computer system that assists health professionals in the task of accompanying, diagnosing, and guiding the neurorehabilitation process of patients.**

- c) Palabras claves. neurorehabilitación, medicina, lúdico, pandemia.
- d) Autores (equipo de trabajo):
	- **● Gribaudo, Guillermo – Legajo Nro. 11577**
	- **● Marquez, Federico – Legajo Nro. 11949**
	- **● Matterson, Andrés – Legajo Nro. 9695**
	- **● Polo, Julián – Legajo Nro. 9842**

e) Docentes tutores:

- **● Esp. Ing. Christian Villafañe**
- **● Ing. Matías Cassani**
- **● Ing. Valeria Abdala**

CALIFICACIÓN: TRIBUNAL: \_\_\_\_\_\_\_\_\_\_\_\_\_\_\_\_\_ \_\_\_\_\_\_\_\_\_\_\_\_\_\_\_\_\_ \_\_\_\_\_\_\_\_\_\_\_\_\_\_\_\_ FIRMAS:

## **AgilMente**

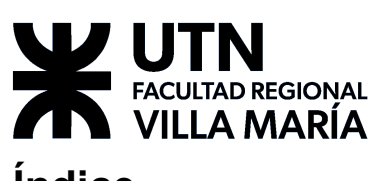

# **Índice**

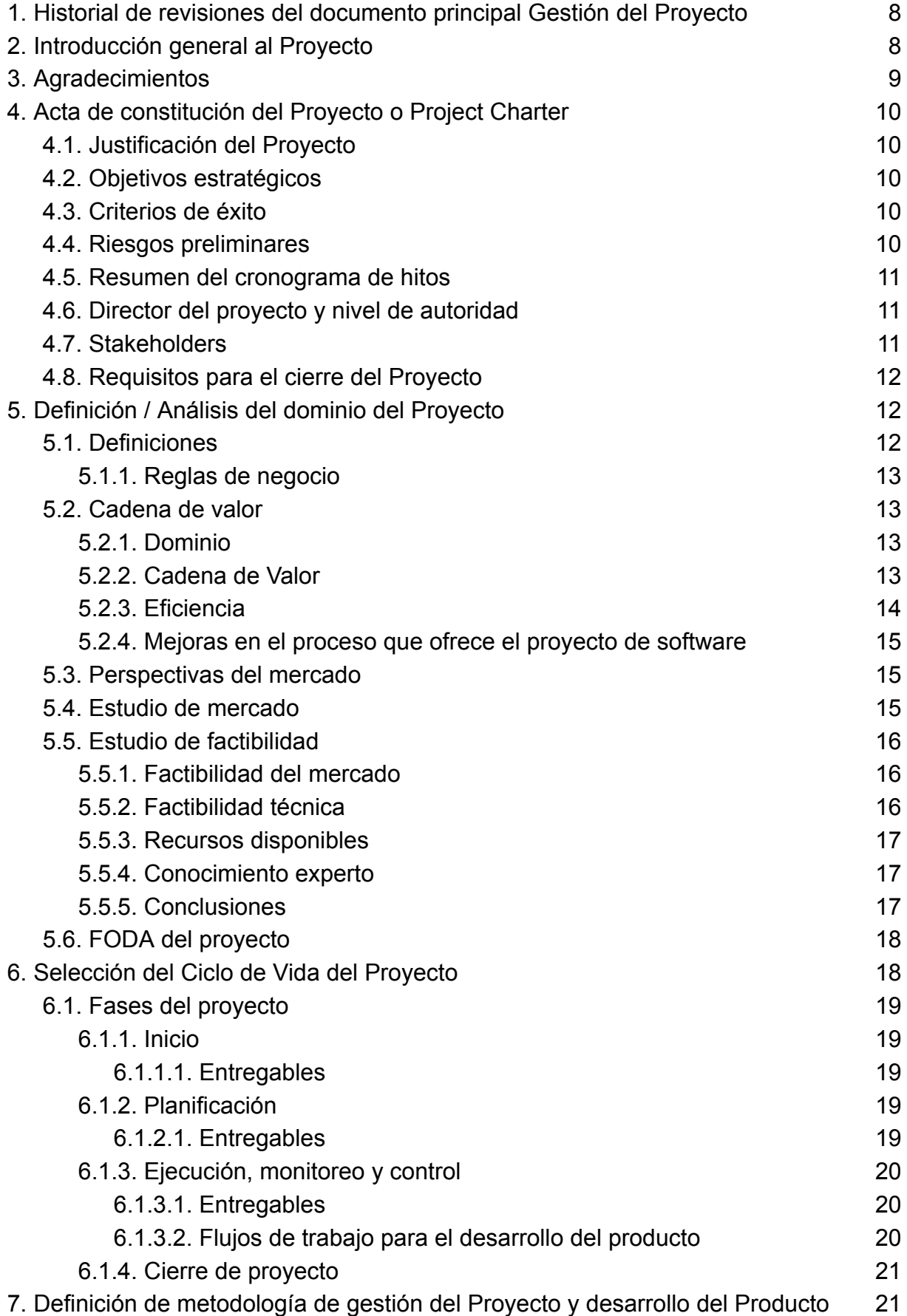

# FACULTAD REGIONAL

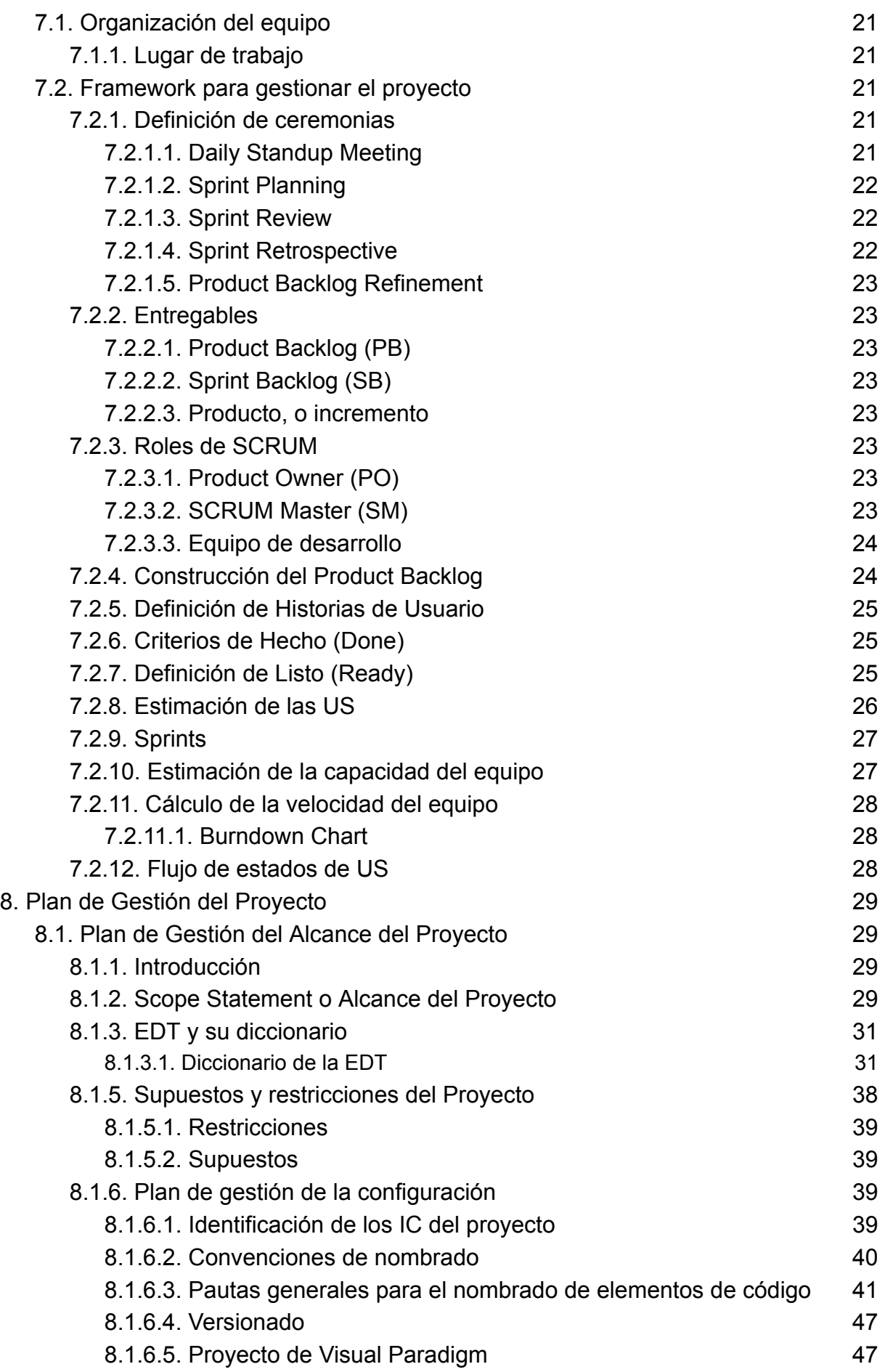

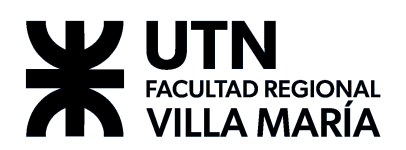

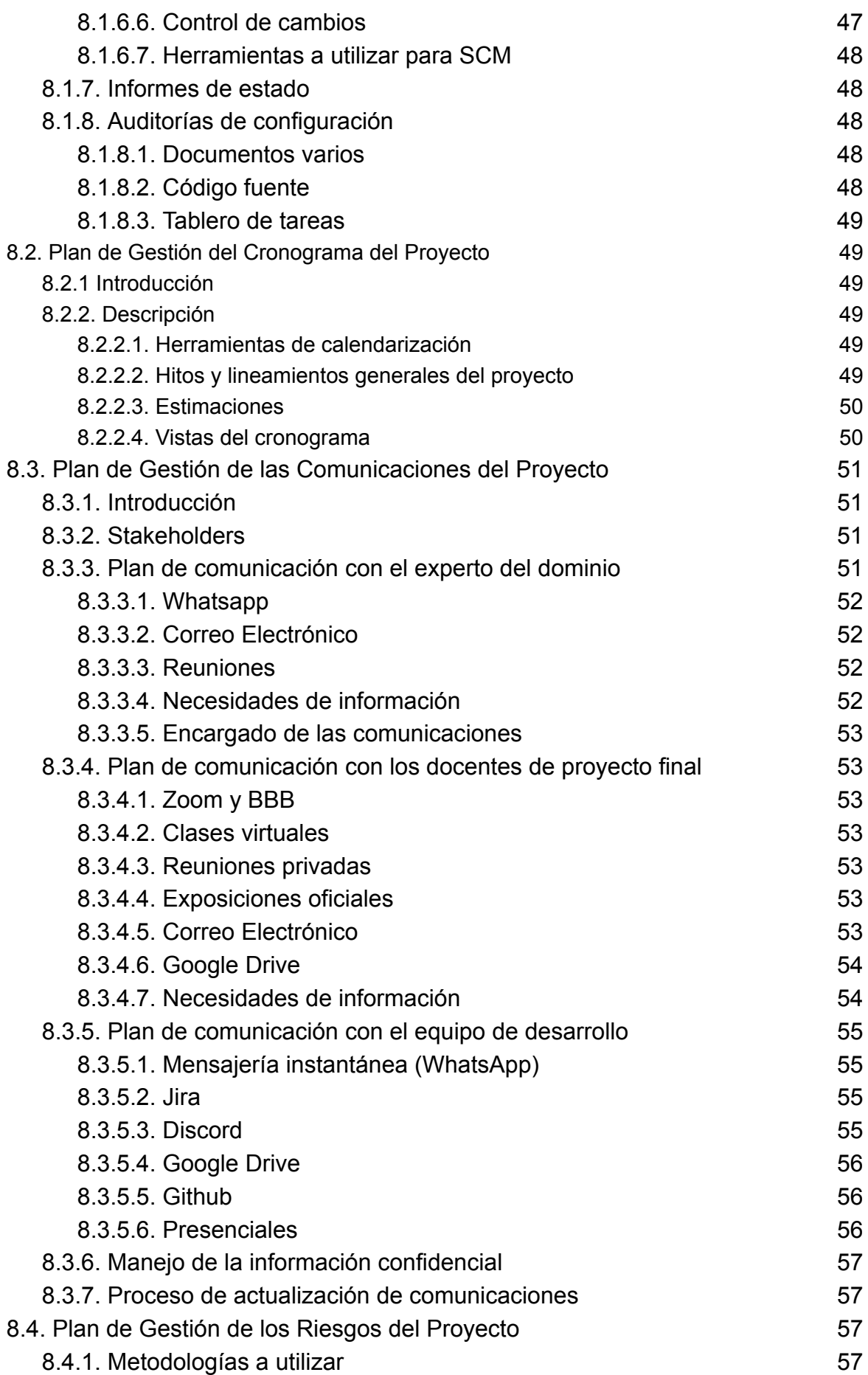

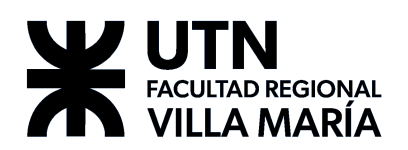

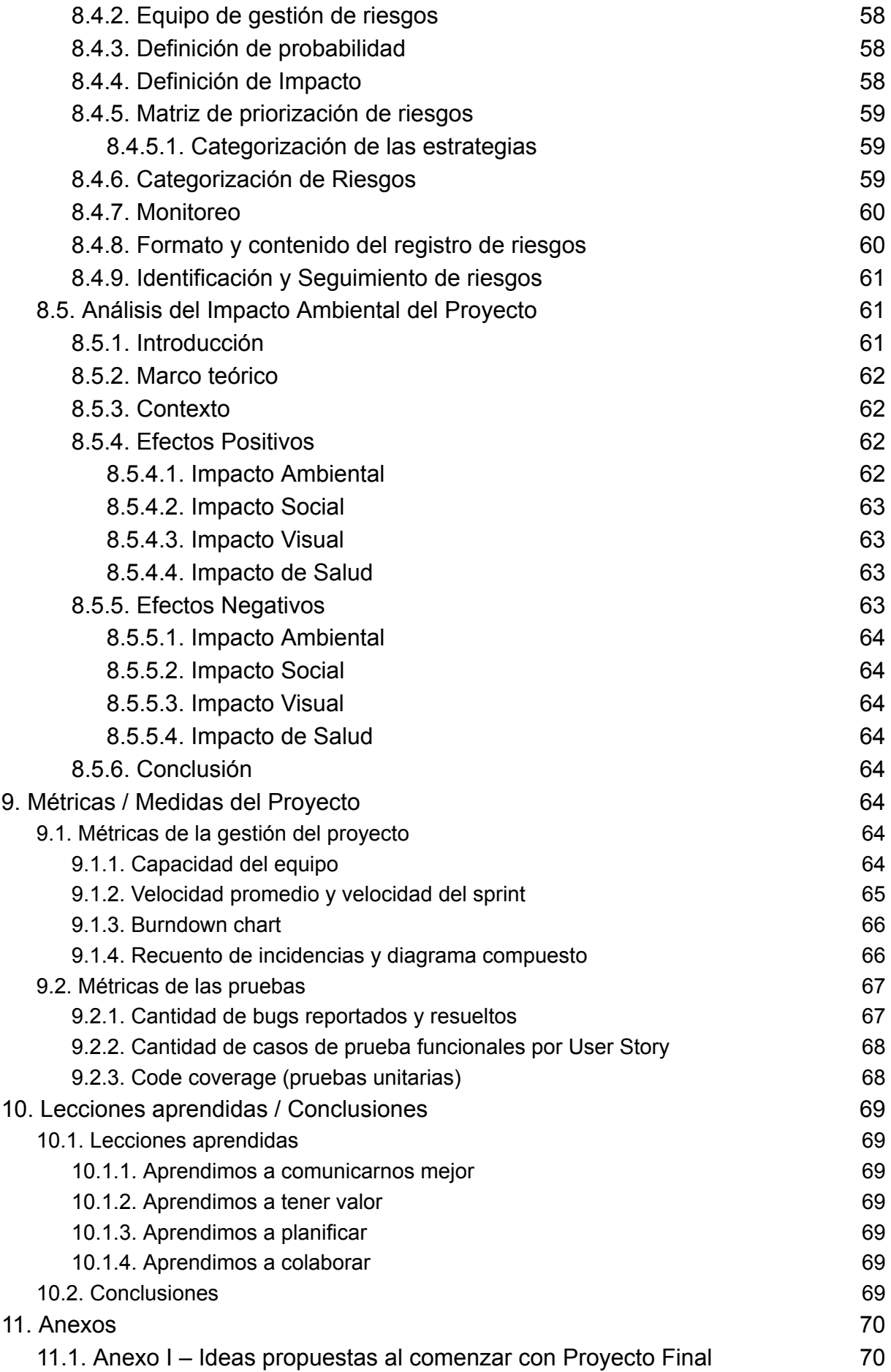

# FACULTAD REGIONAL

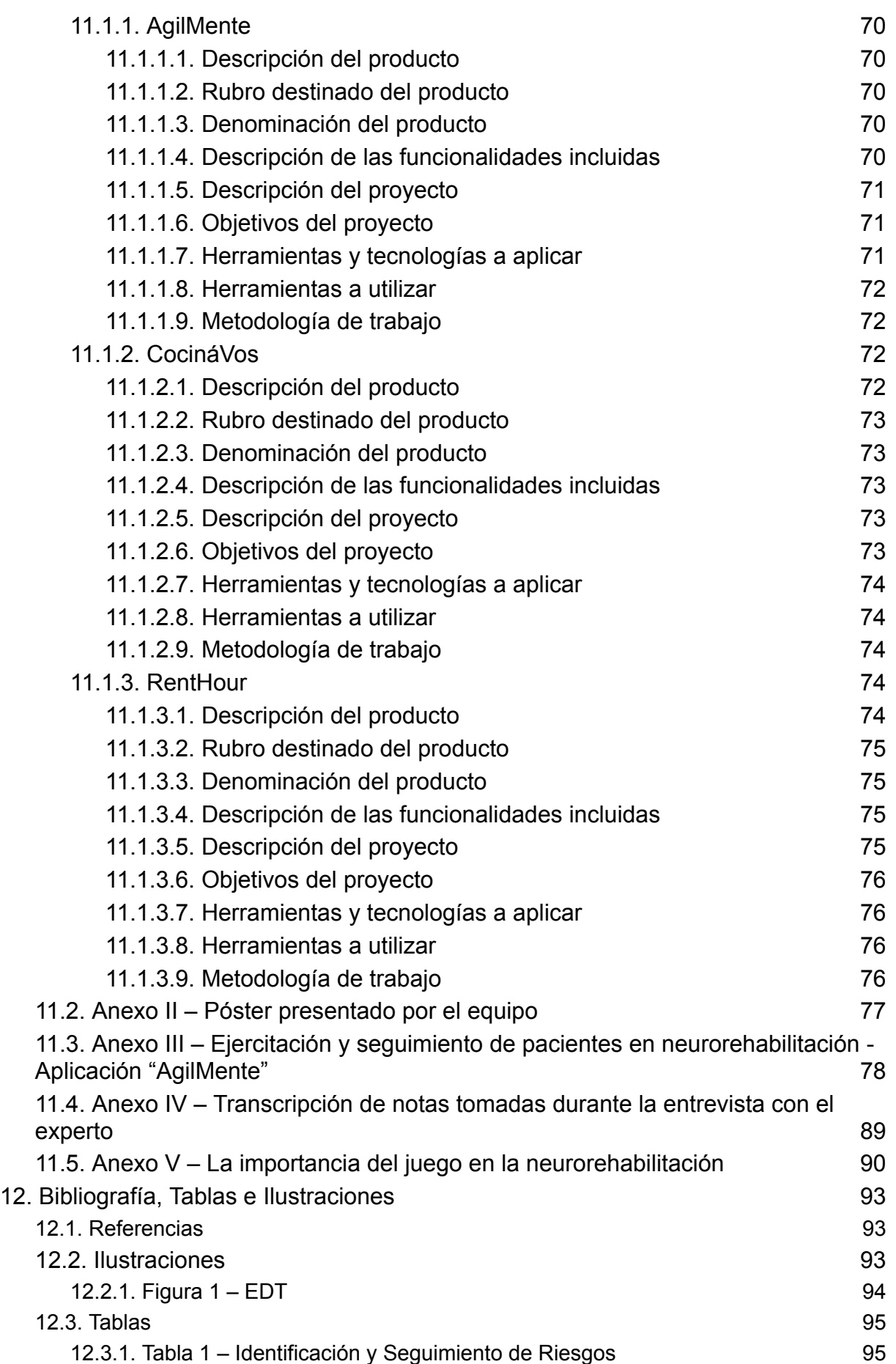

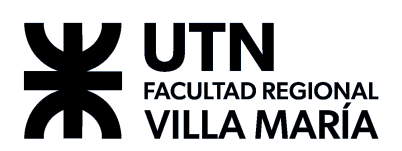

## <span id="page-7-0"></span>**1. Historial de revisiones del documento principal Gestión del Proyecto**

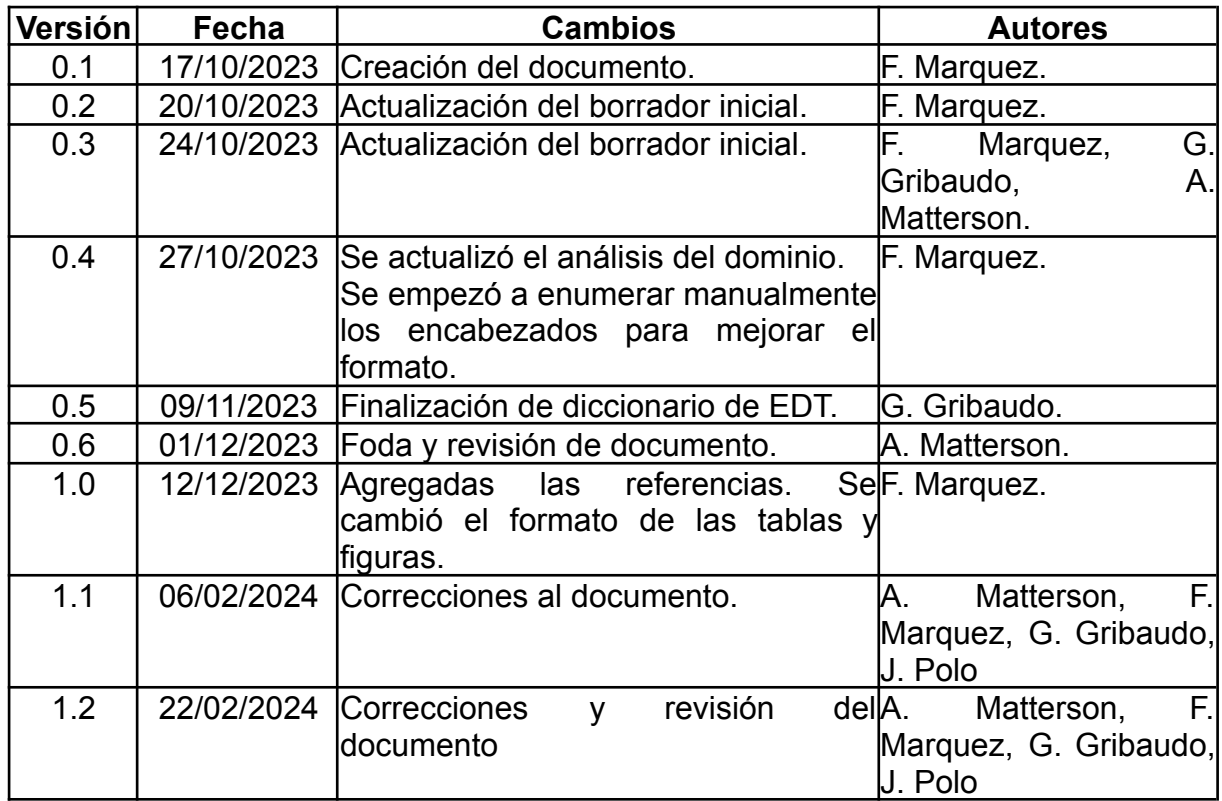

## <span id="page-7-1"></span>**2. Introducción general al Proyecto**

Este documento presenta el proyecto final de carrera titulado "AgilMente", creado por el equipo UMR. El mismo se ha desarrollado con el objetivo de asistir a profesionales de la salud en el trabajo de monitorear y seguir a pacientes que se encuentran transitando algún tipo de neurorrehabilitación.

Este proyecto es el resultado de un extenso período de aprendizaje y crecimiento académico, y representa la culminación de años de estudio en "Ingeniería en Sistemas de Información".

El conocimiento experto de los profesionales y su experiencia es fundamental en el proceso de neurorrehabilitación. En ningún momento pretendemos realizar un diagnóstico del paciente, ni automatizar la creación de rutinas y ejercicios de un proceso tan complejo. Pero creemos que es posible brindar herramientas que simplifiquen las tareas más sencillas de los médicos para que estos puedan centrar su atención en aquellas tareas que requieran su conocimiento experto y experiencia en el campo.

El proyecto AgilMente pretende brindar una herramienta que asista a los profesionales de la salud y acompañe el proceso de neurorrehabilitación. De la mano de la Lic. María Jorgelina Cordero - Profesora y Licenciada en Psicopedagogía con Orientación Clínica - MP P-321685; estudiamos detenidamente el proceso que atraviesan los pacientes, buscando potenciales puntos de mejora en los cuales un sistema informático presentaría una mejora significativa con respecto al proceso actual.

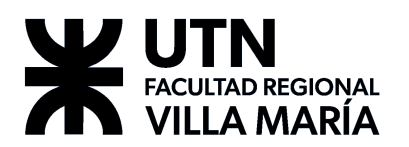

A partir de esto, definimos los siguientes objetivos del proyecto:

- Proveer al profesional con métricas útiles, documentadas, corroboradas por el profesional, de alto y bajo nivel, obtenidas a partir de las ejercitaciones realizadas por los pacientes. El profesional hizo énfasis en la necesidad de que los datos sean completamente transparentes para poder hacer una correcta evaluación y diagnóstico del paciente. Por lo tanto, debe existir la posibilidad para que el profesional pueda acceder a los datos de manera granular y en gran nivel de detalle. En otras palabras, todos los datos que obtenemos de todas las ejercitaciones que realiza el paciente, deben ser accesibles para el profesional. Pero además, necesitamos métricas de alto nivel, que a simple vista describan el desempeño del paciente en tiempo real, que resuman de forma correcta y efectiva todos los datos obtenidos de las últimas ejercitaciones que éste ha realizado.
- Permitir al profesional planificar una rehabilitación personalizada de acuerdo a las necesidades de cada paciente. Cada caso es diferente, y el proceso de neurorrehabilitación debe ser cuidadosamente ajustado a las capacidades del paciente en un momento determinado. También es necesario tener en cuenta que estas necesidades son dinámicas y cambian a lo largo del tratamiento, y el sistema debe estar preparado para esos cambios.
- Incentivar al paciente a continuar su tratamiento mediante técnicas de gamificación. Creemos que podemos usar técnicas del campo de gamificación para incentivar a los pacientes a continuar con su tratamiento. Debemos tener en cuenta que estas técnicas deben ser adaptadas al contexto. El uso de técnicas demasiado agresivas pueden frustrar al paciente y tener el efecto inverso al deseado.
- Ofrecer un nuevo recurso para la ejercitación y atención remota. Este proyecto inició durante la pandemia, donde era crucial adaptarse a un contexto nuevo y necesidades diferentes. Si bien el contexto cambió, esperamos que esta herramienta pueda ayudar en el desarrollo de la atención remota.

Esperamos que este trabajo sea un aporte valioso para la industria tecnológica y que abra nuevas vías para futuras investigaciones.

## <span id="page-8-0"></span>**3. Agradecimientos**

En primer lugar, queremos expresar nuestro más profundo agradecimiento a nuestro Product Owner Lic. Jorgelina Cordero. Su visión y orientación han sido fundamentales para dar forma a este proyecto y su apoyo constante ha sido invaluable.

También queremos agradecer a los profesores de la cátedra, Esp. Ing. Christian Villafañe, Ing. Matías Cassani y Ing. Valeria Abdala, cuya sabiduría y orientación nos han ayudado en cada paso del camino. Su paciencia y dedicación han sido una fuente constante de inspiración.

Nos gustaría agradecer al equipo de desarrollo. Sí, a nosotros mismos. Dejando la modestia a un lado, el aporte individual de cada integrante del equipo ha sido inmenso y este proyecto no habría sido lo mismo si hubiera faltado alguno de ellos. UMR ha demostrado una vez más que el todo es superior a la suma de las partes individuales.

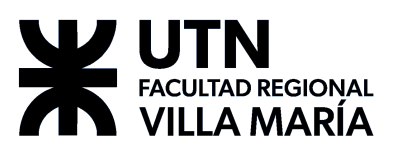

Finalmente, pero no menos importante, queremos expresar nuestro más sincero agradecimiento a nuestros familiares y amigos que nos ayudaron a testear el producto en varios estadíos del proyecto. Su apoyo y aliento durante todo el proceso han sido inmensamente apreciados.

## <span id="page-9-0"></span>**4. Acta de constitución del Proyecto o Project Charter**

**Fecha de inicio del proyecto**: 19 de abril de 2021.

#### <span id="page-9-1"></span>4.1. Justificación del Proyecto

Los juegos tienen un valor muy importante sobre el proceso de neurorehabilitación (véase Anexo IV – [Transcripción](#page-88-0) de notas tomadas durante la entrevista con el [experto](#page-88-0)).

El profesional requiere mayor información respecto al desempeño y rehabilitación de sus pacientes, ya que las herramientas utilizadas actualmente son rudimentarias y proveen información limitada al profesional en cuestión. Las alternativas de solución software actuales presentan una barrera de acceso económica al experto y al paciente, debido a que las mismas se cotizan en valor dólar estadounidense.

La pandemia y los efectos de la distancia física han afectado el progreso de la neurorehabilitación (véase Anexo V – La [importancia](#page-89-0) del juego en la [neurorehabilitación](#page-89-0)), por lo que un medio que permita realizar ejercitación a distancia y lograr enviar los resultados a un profesional a cargo del seguimiento del paciente es crítico en el ambiente veloz de la sociedad actual.

A partir de lo anterior, inferimos que podemos aplicar conocimientos de ingeniería para crear un producto de software que asista a las necesidades del experto, gestionando un proyecto de desarrollo de un Sistema de Información.

#### <span id="page-9-2"></span>4.2. Objetivos estratégicos

- Proveer un entorno interactivo, atractivo e intuitivo, que permite que el paciente pueda realizar los ejercicios pertinentes en su rehabilitación.
- Proveer al profesional un reporte detallado sobre el progreso del paciente, permitiéndole tomar decisiones respecto a dicha rehabilitación.
- Cumplir con los objetivos de la cátedra con el fin de quedar en condiciones de finalizar la carrera.

#### <span id="page-9-3"></span>4.3. Criterios de éxito

- El sistema debe estar implementado y desplegado para junio del 2022.
- El producto y los requerimientos deben ser validados por el experto del dominio.

#### <span id="page-9-4"></span>4.4. Riesgos preliminares

- Desconocimiento del dominio a desarrollar.
	- *Respuesta preliminar*: Se cuenta con un experto en dominio, con buena disponibilidad, que permitirá delimitar correctamente el dominio.
- Complejidad del alcance del producto creciente.
	- *Respuesta preliminar*: Limitar el alcance para evitar el crecimiento

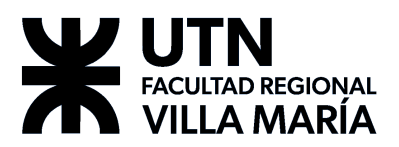

exponencial del proyecto y llegar a los objetivos académicos.

- Diseñar una arquitectura que sea capaz de dar soporte a las dos aplicaciones de forma paralela: producto mobile para el paciente y producto web para el profesional.
	- *Respuesta preliminar*: Usar buenas prácticas y técnicas de diseño probadas en pos de crear una arquitectura acorde.
- <span id="page-10-0"></span>4.5. Resumen del cronograma de hitos
	- *Semana 5*: Entrega de la primera versión del Cronograma y Calendarización del Proyecto.
	- *Semana 6*: Entrega de la primera versión del Alcance del Producto.
	- *Semana 8*: Entrega de la primera versión del documento con la Gestión de las Comunicaciones del Proyecto.
	- *Semana 8*: Entrega de la primera versión del Plan de Gestión de la Configuración.
	- *Semana 8*: Presentación de prototipos.
	- *Semana 11*: Entrega de la primera versión del documento con la Gestión de los riesgos del Proyecto.
	- *Semana 11*: Entrega de versión del Alcance del Proyecto, Versión del Alcance del Producto y Versión del Cronograma y Calendarización.
	- *Semana 11*: Segunda exposición del proyecto.
	- *Semana 20*: Entrega del Plan de Testing
	- *Semana 21*: Presentación de los primeros prototipos formales.
	- *Semana 23*: Tercera exposición del proyecto, Requerimientos. Análisis, Diseño, Despliegue. Avances/Resultados de Investigación/capacitación. Avances en Implementación y testing.
	- Semana 25: Entrega de primeras versiones de Manual de Usuario y Manual de Procedimientos.
	- Semana 27: Exposición de póster.
	- Semana 31: Cuarta exposición del proyecto.
- <span id="page-10-1"></span>4.6. Director del proyecto y nivel de autoridad
	- *Director del proyecto*: Julián Andrés Polo.
		- Gestión del proyecto.
		- Contacto con el experto de dominio.
		- Organizar los meetings del equipo de desarrollo.
		- Garantizar que se cumplen las pautas establecidas en el equipo.
		- Garantizar que se cumple con los lineamientos de la metodología de trabajo.
		- Eliminar las interferencias externas que puedan interferir con el desarrollo del proyecto.
		- Planificar los ciclos de desarrollo y definir los objetivos en cada iteración.

#### <span id="page-10-2"></span>4.7. Stakeholders

- *Docentes de proyecto final*:
	- Villafañe, Christian César.
	- Cassani, Matías.
	- Abdala, Valeria.

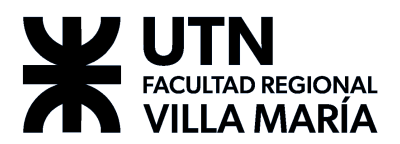

- *Experto del dominio*:
	- María Jorgelina Cordero Profesora y Licenciada en Psicopedagogía con Orientación Clínica - MP P-321685.
- *Equipo de desarrollo*:
	- Gribaudo, Guillermo.
	- Marquez, Federico.
	- Matterson, Andrés.
	- o Polo, Julián.
- <span id="page-11-0"></span>4.8. Requisitos para el cierre del Proyecto
	- El sistema debe estar implementado y desplegado para junio del 2022.

## <span id="page-11-1"></span>**5. Definición / Análisis del dominio del Proyecto**

#### <span id="page-11-2"></span>5.1. Definiciones

De acuerdo con el profesional, su rol contempla diagnosticar y diseñar planes de ejercitación que estimulen las áreas de cognición que presenten fallas en el paciente y realizar un seguimiento de la evolución, adaptando el plan considerando el estado actual del paciente y se va modificando sesión por sesión.

Las áreas cognitivas "(...) son: la memoria, la atención, las capacidades visuoespaciales, las capacidades visoconstructivas, el lenguaje y las capacidades ejecutivas." (*Clase 4 – Auxiliar en cuidado de personas mayores de nivel III*, s. f.)

En el campo de la neurorehabilitación, los juegos son una herramienta valiosa de ejercitación para los pacientes que deban desarrollar sus habilidades cognitivas (véase Anexo IV *–* [Transcripción](#page-88-0) de notas tomadas durante la entrevista con el [experto](#page-88-0)). Gran parte del proceso consiste en presentarle al paciente con una serie de ejercicios de forma lúdica que tienen como finalidad la estimulación de las áreas cognitivas, y a través de la resolución de los mismos el profesional observa el progreso del paciente. La forma que toman estos juegos, se explica más a fondo en el Anexo V – La importancia del juego en la [neurorehabilitación](#page-89-0).

Cada juego se diseña para trabajar principalmente una de las áreas de cognición pero pueden tratar varias áreas a la vez. Los profesionales de neurorehabilitación utilizan juegos de mesa y actividades didácticas para este fin, sin embargo estas herramientas prueban no ser muy efectivas debido a una variedad de motivos:

- Los juegos de mesa generalmente están orientados a niños, lo cual presenta resistencia y falta de seriedad por parte de los pacientes adolescentes y adultos a realizar las actividades propuestas.
- No existen herramientas destinadas específicamente para cada área de cognición, por lo que se deben rediseñar y adaptar las herramientas existentes para cada paciente.
- El tratamiento debe ser personalizado por cada paciente, por lo cual cada ejercicio también debe ser adaptado sobre la misma área cognitiva con diferentes dificultades para cada paciente agregando a la carga de trabajo.
- Algunas herramientas digitales no devuelven ningún dato útil para el profesional. Por ejemplo, Lumosity en dispositivos móviles utiliza una métrica artificial llamada LPI que no se corresponde con ninguna medida académica aceptada. Como se explica en el Anexo V – La [importancia](#page-89-0) del juego en la

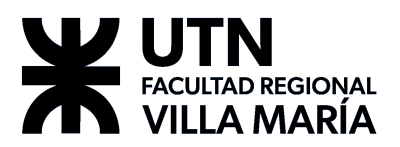

[neurorehabilitación](#page-89-0), el profesional valora datos que pueda interpretar, por encima de un diagnóstico automatizado.

El seguimiento del paciente se realiza basado no solamente en si pudo realizar las actividades, sino que también se miden otros factores como el tiempo que demora el paciente en resolver los ejercicios, el tipo de ejercicio, qué actividad particular presentó problemas y cómo el paciente reacciona ante las actividades presentadas. Estos factores le permiten al profesional detectar las áreas problemáticas, y así diagnosticar y planificar adecuadamente los próximos ejercicios y las áreas a trabajar.

Uno de los factores de mucha importancia para la rehabilitación es que se presente variedad al paciente. Reutilizar los mismos ejercicios y juegos desarrolla hábito y memoria muscular sobre el paciente, lo cual derrota el propósito del estímulo neuronal y convierte a los ejercicios en una actividad rutinaria.

#### <span id="page-12-0"></span>*5.1.1. Reglas de negocio*

- La atención entre el profesional y el paciente es personalizada basado en el dominio de cognición que el paciente esté carenciado, por lo que el sistema debe permitir filtrar los juegos basado en los dominios de cognición que tratan.
- Los ejercicios que realice el paciente se seleccionan en base a cómo demuestra su nivel de progreso por lo que el sistema debe admitir ajustar parámetros de dificultad para los juegos, además de permitir definir una rutina de ejercicios.
- Mantener la variedad en los ejercicios para evitar que el paciente se acostumbre, de lo contrario perjudica su recuperación, por lo tanto debemos contar con una cantidad considerable de juegos que se puedan parametrizar lo suficiente para evitar monotonía.
- Cada ejercicio posee diversos niveles de complejidad, que el profesional varía de acuerdo al progreso del paciente. Por lo que cada juego que adaptemos deberá poseer algún grado de dificultad o complejidad modificable.

#### <span id="page-12-1"></span>5.2. Cadena de valor

#### <span id="page-12-2"></span>*5.2.1. Dominio*

El dominio sobre el cual se trabajó es neurorehabilitación sobre pacientes adolescentes y adultos. El rol del profesional de neurorehabilitación es diagnosticar y diseñar planes de ejercitación que estimulen las áreas de cognición que presenten fallas en el paciente y realizar un seguimiento de la evolución, adaptando el plan considerando el estado actual del paciente y se va modificando sesión por sesión.

#### <span id="page-12-3"></span>*5.2.2. Cadena de Valor*

Se define la cadena de valor del proceso global de negocio de la siguiente forma:

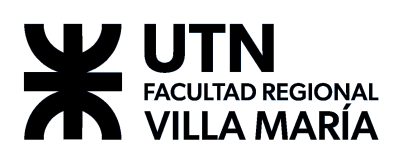

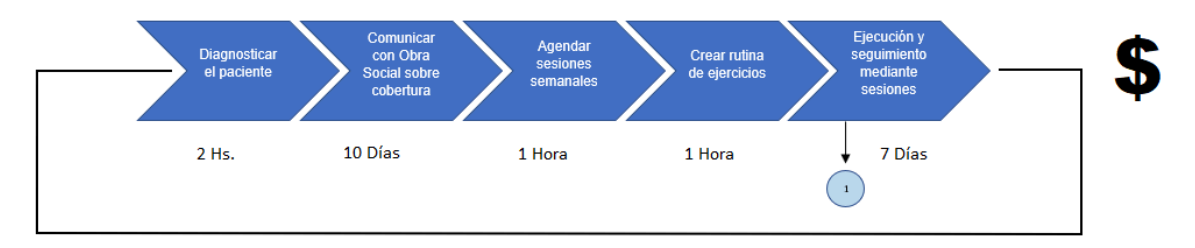

Esto abarca el proceso global completo, desde que el paciente llega al negocio hasta que inicia su rehabilitación.

Se hace hincapié sobre el proceso "Ejecución y Seguimiento Mediante Sesiones" ya que este es el proceso que le ofrece valor al negocio y posee la particularidad de que es un proceso que se repite periódicamente:

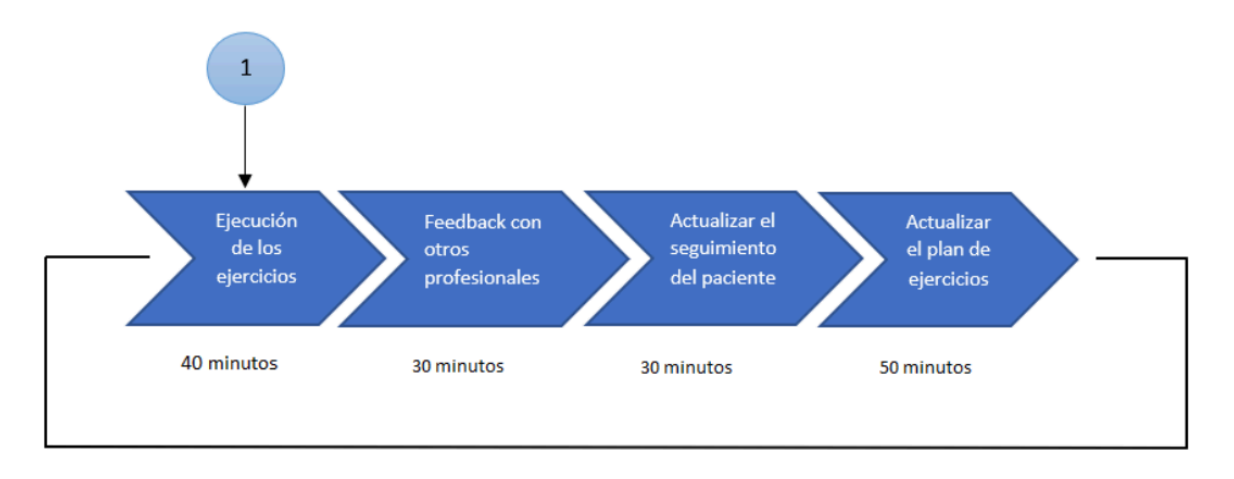

Este proceso se ejecuta mediante un profesional sobre su paciente a lo largo del transcurso de un período de 7 días y se repite cíclicamente.

#### <span id="page-13-0"></span>*5.2.3. Eficiencia*

A continuación, computamos los tiempos que toma cada actividad del proceso de la cadena y los clasificamos acorde a si la actividad provee valor:

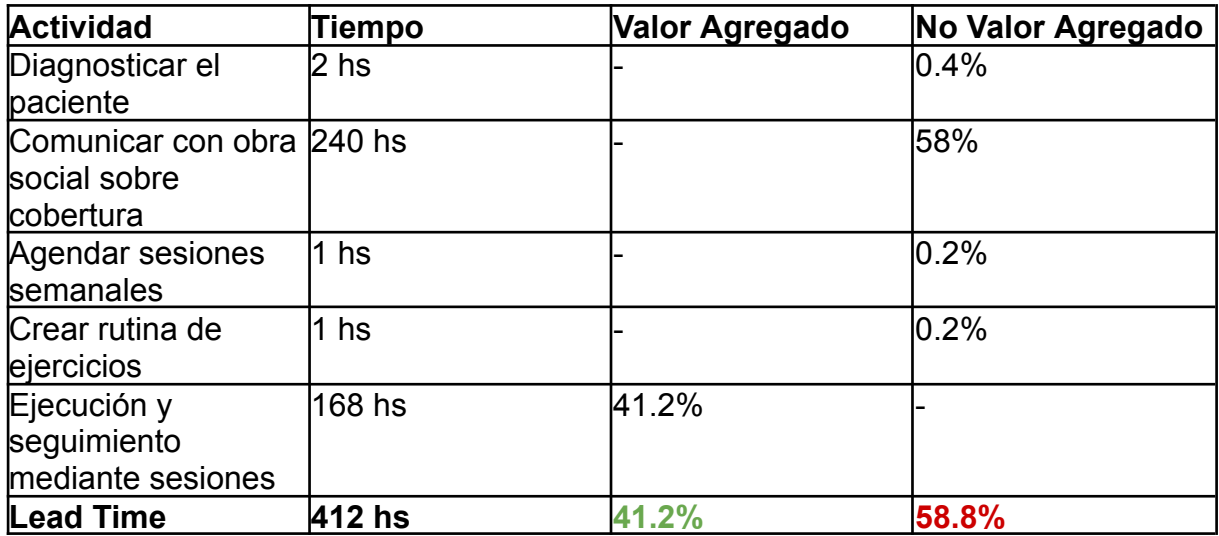

Observamos que la eficiencia del proceso es solamente del **41.2%.**

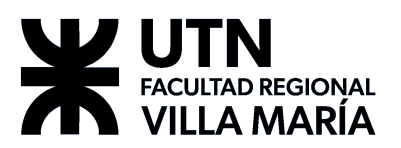

#### <span id="page-14-0"></span>*5.2.4. Mejoras en el proceso que ofrece el proyecto de software*

El proyecto de software propone mejorar el proceso de negocio mediante la facilitación del subproceso de **Ejecución y Seguimiento mediante Sesiones**. A continuación se realiza una estimación de las posibles mejoras que se pueden realizar sobre el proceso:

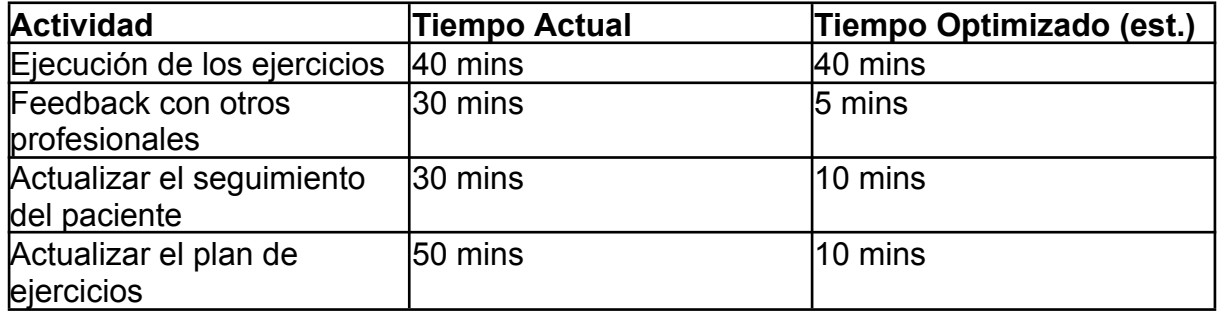

El proyecto de software no solamente apunta a optimizar las tareas del subproceso que no ofrecen mucho valor sino que también apunta a **permitir que el subproceso se pueda ejecutar fuera de los contextos físicos del negocio** permitiendo así que el subproceso pueda ejecutarse más tiempo del establecido actualmente.

#### <span id="page-14-1"></span>5.3. Perspectivas del mercado

El producto está orientado a los profesionales de la salud que se especializan en neurorehabilitación, y sus pacientes. En particular, nosotros nos vamos a enfocar en nuestra cliente María Jorgelina Cordero - Profesora y Licenciada en Psicopedagogía con Orientación Clínica - MP P-321685.

El producto pretende abarcar las siguientes funcionalidades:

- *Ejercicios de rehabilitación*. Planteados en forma de juegos entretenidos e intuitivos diseñados para ejercitar la cognición, memoria y reacción de los pacientes acorde al tipo de rehabilitación que estén llevando a cabo.
- *Informe de resultados sobre desempeño*. La aplicación recolecta datos y genera informes para el profesional sobre los pacientes. Los pacientes tienen acceso a reportes sobre su desempeño y consistencia en la ejercitación.
- *● Administración de usuarios*. Gestión de perfiles de pacientes y profesionales.
- *Sistema de notificaciones push*. Utilizado para mantener consistencia en el progreso de rehabilitación del paciente mediante notificaciones diarias para la realización de la ejercitación.

El producto se propone como una herramienta de asistencia al proceso, por lo que realizar diagnósticos por parte del sistema se encuentra fuera del alcance propuesto. El producto se enfocará en proveer al experto con métricas útiles obtenidas de los juegos que realicen sus pacientes a fin de lograr visualizar el progreso.

#### <span id="page-14-2"></span>5.4. Estudio de mercado

Las aplicaciones competidoras del producto propuesto son:

**Lumosity** - Aplicación móvil de ejercitación mental gamificada, sus ejercicios están orientados a un público general y no devuelve a los profesionales información útil. La

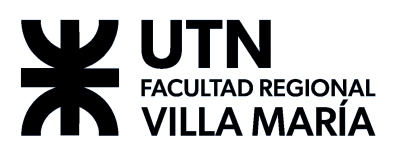

aplicación utiliza un modelo freemium con su versión gratuita presentando límites muy fuertes.

**NeuronUP** - Mencionado por el profesional, cumplía un rol similar a lo que se buscaba, aunque la aplicación cubre otras áreas fuera del interés del profesional (discapacidad intelectual, rehabilitación motriz, etc). Se utilizó una prueba gratuita durante un mes, sin embargo se considera que su uso mensual es costoso, y algunas diferencias en el lenguaje lo vuelven antiintuitivo (desarrollado en España).

**Aplicaciones similares en desarrollo mobile** (*NeuroNation, CogniFit, Elevate, MindPal*) - Aplicaciones con enfoque de gamificación, sin embargo no están orientadas a la neurorehabilitación, sino más bien a ejercicios diarios de memoria, comprensión lectora, razonamiento, etc. Los cuales podrían no ser útiles para el profesional.

**Productos físicos** (Dados Mágicos, Tangram, Tarjetas con dibujos, Simon Dice) - No están orientadas específicamente a la neurorehabilitación, aunque se usan de forma esporádica y acotada en algunos ejercicios. Todos estos elementos están sujetos al desgaste físico, imposibilidad de actualizar contenido fácilmente, extravío de sus partes, etc.

#### <span id="page-15-0"></span>5.5. Estudio de factibilidad

En base a todo lo mencionado anteriormente, el equipo ha realizado un análisis de factibilidad del proyecto, considerando el mercado, la tecnología, el alcance del proyecto, el tiempo estimado de finalización del mismo, y los recursos disponibles. A continuación se detalla cada uno.

#### <span id="page-15-1"></span>*5.5.1. Factibilidad del mercado*

En base a lo hablado con el cliente, se cree que hay un potencial mercado para el producto. Si bien existen herramientas especializadas que asisten en diferentes partes del proceso de neurorrehabilitación, no existe una solución integral y especializada que acompañe el proceso desde su inicio hasta el final.

Las herramientas existentes que son integrales y buscan abarcar todo el proceso tienen los siguientes inconvenientes: o no se adaptan adecuadamente a la forma de trabajo del cliente, o bien tienen una barrera económica muy alta. Es decir, existe muy poca competencia directa para el producto.

Además de que, según el cliente, existen varios profesionales colegas en su misma condición demostrando una demanda insatisfecha por este tipo de herramientas.

#### <span id="page-15-2"></span>*5.5.2. Factibilidad técnica*

Una de las mayores preocupaciones del equipo respecto a la factibilidad técnica corresponde a la posibilidad de que fuera necesario que el sistema realizara algún tipo de diagnóstico. Aunque sea en una medida muy pequeña, el equipo no cuenta con el conocimiento experto ni los datos necesarios para ser capaces de realizar un diagnóstico preciso con un grado de error medible. Además, el desarrollo de una herramienta de este tipo requeriría el uso de modelos de inteligencia artificial, para lo cual sería necesario un gran volúmen de datos, que abarque pacientes en un espectro variado de gravedad, diferentes condiciones, además de datos de contraste de personas que no se encuentren realizando algún tipo de neurorrehabilitación. En

# FACULTAD REGIONAL **VILLA MARIA**

#### **AgilMente**

adición, para que el modelo sea efectivo estos datos deberían ser lo más similares a los datos que recolecta el producto de los pacientes, el cual en la etapa actual no se encuentra construido y aún está en incógnita los datos que va a recolectar, o incluso si estos datos van a ser suficientes como para crear un modelo de estas características. En resumen, crear un modelo de inteligencia artificial preciso para tareas de diagnóstico que fielmente pueda representar el conocimiento experto del cliente es una tarea que está completamente fuera de las posibilidades del proyecto.

Lo descrito anteriormente fue discutido con el cliente, y las preocupaciones del equipo fueron disipadas rápidamente, dado que el cliente no estaba interesado en que el sistema hiciera ningún tipo de diagnóstico.

Por otro lado, el equipo ha nombrado algunos de los incontables ejemplos de herramientas y productos similares enfocados a distintas partes del proceso de neurorrehabilitación. En otras palabras, existe una gran variedad de herramientas que nos muestran que la tecnología necesaria para la realización del proyecto existe, está ampliamente disponible y utilizada. El equipo puede aprovechar estas herramientas como referencia para tomar aquellas ideas que funcionan e integrarlas al proyecto, y evitar perder tiempo en cosas que no terminan de encajar en el alcance y visión de nuestro producto.

Analizando los objetivos del proyecto y las funcionalidades solicitadas por el cliente, se observa que incluso aquellas características más complejas no son particularmente demandantes. La principal tarea del producto corresponde a la carga y recolección de datos que sean correctos, precisos, altamente documentados y útiles para el profesional.

Detectamos que la complejidad se encuentra en el desarrollo de los ejercicios, los cuales deben adaptarse a las necesidades del paciente. Sin embargo, el equipo ha determinado que es posible parametrizar los juegos para conseguir este objetivo sin tener un gran impacto en la complejidad.

#### <span id="page-16-0"></span>*5.5.3. Recursos disponibles*

El proyecto debe ser terminado en un marco de tiempo apropiado. Si bien los stakeholders no han definido un límite duro para la finalización del proyecto, el mismo no debería extenderse demasiado siendo el tiempo idóneo de finalización 2 (dos) años. Dados los recursos del equipo y la metodología de trabajo, los cuales están definidos en 7. Definición de [metodología](#page-20-1) de gestión del Proyecto y desarrollo del [Producto,](#page-20-1) se cree que es posible tener una versión estable de las principales funcionalidades del sistema en ese tiempo, incluyendo toda la documentación pertinente.

#### <span id="page-16-1"></span>*5.5.4. Conocimiento experto*

El equipo cuenta con la ayuda de un experto en el campo, quien se ha comprometido a participar en el proyecto como Product Owner. Este experto se encargará de validar las funcionalidades del sistema, asegurando que las mismas son correctas y precisas, y de que brindan la información adecuada y no errónea.

#### <span id="page-16-2"></span>*5.5.5. Conclusiones*

La complejidad del proyecto es manejable. Existe una demanda para un producto de

# **FACULTAD REGIONAL VILLA MARIA**

este estilo y no hay una competencia directa para el mismo en el mercado. El equipo cuenta con las herramientas, los recursos y el tiempo necesario, además de la ayuda de un experto en el campo. Por todo esto, se determina con confianza que el proyecto es factible.

#### <span id="page-17-0"></span>5.6. FODA del proyecto

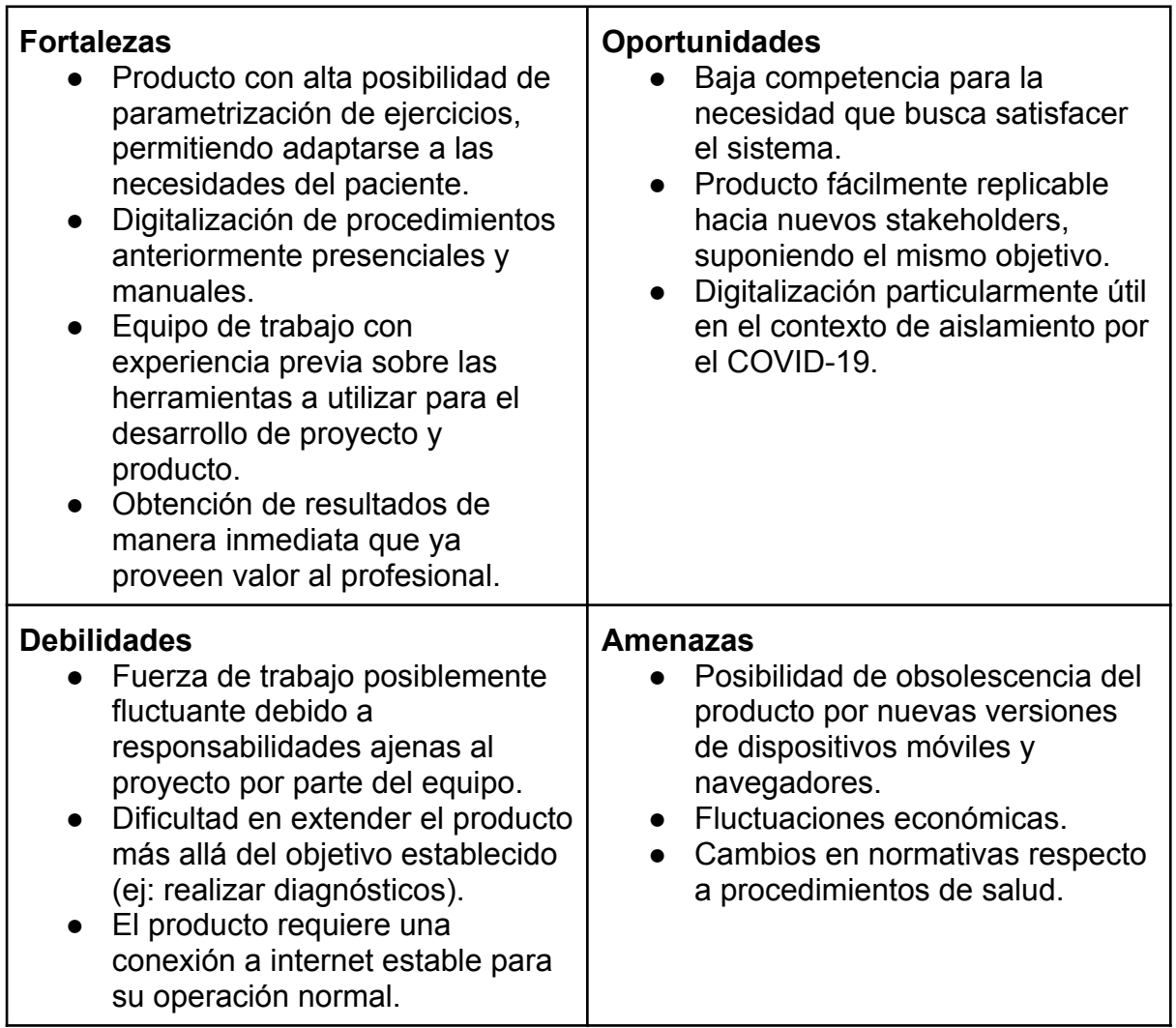

## <span id="page-17-1"></span>**6. Selección del Ciclo de Vida del Proyecto**

Elegimos utilizar un ciclo de vida iterativo e incremental, dado que se aplicará un enfoque ágil en el desarrollo del producto y este ciclo es compatible con las metodologías Ágiles. Este enfoque nos dará la flexibilidad para responder rápidamente a la incertidumbre del dominio y a los cambios en los requerimientos del cliente.

Como está expresado en el material brindado por los profesores de la cátedra, Villafañe, Abdala y Cassani (2021) muchos proyectos "(...) no pueden permitirse esperar a que todo se complete, en estos casos los clientes están dispuestos a recibir un subconjunto de la solución completa. Esta entrega frecuente de entregables más pequeños se denomina ciclo de vida incremental."

En el mismo documento, se define el trabajo ágil basado en iteraciones:

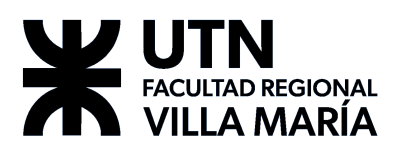

En ágil basado en iteraciones, el equipo trabaja en iteraciones (período de tiempo preestablecido de igual duración) a fin de entregar características completadas. (...) El equipo puede decidir trabajar sobre algunas características a la vez, pero el equipo no aborda de una vez todo el trabajo  $(...)$  (p. 7)

Se dice que el proceso es iterativo debido a que se realiza de forma cíclica, cambiando las funcionalidades existentes si fuera necesario, e incremental, debido a que en cada iteración se agregan funcionalidades a las ya existentes. Por cada iteración el proyecto se fragmenta en porciones más manejables causando un avance progresivo y más visible.

Para el ciclo de vida elegido, cada iteración deberá respetar un marco de tiempo de trabajo idéntico (timebox), característica también compartida e integrada en las metodologías Ágiles.

Scrum trata al tiempo como uno de los obstáculos más importantes en la gestión de un proyecto. Para hacer frente a la restricción del tiempo, Scrum introduce un concepto llamado Boxeo Tiempo que propone la fijación de una cierta cantidad de tiempo para cada proceso y actividad en un proyecto Scrum. (SCRUMstudy™, 2013, p. 31)

#### <span id="page-18-0"></span>6.1. Fases del proyecto

#### <span id="page-18-1"></span>*6.1.1. Inicio*

En esta fase, se definen los objetivos del proyecto y de los recursos necesarios para su ejecución. Esta es la preparación básica del proyecto, en la que se identifican las partes interesadas, el equipo, las metas, los objetivos y los resultados esperados.

#### <span id="page-18-2"></span>6.1.1.1. Entregables

- Project Charter,
- Análisis de Dominio,
- Supuestos y Restricciones.

#### <span id="page-18-3"></span>*6.1.2. Planificación*

El objetivo de esta fase es establecer objetivos claros, precisos, cualificados y cuantificados para alcanzar la meta final planteada. La planificación del proyecto clarifica el orden de las tareas y estima el tiempo necesario para llevarlas a cabo.

#### <span id="page-18-4"></span>6.1.2.1. Entregables

- Scope Statement,
- Gestión de Riesgos,
- Plan de Gestión de las Comunicaciones,
- Metodología para el Desarrollo del Producto,
- EDT,
- Gestión de la Configuración.
- Gestión del Cronograma.

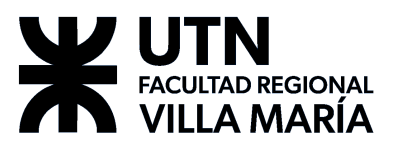

#### <span id="page-19-0"></span>*6.1.3. Ejecución, monitoreo y control*

En esta etapa, se determina la probabilidad de cumplimiento de la planificación. Las tareas de monitoreo y control que suelen aplicarse durante la ejecución sirven para calcular los recursos que el proyecto necesita. En esta etapa se supervisan y miden los resultados, por lo que se debe comparar la planificación con el cumplimiento real.

#### <span id="page-19-1"></span>6.1.3.1. Entregables

- Identificación de Riesgos.
- Control y seguimiento de los riesgos
- Desarrollo del producto y su flujo de trabajo, explicado con detalle a continuación.

#### <span id="page-19-2"></span>6.1.3.2. Flujos de trabajo para el desarrollo del producto

Durante cada iteración se ejecutan todos los flujos de trabajo que en conjunto resultan en un incremento del producto. Los flujos de trabajo que se aplicarán para el desarrollo del producto son:

- **Requerimientos**: Dentro de este flujo se detectan, definen y redacta todo aquello que el sistema debe hacer y cumplir para que demuestre valor al cliente que los solicitó. Los artefactos que surgen a partir de este workflow serán:
	- Product Backlog,
	- Sprint Backlog (derivado de Product Backlog),
	- User Stories (componen el Sprint Backlog),
	- Diagrama de Clases del Dominio.
- **Diseño**: Se modelan y diseñan todos los componentes que se necesitan para poder cumplir un requerimiento del sistema. A partir de este workflow surgen los artefactos:
	- Diagrama de Clases de Diseño,
	- Diagrama de Componentes,
	- Diagrama de Despliegue.
- **Implementación**: Se codifica y transforma en software aquello que se modeló en el flujo anterior de diseño. A partir de este workflow surgen los artefactos que representaran un incremento del producto:
	- Código ejecutable.
	- Documentación adyacente.
- **Prueba**: Se realizan comprobaciones y evaluaciones sobre el funcionamiento del sistema, tanto en implementación como el diseño que se realizó. A partir de este workflow surgen:
	- Casos de Prueba,
	- Pruebas de Aceptación.
- **Gestión de la configuración y de cambios**: Un workflow continuo ejecutado en paralelo con los demás, implica la creación de repositorios, tanto de producto como de conocimiento, y mantenimiento de la infraestructura del proyecto. A partir de este workflow surgen:
	- Repositorios de código,
	- Repositorios de conocimiento,
	- Pull Requests,
	- Issues,

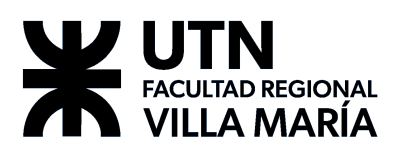

- Commits,
- Entornos de prueba y producción.

#### <span id="page-20-0"></span>*6.1.4. Cierre de proyecto*

En esta etapa se determina el cierre oficial de las actividades que componen todos los grupos de procesos de la dirección de proyectos, con el objetivo de dar por finalizado el proyecto, una fase del mismo, u obligaciones contractuales ligadas al mismo.

Entre sus procesos destacamos el obtener la aceptación final del cliente/Stakeholder, realizar una revisión tras el cierre de proyecto, documentar las lecciones aprendidas, archivar todos los documentos relevantes del proyecto en el sistema de información para ser utilizado como datos histórico y registrar los impactos y actualizar los activos de los procesos de la organización que el proyecto abarca en su implementación.

## <span id="page-20-1"></span>**7. Definición de metodología de gestión del Proyecto y desarrollo del Producto**

El equipo de trabajo está formado por:

- Guillermo Gribaudo (GG)
- Federico Marquez (FM)
- Andrés Matterson (AM)
- Julián Polo (JP)

#### <span id="page-20-2"></span>7.1. Organización del equipo

#### <span id="page-20-3"></span>*7.1.1. Lugar de trabajo*

El equipo no tiene un lugar físico definido para el trabajo. Se harán reuniones físicas de ser posible, pero en general el equipo priorizará los medios de comunicación establecidos en la sección 8.3. Plan de Gestión de las Comunicaciones del Proyecto, especialmente para Pair Programming y la Daily Standup Meeting.

#### <span id="page-20-4"></span>7.2. Framework para gestionar el proyecto

Se aplicará un marco de trabajo del tipo Ágil, puntualmente SCRUM, para gestionar el equipo. Sin embargo, se adaptará la metodología para las necesidades y capacidades del equipo. En esta sección se establecen las características que el equipo tendrá en cuenta para trabajar.

#### <span id="page-20-5"></span>*7.2.1. Definición de ceremonias*

Según Schwaber y Sutherland (2013), al usar Scrum se realizan las siguientes ceremonias:

<span id="page-20-6"></span>7.2.1.1. Daily Standup Meeting

**Participantes**: Equipo de Desarrollo y SCRUM Master. **Duración**: 15 – 30 minutos. **Frecuencia**: diaria.

# FACULTAD REGIONAL /ILLA MARÍA

Reuniones diarias de una duración estimada de 15-30 minutos donde el equipo habla de los avances realizados en el día anterior y lo que va a realizar hoy. Una persona es designada por el SCRUM Master para dirigir la reunión, y por turnos los integrantes del equipo responden a las siguientes preguntas:

- ¿Qué hiciste aver?
- ¿Qué vas a hacer hoy?
- ¿Tuviste algún problema?

#### <span id="page-21-0"></span>7.2.1.2. Sprint Planning

**Participantes**: Equipo de Desarrollo, SCRUM Master y Product Owner. **Duración**: 2 – 4 horas. **Frecuencia**: al comienzo de cada Sprint.

Ceremonia en la cual se planifica lo que se realizará en el Sprint que está por comenzar. Es importante que el cliente participe en la misma, o al menos, haya dejado claro la priorización de las funcionalidades del Backlog para que el equipo pueda planificar acorde.

El equipo utilizará los canales definidos anteriormente para obtener la información necesaria para cumplir los objetivos de la reunión. Esta ceremonia produce un Sprint Backlog como artefacto asociado.

#### <span id="page-21-1"></span>7.2.1.3. Sprint Review

**Participantes**: Equipo de Desarrollo, SCRUM Master y Product Owner. **Duración**: 1 – 2 horas. **Frecuencia**: el último día de cada Sprint.

En cada finalización del Sprint se espera tener una reunión donde el cliente observe el entregable del producto y valide las funcionalidades producidas en el mismo. Se estima una duración no más de una hora y a través de este medio surgen la Minutas del Sprint Review.

#### <span id="page-21-2"></span>7.2.1.4. Sprint Retrospective

**Participantes**: Equipo de Desarrollo y SCRUM Master. **Duración**: 1 – 1,5 horas. **Frecuencia**: al final de cada Sprint.

Reunión donde el equipo comunica los diferentes problemas que surgieron a lo largo del Sprint, y se analizan aspectos de la gestión del proyecto que se pueden mejorar. Se ejecuta al final de cada Sprint inmediatamente después de la ejecución del Sprint Review.

Dentro de esta ceremonia se re-priorizará el PB y se tomarán en cuenta las sugerencias sobre la forma de trabajo en base a las inquietudes que se presentaron durante el Sprint. A partir de esta ceremonia surge un documento de Minutas del Sprint Retrospective.

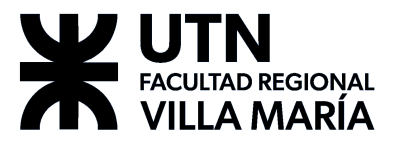

<span id="page-22-0"></span>7.2.1.5. Product Backlog Refinement

**Participantes**: Equipo de Desarrollo y Product Owner. **Duración**: 2 – 4 horas. **Frecuencia**: cuando el equipo considere necesario.

Es una reunión donde el equipo de desarrollo y el cliente se dedican a refinar el backlog. La participación del cliente es opcional.

Alternativamente, el equipo utilizará los canales definidos anteriormente para obtener la información necesaria para cumplir los objetivos de la reunión.

El artefacto producido por esta ceremonia es el Product Backlog actualizado para reflejar el estado actual.

#### <span id="page-22-1"></span>*7.2.2. Entregables*

Schwaber y Sutherland (2013), también definen los siguientes entregables:

#### <span id="page-22-2"></span>7.2.2.1. Product Backlog (PB)

Lista priorizada de las características que se esperan del producto final. Se arma durante la ceremonia Product Backlog Refinement. Viendo el PB deberíamos tener una idea general del producto final. Se espera que la priorización de los ítems sea determinada por el PO, ya que él tiene la visión integral del producto.

#### <span id="page-22-3"></span>7.2.2.2. Sprint Backlog (SB)

Se crea durante el SP. El SB describe, a través de un conjunto de tareas detalladas, cómo el equipo planea diseñar, construir, integrar y probar el subconjunto seleccionado de las características del PB durante ese sprint particular.

#### <span id="page-22-4"></span>7.2.2.3. Producto, o incremento

Es el resultado de la ejecución de un Sprint, una porción del producto con las características implementadas durante el último Sprint las cuales deben ser validadas por el PO.

#### <span id="page-22-5"></span>*7.2.3. Roles de SCRUM*

Schwaber y Sutherland (2013), también proponen los siguientes roles:

#### <span id="page-22-6"></span>7.2.3.1. Product Owner (PO)

No tiene un perfil técnico. Es el dueño del producto. Posee la visión general del producto que desea y es la persona que da los requerimientos del producto para que el equipo de desarrollo defina, estime, desarrolle e implemente las Historias de Usuario.

#### <span id="page-22-7"></span>7.2.3.2. SCRUM Master (SM)

Es parte del equipo de desarrollo, el individuo que se encargará de administrar los aspectos que se definen en el marco de trabajo.

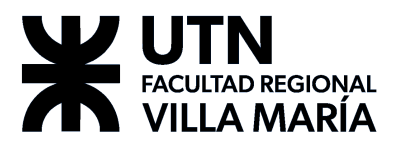

Responsabilidades:

- Ayudar al equipo de desarrollo.
- Organizar las ceremonias de SCRUM.
- Mantener la documentación relevante al Sprint actualizada.
- Mantenimiento del Product Backlog.
	- Organizar estimaciones de User Stories.
	- Dividir User Stories en Issues y crearlas.
- Llevar control del trabajo. Esto incluye el estado actual del sprint, tareas realizadas, sin realizar y en proceso y quien es el encargado de cada tarea.
- Moderar discusiones.
	- Cortar/definir las discusiones que están frenando el avance del equipo.
	- Dirigir las reuniones, y tratar todos los temas estipulados, especialmente las reuniones con los Stakeholders.
- Organizar y participar en los deploys al entorno de producción.

Selección del SCRUM Master:

- El rol es voluntario y rotativo por Sprint.
- La persona que se postula, es quien será elegida como Scrum Master de ese Sprint.
- Una persona no puede volver a postularse hasta que el resto de los miembros del equipo hayan sido Scrum Master.
- Si nadie se postula, se sortea entre las personas que todavía no se hayan postulado para el rol.
- El Scrum Master ejecutará su rol a lo largo de dos (2) sprints consecutivos antes de rotar.

#### <span id="page-23-0"></span>7.2.3.3. Equipo de desarrollo

Es el conjunto de personas con un perfil más técnico, que de manera conjunta desarrollan el producto del proyecto. Tienen un objetivo común, comparten la responsabilidad del trabajo que realizan (así como de su calidad) en cada iteración y en el proyecto.

Miembros del equipo de desarrollo:

- GG
- FM
- AM
- JP

#### <span id="page-23-1"></span>*7.2.4. Construcción del Product Backlog*

SCRUM recomienda la técnica de Historias de Usuario o User Stories (denominadas de aquí en más como US) como unidad de planificación para llenar el PB, ya que las US son requerimientos de usuario, y pueden ser escritas por el PO.

Para la definición de los requerimientos de usuario, y así contar con una lista de la funcionalidad que se espera que el sistema incluya, utilizaremos la técnica de requerimientos de usuario a través de Historias de Usuario.

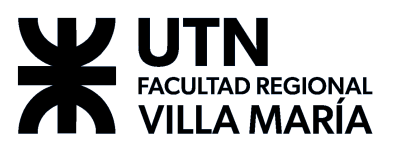

#### <span id="page-24-0"></span>*7.2.5. Definición de Historias de Usuario*

Una US es un ítem de planificación que describe una definición corta de una funcionalidad que le brinda valor a un usuario o cliente de un sistema. "(...) es una manera simplista de la documentación de los requisitos y de la funcionalidad deseada del usuario final." (SCRUMstudy™, 2013, p. 178)

Se utiliza como una herramienta para iniciar la conversación que queda pendiente acerca de la historia para que el Product Owner pueda describir para su clarificación y comprensión. El tamaño máximo de una US es el que le permite ser comenzada y finalizada en un Sprint.

Algunos de los propósitos que representa una US:

- Una necesidad del usuario.
- Una descripción del producto.
- Un ítem de planificación.
- Token para diferir una conversación.

#### <span id="page-24-1"></span>*7.2.6. Criterios de Hecho (Done)*

La definición de Done es un acuerdo del equipo, y en muchas ocasiones de la organización, con la cual se puede conocer cuándo una US se encuentra "Hecha" para ser presentada al PO o Stakeholders. Brinda una guía al equipo sobre las condiciones necesarias que debe cumplir una historia para ser decentemente terminada y presentada durante la iteración, o al finalizar el sprint. Es una herramienta que brinda transparencia y permite un entendimiento común de lo que significa "Hecho".

Se presenta como una especie de checklist que reúne los criterios acordados por el equipo al que se somete cada historia antes de ser colocada en la columna de Done en el Taskboard.

Nuestro Criterio de Hecho (Done) se establece de la siguiente manera:

- Diseño revisado.
- Código completo.
	- Código refactorizado.
	- Código con formato estándar.
	- Código comentado.
	- Código en el repositorio.
	- Código inspeccionado.
- Documentación de usuario revisada y actualizada.
- Probado.
	- Prueba de regresión hecha.
	- Funcionalidad probada en las diferentes plataformas y/o navegadores hechas.
- Cero defectos conocidos.
- Prueba de aceptación realizada.

#### <span id="page-24-2"></span>*7.2.7. Definición de Listo (Ready)*

En esta sección se definirán los criterios por los cuales el equipo y el PO consideran que una US está lista para ser incluida en el próximo Sprint.

# FACULTAD REGIONAL **VILLA MARIA**

Es importante clarificar que una US no está lista en su primera redacción. El PB es orgánico y requiere un tiempo de maduración, esto significa que mientras el equipo de desarrollo está trabajando en las historias comprometidas en el SP anterior, el PO y/o el SM están trabajando en refinar el PB y llevando la US a su punto de estar Listo.

Este proceso implica comprender el objetivo y el alcance funcional con el experto del dominio; priorizar las historias usando técnicas apropiadas, descomponer las US a un tamaño apropiado para el equipo, estableciendo criterios de aceptación, identificando dependencias entre los ítems de su PB.

Se puede implementar a través de un conjunto de condiciones (checklist) a las que una US es sometida para ser incluida en un Sprint. Por lo tanto, los criterios de listo que definimos son:

- Historias definidas en formato estándar de la forma: "Como [Rol] quiero [Funcionalidad] para [Valor de Negocio]".
- Debe contar con (por lo menos) dos criterios de aceptación.
- Historias de un tamaño adecuado con que el equipo se sienta cómodo y que considere que se puede desarrollar dentro del marco temporal de un (1) sprint.
- Que el equipo haya revisado las historias en una sesión de PB Refinement, donde se haya logrado comprender la naturaleza, el valor y desafíos técnicos.
- De ser necesario, la US que haya sido estimada como un spike representa una incertidumbre para el equipo y debe ser marcada como tal para explorar las implicaciones de diseño, arquitectónicas o tecnológicas en un futuro.
- Que el equipo comprenda el enfoque para las pruebas tomando en cuenta aspectos funcionales y no funcionales.
- Que la historia se alinee a un objetivo u objetivos del sprint, que sean claramente visibles y demostrables.

#### <span id="page-25-0"></span>*7.2.8. Estimación de las US*

El equipo decide seleccionar una historia del PB y se la denomina como historia canónica, una historia con relativa baja complejidad para permitir una comparación con las demás historias para su posterior estimación. De esta manera sabremos cuál es la capacidad del equipo para la implementación completa de una historia y la capacidad del equipo en peso de cuántas historias puede implementar por Sprint.

La unidad de peso, para el equipo, será el Story Point (SP). Éste es un valor abstracto que determinará el nivel de complejidad, esfuerzo e incertidumbre que representa para el equipo la US estimada. El SP indica la idea del "peso" de cada US y determina cuán grande es.

Nuestra herramienta de estimación es Poker Planning. Utilizaremos la serie de Fibonacci para determinar el valor de los SP. En esta serie la secuencia comienza en 1 y cada número subsecuente es la suma de los dos precedentes (1, 1, 2, 3, 5, 8, 13, 21, 34, 55, 89, 144, ...).

Durante el proceso de estimación los aspectos que se consideran para asignar un valor a una US incluyen la especificación de la historia, su diseño, la investigación de prácticas conocidas y recomendadas para su implementación, el armado de un prototipo, estandarización de criterios de programación y diseño de interfaces,

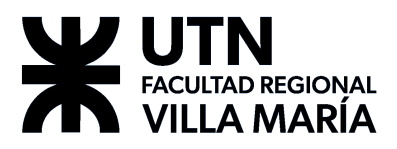

programación y testeo, hasta su implementación.

Nuestro rango de valores para utilizar Póker Planning con story points.

- 0: Será utilizado para cambios de tipo cosmético solicitados.
- 1: Funcionalidad muy pequeña. Usualmente insinúa una única funcionalidad muy sencilla de implementar.
- 2: Funcionalidad pequeña.
- 3: Funcionalidad media.
- 5: Funcionalidad grande.
- 8: Funcionalidad muy grande, pero realizable, pero debemos preguntarnos si no es posible partir o dividir en algo más pequeño. Aún lo aceptamos.
- 13: Funcionalidad extremadamente grande que no llega al tamaño para ser una épica, pero tampoco pudo ser desglosada en funcionalidades más pequeñas (al menos, a la hora de realizar la estimación).
- ∞: Una épica. Una funcionalidad tan grande que el equipo considera necesario revisar y dividirla en módulos más pequeños.
- ?: Un spike. Indica una falta de conocimiento por parte del equipo, que lo incapacita para estimar el valor de la US.

#### <span id="page-26-0"></span>*7.2.9. Sprints*

Las iteraciones de SCRUM se conocen con el nombre de Sprint. El equipo definió que los Sprints tendrán una duración de 2 semanas, que sólo incluyen días hábiles (10 días).

#### <span id="page-26-1"></span>*7.2.10. Estimación de la capacidad del equipo*

A realizarse al comienzo de cada Sprint y determinado en horas. Utilizaremos la estimación de la capacidad sobre días ideales.

Al comienzo de cada sprint se arma una tabla. Sus columnas son los días que dura el sprint (una columna por día). Las filas representan a los miembros del equipo (una fila, un miembro). En la intersección de las filas y columnas (celdas) se completará el número de horas (estimado) que ese miembro (fila) estará disponible para el sprint en ese día (columna). A continuación, se incluye un ejemplo.

Suponemos que el equipo está conformado por 4 miembros. El sprint sobre el que se estimará durará 10 días (días hábiles de 2 semanas). Por lo tanto, nuestra estimación de la capacidad del equipo para ese Sprint será:

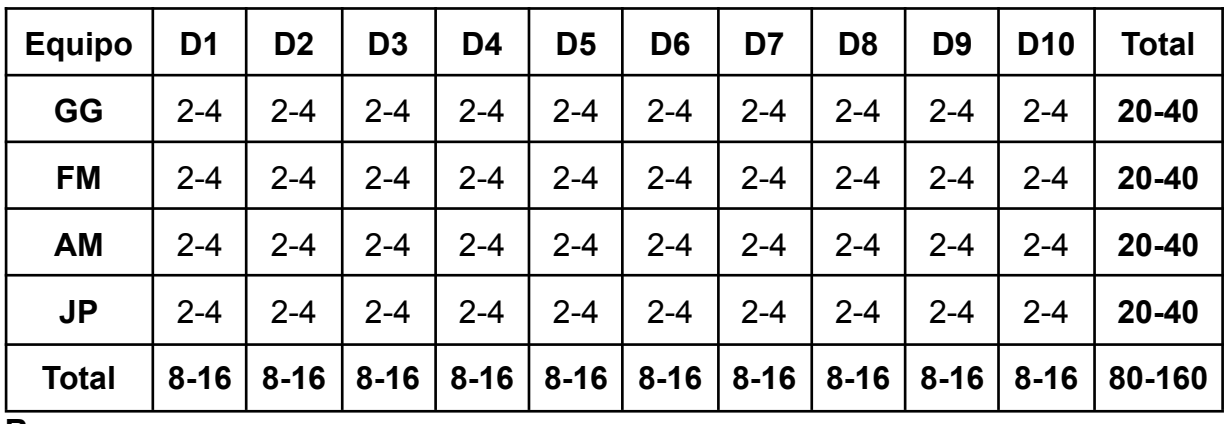

**Resumen:**

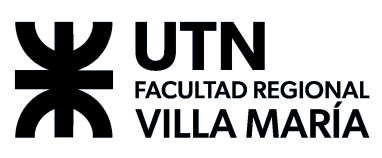

- Se estima una capacidad entre 80 y 160 horas de trabajo para el sprint.
- Se estima una capacidad diaria que va entre 8 y 16 horas de trabajo.

#### <span id="page-27-0"></span>*7.2.11. Cálculo de la velocidad del equipo*

Es la métrica que permite visualizar el progreso del equipo.

Al final de cada Sprint, durante la ceremonia del Sprint Review, se realiza el cálculo de esta métrica. Para esto, es necesario saber qué US son las que cumplieron los criterios de Hecho y son aprobadas por el PO, se suman los SP de cada una de estas, y esto nos da como resultado la velocidad del equipo. Esta métrica nos ayuda a corregir los errores de estimación.

#### <span id="page-27-1"></span>7.2.11.1. Burndown Chart

Es una representación gráfica del trabajo por hacer en un proyecto en el tiempo. Usualmente el trabajo remanente (Story Points) se muestra en el eje vertical y el tiempo en el eje horizontal (o Sprints). Este diagrama es útil para predecir cuándo se completará todo el trabajo.

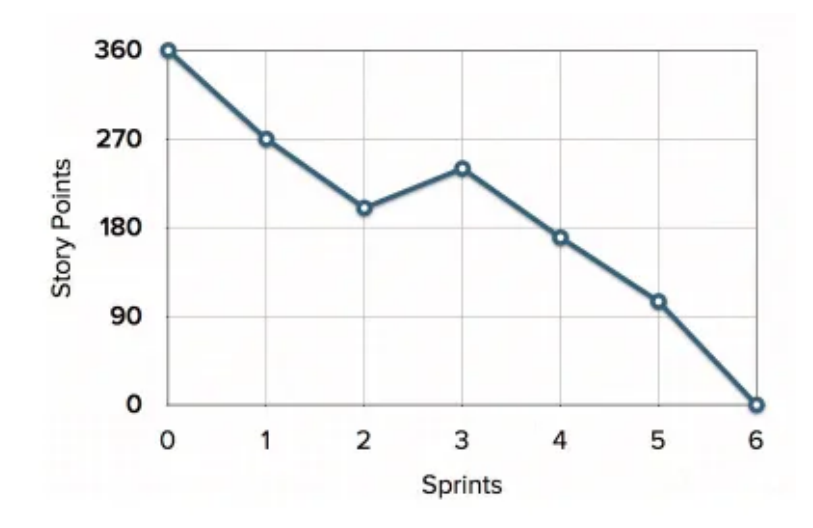

#### <span id="page-27-2"></span>*7.2.12. Flujo de estados de US*

Aquí definimos los estados por los que puede pasar una US desde su creación hasta que la misma se convierte en una funcionalidad lista para ser implementada en producción.

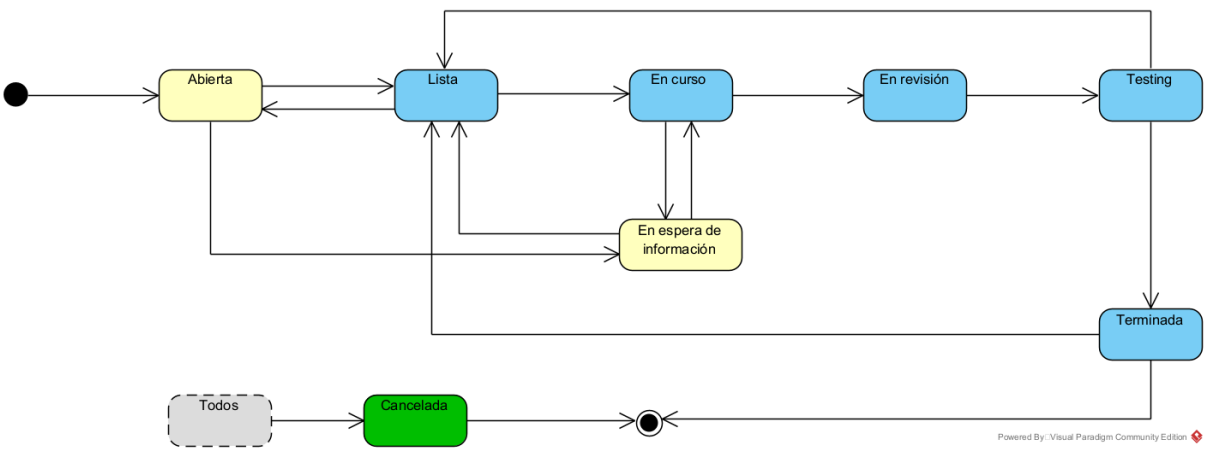

Página 28

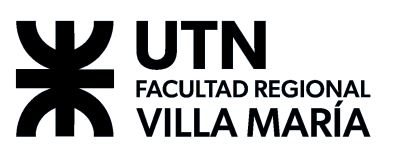

Cabe aclarar que en el tablero por una cuestión de practicidad, todas las US pueden volver al estado anterior por si hubo algún error humano. Esto no se muestra en el diagrama por una cuestión de legibilidad.

Diccionario de los estados en el flujo:

- *Abierta*: La historia de usuario fue creada y se introduce en la lista de requerimientos del producto.
- *Lista*: La US pasó el checklist con los criterios de aceptación (Ready) y está lista para ser incluida en un Sprint.
- *Cancelada*: Por algún inconveniente no se puede continuar al estado siguiente. Tampoco se puede continuar en el estado en el que está. La US se cancela para ser replanificada, o para indicar que no se continúa con su desarrollo. Desde todos los estados se puede llegar a Cancelada.
- *En espera de información*: Cuando un miembro del equipo recibe una US por asignación, y al comenzar a trabajar en su desarrollo, se advierte que se necesita más información para continuar.
- *En curso*: Ejecución normal del desarrollo de las tareas de la US.
- *En revisión*: Todas las tareas fueron realizadas. Los cambios necesitan ser revisados por un miembro del equipo.
- *Testing*: La US y sus tareas entran en etapa de testeo. En este caso se espera que la persona que fue la encargada del desarrollo de la US no sea la única responsable de su testeo.
- *Terminada*: La US cumple con el criterio de hecho (done) definido por el equipo.

## <span id="page-28-0"></span>**8. Plan de Gestión del Proyecto**

#### <span id="page-28-1"></span>8.1. Plan de Gestión del Alcance del Proyecto

#### <span id="page-28-2"></span>*8.1.1. Introducción*

El propósito de esta sección es el de establecer estándares, normativas y lineamientos con la finalidad de mantener un control finito sobre los cambios que sean resultado del desarrollo del proyecto. Se detallarán Ítems de Configuración (IC) que son todos los elementos del proyecto de los cuales se requiera conocimiento de su estado actual y de los cambios que vayan sufriendo a lo largo del desarrollo. Asimismo, se establecerán procedimientos para auditar y aprobar los cambios que hayan sufrido los IC.

También se establecerán hechos que consideramos como verdaderos para el desarrollo del proyecto, desde aquí en adelante definidos como **supuestos**, como así también todos aquellos factores ambientales que imponen condiciones sobre cualquier aspecto del proyecto, de aquí en adelante definidos como **restricciones**.

#### <span id="page-28-3"></span>*8.1.2. Scope Statement o Alcance del Proyecto*

Fecha de inicio del proyecto: 19/04/2021.

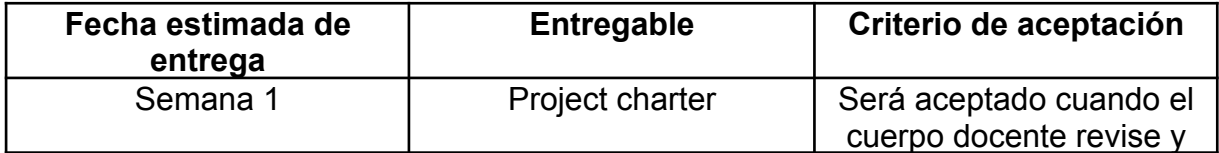

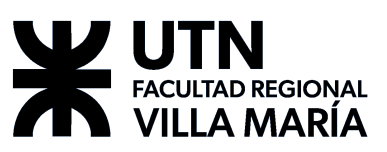

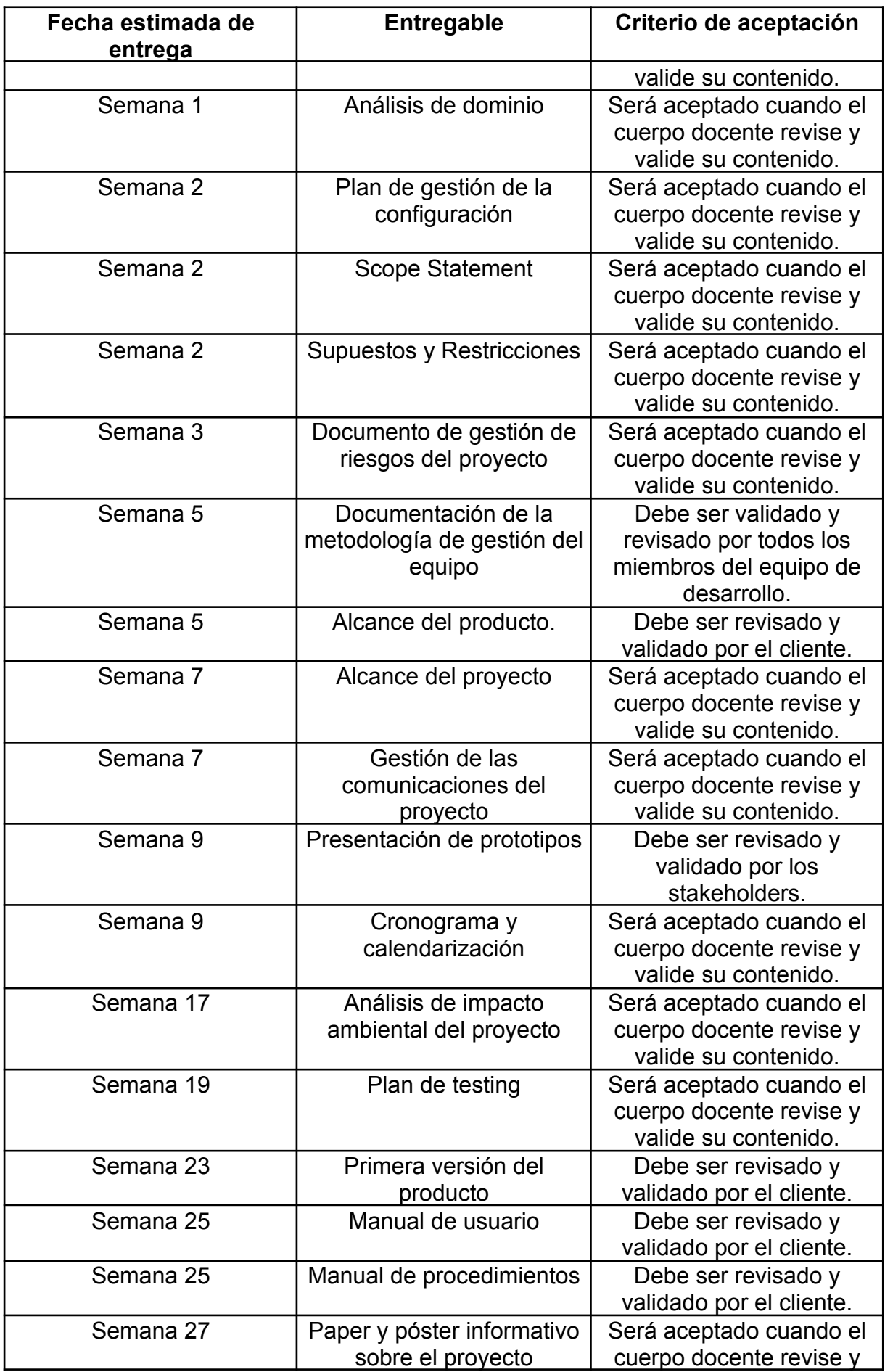

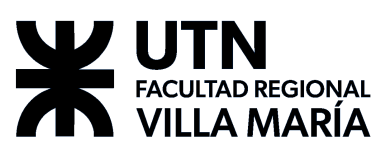

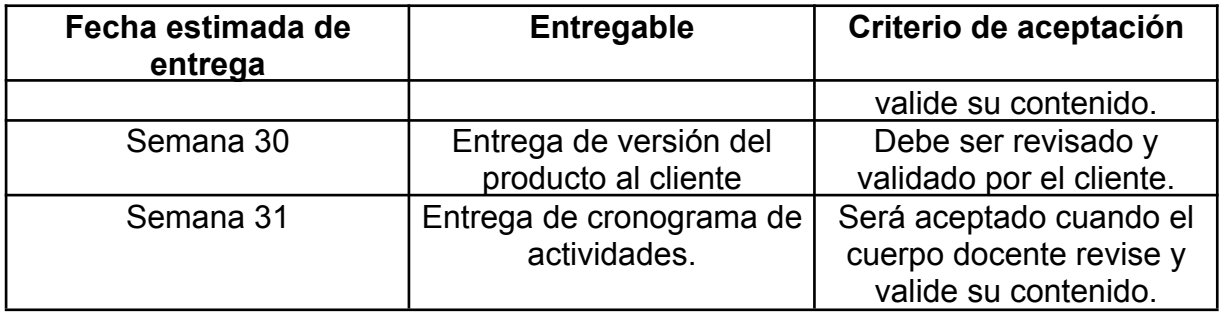

#### <span id="page-30-0"></span>*8.1.3. EDT y su diccionario*

Véase la *[12.2.1.](#page-93-0) Figura 1 – EDT*.

<span id="page-30-1"></span>8.1.3.1. Diccionario de la EDT

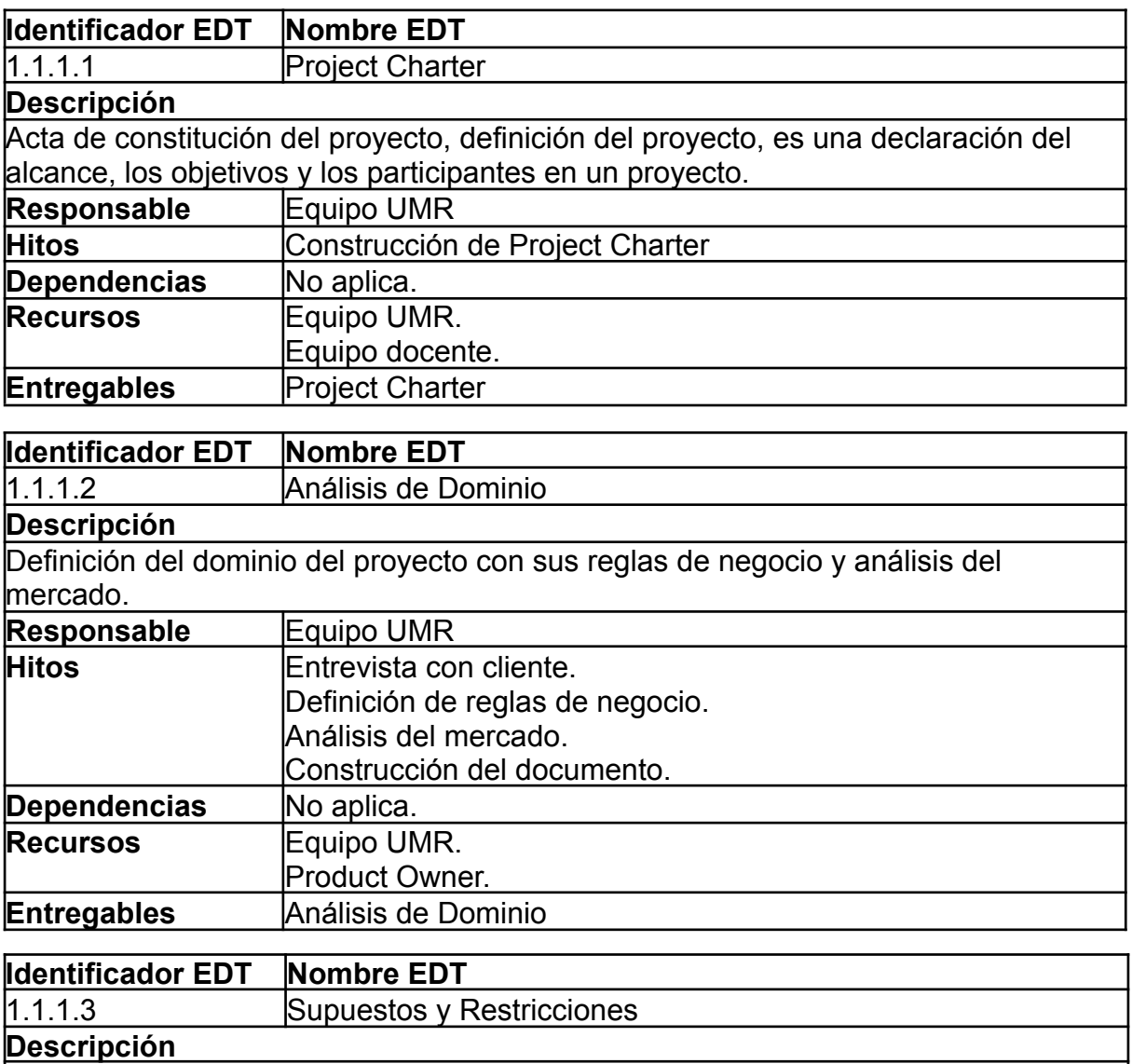

Definición de hechos que tomamos como verdaderos (supuestos), como también aquellos factores ambientales que imponen condiciones sobre cualquier aspecto del proyecto (restricciones).

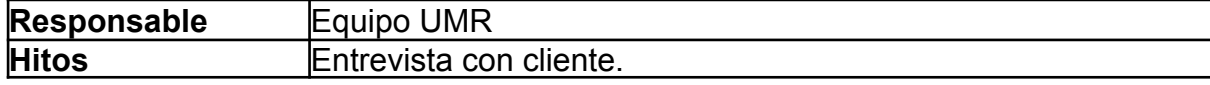

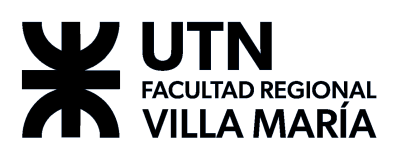

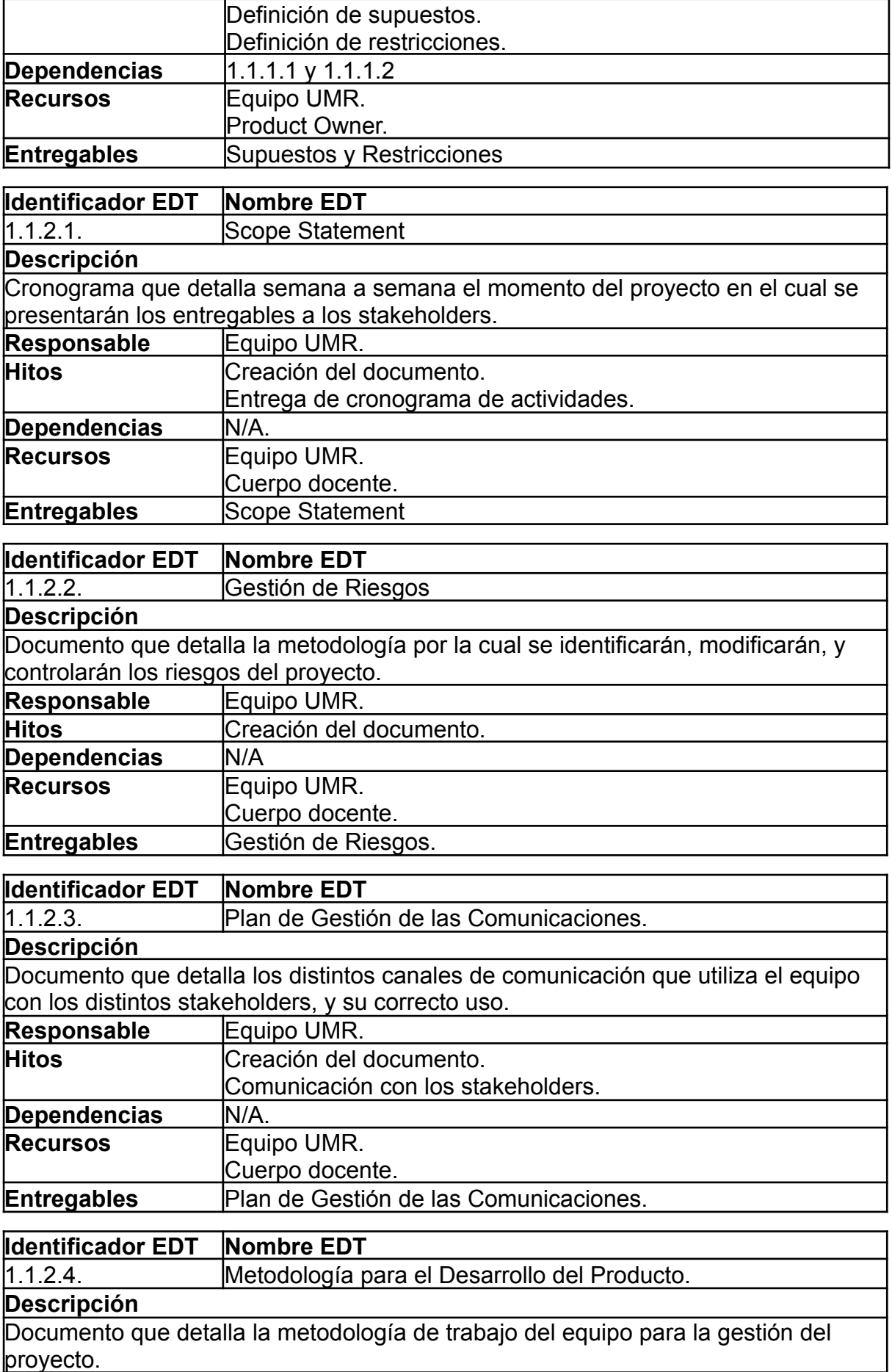

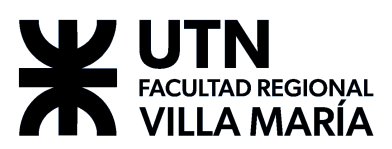

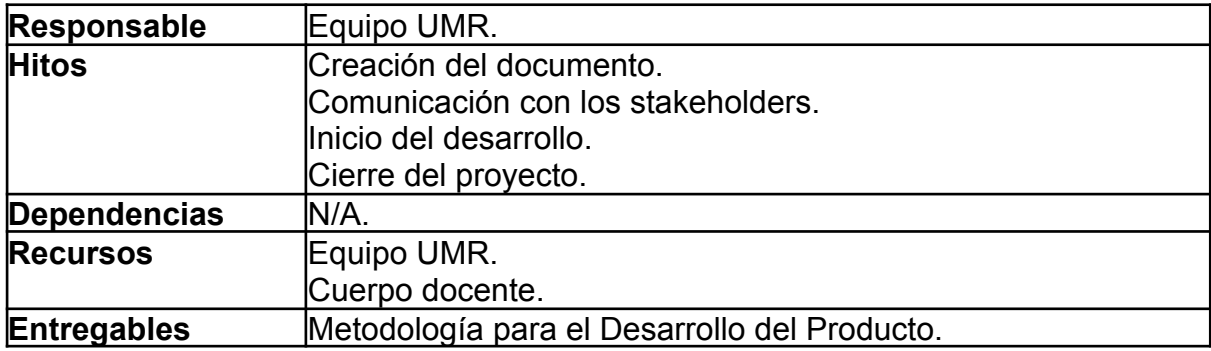

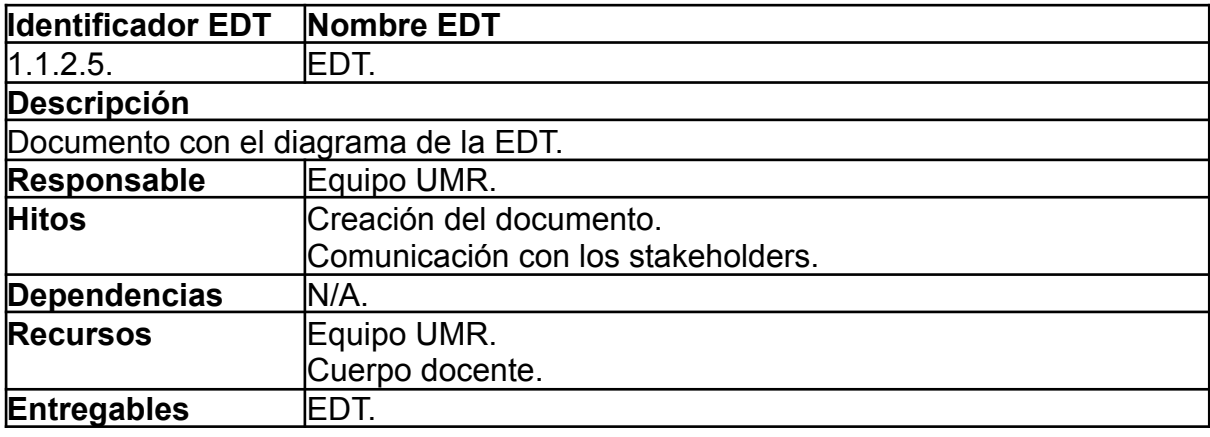

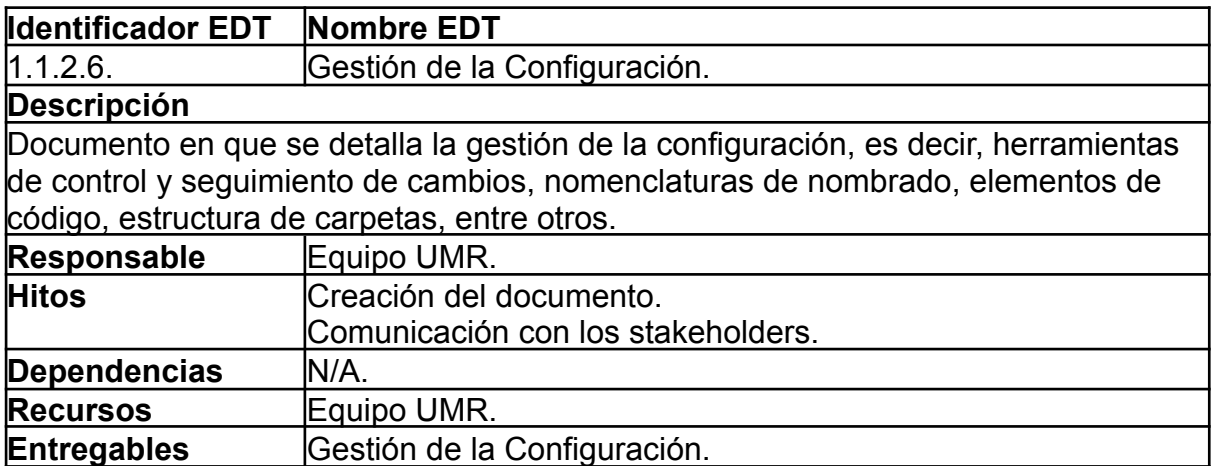

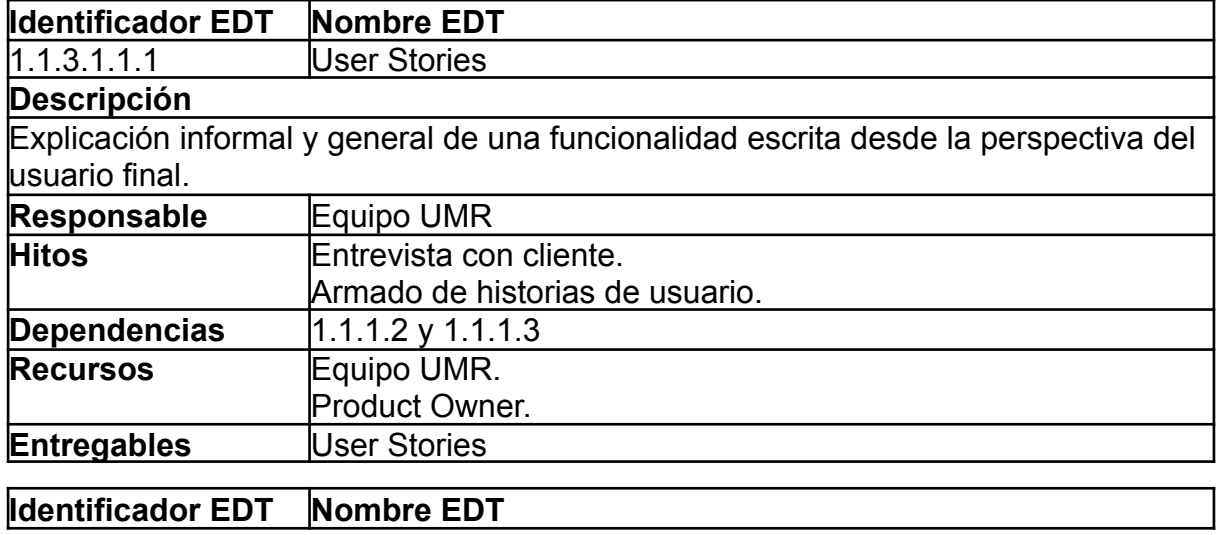

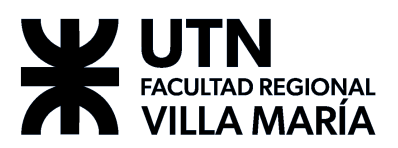

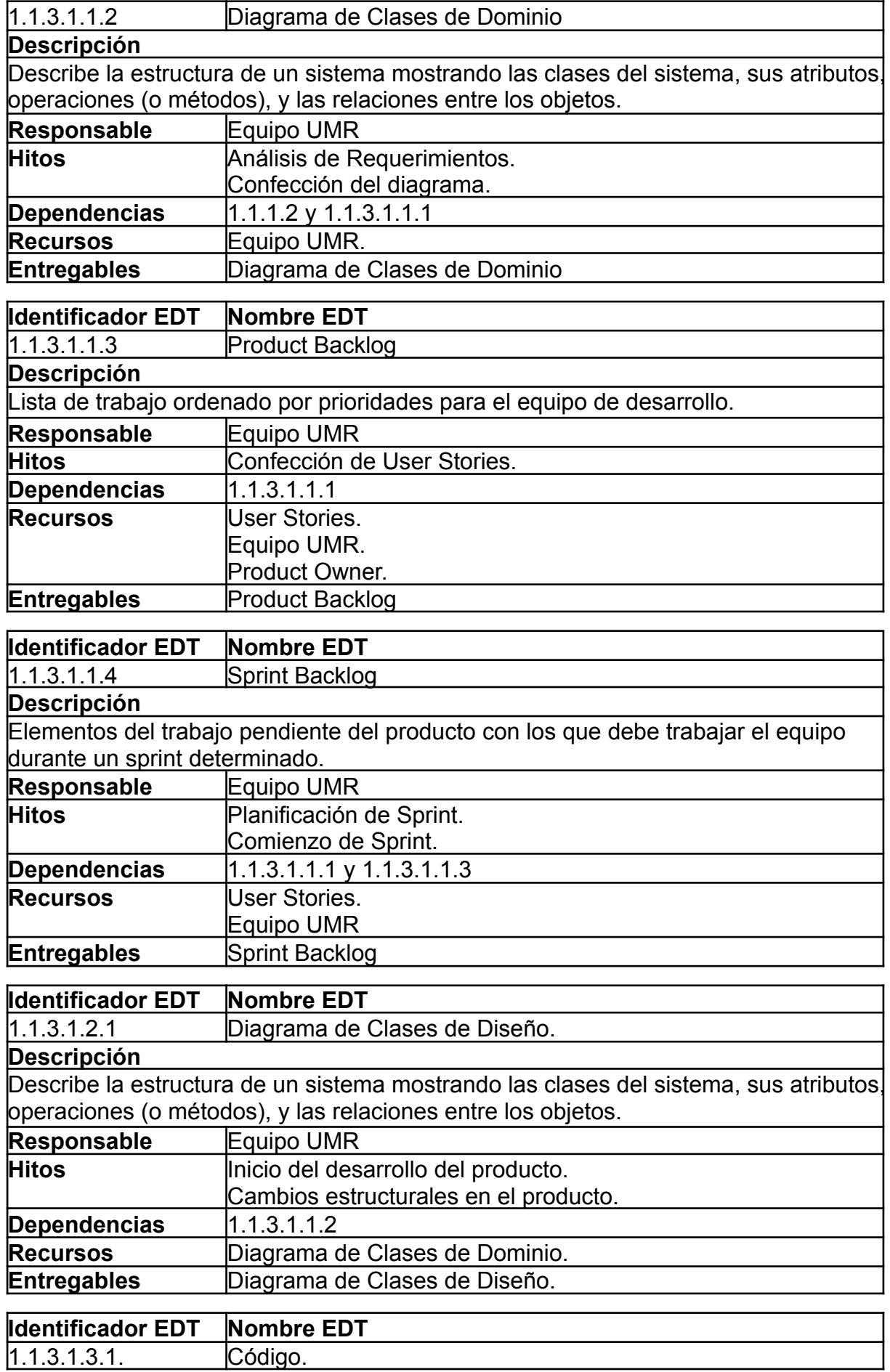

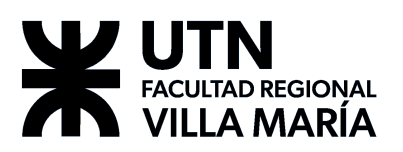

1

1

## **Descripción**

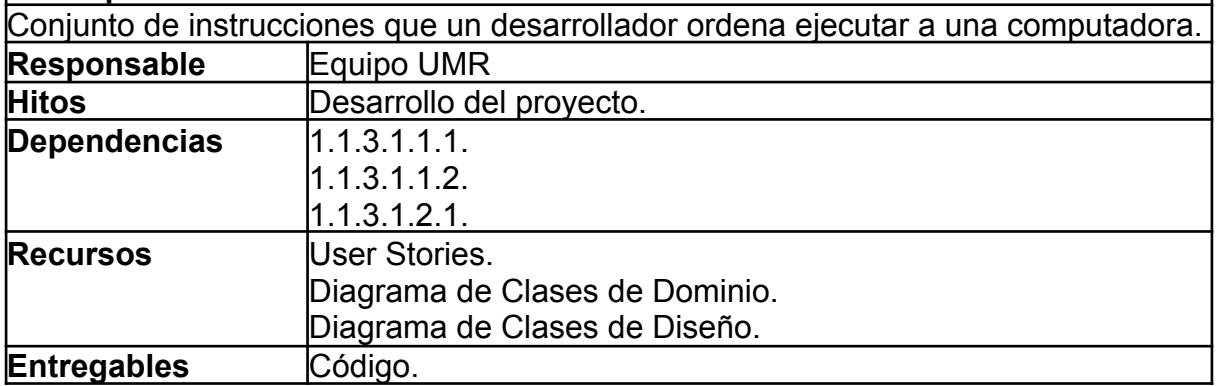

## **Identificador EDT Nombre EDT**

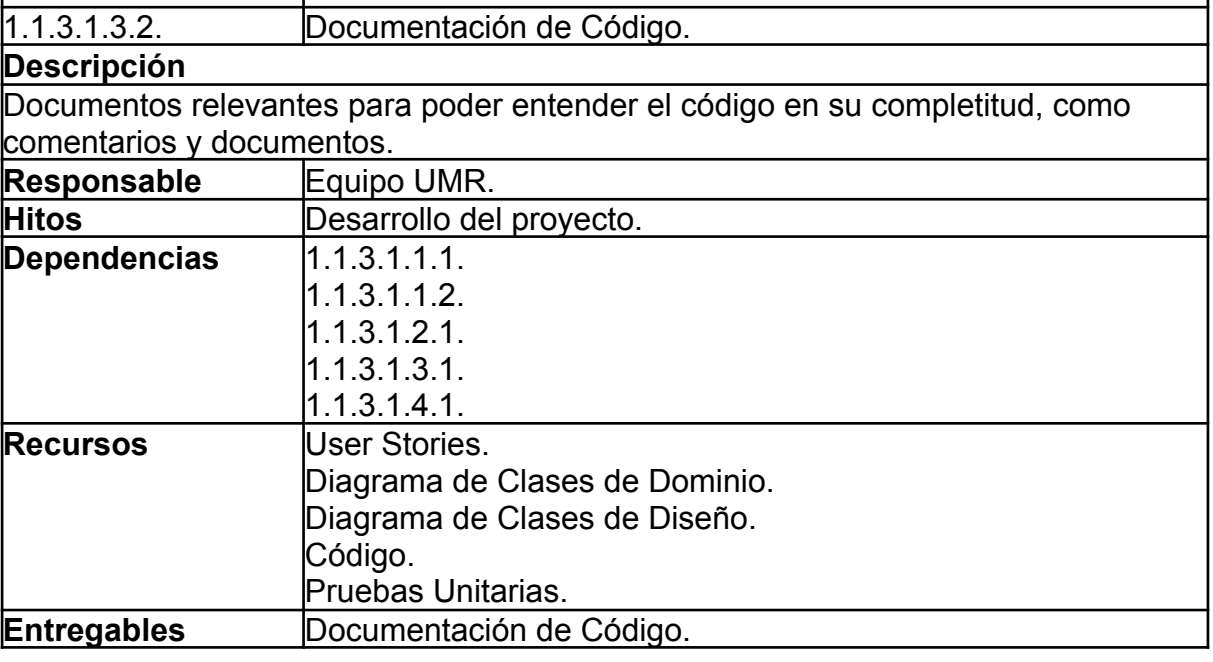

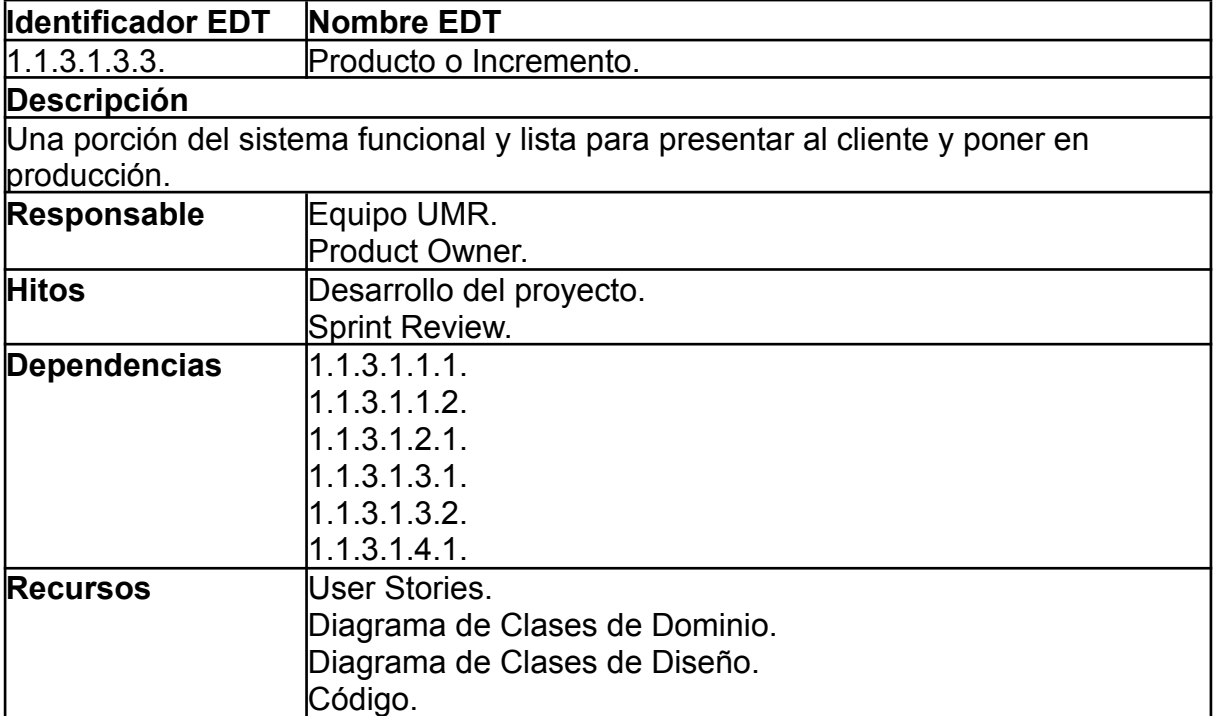

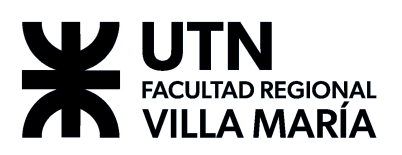

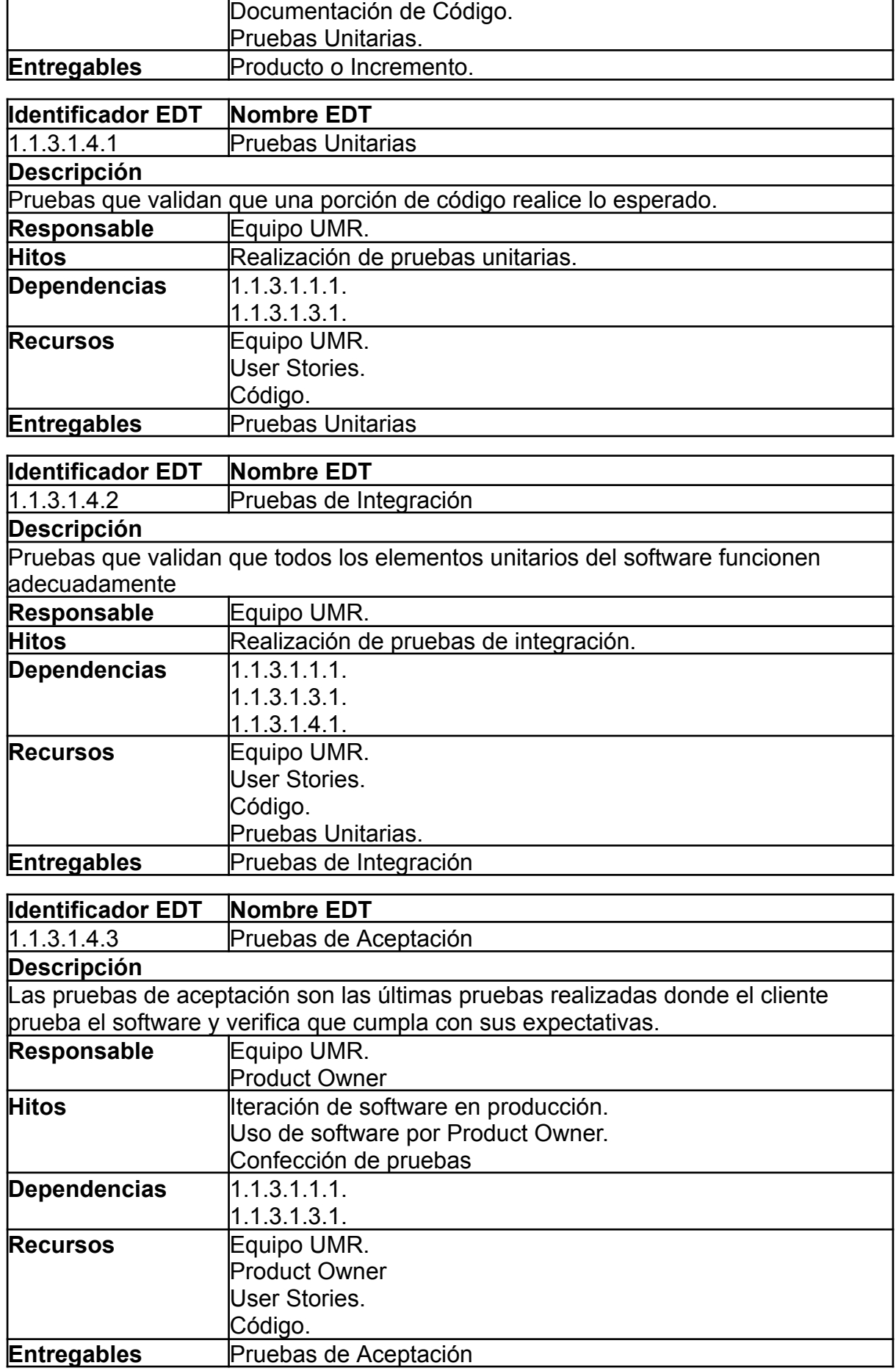
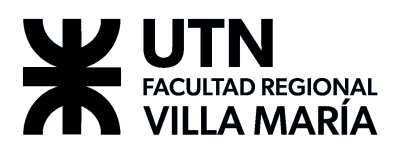

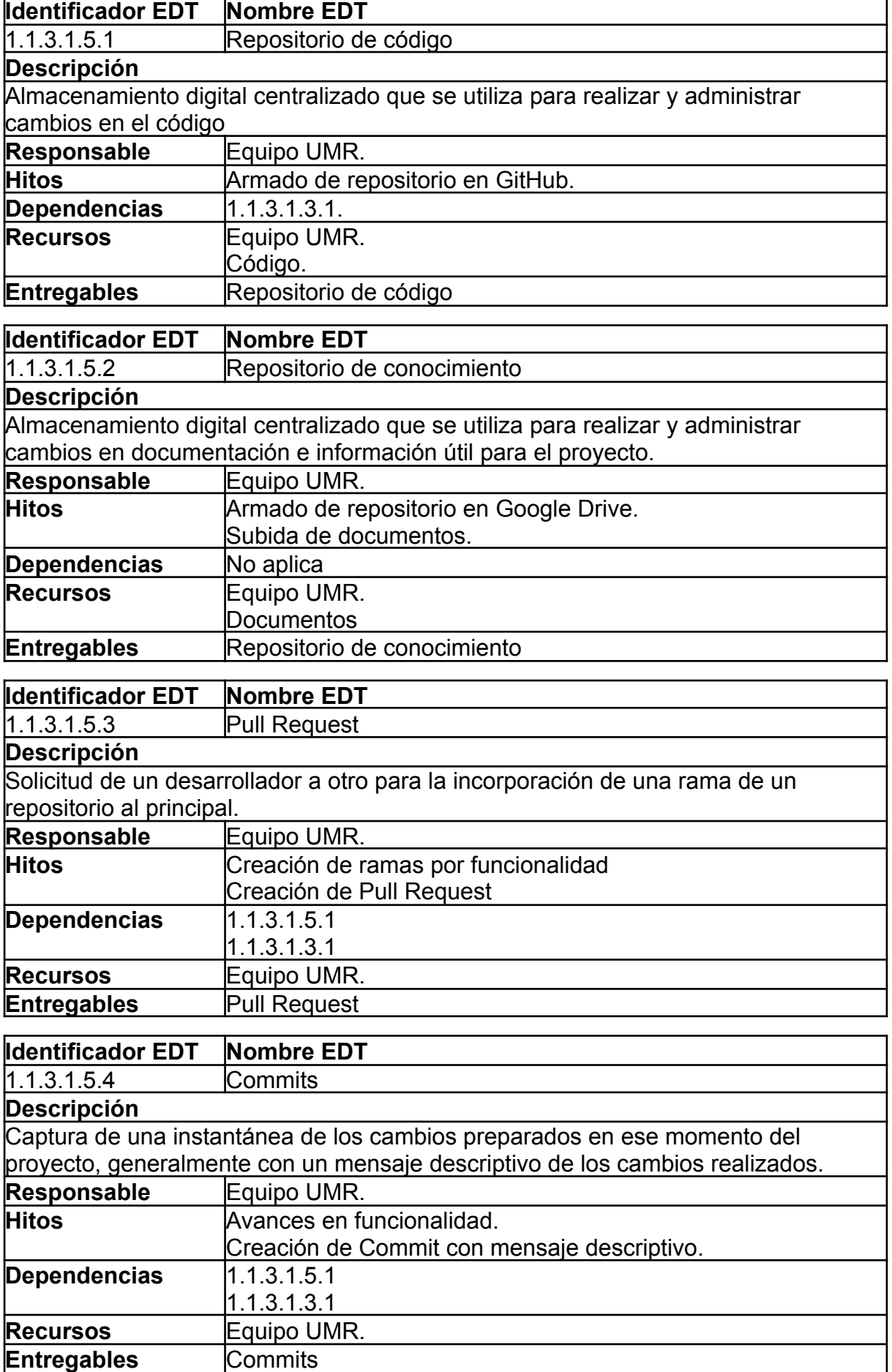

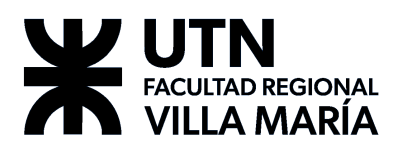

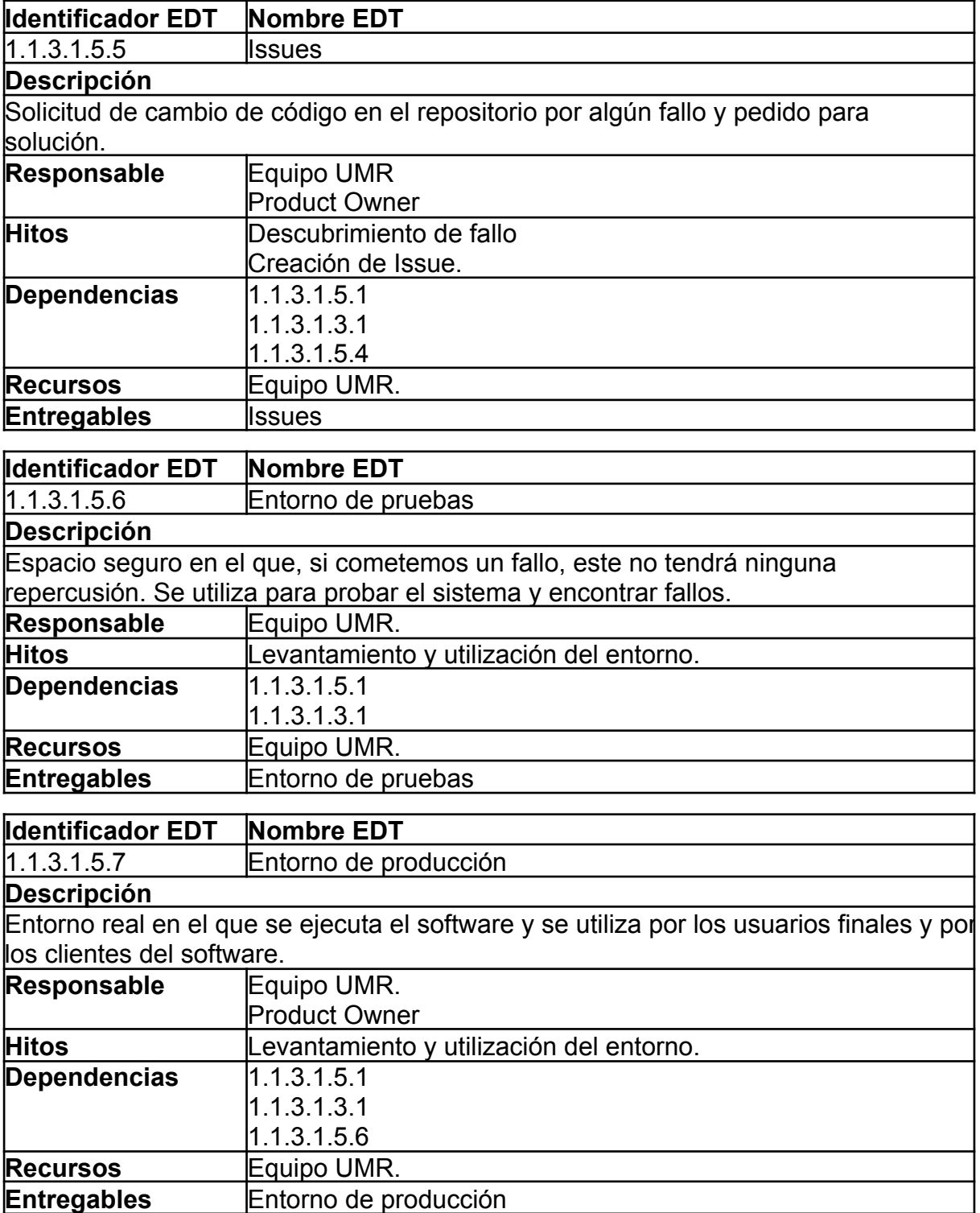

# *8.1.5. Supuestos y restricciones del Proyecto*

El propósito de esta sección es establecer hechos que tomamos como que son verdaderos para el desarrollo del proyecto, desde aquí en adelante definidos como *supuestos*, como así también todos aquellos factores ambientales que imponen condiciones sobre cualquier aspecto del proyecto, de aquí en adelante definidos como *restricciones*.

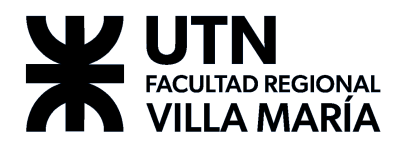

8.1.5.1. Restricciones

- 1. El diseño de los juegos para la aplicación mobile deben utilizar acciones y gestos touch.
- 2. El proyecto debe concretarse bajo los términos establecidos en la cátedra. Se mencionan a continuación las restricciones más importantes:
	- a. Tiempos y cronogramas establecidos en la cátedra.
	- b. Alcance limitado a los objetivos académicos.
	- c. Debe recibir la aprobación de los stakeholders.
- 3. El equipo cuenta con recursos limitados, tanto en fuerza de trabajo, recursos tecnológicos, económicos y de tiempo.
- 4. El diseño del producto está orientado a adolescentes y adultos.
- 5. El equipo solo cuenta con la colaboración de un único profesional sobre el dominio a desarrollar.
- 6. El producto mobile se desarrollará para dispositivos con sistema operativo Android.
- 7. El equipo tiene poca experiencia y conocimiento sobre las herramientas que se van a utilizar.
- 8. El sistema tiene que tener soporte para web y mobile.
- 9. El desarrollo del proyecto se ve afectado por el panorama actual de la pandemia.
- 10.Los juegos a implementar serán provistos por el experto del dominio.

#### 8.1.5.2. Supuestos

- 1. Los pacientes cuentan con dispositivos móviles Android compatibles para poder hacer uso del producto.
- 2. El profesional es el principal y único referente del equipo sobre el dominio, dado que es un experto en el mismo.
	- a. El profesional cuenta con una lista de métricas que quiere recibir de sus pacientes.
	- b. El profesional cuenta con una colección de juegos a implementar y rediseñar para formato digital.
- 3. Los usuarios cuentan con una conexión activa de internet para hacer uso del producto.
- 4. El profesional cuenta con un dispositivo compatible con aplicaciones web.
- 5. Se asume que el profesional cuenta con una disponibilidad horaria que permitirá al equipo utilizar metodologías de desarrollo ágil.
- 6. Se asume que la adopción del producto dentro del negocio ocurre sin inconvenientes.
- 7. Se asume que el equipo permanecerá siendo el mismo durante todo el proyecto.

# <span id="page-38-0"></span>*8.1.6. Plan de gestión de la configuración*

#### 8.1.6.1. Identificación de los IC del proyecto

Hemos detectado que los siguientes artefactos son propensos a cambios y deseamos mantener su trazabilidad, por lo que los identificamos como Ítems de Configuración (IC). Esta lista puede ampliarse a medida que se tenga mayor información sobre el avance del proyecto:

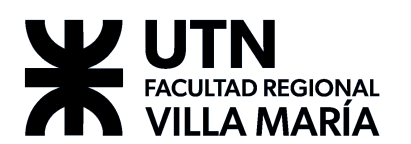

# **AgilMente**

- User Stories.
- Product Backlog.
- Scope Statement.
- Análisis del dominio.
- Plan de gestión de la configuración.
- Cronograma.
- Código.
- Plan de gestión de riesgos.
- Issues de GitHub.
- Sprints.
- Clases, componentes y diagramas de UML.

#### 8.1.6.2. Convenciones de nombrado

Cabe aclarar que para los elementos no mencionados en este apartado, se utilizará el nombre del IC mismo.

#### **User Stories**

Cada US consta de:

- **ID**: identificador único que la denomina unívocamente, y que es autogenerado por Jira.
- **Nombre**: descripción extremadamente breve con el siguiente formato: Como [rol] (quiero|me interesa) [funcionalidad] para [valor de negocio]. Ejemplo: Como profesional me interesa ver la cantidad de aciertos y la cantidad de errores para poder realizar diagnóstico.
- **Descripción** (opcional): otros detalles asociados a la user que den al equipo mayor información de la misma, las funcionalidades asociadas, y los resultados asociados.
- **Story Points**: un valor estimado del esfuerzo que llevará completar la implementación US.
- **Prioridad**: puede tomar 5 valores (highest, high, medium, low, lowest). La prioridad es determinada en función de las entrevistas con el cliente, la importancia de la funcionalidad en el sistema.
- **Sprints**: Jira permite dar seguimiento a todos los sprints donde se incorporó la US.
- **Criterios de aceptación**: son pruebas que debe pasar la US para ser aceptada.
- **Links a otras US o incidencias** (opcional): Jira ofrece la posibilidad de vincular incidencias, crear subtareas, mostrar si una incidencia está bloqueando a otra, etc. Se deja a criterio del equipo cómo y cuándo es necesario utilizar esta herramienta.
- **Comentarios** (opcionales): Jira permite la posibilidad de incorporar comentarios en las US. Se utilizarán para aclaraciones circunstanciales que no correspondan a la descripción de la historia. Por ejemplo, un comentario que aclare que en esta iteración la US no contempla una determinada funcionalidad. Otro ejemplo, pueden ser las pruebas que se realizaron sobre la misma durante el workflow de testing.

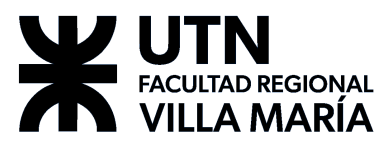

8.1.6.3. Pautas generales para el nombrado de elementos de código

Todos los elementos del código serán nombrados en inglés.

#### **Documentación y comentarios**

Se detallan a continuación los comentarios del código que son absolutamente necesarios en el código.

- **Descripción de funciones/métodos**: Todas las funciones (o métodos) no triviales (funciones que solamente llaman a otra función, generalmente del mismo nombre), deben tener un pequeño brief que describa su propósito. El formato de este brief varía de acuerdo a las herramientas que se estén usando, dado que se utilizará el comentario de documentación por defecto que genere el IDE. El brief debe contener:
	- **Descripción**: breve descripción de la función/método.
	- **Parámetros** (si la función tiene alguno): nombre, tipo y breve descripción del mismo.
	- **Valor de retorno** (si la función devuelve algo que no sea void): tipo y breve descripción del mismo.
	- **Otros**: se deja a criterio del programador.
- **Otros elementos de código que el equipo considere necesario**. Si un programador lo considera necesario, puede consultar con el revisor sobre el tema. Si el revisor no estuviera seguro, se buscaría el consenso del equipo.

#### **Ionic & Angular (Web)**

Para nombrar variables y funciones se utilizará lower camel case. Idealmente, se busca que los nombres sean representativos de la función que cumple el elemento dentro del código. Ejemplo: variableName, functionName.

Para constantes se colocará el nombre en mayúsculas donde cada palabra está separada por guiones bajos (). Ejemplo: CONSTANT\_NAME.

Para clases e interfaces, se utilizará upper camel case o Pascal case. Por ejemplo, InterfaceName.

Los elementos de pruebas unitarias tendrán el nombre generado por Ionic.

Los nombres de los archivos tendrán el nombre del componente o servicio que contienen en minúscula separado por guiones, seguido de la nomenclatura correspondiente al framework subyacente. Ejemplo: component-name.component.ts.

Idealmente, se espera evitar colocar en el nombre el tipo de componente, para evitar la redundancia y nombres extremadamente largos. Es decir, en el caso del ejemplo, sería preferible que el componente se llame name.component.ts, dado que Angular y Ionic ya nombran a los componentes de acuerdo a su tipo (page, provider, component, etc.).

## **C# (Unity)**

Para nombrar propiedades y métodos se utilizará lower camel case, mientras que para las clases e interfaces se usará upper camel case o Pascal case. Por otra parte, los atributos tendrán el mismo nombre que la propiedad, con la diferencia de

# **FACULTAD REGIONAL** VILLA MARÍA

que de existir los dos, el nombre de la propiedad comenzará con mayúscula. Idealmente, se busca que los nombres sean representativos de la función que cumple el elemento dentro del código. En el caso de las interfaces, los nombres siempre irán precedidos por una "I" que indica que se trata de una interfaz. Ejemplos: propertyName, PropertyName, methodName, ClassName, IInterfaceName.

Además, las clases de pruebas unitarias tendrán el nombre de la clase que están probando, anexando la palabra "Test" al final. Ejemplo: ClassNameTest. Idealmente, existirá una por cada clase del proyecto. Se colocarán en su propia carpeta, y mantendrán la estructura del proyecto.

Para constantes se colocará el nombre en mayúsculas donde cada palabra está separada por guiones bajos (). Ejemplo: CONSTANT\_NAME.

Los archivos tendrán el mismo nombre de la clase o interfaz que contienen, con su correspondiente extensión. Cabe aclarar que se espera que cada archivo contenga una única clase o interfaz. Ejemplo: ClassName.cs, IInterfaceName.cs.

En cuanto a los elementos de Unity, todos los objetos, pero en particular, los objetos (GameObject) y las escenas (Scene) serán nombrados usando upper camel case o Pascal case.

# *Estructura del proyecto*

La estructura del proyecto consiste en diferentes carpetas que contienen todos los elementos relacionados a un juego en particular. En la carpeta raíz del proyecto se encuentran algunos archivos globales.

# **Java (Spring)**

Para nombrar atributos y métodos se utilizará lower camel case, mientras que para las clases e interfaces se usará upper camel case o Pascal case. Idealmente, se busca que los nombres sean representativos de la función que cumple el elemento dentro del código. En el caso de las interfaces, los nombres siempre irán precedidos por una "I" que indica que se trata de una interfaz, excepto cuando se trate de un repositorio (Repository). Ejemplos: attributeName, methodName, ClassName, IInterfaceName.

Hacemos una pequeña distinción para tres elementos de código diferentes, que son los componentes principales de Spring Framework: controladores (Controller), servicios (Service), repositorios (Repository). En estos casos, el elemento de código se nombra utilizando como base el nombre de la entidad a la que hace referencia, seguida por el tipo de componente que se trata. En caso que no exista una entidad asociada, se utilizará en su lugar el nombre que se considere apropiado. Ejemplo: la entidad Patient, tiene asociada tres componentes PatientController, PatientService, PatientRepository.

Además, las clases de pruebas unitarias tendrán el nombre de la clase que están probando, anexando la palabra "Test" al final. Ejemplo: ClassNameTest. Idealmente, existirá una por cada clase del proyecto. Se colocarán en su propia carpeta, y mantendrán la estructura del proyecto.

# FACULTAD REGIONAL /ILLA MARÍA

Para constantes se colocará el nombre en mayúsculas donde cada palabra está separada por guiones bajos (). Ejemplo: CONSTANT\_NAME.

Los archivos tendrán el mismo nombre de la clase que contienen, con su correspondiente extensión. Cabe aclarar que se espera que cada archivo contenga una única clase. Ejemplo: ClassName.java, IInterfaceName.java.

Los diferentes endpoints del back se van a nombrar acorde a su función, separando el nombre con -. Ejemplo: get-users.

## *Estructura del proyecto*

El proyecto conserva la estructura generada por la aplicación Spring Initializr. El paquete principal se llama umr.agilmentecore. Definimos la arquitectura del proyecto como sigue:

- main: carpeta principal del proyecto.
	- java/com/umr/agilmentecore: carpeta principal del código fuente.
		- logic: contiene los servicios de Spring.
		- model: contiene todas las clases que se relacionan con una entidad de la base de datos.
		- persistency: contiene los repositorios de Spring.
		- web: contiene los controladores de Spring.
	- resources:
- test/java/com/umr/agilmentecore: carpeta de pruebas unitarias. Mantiene la estructura de paquetes del código fuente.

# **Elementos de Git**

Todos los elementos del repositorio serán nombrados en inglés.

## *Repositorios*

Existen 3 repositorios para el proyecto:

- **AgilMente** (agilmente): es el repositorio de la aplicación del paciente, y contiene los archivos y documentación de Unity y la solución de Visual Studio.
- **AgilMente Core** (agilmente-core): es el repositorio de la API REST del proyecto, y contiene los archivos y documentación de Spring.
- **AgilMente Control Panel** (agilmente-cp): es el repositorio de la aplicación web que utilizará el profesional, y contiene los archivos de Ionic.

Para los archivos grandes, como imágenes, íconos, archivos de audio, se utilizará git-lfs (Git Large File Storage), pero solamente en el repositorio AgilMente.

## *Commit message*

Los mensajes de commit que se realicen deben ser cortos (72 caracteres o menos para el mensaje en sí) pero descriptivos de las modificaciones que se hayan realizado. Debe incluir una etiqueta de la naturaleza de la modificación. El equipo utilizará las siguientes etiquetas:

- **Assets**: Incorporación o modificación de los recursos del proyecto.
- **Chore**: Cambios en las dependencias externas o movimiento de archivos.
- **CI**: Cambios en la configuración o archivos de compilación del proyecto.

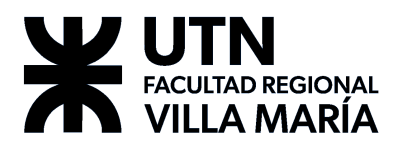

- **Docs**: Documentación del proyecto.
- **Feat**: Feature.
- **Fix**: Solución de un bug.
- **Perf**: Cambios que mejoran la performance del código.
- **Refactor**: Refactorización del código.
- **Style**: Cambios que no cambian el significado del código.
- **Test**: Agregar, quitar o modificar pruebas unitarias.
- **UI**: Cambios que afectan principalmente la estética de la aplicación.

El mensaje debe estar escrito en presente y en inglés.

Además se debe agregar al mensaje un scope, es decir, el conjunto de elementos del repositorio que se vieron afectados por los cambios.

El mensaje final se verá de forma similar al siguiente:

```
[emoji][Etiqueta] ([Scope]): [Mensaje]
```
:bug:Fix (Users): Add login

Para mantener una semántica uniforme a lo largo de la vida del proyecto en los mensajes de los commits, el equipo utilizará la herramienta sgc (semantic-git-commit-cli), que permite estandarizar el mensaje de los commits de forma fácil e intuitiva. Se habilitarán los emojis para facilitar la legibilidad de los cambios.

#### *Branch*

Se creará una branch por cada funcionalidad, conteniendo ésta en el nombre, el ID de la incidencia en Jira y el tipo de issue (feature, bug, etc). Puede haber excepciones donde una misma branch contempla varias funcionalidades si son lo suficientemente pequeñas. Idealmente, el identificador de ambas funcionalidades estará en el nombre de la branch. Ejemplo:

feature/AM-XX\_Add\_User\_management

Estas ramas serán creadas cuando se empiece a trabajar en la funcionalidad. Al finalizarla, se crea un merge request para unir esta rama a la rama "desarrollo", el cual debe ser revisado por otro miembro del equipo. Una vez aprobado y realizado el merge, la rama es eliminada del repositorio.

Todos los repositorios cuentan con dos branch principales:

- *Desarrollo* (develop): la rama que utiliza el equipo para incorporar nuevas funcionalidades.
- *Producción* (main): la rama que contiene la última versión estable que está funcionando en el entorno de producción.

Para mantener el repositorio limpio, se espera que ningún Pull Request contenga comentarios "huérfanos". Es decir, código comentado y comentarios que sean redundantes o innecesarios.

#### *Pull Request (PR)*

Es un commit especial que se realiza para combinar dos ramas. El equipo diferencia dos tipos de PR:

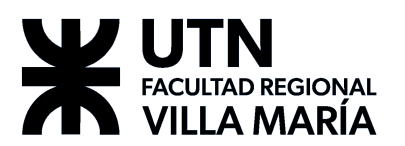

- **Funcionalidad**: se une una rama asociada a una funcionalidad con la rama de desarrollo. Este PR debe ser revisado por un miembro del equipo (distinto del programador), quien se asegurará que se cumple con los criterios acordados en este documento y formalmente por el equipo. El programador debe eliminar la rama correspondiente una vez concluido el PR. Algunos criterios para tener en cuenta son:
	- Nombres adecuados (variables, clases, servicios, etc.)
	- No hay comentarios innecesarios.
	- No hay imports no usados.
	- Funciones comentadas como se especifica en el documento.
	- Commits en formato adecuado. (ya resuelto por la implementación de SGC)
	- No hay impresiones por consola.
	- Compilar y correr el código.
	- Todas las pruebas unitarias pasan.
- **Pre-despliegue**: es el momento en que se combinan las ramas de desarrollo y producción.

#### **Jira**

#### *Incidencias*

Utilizaremos el sistema de incidencias de Jira para dividir las User Stories en tareas que el equipo pueda manejar. Se utilizarán identificadores personalizados en Jira para hacer referencias a las mismas en otros documentos o elementos, los tipos de incidencias definidos son:

- **● Historia**: Historias de usuario, reflejan funcionalidad requerida junto con sus criterios de aceptación, es la única incidencia que contiene Story Points.
- **Front**: Es una tarea asociada a trabajo en Ionic y el proyecto "AgilMente CP".
- **Back**: Es una tarea asociada a trabajo en Spring y el proyecto "AgilMente Core".
- **App**: Es una tarea asociada a trabajo en Unity y el proyecto "AgilMente".
- **Infra**: Tareas relacionadas con la infraestructura del sistema y la gestión de la configuración.
- **Bug**: Tarea asociada a un problema o error presente en el desarrollo.
- **Documentación**: Tareas relacionadas con actualizar o crear la documentación del proyecto.

Usualmente una **Historia** tendrá incidencias asociadas dependiendo qué partes del sistema abarque (**Front, Back** y **App**), sobre las cuales se pactarán y llevarán a cabo los casos de prueba. Aunque también pueden existir incidencias no relacionadas a una US por su carácter general.

Destacamos además otro tipo de incidencia la cual no compone al tablero Jira, pero provee gran funcionalidad para la organización del trabajo:

● **Épica**: Incidencia que contiene **Historias**, pactando los módulos principales que compondrán al sistema en su totalidad. Utilizado en la sección **Hoja de Ruta** en Jira, la cual utiliza épicas en un diagrama de Gantt, para indicar el progreso de cada épica y el periodo de cada Sprint, dividido en meses.

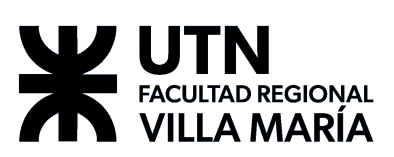

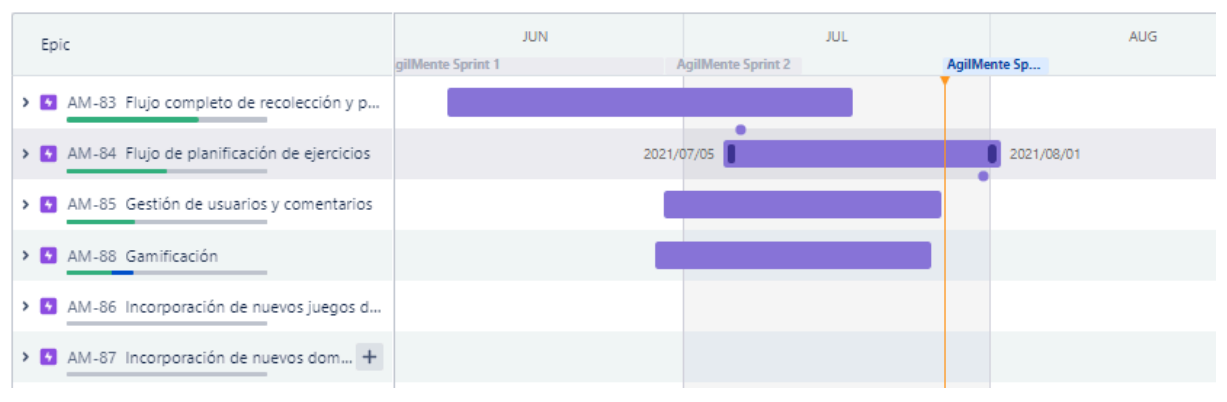

## *Campos adicionales agregados a incidencias de Jira*

El equipo decidió integrar nuevos campos a las incidencias del Jira (sobre los parámetros por defecto provistos) que permitirán un mejor seguimiento de los cambios realizados sobre el tablero, como también mayor transparencia respecto a las responsabilidades de cada integrante frente a la incidencia.

- **Tester**: Asignado a un miembro del equipo, encargado de hacer el testing basado en los casos de pruebas pactados, según cada tarea. Si todas las pruebas pasan, la US se considera finalizada, de lo contrario vuelve a desarrollo.
- **Casos de prueba**: Espacio utilizado para dejar plasmados los casos de pruebas realizados y sus resultados, basado en los criterios de aceptación planteados. Se utiliza una plantilla de casos de prueba que está al final de esta sección.
- **Revisor**: Asignado a un miembro del equipo, responsable de revisión de código, funcionalidad, con un rol similar al revisor de una PR.
- **● Pull Request**: Se agregaron las condiciones pactadas en el Pull Request en forma de checkboxes para las incidencias donde aplique, y las mismas deben ser cumplimentadas antes de que la incidencia pueda avanzar desde **En Revisión** a **Testing** en el tablero.

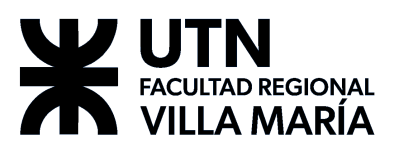

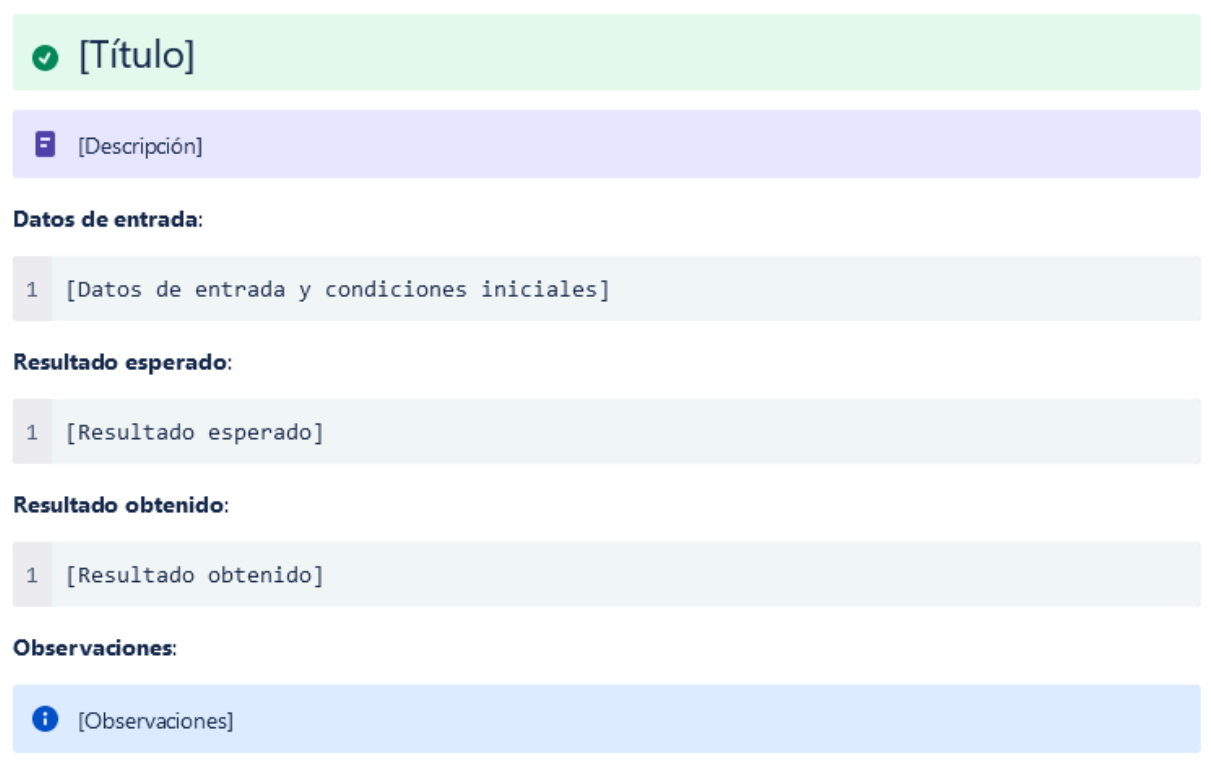

#### 8.1.6.4. Versionado

Las versiones de cada uno de los IC utilizará la siguiente nomenclatura:

#### **X.YY.ZZ**

Donde X se corresponderá con el número de release, Y será un número de doble dígito que incrementará al final de cada sprint y ZZ un número de doble dígito que incrementará cada vez que se realice un cambio.

#### 8.1.6.5. Proyecto de Visual Paradigm

Se utilizará Visual Paradigm para hacer el seguimiento de los diagramas UML asociados al proyecto.

#### 8.1.6.6. Control de cambios

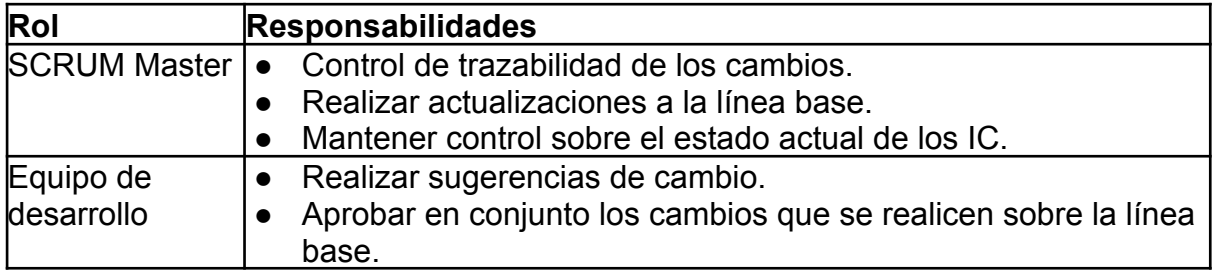

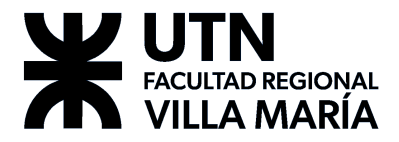

8.1.6.7. Herramientas a utilizar para SCM

- **Git**. Como herramienta de versionado y sincronización de código.
- **● GitHub.** Como el repositorio en la nube, al igual que ayudar en el seguimiento de issues y manejo de ramas de desarrollo.
- **Google Drive**. Como repositorio de toda la documentación adjunta y recursos varios utilizados durante el proyecto.
- **● Jira.** Como tablero de trabajo para administrar el Product Backlog, User Stories y métricas de la metodología.

# *8.1.7. Informes de estado*

Para los documentos del proyecto se utilizará el historial de revisiones de cada uno (ubicado al principio del documento), donde podrá observarse con detalle qué cambios sucedieron en el mismo.

Para el caso de las User Stories dentro del Product Backlog, se utilizará el tablero de trabajo Trello tanto para la asignación, como para el estado actual de cada US.

Para cada tarea relacionada a una User Story, se utilizará el sistema de Issues de GitHub, donde se puede indicar el tipo de tarea, y cuál es su estado actual (cerrada, en desarrollo, merged, etc,).

# *8.1.8. Auditorías de configuración*

#### 8.1.8.1. Documentos varios

Para los documentos, el equipo de desarrollo se reunirá a auditar los cambios al finalizar cada Sprint, donde se observará que se cumplan con los lineamientos establecidos en este documento y mantener al equipo actualizado sobre el estado actual de los documentos en sí.

Una vez realizada la auditoría por parte del equipo completo, se realizará la actualización de la línea base una vez que todos los miembros del equipo de desarrollo hayan aprobado los cambios. En caso de haber conflictos con los cambios, estos no formarán parte de la nueva línea base y quedarán pendientes de revisión nuevamente.

## 8.1.8.2. Código fuente

Para el código del producto, se proponen dos tareas:

- Por un lado, por cada funcionalidad agregada, se hará un peer review aprovechando la posibilidad de asignar reviewers al Pull Request de GitHub. Antes de realizar el merge a la rama de desarrollo, el reviewer deberá aprobar los cambios, revisando que se cumplan las pautas establecidas por el equipo de desarrollo.
- Por otro lado, el equipo de desarrollo se reunirá a auditar los cambios al verse la necesidad de unir (merge) el código de la rama de desarrollo a la rama principal, generalmente, al finalizar el sprint. Durante esta auditoría, se analizará que los cambios realizados no generen conflicto con el resto del código.

8.1.8.3. Tablero de tareas

Las incidencias de Jira siguen el flujo de estados definido en la sección 6. Selección del Ciclo de Vida del Proyecto. El tablero de tareas se divide en columnas que buscan representar de forma simple y rápida este flujo. Cada columna puede representar uno o más estados. Las columnas y sus estados son los siguientes:

- **Lista**: estados "*lista*", "abierta", "*en espera de información*".
- **En curso**: estado "*en curso*".
- **En revisión**: estado "*en revisión*".
- **Testing**: estado "*testing*".
- **Terminada**: estados "*terminada*", "*cancelada*".

El tablero contiene las incidencias del Sprint. Al comienzo del Sprint, el Scrum Master organiza y guía la planificación del mismo, y se encarga de cargarlo en el Jira. Además, se encarga de dividir las US en diferentes incidencias si fuera necesario.

A lo largo del Sprint, cada integrante del equipo se asigna una tarea y la mueve a la columna correspondiente de acuerdo al estado de la misma, siguiendo el flujo de estados correspondiente.

Cabe aclarar que por limitaciones del plan free de Jira, no se pueden tener estados diferentes según el tipo de incidencia. Los estados son *principalmente* para el flujo de US. Por lo que, queda a discreción del equipo determinar qué significa cada estado en cada tipo de incidencia, y su grado de validez.

El tablero debe permanecer visible en su última forma para todos los integrantes en todo momento.

# 8.2. Plan de Gestión del Cronograma del Proyecto

## *8.2.1 Introducción*

En esta sección se detalla el plan para gestionar el cronograma del proyecto y sus diferentes hitos.

## *8.2.2. Descripción*

## 8.2.2.1. Herramientas de calendarización

Como se explica en la sección 8.1.6. Plan de gestión de la [configuración](#page-38-0), nuestra principal herramienta para planificar las actividades del proyecto será Jira. Este software provee una serie de herramientas para calendarizar épicas en forma de un diagrama de Gantt, lo cual el equipo considera un recurso valioso para la planificación del proyecto.

Sumado a esto, el equipo también se apoyará en Google Calendar para programar reuniones con los stakeholders, especialmente, con el Product Owner.

#### 8.2.2.2. Hitos y lineamientos generales del proyecto

En líneas generales, se puede resumir el cronograma como sigue:

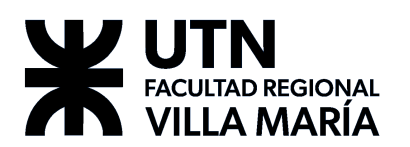

- 1. **Documentación del proyecto**: en la primera etapa del proyecto, el equipo se centró en realizar la documentación solicitada por la cátedra. Esto también nos ayudó a definir cómo se iba a organizar el equipo internamente. El detalle de cuándo se entregaron estos documentos, y las fechas importantes de la cátedra se encuentran en el 8.1.2. Scope [Statement](#page-28-0) o Alcance del Proyecto.
- 2. **MVP**: durante este período, el equipo se centró en desarrollar las principales funcionalidades que darían soporte al resto del sistema.
- 3. **Métricas y seguridad**: una vez terminadas las funcionalidades esenciales, el equipo empezó a trabajar en dos funcionalidades particularmente grandes: por un lado, gestión de usuarios y seguridad; por el otro, métricas más elaboradas para el profesional.
- 4. **UX/UI**: en paralelo a lo anterior, el equipo estuvo trabajando en que la experiencia del usuario sea más cómoda. Cambiamos el diseño de las aplicaciones del profesional y del paciente para que sean más apetecibles a la vista. Además estuvimos revisando los flujos de la aplicación para que sean más intuitivos.

#### 8.2.2.3. Estimaciones

Las estimaciones se realizan considerando los puntos de historia de las users involucradas, y el tamaño de las épicas, considerando los puntos de historia y la cantidad de US.

En cada planning, el equipo revisa el progreso realizado y actualiza el cronograma del producto en el Jira. Esto implica planificar los futuros sprints, y crear o modificar las épicas para reflejar mejor el estado del proyecto.

#### 8.2.2.4. Vistas del cronograma

La siguiente es una vista del cronograma del proyecto, que refleja el estado final del proyecto una vez finalizado.

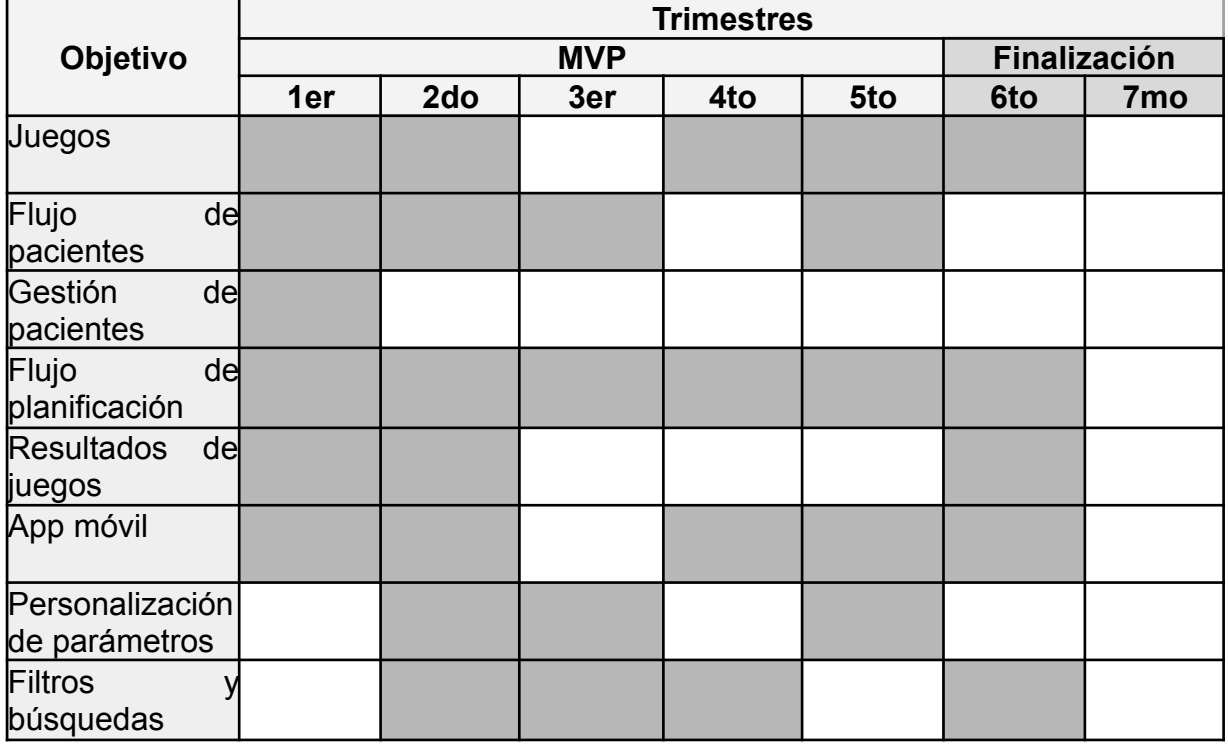

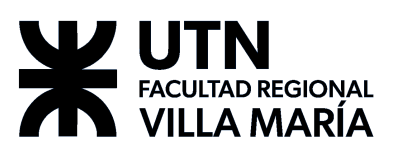

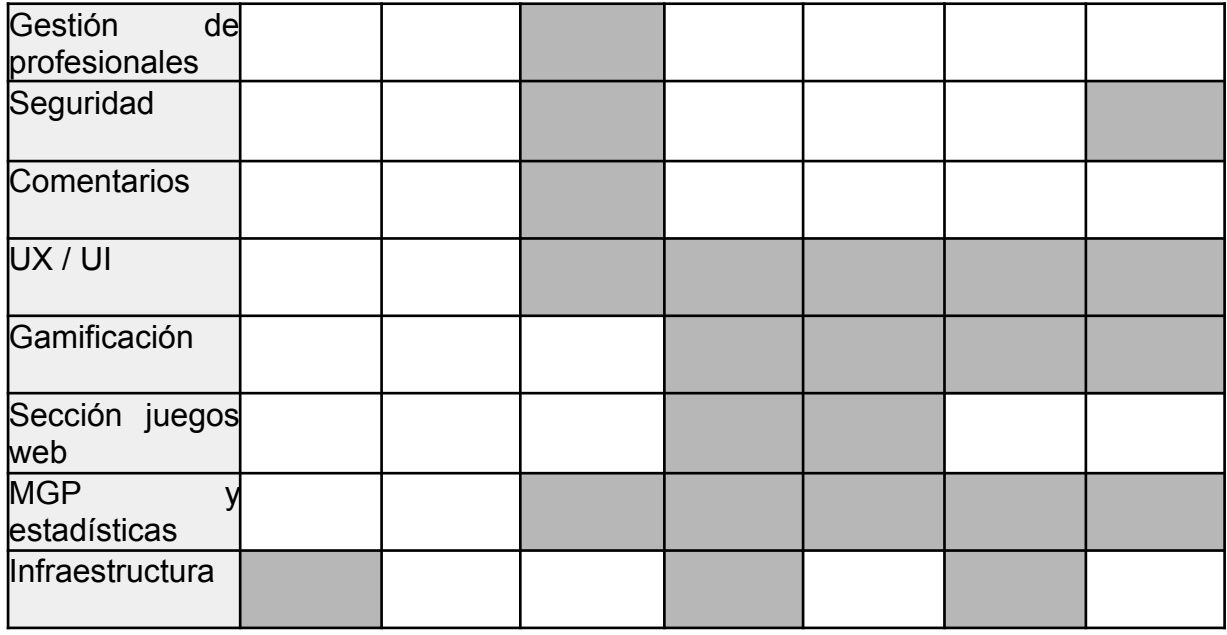

# 8.3. Plan de Gestión de las Comunicaciones del Proyecto

# *8.3.1. Introducción*

El propósito de esta sección es planificar la forma en que se realizarán las comunicaciones entre los diversos involucrados en el proyecto, definiendo los canales de comunicación que se establecerán, tecnologías que faciliten a lo mismo, eventos y propósitos que hagan uso de los canales.

# *8.3.2. Stakeholders*

El proyecto tiene los siguientes involucrados:

## **● Docentes de proyecto final:**

- **○** Villafañe, Christian César.
- **○** Cassani, Matías.
- **○** Abdala, Valeria.
- **● Experto del dominio:**
	- **○** María Jorgelina Cordero Profesora y Licenciada en Psicopedagogía con Orientación Clínica - MP P-321685.

# **● Equipo de desarrollo:**

- **○** Gribaudo, Guillermo.
- **○** Marquez, Federico.
- **○** Matterson, Andrés.
- **○** Polo, Julián.

A continuación, se definirá la forma en que se gestionarán las comunicaciones según cada grupo específico.

# *8.3.3. Plan de comunicación con el experto del dominio*

Se establecerán canales de comunicación con diferentes niveles de prioridad (al menos uno por cada nivel), teniendo en cuenta lo siguiente:

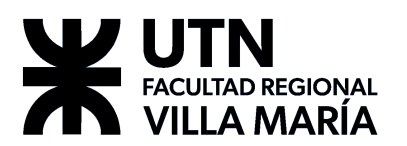

- **Canales prioritarios**: canales de mensajería que es importante que el cliente revise con regularidad. Se utilizarán para enviar información que tenga cierto grado de urgencia. Se utilizarán, preferentemente, herramientas de mensajería instantánea como WhatsApp. Por ejemplo, un aviso de baja del servidor para mantenimiento es importante que sea visto previo a la realización del mismo.
- **Canales secundarios**: medios alternativos de comunicación donde se puedan enviar muchas consultas o información, pero que no es de urgencia. Se utilizarán, preferentemente, herramientas como el correo electrónico. Por ejemplo, consultas referentes al dominio, y pedido de documentación.
- **Reuniones**: reuniones presenciales o virtuales con el cliente. Esto contempla también las ceremonias de SCRUM donde es necesario que esté el Product Owner.

## 8.3.3.1. Whatsapp

Canal principal y prioritario de comunicación que el experto revisa con regularidad y frecuencia. Se utilizará para enviar información que tenga cierto grado de urgencia y responder consultas breves que puedan surgir por parte del equipo de desarrollo.

#### 8.3.3.2. Correo Electrónico

Se utiliza como un canal secundario para realizar consultas y solicitar información o recursos adicionales que requieren una investigación o consideración y recolección previa.

#### 8.3.3.3. Reuniones

Reuniones presenciales o virtuales entre el cliente y el equipo de desarrollo. Esto contempla también las ceremonias de SCRUM donde es necesario que esté el Product Owner. Dichas ceremonias se detallaron en 7.2.1. Definición de [ceremonias](#page-20-0).

## **Reuniones con el cliente no establecidas en SCRUM**

Puede ocurrir que el equipo necesite una reunión con el cliente en algún momento del desarrollo del proyecto que no esté contemplada en SCRUM. La finalidad de estas reuniones y su programación serán pactadas con el cliente con al menos 48 hs. de antelación.

#### 8.3.3.4. Necesidades de información

Creemos que el cliente necesita la siguiente información respecto al avance del proyecto:

- *Información respecto de la metodología utilizada por el equipo*. Es importante que el cliente se familiarice con la metodología, al menos, en sus conceptos básicos, para que la comunicación con el equipo sea lo más fluida posible.
- *Información respecto a las tecnologías utilizadas en el producto a desarrollar*. A la hora de implementar funcionalidades nuevas, consideramos que el cliente tiene que entender los límites que nos imponen las diferentes tecnologías a utilizar. Esto está relacionado con algo que se ha mencionado en otros documentos, donde comentamos que ciertos juegos son complejos o

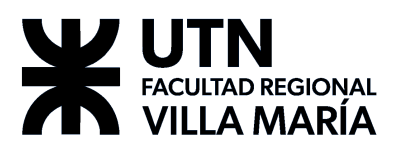

imposibles de adaptar al formato mobile. Consideramos importante comunicar este tipo de imposibilidades.

- *Progreso del producto*. Este progreso se mostrará en su mayor parte a través de la ceremonia de Sprint Review. Sin embargo, si el cliente llegase a solicitar una información más detallada, el equipo contemplará las posibilidades de acuerdo a los requerimientos.
- *Cuándo se incorporarán las funcionalidades*. Es importante aclarar cuándo se van a incorporar las funcionalidades al producto. Esta información será brindada por el equipo a lo largo de las distintas ceremonias de SCRUM, dado que es durante el Product Backlog Refinement que el equipo prioriza y estima las User Stories junto al cliente, pero no se planifican hasta el Sprint Planning. La idea es transmitir la información al cliente durante alguna de estas ceremonias.

El cliente no ha hecho un requerimiento formal respecto a la información que necesita del proyecto. Sin embargo, creemos que esto contempla las bases.

#### 8.3.3.5. Encargado de las comunicaciones

La responsabilidad de realizar la comunicación con el cliente, y el aseguramiento de que todo lo anterior se cumpla, recae sobre el SCRUM Master. En el caso del equipo, el rol es rotativo, por lo que todos los miembros del equipo tendrán que cumplir con esta responsabilidad a lo largo del proyecto.

# *8.3.4. Plan de comunicación con los docentes de proyecto final*

#### 8.3.4.1. Zoom y BBB

Tecnologías de videoconferencia utilizadas para reuniones privadas, clases virtuales y exposición oficiales de la cátedra sobre el proyecto con los docentes de la cátedra.

#### 8.3.4.2. Clases virtuales

Reuniones establecidas por los docentes con todos los alumnos de la cátedra. En éstas, los docentes nos brindan un marco teórico y práctico sobre las tareas a realizar y establecen la documentación que se deberá realizar. Su frecuencia suele ser semanal.

#### 8.3.4.3. Reuniones privadas

Estas reuniones son establecidas por los docentes, y en las mismas se tratan las dudas surgidas en los documentos solicitados, se muestran los avances realizados y se planifica lo que realizará el equipo a continuación. Se produce un documento de Minutas con los resultados de las reuniones. Su frecuencia suele ser bisemanal.

#### 8.3.4.4. Exposiciones oficiales

Son reuniones establecidas por la cátedra donde se evalúan los documentos y avances esperados por la cátedra. Se realizan tres exposiciones de estas en el año, sumado a la exposición inicial de ideas propuestas como proyecto.

#### 8.3.4.5. Correo Electrónico

Se utilizará este medio para comunicar las entregas realizadas, para realizar consultas y la recepción de las devoluciones realizadas por la cátedra.

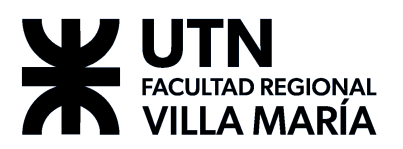

Cada correo enviado por el equipo queda a cargo de Federico Marquez, mediante su correo fedealejo007@gmail.com y posee el siguiente cuerpo:

## **Proyecto Final 2021 - Equipo 6 - <Asunto>**

Hola profes,

*<Mensaje>*

Saludos cordiales.

Federico Marquez.

Equipo 6.

El destinatario de este correo debe ser el encargado del cuerpo docente del seguimiento del proyecto, y se debe enviar con copia adjunta a los siguientes destinatarios:

#### **El cuerpo docente.**

Christian Villafañe - cvillafane@gmail.com

Matias Cassani - matiascassani@gmail.com

Valeria Abdala - abdalavaleria@gmail.com

#### **El equipo de desarrollo del proyecto.**

Andrés Matterson - andresmatter@gmail.com

Julián Polo - julian.p950@gmail.com

Guillermo Gribaudo - guillermo.gribaudo95@gmail.com

#### 8.3.4.6. Google Drive

Se establece este canal de comunicación para la realización de las entregas de los documentos solicitados por los docentes. A su vez este medio será el que utilizará la cátedra para realizar la revisión y comunicar los errores y consideraciones para su posterior corrección.

#### 8.3.4.7. Necesidades de información

El cuerpo docente necesita la siguiente información respecto al avance del proyecto:

● *Documentación requerida por la cátedra sobre el desarrollo del proyecto*. Sea una primera versión o su entrega final, correctamente versionada. El equipo

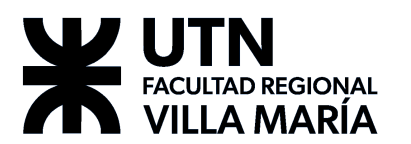

debe notificar al cuerpo docente cada entrega realizada vía mail, para que sea sujeta a revisión y posterior corrección si fuese necesario.

- *Reuniones semanales con el equipo.* Conversar sobre qué se hizo durante la anterior semana de desarrollo, qué dudas existen, y qué sugerencias tienen sobre el proyecto o producto. Se lleva a cabo los días lunes mediante un canal de voz (sea Zoom, BBB, Google Meet, etc.) y tiene una duración aproximada de 30 minutos. La hora exacta es definida previamente por los docentes según sea necesario.
	- *Minutas.* Reflejan el progreso abarcado entre cada reunión pactada con el equipo, los temas a tratar, y las observaciones realizadas por el cuerpo docente al finalizar cada una. Existe una plantilla de minuta oficial provista por la cátedra para cumplimentar esta necesidad.
- *Exposiciones.* Sobre el progreso del proyecto y el producto, según lo indicado en la planificación de la materia. Se contempla un total de tres exposiciones a lo largo del cursado de la materia.

# *8.3.5. Plan de comunicación con el equipo de desarrollo*

Se definirán diferentes canales internos de comunicación según el tipo de información que se desee comunicar, entre ellos:

#### 8.3.5.1. Mensajería instantánea (WhatsApp)

Utilizado para comunicaciones rápidas, y cualquier tipo de comunicación no formal que no posea otro medio apropiado. Actualmente existe un grupo con todos los integrantes del equipo. El equipo planteó inicialmente el compromiso de que cada integrante debe responder cuando le sea posible, como una medida de compromiso al proyecto.

#### 8.3.5.2. Jira

Herramienta de administración de proyectos, se utilizará para la comunicación de problemas, tareas pendientes respecto al proyecto (mediante issues) y el producto (mediante el tablero y el sistema de comentarios), como también la visualización del estado y progreso del proyecto y de cada iteración.

#### 8.3.5.3. Discord

Se utilizará la aplicación de chat de voz para ejecutar las reuniones programadas por el equipo, y para cuestiones que se consideren de urgencia y solo puedan ser resueltas mediante comunicación oral formal o informal.

Actualmente el equipo se reúne todos los días que se considere competente, a las 15:30hs. Existen asimismo diferentes canales de texto para la comunicación interna del equipo, dividido en categorías según corresponda, dichos canales son:

- **#General:** Comunicación informal, usualmente para complementar el chat de voz o plantear dudas y discusiones no urgentes.
- **#Recursos-y-Documentación:** Utilizado para cualquier tipo de documentación, links o assets que pretendamos utilizar, como también la discusión de los mismos. Vale aclarar que no actúa como un repositorio, sino más bien un complemento a una conversación (sea por canal de voz o texto).
- **#Herramientas:** Tecnologías interesantes para evaluar durante el desarrollo del proyecto.

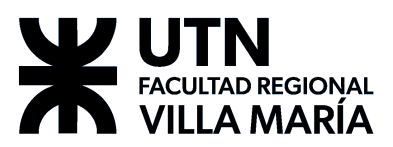

- **#Next-Meeting-Things:** Utilizado para destacar todo lo que deba abordarse en la próxima reunión del equipo. Comunicación informal.
- **#Poker-Planning**: Canal que se utiliza para poner los puntajes durante el póker planning.
- **#Programación:** Canal para conversaciones misceláneas relacionadas con el desarrollo.
- **● #Ideas-del-Producto:** Ideas y propuestas conceptuales que sean atractivas para el producto, pudiendo suceder (o no) dependiendo de su utilidad y valor al cliente.
- **#Ideas-de-Gestión**: Canal para discutir y proponer ideas y propuestas que afectan principalmente a la gestión del producto y la organización del equipo.
- **#Off-Topic:** Cualquier tipo de conversación o información que no caiga en ninguna de las categorías anteriores, completamente informal.
- **#Github-Repo-Updates**: Canal donde se publican de forma automática los cambios en los repositorios.

#### 8.3.5.4. Google Drive

Repositorio oficial de la documentación y recursos útiles para los miembros del equipo de desarrollo del proyecto, donde se elaboran, controlan y corrigen. Dividido en carpetas según la categoría correspondiente.

#### 8.3.5.5. Github

Repositorio de código del producto software que permite mantener una comunicación sobre cuestiones de programación del producto software. Incluye mecanismos como:

- **Wiki:** Fuente común de conocimiento relevante al código donde se permite al equipo comunicarse entre ellos cuestiones como: funciones comunes a reutilizar con su funcionamiento, tutoriales sobre las tecnologías escritas por el equipo, etc.
- **● Issues:** Permite al equipo mantenerse comunicado sobre errores y problemas en el código.
- **Pull Requests:** Mensajes que incluyen cambios necesarios en el código.
- **● Commit:** Permite informar a los miembros del equipo sobre cambios en el código mediante los mensajes asociados.

#### 8.3.5.6. Presenciales

Reunión de los miembros del equipo, usualmente en el domicilio de alguno de los integrantes. Utilizado para cuestiones que requieran cercanía física, como por ejemplo capacitaciones, pair-programming, reuniones de emergencia y partes del desarrollo que requieran la presencia física de todo el equipo. Toda reunión de este tipo es pactada y aceptada previamente por todos los integrantes del equipo con al menos un día de antelación.

Vale aclarar que por la situación actual de pandemia, el equipo ha optado por preferir las comunicaciones virtuales declaradas anteriormente, planteando reuniones físicas sólo cuando se considere realmente necesario. La comunicación es primordialmente informal.

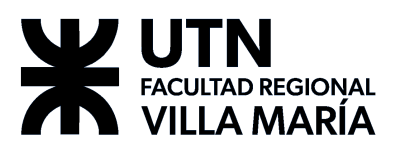

# *8.3.6. Manejo de la información confidencial*

La información sensible con la que trata este proyecto es referida a los pacientes que lo utilizan. En general, no manejamos datos que consideremos de extrema confidencialidad, dado que prevemos que la mayor parte de estos datos está compuesto por información básica, como nombre, apellido, etc., además de métricas que sólo le son útiles al profesional para realizar diagnóstico y seguimiento. Sin embargo, se manejarán con la cautela correspondiente, y no serán accesibles para nadie exceptuando el equipo, el cliente, y el paciente al que dichos datos pertenecen.

Cabe destacar, que por las razones mencionadas anteriormente, no consideramos necesario establecer un proceso más formal para el manejo de la información, y todo el equipo tendrá acceso a la misma.

## *8.3.7. Proceso de actualización de comunicaciones*

En caso de que alguno de los medios declarados requiera ser modificado, ya sea en sus características (duración, involucrados, etc.) o se requiera un reemplazo completo del medio a utilizar. El SCRUM Master deberá reunirse con los involucrados, discutir y replantear cambios a dichos aspectos, notificar a los involucrados por el medio que crea conveniente y plasmar dichos cambios en este documento. Utilizando el cuadro de versionado para mencionar brevemente qué aspectos se vieron alterados.

## 8.4. Plan de Gestión de los Riesgos del Proyecto

La Guía de los Fundamentos de la Dirección de Proyectos (PMBOK®) define Gestión de Riesgos de Proyecto como:

(...) los procesos para llevar a cabo la planificación de la gestión, identificación, análisis, planificación de respuesta, implementación de respuesta y monitoreo de los riesgos de un proyecto. Los objetivos de la gestión de los riesgos del proyecto son aumentar la probabilidad y/o el impacto de los riesgos positivos y disminuir la probabilidad y/o el impacto de los riesgos negativos, a fin de optimizar las posibilidades de éxito del proyecto*.* (Project Management Institute (PMI®), 2017, p. 395)

## *8.4.1. Metodologías a utilizar*

Se utilizarán los estándares globales de gestión de los riesgos recomendada por el Project Management Institute (PMI®) cuyos procesos se explicitan en la Guía de los Fundamentos de la Dirección de Proyectos (PMBOK®). Para la identificación de riesgos el equipo realizará reuniones en las cuales se discutirán los posibles factores de riesgo, analizando la documentación disponible. El análisis cualitativo de riesgos y el registro de riesgos se llevará a cabo con plantillas de Google Docs y Sheets, las cuales pueden ser consultadas de forma online por todo el equipo. Se utilizarán puntajes de riesgo cualitativo multiplicando la probabilidad y el impacto de cada riesgo identificado. Siendo los mismos derivados, entre otras fuentes, de los supuestos y restricciones detectados previamente en el dominio a trabajar como así también de aquellos aspectos que el equipo prevé.

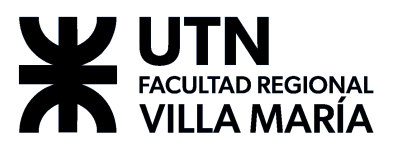

# *8.4.2. Equipo de gestión de riesgos*

Se encuentra compuesto por los siguientes miembros:

- Gribaudo, Guillermo.
- Marquez, Federico.
- Matterson, Andrés.
- Polo, Julián.

Los custodios de cada riesgo identificado que requiere acciones de mitigación se especificarán en el registro de riesgos.

# *8.4.3. Definición de probabilidad*

La probabilidad de ocurrencia queda definida como:

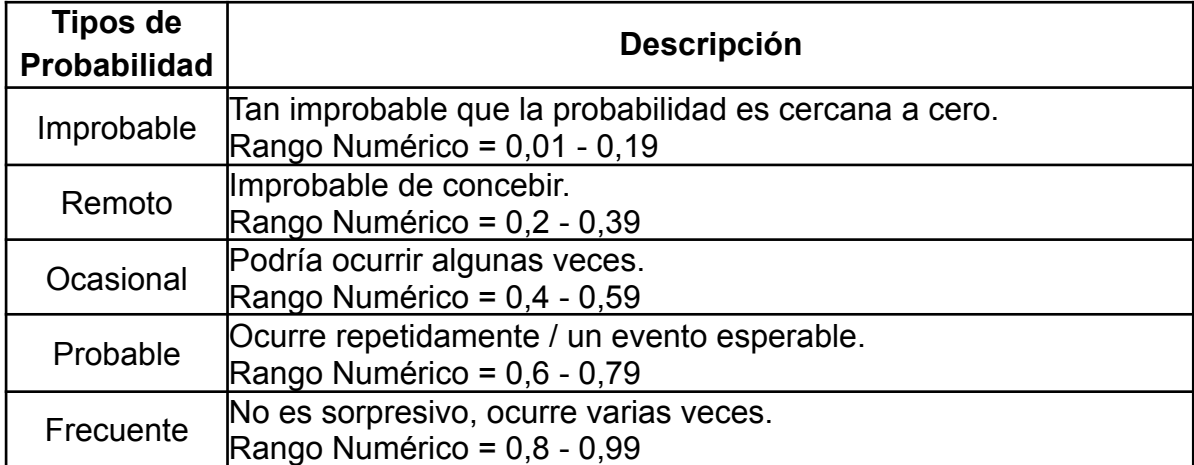

# *8.4.4. Definición de Impacto*

El impacto ocasionado por los riesgos queda definido de la siguiente manera:

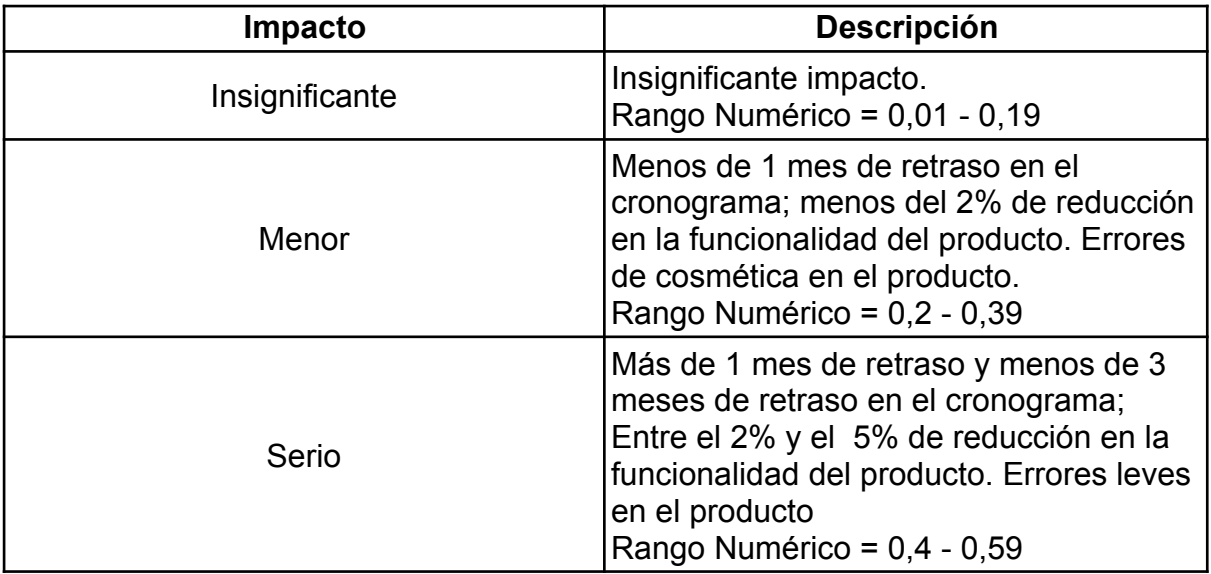

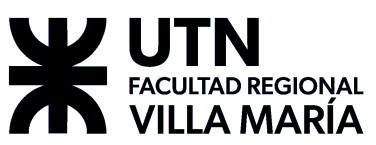

| Impacto      | <b>Descripción</b>                                                                                                    |
|--------------|----------------------------------------------------------------------------------------------------|
| Crítico      | Más de 3 meses y menos de 6 meses de<br>retraso en el cronograma; Entre el 5% y<br>el 10% de reducción en la funcionalidad<br>del producto. Errores graves en el<br>producto u originados en errores<br>arquitectónicos o de diseño.<br>Rango Numérico = 0,6 - 0,79 |
| Catastrófico | Más de 6 meses de retraso en el<br>cronograma; más del 10% de reducción<br>en la funcionalidad del producto.<br>Errores Invalidantes en el producto o con<br>base en mala especificación de<br>requerimientos.<br>Rango Numérico = 0,8 - 0,99                       |

*8.4.5. Matriz de priorización de riesgos*

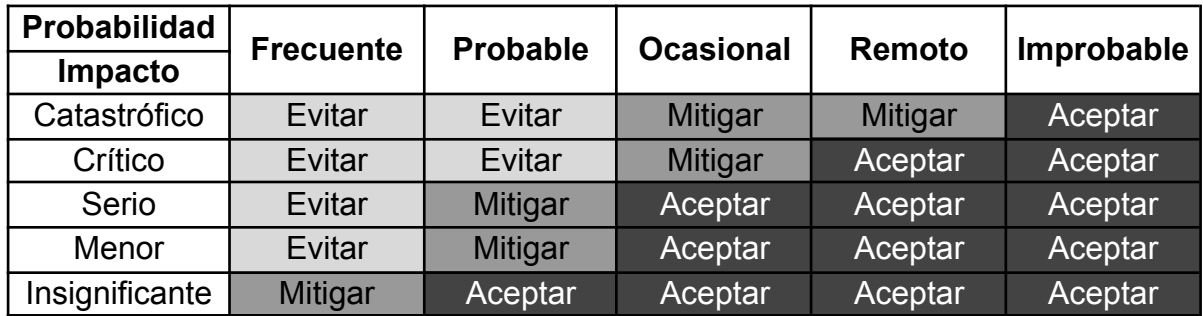

8.4.5.1. Categorización de las estrategias

- **Evitar**: el riesgo es inaceptable y no se avanzará con el proyecto hasta que baje el puntaje.
- **Mitigar**: se tomarán acciones para disminuir la probabilidad y/o el impacto del riesgo.
- **Aceptar**: no se tomarán acciones para este tipo de riesgos.

# *8.4.6. Categorización de Riesgos*

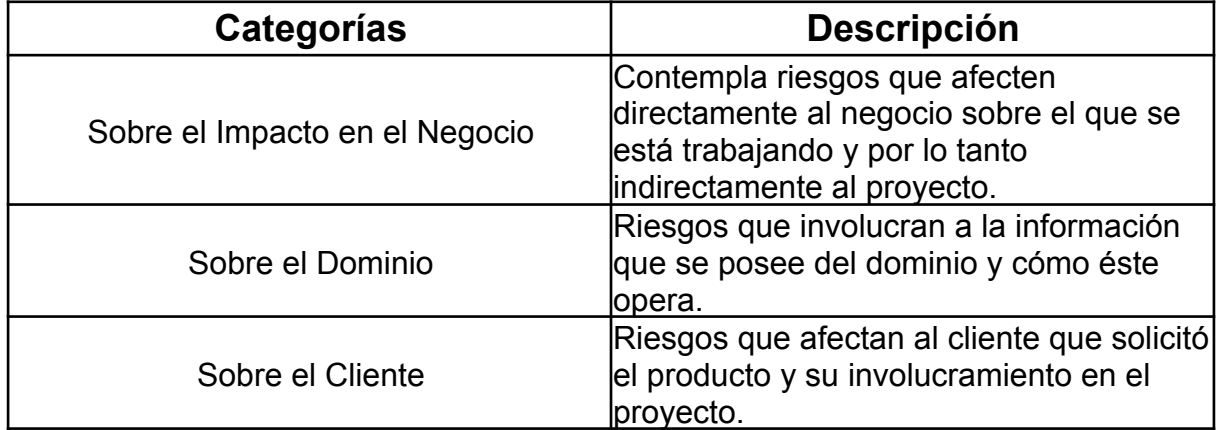

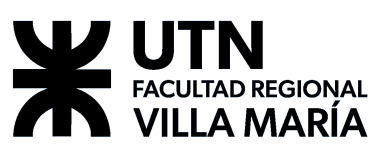

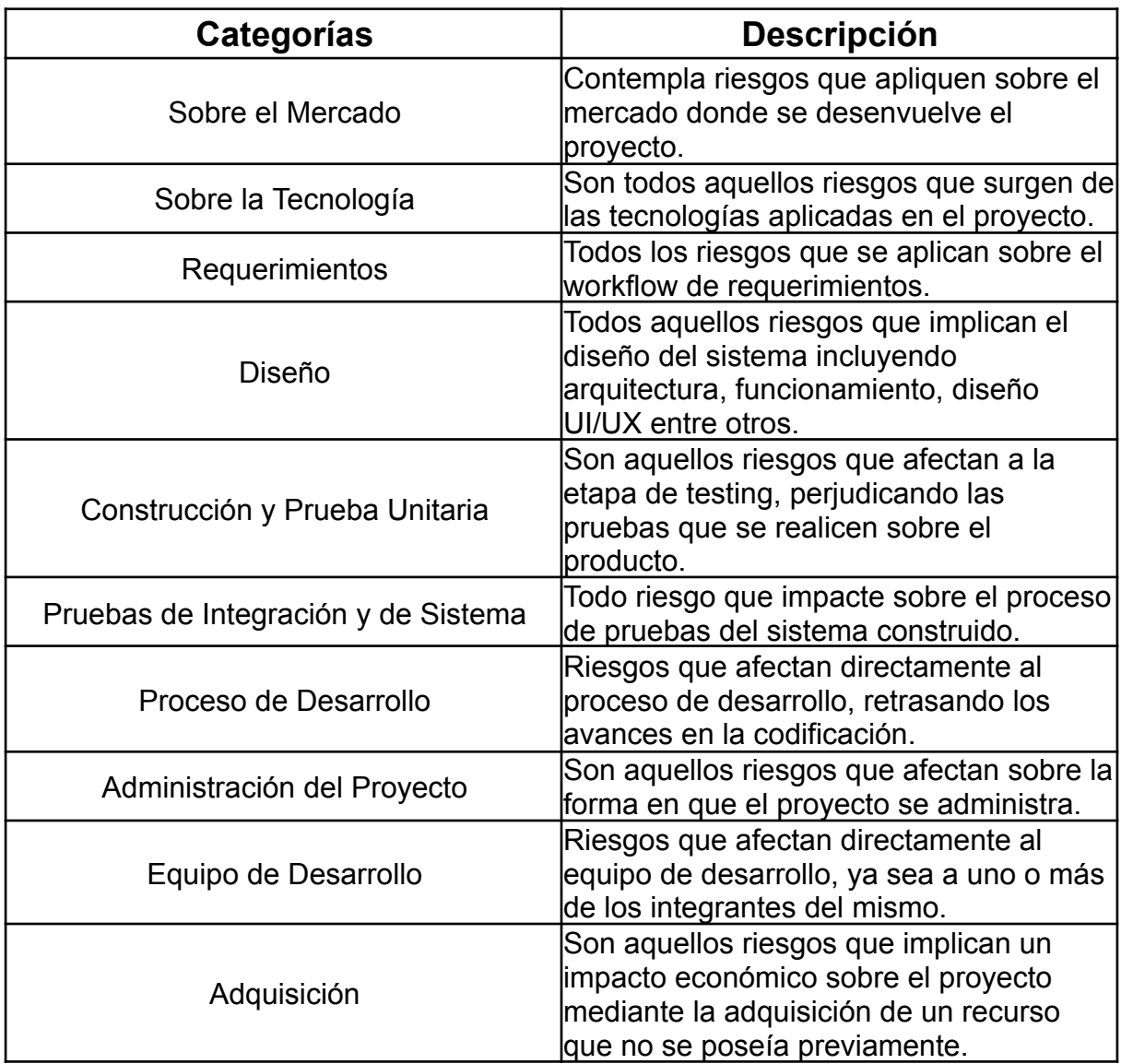

# *8.4.7. Monitoreo*

Durante el proceso de monitoreo y control de riesgos se utilizarán los mismos documentos definidos para la gestión del proyecto, a los fines de concentrar toda la información actualizada de los riesgos en un sólo lugar. Se revisará el plan de gestión de riesgos al finalizar cada Sprint, durante el Sprint Review. Se asume que surgirán nuevos riesgos a medida que se avance con el proyecto, y que el equipo tendrá la responsabilidad de identificarlos y gestionarlos según corresponda.

# *8.4.8. Formato y contenido del registro de riesgos*

Se actualizará en el Google Sheets los contenidos presentados a continuación:

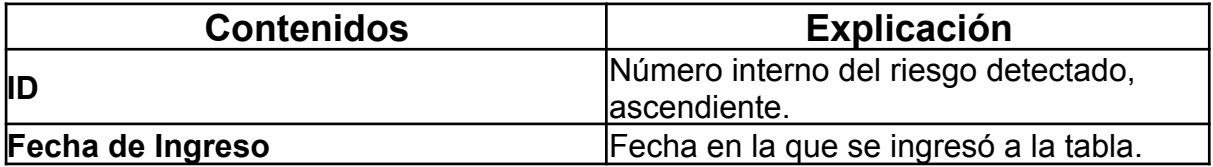

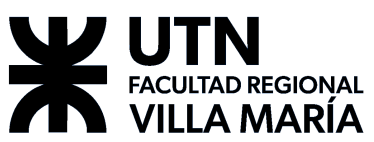

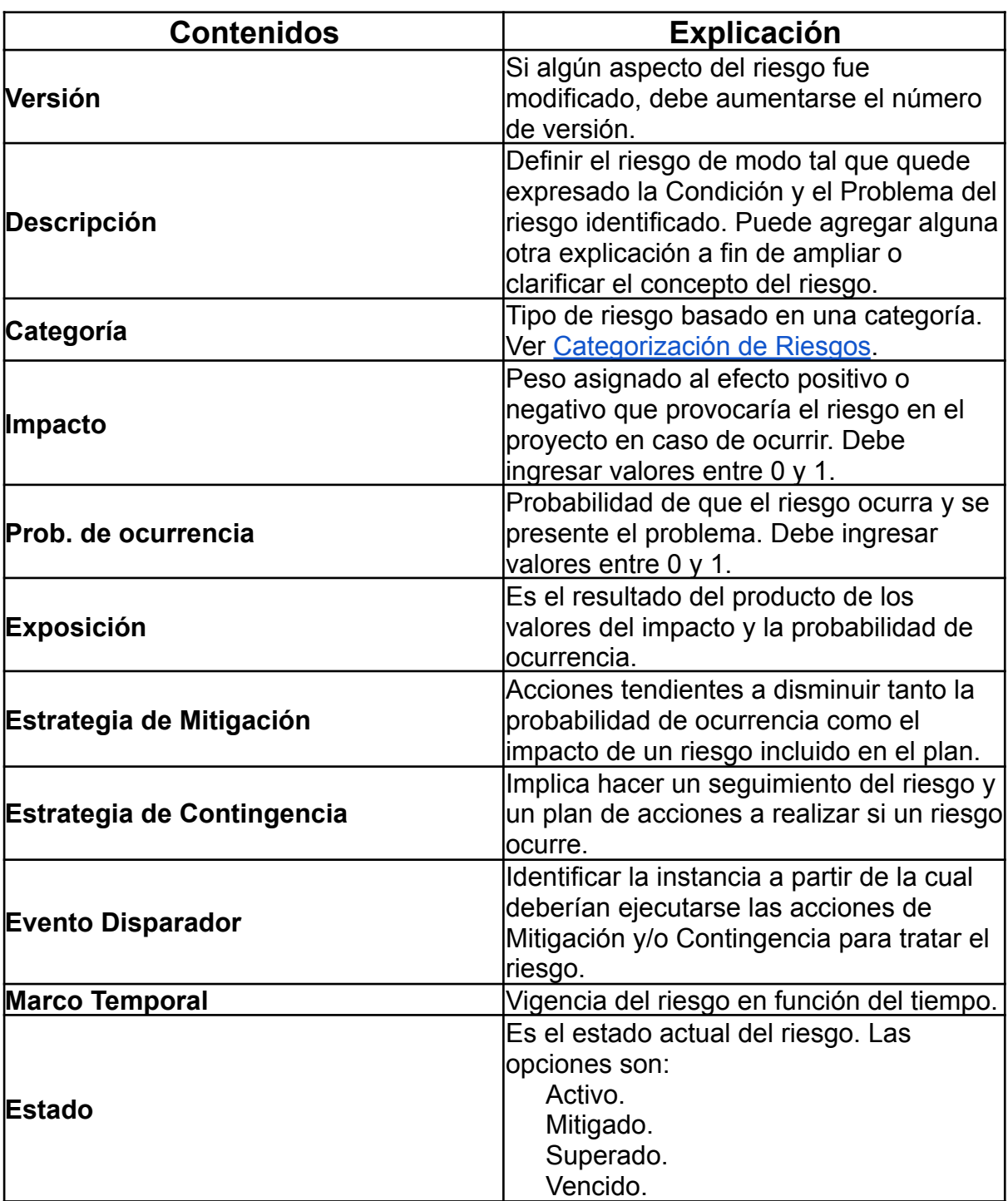

# *8.4.9. Identificación y Seguimiento de riesgos*

Véase la *12.3.1. Tabla 1 – [Identificación](#page-94-0) y Seguimiento de Riesgos*.

# 8.5. Análisis del Impacto Ambiental del Proyecto

# *8.5.1. Introducción*

El siguiente documento tiene como objetivo identificar, prevenir e interpretar los diversos impactos ambientales, con sus efectos negativos y positivos, que tendrá como resultado la implementación del proyecto AgilMente en la organización.

# *8.5.2. Marco teórico*

El medio ambiente es un pilar fundamental para el bienestar de todos los seres vivos en nuestro planeta. Nos provee de recursos vitales como aire limpio, agua potable, alimentos y un hábitat seguro. Además, su equilibrio es crucial para mantener la estabilidad climática y conservar la biodiversidad, esencial para el funcionamiento de los ecosistemas. Por ende, es imperativo que tomemos medidas responsables y sostenibles para minimizar nuestro impacto negativo sobre el medio ambiente. La colaboración global y la educación son clave para promover la conciencia ambiental y asegurar un futuro sostenible para las generaciones futuras.

El impacto ambiental es la huella que dejamos en nuestro entorno debido a nuestras acciones. Está directamente relacionado con la alteración del equilibrio ecológico y la degradación de los recursos naturales. Es esencial regular y reducir este impacto para preservar la salud del planeta y garantizar un futuro sostenible. (Zavala Guillen de Barrett, 2014).

El desarrollo sostenible en informática implica el uso responsable y eficiente de tecnologías para minimizar su impacto ambiental. Esto implica la adopción de prácticas como la optimización de códigos, el reciclaje de equipos, la reducción de emisiones de carbono y el fomento de la economía circular. Es fundamental avanzar hacia una informática sostenible que contribuya a un futuro equilibrado y respetuoso con el medio ambiente. (Meritt, 2022).

# *8.5.3. Contexto*

El Estudio de Impacto Ambiental se delimitará a la implementación del sistema del proyecto AgilMente en la organización, analizando los efectos positivos y negativos que generará el mismo dentro del dominio del proyecto.

Se consideran todos aquellos involucrados que utilicen el sistema, en este caso abarcando a los profesionales de neurorehabilitación que utilicen el sistema web, y los pacientes que utilizaran la aplicación móvil.

# *8.5.4. Efectos Positivos*

La incorporación y el uso del sistema en la organización y sus afectados puede ocasionar o amplificar efectos positivos. A continuación se detallan basados en supuestos, experiencias y conocimientos del equipo de desarrollo.

## 8.5.4.1. Impacto Ambiental

## **+ No utilización de papel**

El sistema no requiere de la utilización de papel en ninguna de sus funcionalidades provistas, ya que todos sus datos, reportes e informes son representados en la misma interfaz web.

## **+ Juegos digitales**

El sistema busca suplantar en mayor medida la obtención y utilización de juegos didácticos físicos utilizados para el proceso de rehabilitación, siendo la mayoría compuestos de plástico o madera. La digitalización de las actividades implica la no dependencia de un medio físico para llevar a cabo el ejercicio de

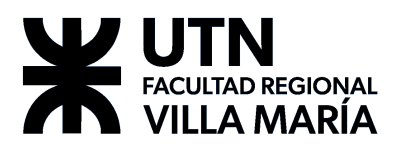

rehabilitación.

#### **+ Funcionalidad remota**

El sistema propone reducir la necesidad de movilidad por parte de ambos involucrados, ya que previo a la implementación, la única forma de llevar a cabo los ejercicios es encontrándose profesional y paciente en el centro de neurorehabilitación. En la implementación planteada, este proceso puede ser llevado a cabo remoto y digitalmente en su totalidad.

Cabe aclarar que este proyecto se gestó inicialmente durante el proceso de aislamiento, consecuencia de la pandemia del COVID-19, por lo que fue una de las prioridades principales del equipo de desarrollo el reducir el contacto físico innecesario entre profesionales y pacientes.

#### 8.5.4.2. Impacto Social

#### **+ Brecha digital**

A pesar de que el sistema requiere de medios digitales para ser utilizado, siendo el caso de un dispositivo con acceso a internet para el profesional y un dispositivo móvil para el paciente, ambas implementaciones son livianas respecto al usuario, por lo que suponemos no requerirá que se realicen mejoras a los dispositivos destino. Siendo el navegador Chrome en su más reciente versión para escritorio, y Android 4.4 para la parte móvil. Respecto a las habilidades requeridas, el sistema está pensado para ser simple e intuitivo en su utilización, existiendo guías de usuario para el profesional e introducción a cada uno de los juegos para los pacientes.

## **+ Desplazamiento laboral**

El sistema web del profesional es un complemento para el mismo, por lo que suponemos que no altera a la organización respecto a sus puestos de trabajo, sino que será un potenciador de las habilidades de cada profesional involucrado.

8.5.4.3. Impacto Visual

N/A.

8.5.4.4. Impacto de Salud

## **+ Problemas de salud por uso excesivo (paciente)**

La aplicación que utiliza el paciente no demanda una cantidad de tiempo elevada para realizar las diferentes actividades. Los juegos son de corta duración, estimando en promedio de 1 a 2 minutos por ejercicio y focalizados hacia el objetivo de rehabilitación planteado, lo que reduce el tiempo ocioso del paciente durante su utilización.

## *8.5.5. Efectos Negativos*

La incorporación y el uso del sistema en la organización y sus afectados puede adicionalmente ocasionar o amplificar efectos negativos. A continuación se detallan basados en supuestos, experiencias y conocimientos del equipo de desarrollo.

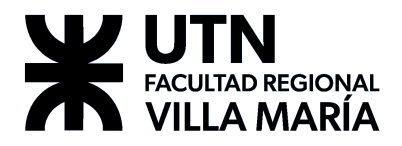

8.5.5.1. Impacto Ambiental

## **- Exigencias de energía**

El incremento en la utilización de dispositivos informáticos conlleva un aumento en las necesidades de energía y en la producción de la misma, que tendrá un impacto en el requerimiento de recursos naturales necesarios para producirla. En este caso nuestro proyecto requiere el funcionamiento de un servidor en todo momento para que los pacientes puedan llevar a cabo sus actividades, lo que llevará a un mayor uso energético para quien deba mantener el servidor funcional, asumiendo en este caso, el profesional.

8.5.5.2. Impacto Social

## **- Brecha digital**

A pesar de que el sistema tiene requerimientos mínimos de tecnología para su uso, sigue requiriendo la utilización de dispositivos digitales móviles por el lado de los pacientes, incluyendo a aquellos que no posean uno previamente.

8.5.5.3. Impacto Visual

## **- Contaminación visual (servidor)**

Por la naturaleza del sistema, el cual funciona de manera web en el equipo del profesional y requerirá mantener el servidor del sistema corriendo las 24 hrs. Deberá existir un equipo dedicado a mantener el servidor funcionando, requiriendo ubicarse físicamente en el consultorio.

8.5.5.4. Impacto de Salud

N/A

# *8.5.6. Conclusión*

De acuerdo a lo desarrollado en este estudio, podemos concluir que el crecimiento tecnológico incesante de los últimos tiempos ha brindado una amplia gama de herramientas que simplifican nuestras tareas diarias, pero no debemos pasar por alto su potencial impacto negativo en el entorno ambiental. Como usuarios y desarrolladores responsables de estas tecnologías, es imperativo que comprendamos su influencia y busquemos activamente formas de mitigar o prevenir dicho impacto, con el fin de salvaguardar la calidad de vida de las personas afectadas. Concluimos además que la implementación de nuestro sistema busca activamente impactar lo menos posible en aspectos ambientales negativos, y que dichos factores deben tenerse en consciencia desde las primeras etapas de cualquier proyecto.

# **9. Métricas / Medidas del Proyecto**

# 9.1. Métricas de la gestión del proyecto

# *9.1.1. Capacidad del equipo*

Al comenzar el sprint, el equipo se encargaba de calcular la capacidad diaria de trabajo. Esto es la cantidad de horas hombre con las que cuenta un día de trabajo

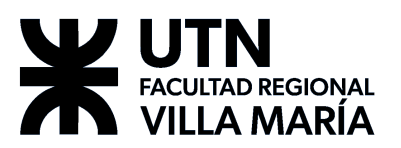

del sprint. Cada integrante del equipo hace dos estimaciones, una optimista y otra pesimista de la cantidad de horas diarias que podrá comprometerse a realizar el trabajo del proyecto. Estas estimaciones se suman para obtener así una capacidad total:

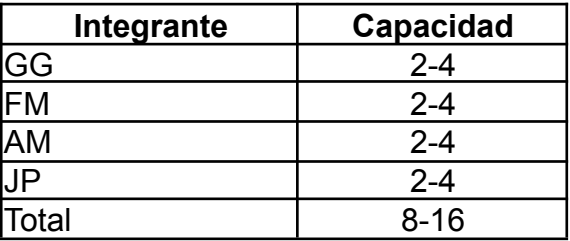

Generalmente, el equipo intentaba comprometerse a hacer un mínimo de 2 horas por día, 5 días a la semana, como ya se explicó en la 7.2.10. [Estimación](#page-26-0) de la [capacidad](#page-26-0) del equipo.

# *9.1.2. Velocidad promedio y velocidad del sprint*

Una de las métricas más importantes del equipo era la velocidad. Esta fue una de las principales herramientas del equipo para determinar un ritmo de trabajo sostenible y eficiente.

La *velocidad del sprint* es la cantidad de puntos quemados en un sprint. Esta métrica de por sí sola no sirve de mucho, y muchas veces era contrastada con los pu*ntos de historia planificados* de ese mismo sprint.

La *velocidad promedio* es el promedio de todas las velocidades de sprints anteriores. Esta métrica ayuda al equipo posteriormente a planificar de forma adecuada, y a rectificar el trabajo si está empezando a decaer.

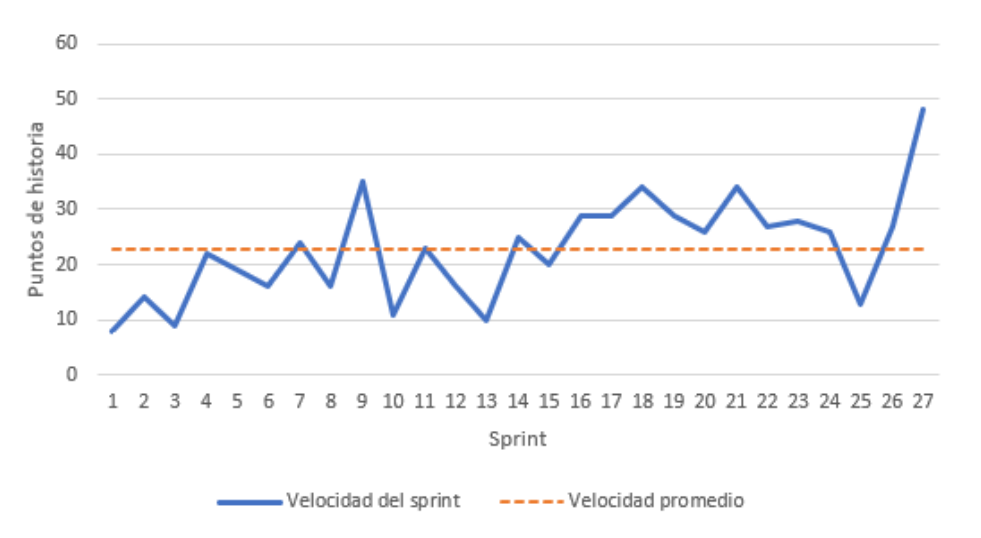

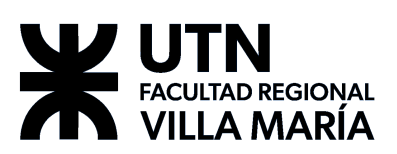

**AgilMente**

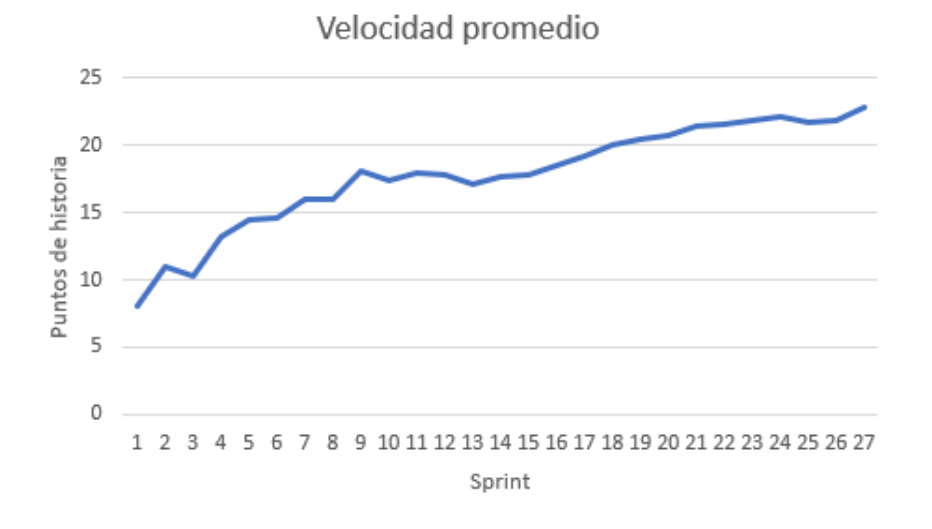

# *9.1.3. Burndown chart*

Se trata de un gráfico que acompaña al tablero del sprint, y muestra la cantidad de puntos que quedan por quemar en el sprint. El mismo se actualiza todos los días, y ayudaba a que el equipo descubriera bloqueos y problemas durante el sprint. Si nos alejamos mucho del ritmo de trabajo, el burndown chart lo muestra de una forma muy fácil de entender, permitiendo tomar una acción rápida y eficaz para corregir el curso del sprint.

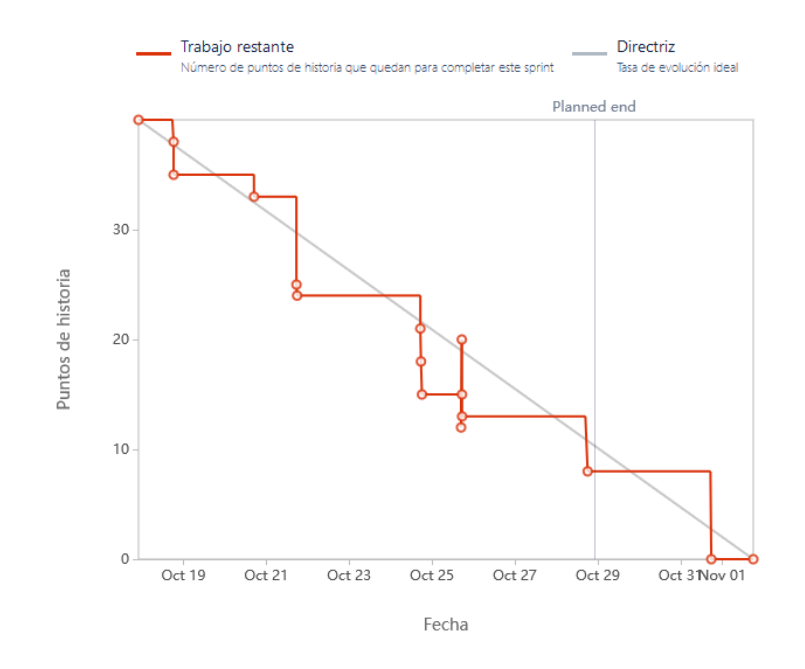

# *9.1.4. Recuento de incidencias y diagrama compuesto*

Es el total de incidencias registradas en el backlog del proyecto de Jira. Jira provee la opción de ver los cambios cumulativos de todas las incidencias en un diagrama compuesto. El equipo no usaba mucho estas métricas. El principal uso que se les dio fue el de controlar la proporción de incidencias registradas y resueltas. Es otra métrica más que nos ayuda a corroborar el ritmo de avance del proyecto.

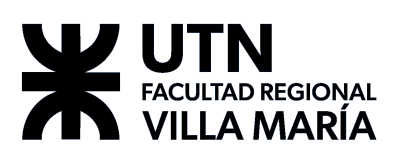

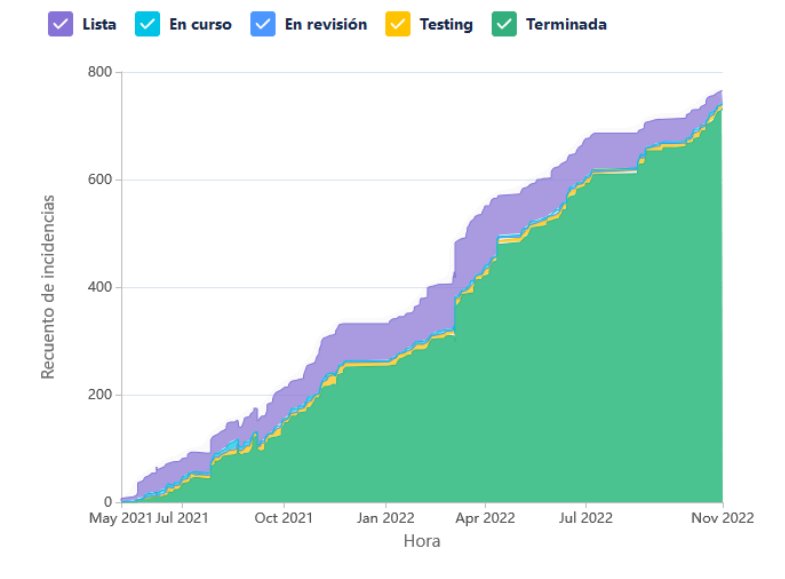

Vemos que a lo largo del proyecto la cantidad de incidencias pendientes se mantuvo relativamente constante.

# 9.2. Métricas de las pruebas

# *9.2.1. Cantidad de bugs reportados y resueltos*

La idea de seguir el número de bugs reportados y resueltos es tratar de que la proporción de bugs reportados respecto de los resueltos sea relativamente constante en el proyecto. Dado que no es feasible para el equipo resolver absolutamente todos los bugs que se encuentran, mantener un seguimiento en la cantidad de bugs que sabemos que existen en el sistema, nos ayuda a que el número de bugs no crezca desmesuradamente.

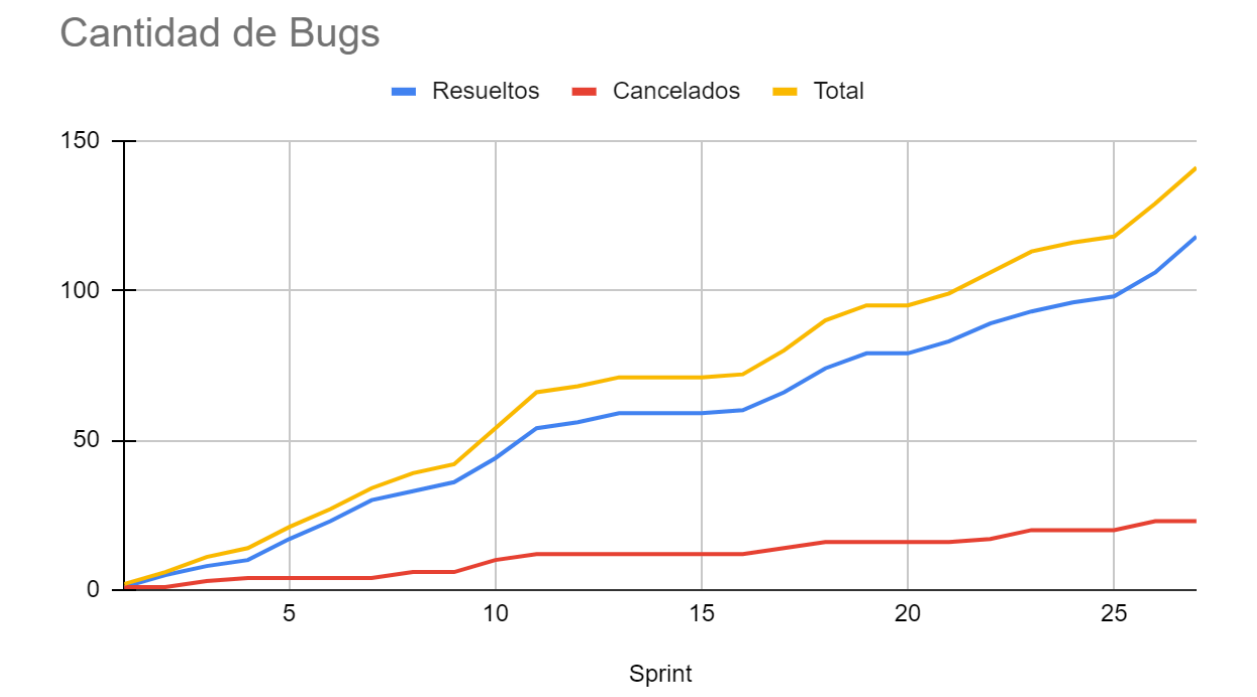

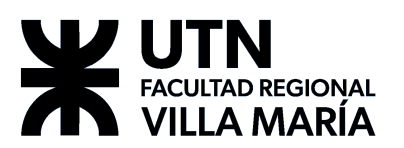

Se puede observar que a lo largo del transcurso del proyecto se fueron registrando los bugs a medida que fueron descubiertos y se intentó lograr que fueran resueltos lo más pronto posible de forma de mantener la calidad y estabilidad del producto.

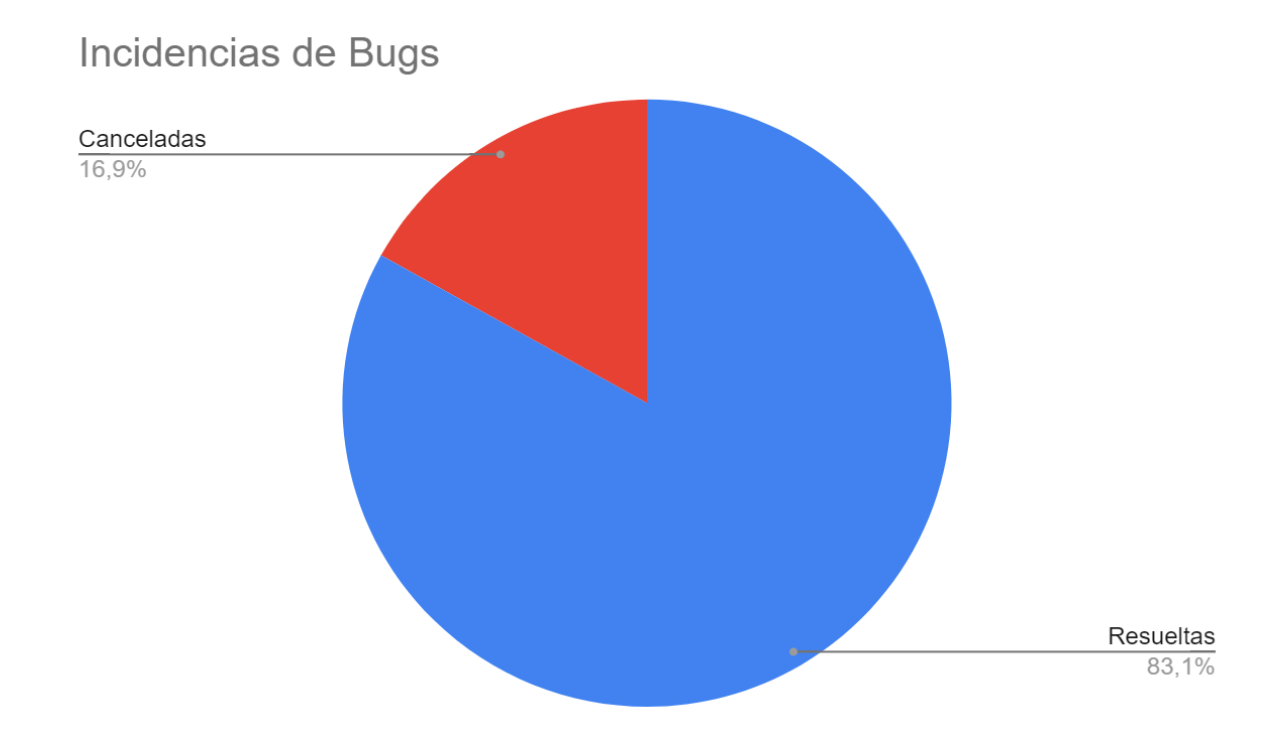

A lo largo del proyecto se identificó una cantidad de 142 bugs en total, donde 118 de las incidencias fueron resueltas mientras que las restantes 24 incidencias fueron consideradas "Canceladas", esto insinúa que las incidencias fueron resueltas como parte de un error relacionado, fue irreplicable o se mantuvo por no comprometer al funcionamiento del producto.

# *9.2.2. Cantidad de casos de prueba funcionales por User Story*

No es una métrica que siguiéramos per se, sino más bien un compromiso del equipo con la calidad del producto final. Se intentó y mayormente se logró que todas las user stories finalizadas tuvieran al menos 2 casos de prueba.

# *9.2.3. Code coverage (pruebas unitarias)*

Esta métrica se descartó en los primeros sprints del proyecto cuando el equipo dejó de implementar pruebas unitarias. Es una métrica que calcula automáticamente los frameworks de pruebas unitarias, y describe el porcentaje de líneas de código que está abarcado en al menos una prueba unitaria.

En su momento la usamos para validar las pruebas unitarias.

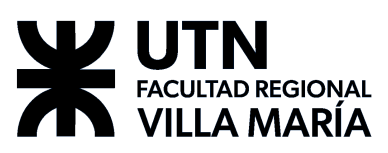

# **10. Lecciones aprendidas / Conclusiones**

# 10.1. Lecciones aprendidas

# *10.1.1. Aprendimos a comunicarnos mejor*

El equipo se dio cuenta que muchas veces se asumen cosas o se daba por sentado que el otro ya lo sabía o trabajaba de la misma forma y eso después generaba problemas. Un evento que ocurrió es que nos dimos cuenta que tenemos que estar más organizados cuando nos reunimos con los stakeholders y mínimamente se requería que alguien esté dispuesto a tomar nota y alguien más que dirija la reunión.

# *10.1.2. Aprendimos a tener valor*

Valor para probar cosas nuevas, para hablar cuando tenemos un problema, y (apoyándonos en la comunicación) valor para resolverlo. Entre otras cosas, a modo anecdótico, el equipo, cuando arrancó, uno de los criterios de calidad que habíamos definido es que todas las tareas tenían que tener al menos dos pruebas automatizadas implementadas. Nos dimos cuenta muy rápido que esto al equipo no le servía, y que nos terminaba retrasando, así que lo descartamos.

# *10.1.3. Aprendimos a planificar*

Puntuamos mejor, manejamos mejor el alcance de los sprints, balanceamos mejor la carga de trabajo entre integrantes. Aprendimos que users más chicas, nos resultan más fáciles de manejar

# *10.1.4. Aprendimos a colaborar*

Ajustamos el proceso a las personas, y no las personas al proceso. Sabemos que todos tenemos responsabilidades fuera del proyecto, y dividimos las tareas de forma acorde a lo que cada uno puede hacer. Y siempre tratamos de generar un espacio abierto a discusión, donde todo se puede interpelar, todo se puede cambiar si hace falta, y donde todas las preguntas son válidas.

## 10.2. Conclusiones

Las conclusiones que sacamos como equipo a partir del trabajo realizado hasta el momento, son las siguientes:

- El hecho de trabajar sobre un dominio que al equipo le parece muy interesante, nos mantuvo muy motivados y con ganas de trabajar.
- Tener un Product Owner (o dueño del producto) fue muy útil a la hora de fijar los alcances propuestos para el proyecto.
- También, trabajar diariamente mejoró considerablemente la coordinación del equipo, y permitió de esta manera que optimicemos mucho mejor los tiempos.
- Emprender un proyecto de cero, nos permitió afianzar nuestros conocimientos, hemos aprendido muchísimo de varias tecnologías, que nos permitirá crecer a futuro.
- Definir y refinar un proceso que permita evitar conflictos y ayudar a todos a coordinar las tareas, nos fue muy beneficioso.

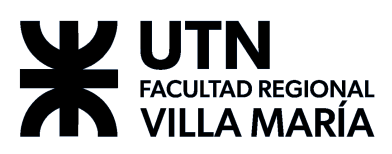

También, y no menor, realizar tareas y actividades de recreación en equipo permitió subir la moral y mejorar la confianza.

# **11. Anexos**

11.1. Anexo I – Ideas propuestas al comenzar con Proyecto Final

# *11.1.1. AgilMente*

#### 11.1.1.1. Descripción del producto

La aplicación ofrece una serie de juegos y ejercitaciones destinados al tratamiento, control y seguimiento de pacientes de neurorehabilitación en forma lúdica, ofreciendo información al profesional de la salud relacionado al progreso del paciente.

El producto pretende generar hábitos en los pacientes, a través de la ludificación, el refuerzo positivo, sistemas de progresión y recordatorios otorgando al paciente una experiencia positiva, lo que normalmente sería una tarea o una obligación, se convierte en una actividad divertida.

Además, el sistema guarda datos sobre los hábitos de los diferentes pacientes y los utiliza para generar información que refleje el progreso, convirtiéndose en una herramienta útil para el profesional de la salud.

El sistema está destinado a profesionales de la rehabilitación neuronal que deseen una herramienta para obtener información mucho más completa respecto al progreso de sus pacientes, para poder ofrecerles una atención mucho más personalizada.

#### 11.1.1.2. Rubro destinado del producto

El producto está orientado al campo de la medicina, específicamente la neurorehabilitación. Sin embargo, puede que una vez finalizado el producto pueda expandirse y llegar a un público más amplio, tanto dentro como fuera de la salud.

11.1.1.3. Denominación del producto

## AgilMente.

11.1.1.4. Descripción de las funcionalidades incluidas

Las funcionalidades principales con las que contará el producto son:

- *Ejercicios de rehabilitación*. Planteados en forma de juegos entretenidos e intuitivos diseñados para ejercitar la cognición, memoria y reacción de los pacientes acorde al tipo de rehabilitación que estén llevando a cabo.
- *Informe de resultados sobre desempeño*. La aplicación recolecta datos y genera informes para el profesional sobre los pacientes. Los pacientes tienen acceso a reportes sobre su desempeño y consistencia en la ejercitación.
- *● Administración de usuarios*. Gestión de perfiles de paciente y profesionales

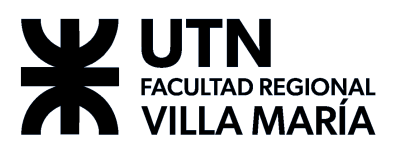

● *Sistema de notificaciones push*. Utilizado para mantener consistencia en el progreso de rehabilitación del paciente mediante notificaciones diarias para la realización de la ejercitación.

#### 11.1.1.5. Descripción del proyecto

Se pretende trabajar en conjunto con un profesional del rubro e investigar sobre el campo de neurorehabilitación para el desarrollo de una aplicación mobile que dé soporte a:

- La parte lúdica para el paciente, que recolecta datos relevantes al tratamiento.
- La aplicación para el profesional que le permita interpretar la información adquirida.

Debido a que al momento de entrega de este documento, se desconoce la disponibilidad del profesional en cuestión, el equipo ha decidido que se seleccionará una metodología de gestión de proyecto una vez realizado la primera reunión con el cliente.

En ese aspecto, dejamos asentado en este documento que se elegirá la metodología que mejor se adecúe a las necesidades del equipo y la disponibilidad del profesional. Específicamente, se intentará utilizar una metodología de desarrollo ágil en la medida de lo posible. Pero en caso de que el cliente no tenga mucha disponibilidad, se recurrirá a un proceso más tradicional, como puede ser el modelo de desarrollo en cascada.

#### 11.1.1.6. Objetivos del proyecto

Los objetivos del proyecto son:

- Concretar el desarrollo del proyecto en el tiempo estimado, teniendo como resultado un producto de software que aporte valor a sus interesados.
- Aplicar un enfoque de ingeniería al desarrollo de productos software para uso lúdico.
- Implementar y respetar los lineamientos de la metodología de trabajo seleccionada.
- Investigar las aplicaciones de videojuegos en el campo de la neurorehabilitación.
- Llevar a cabo el desarrollo del proyecto considerando dinámicamente los alcances propuestos por nuestro product owner.

## 11.1.1.7. Herramientas y tecnologías a aplicar

El producto final contará con una implementación web responsive *para el profesional de la salud*, junto con una aplicación mobile *para el paciente*. Ambas aplicaciones se conectarán a un servidor API REST que se encargará de la comunicación con los servicios de base de datos para el manejo de la información.

En cuanto a la gestión del proyecto, como se estableció anteriormente, el equipo utilizará metodologías ágiles en la medida que lo permita la *disponibilidad del product owner*.

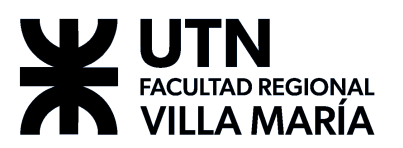

Utilizaremos un enfoque de gamificación para el diseño de la aplicación mobile, con el fin de lograr y/o incrementar el compromiso del paciente con el proceso de rehabilitación. Además nos permitirá generar una experiencia agradable e intuitiva a todos los usuarios de la aplicación.

#### 11.1.1.8. Herramientas a utilizar

El equipo determinó que las posibles tecnologías necesarias para el avance del proyecto son las siguientes:

- Unity.
- PostgreSQL.
- NodeJS o STS.
- AngularJS.

Dichas tecnologías pueden ser sometidas a revisión una vez aprobado el proyecto.

#### 11.1.1.9. Metodología de trabajo

El equipo decidió utilizar una metodología del estilo ágil SCRUMBAN, adaptada a las capacidades y necesidades del equipo. Es decir, tomando aquellos aspectos que el equipo considera útiles para el desarrollo y reemplazando aquellos que no lo son tanto.

Esto es, siempre que se logre la disponibilidad con el product owner. De otra forma, se priorizará un enfoque más tradicional, como puede ser un modelo en cascada.

En cuanto al desarrollo del software en sí, se utilizarán los siguientes workflow del Proceso Unificado de Desarrollo: toma de requerimientos, análisis y diseño, implementación, testing y despliegue.

# *11.1.2. CocináVos*

#### 11.1.2.1. Descripción del producto

Se trata de una aplicación que solicita al usuario que enliste los ingredientes culinarios que tiene a su disposición y sugiere recetas de cocina basándose en dicha lista. Además, puede sugerir recetas usando criterios definidos por el usuario (por ejemplo, si el usuario es vegetariano, omite las recetas que utilizan carne), así también como sugerir aquellas recetas que requieren pocos ingredientes adicionales para su preparación.

También provee una forma intuitiva de administrar los ingredientes disponibles, permitiendo agregar y eliminar productos con facilidad, por ejemplo, eliminar ingredientes usados en una receta o agregar productos mediante códigos de barra.

La aplicación además proveerá una guía detallada paso a paso en la elaboración de dichas recetas, con herramientas que ayuden a la persona en la preparación, como por ejemplo, temporizadores, y recordatorios para controlar los preparados.

El sistema está apuntado a aquellas personas más bien principiantes en la cocina, o que tienen una gran dificultad para decidir el menú del día. La aplicación ofrece ayuda al limitar las opciones y al ofrecer guías sobre la preparación de cada comida.
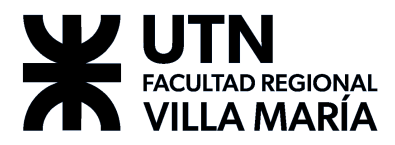

11.1.2.2. Rubro destinado del producto

La aplicación está destinada al público general, y la idea es que sea un asistente en la cocina de cualquier persona que desee preparar su propia comida.

## 11.1.2.3. Denominación del producto

#### CocináVos.

11.1.2.4. Descripción de las funcionalidades incluidas

Las funcionalidades principales con las que contará el producto son:

- *Alacena virtual*. El producto registra qué ingredientes posee el usuario de forma fácil e intuitiva. Para simplificar la carga de los productos se pretende asistir el proceso usando los códigos de barra de los productos.
- *Sistema de integración de ingredientes mediante código de barra*. Utilizando la cámara del dispositivo móvil el usuario puede leer el código de barras de los productos que posea para añadirlos directamente a la alacena virtual.
- *Filtrado y sugerencia de recetas*. Basado en los ingredientes que se encuentren en la alacena virtual y otros factores definidos por el usuario.
- *Sugerencias avanzadas*. Utilizando como referencia aquellas recetas que requieren pocos ingredientes que estén faltantes en la alacena virtual.
- *Guía interactiva para seguir las recetas*. La aplicación mostrará un paso a paso de lo que la receta indique, ofreciendo guías visuales y temporizadores para asistir en cada paso de la receta.

#### 11.1.2.5. Descripción del proyecto

Se pretende desarrollar una aplicación de tipo mobile, la cual estará dirigida al uso general del público con alcances y requerimientos autogestionados por el equipo de desarrollo. Es decir, el equipo tiene gran parte de control y libertad sobre la definición del alcance y los requerimientos del proyecto, ya que no se cuenta con un cliente particular más bien se orienta a un público general.

El equipo hará uso de metodologías de desarrollo ágil que permitirán obtener una rápida retroalimentación del producto y así poder dirigir el desarrollo. Consideramos que las iteraciones cortas del desarrollo ágil, nos permitirán definir mejor qué elementos de la aplicación funcionan y cuáles no, y de esta manera poder cambiar el diseño de forma temprana (si fuera necesario), evitando el retrabajo.

#### 11.1.2.6. Objetivos del proyecto

Los objetivos del proyecto son:

- Concretar el desarrollo del proyecto en el tiempo estimado, teniendo como resultado un producto de software que aporte valor a sus interesados.
- Ahondar nuestro conocimiento en tecnologías de desarrollo mobile.
- Implementar y respetar los lineamientos de la metodología de trabajo seleccionada.
- Autodirigir el alcance del proyecto para un público destino general.

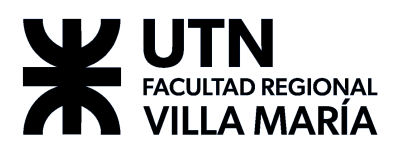

- Investigar acerca de las regulaciones y los parámetros, estándares y procesos relacionados a la etiquetación de productos con código de barras.
- Investigar diferentes dietas comunes de las personas, y sobre los aspectos importantes de la nutrición.

#### 11.1.2.7. Herramientas y tecnologías a aplicar

El producto final contará con una aplicación mobile para dar soporte a las herramientas que asisten durante la preparación y permitir la portabilidad del sistema durante la cocina. La aplicación se comunicará a un servidor API REST que se encargará de la comunicación con los servicios de base de datos para el manejo de la información.

En cuanto a la gestión del proyecto, como se estableció anteriormente, el equipo gestionará los requerimientos usando metodologías ágiles.

#### 11.1.2.8. Herramientas a utilizar

El equipo determinó que las posibles tecnologías necesarias para el avance del proyecto son las siguientes:

- Android Studio.
- AngularJS
- PostgreSQL.
- NodeJS o STS.

Dichas tecnologías pueden ser sometidas a revisión una vez aprobado el proyecto.

#### 11.1.2.9. Metodología de trabajo

El equipo hará uso de metodologías de desarrollo ágil que permitirán obtener una rápida retroalimentación del producto y así poder dirigir el desarrollo. Consideramos que las iteraciones cortas del desarrollo ágil, nos permitirán definir mejor qué elementos de la aplicación funcionan y cuáles no, y de esta manera poder cambiar el diseño de forma temprana si fuera necesario, evitando el retrabajo.

Para tal efecto, el equipo decidió utilizar una metodología del estilo ágil SCRUM, adaptada a las capacidades y necesidades del equipo tomando aquellos aspectos que el equipo considera útiles para el desarrollo y reemplazando aquellos que no se adecuen.

En cuanto al desarrollo del software en sí, se utilizarán los siguientes workflow del Proceso Unificado de Desarrollo: toma de requerimientos, análisis y diseño, implementación, testing y despliegue.

## *11.1.3. RentHour*

#### 11.1.3.1. Descripción del producto

La idea es ofrecer a los usuarios de la aplicación la posibilidad de acceder a un servicio de renta de habitaciones privadas en plazos de tiempo relativamente cortos tal como incrementos de horas. Se trata de un servicio peer to peer donde los diferentes usuarios pueden ofrecer habitaciones para alquilar y alquilar habitaciones

de otros usuarios. Similar al servicio provisto por AirBnB, pero con tiempos de alquiler mucho más reducidos.

El producto está destinado a personas que realicen viajes frecuentemente, desde jóvenes adultos a adultos que requieran una habitación privada por un tiempo corto. Especialmente aquellos cuyos viajes son más bien transitorios y tienen algún tiempo libre donde tienen que esperar.

11.1.3.2. Rubro destinado del producto

El producto está orientado al rubro de hospedaje y servicios de locación de habitaciones por tiempo.

11.1.3.3. Denominación del producto

## **RentHour**

11.1.3.4. Descripción de las funcionalidades incluidas

Las funcionalidades principales con las que contará el producto son:

- *Administración de usuarios y las funciones asociadas a ellos, tanto para el locatario como para el locador*. El locatario tendrá acceso al servicio de alquiler de habitaciones pudiendo filtrarlas de acuerdo a su ubicación, mientras que el locador podrá registrarse como tal y ofrecer los servicios relacionados al alquiler de habitaciones.
- *Búsqueda de habitaciones a través de geolocalización*. Como se mencionó anteriormente, uno de los puntos fuertes es que la aplicación permite el filtro de habitaciones vía geolocalización.
- *Organización de horarios para el locador en forma de gráfica*. La aplicación permitirá al locador ver los diferentes alquileres que se han realizado para las habitaciones, de forma sencilla e intuitiva.
- *Sistema de calificación y moderación para locatario y locador*. Es importante, para brindar una buena experiencia a los usuarios, garantizar la confianza en los servicios que se ofrecen en la misma. Por esto, es necesario que el producto final cuente con sistemas que permitan al usuario verificar la veracidad de dichos servicios.
- *Implementación de tecnologías para el pago virtual del servicio*. Para generar una mejor experiencia de usuario, la app contará con diferentes medios de pago virtual, como MercadoPago.

#### 11.1.3.5. Descripción del proyecto

Se pretende desarrollar una aplicación que dé soporte a las funcionalidades mencionadas anteriormente de forma autogestionada. Es decir, el equipo tiene gran parte de control y libertad sobre la definición del alcance y los requerimientos del proyecto, ya que no se cuenta con un cliente físico.

De todas maneras, será necesario analizar la viabilidad técnica, legal y de mercado del servicio y este modelo de negocio, así como investigar respecto a las diferentes regulaciones que afectan este tipo de servicios.

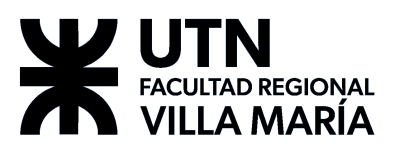

En cuanto a la metodología de trabajo, el equipo decidió hacer uso de metodologías de desarrollo ágil, como se detalla más adelante.

11.1.3.6. Objetivos del proyecto

Los objetivos del proyecto son:

- Concretar el desarrollo del proyecto en el tiempo estimado, teniendo como resultado un producto de software que aporte valor a los stakeholders.
- Ahondar nuestro conocimiento en tecnologías de desarrollo mobile y web.
- Implementar y respetar los lineamientos de la metodología de trabajo seleccionada.
- Autodirigir el alcance del proyecto para un público destino general.
- Investigar sobre la viabilidad legal del modelo de negocio.

#### 11.1.3.7. Herramientas y tecnologías a aplicar

El producto final contará con una implementación web responsive, junto con una aplicación mobile para mayor comodidad de los usuarios. Ambas aplicaciones se conectarán a un servidor API REST que se encargará de la comunicación con los servicios de base de datos para el manejo de la información.

En cuanto a la gestión del proyecto, como se estableció anteriormente, el equipo gestionará los requerimientos usando metodologías ágiles.

#### 11.1.3.8. Herramientas a utilizar

El equipo determinó que las posibles tecnologías necesarias para el avance del proyecto son las siguientes:

- Android Studio.
- PostgreSQL.
- SpringToolSuite.
- AngularJS.

Dichas tecnologías pueden ser sometidas a revisión una vez aprobado el proyecto.

#### 11.1.3.9. Metodología de trabajo

El equipo hará uso de metodologías de desarrollo ágil que permitirán obtener una rápida retroalimentación del producto y así poder dirigir el desarrollo. Consideramos que las iteraciones cortas del desarrollo ágil, nos permitirán definir mejor qué elementos de la aplicación funcionan y cuáles no, y de esta manera poder cambiar el diseño de forma temprana si fuera necesario, evitando el retrabajo.

Para tal efecto, el equipo decidió utilizar una metodología del estilo ágil SCRUM, adaptada a las capacidades y necesidades del equipo tomando aquellos aspectos que el equipo considera útiles para el desarrollo y reemplazando aquellos que no se adecuen.

En cuanto al desarrollo del software en sí, se utilizarán los siguientes workflow del Proceso Unificado de Desarrollo: toma de requerimientos, análisis y diseño, implementación, testing y despliegue.

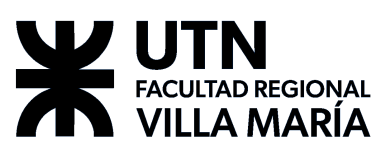

11.2. Anexo II – Póster presentado por el equipo

# Asistencia de Neurorehabilitación

# ¿Qué es AgilMente?

Es una herramienta de asistencia al proceso de neurorehabilitación ofreciendo videojuegos interactivos para pacientes que requieran un tratamiento de estimulación cognitiva y/o neurológica.

## **Objetivos**

√ Proveer al profesional con métricas útiles obtenidas de los juegos. √ Personalizar rutinas de ejercicio.  $\mathcal$  Incentivar al paciente a continuar su tratamiento mediante gamificación. √ Ofrecer un nuevo recurso para la ejercitación y atención remota.

# ¿Cómo surgió la idea?

En neurorehabilitación se requiere atención continua y presencial, debido a la pandemia, surge necesidad de una herramienta que permita la atención y monitoreo remoto a pacientes que lo requieran.

# **Beneficios**

Permite al profesional planificar y ajustar rutinas de juegos, personalizando la dificultad de la ejercitación basado en las necesidades de cada tratamiento. Proporciona también acceso remoto a los resultados para continuar con el tratamiento.

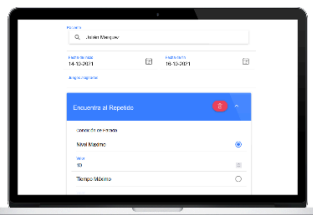

Planes de rehabilitación Adaptables para cada paciente

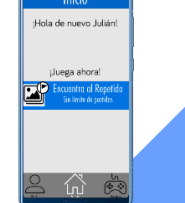

**Aplicación móvil** 

Juegos intuitivos

Notificaciones push

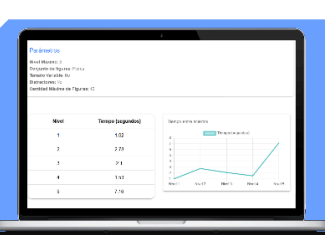

**Estadísticas de progreso** Métricas de valor para el profesional

# **Metodologías**

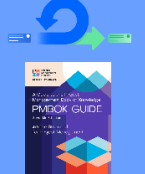

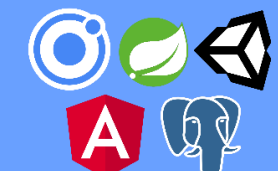

**Tecnologías** 

## Desarrollado por el equipo UMR

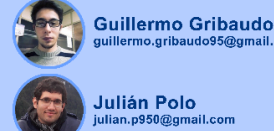

**Julián Polo** 

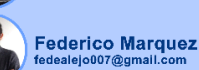

**Andrés Matterson** 

#### **Repositorios**

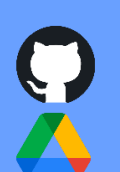

**Lenguajes** 

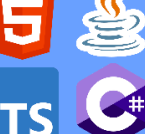

# **Docentes**

Ing. Villafañe, Christian Ing. Cassani, Matías Ing. Adbala, Valeria

# **FACULTAD REGIONAL VILLA MARÍA**

Ingeniería en Sistemas de Información<br>Proyecto Final 2021

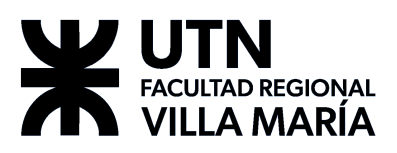

11.3. Anexo III – Ejercitación y seguimiento de pacientes en neurorehabilitación - Aplicación "AgilMente"

# **Gribaudo, Guillermo - Marquez, Federico Alejo - Matterson, Andrés - Polo, Julián**

*Universidad Tecnológica Nacional, Facultad Regional Villa María*

#### **Abstract**

*En el campo de neurorehabilitación, existen varios problemas a la hora de encontrar herramientas informáticas que den soporte a la labor del profesional. Las herramientas disponibles presentan, por un lado, una barrera lingüística, dado que están localizadas en otros países, o bien económica, dado los altos precios de los sistemas. Esto sin mencionar que muchas de ellas no pueden ser adaptadas a las necesidades específicas de cada paciente particular. Se encuentra que los profesionales de consultorios más pequeños se ven obligados a utilizar recursos precarios para las tareas que involucran el proceso de neurorehabilitación.*

*Entendiendo esto, se propuso desarrollar una solución de software, abarcando los aspectos claves de la problemática, buscando proveer, sumado a las métricas que pueden obtenerse de la misma utilización del producto, datos compuestos sin carácter de diagnóstico que ayuden al profesional a identificar correctamente la tendencia y progreso del paciente durante el proceso de neurorehabilitación. También, que permitan la posibilidad de personalización de las rutinas de ejercitaciones que se le brindan al paciente, y a su vez mantener al mismo motivado a ejercitarse a través de técnicas de gamificación.*

*Para afrontar este proyecto, se utiliza un marco de trabajo de metodologías ágiles, fuertemente basado en SCRUM, con un Product Owner (de aquí en más abreviado como PO) especializado en el rubro.*

#### **Palabras Clave**

Neurorehabilitación - Medicina - Gamificación - Ejercitación remota - Seguimiento de pacientes - Proyecto final de grado - Sistema de información - Sistema informático.

#### **Introducción**

A raíz de una experiencia personal, el familiar de uno de los integrantes se

encontraba en proceso de neurorehabilitación y frente al marco extraordinario de pandemia COVID-19, éste tratamiento se vio afectado ya que debía continuar con su tratamiento a través de otros medios con apoyo de las tecnologías.

A partir de esto se solicitó una reunión con la profesional del centro médico, para que describa exhaustivamente en qué consisten estas ejercitaciones y ahondar sobre los inconvenientes detectados. En base a dicha entrevista se formuló la idea de proyecto como solución.

Las problemáticas encontradas fueron principalmente las asociadas al tratamiento de manera remota, cómo planificar y personalizar las actividades que cada paciente debe realizar, monitorear la manera en que cada paciente está llevando a cabo las mismas y evaluar el desempeño del mismo observando los resultados obtenidos.

Al realizar una exploración sobre herramientas que permitan ejecutar el proceso de neurorehabilitación de manera remota se descubrió que las soluciones existentes presentaban uno o más de los siguientes problemas:

● No proveen al profesional de métricas útiles que permitan dar apoyo al diagnóstico y seguimiento del paciente.

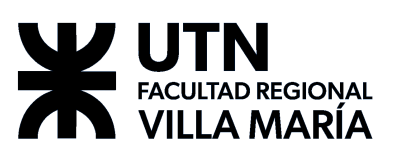

- No admiten la personalización y son inflexibles para adaptarse a las necesidades del paciente.
- Muchas de las aplicaciones disponibles en el mercado están localizadas en otros países, o utilizan iconografía y lenguaje infantil, lo cual genera una dificultad lingüística y/o resistencia por parte del paciente.
- Muchas de las aplicaciones disponibles en el mercado orientadas al tratamiento cognitivo y rehabilitación son de carácter pago y, a criterio del profesional, presentan una barrera monetaria muy alta.

El profesional se mostró explícitamente desinteresado en que el producto realice diagnóstico, se mostró disconforme con la tecnología existente para realizar esto, y destacó su preferencia por una herramienta que le devuelva información y datos útiles que pueda interpretar.

Inicialmente durante el desarrollo del presente documento se ahondará en el dominio sobre el cual se implementará el sistema, los objetivos concretos del proyecto y la metodología utilizada para llevarlo a cabo.

Luego, se enfocará sobre el producto, sus métricas, sus funcionalidades clave, y cómo el producto ayuda al profesional a hacer un seguimiento del paciente, haciendo foco en la solución propuesta al problema de medir el rendimiento de los pacientes a través de las ejercitaciones.

## **Dominio**

Se trabaja en conjunto con un experto del dominio con el objetivo de apoyar el trabajo que realiza habitualmente. Cabe destacar que se busca implementar la

solución para ser aplicado sobre pacientes adolescentes a adultos. A continuación, se presentan algunos de los conceptos que se consideran más importantes, a partir de las diferentes entrevistas que se realizaron con el PO.

Barbara Wilson (2017) define la rehabilitación cognitiva como un proceso a través del cual las personas con daño cerebral trabajan junto con profesionales del servicio de salud para remediar o aliviar los déficits cognitivos que surgen tras una afección neurológica.

De acuerdo al PO, el juego es una herramienta fundamental en el proceso de rehabilitación. "El paciente necesita reaprender, estimular dominios cognitivos alterados (...) necesita de la novedad por lo cual es la actividad lúdica un medio para ese fin porque es agradable, divertido y motivacional." (Lic. Jorgelina Cordero, comunicación personal, 2021).

Es por esto que parte significativa del tratamiento consiste en actividades de carácter lúdico que buscan estimular las áreas cognitivas afectadas. Normalmente, el profesional supervisa la ejercitación, en sesiones uno a uno presenciales con el paciente. Se realiza un diagnóstico continuo, ajustando la complejidad de los ejercicios si fuera necesario para evitar la frustración, pero buscando desafiar cognitivamente al paciente para mantenerlo activo. Cada paciente es diferente en sus actitudes y aptitudes, por lo tanto, todo el proceso es personalizado y adaptado al paciente.

Uno de los puntos claves destacados por el profesional es que la efectividad del tratamiento se encuentra en la novedad. Si a un paciente se le presenta repetidas veces el mismo ejercicio eventualmente

# **LTAD REGIONAL** VILLA MARÍA

desarrolla memoria muscular y hábito por lo cual no causa estímulo cognitivo e impide el proceso de rehabilitación.

Por esta razón, la preferencia está en el uso de juegos de mesa, los cuales pueden ser modificados fácilmente para satisfacer las necesidades del paciente. En algunos casos, el profesional recurre a **herramientas digitales**, tales como: PowerPoints, sitios web con juegos, aplicaciones como NeuronUp o Lumosity, entre otros.

**"**Las **funciones cognitivas** o dominios son aquellos procesos que nos permiten interactuar con el medio y dar respuesta de manera activa a cualquier tarea" (Lic. Jorgelina Cordero, comunicación personal, 2021). y pueden ser divididos en cinco grandes categorías:

**Visoespacial:** Área que permite reconocer y discriminar los estímulos visuales. Se reconocen formas, tamaños y colores, permitiendo realizar actividades de reconocimiento, recuerdo y manipulación de la información visual.

**Atención:** Implica el poner foco a determinados estímulos inhibiendo otros. A través de este proceso se selecciona la información y se separa aquella que es útil.

**Memoria:** Es una de las funciones centrales de la actividad cerebral y es la base del aprendizaje. Proceso cognitivo que se encarga de almacenar la información que en el futuro se puede recuperar. Se divide, a grandes rasgos, en memoria a corto y largo plazo.

**Lenguaje:** Dentro de este proceso mental superior se encuentran capacidades diversas, como la expresión o la discriminación de fonemas y letras. Tanto el lenguaje oral como el escrito, que se apoya en la lengua hablada, permiten dar información o hacer peticiones a otras personas. Es quien regula internamente nuestra conducta.

**Funciones ejecutivas:** habilidades cognitivas autodirigidas internamente al servicio de una meta. Influyen en nuestras conductas mediante la autorregulación, en la actividad cognitiva y en la emocional.

Un mismo ejercicio puede trabajar sobre una o múltiples áreas de cognición, pero generalmente, están diseñados para estar especializados en estimular una de las áreas en particular.

El seguimiento del paciente se realiza basado no solamente en sí el mismo fue capaz de realizar las actividades, sino que también se incorporan otros factores tales como: el tiempo que demora el paciente en resolver los ejercicios, el tipo de ejercicio, qué actividad particular presentó problemas y cómo el paciente reacciona ante las actividades presentadas. Estos factores le permiten al profesional detectar las áreas problemáticas, y así diagnosticar y planificar adecuadamente los próximos ejercicios y las áreas a trabajar.

Cabe aclarar que muchos pacientes buscan activamente continuar con las ejercitaciones en sus casas de forma remota. Para estos casos, el profesional asigna ejercicios acorde a su criterio, los cuales son revisados en la siguiente sesión con el paciente. En la mayoría de los casos, estos ejercicios se ejecutan con la asistencia de alguna de las herramientas digitales mencionadas anteriormente.

## **Objetivos del proyecto**

Considerando todo lo descrito anteriormente, se propone construir un

# **TAD REGIONAL** VILLA MARÍA

producto de software que posea las siguientes características:

- Proveer al profesional con métricas útiles obtenidas de los ejercicios realizados por los pacientes.
- Permitir la personalización de rutinas de ejercicio, y darle la posibilidad al profesional de ajustar la complejidad de los mismos de acuerdo a las necesidades del paciente.
- Incentivar al paciente a continuar su tratamiento mediante técnicas de gamificación.
- Ofrecer un nuevo recurso para la ejercitación y atención remota de los pacientes.

# **Metodología y tecnologías**

Para la gestión del proyecto el equipo utilizó un marco de trabajo de metodologías ágiles, fuertemente inspirado en SCRUM, con un PO que cumpla con el rol de experto del dominio. Se ejecutan todas las ceremonias propuestas por la metodología, pero se mantiene flexibilidad para adaptarse a las necesidades del equipo.

En cuanto a las tecnologías utilizadas, se divide al sistema en tres frentes: un sistema web de uso exclusivo del profesional, una aplicación móvil orientada a los pacientes, y un servidor API REST que provee servicios a los dos demás frentes y permite la intercomunicación de los mismos. Para el sistema web el equipo decidió utilizar Ionic 4 con Angular 2. La aplicación móvil utiliza Unity en su versión 2020.3.6f1 en conjunto con el SDK de Android provista con la herramienta. El servidor API utiliza Spring Boot 2.4.6 en conjunto con JAVA 11 mientras que los datos se almacenan en una base de datos PostgreSQL 11.

La motivación detrás de la elección de estas tecnologías, fue principalmente la familiaridad del equipo con las herramientas de desarrollo.

# **Producto**

Se puede describir el funcionamiento de la aplicación como un proceso definido por tres grandes pasos:

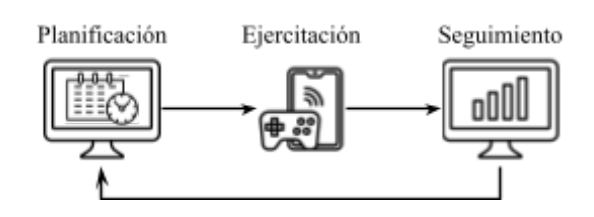

*Figura 1*: flujo principal del producto

**Planificación:** En la etapa inicial del proceso, el profesional realiza la carga del paciente junto con sus datos personales relevantes y posteriormente le construye una planificación a medida, abarcando una fecha de inicio y fin, la cual contendrá una o más sesiones de juegos, con parámetros de complejidad personalizables y cada una contendrá la cantidad de ejercitaciones que se crea conveniente (sea una cantidad limitada o libre). Una vez que dicha planificación entra en vigencia, será momento de que el paciente inicie el próximo paso del proceso.

**Ejercitación:** En esta etapa el paciente comenzará a realizar los ejercicios que tenga disponible utilizando la aplicación, donde cada juego explicara su objetivo, y luego de una pequeña práctica, comenzará la actividad.

Se debe destacar que, desde la perspectiva del paciente, gran parte de las métricas relevantes a registrar no serán visibles para el mismo, ya que esta información no le interesa y puede causar un efecto adverso de desmotivación. Desde su perspectiva

# **LTAD REGIONAL** VILLA MARÍA

sólo verá un puntaje de fantasía, y otros elementos de gamificación tales como trofeos, medallas y tablas de puntuación, que lo invitaran a continuar con la ejercitación.

Una vez que se completen una o más ejercitaciones, el profesional puede proceder con el tercer paso del proceso.

**Seguimiento:** En esta última etapa, el profesional podrá acceder a las estadísticas registradas en los diferentes estratos de información (ejercitación, sesión y planificación). Una mayor cantidad de información permitirá mayor estabilidad en las métricas, y permitirá un cálculo más preciso de la **Métrica General de Progreso** y su análisis de tendencia que se explicará en mayor profundidad posteriormente en el presente documento.

Aquí también se produce un proceso de retroalimentación, ya que el profesional evalúa las métricas obtenidas, detectando logros o momentos problemáticos para el paciente, y a partir de ello le permitirá ajustar la complejidad de próximas sesiones a asignar, permitiendo así construir una ejercitación que se ajuste de mejor forma a las necesidades de rehabilitación del paciente y a sus aptitudes actuales.

Por lo explicado anteriormente, se considera que, mientras más tiempo participe el paciente en este ciclo, mayor será la información que obtenga el profesional para asistirlo en diagnósticos o toma de decisiones.

Se destacan de forma adicional algunas funcionalidades del producto que asisten a la labor del profesional. Por un lado, para cada paciente registrado se posee una sección de comentarios donde los

profesionales involucrados pueden realizar observaciones, anotaciones o comentarios que consideren relevantes, dichos mensajes poseen la fecha de realización y el autor. Además, se cuenta adicionalmente con una sección de "Juegos", donde se podrá acceder al detalle de cada ejercitación disponible para asignar, explicando su objetivo, los dominios cognitivos involucrados y los parámetros de complejidad disponibles para cada juego, junto con sus valores límite. Posee también algunas capturas de las diferentes etapas de la ejercitación.

## **Puntaje y puntaje de fantasía**

Cada ejercicio completado por el paciente produce un resultado que involucra diversas métricas sobre el rendimiento del paciente y se destaca que a dicho resultado se le asocia un **puntaje**.

Esto se define con dos finalidades: por un lado, se busca fomentar a que el paciente continúe jugando, y pueda observar que está progresando; por otro lado, éste puntaje puede ser utilizado como métrica para que el profesional pueda evaluar el desempeño del paciente.

Para la generación de este puntaje, el equipo decidió realizar ejercitaciones utilizando la aplicación con el fin de generar una pila de resultados, donde se jugó con bajo y alto desempeño en pos de encontrar un puntaje que pueda reflejar el desempeño del paciente, que luego se transfirió a una hoja de cálculo. A partir de estos resultados se buscó crear un modelo matemático que permita relacionar los datos de los resultados con el desempeño del paciente.

Gracias a la cooperación del PO se conocía que algunas de las métricas que se deben considerar se encuentran en aspectos como

# **D REGIONAL** VILLA MARÍA

el tiempo de respuesta, los aciertos y los errores y estos conforman parte de los datos básicos que se guardan en cada resultado (Gribaudo, Marquez, Matterson y Polo, 2022). Una de las primeras observaciones que se pudo realizar es que los tiempos de respuesta aportan mucha más información en contraste con el resto de datos como se puede apreciar en las figuras 2 y 3.

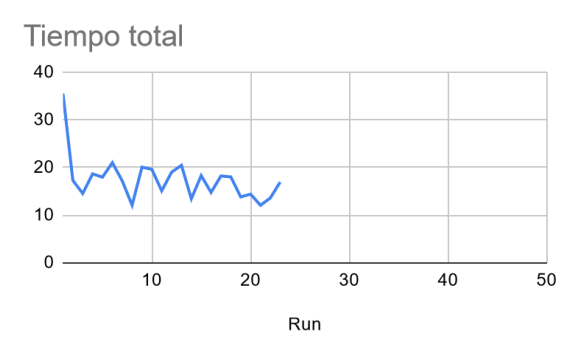

*Figura 2*: tiempo total de las primeras 23 partidas del Paciente A.

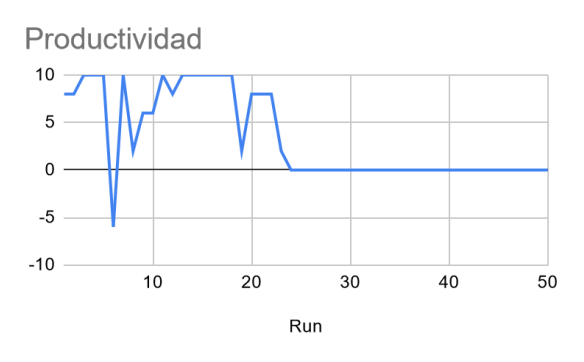

*Figura 3*: productividad (aciertos menos errores) de las primeras 23 partidas del Paciente A.

## **Métrica General de Progreso (MGP)**

Una de las primeras funcionalidades que surgió de hablar con el profesional, era la posibilidad de contar con alguna métrica que permitiera hacer un seguimiento del paciente en términos generales y dividido en función de las áreas cognitivas. A esta métrica, se la denominó como Métrica General de Progreso (MGP).

Debido al desconocimiento de cómo llegar a esta solución, y ya que el equipo no lograba un consenso en el diseño, se elaboró un documento de investigación sobre qué preguntas se deberían responder respecto a la métrica, y adicionalmente se decidió que cada integrante propusiera una solución diferente con el objetivo de responder dichas preguntas (Gribaudo, Marquez, Matterson y Polo, 2022).

De esta forma, el equipo llegó a formular cuatro soluciones distintas, cada una con sus pros y sus contras.

# **Crear un módulo de IA para calcular el MGP**

Una de las ideas propuestas era utilizar inteligencia artificial para modelar el comportamiento del MGP. La principal ventaja de este enfoque, es que se pueden utilizar diferentes técnicas para procesar el gran volumen de datos con el que se cuenta y obtener información nueva que puede ser útil para el profesional. La gran desventaja, es que requiere un nivel de trabajo muy grande para el equipo.

El equipo no llegó a un consenso sobre la factibilidad técnica de esta solución, por lo que se decidió consultarlo con uno de los profesores de la cátedra Inteligencia Artificial, el Dr. Juan Cruz Barsce. En una entrevista personal, explicó que sería necesario un volúmen muy grande de datos reales para poder entrenar un modelo que sea fiable por lo que escapa ampliamente al alcance del proyecto.

## **Utilizar la productividad del paciente como base para el MGP**

La **productividad** es una métrica muy simple que fue definida por el profesional. Consiste en tomar el número de aciertos y restar el número de errores.

# **JLTAD REGIONAL VILLA MARÍA**

Fue descartada rápidamente, dado que se observó que no reflejaba ninguna información útil al profesional, e incluso tendía a resultar en rangos negativos. Como se puede observar en la Figura 2 y la Figura 3, no se puede discernir ninguna tendencia particular que refleje el momento donde el paciente está teniendo dificultades.

A continuación, se propuso retomar esta métrica, considerando que la pidió el profesional, e intentar adaptarla para que logre reflejar información útil del paciente. Por ende, se redefine la productividad como sigue:

$$
P=\left\lfloor {\frac{{N - e}}{{N}}100\%} \right\rceil
$$

Donde  $P$  es la productividad,  $N$  es la cantidad total de niveles del ejercicio, e se define como la cantidad de niveles donde el paciente tuvo errores. El resultado se toma el porcentaje y se redondea al entero más cercano.

Este sistema logra recompensar la precisión por encima de la velocidad, buscando resaltar que el paciente considere más la respuesta correcta sobre guiarse por un ritmo de juego particular.

Adicionalmente, para el MGP a nivel paciente, se provee una pequeña recompensa al paciente por completar gran parte de los objetivos de la planificación (por ejemplo, se agrega un 5% al MGP si se completó el 80% o más de la planificación). Esto se justifica en que se busca recompensar el esfuerzo por parte del paciente por cumplir los objetivos.

Por otro lado, se agrega un sistema de **dificultades**. Las sesiones de juego se clasifican en una dificultad determinada,

# **AgilMente**

de acuerdo a los parámetros definidos por el profesional, y en base a esto se ajusta el MGP del paciente. Aplicando un sistema de dificultades, se proponen topes de progreso de MGP según la dificultad de la ejercitación, es decir, que el paciente debería constantemente intentar dificultades superiores, de lo contrario, llegaría a un tope límite y reiterados juegos de la misma o menor dificultad serían ignorados por el cálculo del MGP, a menos que se registrase un decremento en el MGP, el cual si queda plasmado.

El objetivo con esta solución es que el MGP aumente cuando el paciente se está desafiando a sí mismo, y que se mantenga constante cuando juega reiteradas veces un juego que no se considere desafiante. En otras palabras, se busca demostrarle al profesional cuándo un paciente necesita algún ejercicio nuevo, o un cambio en la dificultad, al llegar a una línea recta en el MGP, indicando que el paciente ya se encuentra en el tope de una dificultad determinada.

# **Clasificador de sesiones**

Para poder determinar la dificultad de una ejercitación, se construye un clasificador que intenta cumplir los siguientes objetivos:

- Asignar una dificultad a cada sesión de juego, teniendo un total de 5 dificultades, basándose exclusivamente en sus parámetros de complejidad.
- Emparejar sesiones de juego con dificultades similares en pos de poder calcular el MGP utilizando valores con un alcance más amplio.

Considerando estos aspectos, se decidió asignar una función individual de clasificación a cada parámetro, y aplicar

# V UTN **\_ \_ \_**<br>ILTAD REGIONAL VILLA MARÍA

una media ponderada. Esto permite escalar y aplicar la solución a cualquier juego, dado que no depende de los parámetros involucrados, y regular el nivel de influencia de cada parámetro a través de la ponderación.

Tomando como base las plantillas de dificultades previamente creadas (muy fácil, fácil, intermedio, difícil y muy difícil), se utiliza ajuste de curvas para clasificar según los parámetros ingresados la dificultad adecuada (Gribaudo, Marquez, Matterson y Polo, 2022).

# **Solución final para la Métrica General de Progreso**

Gran parte de la solución actual se inspira en la métrica que se aplica en una de las aplicaciones competidoras que se analizó para el proyecto: el Lumosity Performance Index (LPI) de Lumosity.

"El LPI (Índice de Desempeño de Lumosity, por sus siglas en inglés) es un sistema de medición estandarizado que muestra tu rendimiento en los juegos de Lumosity y te permite comparar entre distintos juegos y áreas cognitivas." (Lumos Labs, s.f.). En términos generales, el LPI cada vez que se juega un juego de la aplicación registra un puntaje que se compara con la distribución de puntajes para ese juego entre todos los usuarios de la aplicación, y se ajusta en base a resultados previos del usuario en ese juego.

El concepto se extiende a otros dos estratos: LPI del área cognitiva y LPI general del usuario. En ambos casos, la aplicación realiza una media ponderada para evitar que reiteradas partidas sobre un juego determinado influya en el LPI final.

El equipo toma esta idea y la adapta al dominio sobre el que se involucra el producto. Por lo tanto, cuando se guarda un resultado en la API con un puntaje  $s$ , se buscan los puntajes máximo y mínimo posibles para sesiones configuradas en esa dificultad y sobre ese juego. Se denominan a estos valores como  $s_{max}$  y  $s_{min}$ respectivamente.

Con estos valores, se aplica la siguiente ecuación para normalizar el puntaje obtenido:

$$
\bar{s} = \frac{s - s_{min}}{s_{max} - s_{min}}
$$

Cualquier anormalidad en los datos, como por ejemplo, que  $s_{max} = s_{min}$  se maneja programáticamente asignando un valor adecuado para el MGP.

Se realizaron pruebas sobre un Jupyter Notebook con datos de prueba donde se encontró que este valor muestra de forma adecuada el progreso del paciente (Gribaudo, Marquez, Matterson y Polo, 2022).

Este valor *s* luego es multiplicado por un factor de 2500. Esto se realiza para evitar que la métrica sea interpretada como una "calificación" del desempeño del paciente. También evita que se busque comparar los MGP pertenecientes a pacientes distintos. Ninguna de estas dos era una característica deseable para el equipo, dado que no se poseía suficiente confianza sobre el comportamiento de la métrica.

El objetivo es que el MGP por cuenta propia no tenga un significado, sino que sólo obtiene significado cuando se analiza sobre una línea temporal, es decir, se puede realizar una medición del progreso del paciente contra sí mismo.

# FACULTAD REGIONAL<br>VILLA MARÍA

Este número  $\overline{s}$  es completamente transparente al usuario ya que la métrica que se le muestra al profesional es una versión contextualizada del MGP junto a un valor de tendencia, las cuales existen en tres estratos: sesión, planificación y paciente.

El MGP sobre una sesión, se calcula como sigue:

$$
MGP_s = \frac{\sum_{i=1}^{n} MGP_{ri}}{n}
$$

Donde  $n$  es la cantidad de resultados y  $MGP_{ri}$  es el MGP de un resultado específico. En otras palabras, es un promedio de todos los MGP al momento en esa sesión.

Además de esto, se presenta una tendencia sobre la sesión que se calcula tomando la diferencia entre el  $MGP_{s}$  actual y el anterior. Esto se recalcula cada vez que se registra un resultado nuevo en la sesión.

Este mismo concepto se extrapola de forma exacta a la planificación:

$$
MGP_p = \frac{\sum_{i=1}^{n} MGP_{ri}}{n}
$$

Donde  $n$  es la cantidad de resultados dentro de una misma planificación y  $MGP_{ri}$  es el MGP de un resultado específico. La tendencia de MGP sobre la planificación funciona exactamente igual a la tendencia de la sesión.

En el caso de calcular el MGP de cada paciente, lo que se realiza es consultar el promedio de todos los  $MGP$ <sub>p</sub> de las planificaciones que se encuentran completadas:

$$
MGP_{patient} = \frac{\sum_{i=1}^{n} MGP_{pi}}{n}
$$

La tendencia del MGP del paciente se calcula de la misma forma: se restan los dos últimos MGP del paciente. La gran diferencia radica en que este valor solo se actualiza cuando el paciente completa una planificación.

## **Funcionalidades clave**

Con el producto se presentan varias funcionalidades que son el eje principal de la aplicación.

Se permite la **personalización de rutinas de ejercicio**, el profesional puede personalizar cada ejercicio planificado a un paciente, con el motivo de evitar la monotonía por la repetición de un ejercicio, como así también definir ciertos grados de complejidad distintos para evaluar el desempeño del paciente. Esto se permite de dos maneras, primero a través de valores preestablecidos de complejidad sugeridos (muy fácil, fácil, intermedio, difícil, muy difícil), también existe la posibilidad de modificar cada uno de los parámetros del juego, creando una dificultad personalizada.

La **planificación de ejercitaciones** para la realización de neurorehabilitación remota se organizan en esfuerzos limitados, es decir, se fija un tiempo definido (abarcando una fecha de comienzo y de fin), posee sesiones de juegos (con sus respectivos parámetros), a las cuales se les asigna una cantidad limitada o libre de ejercitaciones. Esto le permite al profesional llevar un control y monitoreo constante sobre las ejercitaciones planificadas al paciente.

Las ejercitaciones resueltas por los pacientes llegan en forma de **métricas**

# L UTN **FACULTAD REGIONAL** VILLA MARÍA

**útiles al profesional**. Como primer punto se puede visualizar el detalle de cada ejercicio realizado brindando detalles (dependiendo del juego) como aciertos, errores, tiempo total, tiempo entre aciertos, etc. Segundo, por cada sesión de juego se puede observar el desempeño general a lo largo de las ejercitaciones jugadas en forma de gráficos y tabla, y además acá se puede observar el MGP parcial de la sesión con la tendencia obtenida al momento. Tercero, por cada planificación se puede ver el porcentaje de completitud y el MGP parcial de la misma con la tendencia obtenida al momento. Cuarto, a nivel paciente, puede visualizarse el MGP del paciente, con su tendencia, basado en las planificaciones terminadas, y un gráfico histórico del MGP.

En caso de que una sesión de juego tenga una complejidad personalizada, el sistema puede **inferir**, según los parámetros definidos, a qué **complejidad** se asemeja, lo que ayuda a mantener constante los cálculos realizados por parte del MGP.

Se le oculta a los pacientes aspectos que puedan resultar en desmotivación, es decir, no se muestra si su tendencia es negativa, ni cuántos errores cometió, en cambio se utilizaron técnicas gamificación para resaltar los aspectos positivos, un puntaje por cada juego con un ranking que lo motiva a mejorar, medallas y trofeos por cada sesión y planificación terminada, efectos de sonido, etc. Esto también ayuda a que el paciente no vea el hecho de hacer ejercitaciones como algo negativo, sino como una actividad divertida para realizar.

## **Conclusión y trabajos futuros**

El proyecto estaba destinado a explorar el uso de tecnologías de internet y la aplicación de conceptos lúdicos dentro del campo de neurorehabilitación. Por lo

explicado a lo largo de este documento se puede determinar que la tecnología puede ser un gran aliado en los procesos, pero no un completo reemplazo ya que se requiere del factor humano para realizar los diagnósticos necesarios dentro del proceso.

Un producto de software sin embargo, permite obtener datos de forma objetiva por lo cual como fue demostrado en este proyecto, asociando acciones consideradas cognitivamente positivas dentro del contexto de cada juego con respuestas numéricas se puede lograr construir modelos matemáticos que permitan obtener tendencias de rendimiento de pacientes que le permitan al profesional lograr un mejor diagnóstico.

Algo que se encontró es que, si bien se menciona que no se tiene la confianza suficiente para realizar comparaciones entre pacientes usando el MGP, las primeras iteraciones resultan prometedoras y bastante fiables al respecto.

El producto puede adaptarse a otros usos de dominio similar, tal como rehabilitación fonoaudiológica, neurología, aprendizaje y desarrollo de habilidades cognitivas, entre otras. El enfoque lúdico puede expandirse ampliamente al incluir un abanico más amplio de juegos que se enfoquen en diversas funciones cognitivas e incluir más conceptos de gamificación que asistan a fomentar la participación de los pacientes.

## **Agradecimientos**

Principalmente se agradece a Jorgelina Cordero, el PO durante el proyecto, que proveyó su guía y ayuda durante todo el proyecto. También a los profesores de proyecto final Christian Villafañe, Matías Cassani y Valeria Abdala, que siempre se mostraron muy interesados en el proyecto, ofrecieron orientación y motivaron al equipo a seguir firmemente con el mismo.

Por último se quiere agradecer también a todos los que han colaborado en recolectar datos para

# **TAD REGIONAL VILLA MARIA**

perfeccionar el cálculo del MGP utilizando la aplicación.

#### **Referencias**

[1] WILSON, B.; Winegardner J.; van Heugten C.M.; Ownsworth, T. (2017). Neuropsychological Rehabilitation: The International Handbook, Londres: Routledge.

[2] Gribaudo, G., Marquez, F., Matterson, A. y Polo, J. (27 de mayo de 2022). *game-session-classifier.ipynb* [Jupyter Notebook] Github. Recuperado el 11 de octubre de 2022 de [https://github.com/Ultimo-Momento-Responsable/](https://github.com/Ultimo-Momento-Responsable/MGP-test/blob/main/game-session-classifier/game-session-classifier.ipynb) [MGP-test/blob/main/game-session-classifier/game](https://github.com/Ultimo-Momento-Responsable/MGP-test/blob/main/game-session-classifier/game-session-classifier.ipynb)[session-classifier.ipynb](https://github.com/Ultimo-Momento-Responsable/MGP-test/blob/main/game-session-classifier/game-session-classifier.ipynb)

[3] Gribaudo, G., Marquez, F., Matterson, A. y Polo, J. (2 de marzo de 2022). *Discusión del MGP* [Archivo de Word] Google Drive. Recuperado el 11 de octubre de 2022 de [https://docs.google.com/document/d/1dHC19vYEC](https://docs.google.com/document/d/1dHC19vYEC19hhmQYqR6ftl5sLQZ7okLG2wzQkB1bPIw/edit#heading=h.cen22mop22ym) [19hhmQYqR6ftl5sLQZ7okLG2wzQkB1bPIw/edit#](https://docs.google.com/document/d/1dHC19vYEC19hhmQYqR6ftl5sLQZ7okLG2wzQkB1bPIw/edit#heading=h.cen22mop22ym) [heading=h.cen22mop22ym](https://docs.google.com/document/d/1dHC19vYEC19hhmQYqR6ftl5sLQZ7okLG2wzQkB1bPIw/edit#heading=h.cen22mop22ym)

[4] Gribaudo, G., Marquez, F., Matterson, A. y Polo, J. (5 de octubre de 2021). *Datos de prueba para el puntaje* [Archivo de Excel] Google Drive. Recuperado el 11 de octubre de 2022 de [https://docs.google.com/spreadsheets/d/12bhhmSx3](https://docs.google.com/spreadsheets/d/12bhhmSx3LPxYl1oJFTu-HQ2MzAiWOG3zgS57wMBlyew/edit#gid=0) [LPxYl1oJFTu-HQ2MzAiWOG3zgS57wMBlyew/e](https://docs.google.com/spreadsheets/d/12bhhmSx3LPxYl1oJFTu-HQ2MzAiWOG3zgS57wMBlyew/edit#gid=0) [dit#gid=0](https://docs.google.com/spreadsheets/d/12bhhmSx3LPxYl1oJFTu-HQ2MzAiWOG3zgS57wMBlyew/edit#gid=0)

[5] Lumos Labs. (s.f.) *¿Cómo se calcula el LPI?* Recuperado el 11 de octubre de 2022 de [https://help.lumosity.com/hc/es/articles/202429830-](https://help.lumosity.com/hc/es/articles/202429830--C%C3%B3mo-se-calcula-el-LPI-) [-C%C3%B3mo-se-calcula-el-LPI-](https://help.lumosity.com/hc/es/articles/202429830--C%C3%B3mo-se-calcula-el-LPI-)

[6] Gribaudo, G., Marquez, F., Matterson, A. y Polo, J. (9 de mayo de 2022). *Testing MGP IR library.ipynb* [Jupyter Notebook] Github. Recuperado el 11 de octubre de 2022 de [https://github.com/Ultimo-Momento-Responsable/](https://github.com/Ultimo-Momento-Responsable/MGP-test/blob/main/performance-index-notebooks/Testing%20MGP%20IR%20library.ipynb) [MGP-test/blob/main/performance-index-notebooks/](https://github.com/Ultimo-Momento-Responsable/MGP-test/blob/main/performance-index-notebooks/Testing%20MGP%20IR%20library.ipynb) [Testing%20MGP%20IR%20library.ipynb](https://github.com/Ultimo-Momento-Responsable/MGP-test/blob/main/performance-index-notebooks/Testing%20MGP%20IR%20library.ipynb)

#### **Datos de Contacto**

*Guillermo Gribaudo. [guillermo.gribaudo95@gmail.com](mailto:guillermo.gribaudo95@gmail.com) Sarmiento 3048 Dto 2 - Villa María - Córdoba.*

*Federico Marquez. [fedealejo007@gmail.com](mailto:fedealejo007@gmail.com) La rioja 138 planta alta - Villa María - Córdoba.*

*Andrés Matterson. andresmatter@gmail.com José Rucci 254 6E - Villa María - Córdoba.*

*Julián Polo. julian.p950@gmail.com Gob. Sabattini 480 Dto 14 - Villa María - Córdoba.*

*Universidad Tecnológica Nacional - Facultad Regional Villa María. Av. Universidad 450 - Villa María - Córdoba.*

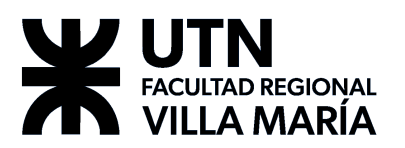

11.4. Anexo IV – Transcripción de notas tomadas durante la entrevista con el experto

Se llevó a cabo una entrevista abierta con el experto del dominio, con el objetivo de discutir y profundizar sobre el dominio. También se comentó la propuesta del proyecto y se continuó a establecer los objetivos e intereses del mismo. A continuación, se deja una transcripción de las notas tomadas.

Los juegos son herramientas que ayudan al diagnóstico de neurorehabilitación. Esta fue una de las principales dudas que tenía el equipo, y uno de los factores cruciales para determinar la factibilidad del proyecto. Y es que gran parte del producto final está compuesto por los ejercicios que se presentan en forma de juegos.

También, mencionó que el proyecto se puede adaptar para otros dominios (fonoaudiología por ejemplo) y que la parte lúdica es esencial para el tratamiento y tiene estudios para referenciar a la importancia.

#### **Herramientas digitales de ejercitación**

Actualmente el profesional utiliza Lumosity para aquellos pacientes que demuestren iniciativa de continuar el tratamiento fuera de horarios de consulta. Sin embargo, éste tiene una barrera de costo muy alta, y la versión que utiliza no le provee ninguna información o seguimiento (más de lo que le pueda contar el paciente).

También intentó con NeuronUp pero cuando se volvió pago lo hizo inaccesible, también mencionó una tesis de Córdoba de un aparato similar a una consola Nintendo Wii que proveía ejercicios físico cognitivos, sin embargo el mismo tenía un costo muy alto (estaba dolarizado).

#### **Problemáticas de las herramientas actuales**

Según el experto, la estimulación está en la novedad: a los pacientes no les sirve estar presentados ante el mismo ejercicio o el mismo tipo de ejercicio repetidas veces porque desarrollan hábito y memoria muscular, que no les ayuda en la rehabilitación debido a que impiden que actúen sobre el espacio neuronal afectado. Esta es otra de las limitaciones que presenta Lumosity.

Usualmente la atención es 1 a 1 con el paciente de forma presencial, se hace un enfoque sobre el área cognitiva más carenciada detectada (es decir, no sirve una "versión genérica" del ejercicio, sino que debe trabajarse en el dominio cognitivo que presente algún problema/alteración). Por ello, es más útil que cada paciente cuente con un entrenamiento personalizado: tanto en el tipo de ejercitación que realiza como la complejidad escalante dependiendo de su desempeño.

Otra problemática expresada fue que el experto trata con pacientes en el rango de edad de adolescentes a adultos y a los pacientes le cuesta empatizar con los juegos debido a que tienen estética infantil.

Crítico a la aplicación Lumosity por no ofrecerle información útil y que las funcionalidades más útiles son Premium que los pacientes no pueden pagar. Se quejó de otras opciones de aplicaciones debido a que son pagas con licencia en dólares que los hacen inaccesibles.

#### **Otras herramientas que se usan actualmente en el dominio**

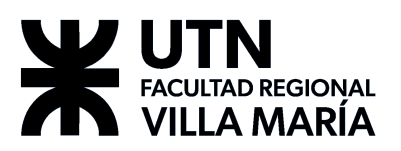

- Powerpoints de fonoaudiología para pacientes que deban tratar lenguaje.
- Sitios web con juegos Flash.
- NeuronUp (dejaron de usar cuando se volvió pago)
- Juegos de mesa y memoria.

Muchos de estos juegos son ineficientes tanto por la disposición física (desgaste, tableros pequeños), como también la regionalización (los ejercicios de fonoaudiología están en español de España).

#### **Juegos percibidos**

- Armar palabras con dados (sumar palabras y restar los dados no usados).
- Simon Dice.
- Mostrar una imagen para memorizar.
- Reproducir un audio y hacer que el paciente busque una frase que represente el contexto.
- Topgram, Dados Mágicos, juegos de mesa varios.
- WooW, ¿Los Ves? (detectar figuras repetidas, variantes en color o forma).
- 9Letras: Página de fonoaudiología española [\(http://9letras.wordpress.com\)](http://9letras.wordpress.com).

En general se trata de juegos sencillos, a los cuales el profesional aplica cambios para aumentar o disminuir la dificultad. Algunas formas de cambiar la dificultad, pueden ser otorgar pistas al paciente, cambiar los juegos, o mostrar u ocultar la solución. En Topgram (una variación del juego de origen chino tangram), por ejemplo, puede decidir mostrarle la solución al paciente para facilitarle la creación de la imagen.

#### **Áreas de cognición**

Hay 5 áreas de cognición y cada juego puede desarrollar varios de estos dominios:

- Funciones Ejecutivas
- Visoespacial
- Atención
- Memoria
- Lenguaje

#### **Misceláneo**

Expresó que no sirve una evaluación automática, más bien que el producto software le devuelva datos que ella pueda interpretar.

Uno de los últimos problemas que citó se debía a que tiene pacientes adultos de otras localidades con las que por el momento no puede tener contacto, lo que lleva a que se retrasen y abandonen el tratamiento.

## 11.5. Anexo V – La importancia del juego en la neurorehabilitación

*"Jugar no es tan solo una actividad infantil. El juego para el niño y para el adulto es una forma de utilizar la inteligencia, mejor dicho, una actitud con respecto al uso de la inteligencia. Es un banco de prueba; un vivero en que se experimentan formas de combinar el pensamiento, el lenguaje y la fantasía…" (Bruner,* 2003, p. 9)

# **TAD REGIONAL VILLA MARIA**

# **AgilMente**

Desde el inicio de la vida infantil, el juego es una actividad importante; imprescindible para el desarrollo de las funciones mentales y para el desarrollo emocional y sociocultural. Somos seres lúdicos, pero esta actividad no es característica sólo de la infancia; el juego es una experiencia tanto para niños, jóvenes y adultos donde las imágenes dejan huellas, producen representaciones mentales que permiten un mayor grado de plasticidad cerebral.

Barbara Wilson, referente de la neuropsicología define la rehabilitación cognitiva como un proceso a través del cual las personas con daño cerebral trabajan junto con profesionales del servicio de salud para remediar o aliviar los déficits cognitivos que surgen tras una afección neurológica. Podría decirse que la RC es una terapia no farmacológica que utiliza dentro de un proceso planificado según las necesidades del paciente instrumentos, recursos y herramientas con la finalidad de restaurar, compensar o sustituir los déficits cognitivos presentes devolviéndole al paciente posibilidades de reinsertarse y adaptarse en lo cotidiano de manera funcional.

Por lo tanto, la estimulación y la rehabilitación cognitiva son sinónimo de entrenamiento cerebral

El juego es utilizado como recurso, como herramienta en el tratamiento cognitivo. El juego inicia, facilita y refuerza el efecto terapéutico. Influye de manera positiva en el cambio del paciente sin reemplazar al terapeuta. Es un componente más dentro de un programa terapéutico.

El paciente necesita reaprender, estimular dominios cognitivos alterados, reforzar procesos atencionales, de memoria, del lenguaje entre otros y/o compensarlos. Está comprobado científicamente que nuestro cerebro para generar nuevas conexiones cerebrales (sinapsis) necesita de la novedad por lo cual es la actividad lúdica un medio para ese fin porque es agradable, divertido y motivacional.

Las nuevas tecnologías están tomando cada vez más protagonismo en casi todas las áreas de la vida del ser humano, por lo cual no debería ser ajeno al contexto de la rehabilitación. La tecnología aporta herramientas que son utilizadas por nuestros pacientes y muchas veces sugeridas por profesionales: "tecnología asistida para la cognición" TAC

Los juegos de computadora (software de estimulación) y otras aplicaciones se suman a otros recursos existentes, al trabajo diario del profesional y el paciente de todas las edades porque sirven para capturar la atención, brindan información sensorial, porque generan participación activa y sirven para reforzar habilidades cognitivas.

El uso de la tecnología, del juego interactivo a través de la combinación de imágenes, animación y sonido ofrece material atractivo y permite elevar el nivel de motivación. Reúne las características que Jorge Visca propone al pensar el juego:

(…) puede constituirse como un elemento educativo importante porque pone en ejercicio funciones ejecutivas y posee un atractivo que los simples ejercicios no poseen. Como las mismas operaciones que se practican con gran entusiasmo en el juego, son rechazadas cuando se practican como mero adiestramiento. (Introducción a los Juegos Lógicos en el Tratamiento Psicopedagógico, 2009).

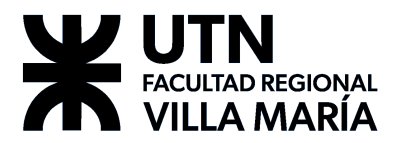

La introducción de medios informáticos en el campo de la Neuropsicología ha generado la incorporación de nuevas formas de intervención, según explica Torralva (2019). "La rehabilitación cognitiva está abierta a los avances en teorías y tecnologías y debe incorporarlas a sus prácticas".

Aunque el uso de la tecnología es un campo aún en vías de crecimiento en lo que se refiere a la estimulación y/o rehabilitación cognitiva de pacientes con daño cerebral constituye un recurso de gran importancia en combinación de otros dentro del proceso y planificación terapéutica. –

**Lic. Jorgelina Cordero**

**Psicopedagogía – Neurorehabilitación**

**MP P 321685**

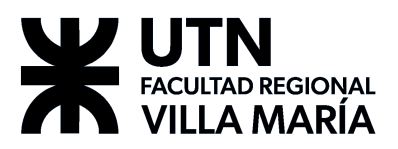

# **12. Bibliografía, Tablas e Ilustraciones**

## 12.1. Referencias

- Villafañe, C., Abdala, V. y Cassani M. (2021) *PF – Selección del ciclo de vida v1.2.* Documentación provista por la cátedra Proyecto Final de la Universidad Tecnológica Nacional Facultad Regional Villa María.
- SCRUMstudy™ (2013) *Una guía para el CONOCIMIENTO DE SCRUM (GUÍA SBOK™) 2013 Edición*. Rastreador. https://www.tenstep.ec/portal/images/pdfs/Suscripciones\_TenStep/Silver/SCR UMstudy\_GUIA\_SBOK\_espanol.pdf

Schwaber, K., Sutherland J. (2013) *La guía de scrum. La guía definitiva de scrum: las reglas del juego.* Rastreador. https://scrumguides.org/docs/scrumguide/v1/Scrum-Guide-ES.pdf

- *(s. f.) Clase 4 – Auxiliar en cuidado de personas mayores de nivel III.* Rastreador. https://unlp.edu.ar/wp-content/uploads/56/27756/fa54a6e1a74a3472199646a4 7569d195.pdf
- Bruner, J. (2003) *Juego, Pensamiento y Lenguaje*. Revista Infancia: educar de 0 a 6 años.
- Wilson B. (1989). *Models of cognitive rehabilitation.* In R. L. Wood & P. Eames (Eds.), Models of brain injury rehabilitation (pp. 117–141). Johns Hopkins University Press.
- Project Management Institute (2017) *La guía de los fundamentos para la dirección de proyectos (Guía del PMBOK).*
- Merritt, R. (2022) *What is Green Computing?* Rastreador. https://blogs.nvidia.com/blog/what-is-green-computing/
- Zavala Guillen de Barrett, A. K. (2014) *DOCUMENTO DE APOYO MEDIO AMBIENTE.* Rastreador. [https://eird.org/pr14/cd/documentos/espanol/Publicacionesrelevantes/Recuper](https://eird.org/pr14/cd/documentos/espanol/Publicacionesrelevantes/Recuperacion/5-Med-Ambiente.pdf) [acion/5-Med-Ambiente.pdf](https://eird.org/pr14/cd/documentos/espanol/Publicacionesrelevantes/Recuperacion/5-Med-Ambiente.pdf)
- Torralva, T., Raimondi, C., Roca, M. (2019) *Rehabilitación cognitiva. De la teoría a la práctica profesional*
- Visca, Jorge (2009) *Introducción a los Juegos Lógicos en el Tratamiento Psicopedagógico*

12.2. Ilustraciones

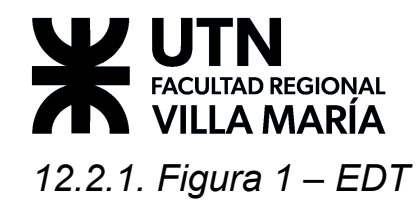

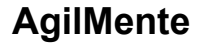

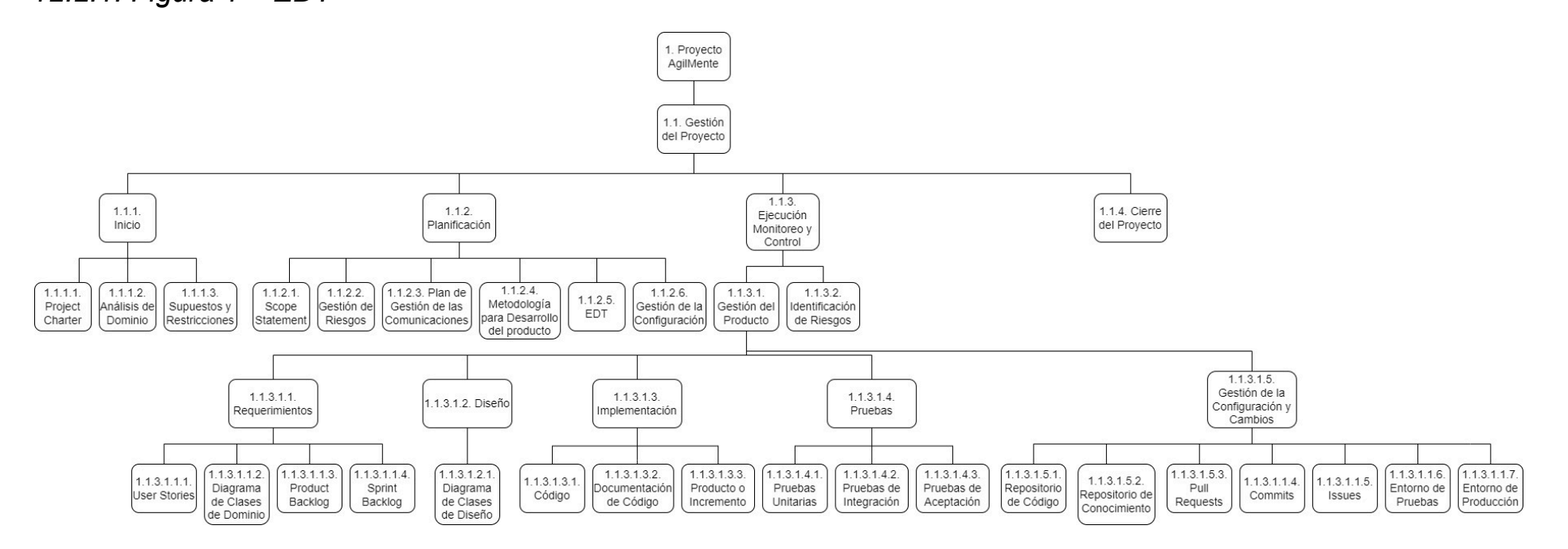

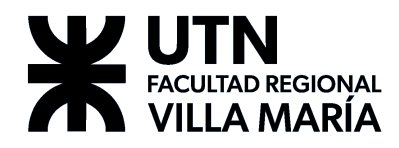

# 12.3. Tablas

# *12.3.1. Tabla 1 – Identificación y Seguimiento de Riesgos*

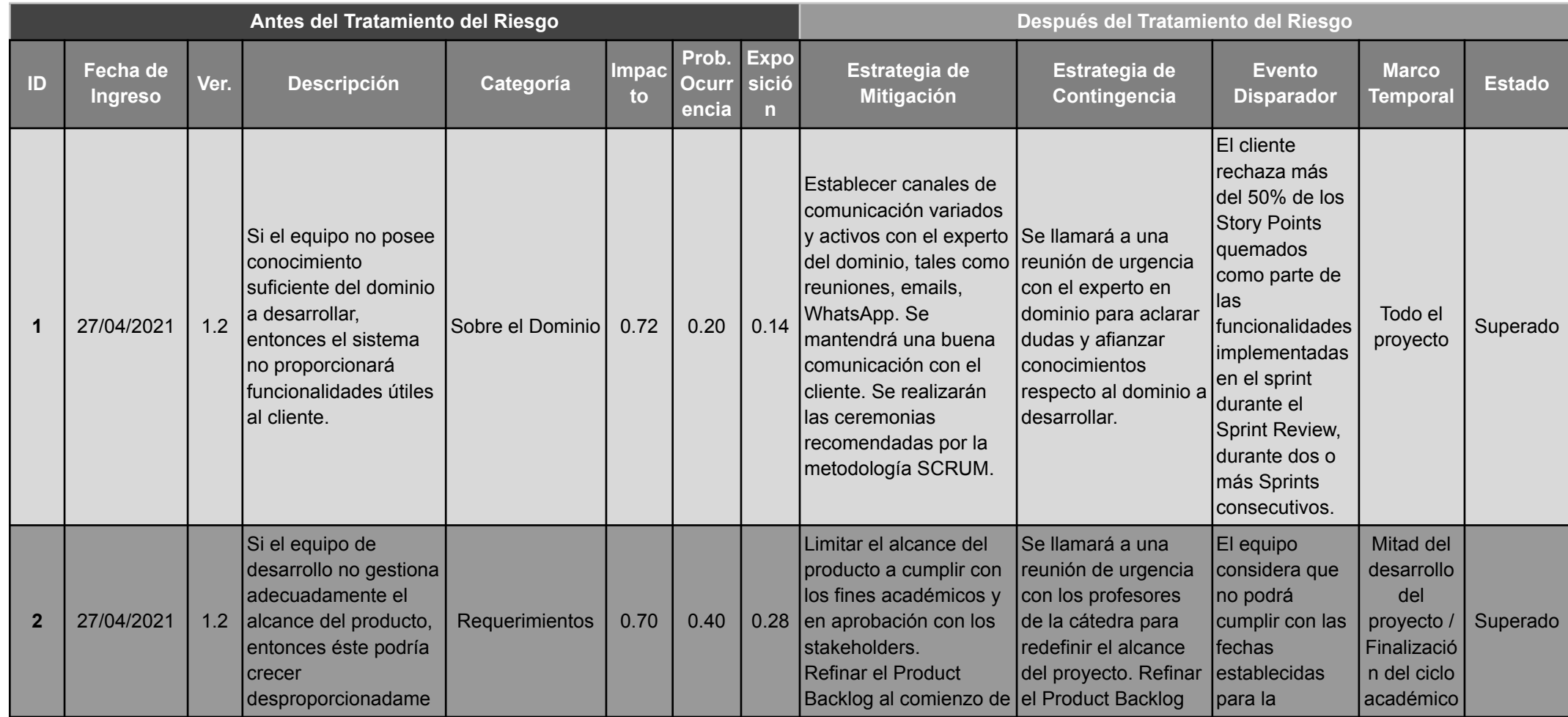

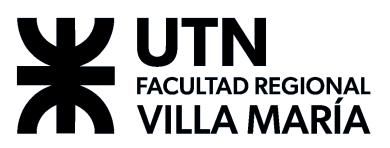

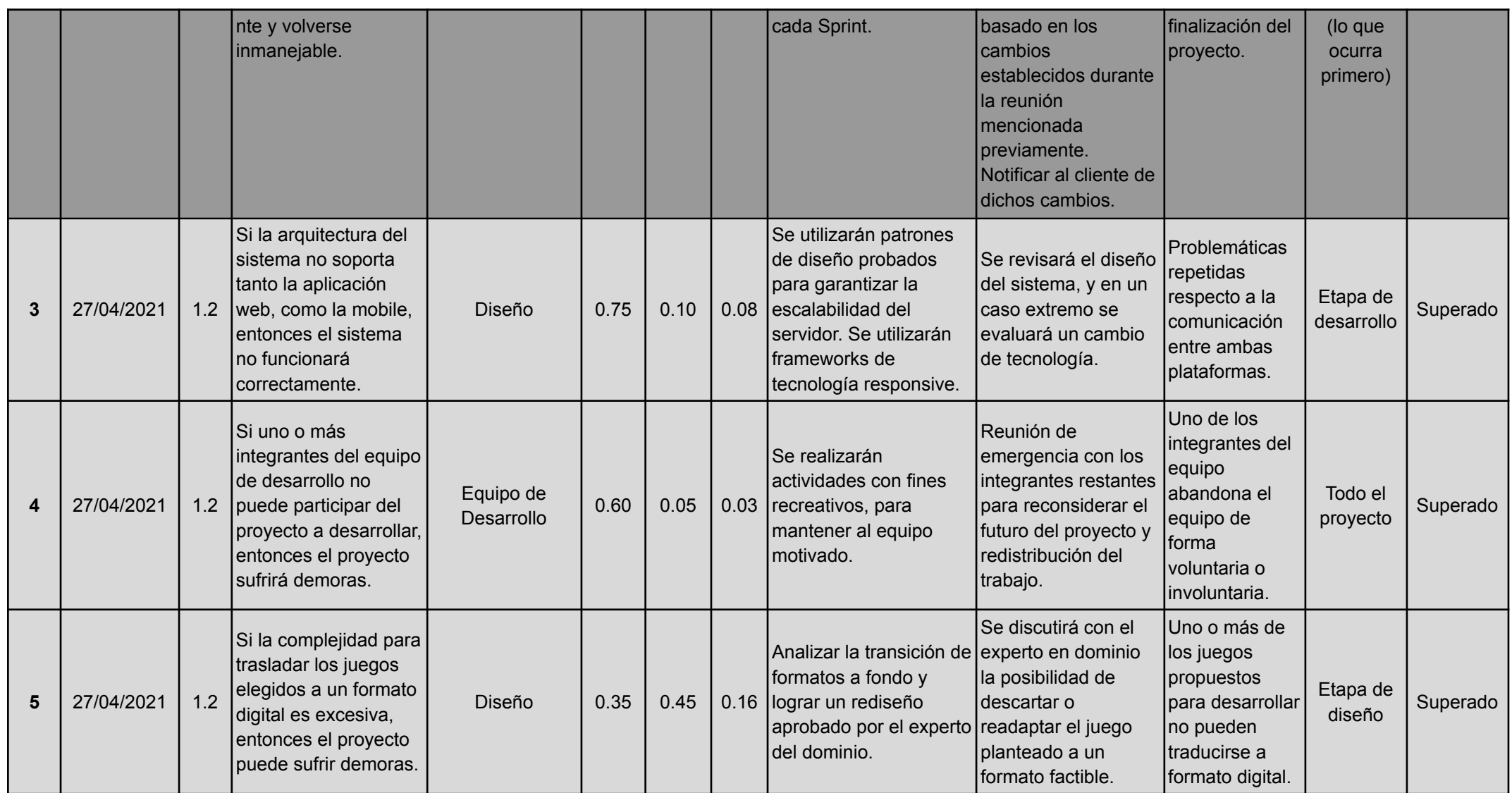

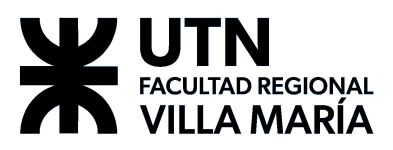

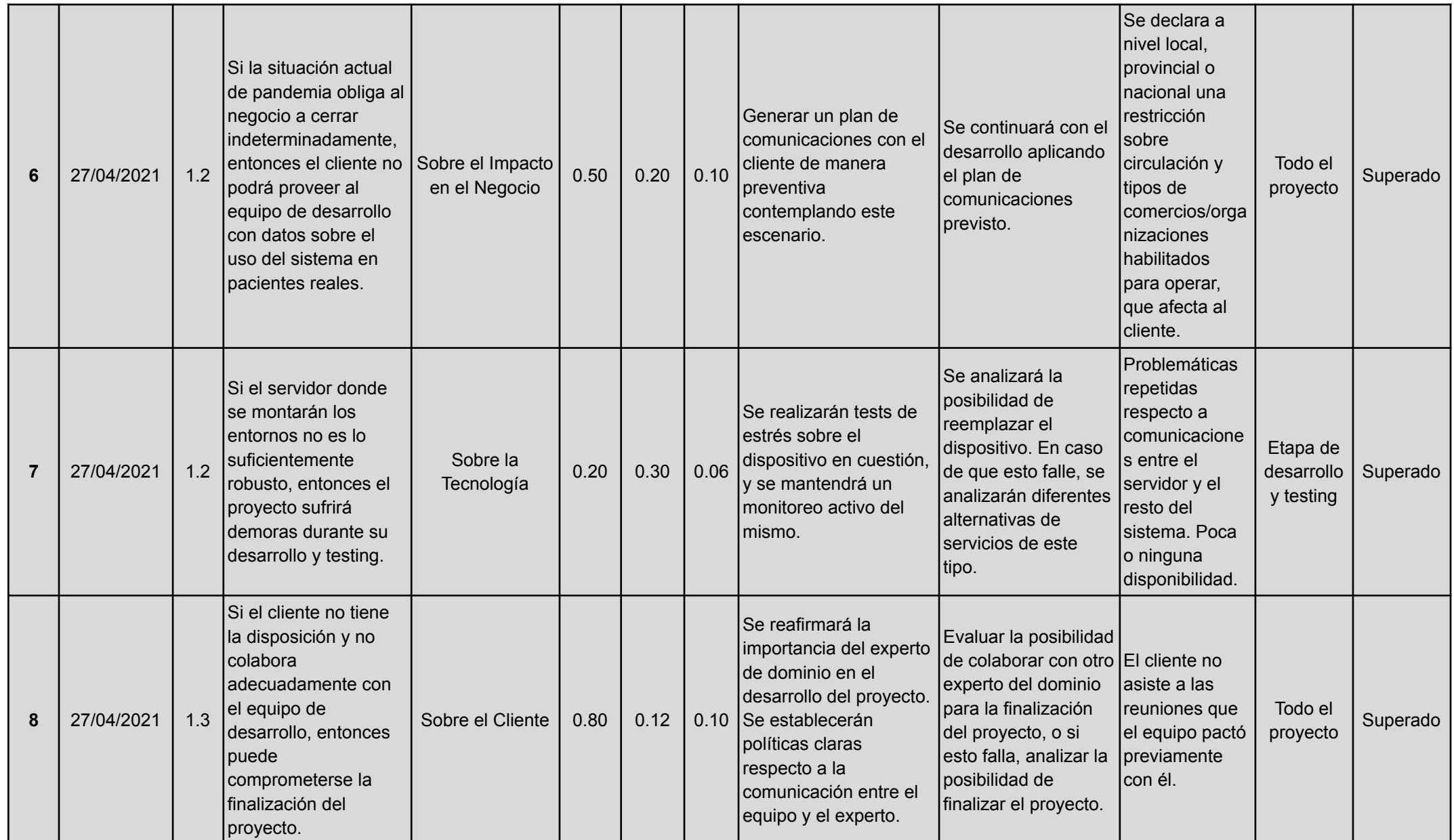

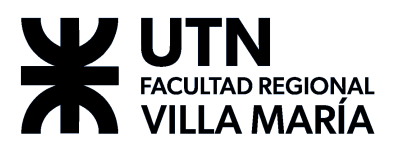

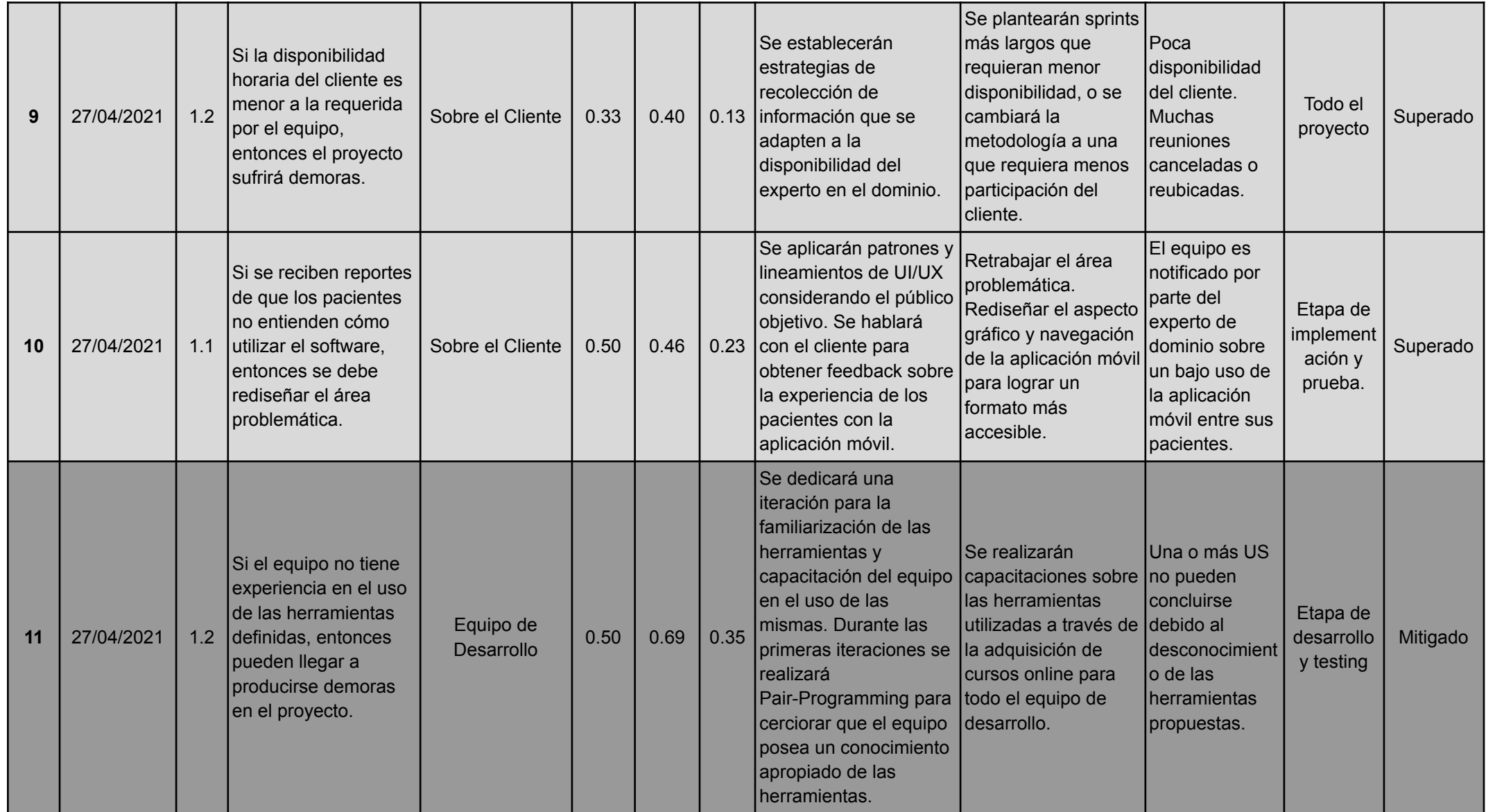

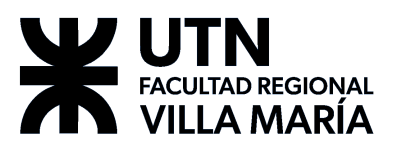

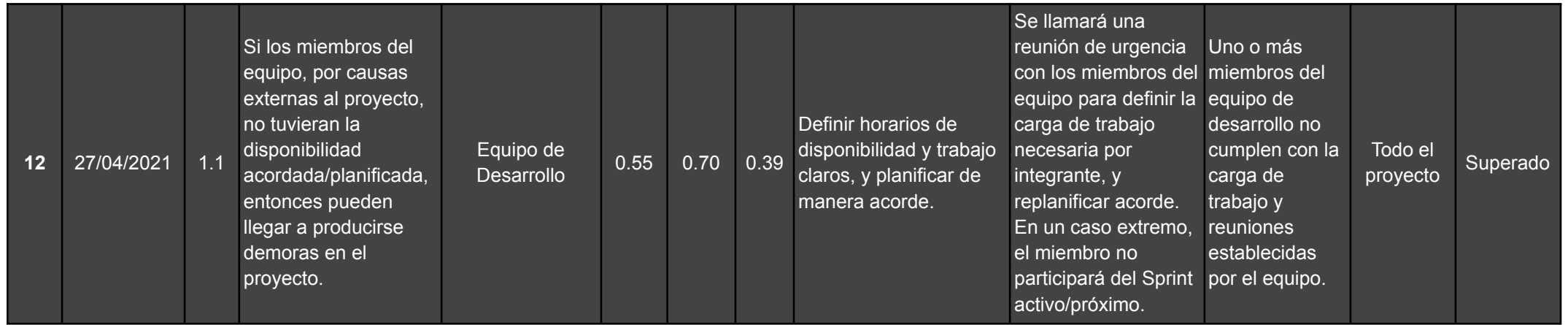

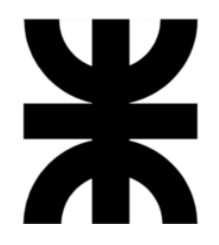

# **Universidad Tecnológica Nacional**

**Facultad Regional Villa María**

**Ingeniería en Sistemas de Información**

# **Proyecto Final de Grado**

# **AgilMente**

# **Docentes**

Esp. Ing. Christian Villafañe, Ing. Matías Cassani, Ing. Valeria Abdala.

# **Lista de Alumnos**

Guillermo Gribaudo,

Federico Marquez,

Andrés Matterson,

Julián Polo.

2023

# **Tomo II: Gestión del Producto**

Villa María, entre de la contrade de la contrade de la contrade de la contrade de la contrade de la contrade de

a) DENOMINACIÓN DEL PRODUCTO

## **AGILMENTE**

b) OBJETIVOS DE PRODUCTO

**Desarrollar un sistema informático que asista a profesionales de la salud en la tarea de acompañar, diagnosticar y guiar el proceso de neurorehabilitación de los pacientes. La herramienta permitirá asignar ejercicios al paciente para que éste realice sin necesidad de supervisión. Estos ejercicios tienen un carácter lúdico, y usamos un enfoque de gamificación para fomentar su realización. Los ejercicios serán monitoreados por el sistema y brindarán al profesional información pertinente para decidir cómo continuar el proceso de rehabilitación.**

**Develop a computer system that assists health professionals in the task of accompanying, diagnosing, and guiding the neurorehabilitation process of patients. The tool will allow assigning exercises to the patient to perform without the need for supervision. These exercises have a playful character, and we use a gamification approach to encourage their completion. The exercises will be monitored by the system and will provide the professional with relevant information to decide how to continue the rehabilitation process.**

- c) Palabras claves. Neurorehabilitación, medicina, lúdico, pandemia.
- d) Autores (equipo de trabajo):
	- **● Gribaudo, Guillermo – Legajo Nro. 11577**
	- **● Marquez, Federico – Legajo Nro. 11949**
	- **● Matterson, Andrés – Legajo Nro. 9695**
	- **● Polo, Julián – Legajo Nro. 9842**

e) Docentes tutores:

- **● Esp. Ing. Christian Villafañe**
- **● Ing. Matías Cassani**
- **● Ing. Valeria Abdala**

# **Índice**

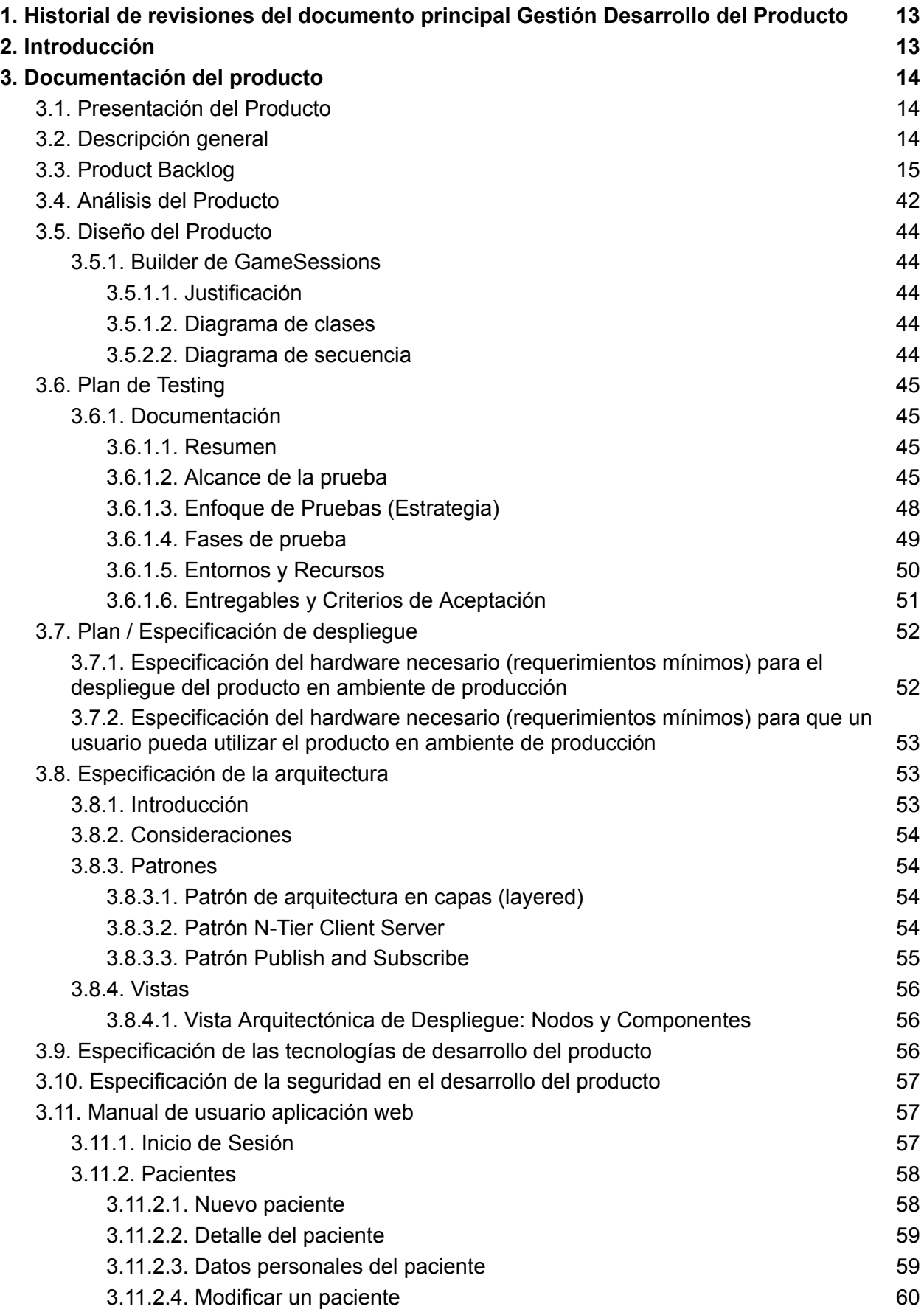

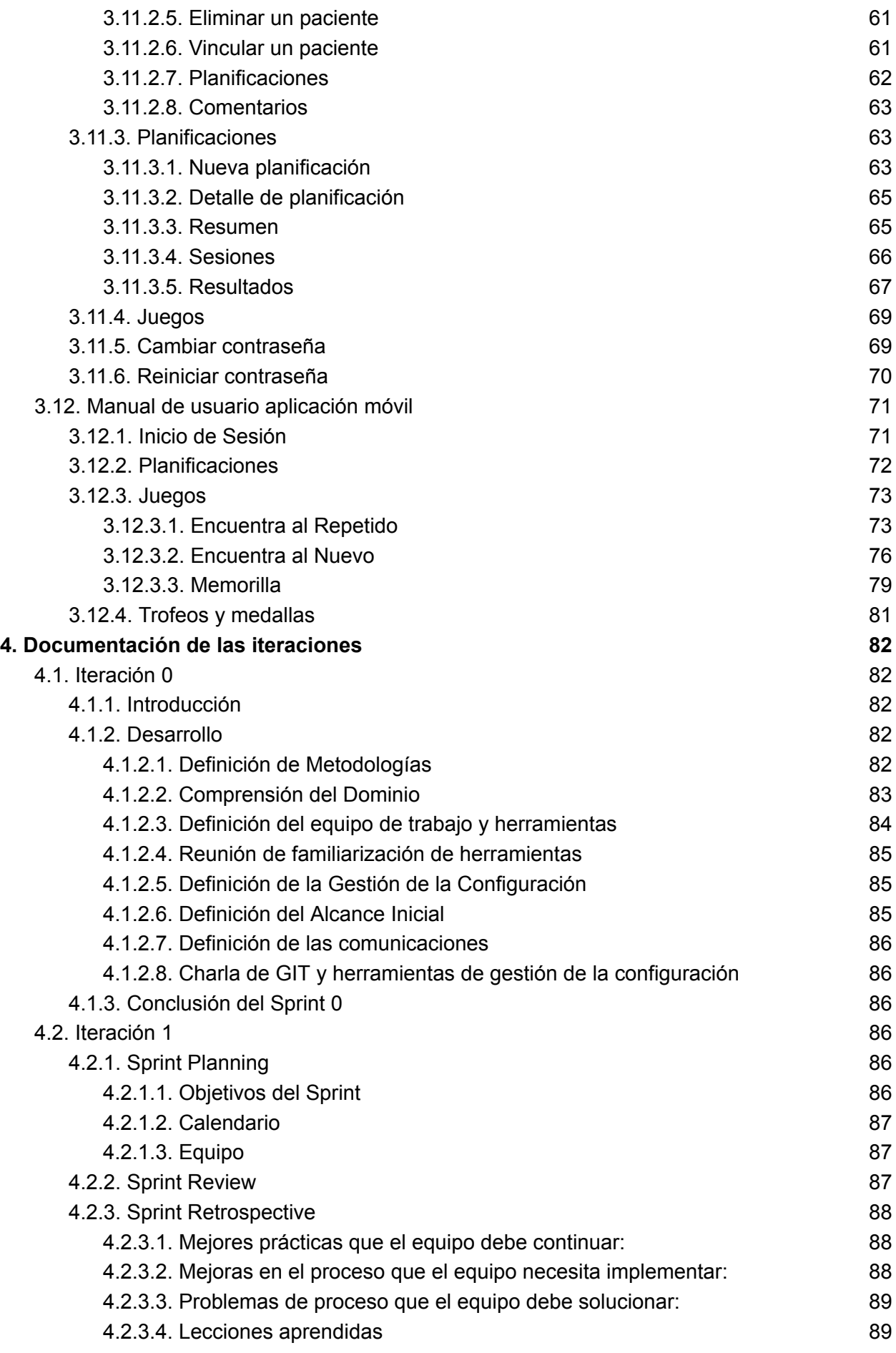

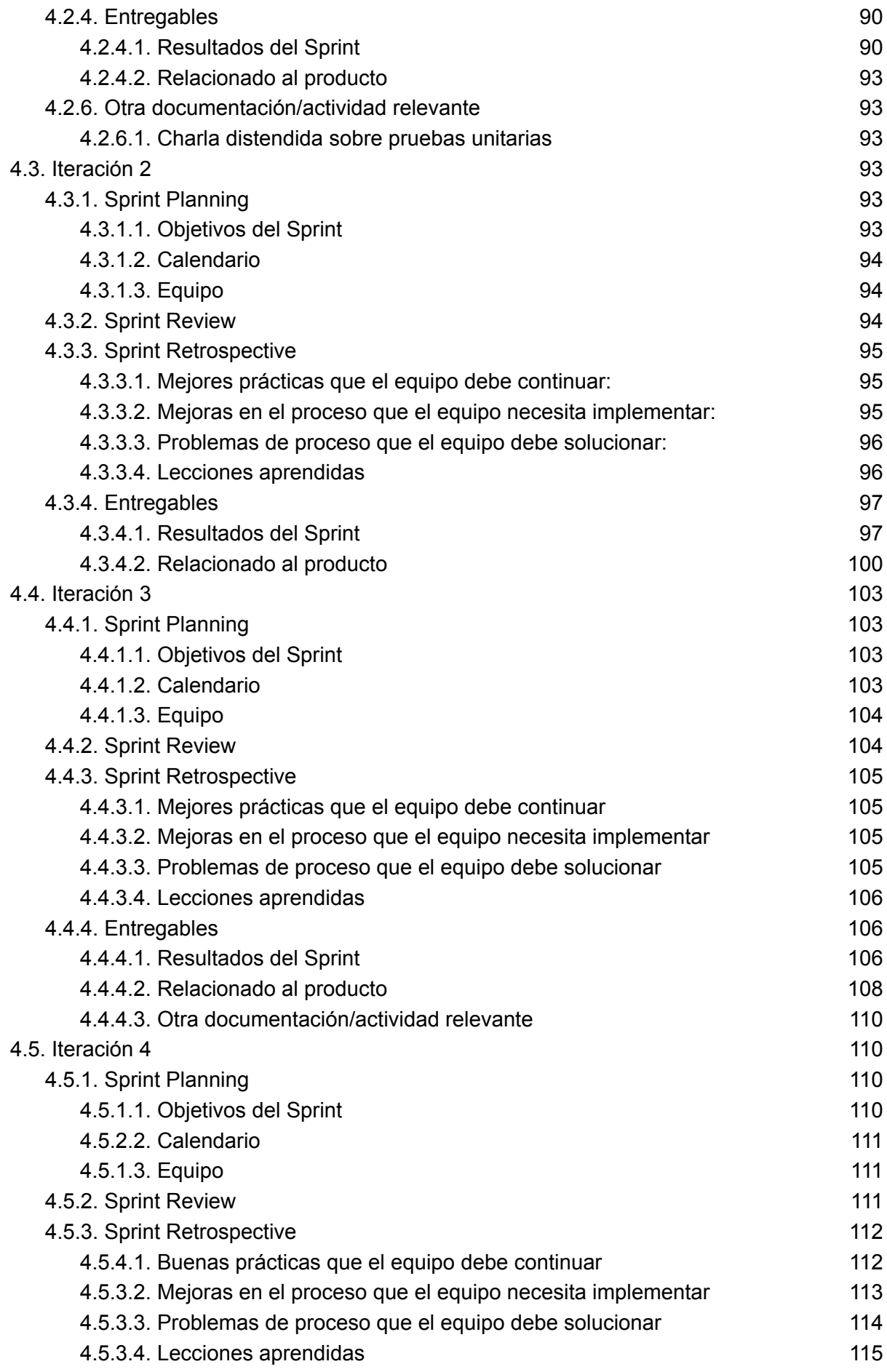

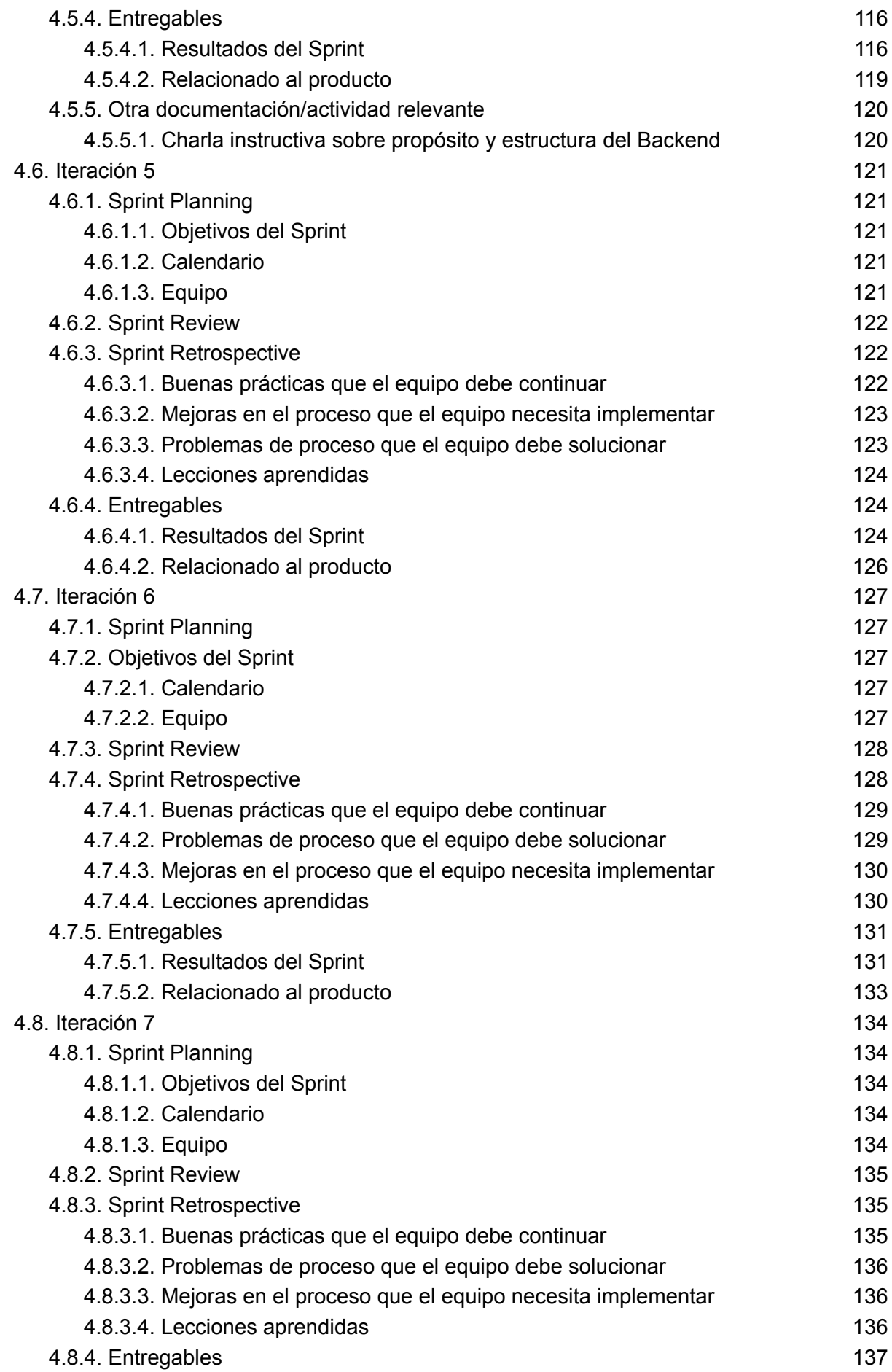

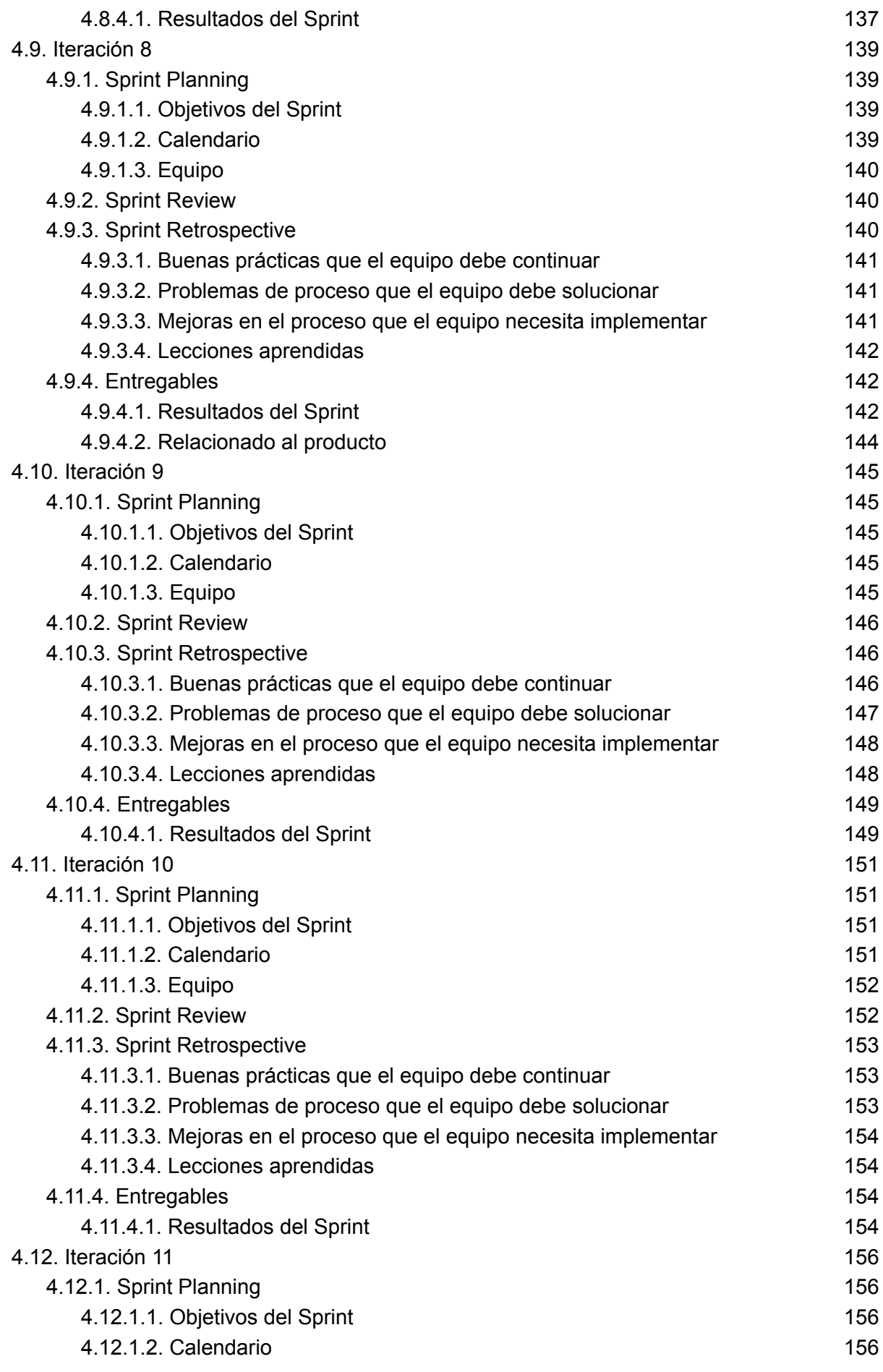

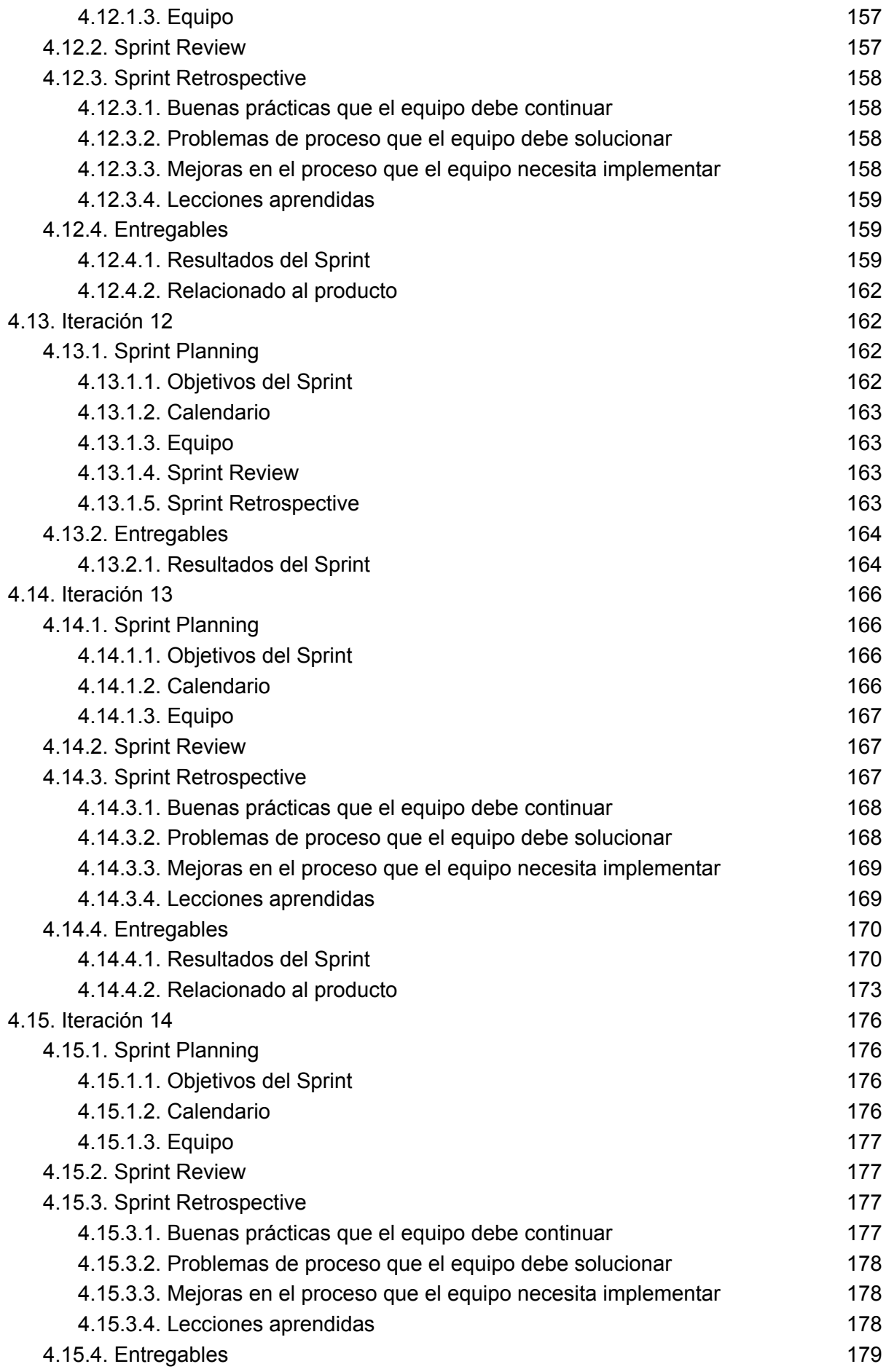

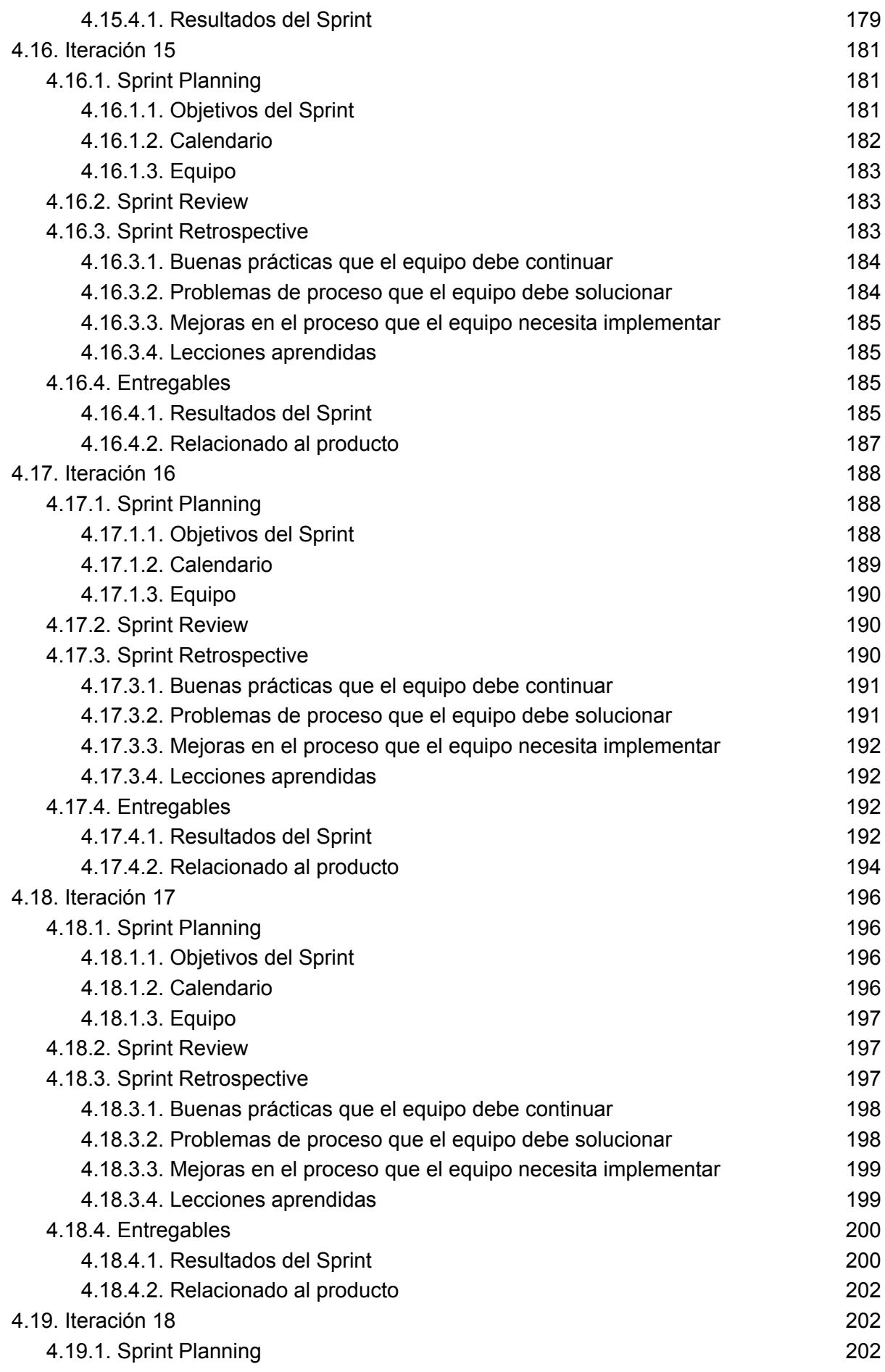
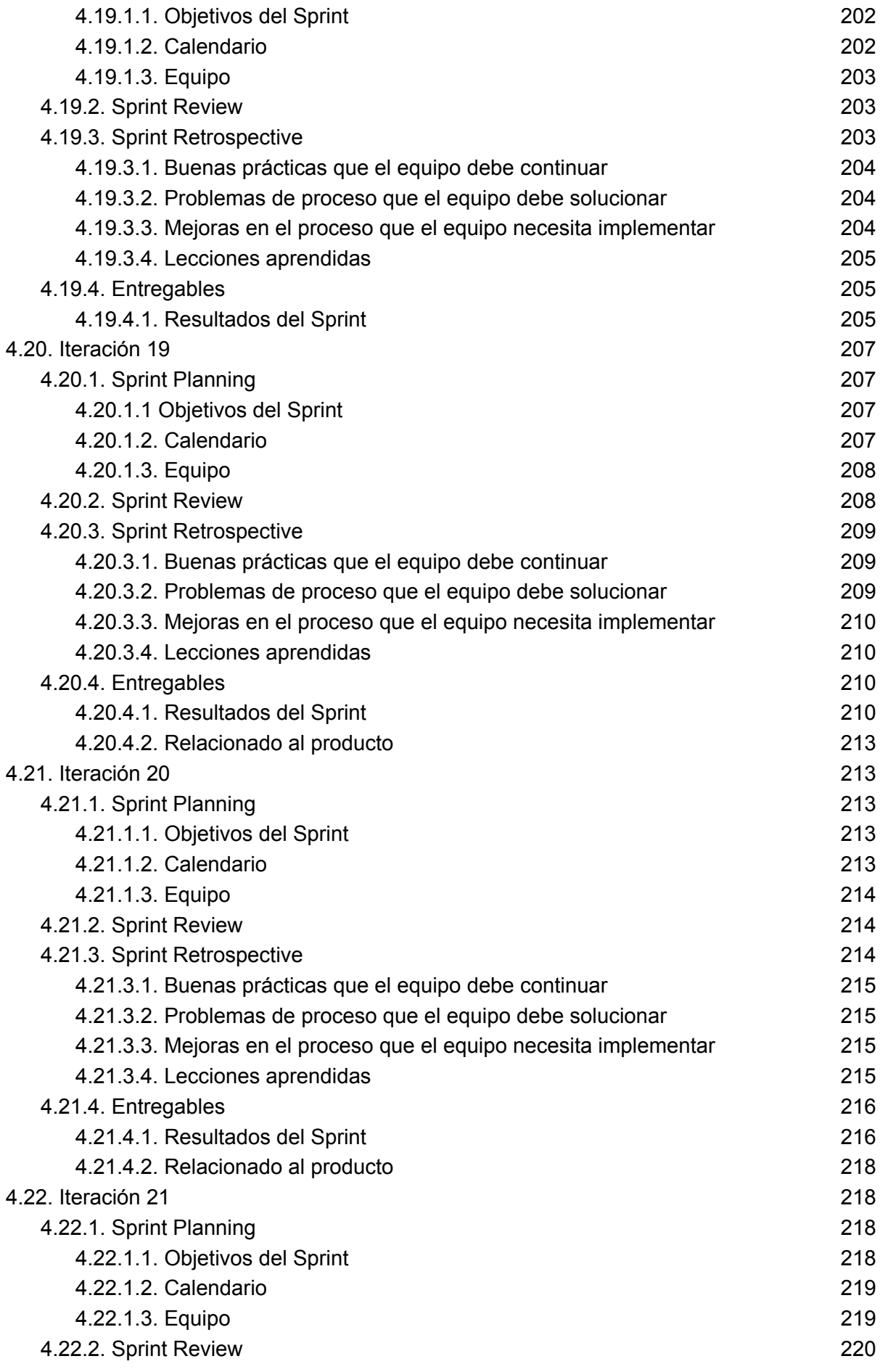

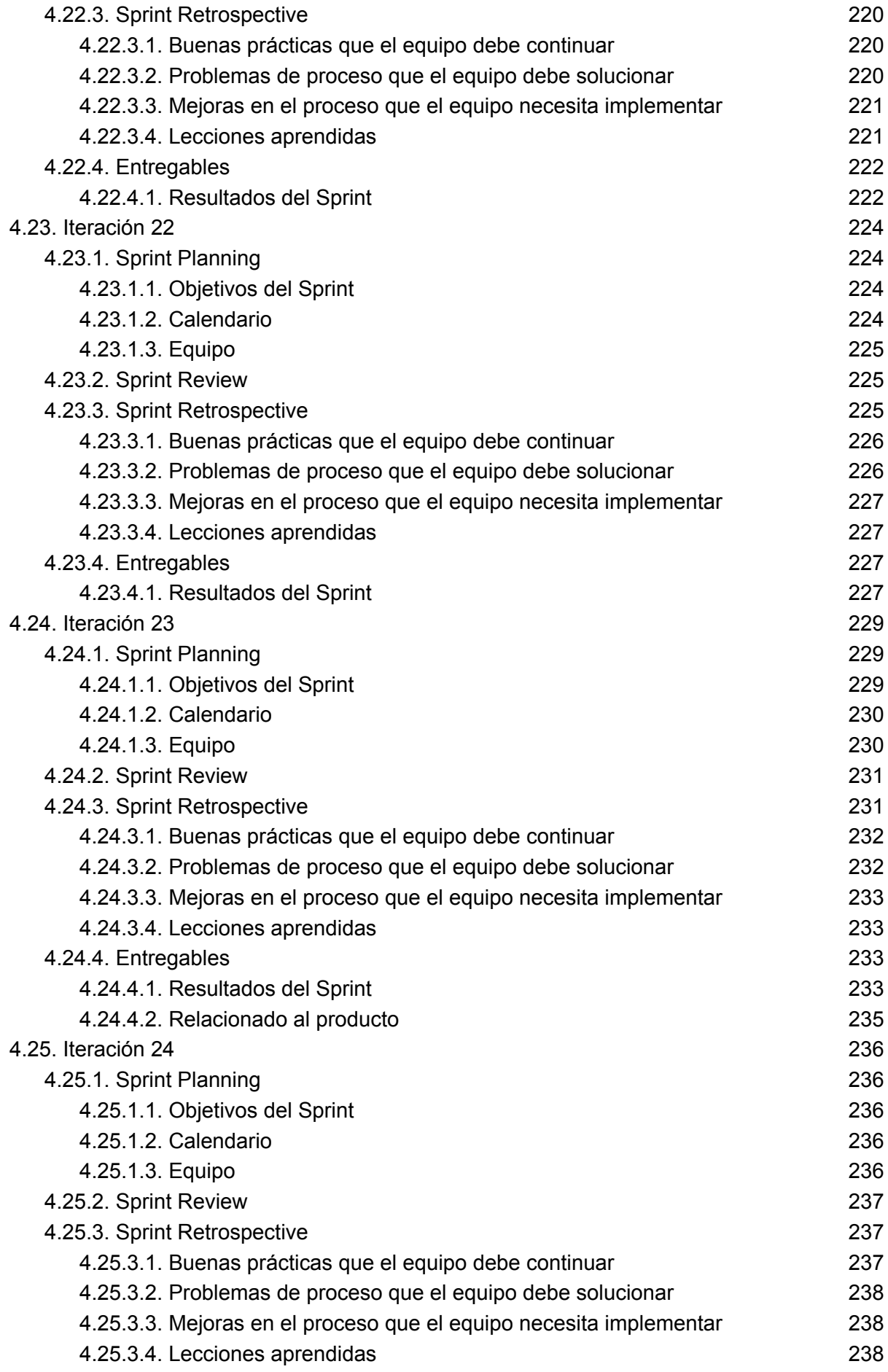

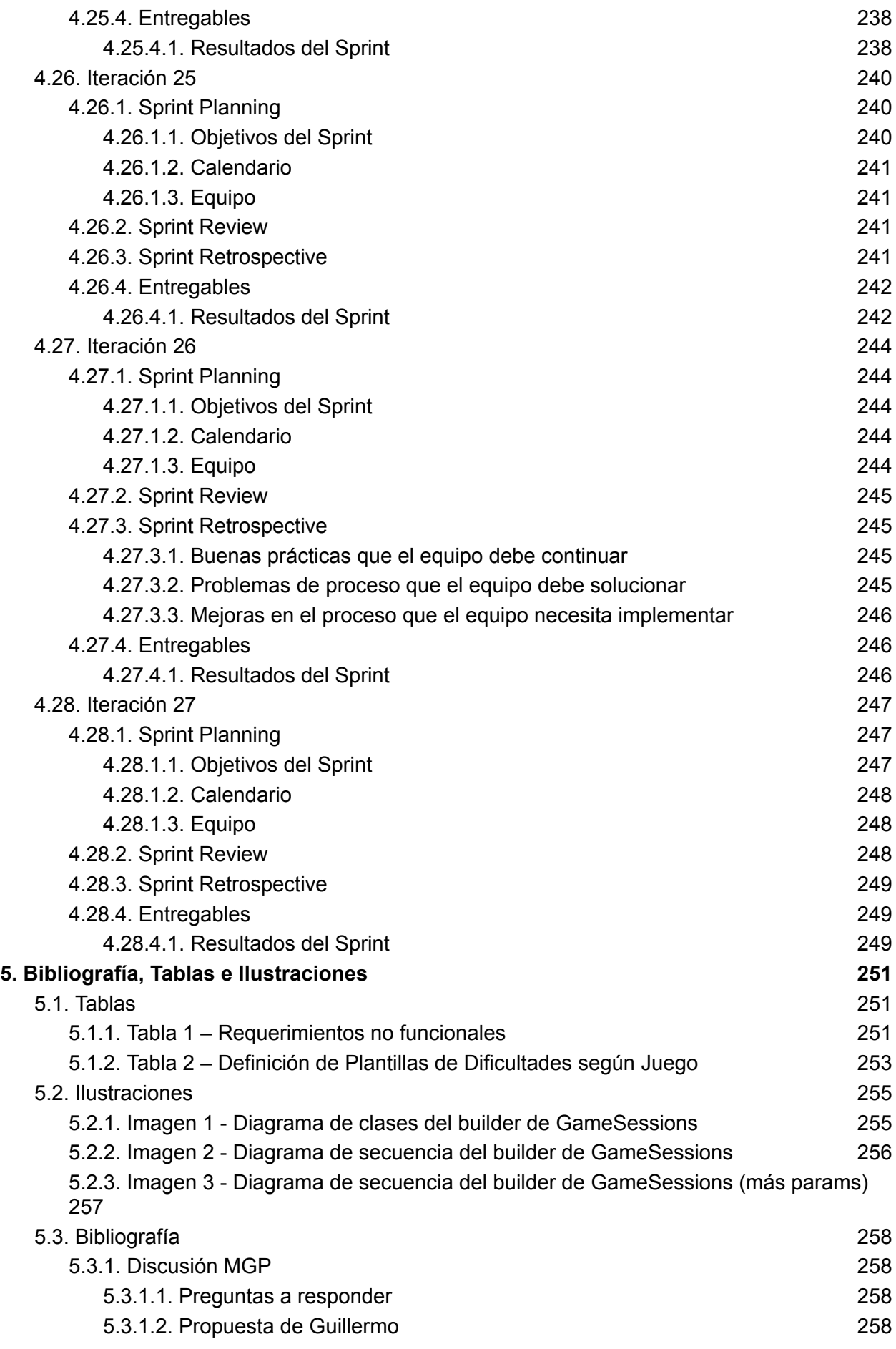

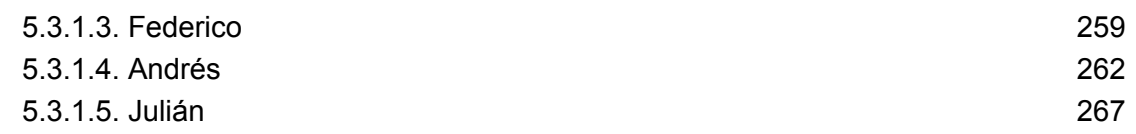

# **1. Historial de revisiones del documento principal Gestión Desarrollo del Producto**

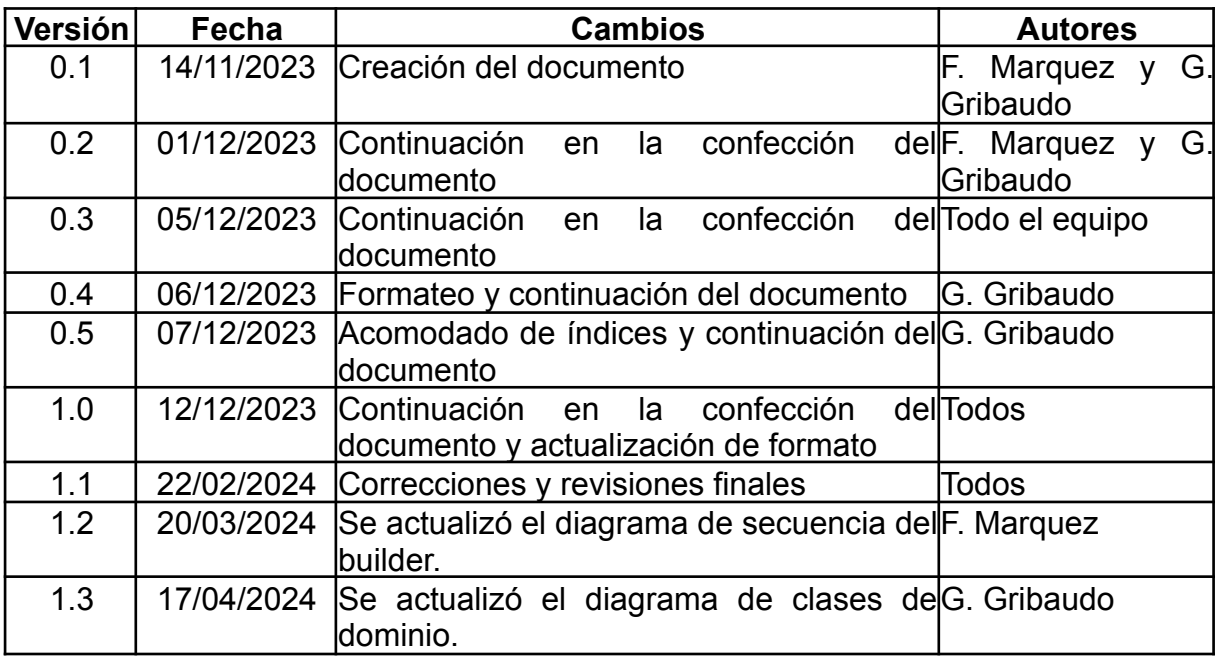

## **2. Introducción**

Este documento presenta el producto final de carrera titulado "AgilMente", realizado por el equipo UMR. El mismo se ha desarrollado con el objetivo de asistir a profesionales de la salud en el trabajo de monitorear y seguir a pacientes que se encuentran transitando algún tipo de neurorrehabilitación.

El producto AgilMente pretende ser una herramienta que asista a los profesionales de la salud y acompañe el proceso de neurorrehabilitación. Analizando el desempeño de los pacientes en diferentes ejercicios con un formato lúdico, brindando métricas útiles al profesional, y de esta manera ayudarlo en la toma de decisiones, y permitirle ajustar la dificultad de los ejercicios.

A partir de esto, definimos los siguientes objetivos del producto:

● Proveer al profesional con métricas útiles, de alto y bajo nivel, obtenidas a partir de las ejercitaciones realizadas por los pacientes. Brindando la posibilidad de acceder a los datos de manera granular y en gran nivel de detalle. En otras palabras, todos los datos que obtenemos de todas las ejercitaciones que realiza el paciente, deben ser accesibles para el profesional. Además, brindamos métricas de alto nivel, que a simple vista describan el desempeño del paciente en tiempo real, que resuman de forma correcta y efectiva todos los datos obtenidos de las últimas ejercitaciones que éste ha realizado.

- Permitir al profesional planificar una rehabilitación personalizada de acuerdo a las necesidades de cada paciente. Cada caso es diferente, y el proceso de neurorrehabilitación debe ser cuidadosamente ajustado a las capacidades del paciente en un momento determinado. También es necesario tener en cuenta que estas necesidades son dinámicas y cambian a lo largo del tratamiento, y el sistema debe estar preparado para esos cambios.
- Incentivar al paciente a continuar su tratamiento mediante técnicas de gamificación.
- Ofrecer un nuevo recurso para la ejercitación y atención remota.

Esperamos que este producto sea un aporte valioso para la industria tecnológica y que abra nuevas vías para futuras investigaciones.

## **3. Documentación del producto**

#### 3.1. Presentación del Producto

AgilMente es una herramienta innovadora diseñada para asistir en el proceso de neurorehabilitación. Utiliza videojuegos personalizables para ayudar a los profesionales a tomar decisiones informadas sobre el tratamiento de sus pacientes.

Su funcionamiento es a partir de la creación de planificaciones con rutinas de juegos que ejercitan diferentes dominios cognitivos del paciente. El profesional puede ver los resultados obtenidos con diferentes grados de detalle y usar los informes para planificar la siguiente rutina y tomar decisiones sobre cómo debería continuar el tratamiento.

AgilMente es una herramienta que combina la tecnología y la neurociencia para mejorar el proceso de neurorehabilitación, haciendo que sea más eficiente y agradable para el paciente.

#### 3.2. Descripción general

AgilMente es una herramienta de asistencia al proceso de neurorehabilitación que, a través de rutinas de videojuegos personalizables, es capaz de obtener información relevante para ayudar al profesional a tomar decisiones sobre el tratamiento.

Primero, el profesional crea una planificación con rutinas de juegos que se ajustan al desempeño actual del paciente y su tratamiento. Esta planificación tiene una vigencia donde el paciente podrá jugar los juegos definidos en la misma. Estos juegos cuentan con parámetros modificables que alteran la dificultad de los ejercicios. Por ejemplo, aumentar la cantidad de figuras que el paciente puede ver a la vez, establecer un tiempo límite, incorporar distractores (figuras que no están relacionadas con el juego), entre otros. A su vez, el profesional puede establecer un límite al paciente de cuántas veces puede jugar a un juego determinado en esta rutina en particular. De esta forma el profesional puede evitar que el paciente sobre-aprenda un juego y el mismo deje de funcionar a los fines del tratamiento.

Cuando la planificación entra en vigencia, el paciente puede acceder a la misma a través de la aplicación móvil. Cada juego es sencillo y abarca uno o más dominios

cognitivos de acuerdo al tratamiento establecido. Los mismos cuentan con una breve introducción, y una guía escrita con los objetivos a cumplir, lo cual facilita la comprensión. Hay que tener en cuenta que estos ejercicios serán realizados sin la supervisión del profesional, por lo que es necesario ofrecer toda la información posible para evitar la confusión y frustración del paciente. El paciente puede entonces proceder a realizar los ejercicios, y a medida que va avanzando, se le muestran diferentes mensajes motivacionales para aumentar su participación, transformando lo que normalmente sería una obligación, en una actividad divertida.

Por último, el profesional puede ver los resultados obtenidos con diferentes grados de detalle y usar los diferentes informes para planificar la siguiente rutina, y tomar decisiones respecto a cómo debería continuar el tratamiento, iniciando nuevamente el ciclo.

### 3.3. Product Backlog

A continuación adjuntamos el Product Backlog.

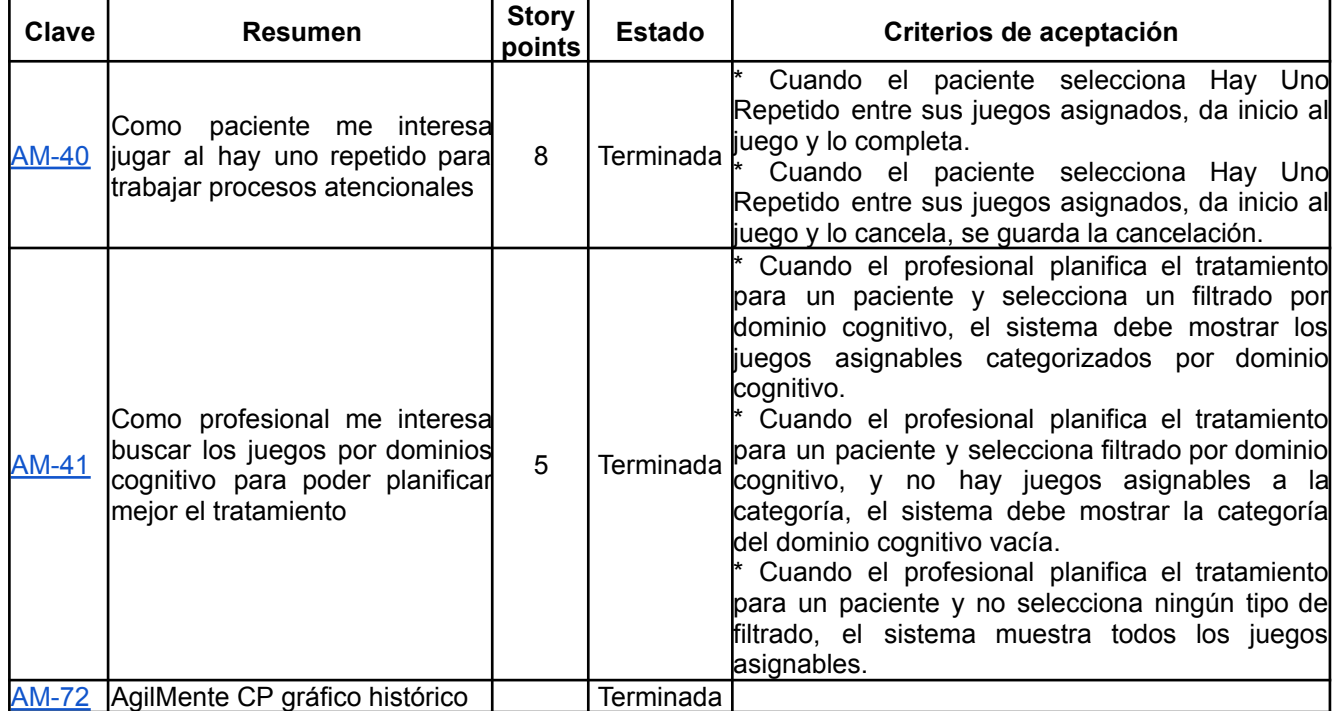

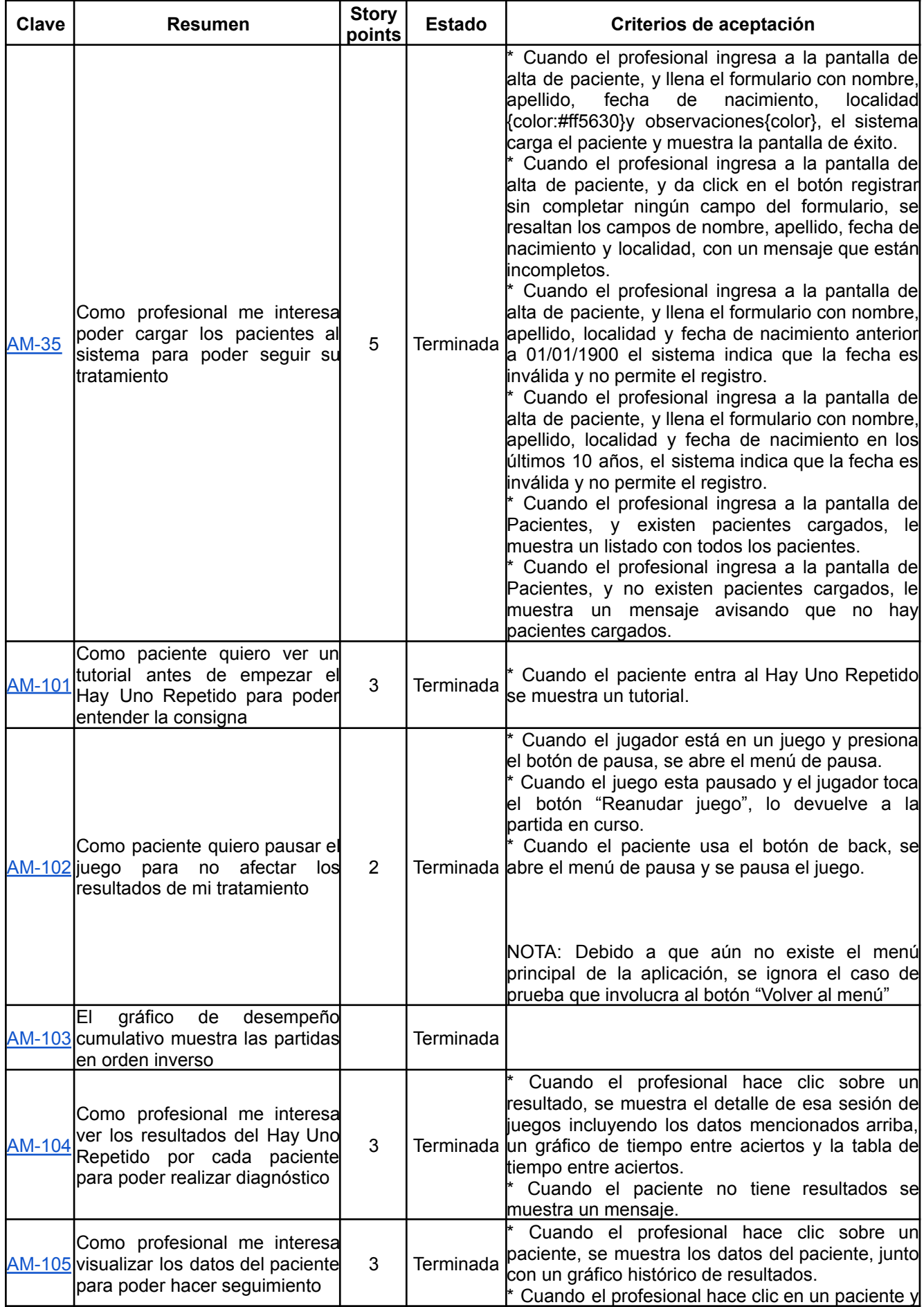

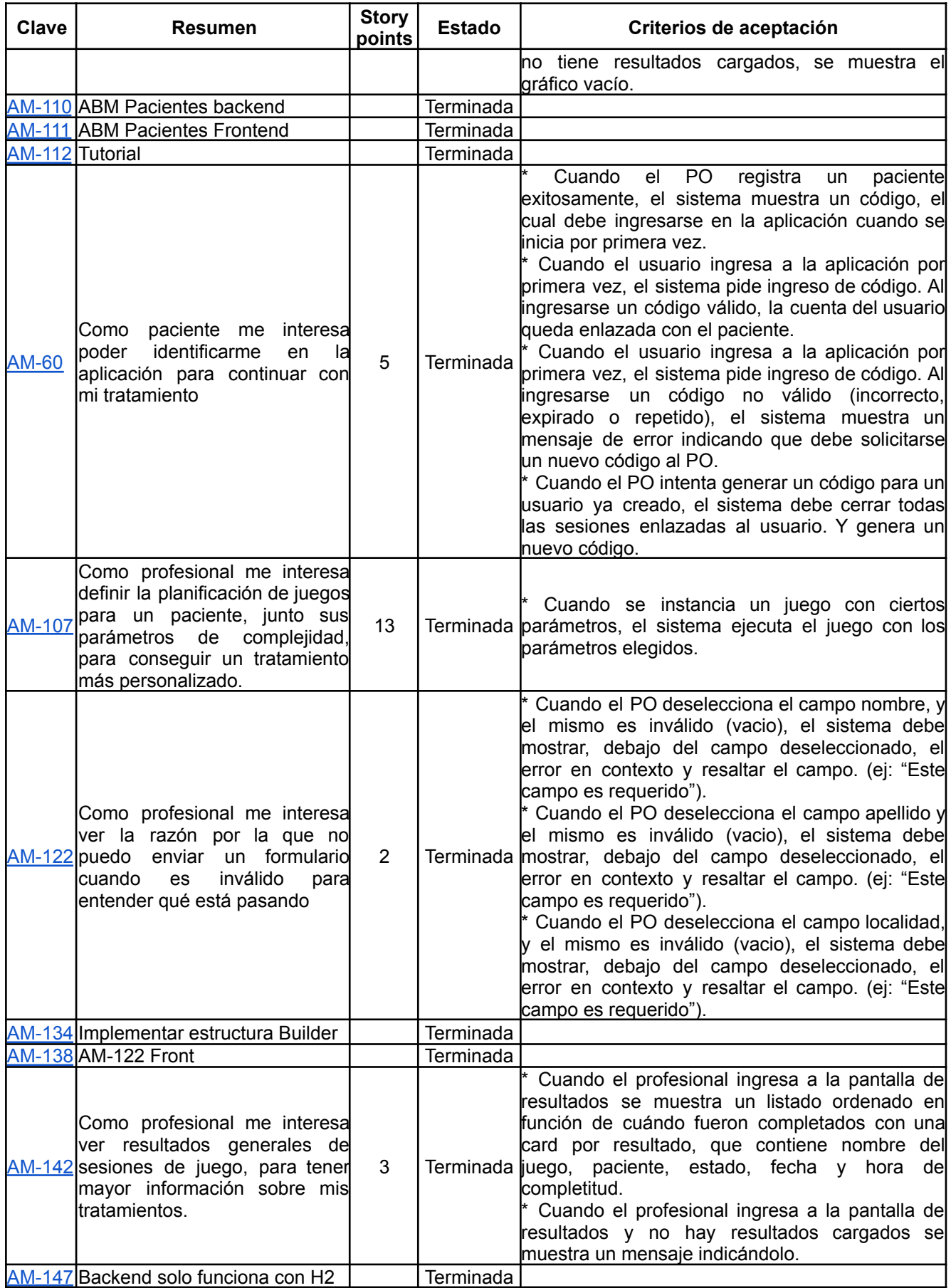

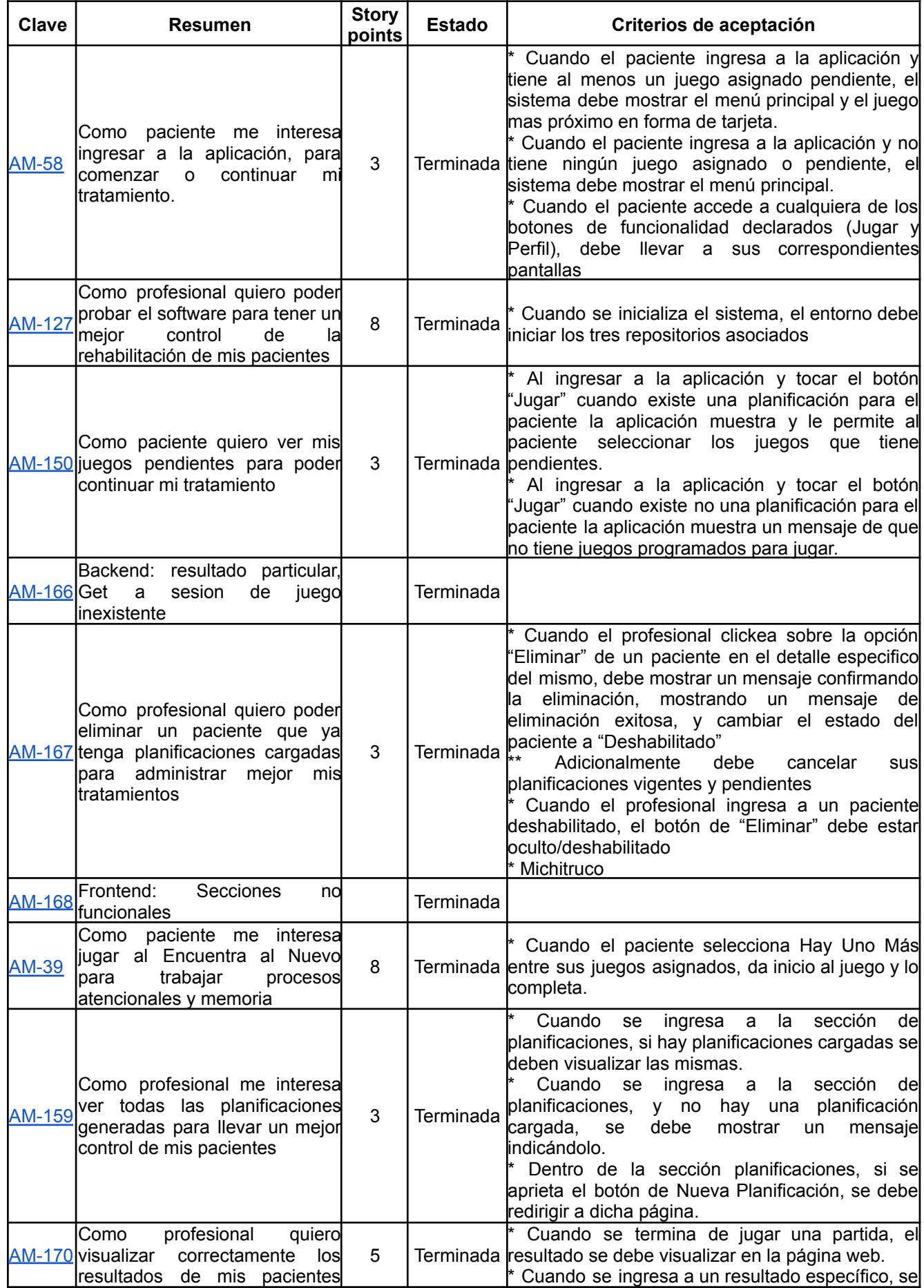

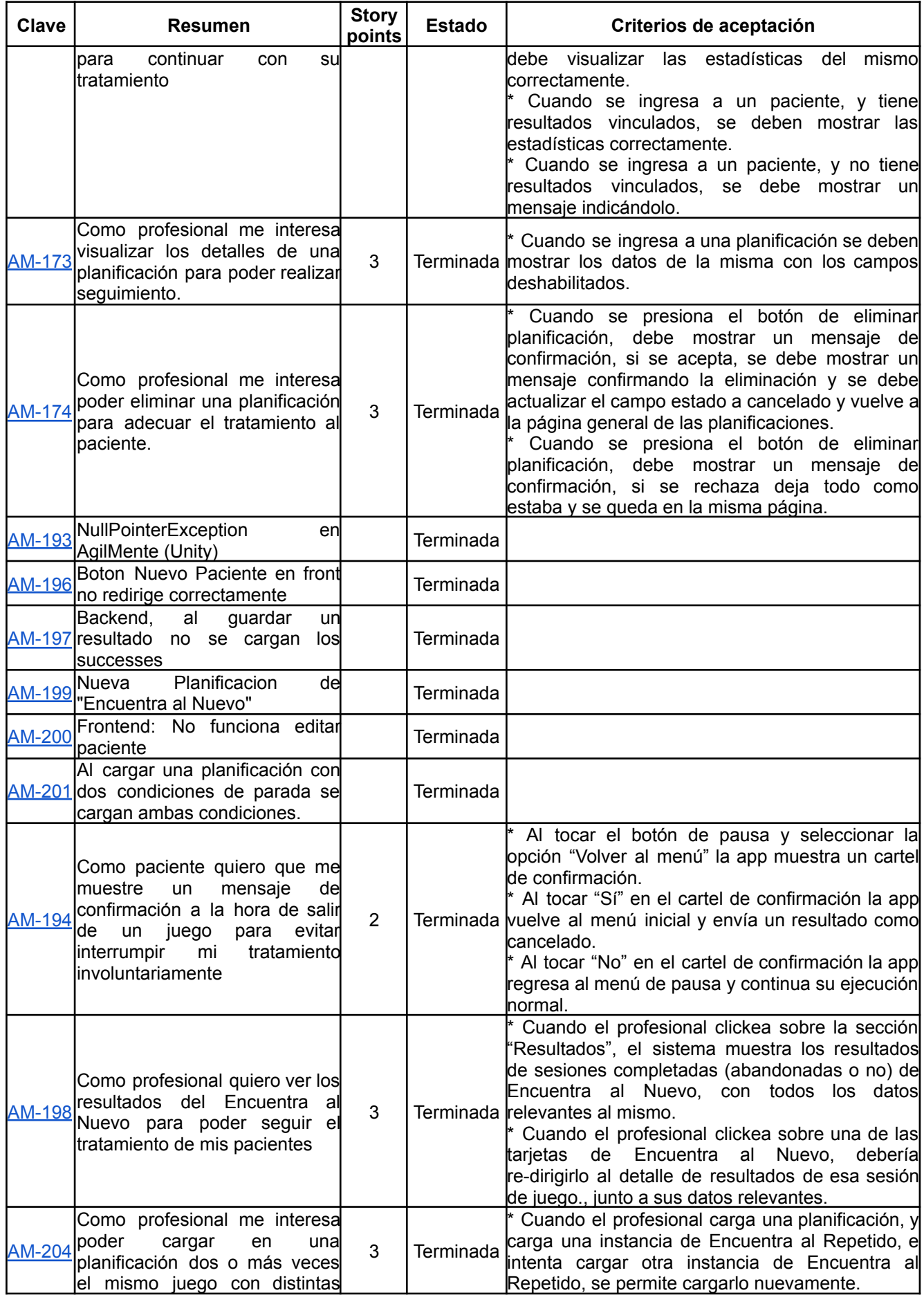

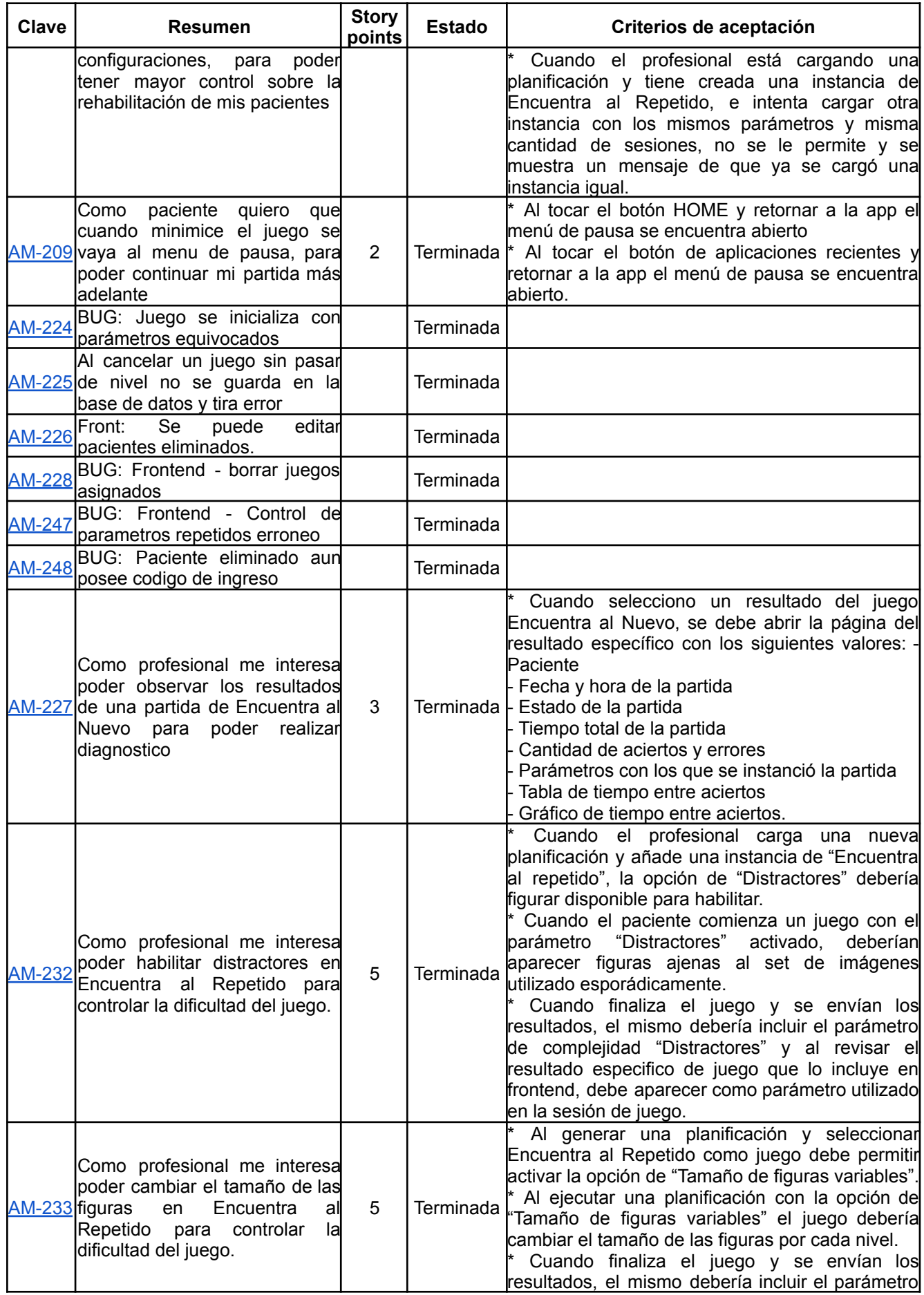

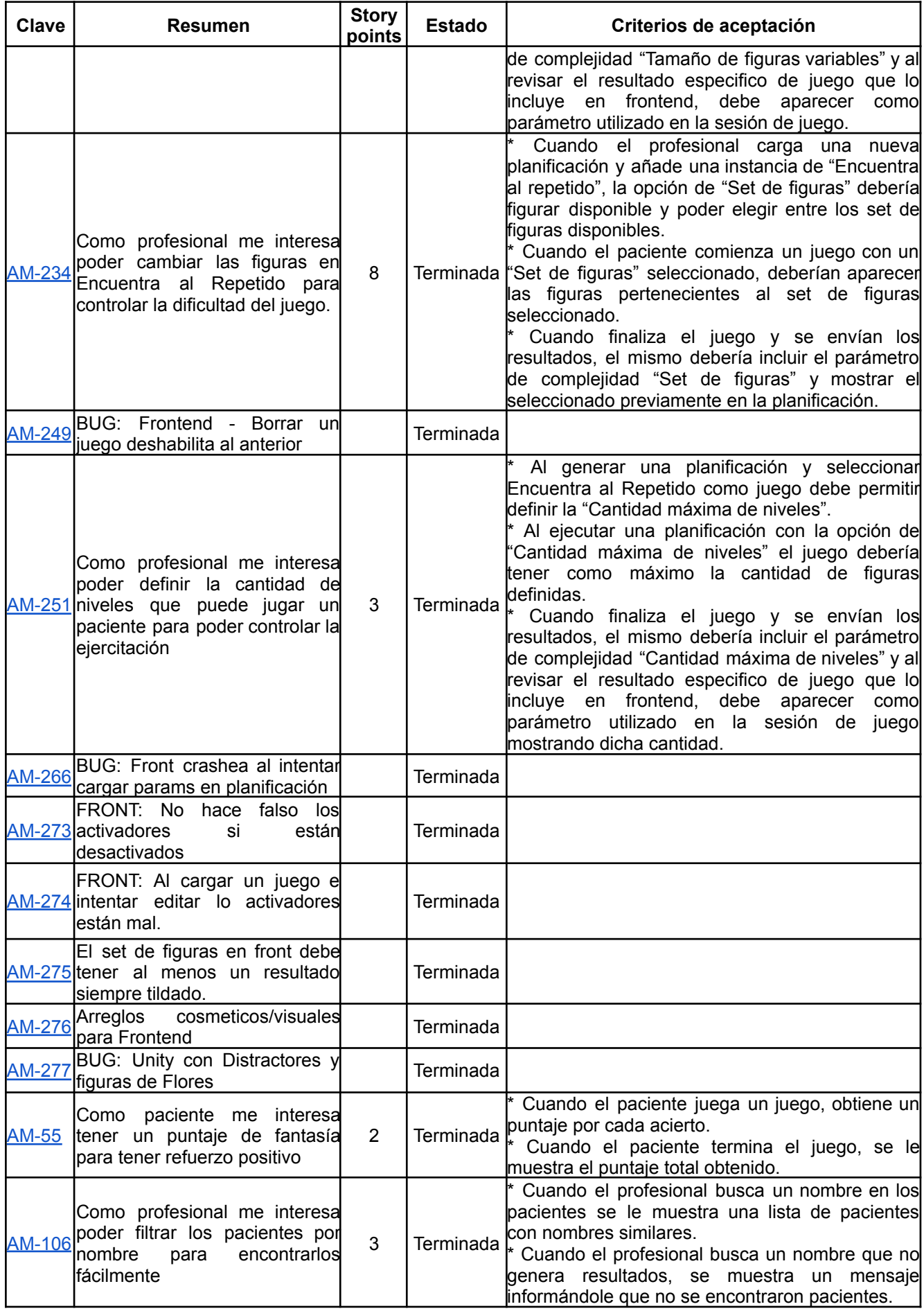

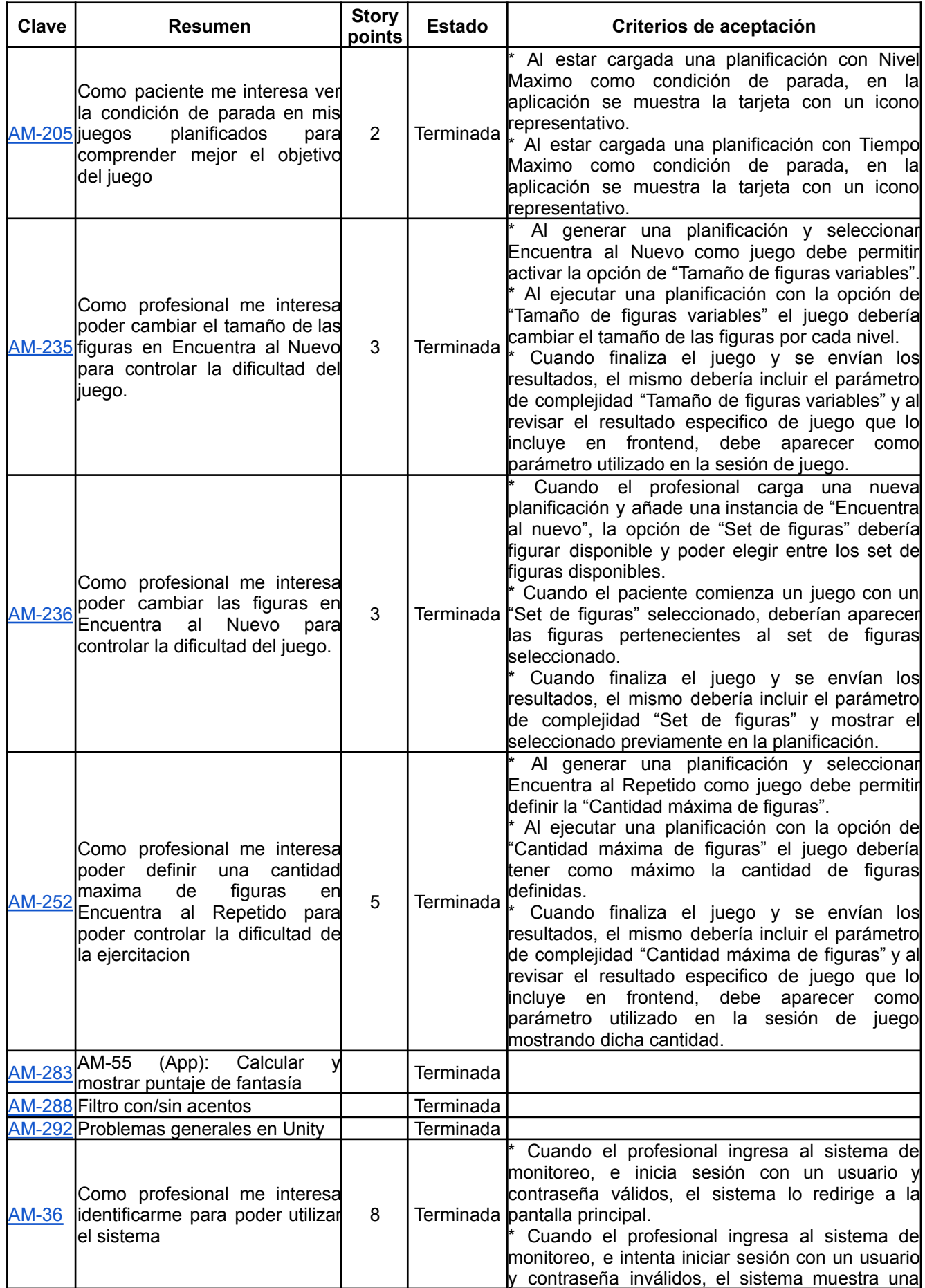

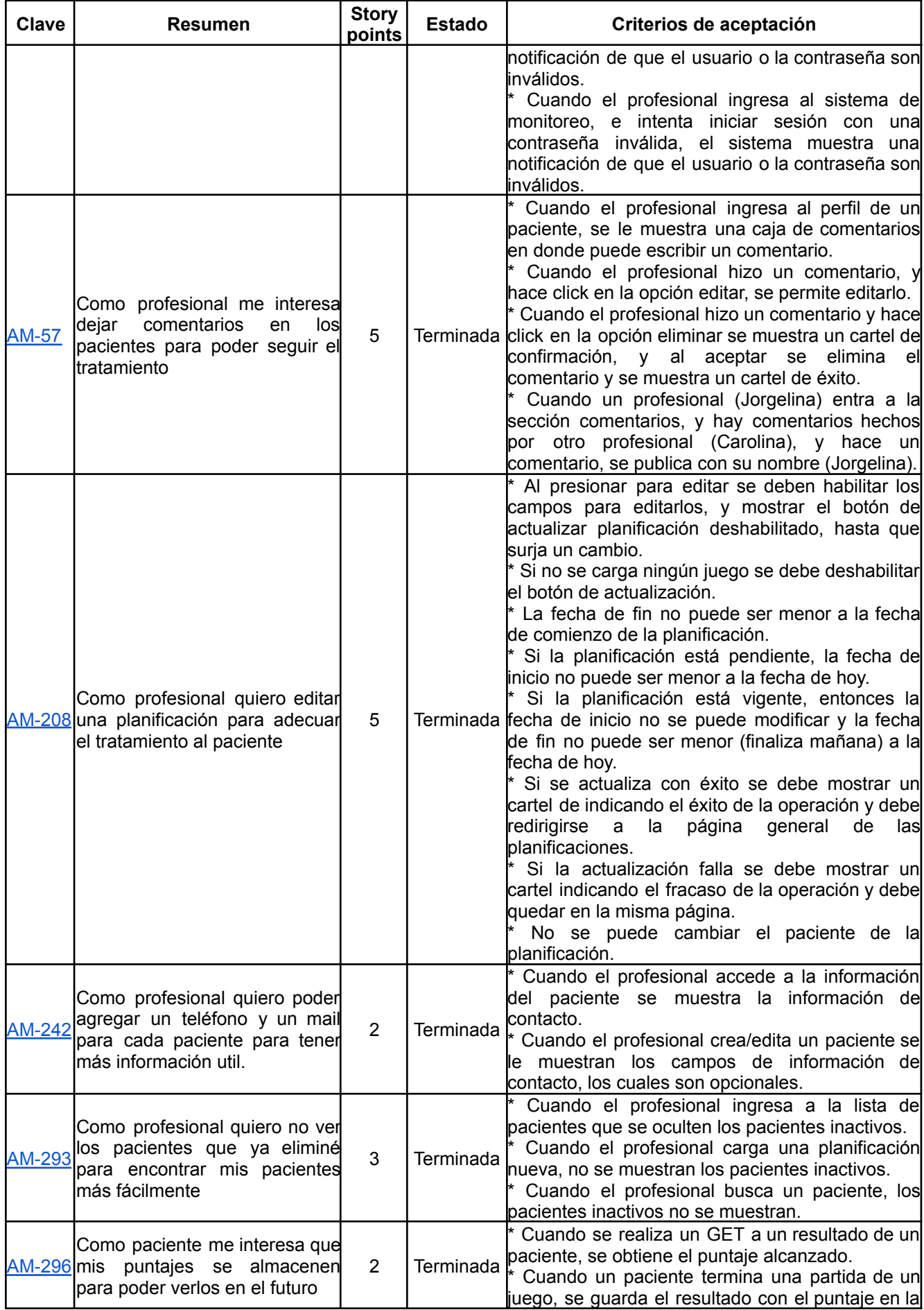

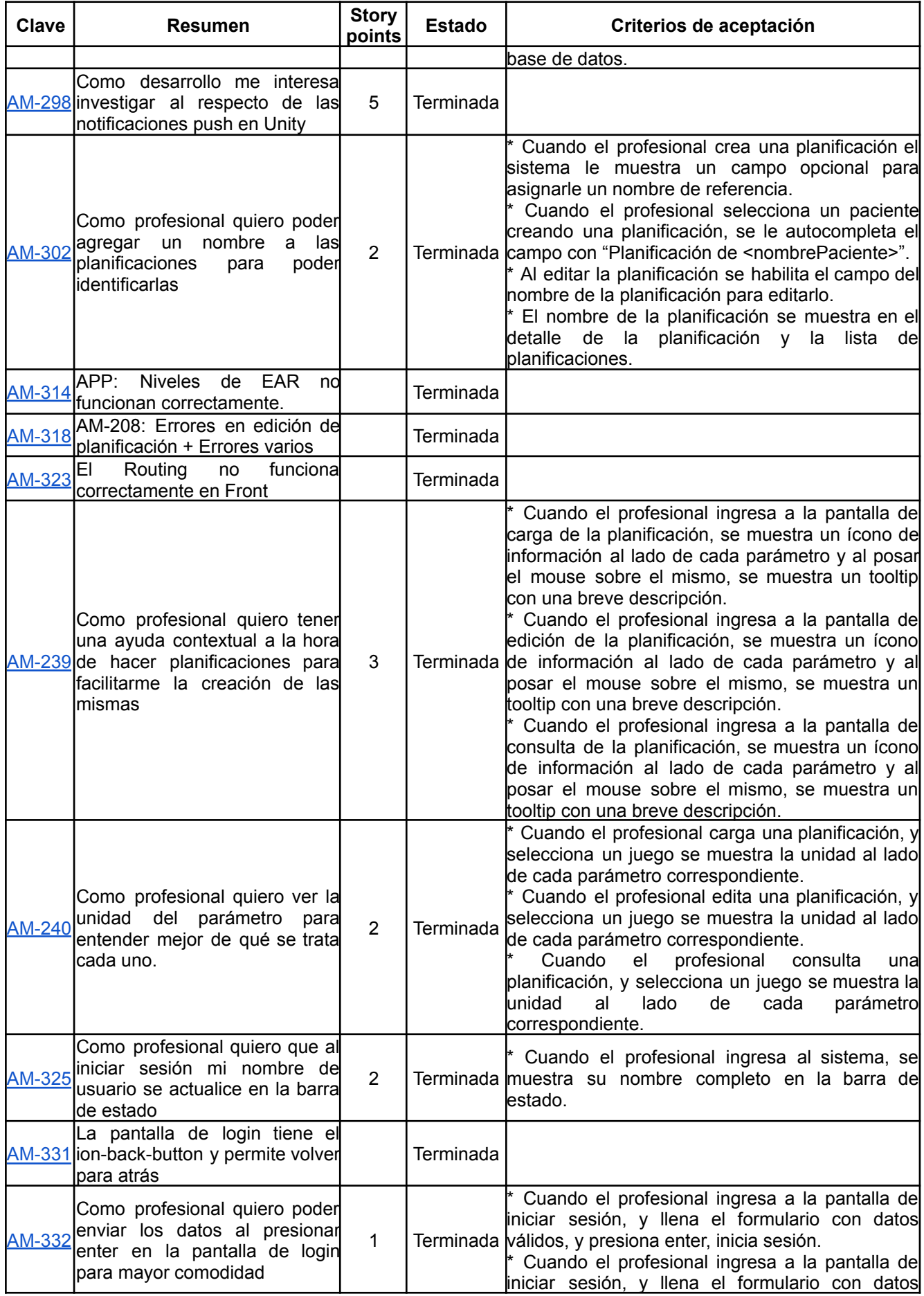

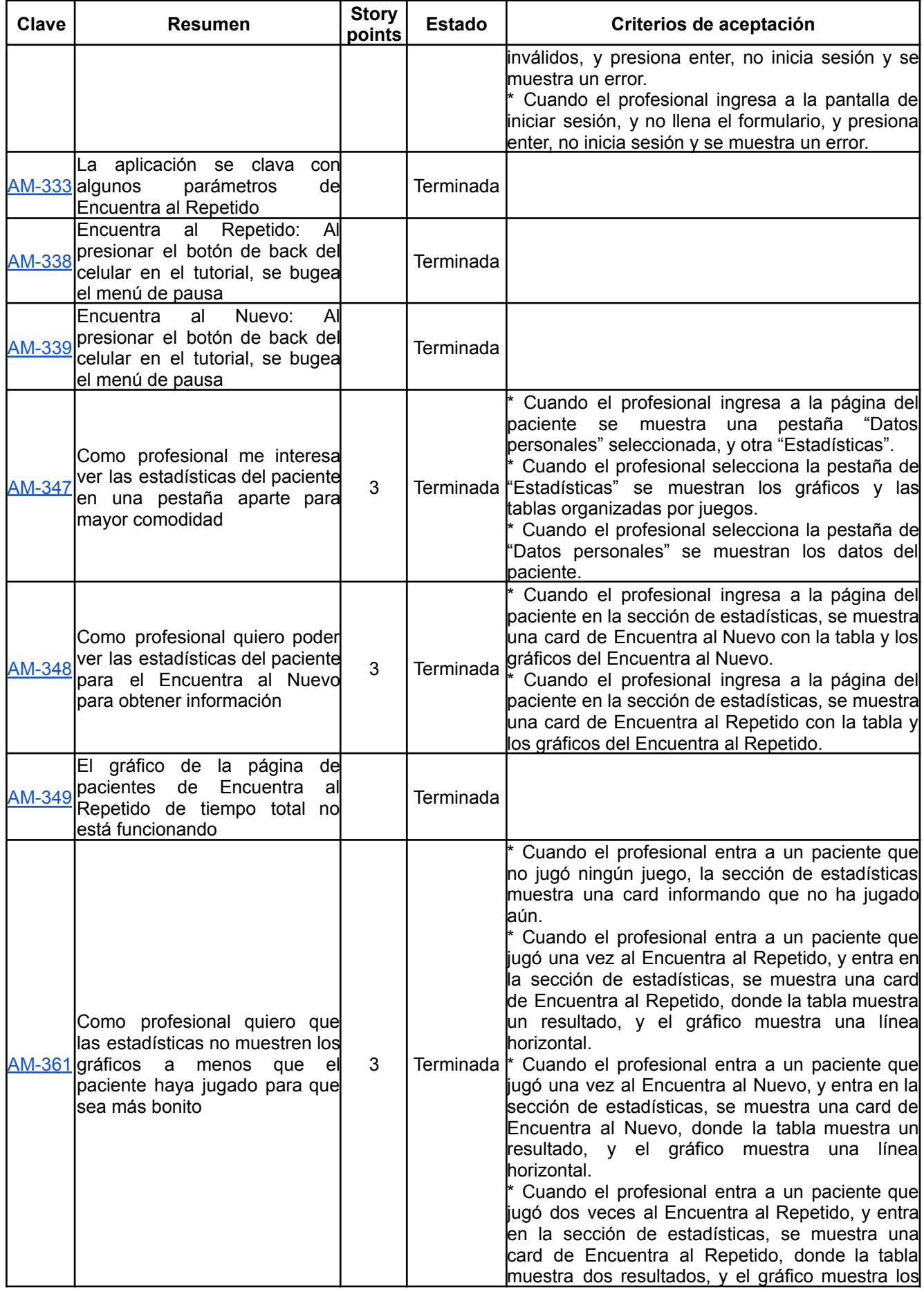

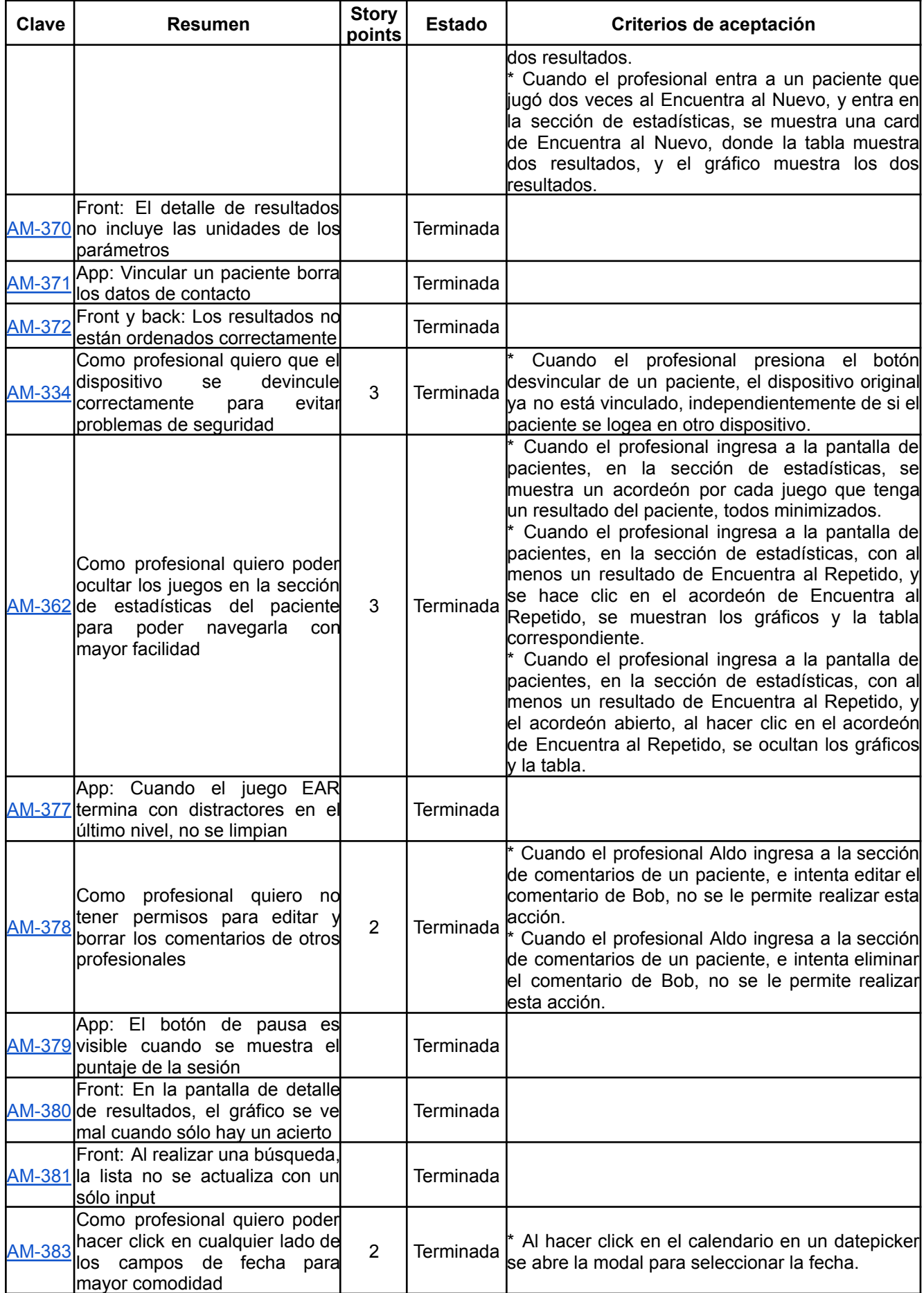

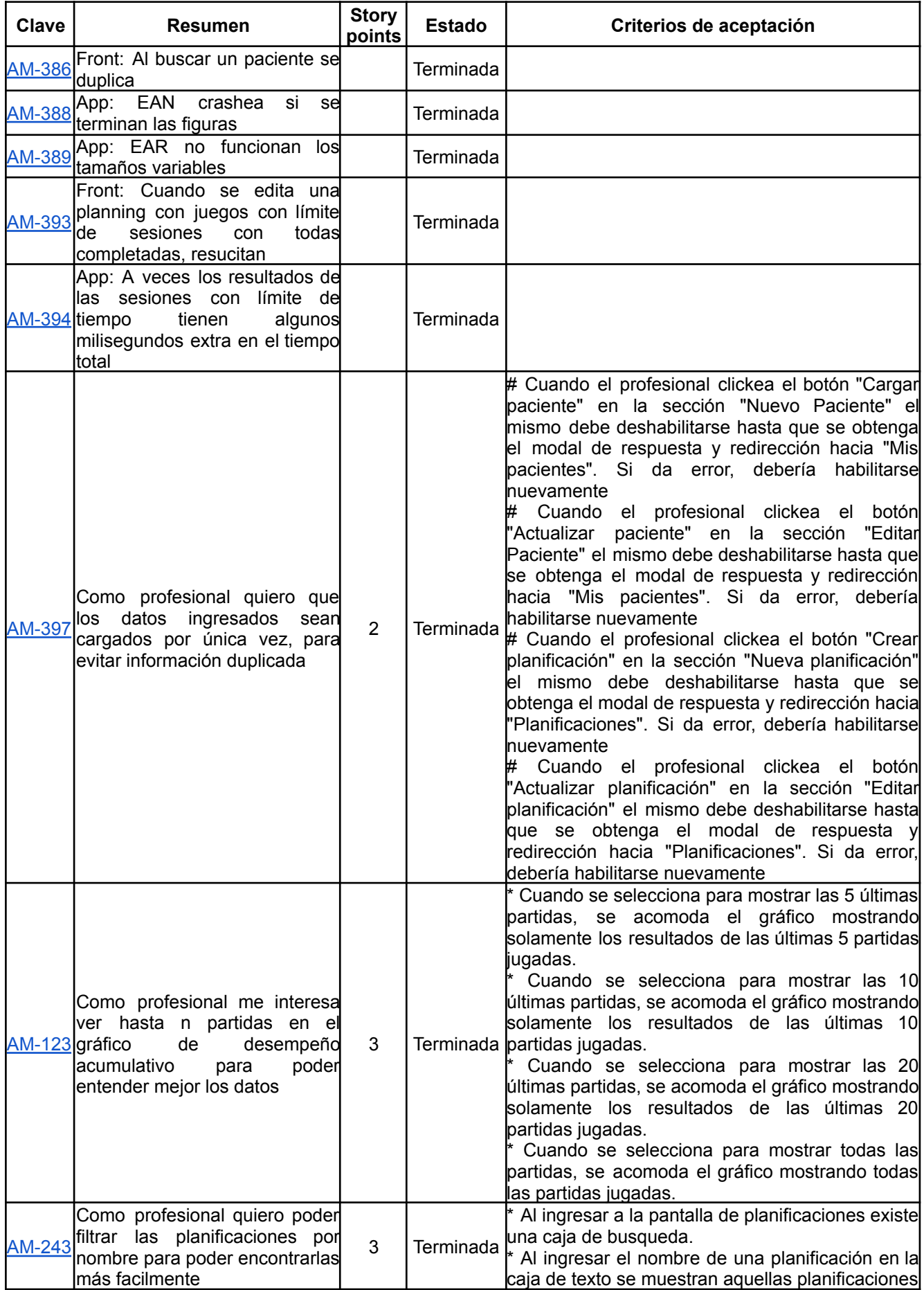

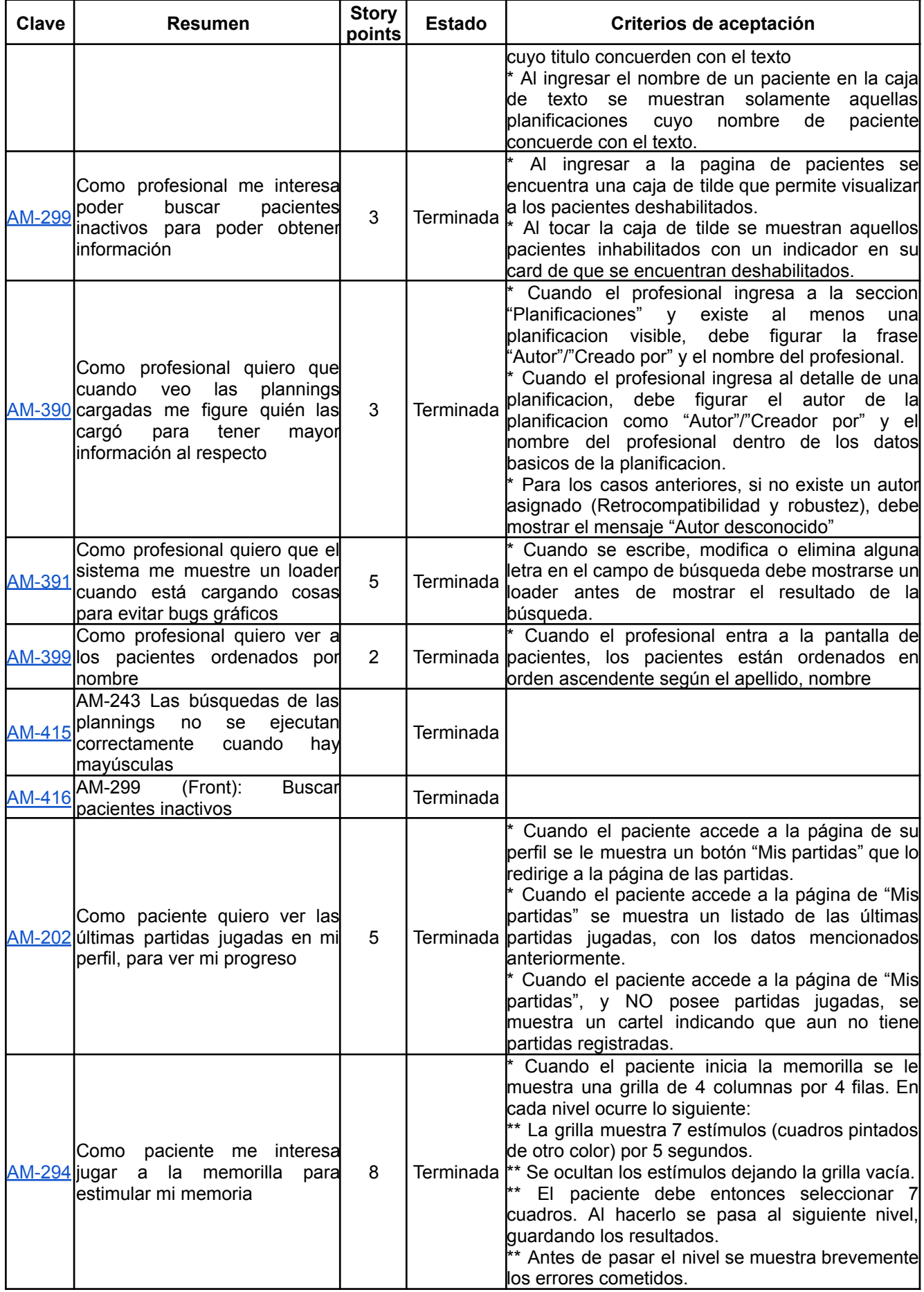

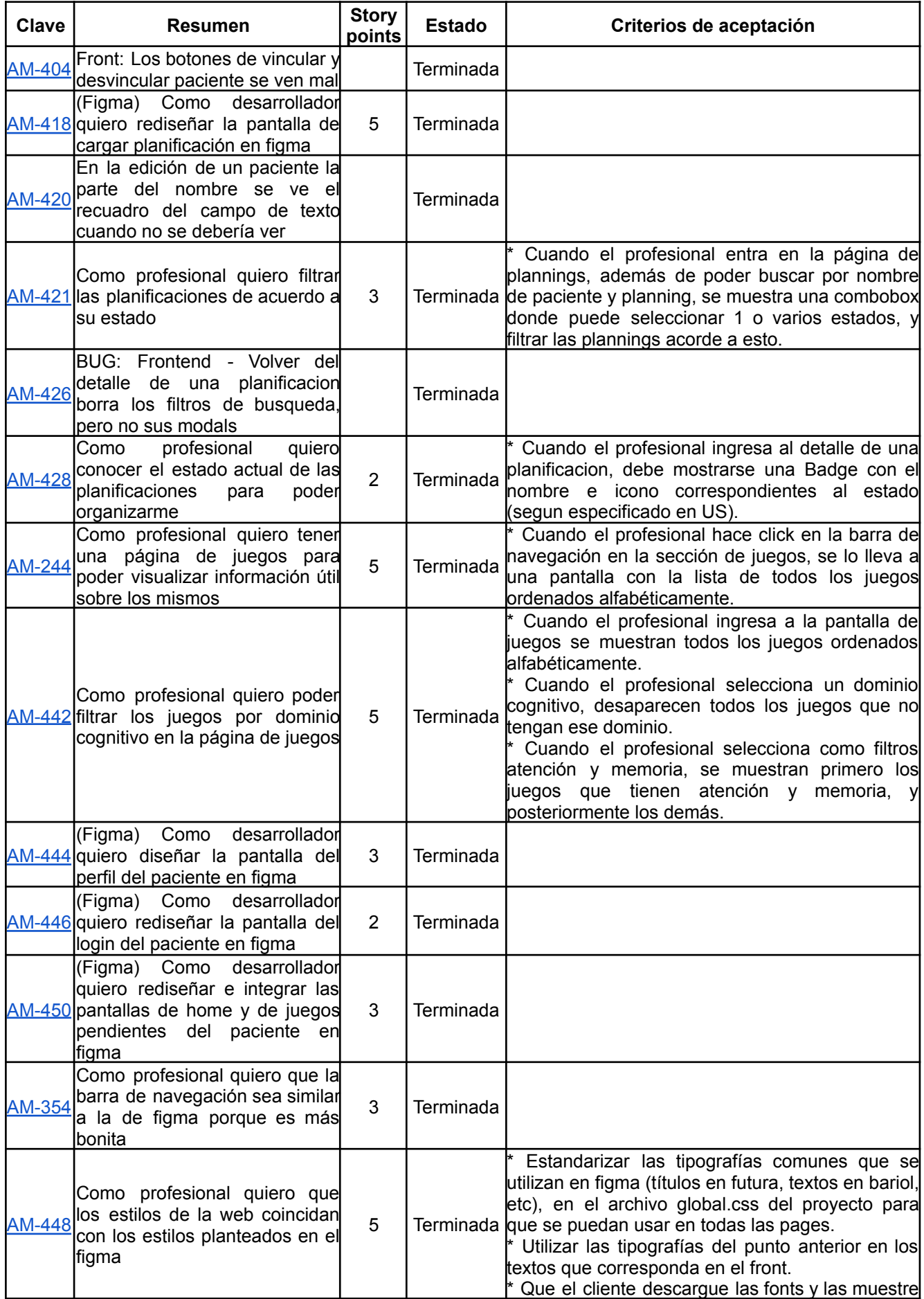

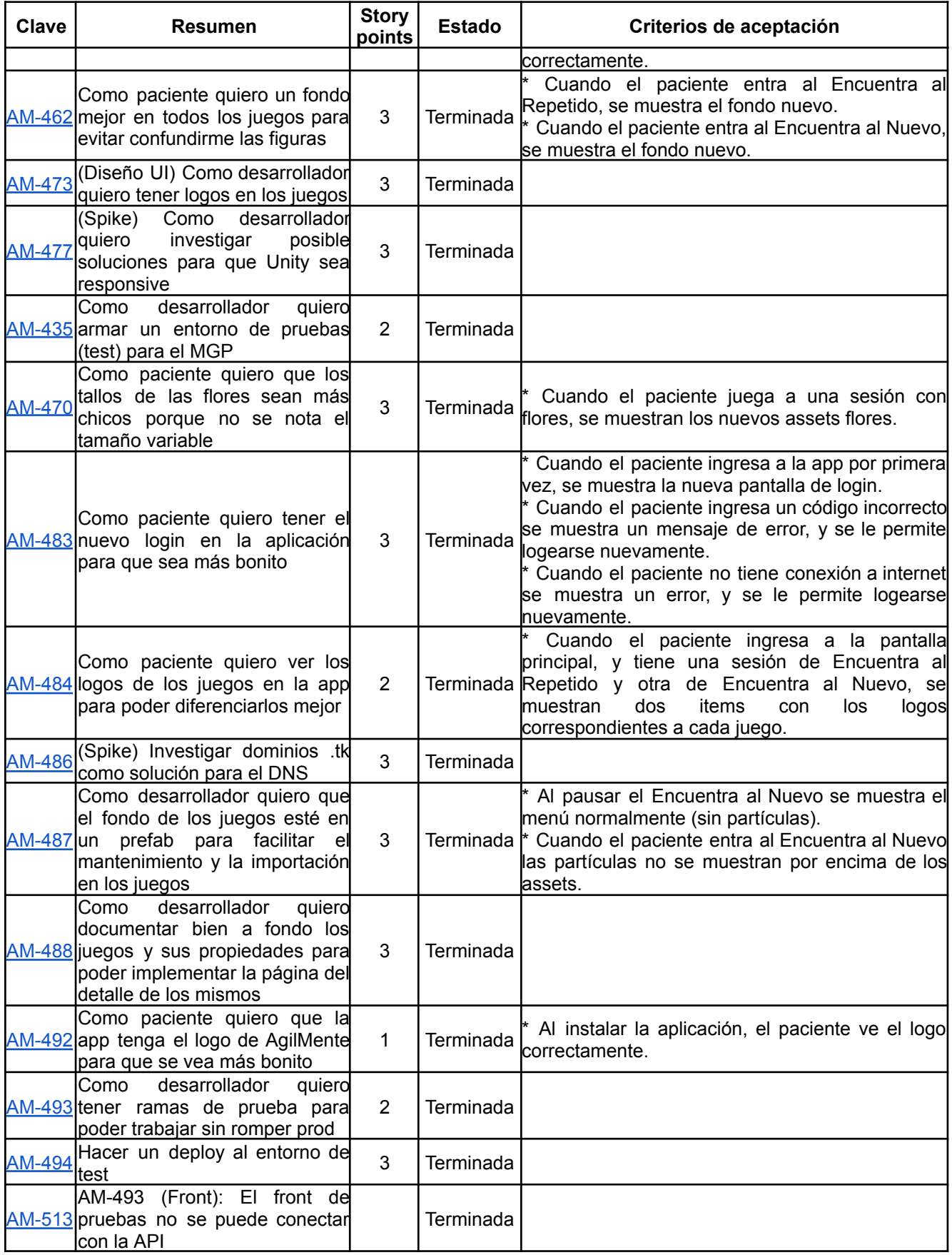

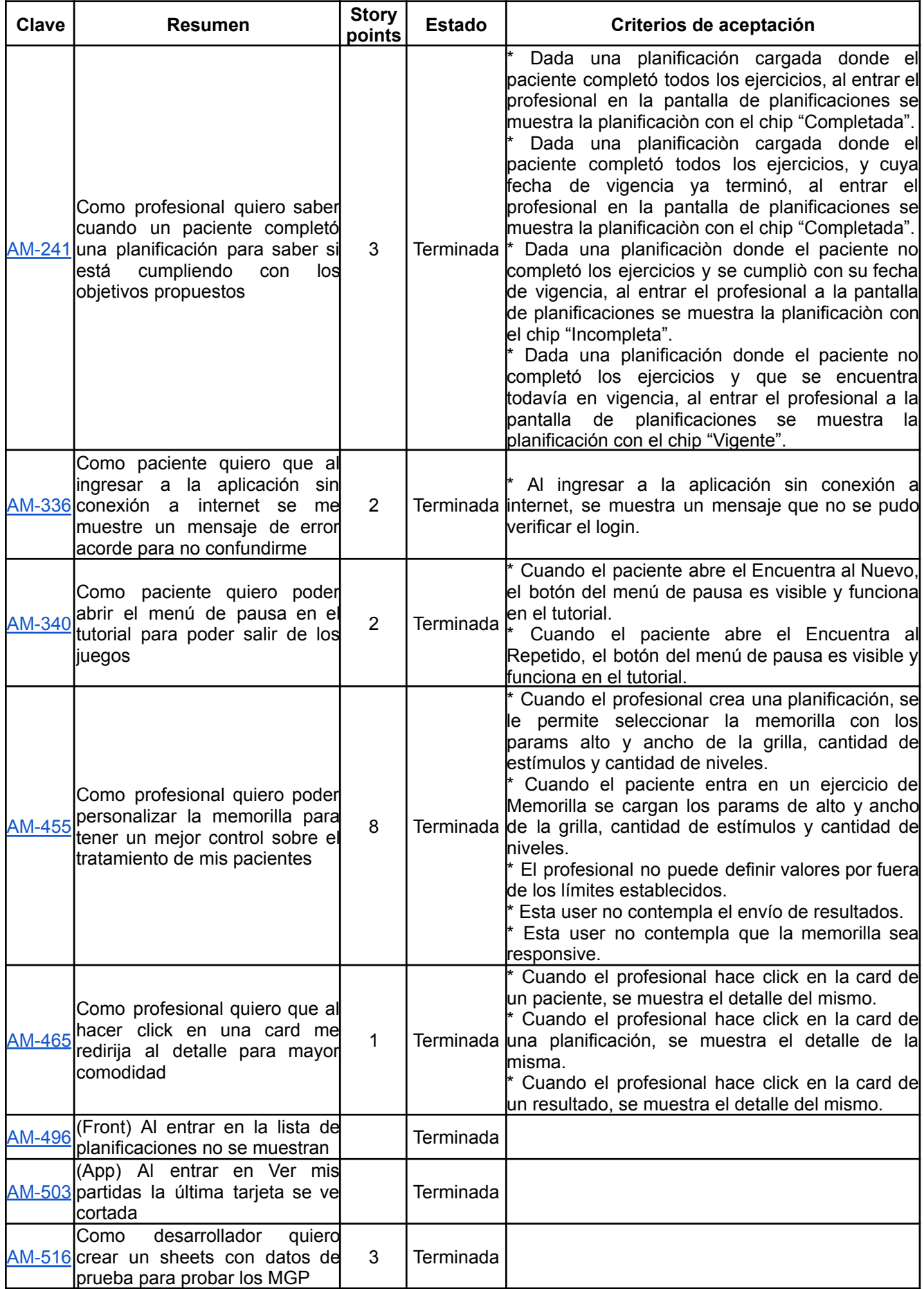

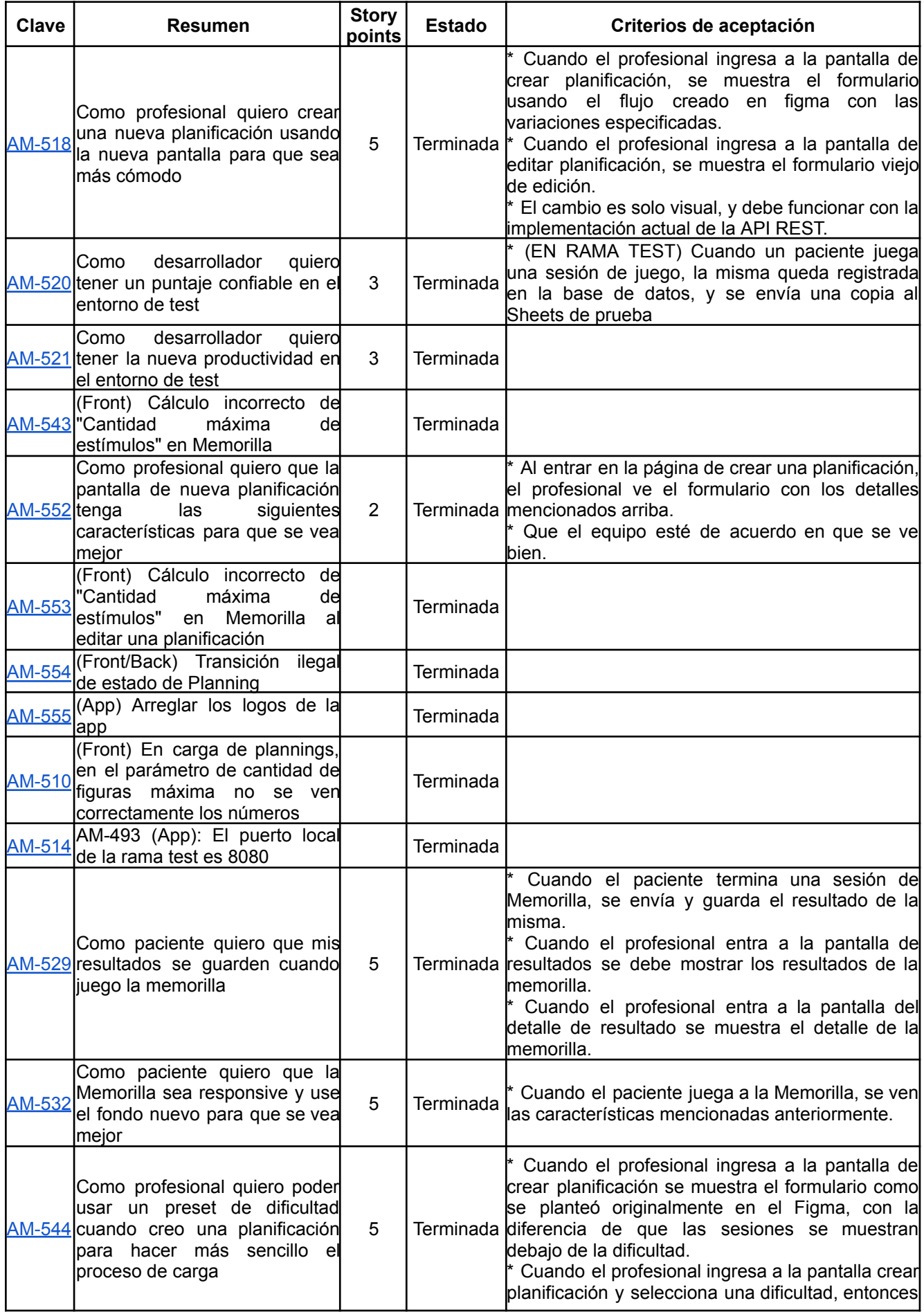

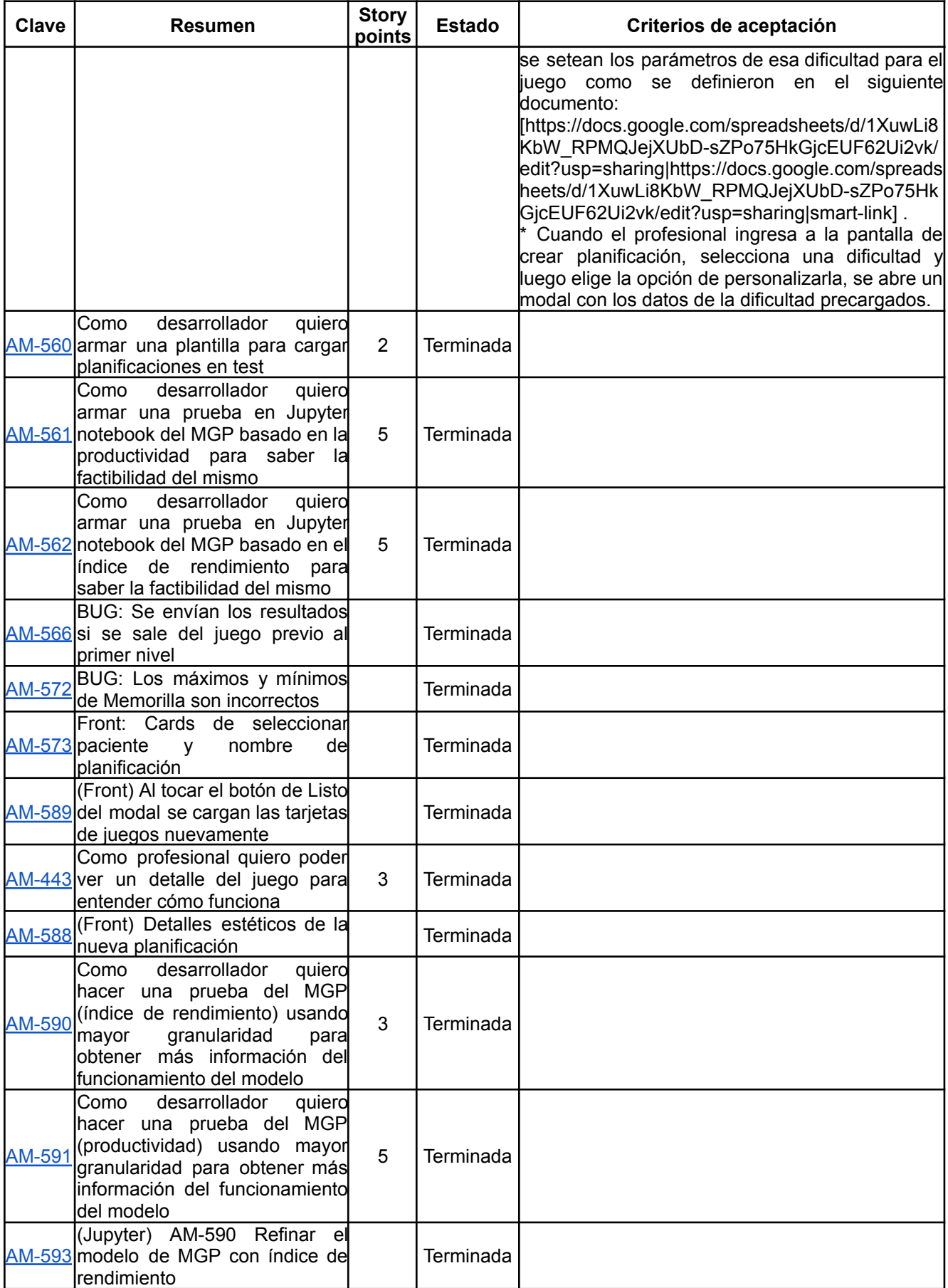

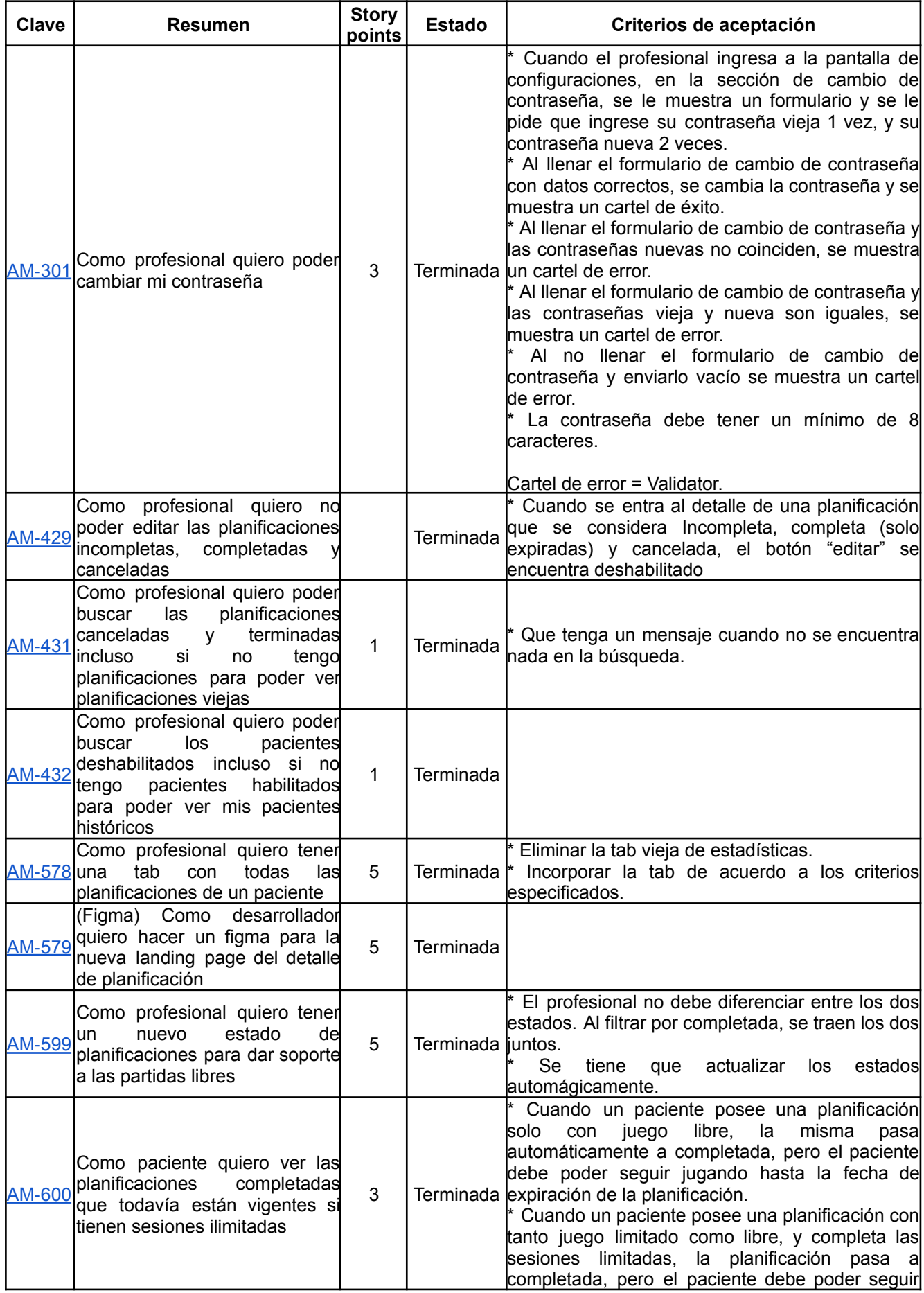

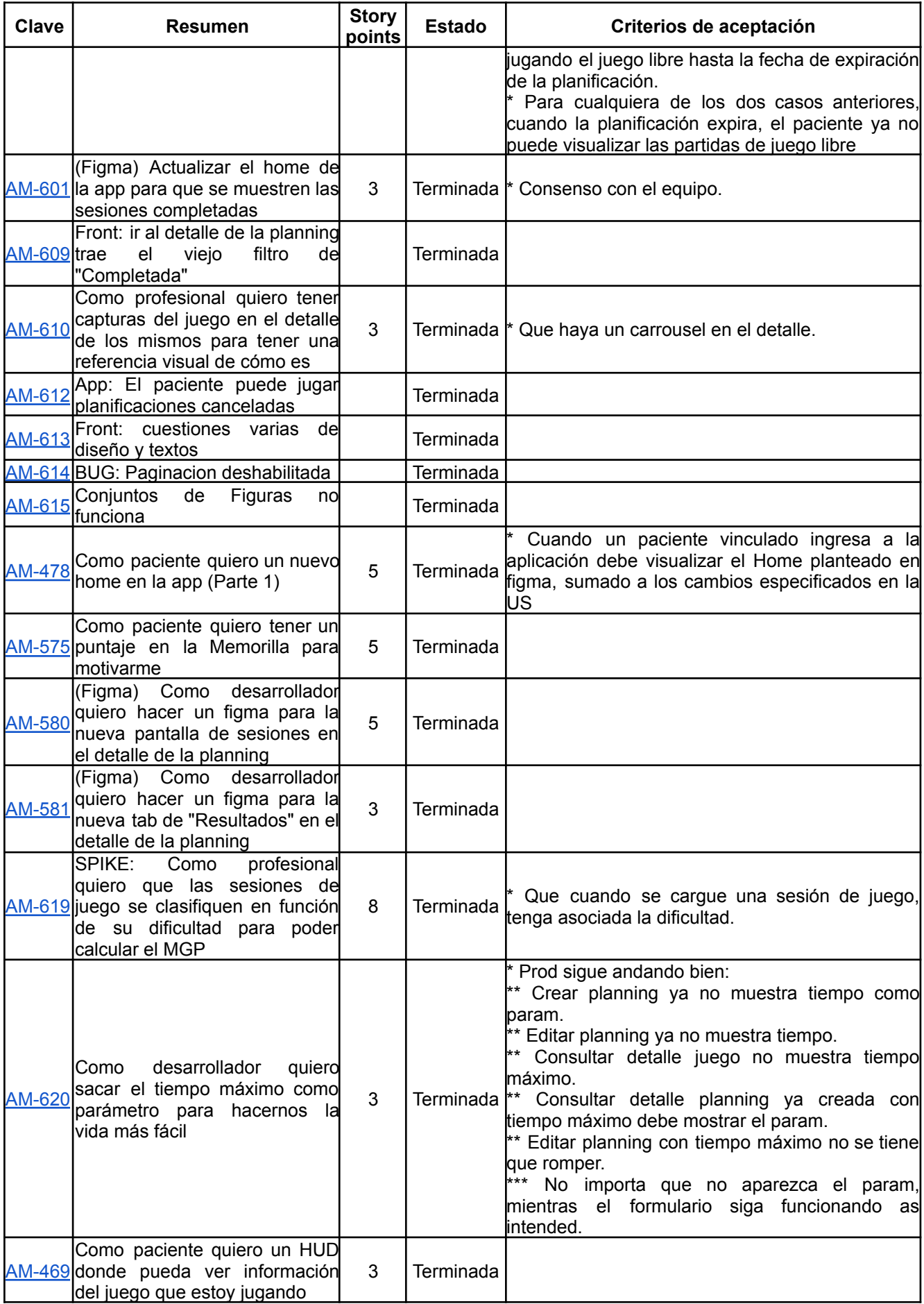

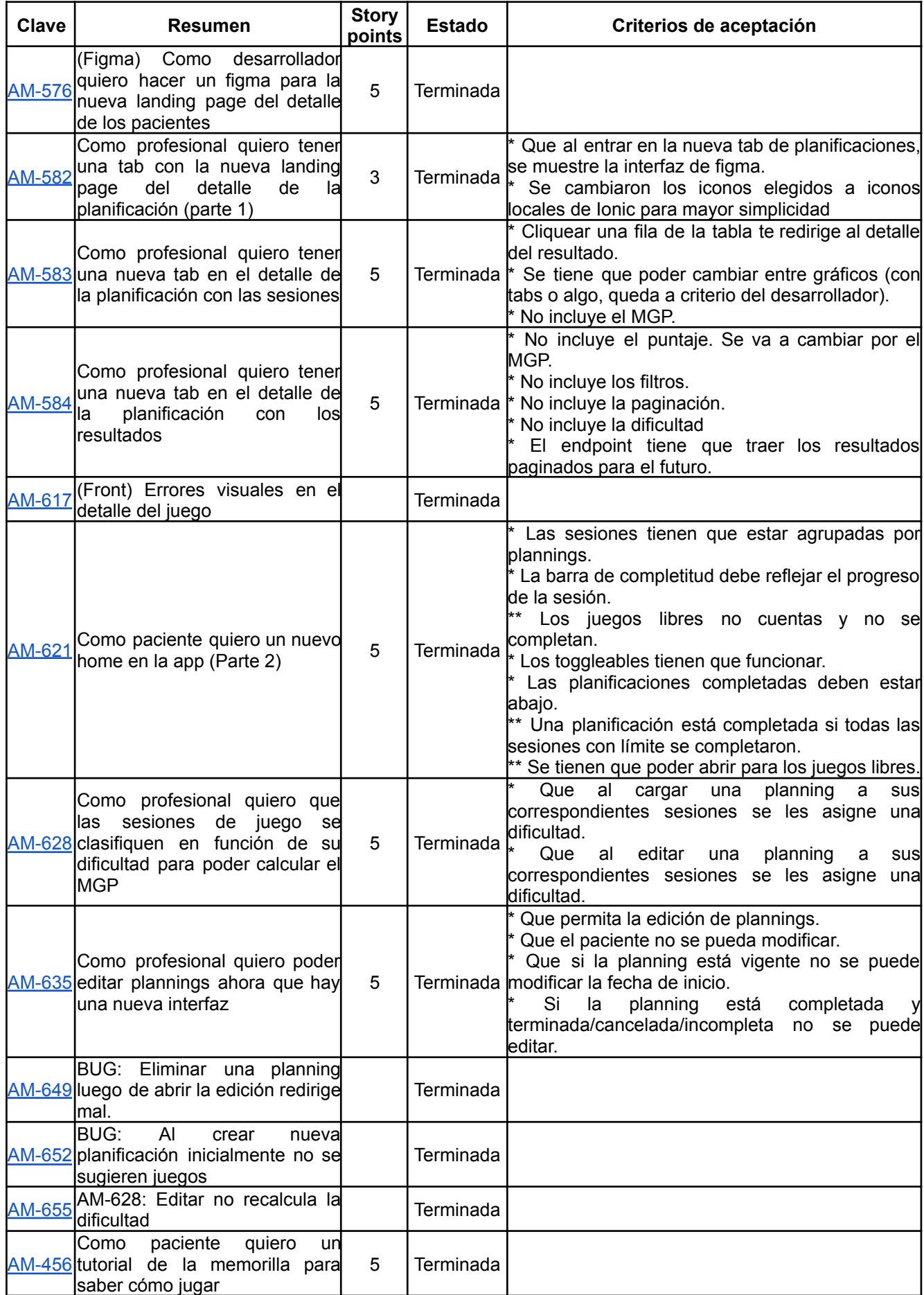

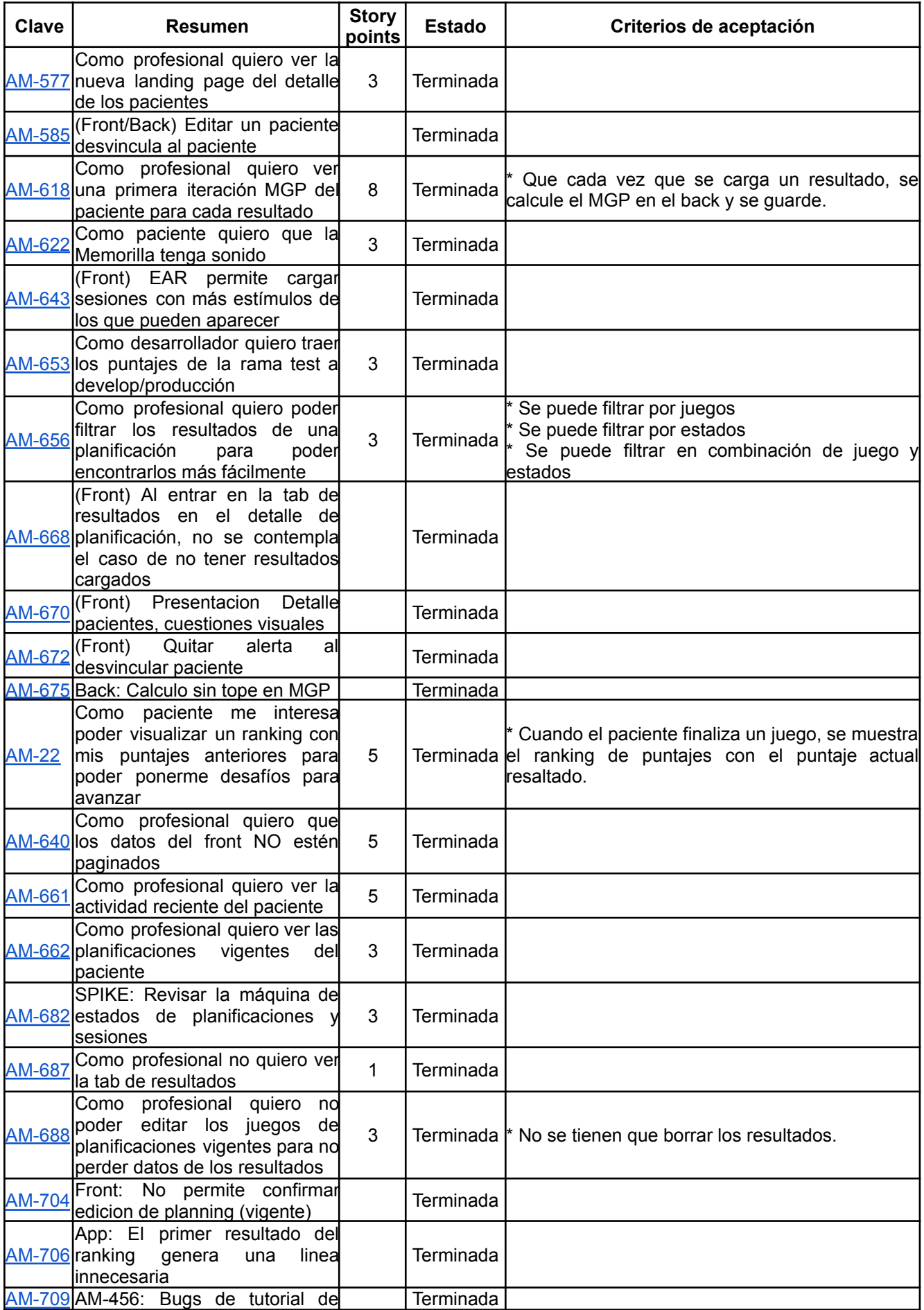

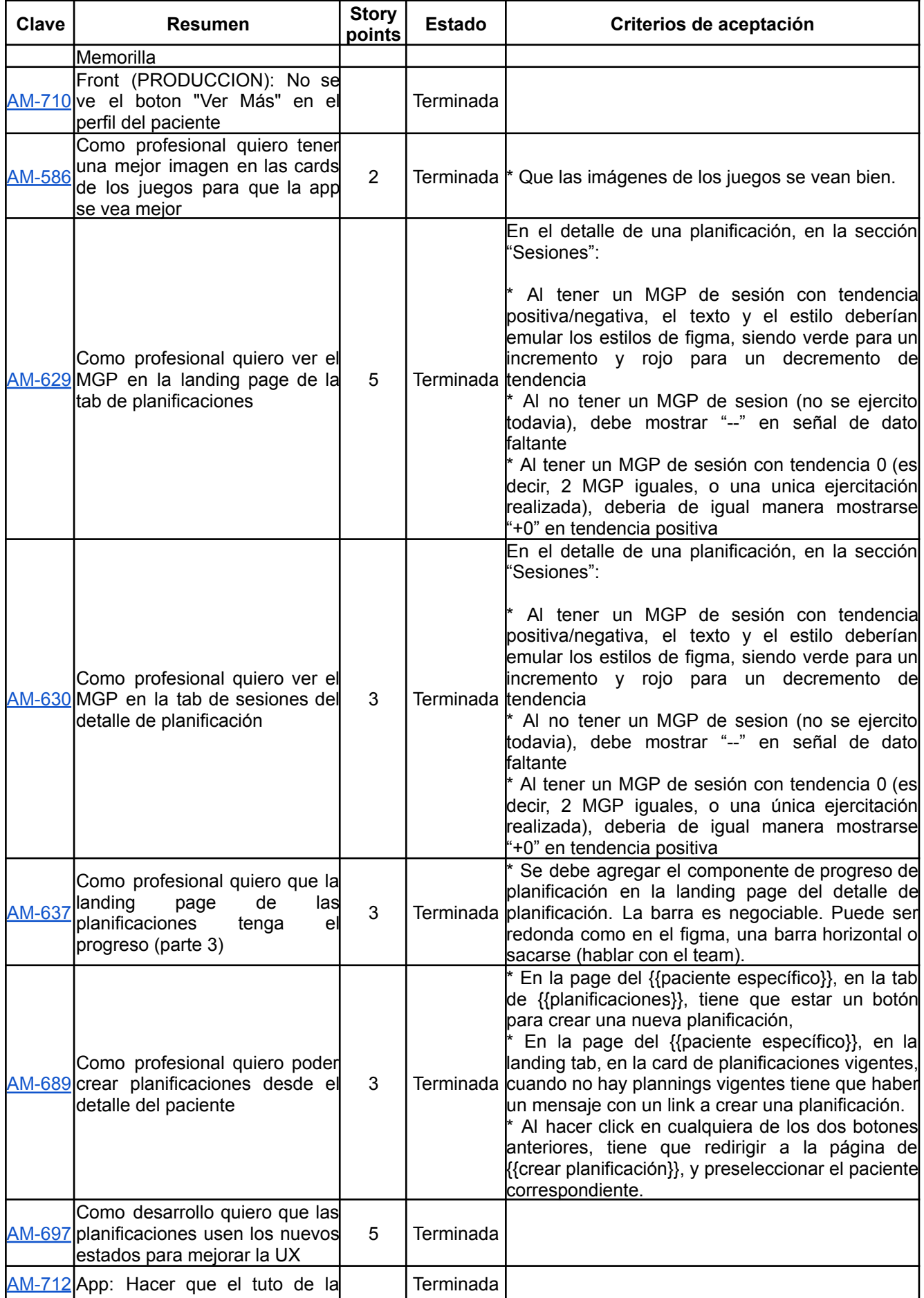

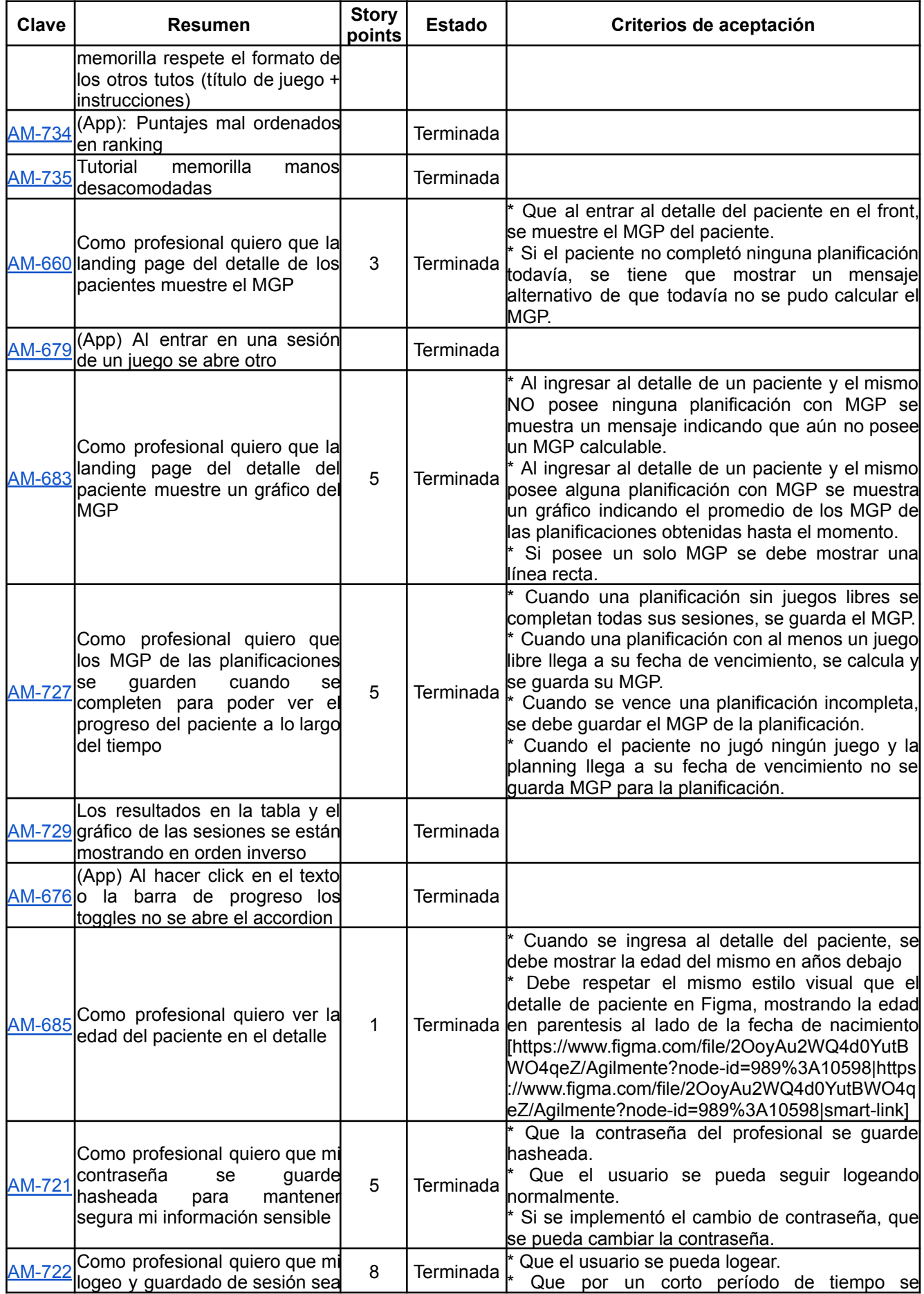

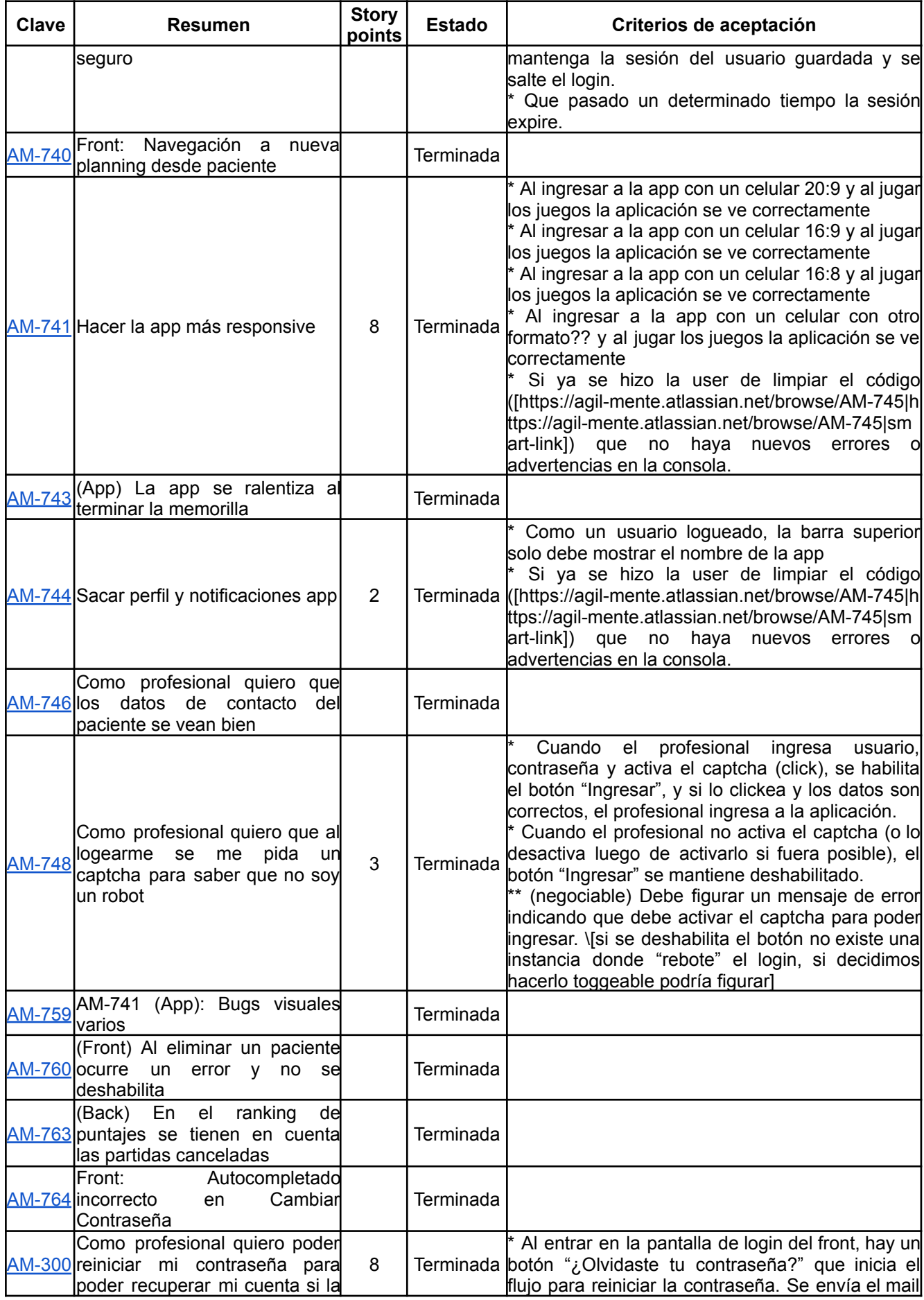

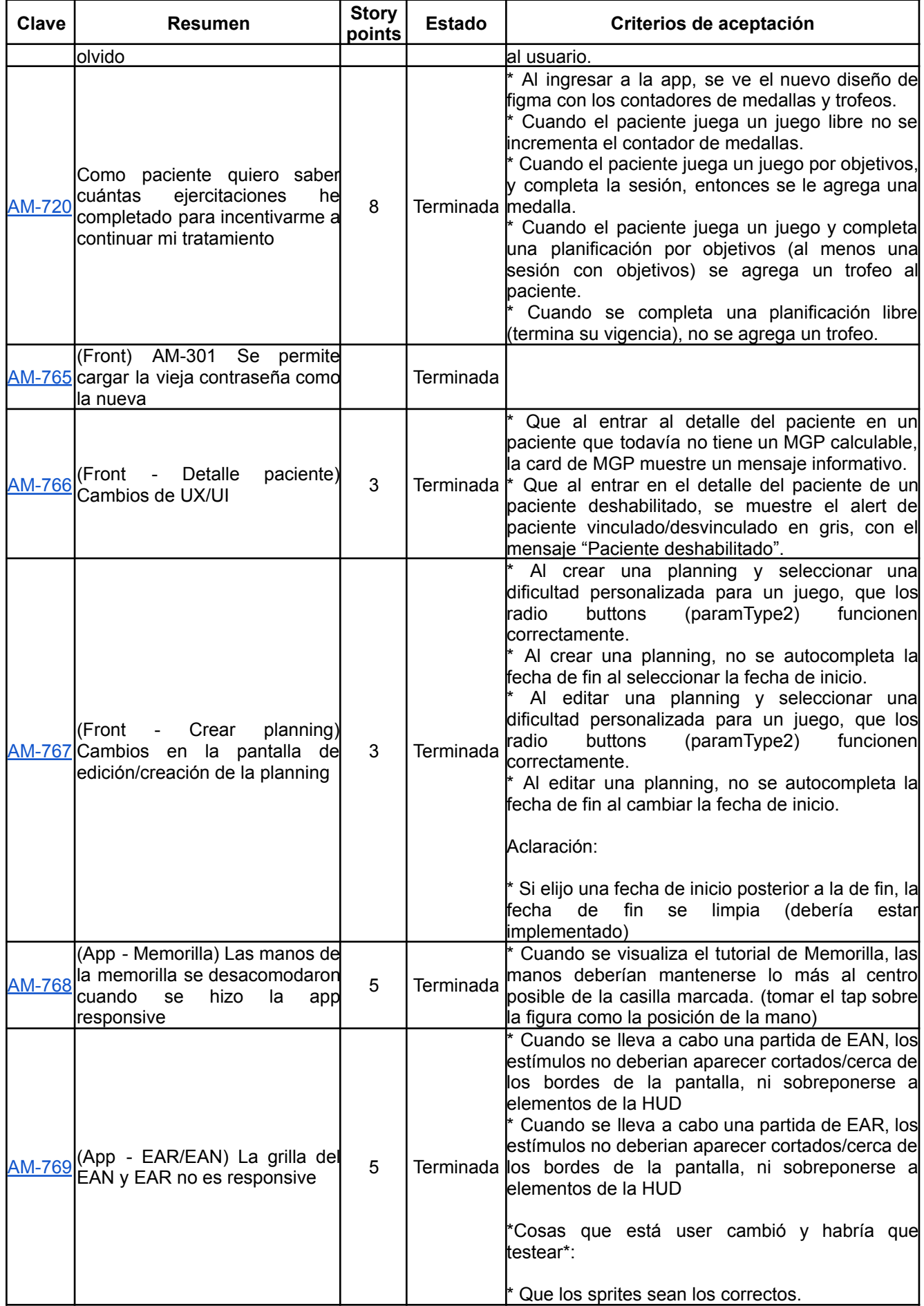

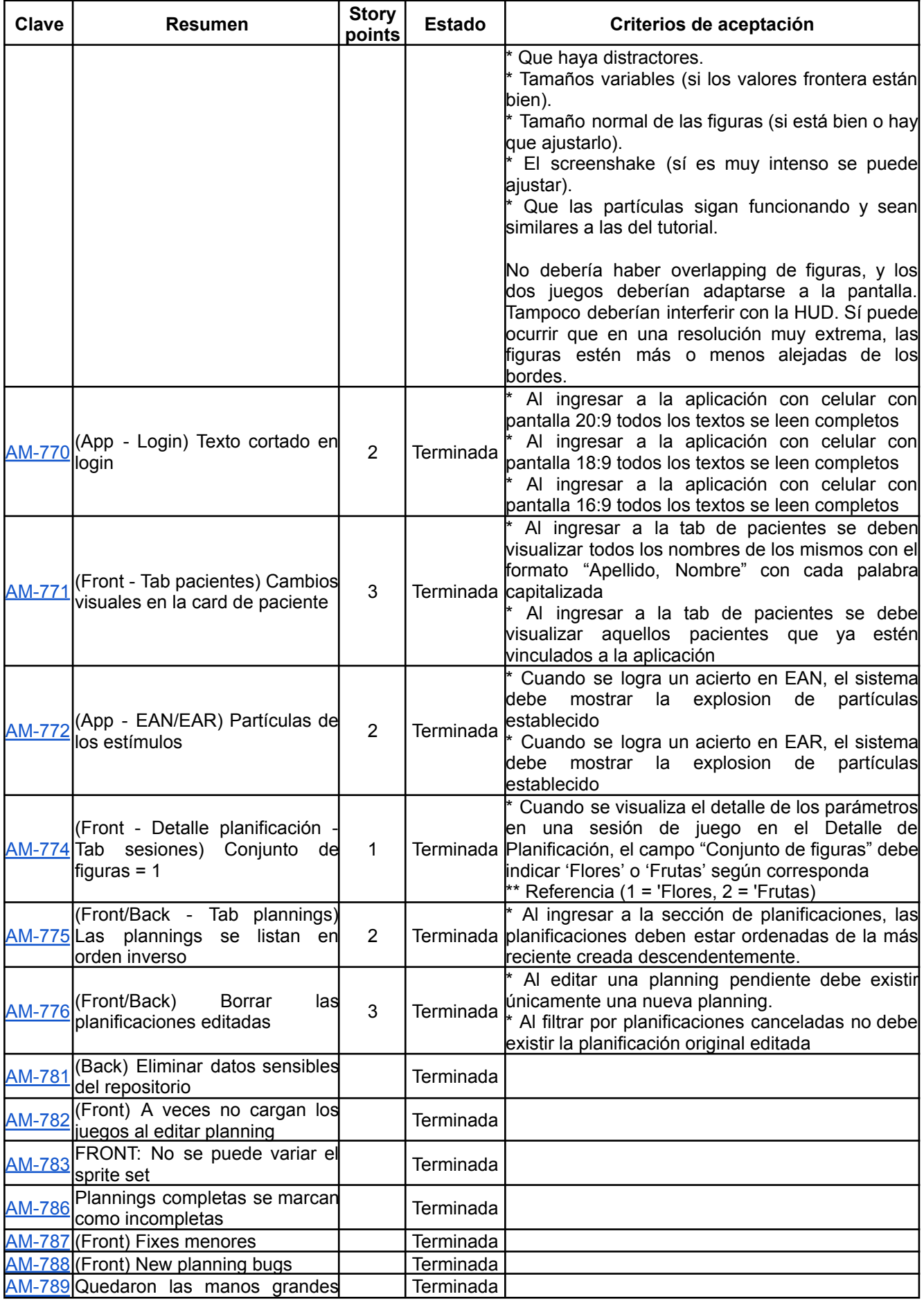

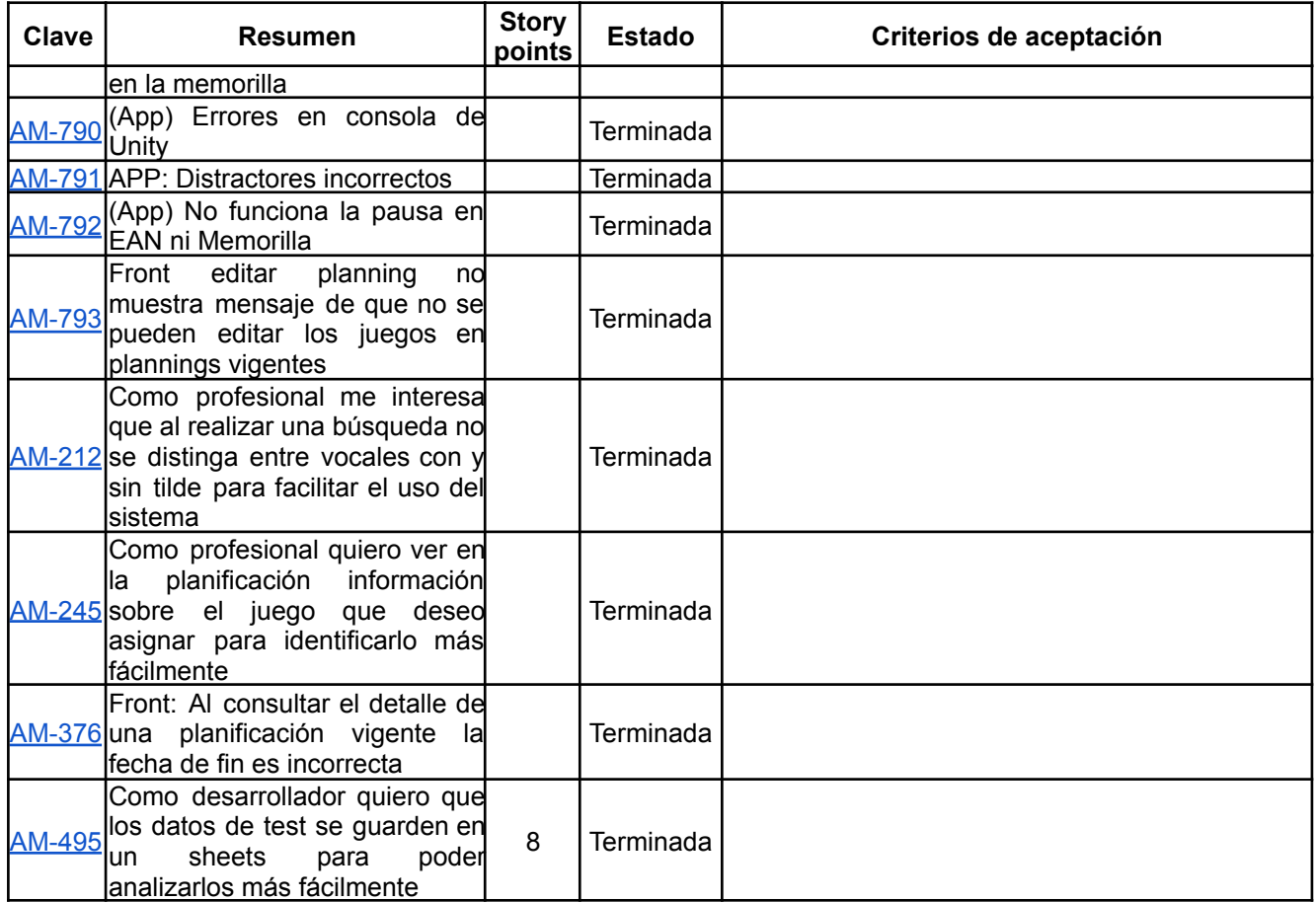

## 3.4. Análisis del Producto

Este es el diagrama de clases del dominio, como se definió originalmente:

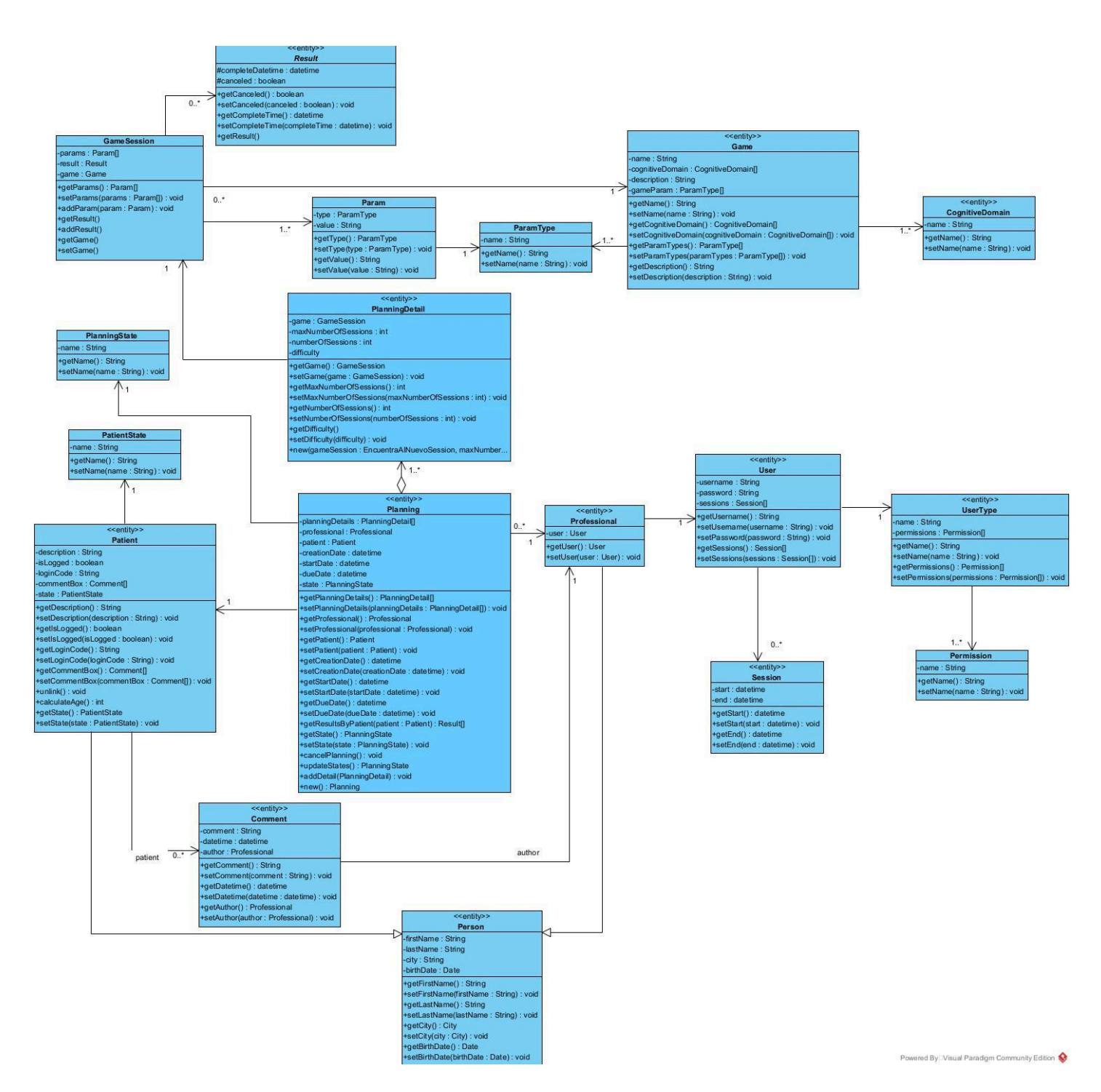

La primera clase que identificamos fue la clase *Game*, la cual representa un ejercicio o actividad que realiza el paciente (Encuentra al Repetido, por ejemplo). Este *Game* va a tener asociados una serie de parámetros que se pueden cambiar para ajustar la dificultad del juego. Es decir, el *Game* conoce qué *Param* se pueden ajustar.

Por otra parte, una sesión de juegos o *GameSession*, es una instancia específica de un juego y sus parámetros. Cabe aclarar que una *GameSession* se diferencia de *Game* en que una sesión de juegos tiene también los parámetros de dificultad. En una planificación el profesional puede asignar muchas veces el mismo ejercicio con diferentes niveles de dificultad.. Esto se define a través de valores específicos que van a tomar los *Param*.

Las clases más importantes, son la clase *Planning* y *DetailPlanning*, las cuales representan una serie de ejercicios definidos por el profesional en un período determinado y para un paciente específico. La *Planning* conoce al paciente, y tiene datos de cuándo entra en vigencia. El detalle de la planificación conoce las *GameSession* que van a usarse durante esta *Planning*.

Esta estructura, nos permite permitir al profesional modificar la dificultad de los juegos y crear un tratamiento personalizado para cada paciente.

Finalmente, una vez el paciente realizó el ejercicio, se registra un resultado (*Result*) el cual contiene datos de acuerdo al juego (*Game*) para que el profesional pueda evaluar su desempeño. Aquí se incluyen cosas como número de aciertos, tiempo de respuesta, fallos, entre otros.

### 3.5. Diseño del Producto

Dado que el diagrama de dominio ya nos daba una vista muy completa del sistema, el equipo consideró que solamente era necesario modelar aquellos flujos que fueran más complejos. En este caso, solamente consideramos necesario realizar el diagrama de un patrón builder, el cual explicamos a continuación:

#### *3.5.1. Builder de GameSessions*

Las vistas de este patrón se adjuntan al final del documento, dado que el tamaño de las mismas dificulta la lectura del documento.

#### 3.5.1.1. Justificación

Abstraer la creación de un objeto complejo como es la sesión de juego, el cual debe mutar en comportamiento de acuerdo al contexto en que se crea, para facilitar la extensión del sistema.

Buscábamos generalizar el proceso para incorporar parámetros con comportamientos distintos, que se pueden utilizar en múltiples juegos diferentes.

3.5.1.2. Diagrama de clases

Véase Imagen 1 en sección 5. Bibliografía, Tablas e [Ilustraciones.](#page-354-1)

3.5.2.2. Diagrama de secuencia

Véase Imagen 2 en sección 5. Bibliografía, Tablas e [Ilustraciones.](#page-355-0)

Véase Imagen 3 en sección 5. Bibliografía, Tablas e [Ilustraciones.](#page-356-0)
# 3.6. Plan de Testing

# *3.6.1. Documentación*

#### 3.6.1.1. Resumen

El presente documento cumple con el propósito de detallar el proceso de pruebas y herramientas a utilizar sobre el desarrollo del producto con la finalidad de asegurar que el producto software se ajusta a los requerimientos establecidos y asegurar aspectos de calidad sobre los componentes del mismo.

Se presenta un plan sobre las pruebas que se deben realizar sobre cada una de las funcionalidades indicadas por las historias de usuario (US) y definiendo criterios de aceptación que deben ser cumplidos por la US para ser considerada probada y aceptada.

#### 3.6.1.2. Alcance de la prueba

En esta sección se detallan las características funcionales, de rendimiento y diseño interno específicas a probar. Se menciona el módulo o componente a probar, el nivel, área funcional (basada en las épicas declaradas en la hoja de ruta) y la/s aplicación/es involucrada/s (divididas en los tres repositorios). Con el objetivo de limitar el esfuerzo, los criterios aceptables para cada prueba y las limitaciones del plan.

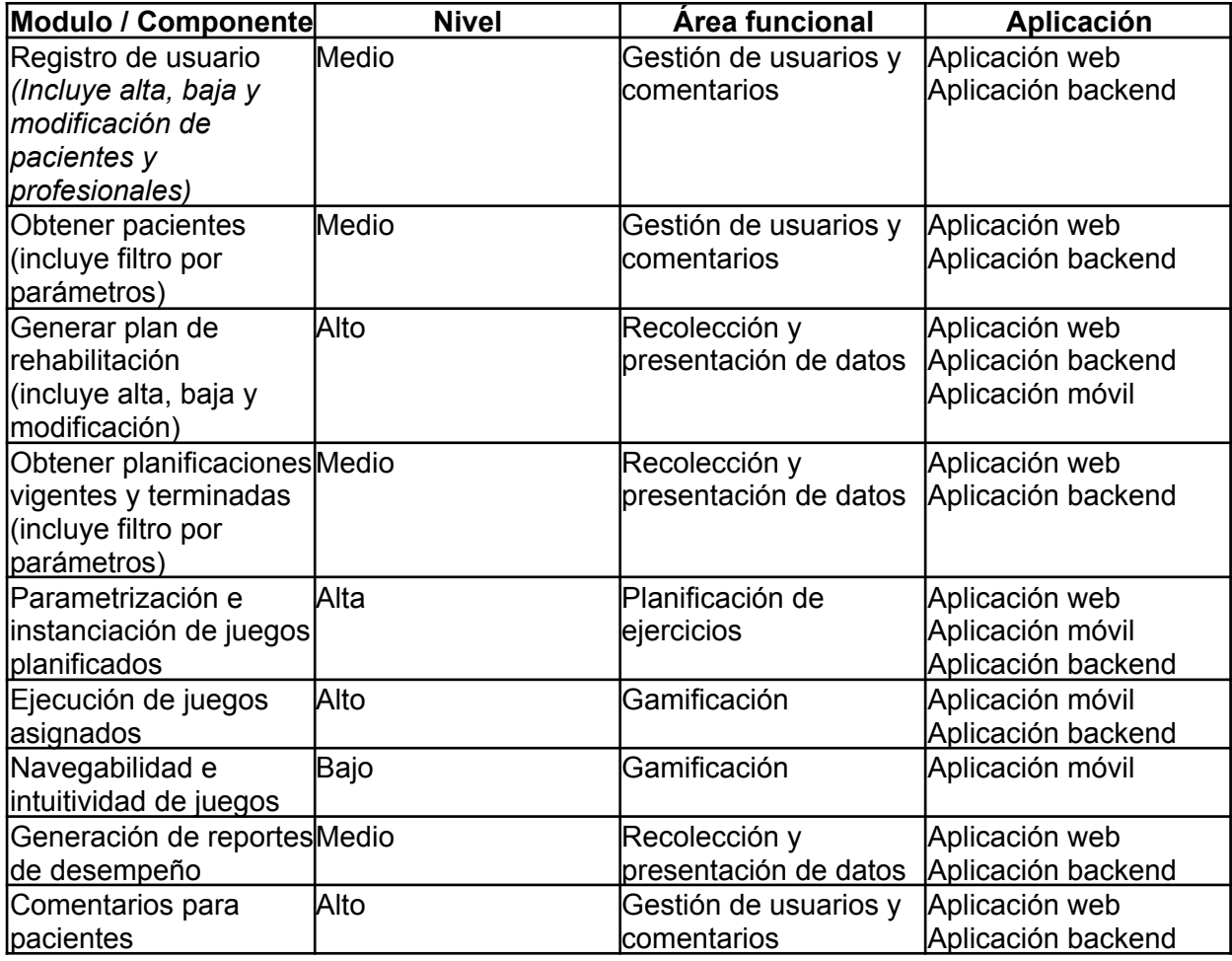

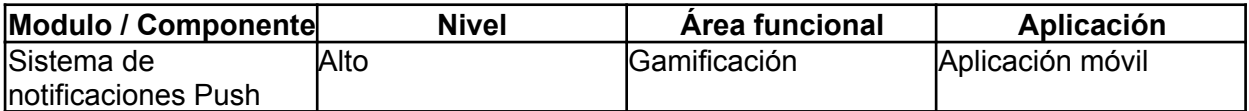

Debido a la naturaleza cambiante de la metodología, si surgieran nuevas áreas o módulos que deban ser testeadas, se incluirán en esta tabla.

#### **Funcionalidades a probar**

Funcionalidades determinadas por las épicas declaradas en la hoja de ruta del proyecto, componen agrupaciones de las funcionalidades declaradas en la sección anterior.

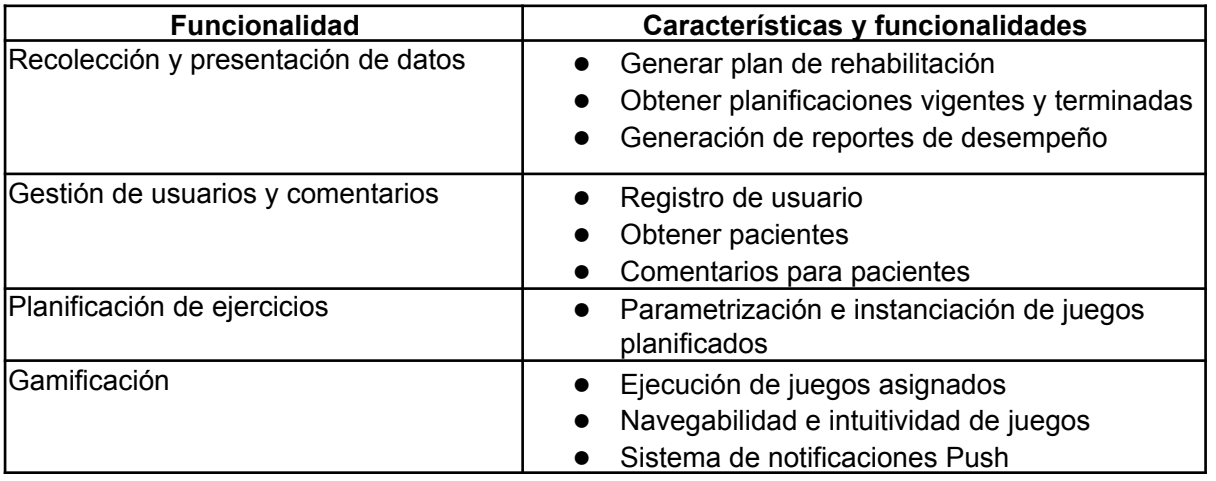

#### **Funcionalidades que no se van a probar**

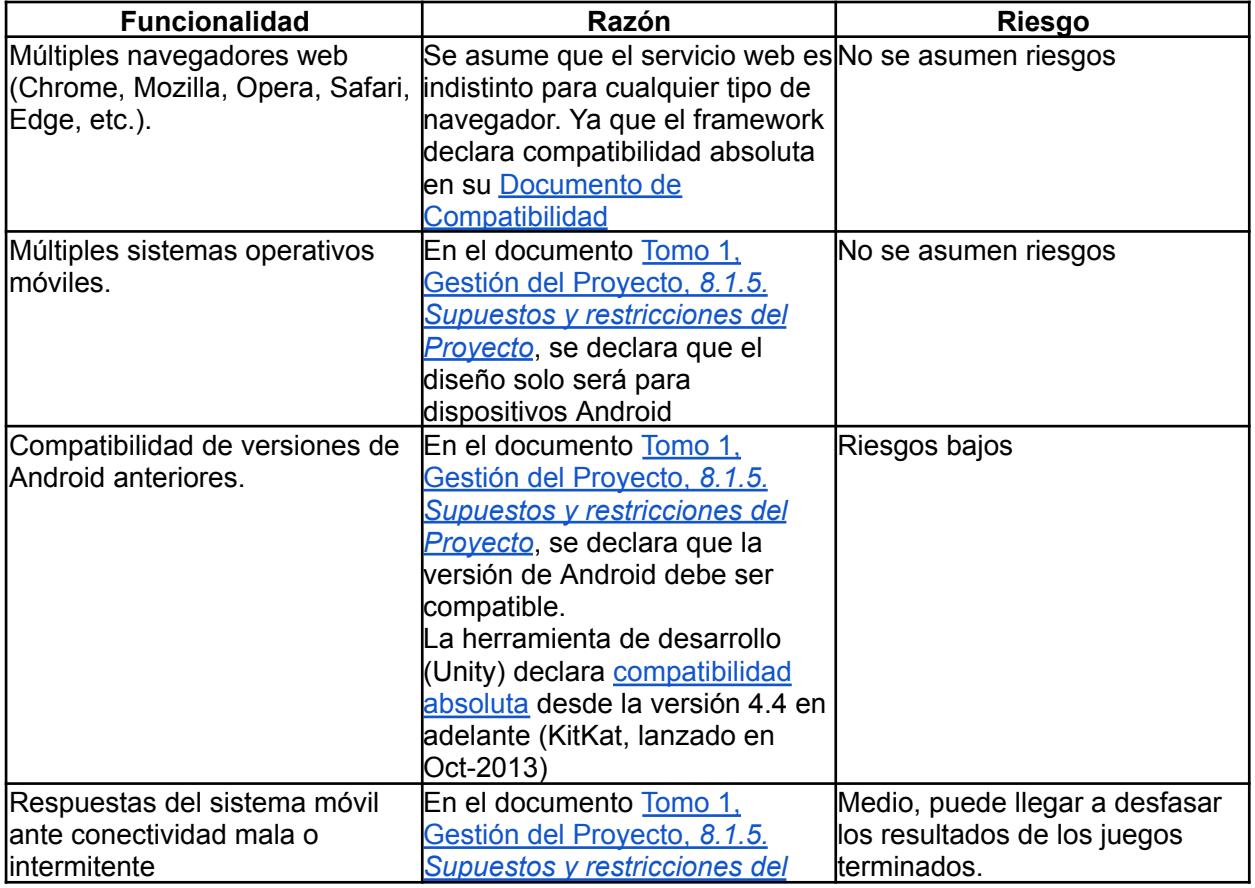

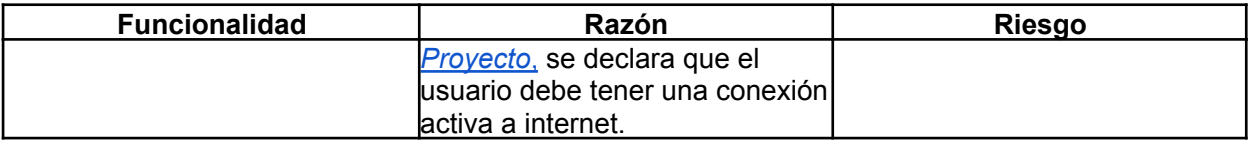

# **Dependencias y riesgos**

Riesgos involucrados durante las pruebas que se ejecutarán, y qué acciones pueden tomarse para reducir el riesgo de las mismas. Referencia los riesgos identificados en el documento Tomo 1, Gestión del proyecto, 12.2. [Ilustraciones,](https://docs.google.com/document/u/0/d/1WhvEjOHa45N40iqyTw6sGDFo38iqjGUw/edit) Figura 2 - Identificación y [Seguimiento](https://docs.google.com/document/u/0/d/1WhvEjOHa45N40iqyTw6sGDFo38iqjGUw/edit) de Riesgos

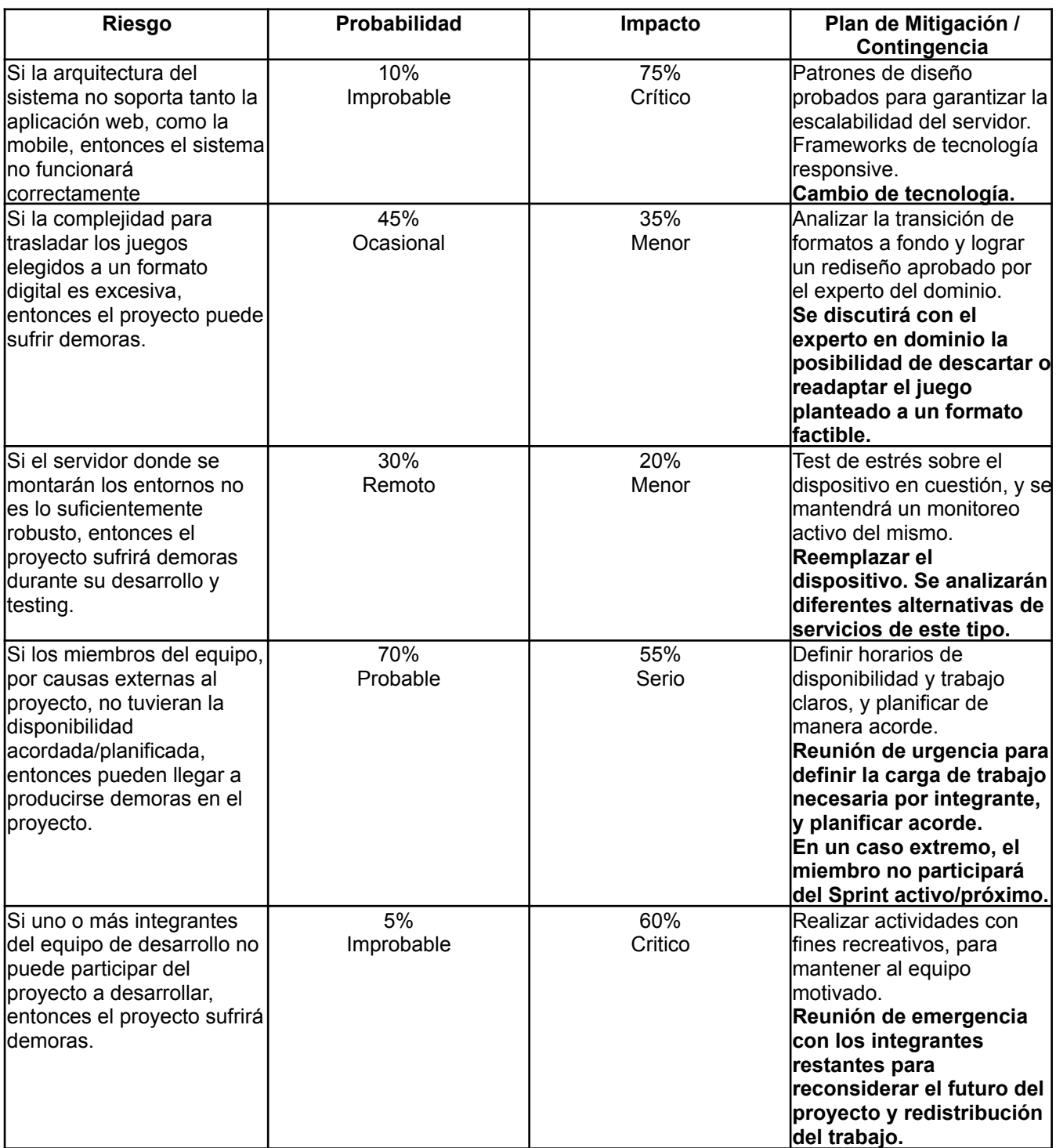

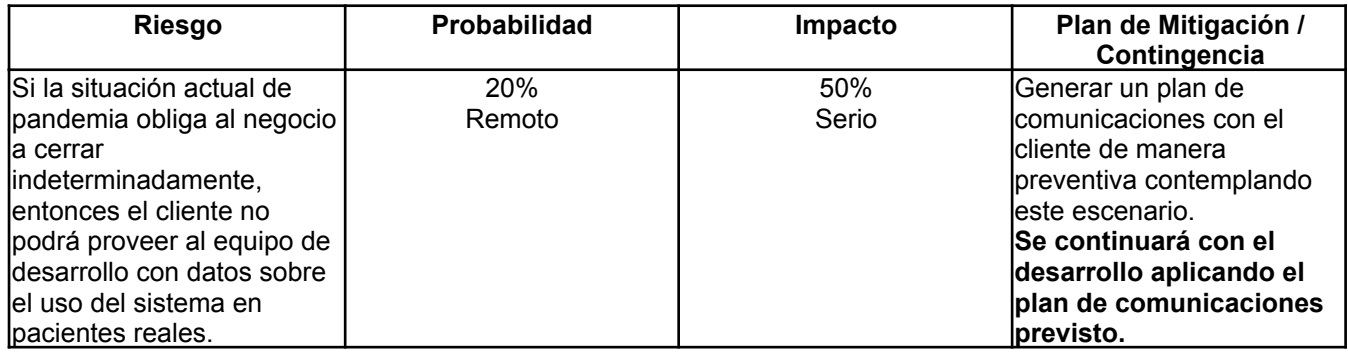

# 3.6.1.3. Enfoque de Pruebas (Estrategia)

Se realizarán sobre el transcurso del Sprint las siguientes pruebas:

# **Pruebas unitarias**

Diseñadas a la hora de programar una funcionalidad, son opcionales y quedan a discreción del desarrollador de la US la cantidad y profundidad de estas pruebas. Las pruebas unitarias que hayan sido implementadas deben ser exitosas para considerar un Pull Request aprobado. El componente se prueba de forma aislada mediante las diferentes herramientas de testing de cada una de las aplicaciones.

# **Pruebas de integración**

Se prueban las interacciones de los módulos involucrados de la funcionalidad implementada para observar que cumplan con los estándares de calidad acordados por el equipo.

# **Pruebas de sistema**

Se intenta validar los requerimientos y el funcionamiento del sistema implementados durante el sprint como un todo con objetivo de encontrar errores nuevos o problemas de integración entre componentes.

# **Pruebas de aceptación**

Se realiza al exponer el producto al Product Owner durante el Sprint Review, donde se le presenta las nuevas funcionalidades y cambios realizados sobre el producto y el mismo debe expresar su satisfacción con el sistema y las funcionalidades implementadas en el Sprint. En caso de que el PO exprese satisfacción con las nuevas funcionalidades las pruebas son consideradas exitosas, caso contrario las US consideradas insatisfactorias vuelven al inicio del flujo en el backlog.

# **Otros criterios sobre el proceso**

Asimismo se establecen los siguientes lineamientos sobre el proceso para asegurar un mayor nivel de calidad:

- En caso de que la prueba de integración de una funcionalidad falle, la misma debe volver al inicio del flujo de trabajo y pasar por el proceso de Pull Request y Testing nuevamente.
- Quien haya estado a cargo de desarrollar la US no puede ser el responsable de realizar pruebas sobre la misma, con el fin de evitar el bias.
- El testing de una US es un paso obligatorio en el tablero de trabajo, antes de que la misma pueda considerarse terminada.
- Toda prueba debe quedar reflejada en el tablero Jira, el cual provee una plantilla para casos de prueba definidos por el equipo.

# 3.6.1.4. Fases de prueba

Cualquier User Story que sea desarrollada durante el transcurso de un Sprint recorre el siguiente flujo de pruebas:

- Revisión de pares: Parte del proceso de aprobar una Pull Request para implementar la funcionalidad a la rama principal. Aquí se verifica únicamente el código y se busca que el mismo cumpla con los siguientes criterios:
	- El proyecto compila
	- Las pruebas unitarias pasan
	- Los nombres de variables/clases/funciones están bien y se entienden
	- No hay comentarios innecesarios
	- Todas las funciones están documentadas
	- No hay imports no usados
	- No hay impresiones por consola
- Testing: Aquí se realizan casos de prueba tomando los criterios de aceptación de la US como base para comprobar que se están cumpliendo correctamente los requisitos establecidos por la US. En caso de encontrar bugs no relacionados con los criterios de aceptación estos se cargan como issues en Jira.
- Pruebas de Sistema: Se prueban todas las funcionalidades implementadas durante el Sprint sobre la rama principal en conjunto en búsqueda de nuevos bugs. Esta prueba se aprueba al no encontrar bugs críticos que apliquen sobre el alcance del Sprint actual.
- Prueba de Aceptación: El PO hace uso o es expuesto a una demostración de las funcionalidades implementadas. Si expresa satisfacción, la prueba es aprobada de lo contrario la US se rechaza y retorna al inicio del flujo.

# 3.6.1.5. Entornos y Recursos

# **Casos de Prueba**

Se presenta la siguiente plantilla para describir casos de prueba de una User Story particular cualquiera:

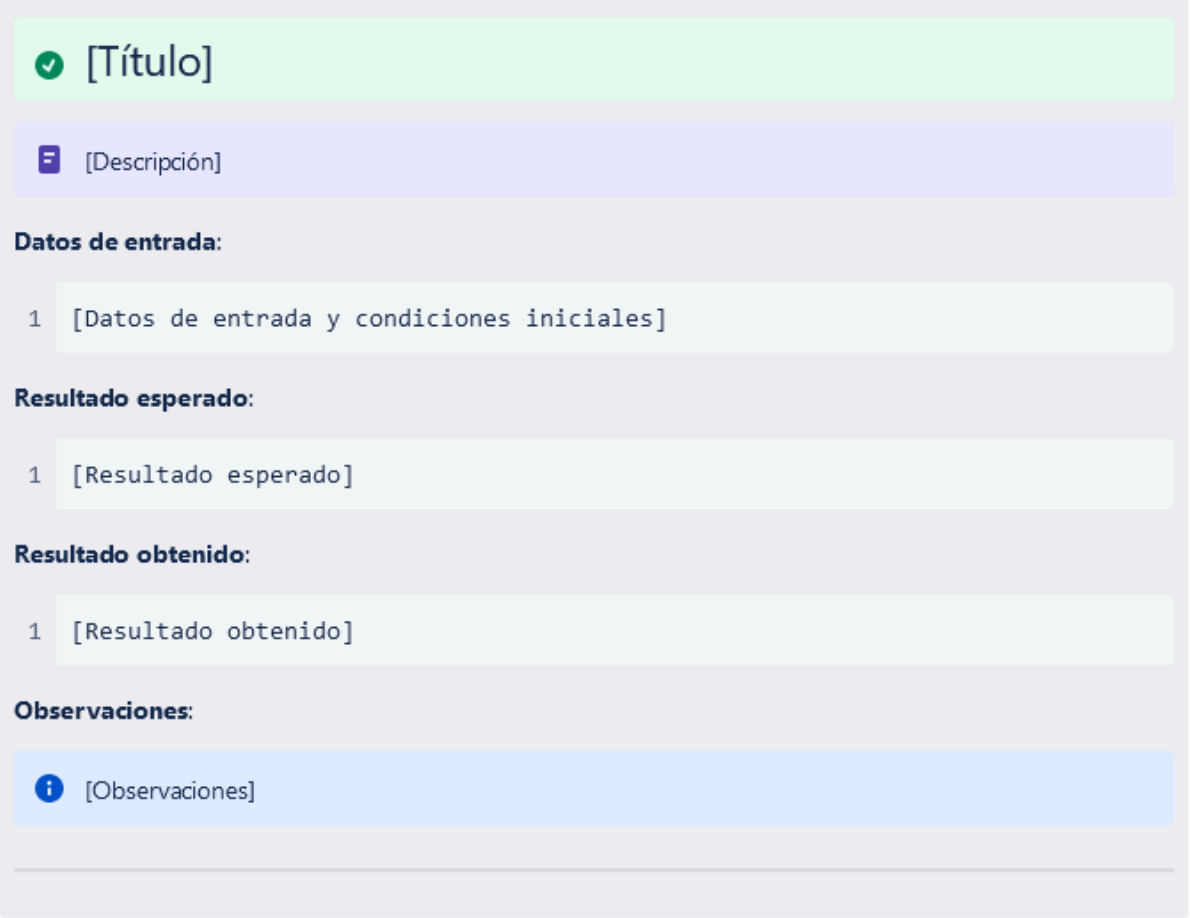

- [Título]: Utiliza la nomenclatura "RESULTADO: [ PASA | FALLA ]" para indicar si la prueba fue exitosa o no.
- [Descripción]: Una breve descripción sobre lo que se realizó en la prueba en lenguaje de alto nivel.
- [Datos de entrada]: Pasos detallados sobre lo que se realizó en la prueba y los datos de entrada que se utilizaron de forma que sean fácilmente repetibles por otro tester y el desarrollador.
- [Resultado esperado]: El resultado que se esperaba obtener al ejecutar los pasos que se detallaron.
- [Resultado obtenido]: El resultado que se obtuvo al ejecutar los pasos que se detallaron. Si difiere del resultado esperado se puede considerar que la prueba falla.
- [Observaciones]: Anotaciones adicionales por parte del tester que permitan

ayudar al proceso.

# **Entorno de Pruebas y Herramientas**

Se utilizará **Microsoft Azure** como un entorno de producción y pruebas donde en la misma se realizarán las pruebas de sistema.

Este presenta las siguientes características:

- 2GB de RAM
- 1 VCPU
- Sistema Operativo: Ubuntu Linux 20.04 LTS

Se utilizan las siguientes herramientas para realizar las pruebas unitarias:

- JUnit (Spring Backend)
- TestRunner (Unity Aplicación móvil)
- Jasmine (Ionic Aplicación web)

3.6.1.6. Entregables y Criterios de Aceptación

Como resultante del proceso de testing continuo, se obtienen los siguientes artefactos:

- Especificaciones de Casos de Prueba
- Resumen de Revisión de Pares
- Resultado de Pruebas de Aceptación

Para considerar que las pruebas sobre una funcionalidad se considere como aprobada debe cumplir con los siguientes requisitos:

- Debe haber completado el flujo de fases de prueba, donde la Prueba de Aceptación determina si la funcionalidad se encuentra terminada.
- Debe cumplir con los criterios de aceptación establecidos dentro de la User Story que describe a la funcionalidad.
- Toda prueba debe quedar reflejada en el tablero Jira, el cual provee una plantilla para casos de prueba definidos por el equipo.

No se pretende que el sistema se encuentre libre de fallos en su totalidad, sino más bien abarcar los casos más comunes y áreas que el equipo considere necesarias o críticas. La granularidad de las pruebas a cargo de quien las realice y en caso de encontrarse con errores o consideraciones emergentes durante la etapa de testing que no afecten al camino crítico del sistema, las mismas deben ser documentadas dentro del tablero de Jira como un issue para ser atendido en su tiempo correspondiente a lo largo de Sprint futuros que permitan asegurar la calidad.

Para cada una de las funcionalidades declaradas, consideramos que sus respectivos planes de testing son aprobados si se cumplen los siguientes criterios sin ningún error crítico, visual o que detenga el flujo de la funcionalidad:

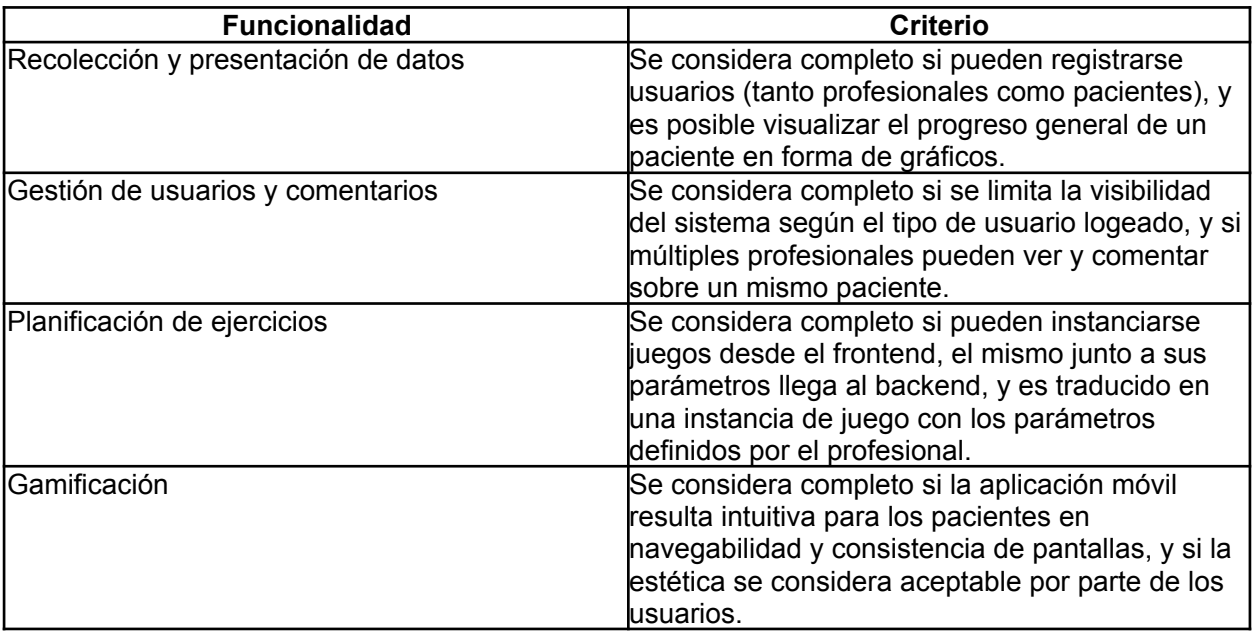

# 3.7. Plan / Especificación de despliegue

# *3.7.1. Especificación del hardware necesario (requerimientos mínimos) para el despliegue del producto en ambiente de producción*

Se requerirá de un servidor que sea capaz de gestionar los pedidos de los usuarios, tanto profesionales como pacientes. Sabemos que esta demanda no es particularmente grande. Se estima que en producción habrá algo de 100 usuarios activos como mucho, y muy probablemente no haya más de 10 usuarios conectados a la vez.

Por lo que el servidor podría correr sin problemas en cualquier PC del consultorio del PO. Lo hemos comprobado con una PC de bajos recursos, y la aplicación funciona sin problemas. Recomendamos que esta sea una máquina dedicada exclusivamente a esta tarea, y que solamente gente de mantenimiento del sistema tenga acceso de administrador a la misma.

Considerando lo anterior, definimos los siguientes requerimientos mínimos:

- Requiere un procesador y un sistema operativo de 64 bits.
- **SO:** Ubuntu Server 20.04 LTS o superior.
- **Procesador:** Intel® Atom™ procesador N455 (512K Cache, 1,66 GHz, 64 bit bus).
- **Memoria:** 1 GB de RAM.
- **Red:** Conexión de banda ancha a Internet.
- **Almacenamiento:** 100 GB de espacio disponible.

A pesar de lo dicho anteriormente, el equipo recomienda contratar un servicio en la nube para garantizar la estabilidad, confiabilidad y seguridad del servicio.

# *3.7.2. Especificación del hardware necesario (requerimientos mínimos) para que un usuario pueda utilizar el producto en ambiente de producción*

Los requerimientos mínimos para el funcionamiento del sistema, se especifican en la tabla de requerimientos no funcionales [\(Tabla](#page-350-0) 1).

Definimos los siguientes requerimientos mínimos para la aplicación del profesional:

- Requiere un procesador y un sistema operativo de 64 bits.
- **SO:** Windows® 10 64-bit (actualizado con el último service pack).
- **Procesador:** Intel® Atom™ procesador N455 (512K Cache, 1,66 GHz, 64 bit bus).
- **Memoria:** 8 GB de RAM.
- **Red:** Conexión de banda ancha a Internet

Definimos los siguientes requerimientos mínimos para la aplicación del paciente:

- Requiere un procesador y un sistema operativo de 64 bits.
- **SO:** Android 4.4 o superior.
- **Procesador:** 1.5 GHz Octa-Core.
- **Memoria:** 1.5 GB de RAM.
- **Almacenamiento:** al menos 60 MB de almacenamiento disponible.
- **Red:** Conexión de banda ancha a Internet.

# 3.8. Especificación de la arquitectura

# *3.8.1. Introducción*

Esta sección del documento cumple con el propósito de detallar los aspectos arquitectónicos más importantes de la aplicación, con el fin de asentar las bases del diseño y decisiones más significativas de los aspectos del sistema, para tener un mejor entendimiento del mismo y poseer un marco de referencia para decisiones futuras sobre el proyecto.

También se describen los requerimientos no funcionales del sistema, abarcando aspectos que están fuera de la lógica del sistema pero se ven incluidos sea por decisiones respecto a tecnología, diseño o pedidos específicos por parte del cliente.

Finalmente mencionaremos la vista arquitectónica de despliegue del sistema, mencionando los nodos y componentes más significativos en cada capa del sistema, que contiene cada uno, y cómo se comunican entre ellos.

# *3.8.2. Consideraciones*

Para la arquitectura del producto y todos los elementos detallados en este documento, se tendrán en cuenta los elementos mencionados en la [Tabla](#page-350-0) 1, la tabla de requerimientos no funcionales.

# *3.8.3. Patrones*

3.8.3.1. Patrón de arquitectura en capas (layered)

Se utiliza este patrón para organizar la implementación del sistema en capas de servicios auto-contenidos, para lograr un sistema mantenible, de bajo acoplamiento, adaptable y escalable.

La motivación para la aplicación de este patrón es:

- Independencia antes los cambios. Las interfaces estandarizadas entre capas limitan el efecto de cambios de código a la capa a modificar.
- Reutilización de servicios brindados por la interfaz brindada por cada capa.
- Mejorar la portabilidad. Los cambios de hardware, del sistema operativo y todo lo que afecta solamente a una capa, se puede modificar sin alterar al resto de las capas.

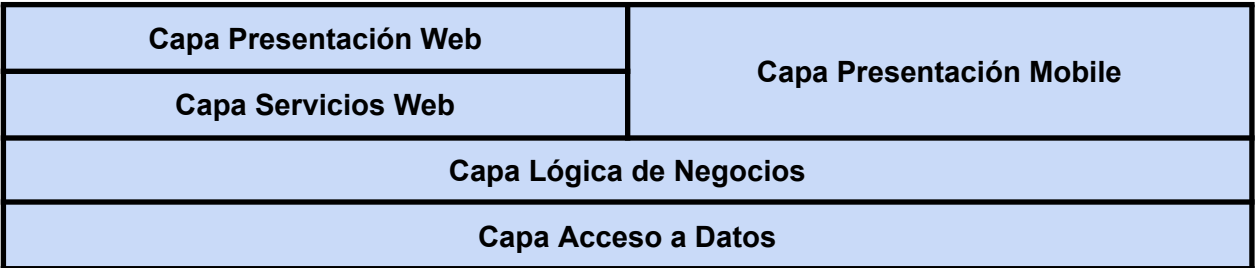

# 3.8.3.2. Patrón N-Tier Client Server

Se utiliza el patrón para implementar la aplicación móvil. Corresponde a la vista de ejecución (runtime) que destaca sobre la estructura de capas del patrón layered las comunicaciones entre las capas y sienta las bases para la distribución de estas capas en los niveles de hardware de la arquitectura.

La motivación para aplicar este patrón es el dividir el sistema a utilizar por el profesional (web) y los pacientes (móvil) en capas que se comuniquen entre sí únicamente con las capas continuas, disminuyendo el acoplamiento y aumentando el encapsulamiento en cada capa.

- Comunicaciones síncronas para manejar las transacciones respetando la performance y confiabilidad requerida.
- Posibilidad de utilizar clientes Web delgados, que no requieran demasiado hardware.
- Separación de los distintos intereses en varias capas lógicas, facilitando las modificaciones y extensibilidad del sistema.
- El patrón presenta una solución arquitectónica para toda la aplicación.
- Resuelve el requerimiento no funcional de Servicio en la nube.

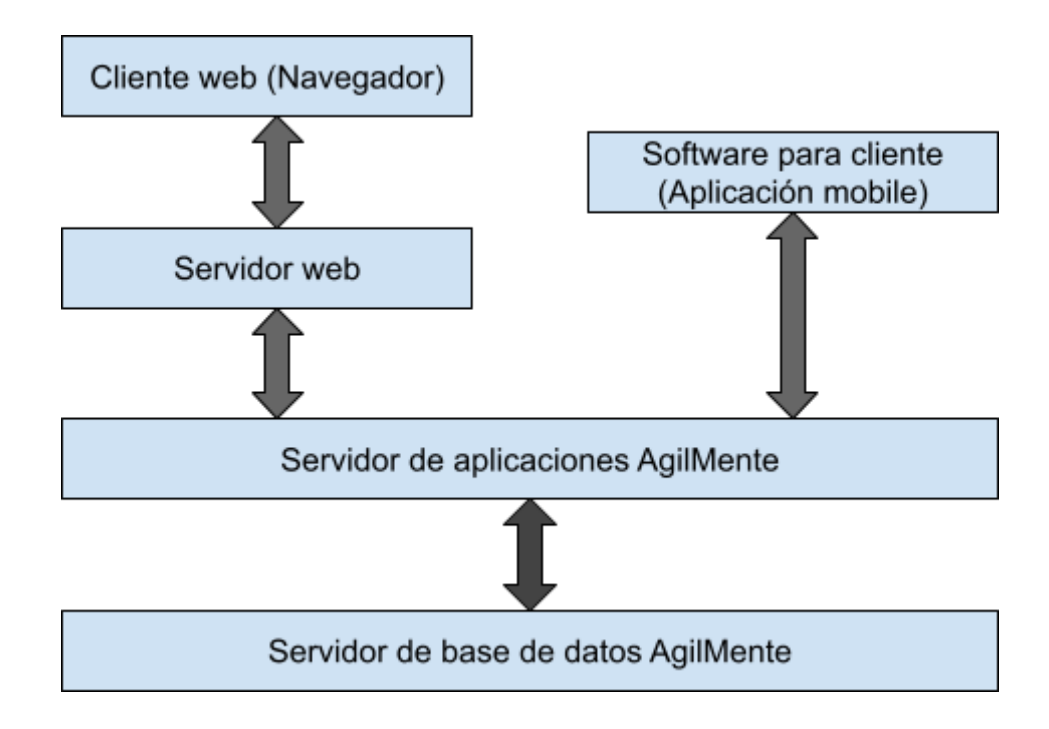

#### 3.8.3.3. Patrón Publish and Subscribe

Se propone este patrón para resolver el envío de notificaciones por un evento generado por el profesional a los Smartphone de sus pacientes activos. Los pacientes destinatarios de las notificaciones serán seleccionados dependiendo de si son o no impactados por el evento que se notifica.

La motivación para la aplicación de este patrón es:

- La generación de una planificación por parte del profesional que necesita ser comunicado al paciente implica el envío de las notificaciones al Smartphone del paciente afectado.
- El componente que contempla el envío de la notificación de una nueva sesión de juego disponible para el paciente actualiza el tópico correspondiente.
- Los suscriptores son los smartphones de los pacientes, que necesitan publicar la notificación para que cada paciente pueda visualizarla.
- En todos los casos, la notificación refleja la suscripción de los Smartphone de los pacientes impactados por el evento.

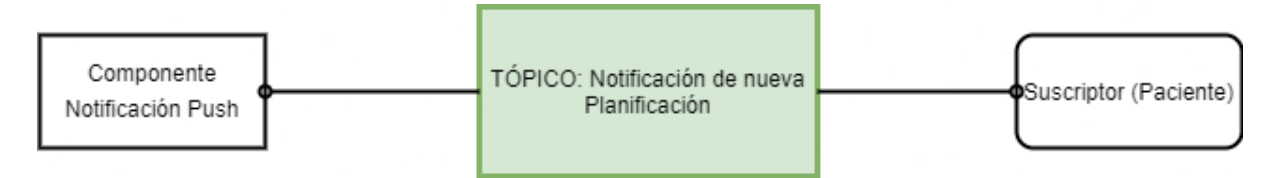

# *3.8.4. Vistas*

3.8.4.1. Vista Arquitectónica de Despliegue: Nodos y Componentes

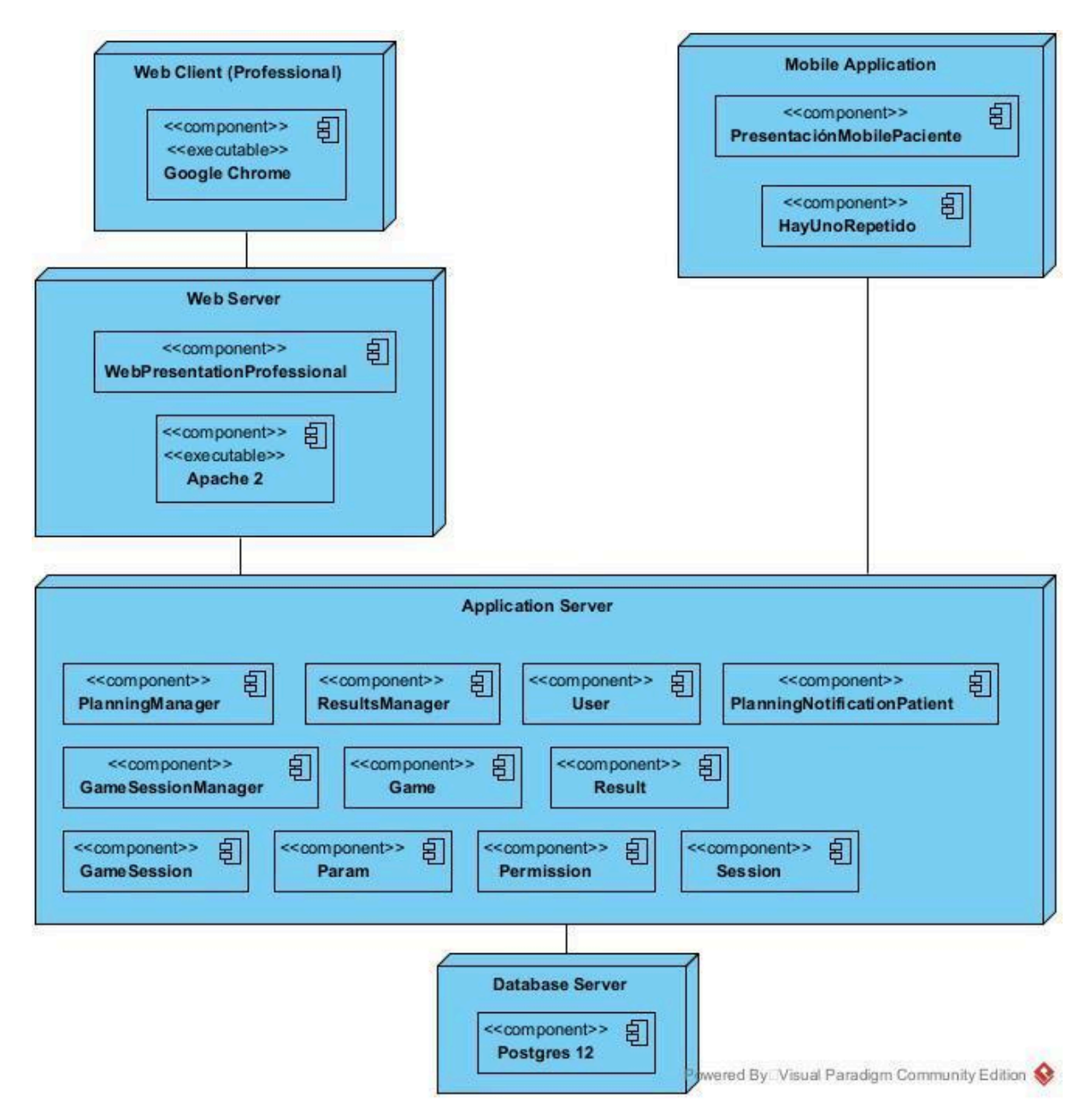

# 3.9. Especificación de las tecnologías de desarrollo del producto

Para el producto, como se comentó en el documento del Tomo 1, [Gestión](https://docs.google.com/document/d/1WhvEjOHa45N40iqyTw6sGDFo38iqjGUw/edit#heading=h.jnbpgxqaag31) del [Proyecto,](https://docs.google.com/document/d/1WhvEjOHa45N40iqyTw6sGDFo38iqjGUw/edit#heading=h.jnbpgxqaag31)*8.* Plan de Gestión del Proyecto, el equipo utilizó las siguientes tecnologías para el desarrollo del producto:

- **Ionic 4 (Angular):** fue utilizado para desarrollar la aplicación web que utiliza el profesional.
- **Unity 2020.3.6f1:** utilizado para desarrollar la aplicación móvil de los pacientes.
- **SpringToolSuite 4.10:** se utilizó Spring para crear la API REST de los servicios de la aplicación.
- **Apache:** servidor web.
- **PostgreSQL 13.2:** base de datos.

3.10. Especificación de la seguridad en el desarrollo del producto

En términos de seguridad, la mayor parte del trabajo es realizado por los frameworks anteriormente mencionados, dado que ya implementan ciertas medidas de seguridad que son las recomendadas para todo tipo de servicios web.

Además de esto, el equipo implementó las siguientes medidas de seguridad:

- Utilizamos JSON Web Token (JWT) para validar a nuestros usuarios, y verificar que realmente son quienes dicen ser. Este token se renueva cada cierto tiempo para garantizar mayor seguridad.
- Utilizamos Captcha 3 para disuadir a potenciales agentes maliciosos de usar herramientas automatizadas para hacer ataques en las diferentes aplicaciones de usuario.
- El sistema posee un método para recuperar contraseña mediante un email al profesional solicitante, además de la opción de cambiar la misma en cualquier momento que se desee.
- 3.11. Manual de usuario aplicación web

# *3.11.1. Inicio de Sesión*

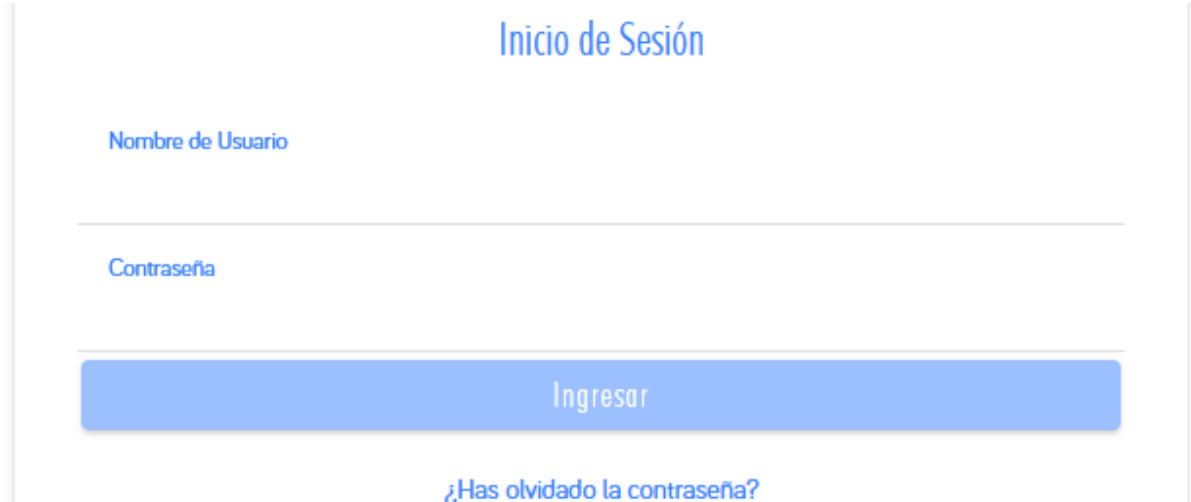

En la pantalla inicial del sistema se le solicitará sus credenciales para inicio de sesión. Cada profesional posee una cuenta de usuario compuesta de *nombre de usuario* y *contraseña*.

Debido a la sensibilidad de los datos, las cuentas de usuario no pueden ser libremente registradas. Si usted no posee una cuenta de usuario por favor contacte al administrador del sistema para que se le suministre una.

# *3.11.2. Pacientes*

Dentro de esta sección el usuario puede realizar la gestión de pacientes y monitorear su progreso.

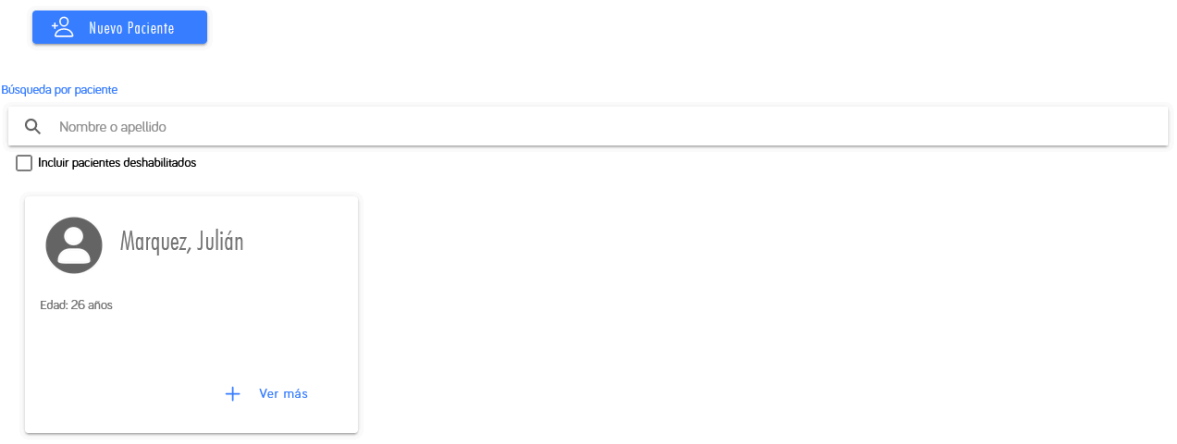

# 3.11.2.1. Nuevo paciente

Para dar de alta un nuevo paciente dentro del sistema se puede iniciar el proceso pulsando sobre el botón Nuevo Paciente:

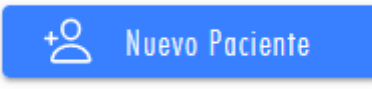

Un paciente requiere de los siguientes datos para ser dado de alta:

- Nombre
- Apellido
- Fecha de nacimiento
- Localidad

Como datos opcionales se pueden incluir los siguientes datos:

- Número de teléfono
- Dirección de correo electrónico
- Descripción

Se destaca la sección de Descripción donde se puede incluir información útil miscelánea del Paciente que el Profesional considere útil.

# Nuevo Paciente

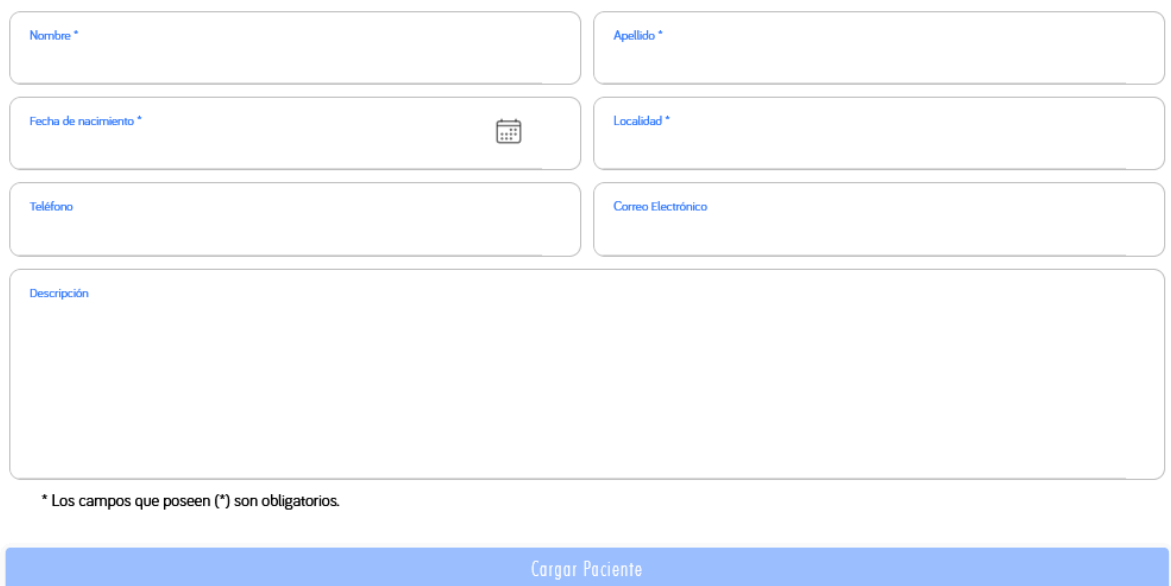

# 3.11.2.2. Detalle del paciente

Se puede acceder a los detalles la información de un Paciente se debe pulsar sobre la tarjeta que represente al paciente deseado:

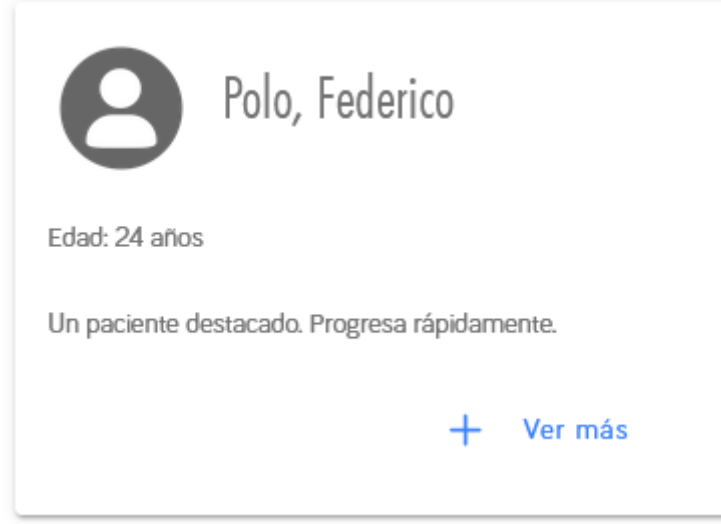

# 3.11.2.3. Datos personales del paciente

En esta pestaña se pueden observar los datos personales del paciente, junto a un estado general de su desempeño y su estado actual.

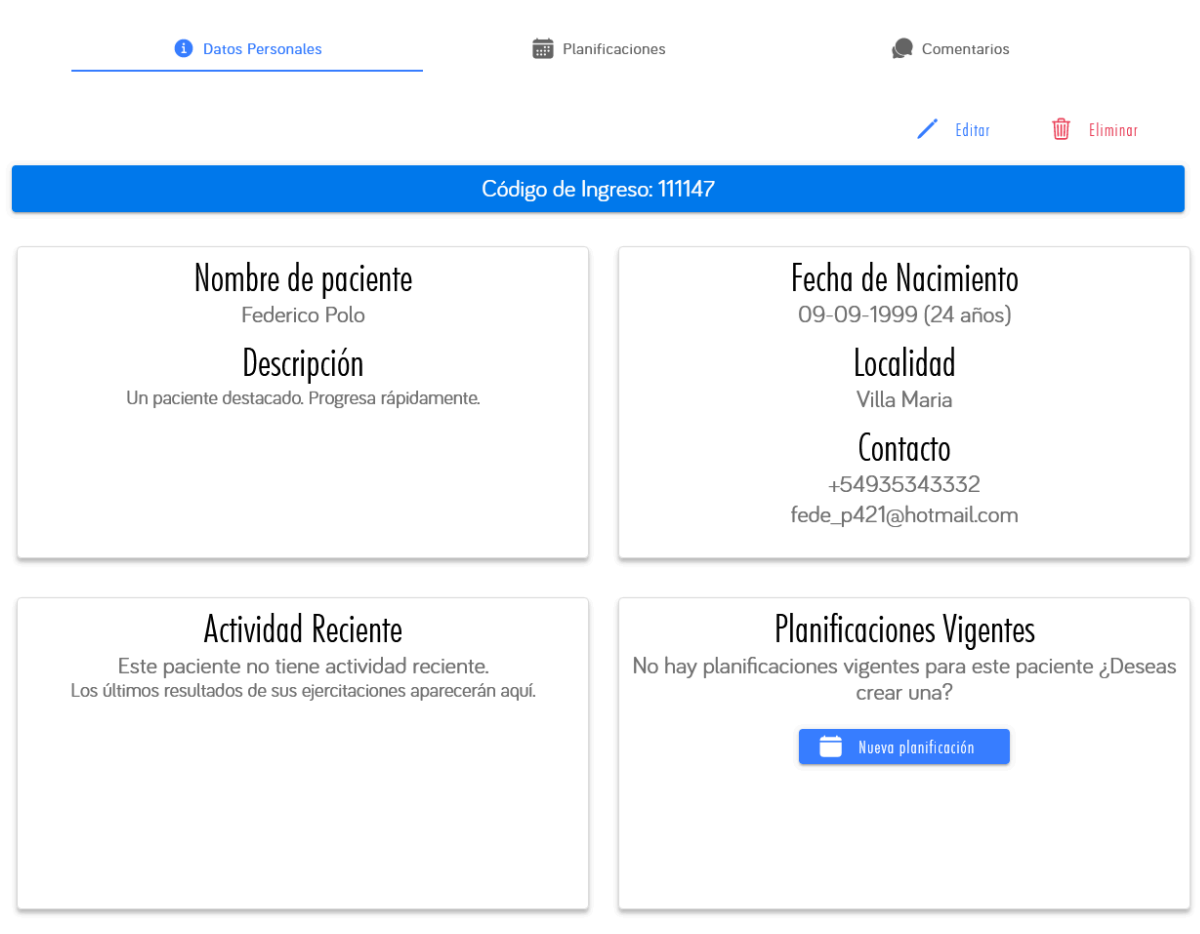

Se puede observar, de izquierda a derecha y arriba hacia abajo:

- Datos básicos del paciente
- Detalles de contacto del paciente
- Actividad reciente donde se presentarán los últimos resultados de ejercicios.
- Planificaciones vigentes del paciente. En caso que el paciente no posea una planificación asignada en el momento se ofrece crear una nueva.

Además se incluye un histórico de la Métrica General de Progreso (MGP™) del paciente:

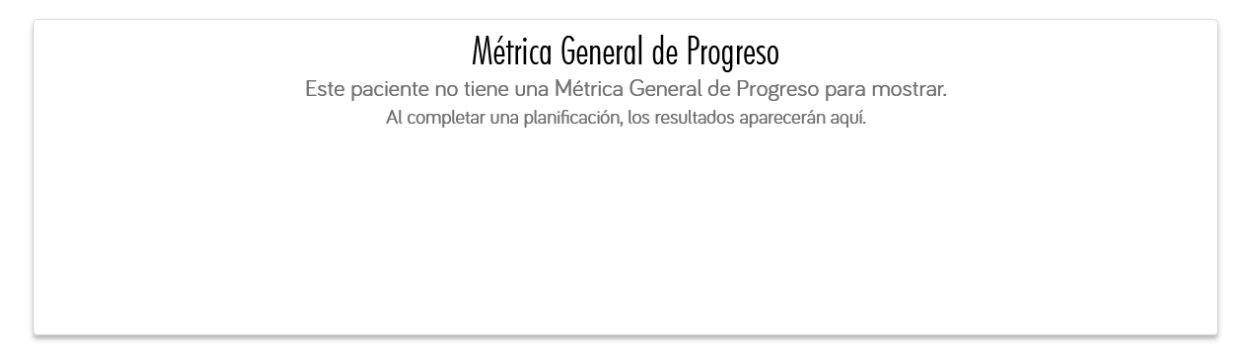

3.11.2.4. Modificar un paciente

El proceso de modificar a los pacientes es idéntico al de agregar a un paciente nuevo. Al pulsar sobre el botón "Editar" dentro del detalle de un paciente particular se muestra

una pantalla con los datos personales precargados y que, al ser modificados, se guardan sobre el mismo paciente.

3.11.2.5. Eliminar un paciente

Los pacientes que no se encuentren activos en el proceso de neurorehabilitación pueden ser eliminados. Por cuestiones de archivo histórico un paciente eliminado se lo considera *deshabilitado* por el sistema y pueden ser visualizados en la pantalla principal al habilitar el filtro:

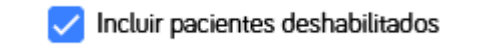

Lo cual resultará en sus tarjetas de información visibles de la siguiente forma:

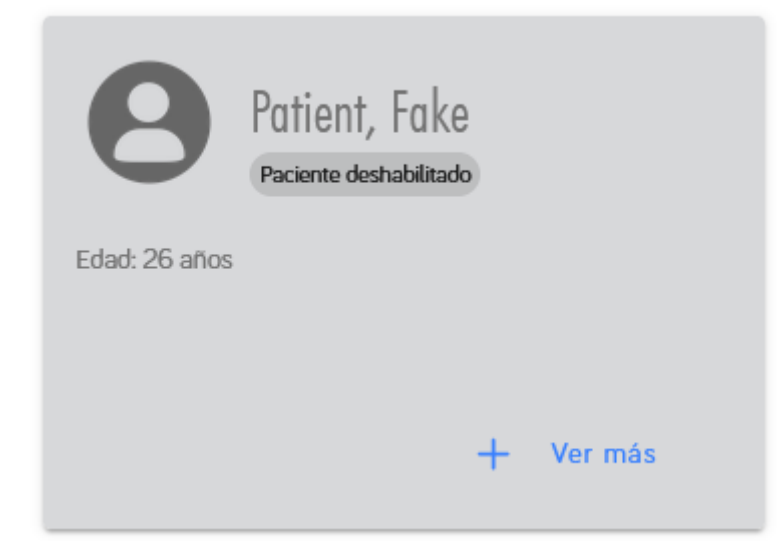

Se puede visualizar todos los datos del paciente junto con sus planificaciones y comentarios pero no será posible asignarle planificaciones nuevas ni editar sus datos.

#### 3.11.2.6. Vincular un paciente

Para que un paciente pueda hacer uso de la aplicación móvil, el mismo debe vincularse al sistema. Para esto, queda a cargo del profesional compartir un código de vinculación con su paciente a través de medios confidenciales:

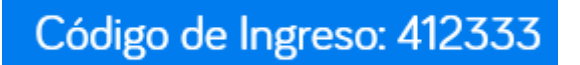

Una vez que el paciente haga uso del código de vinculación el profesional puede confirmar esto gracias a un ícono indicador:

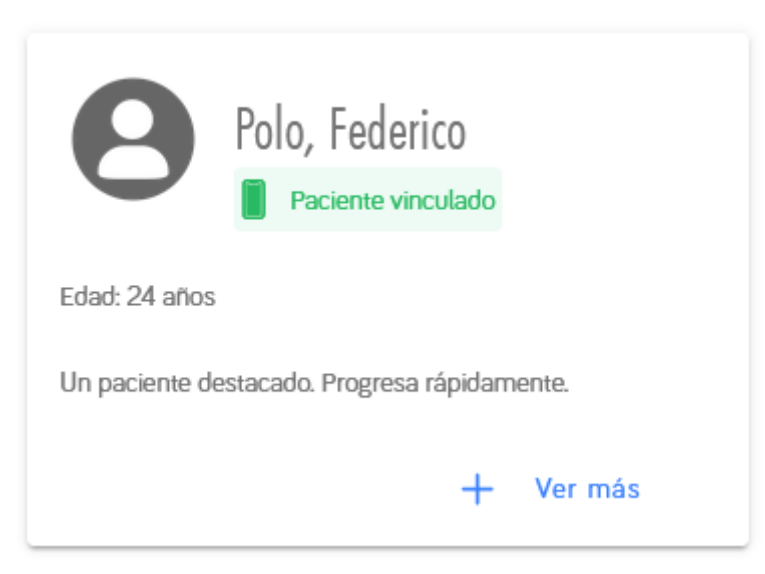

Un paciente puede estar vinculado a un solo dispositivo a la vez. En caso de que el paciente haya extraviado su dispositivo o requiera un código nuevamente el profesional puede desvincular el dispositivo actual presionando el botón Desvincular dentro del detalle del paciente:

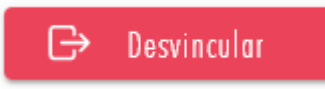

Una vez realizado esto puede generar un nuevo código presionando el botón correspondiente:

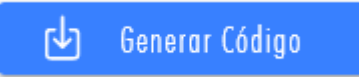

# 3.11.2.7. Planificaciones

En esta sección se encuentran todas las planificaciones asociadas al paciente. Se puede acceder rápidamente a todas las planificaciones vigentes correspondientes al paciente actual como realizar búsquedas filtradas sobre las mismas.

En caso de que se desee crear una nueva planificación para el paciente actual se puede pulsar sobre el botón *Nueva planificación*.

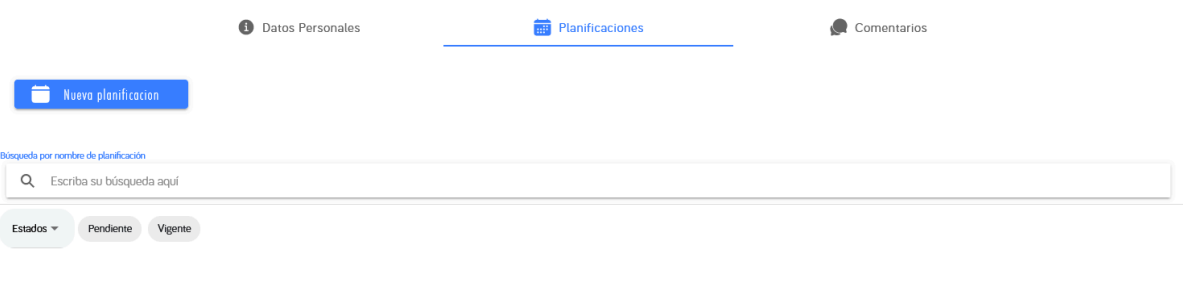

No se han encontrado resultados para la búsqueda. Prueba con otras palabras clave o modifica los filtros de búsqueda.

#### 3.11.2.8. Comentarios

Aquí se pueden registrar comentarios libremente sobre uno de los pacientes. Su propósito es el de realizar notas sobre el progreso del paciente y pueden ser visualizados por otros usuarios del sistema.

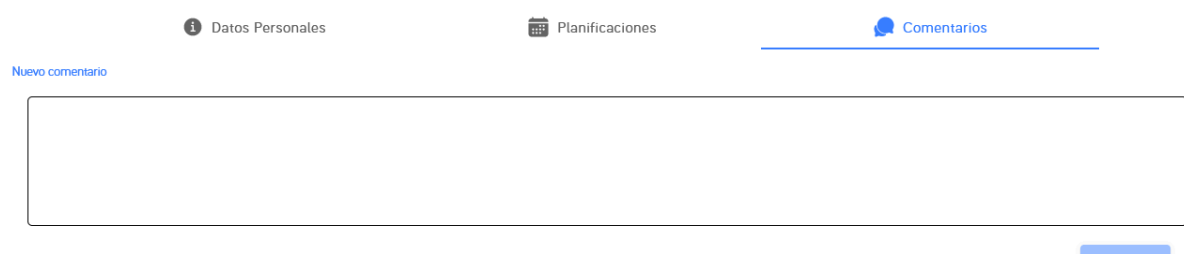

# *3.11.3. Planificaciones*

En esta sección se pueden observar todas las planificaciones registradas.

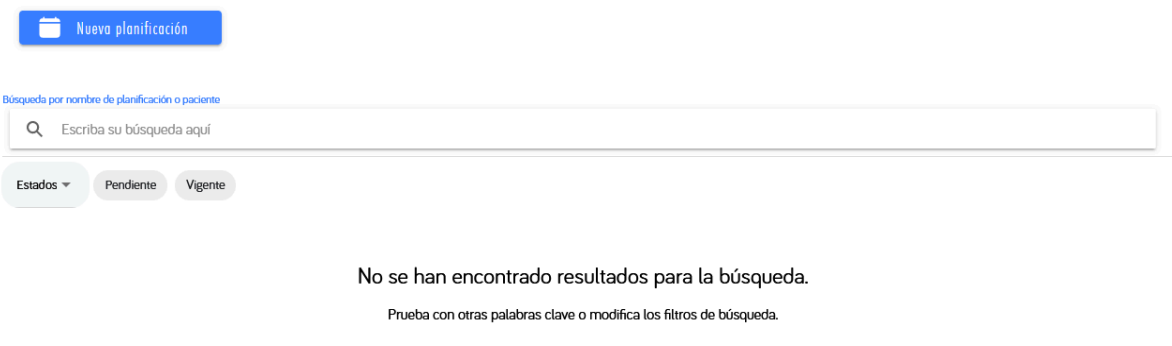

Las planificaciones pueden tener los siguientes estados:

- **Pendiente**: La planificación aún no ha entrado en vigencia para que el Paciente pueda realizarla.
- **Vigente**: La planificación se encuentra activa en este momento para que el Paciente pueda realizarla.
- **Incompleta**: Una planificación que poseía al menos un ejercicio con una cantidad limitada de ejecuciones que no ha sido terminada.
- **Cancelada**: Una planificación eliminada por el profesional. Se preserva por motivos de archivo.
- **Completada**: Una planificación que ha pasado su vigencia y donde el paciente ha realizado todos los ejercicios que poseían ejecuciones limitadas.

Por defecto, solo se muestran las planificaciones con estado Pendiente y Vigente para representar el estado actual de las planificaciones.

#### 3.11.3.1. Nueva planificación

Para cargar exitosamente una planificación se debe seguir unos pasos ordenados.

Inicialmente se selecciona un paciente y se asigna un nombre a la planificación. Al seleccionar un paciente se genera automáticamente un nombre.

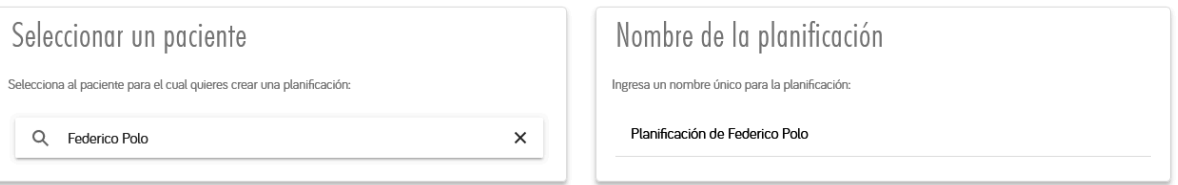

A continuación se debe seleccionar el período de vigencia de la planificación:

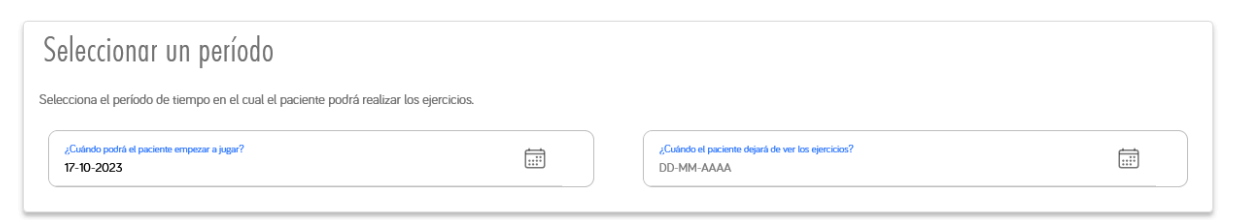

Por último se deben asignar ejercicios a la planificación:

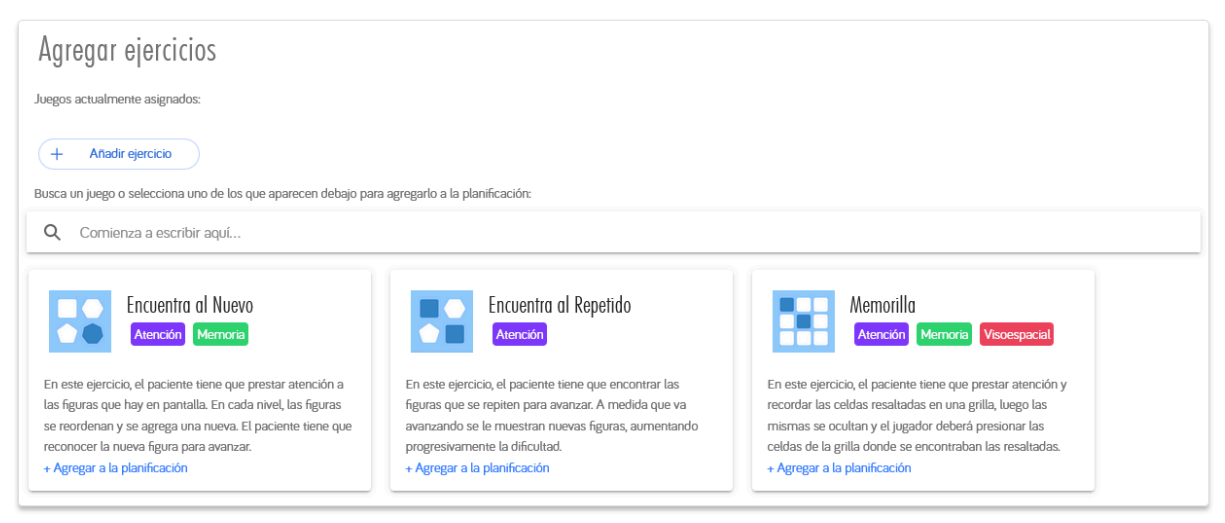

Para cada juego se puede definir:

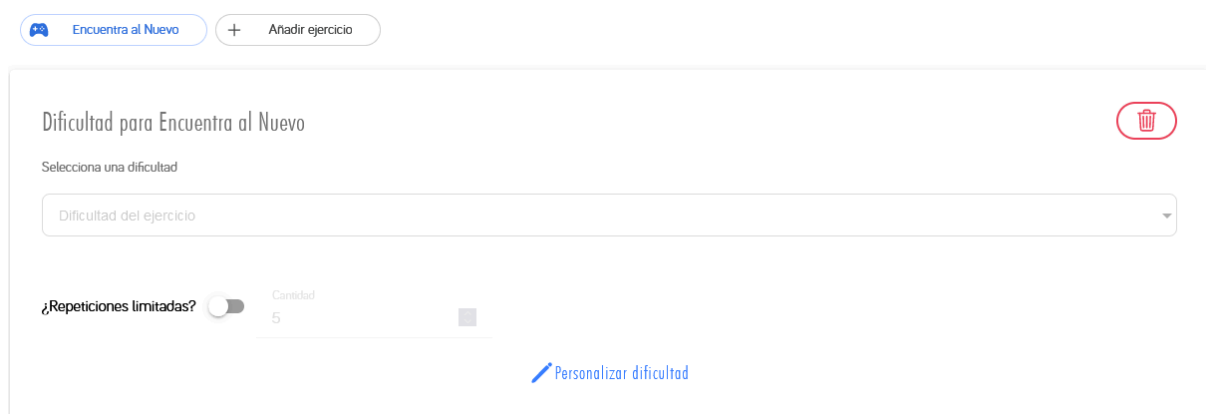

Se puede definir una dificultad, los valores predefinidos son:

- Muy fácil
- Fácil
- Medio
- **Difícil**
- Muy difícil

Asimismo se puede personalizar la dificultad para cada ejercicio:

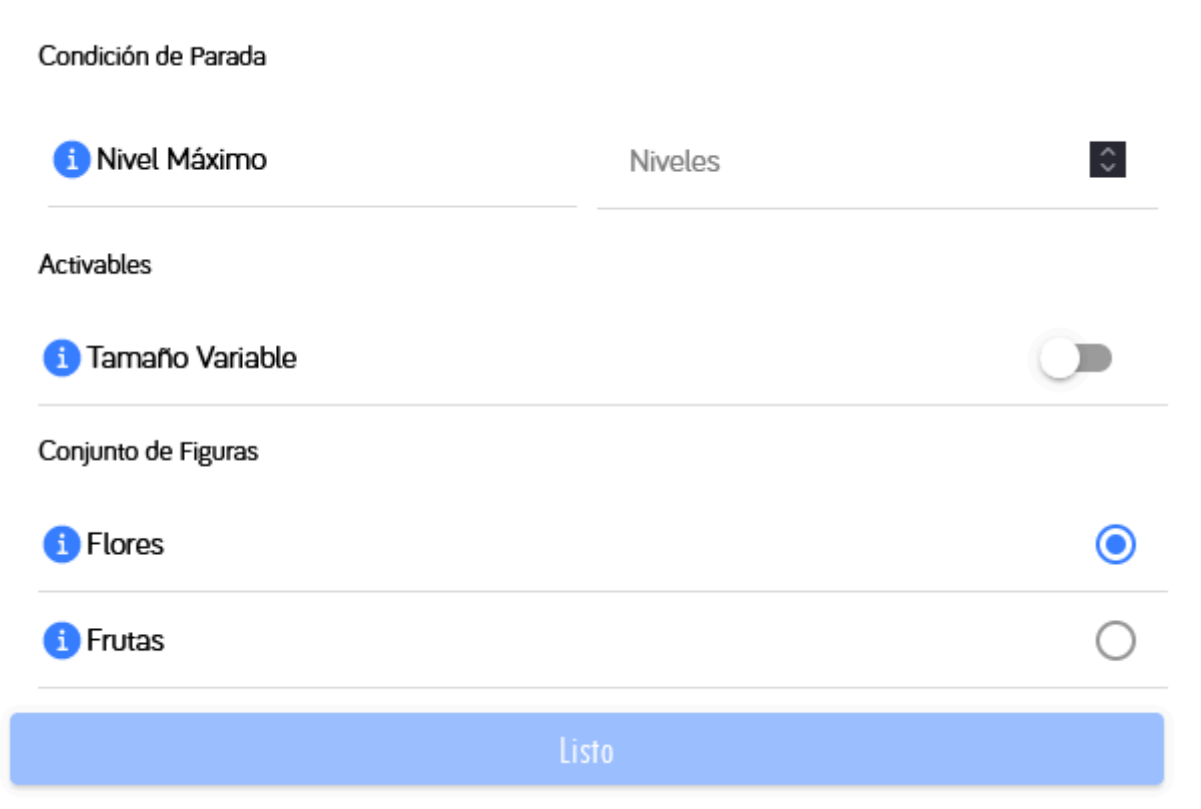

Los parámetros disponibles para personalización de cada ejercicio se definen en la sección Juegos del presente manual.

# 3.11.3.2. Detalle de planificación

Cuando existe una planificación registrada dentro del sistema se pueden observar los detalles de la misma pulsando sobre la tarjeta correspondiente:

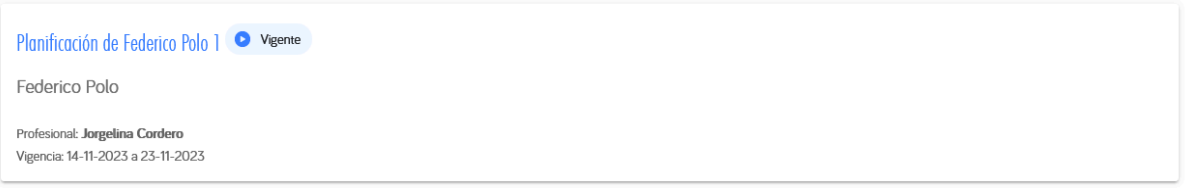

# 3.11.3.3. Resumen

La pestaña Resumen indica en cuatro secciones distintas varios detalles de la planificación:

- **Datos generales:** Indica el nombre de la planificación, el paciente asignado a la misma y el profesional a cargo de la planificación.
- **Detalles de la planificación:** Indica las fechas de vigencia y el estado de planificación asimismo como los juegos únicos que sean parte de la ejercitación.
- **Progreso de planificación:** Indica cuantos ejercicios ha realizado el paciente hasta el momento y los días restantes para completarlos antes de que la planificación expire.
- **● Métrica General de Progreso:** Indica la diferencia de MGP a lo largo de la planificación. Una connotación negativa indica que el paciente ha empeorado su rendimiento a lo largo de la planificación mientras que una indicación positiva anuncia una mejora.

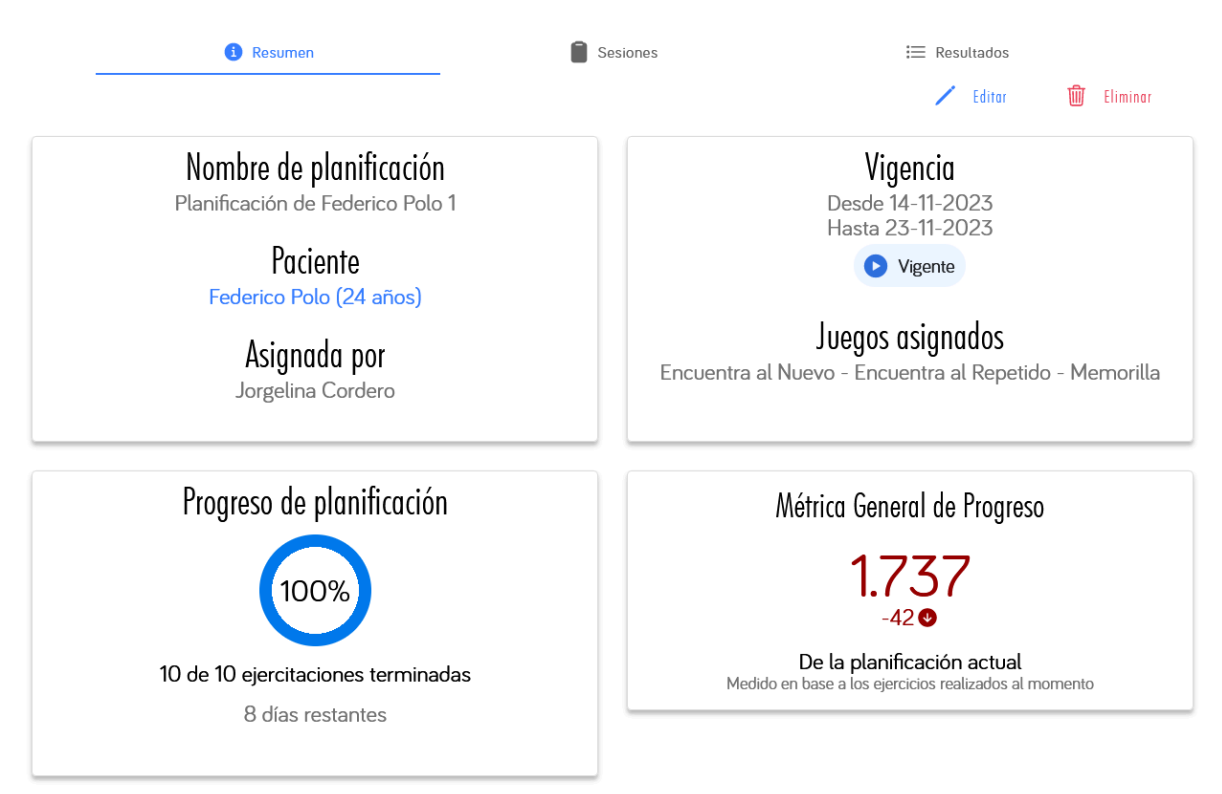

# 3.11.3.4. Sesiones

Bajo esta pestaña se pueden observar las ejercitaciones asignadas a la planificación y el progreso del paciente en cada una de ellas. En cada tarjeta se puede visualizar:

- El juego asignado.
- Partidas restantes por jugar.
- Métrica General de Progreso donde se puede observar la tendencia del paciente en cada ejercitación particular.

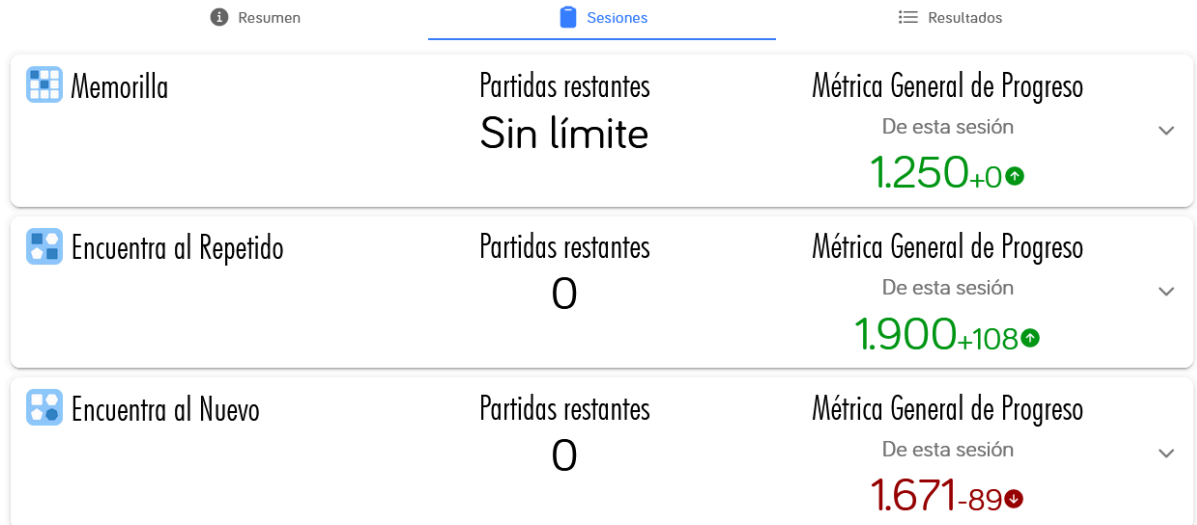

Se puede expandir una sesión para poder acceder a más detalles sobre la misma incluyendo:

- Configuración de los parámetros para esta ejercitación.
- Histórico de resultados donde puede observar el progreso del paciente en términos de cada ejercitación.

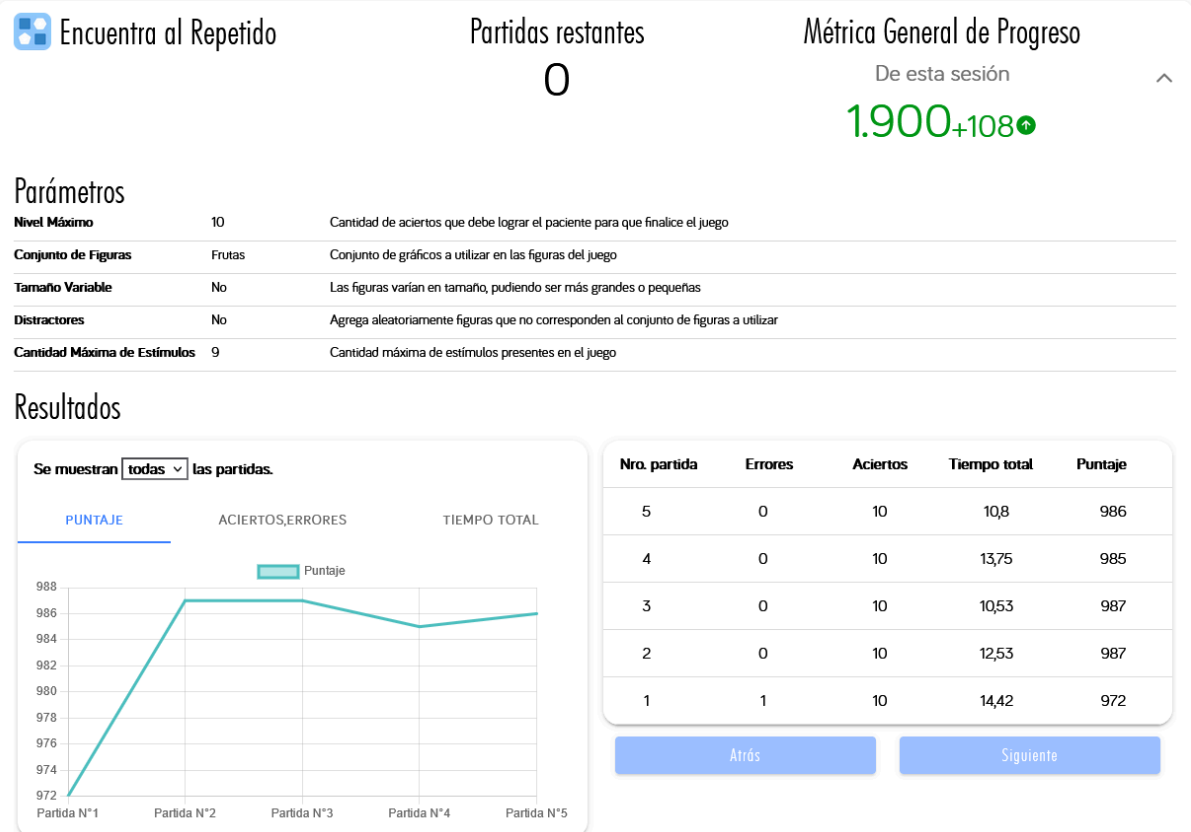

# 3.11.3.5. Resultados

En esta sección se pueden observar los resultados de cada ejercitación a medida que el paciente se encuentre realizando las ejercitaciones. Por cada resultado se indica:

- Fecha y hora en la que se completa una partida.
- El juego al cual pertenece la partida.
- El estado de la partida. Puede ser **Completo** si se realizó en su completitud o **Abandonado** en caso que se haya iniciado la partida pero el paciente la haya terminado abruptamente.

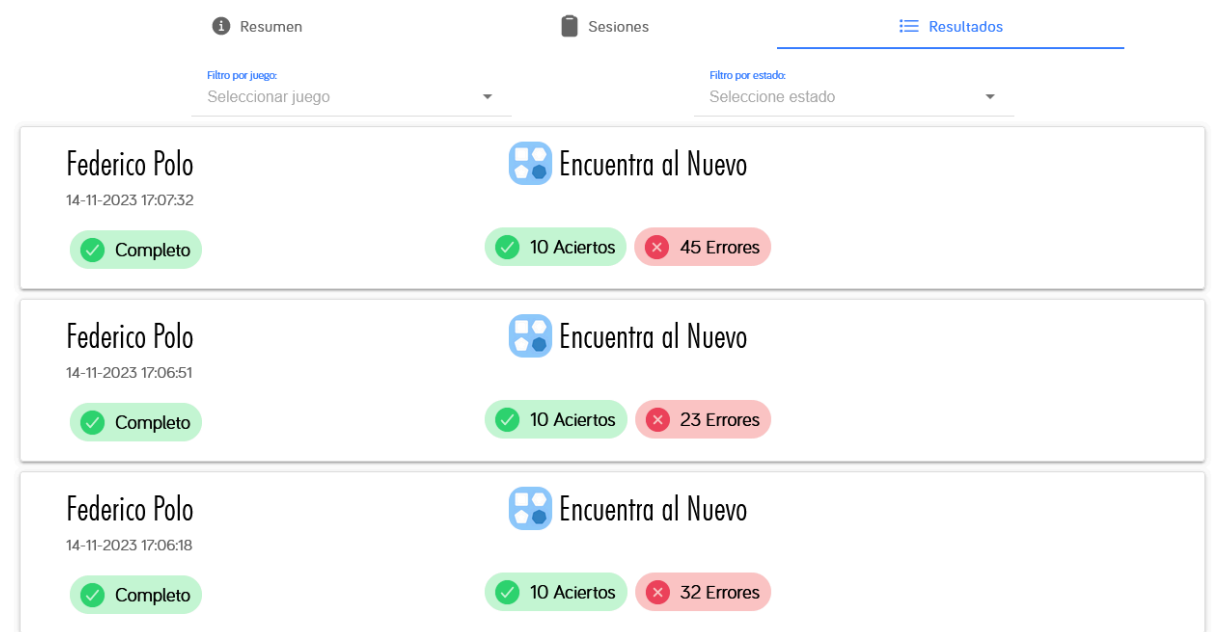

Al pulsar sobre una de las tarjetas de resultado se puede observar los detalles de la partida donde se describen las características de la partida y el resultado de la misma.

Los datos detallados varían según el juego y la partida pero permiten visualizar el progreso del paciente durante el transcurso de cada partida de la sesión.

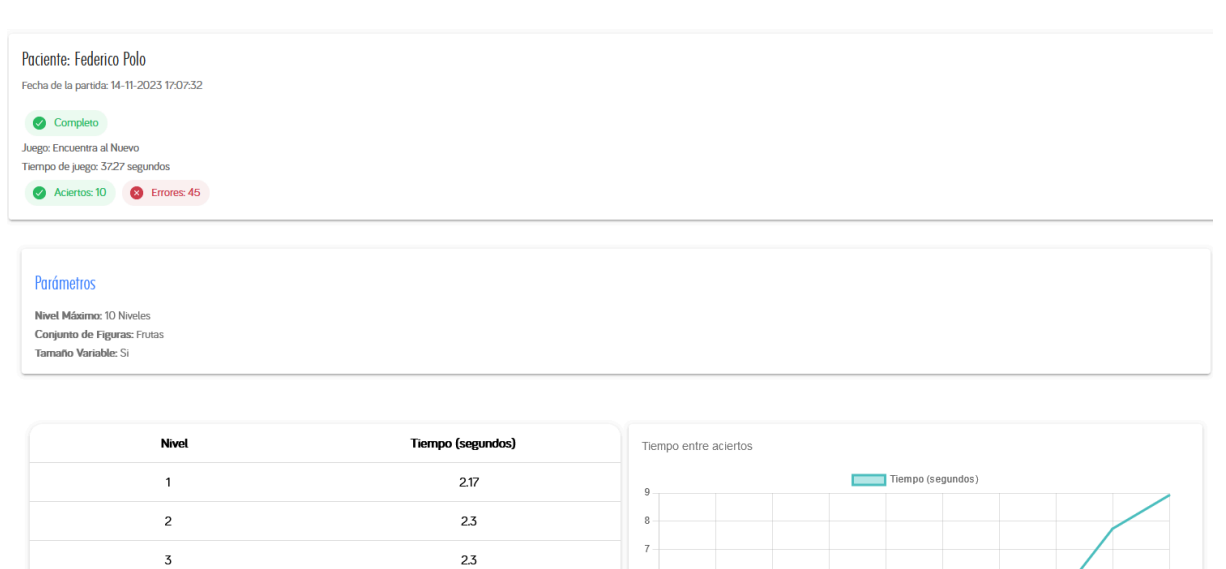

# *3.11.4. Juegos*

El producto actualmente dispone de tres juegos a disposición del profesional para asignar a sus pacientes, cada uno se puede personalizar a criterio del profesional acorde a las capacidades del paciente.

El sistema posee una sección donde se puede observar la selección actual de juegos disponibles con la posibilidad de filtrar los mismos por dominio cognitivo.

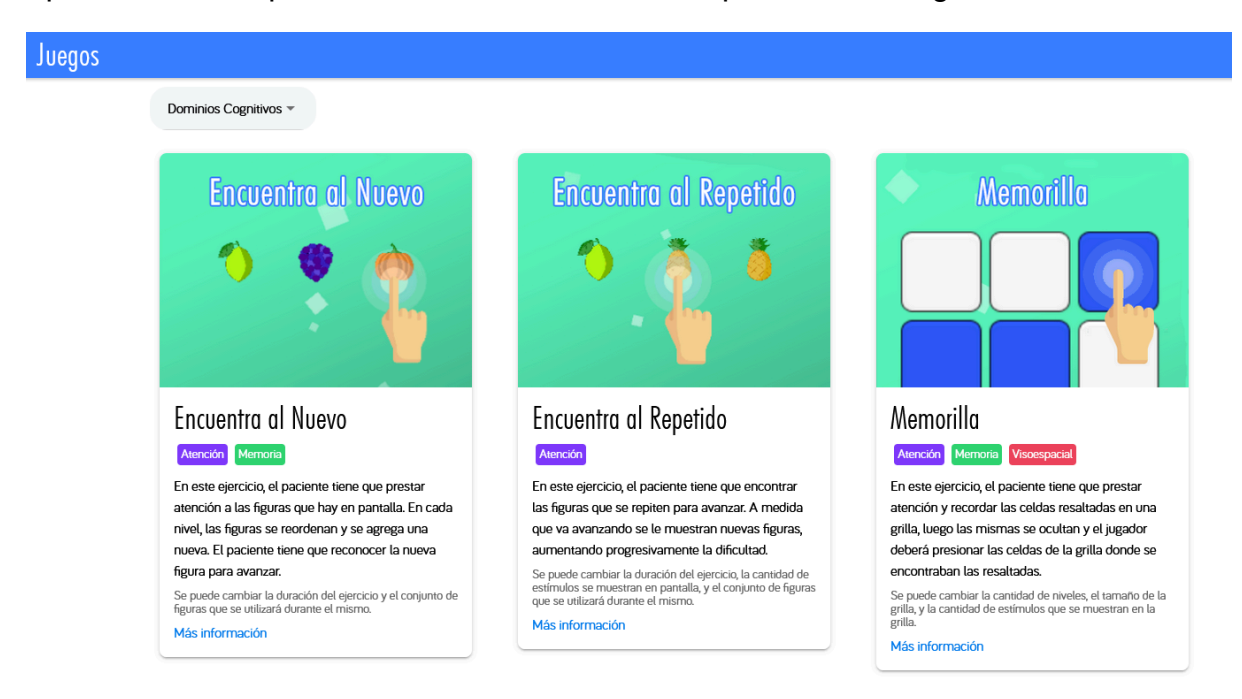

Al realizar click sobre alguno de ellos se procederá a una vista detallada donde se explica el objetivo del juego, capturas de pantalla y los parámetros personalizables de cada juego.

# *3.11.5. Cambiar contraseña*

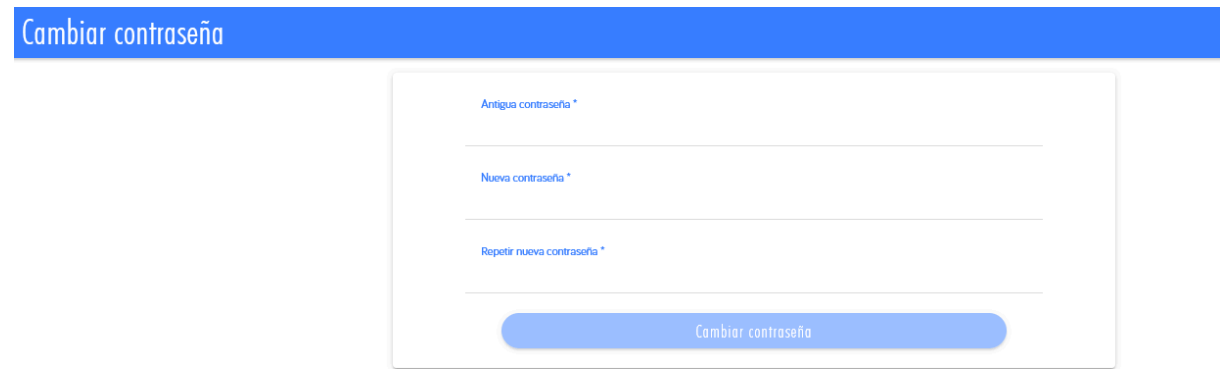

El usuario puede cambiar su contraseña de ingreso, lo cual es una acción recomendable luego de que el administrador le provea sus credenciales de acceso.

Para realizar un cambio de contraseña se debe ingresar la contraseña actual y luego ingresar la nueva contraseña que se desea utilizar. Las contraseñas deben poseer un mínimo de 8 (ocho) caracteres y no puede ser igual a la contraseña actual.

En caso de que las credenciales sean correctas se le confirmará el cambio de contraseña.

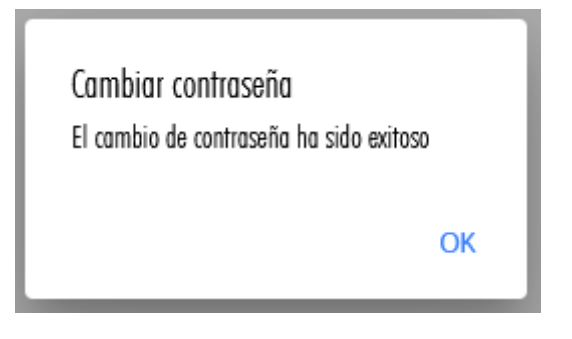

# *3.11.6. Reiniciar contraseña*

En caso de que el usuario haya olvidado su contraseña puede solicitar un reinicio de la misma clickeando sobre el mensaje *¿Has olvidado la contraseña?* en la pantalla de inicio del sistema:

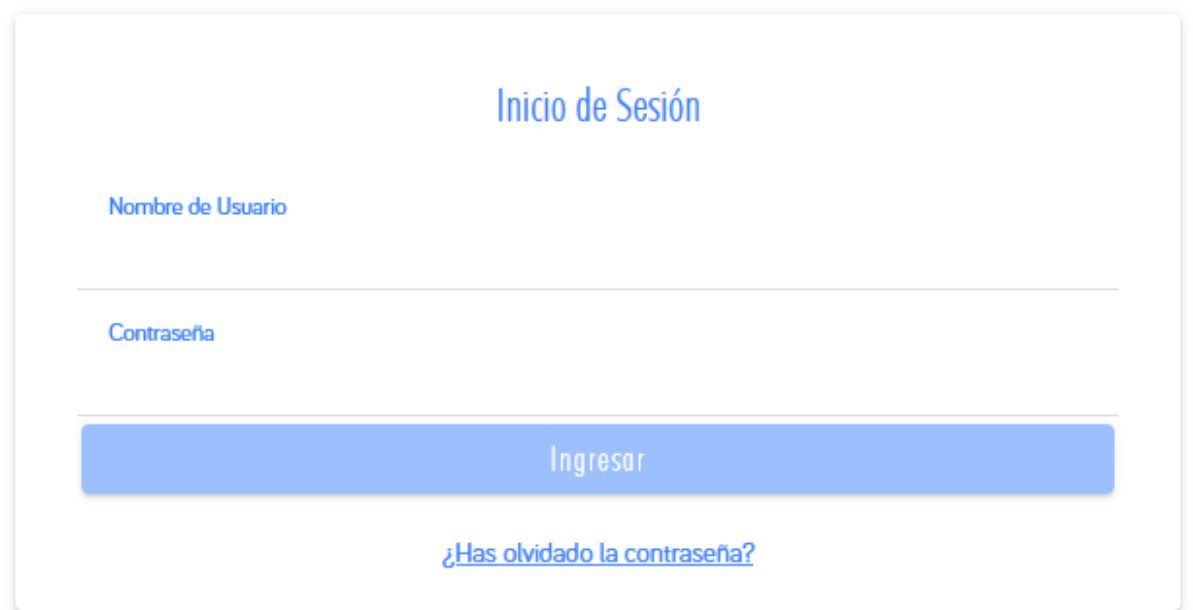

Una vez allí se le solicitará al usuario que indique la dirección de correo electrónico asociado a su cuenta de usuario:

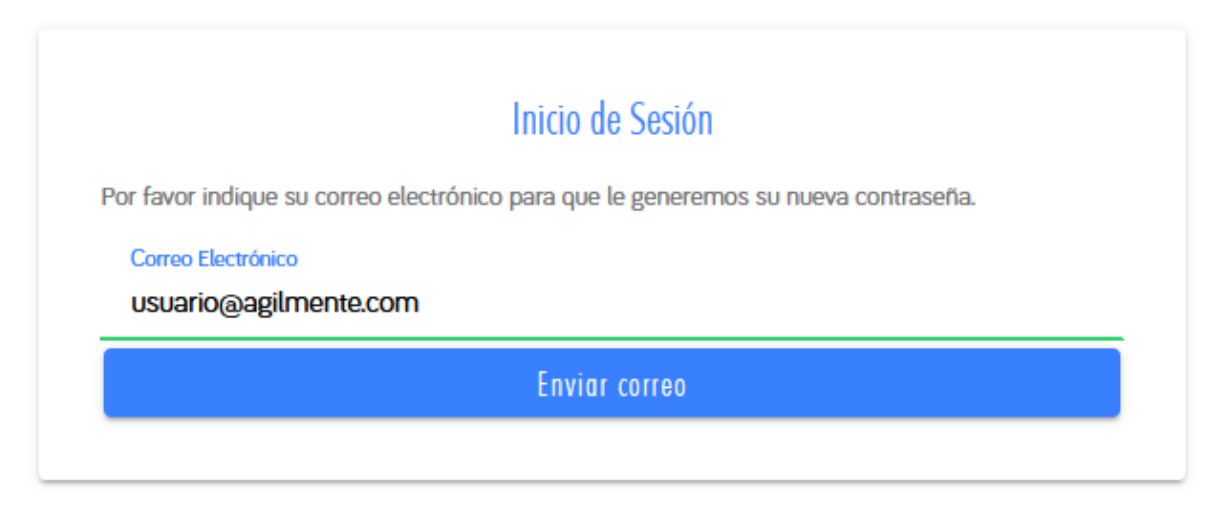

En caso de que exista un usuario asociado a la dirección de correo electrónico ingresada se le enviará a la misma un correo electrónico con una nueva contraseña generada por el mismo sistema.

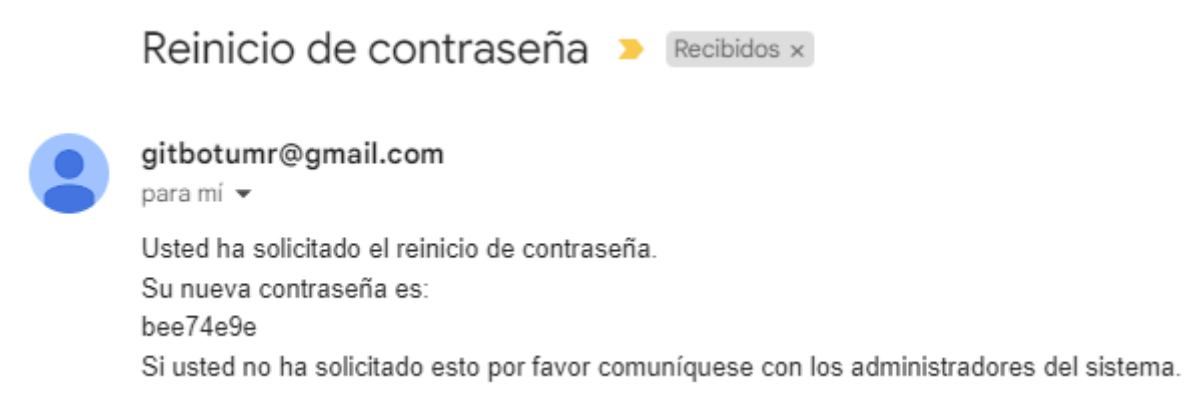

Se le recomienda al usuario realizar un cambio de contraseña inmediatamente luego de reiniciar.

# 3.12. Manual de usuario aplicación móvil

# *3.*12*.1. Inicio de Sesión*

Para que el paciente pueda hacer uso del sistema debe instalar en su dispositivo móvil la aplicación de AgilMente. Ésta aplicación requiere de un dispositivo Android para su ejecución.

Al ingresar a la aplicación, se le solicitará al paciente su código de ingreso. Es responsabilidad del profesional a cargo proveer al paciente con su código correspondiente.

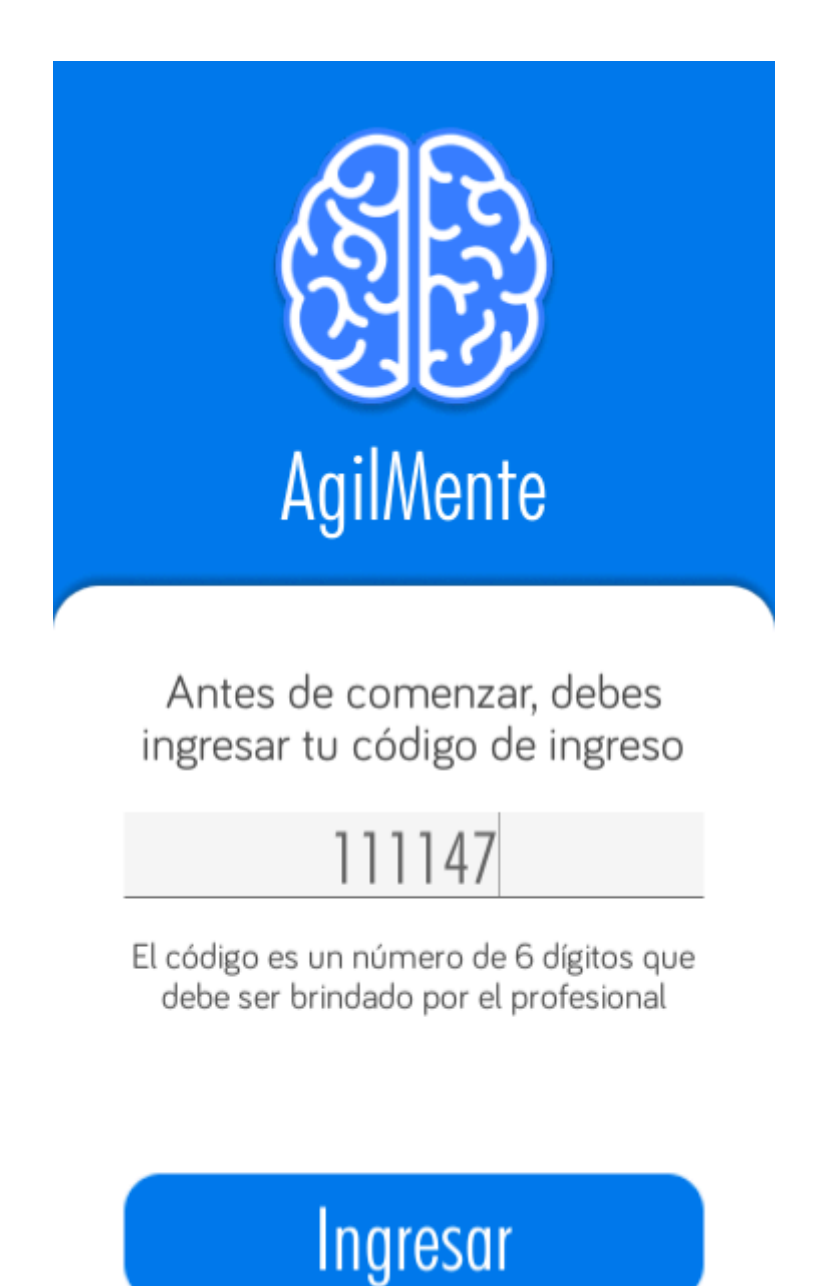

*3.*12*.2. Planificaciones*

Dentro de la aplicación el paciente puede observar sus planificaciones asignadas e iniciar a jugar cualquiera de las pendientes.

# Juegos pendientes

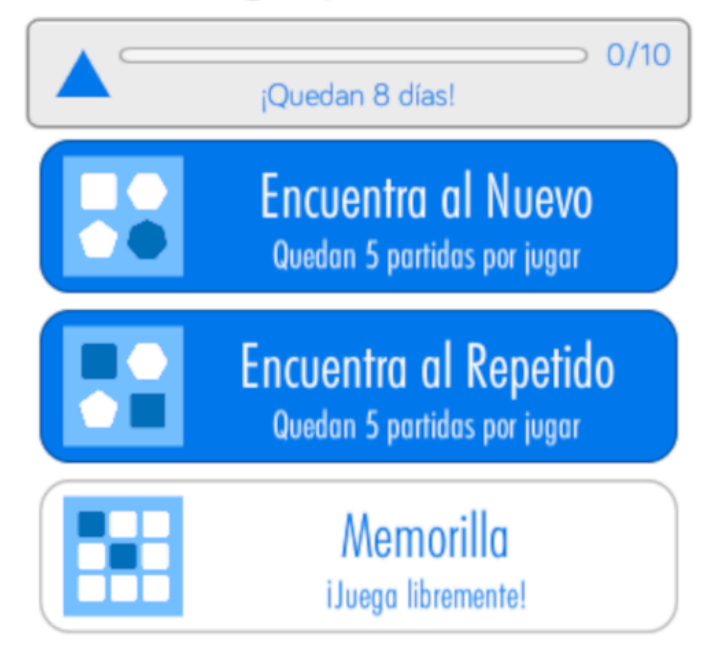

# *3.*12*.3. Juegos*

3.12.3.1. Encuentra al Repetido

Este es un juego que estimula el dominio cognitivo de Atención.

En este ejercicio, el paciente debe observar, localizar y tocar las figuras que se encuentren repetidas para avanzar al siguiente nivel. A medida que progrese se le añaden nuevas figuras al conjunto, aumentando progresivamente la dificultad.

El juego concluye cuando se llega a la cantidad de aciertos especificada, o cuando se acaba el tiempo de juego, dependiendo de la modalidad de juego seleccionada.

# **Tutorial**

Cuando el paciente selecciona el juego, se lo lleva a una pantalla inicial con una breve explicación del objetivo del juego. Mostrando también un indicador visual del elemento que debe tocar para comenzar, al tocarlo comienza el juego.

Durante esta pantalla se considera que el juego aún no ha comenzado y el paciente puede abandonar el mismo sin que figure el estado de la partida como abandonada.

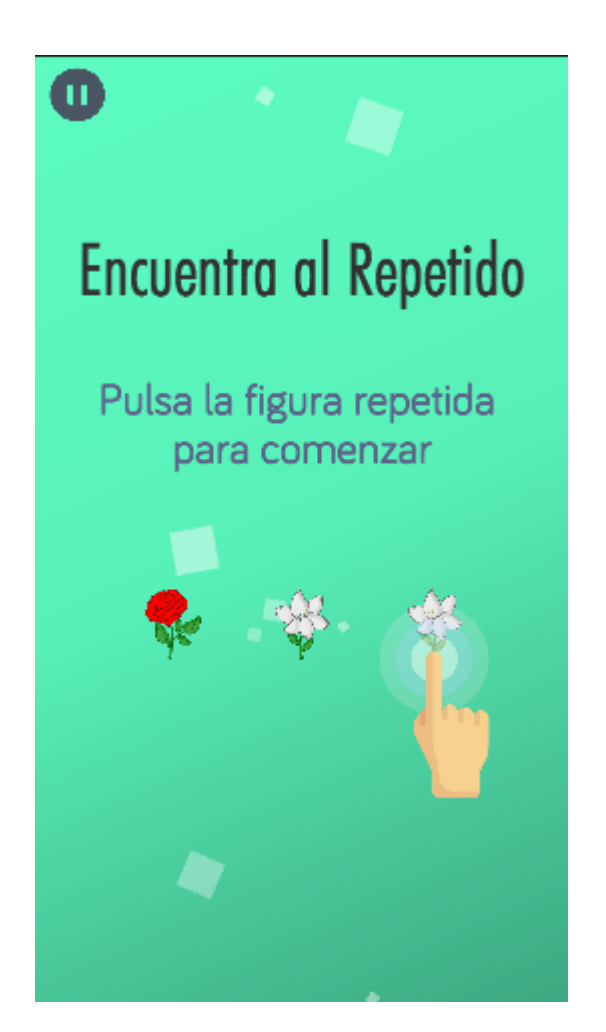

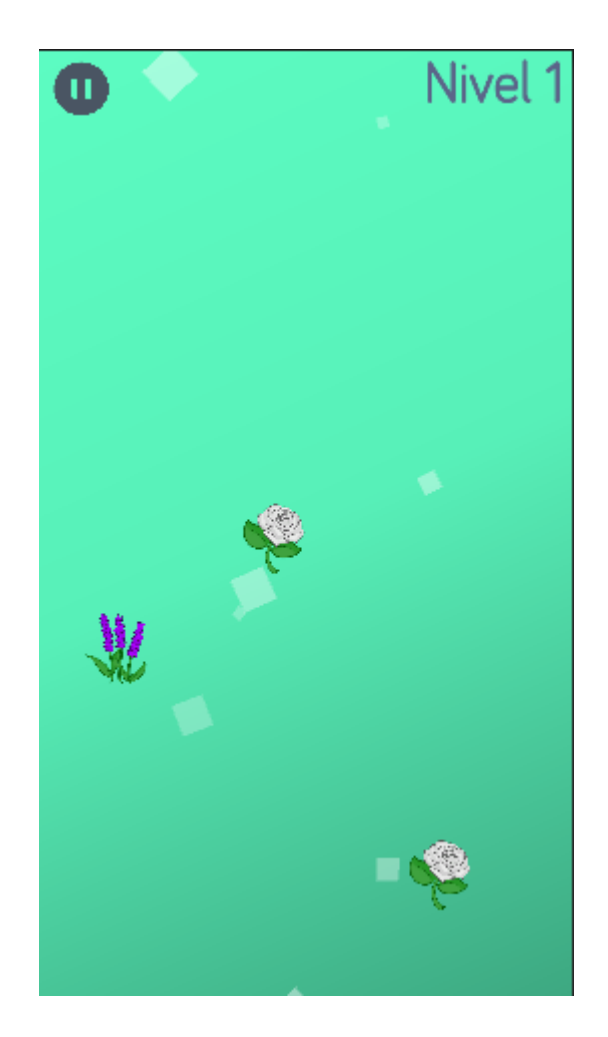

# **Como jugar**

Se presentan una serie de figuras en la pantalla, dentro de las cuales una se encuentra repetida, para avanzar, se debe tocar alguna de estas figuras repetidas, lo que permitirá pasar al siguiente nivel y se añadirá un nuevo estímulo dependiendo de la dificultad del juego.

# **Modalidad/Condición de parada**

- **Nivel máximo:** Cantidad de aciertos que debe lograr el paciente para que finalice el juego. Valores límite de 3 a 20 niveles.
- **Tiempo máximo**: Tiempo que debe transcurrir (en segundos) para que finalice el juego. Valores límite de 15 a 120 segundos.

#### **Parámetros**

● **Cantidad máxima de estímulos:** Cantidad máxima de estímulos presentes en el juego. Valores límite de 3 a 20 estímulos. No puede ser mayor que el valor de Nivel máximo.

Al hacer un acierto, solo se agregan nuevos estímulos si este parámetro lo permite.

#### **Activables**

● **Tamaño variable:** Las figuras varían en tamaño, pudiendo ser más grandes o pequeñas. Las figuras pueden aleatoriamente ser hasta un 15% más grandes o

pequeñas de su tamaño real. Todas las figuras se ven afectadas por este parámetro.

● **Distractores:** Agrega aleatoriamente figuras que no corresponden al conjunto de figuras a utilizar. Las figuras del distractor son de cualquier conjunto de imágenes que no sea el seleccionado para la ejercitación. En cada nivel existe un 25% de probabilidad que aparezca un distractor. El distractor no reemplaza a ninguna de las figuras del ejercicio, por lo que es una figura adicional en el nivel donde aparece.

#### **Conjunto de figuras**

Define el conjunto de imágenes para utilizar en los estímulos. Cada conjunto contiene 20 imágenes de la misma temática, existen actualmente dos conjuntos utilizables:

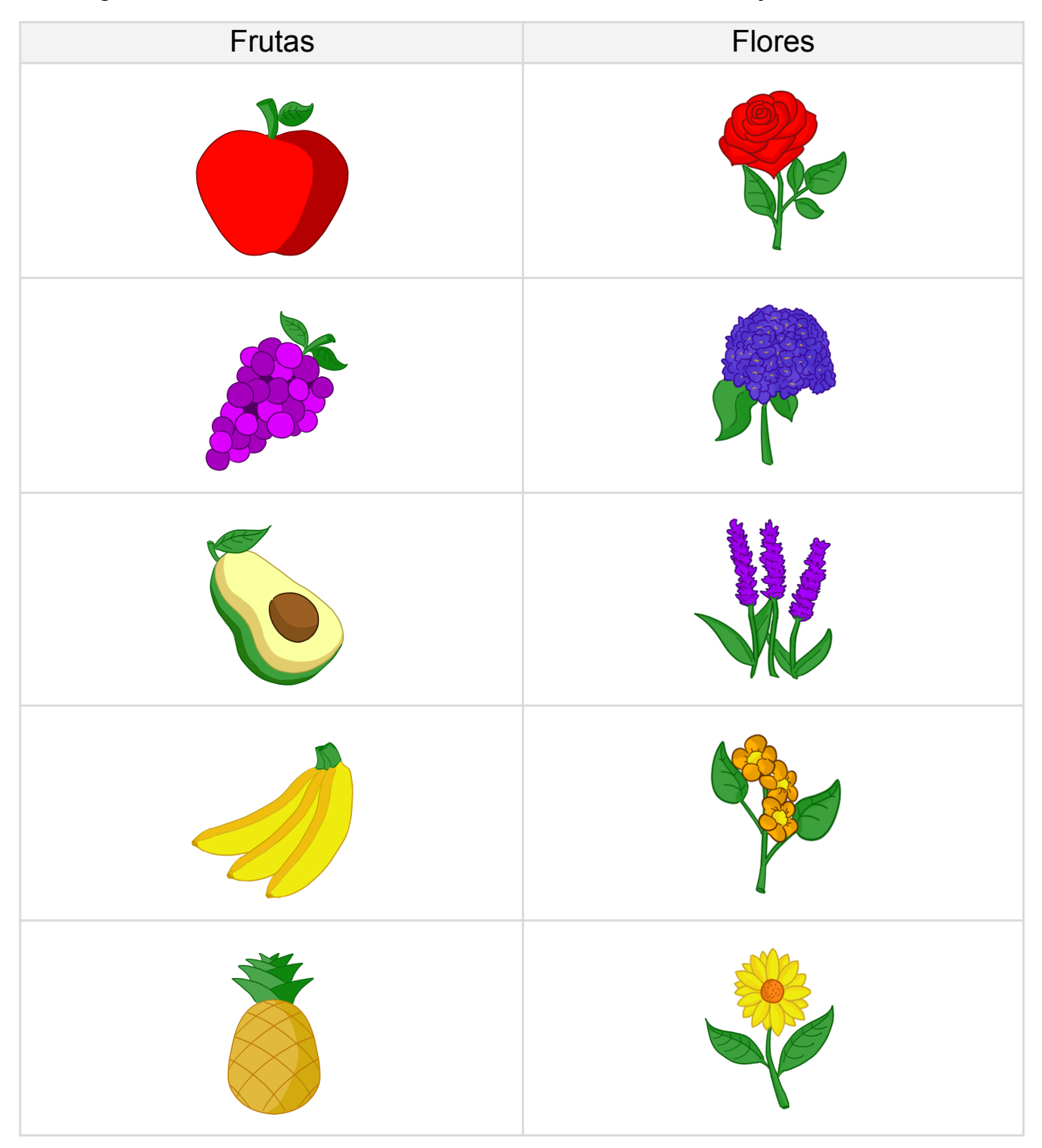

Todas las figuras poseen el mismo tamaño, independientemente de su representación gráfica. El tamaño de las figuras puede variar dinámicamente en caso de que el parámetro *"Tamaño variable"* haya sido habilitado para la planificación.

# **Resultados**

Al finalizar el juego, se recolectan los datos del desempeño del paciente y se envía al sistema, ya sea completada o abandonada. Estos datos, a excepción del puntaje, solo pueden ser visualizados por el profesional. Los resultados cuentan con los siguientes datos:

- **Estado:** Indica si la sesión de juego fue completada o abandonada.
- **Tiempo de juego:** Tiempo total transcurrido desde el comienzo hasta el final de la sesión de juego, medido en segundos.
- **Aciertos:** Cantidad de aciertos (en este caso, tocar una figura repetida) logrados durante la sesión.
- **Errores:** Cantidad de errores (en este caso, tocar una figura no repetida) cometidos durante la sesión.
- **Tiempo entre aciertos:** Tiempo transcurrido entre cada acierto logrado durante la sesión, medido en segundos, sin importar si existen errores entre un acierto y otro. La cantidad de tiempos debe ser equivalente a la cantidad de aciertos logrados.
- **Puntaje:** Puntaje logrado por el paciente durante la sesión, este cálculo depende de los parámetros utilizados en el juego, y busca reflejar de forma comparativa mejores/peores desempeños. Este resultado es también visible para el paciente mediante la aplicación.

# 3.12.3.2. Encuentra al Nuevo

Este es un juego que estimula los dominios cognitivos de Atención y Memoria.

En este ejercicio, el paciente tiene que encontrar y tocar la figura nueva (es decir, la que no pertenece al conjunto del nivel anterior) para avanzar al siguiente nivel. A medida que va avanzando se le muestran nuevas figuras, aumentando progresivamente la dificultad.

El juego concluye cuando se llega a la cantidad de aciertos especificada, o cuando se acaba el tiempo de juego, dependiendo de la modalidad de juego seleccionada.

# **Tutorial**

Cuando el paciente selecciona el juego, se lo lleva a una pantalla inicial con una breve explicación del objetivo del juego. Este juego debe ejemplificar lo que se considera una "figura nueva", mostrando primero dos estímulos, y agregando uno nuevo en la siguiente pantalla. En esta segunda pantalla muestra un indicador visual del elemento que debe tocar para comenzar, al tocarlo comienza el juego.

Durante esta pantalla se considera que el juego aún no ha comenzado y el paciente puede abandonar el mismo sin que figure el estado de la partida como abandonada.

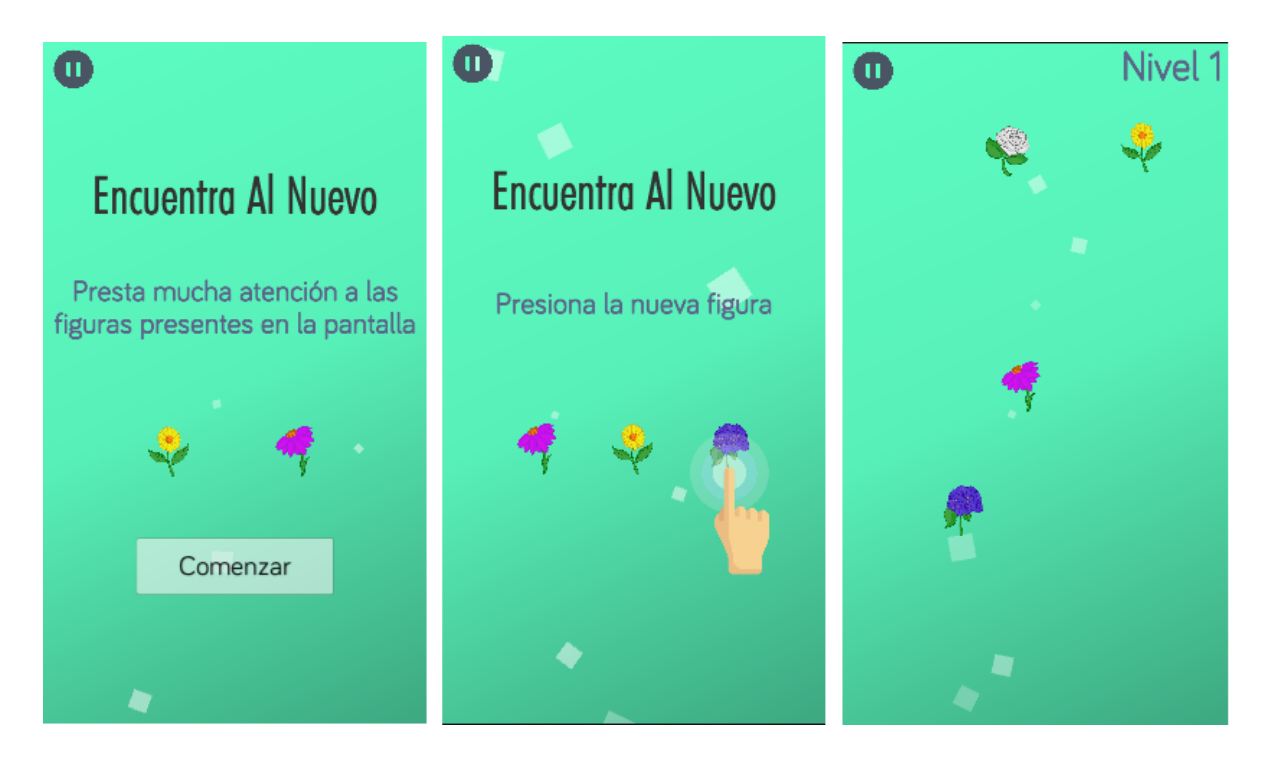

# **Como jugar**

Se presentan una serie de figuras en la pantalla las cuales se deberán memorizar, luego, se presentará una nueva figura, para avanzar, se debe detectar cuál es la figura nueva que se ha mostrado, lo que permitirá pasar al siguiente nivel y añadirá un nuevo estímulo.

# **Modalidad/Condición de parada**

- **Nivel máximo:** Cantidad de aciertos que debe lograr el paciente para que finalice el juego. Valores límite de 3 a 17 niveles.
- **Tiempo máximo**: Tiempo que debe transcurrir (en segundos) para que finalice el juego. Valores límite de 15 a 60 segundos.

# **Parámetros**

# **Activables**

● **Tamaño variable:** Las figuras varían en tamaño, pudiendo ser más grandes o pequeñas. Las figuras pueden aleatoriamente ser hasta un 15% más grandes o pequeñas de su tamaño real. Todas las figuras se ven afectadas por este parámetro.

#### **Conjunto de figuras**

Define el conjunto de imágenes para utilizar en los estímulos. Cada conjunto contiene 20 imágenes de la misma temática, existen actualmente dos conjuntos utilizables:

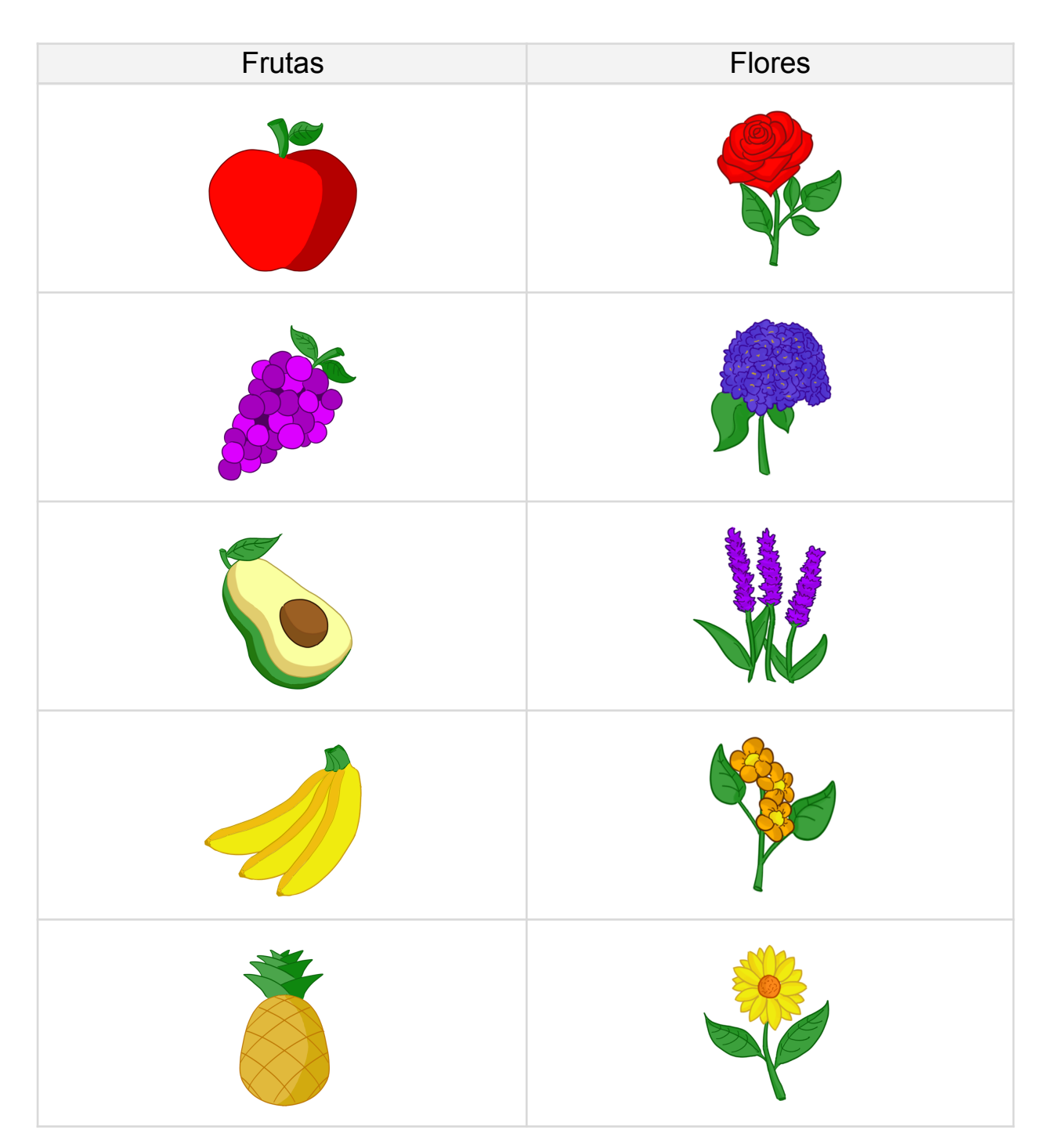

Todas las figuras poseen la misma dimensión (500x500 pixeles), independientemente de su representación gráfica. El juego puede modificar el tamaño de las figuras mediante el parámetro "Tamaño variable".

# **Resultados**

Al finalizar el juego, se recolectan los datos del desempeño del paciente y se envía al sistema, ya sea completada o abandonada. Estos datos, a excepción del puntaje, solo pueden ser visualizados por el profesional. Los resultados cuentan con los siguientes datos:

- **Estado:** Indica si la sesión de juego fue completada o abandonada.
- **Tiempo de juego:** Tiempo total transcurrido desde el comienzo hasta el final de la sesión de juego, medido en segundos.
- **Aciertos:** Cantidad de aciertos (en este caso, tocar la nueva figura) logrados durante la sesión.
- **Errores:** Cantidad de errores (en este caso, tocar una figura que ya estaba en los niveles anteriores) cometidos durante la sesión.
- **Tiempo entre aciertos:** Tiempo transcurrido entre cada acierto logrado durante la sesión, medido en segundos, sin importar si existen errores entre un acierto y otro. La cantidad de tiempos debe ser equivalente a la cantidad de aciertos logrados.
- **Puntaje:** Puntaje logrado por el paciente durante la sesión, este cálculo depende de los parámetros utilizados en el juego, y busca reflejar de forma comparativa mejores/peores desempeños. Este resultado es también visible para el paciente mediante la aplicación.

#### 3.12.3.3. Memorilla

Este es un juego que estimula los dominios cognitivos de Atención, Memoria y Visoespacial.

En este ejercicio, se le muestra al paciente una grilla y una cantidad de estímulos en ella, indicando la posición correcta de cada estímulo. Luego de transcurridos 5 segundos los estímulos desaparecen y el paciente debe replicar el patrón observado al comienzo del juego marcando las casillas correspondientes.

Cuando el paciente marca una cantidad de casillas igual a la cantidad de estímulos presentados, el nivel concluye y se indica durante 3 segundos, con diferentes colores, si el paciente acertó (verde) o se equivocó (rojo) respecto a la posición de los estímulos.

Independientemente de los aciertos o errores cometidos, el paciente pasa al siguiente nivel. El juego concluye cuando se llega al nivel especificado.

# **Tutorial**

Cuando el paciente selecciona el juego, se lo lleva a una pantalla inicial con una breve explicación del objetivo del juego. Este juego debe ejemplificar los estimulos que el paciente debe recordar en la siguiente pantalla. En esta segunda pantalla muestra un indicador visual del elemento que debe tocar para comenzar, siendo los mismos los elementos que se mostraron en la pantalla anterior. Por último, se le muestra los elementos seleccionados de forma correcta y un botón que da inicio a la partida.

Durante esta pantalla se considera que el juego aún no ha comenzado y el paciente puede abandonar el mismo sin que figure el estado de la partida como abandonada.

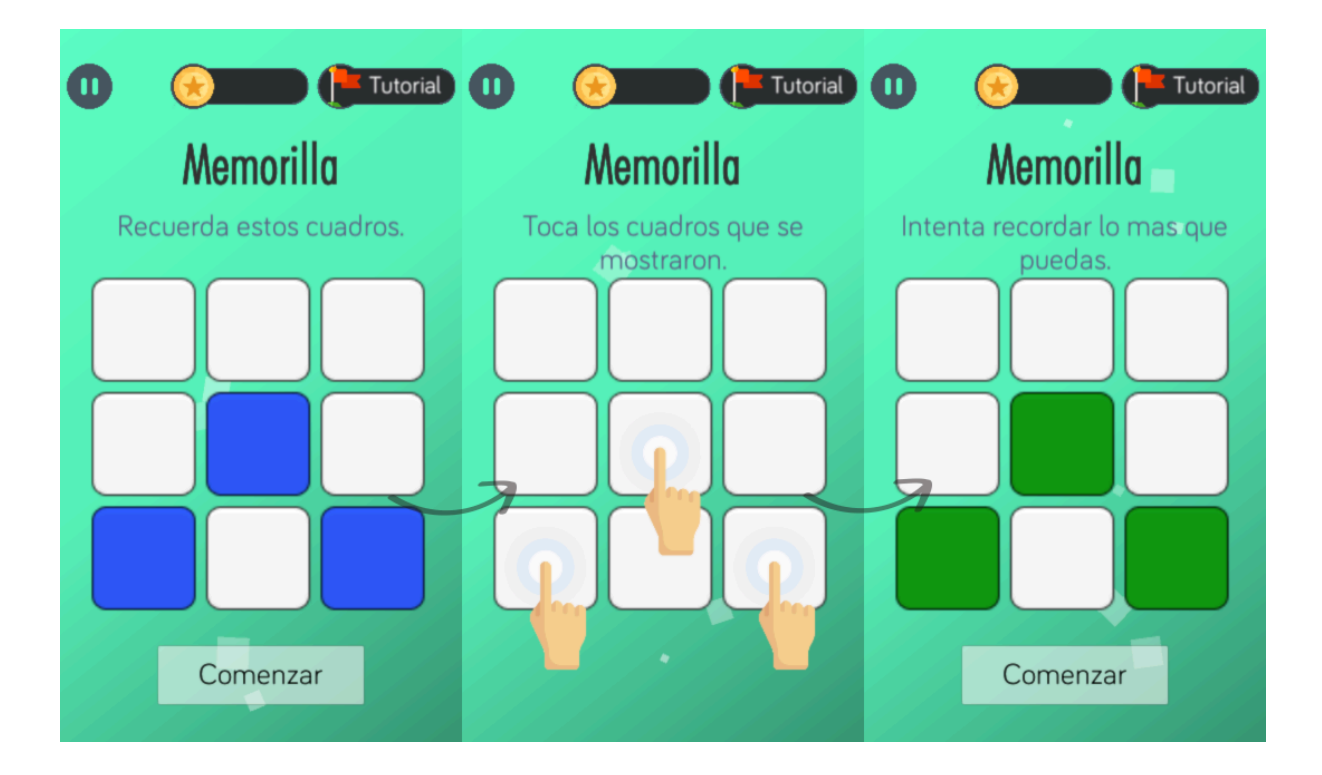

# **Como jugar**

Se deberá recordar la posición de las celdas resaltadas al comienzo de cada nivel, luego estas celdas se ocultan, y se deberán recordar y presionar las mismas. Una vez que se presionaron la cantidad de celdas que se mostraron al comienzo se avanza al siguiente nivel visualizando previamente los aciertos y errores cometidos.

# **Modalidad/Condición de parada**

● **Nivel máximo:** Cantidad de niveles que debe alcanzar el paciente para que finalice el juego. Valores límite de 3 a 20 niveles.

# **Parámetros**

- **Número de filas:** Cantidad de filas que poseerá la grilla de juego. Valores límite de 3 a 8 filas.
- **Número de columnas:** Cantidad de columnas que poseerá la grilla de juego. Valores límite de 3 a 6 columnas.
- **Cantidad máxima de estímulos:** Cantidad máxima de estímulos presentes en la grilla. Valores límite de 3 a 15, aunque se ve limitado además por el tamaño de la grilla de juego mediante el siguiente cálculo (tamaño de la grilla) / 2, redondeado.

# **Resultados**

Al finalizar el juego, se recolectan los datos del desempeño del paciente y se envía al sistema, ya sea completada o abandonada. Estos datos, a excepción del puntaje, solo pueden ser visualizados por el profesional. Los resultados cuentan con los siguientes datos:

● **Estado:** Indica si la sesión de juego fue completada o abandonada.
- **Tiempo de juego:** Tiempo total transcurrido desde el comienzo hasta el final de la sesión de juego, medido en segundos.
- **Aciertos:** Cantidad de aciertos (en este caso, tocar un casillero que contiene un estímulo) logrados durante el nivel y la sesión.
- **Errores:** Cantidad de errores (en este caso, tocar un casillero que no contiene un estímulo) cometidos durante el nivel y la sesión.
- **Racha:** Cantidad de niveles logrados sin cometer ningún error, es decir, solo logrando aciertos.
- **Tiempo entre niveles:** Tiempo transcurrido entre cada nivel logrado durante la sesión, medido en segundos.
- **Puntaje:** Puntaje logrado por el paciente durante la sesión, este cálculo depende de los parámetros utilizados en el juego, y busca reflejar de forma comparativa mejores/peores desempeños. Este resultado es también visible para el paciente mediante la aplicación.

# *3.12.4. Trofeos y medallas*

Como sistema de incentivos para el paciente la aplicación provee un sistema de trofeos y medallas que recompensan la actividad.

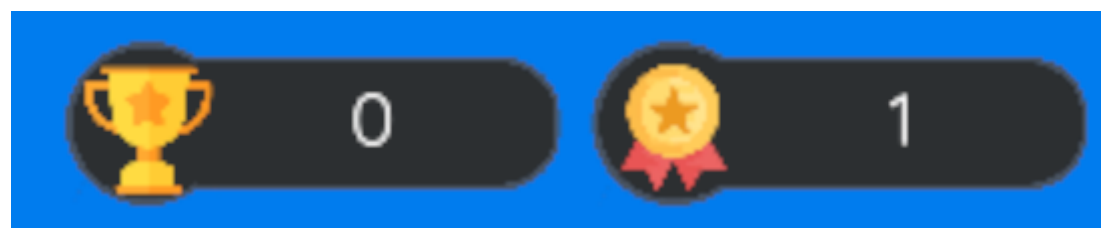

- **● Medallas:** Se otorgan al completar uno de los ejercicios de una planificación. Un ejercicio se considera completado cuando se completan todas las partidas asignadas.
- **● Trofeos:** Se otorgan si una vez que se completa el tiempo de vigencia de una planificación.

Un ejercicio que se considere completo se indica con una medalla.

Estas recompensas no sirven propósito de diagnóstico más bien intentan estimular al paciente a completar las actividades.

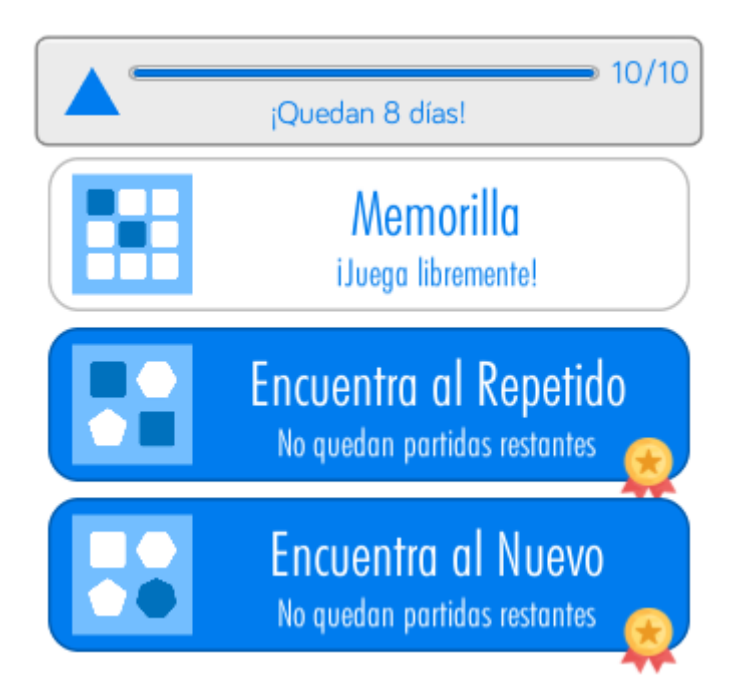

# **4. Documentación de las iteraciones**

# 4.1. Iteración 0

# *4.1.1. Introducción*

A fin de afianzar los conocimientos y resolver incertidumbres del equipo se planteó la ejecución de un **Sprint Cero**.

Dentro de este Sprint Cero el equipo se compromete a trabajar en fin de lograr los siguientes objetivos:

- Lograr una familiarización de las herramientas de desarrollo
- Realizar pruebas de concepto del producto a desarrollar
- Debatir opciones de herramientas
- Investigar y definir sobre la metodología a aplicar
- Lograr una comprensión temprana sobre el dominio a trabajar
- Crear un inicio de alcance del proyecto

# *4.1.2. Desarrollo*

#### 4.1.2.1. Definición de Metodologías

A lo largo de la ejecución del Sprint se discutió y definió prácticas para adaptar la metodología SCRUM a las necesidades académicas y las capacidades del equipo.

Dentro de las adaptaciones que el equipo vio necesario realizar se incluyen:

- Definir un SCRUM Master rotativo para cada SCRUM a fines de que todos los miembros del equipo adquieran experiencia en el rol. Se definió que la rotación del rol sucederá cada dos sprints seguidos, para una mejor familiarización con la metodología y el rol.
- Definición de flujos de trabajo y artefactos que se van a producir durante cada uno de ellos.

El resultado de tales debates se pueden ver en el documento Tomo 1, [Gestión](https://docs.google.com/document/u/0/d/1WhvEjOHa45N40iqyTw6sGDFo38iqjGUw/edit) del Proyecto, 7. Definición de [metodología](https://docs.google.com/document/u/0/d/1WhvEjOHa45N40iqyTw6sGDFo38iqjGUw/edit) de gestión del Proyecto y desarrollo del [Producto](https://docs.google.com/document/u/0/d/1WhvEjOHa45N40iqyTw6sGDFo38iqjGUw/edit)**.**

### 4.1.2.2. Comprensión del Dominio

A través de varias reuniones con el experto del dominio se logró una comprensión inicial del dominio y lo que se espera del producto resultante del proyecto. Los detalles de esto y resultados de las entrevistas se encuentran dentro del documento [Tomo](https://docs.google.com/document/u/0/d/1WhvEjOHa45N40iqyTw6sGDFo38iqjGUw/edit) 1, Gestión del Proyecto, 5. [Definición](https://docs.google.com/document/u/0/d/1WhvEjOHa45N40iqyTw6sGDFo38iqjGUw/edit) / Análisis del dominio del Proyecto**.**

Con base en esta nueva información se logró definir una serie de supuestos y restricciones que aplican sobre el proyecto y que se tomaron en consideración previo a embarcar el inicio del proyecto, los resultados de esto se encuentran en el documento de la Tomo 1, Gestión del Proyecto, 8.1.5. Supuestos y [restricciones](https://docs.google.com/document/u/0/d/1WhvEjOHa45N40iqyTw6sGDFo38iqjGUw/edit) del Proyecto.

Asimismo se realizó un primer esbozo incompleto del diagrama de clases de dominio para ayudar a comprender los elementos del dominio que se manipulan en el sistema y así ayudar al diseño del sistema:

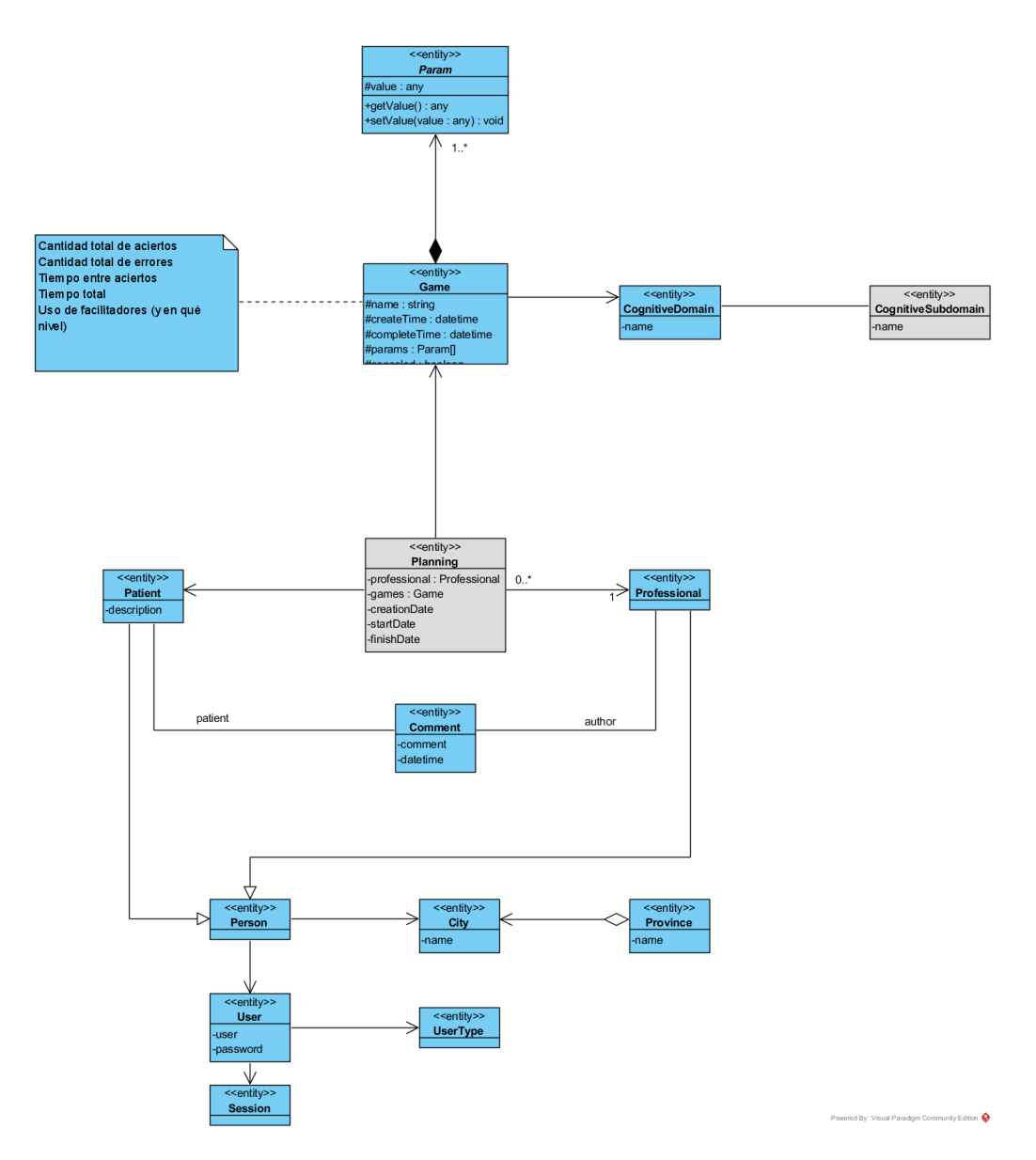

Dentro de este análisis también se contemplaron los riesgos que enfrenta el proyecto ante el dominio que se encuentra y la forma en que el equipo piensa tratar con estos riesgos. El resultado de esto se contempla en el documento de la Gestión del Proyecto, Tomo 1, 8.4. Plan de Gestión de los Riesgos del [Proyecto](https://docs.google.com/document/u/0/d/1WhvEjOHa45N40iqyTw6sGDFo38iqjGUw/edit) y Tomo 1, [8.4.10.](https://docs.google.com/document/u/0/d/1WhvEjOHa45N40iqyTw6sGDFo38iqjGUw/edit) [Identificación](https://docs.google.com/document/u/0/d/1WhvEjOHa45N40iqyTw6sGDFo38iqjGUw/edit) y Seguimiento de riesgos**.**

#### 4.1.2.3. Definición del equipo de trabajo y herramientas

Se realizó una exploración sobre las capacidades e intereses de cada uno de los integrantes del equipo para comprender si el equipo tiene las aptitudes necesarias para el proyecto y definir roles informales para poder explotar de mejor manera las habilidades de cada uno.

También se definieron las herramientas sobre las cuales se trabajará en el proyecto por lo cual se eligieron las siguientes tecnologías:

- Unity 2020.3.6f1 + AndroidSDK
- Spring Tool Suite 4.10 + Java 11 (JDK) + Spring Boot 2.4.6
- Git
- AngularJS + Ionic
- PostgreSQL 13.2
- VSCode + Prettier
- Jira

#### 4.1.2.4. Reunión de familiarización de herramientas

Durante los días 08/05/21 y 09/05/21 el equipo realizó una reunión presencial donde se realizó una sesión de Pair Programming para crear unos prototipos proof-of-concept con el fin de lograr una familiaridad con las herramientas a aplicar en el proyecto y observar si una de las funcionalidades críticas del producto era posible.

El objetivo principal de los prototipos era lograr la intercomunicación entre la tecnología Unity de la parte mobile del producto y el backend del servicio web utilizando Spring y que la comunicación ocurriera sin problemas y en caso de haber problemas buscar una solución preliminar.

Se trabajó en dos prototipos de videojuegos basados en juegos provistos por el Product Owner, de forma muy sencilla y se intentó que le enviara una solicitud a una implementación de backend rústica para publicar resultados del juego.

Se descubrió una solución a tiempo por lo que el objetivo de la reunión fue realizada con éxito y los prototipos son considerados exitosos al demostrar la viabilidad del concepto central del producto.

#### 4.1.2.5. Definición de la Gestión de la Configuración

Se crearon los repositorios remotos y se probó que funcionaran correctamente. Los repositorios se definieron como sigue:

- **agilmente:** como el repositorio de la aplicación mobile. Esta es la aplicación que usan los pacientes durante la rehabilitación.
- **agilmente-core:** como el repositorio del backend del servicio web. API REST.
- **agilmente-cp:** como el repositorio de frontend del servicio web. Esta es la aplicación que usa el profesional para hacer el seguimiento.

También se definieron convenciones de código, semántica de mensajes de repositorio y la forma en que se trabajará el tablero de SCRUM entre otras.

Todas estas definiciones quedaron plasmadas en el documento Tomo 1, [Gestión](https://docs.google.com/document/u/0/d/1WhvEjOHa45N40iqyTw6sGDFo38iqjGUw/edit) del Proyecto, 8.1.6. Plan de gestión de la [configuración](https://docs.google.com/document/u/0/d/1WhvEjOHa45N40iqyTw6sGDFo38iqjGUw/edit)**.**

#### 4.1.2.6. Definición del Alcance Inicial

Se realizó el día 21/05/21 una reunión con el Product Owner con el objetivo de lograr la definición de un primer alcance del producto.

Se logró identificar un total de 28 User Stories para poder definir un Product Backlog inicial, las cuales más tarde fueron refinadas y estimadas por el equipo para lograr una mejor comprensión del alcance y una priorización para el inicio de futuros Sprint.

#### 4.1.2.7. Definición de las comunicaciones

A lo largo del Sprint 0 se definieron los canales de comunicación que utilizará el equipo para comunicarse entre sí y con el experto del dominio y otros stakeholders del proyecto.

Los detalles de esto se encuentran documentados en el documento Tomo 1, [Gestión](https://docs.google.com/document/u/0/d/1WhvEjOHa45N40iqyTw6sGDFo38iqjGUw/edit) del Proyecto, 8.3. Plan de Gestión de las [Comunicaciones](https://docs.google.com/document/u/0/d/1WhvEjOHa45N40iqyTw6sGDFo38iqjGUw/edit) del Proyecto.

#### 4.1.2.8. Charla de GIT y herramientas de gestión de la configuración

El equipo organizó una charla teórica con los fundamentos de la herramienta GIT y algunos repositorios remotos para la gestión de la configuración, dictada por Federico Marquez.

# *4.1.3. Conclusión del Sprint 0*

Al finalizar el Sprint 0 el equipo consideró que contaba con los elementos e información necesaria para dar inicio sobre el desarrollo del producto. Entre los elementos que se definieron se encuentran:

- Documentos de gestión del proyecto.
- Inicio de la definición del alcance del producto.
- Entornos de trabajo definidos.
- Información sobre el dominio sobre el cual se va a trabajar.
- Canales de comunicación definidos con el experto del dominio y dueño del producto.

Por lo tanto el Sprint 0 se le dio conclusión el día 04/06/2021 con el inicio del primer sprint programado para la semana inmediata el día 07/06/2021.

# 4.2. Iteración 1

# *4.2.1. Sprint Planning*

#### 4.2.1.1. Objetivos del Sprint

● Realizar correctamente la implementación de los procesos encargados de la recolección, procesamiento y posterior muestra de datos de valor para los Stakeholders, en el dominio definido.

- Generar la infraestructura inicial del sistema propuesto, teniendo una versión funcional de cada uno de los aspectos que componen al sistema. Abarcando backend, frontend, base de datos y cualquier incidencia que pueda surgir.
- Mostrar una versión inicial al Product Owner para lograr validar funcionalidad y cuestiones de UI y UX.

#### 4.2.1.2. Calendario

**Fecha inicio**: 07/06/2021 16:00 hs. **Fecha fin**: 18/06/2021 20:00 hs.

Se espera completar el flujo de recolección y presentación de datos al finalizar el próximo Sprint, y poder comenzar así con el flujo de planificación de la rehabilitación.

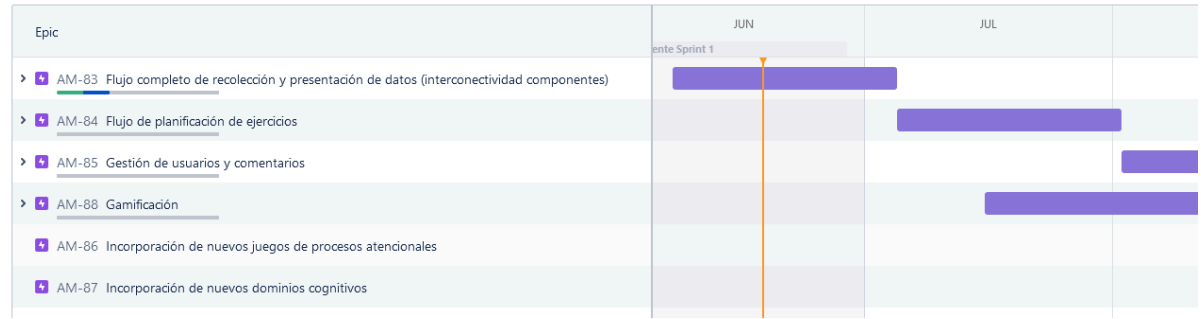

#### 4.2.1.3. Equipo

El equipo de trabajo durante el Sprint 1 estará compuesto por

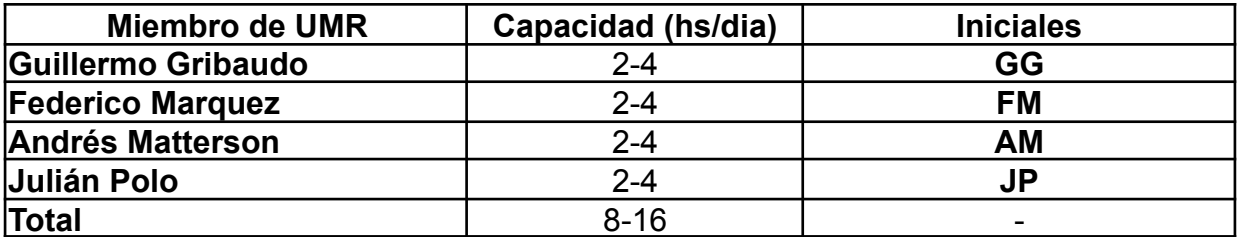

Respecto a la organización del equipo (Lugar de trabajo, framework utilizado, ceremonias realizadas, etc.), se respetaran los lineamientos definidos en el documento Tomo 1, Gestión del Proyecto, 7. Definición de [metodología](https://docs.google.com/document/u/0/d/1WhvEjOHa45N40iqyTw6sGDFo38iqjGUw/edit) de gestión del Proyecto y [desarrollo](https://docs.google.com/document/u/0/d/1WhvEjOHa45N40iqyTw6sGDFo38iqjGUw/edit) del Producto.

# *4.2.2. Sprint Review*

Al mostrarle los resultados entregables al Product Owner se lograron las siguientes observaciones:

- El trabajo preliminar realizado por el equipo es correcto, validando los requerimientos capturados.
- Se agregó al requerimiento no funcional de que la interfaz del sitio web sea con colores claros debido a preferencia personal.

● Se solicitó que la aplicación mobile de juegos incluya un tutorial sobre la forma de jugar al juego. Remarcó la importancia de que la consigna sea clara para el paciente dado que ella no va a poder estar al lado para guiarlo.

Pese a la satisfacción del Product Owner con el progreso realizado, el equipo no logró completar la mayoría de las User Stories programadas para el Sprint debido a que fallan los criterios de aceptación o presentan problemas durante su fase de testing.

# *4.2.3. Sprint Retrospective*

Inmediatamente al finalizar la Sprint Review el equipo llevó a cabo la ceremonia de Retrospective en donde se obtuvo los siguientes resultados:

4.2.3.1. Mejores prácticas que el equipo debe continuar:

- 1. Muy buena cadencia de trabajo y división de tareas.
- 2. Buena organización, orientada a objetivos a cumplir.
- 3. Comunicación abierta y alta disponibilidad de asistencia.
	- a. Disponibilidad utilizando la herramienta Discord de forma tácita.
- 4. Habilidades de especialización de cada miembro diversa para poder cumplir con las tareas planteadas.
- 4.2.3.2. Mejoras en el proceso que el equipo necesita implementar:
	- 1. Se requiere mejor planificación y organización en tareas de testing.
		- a. Ocurrieron bugs durante la Sprint Review que deberían haber sido solucionados antes
		- b. Se estableció que es importante que el testing sea más continuo a lo largo del Sprint.
		- c. El equipo decidió como una prioridad definir lineamientos que eventualmente (una vez probados en el proceso) conducirán a la creación de un plan de testing.
	- 2. Una mejor organización sobre lo que se realizará durante el Sprint Review para evitar problemas técnicos y de comunicación.
	- 3. Solucionar problemas de versionado con la herramienta Git para lograr una mejor trazabilidad y evitar conflictos sobre los repositorios de los integrantes.
	- 4. Una mejor organización y visibilidad sobre el tablero de Sprint en la plataforma Jira.
- 5. Demasiado trabajo. Todos los miembros del equipo se desempeñaron muy por encima de las expectativas y lo esperado, lo que a largo plazo podría generar un desgaste muy grande e impedir el avance del proyecto.
- 4.2.3.3. Problemas de proceso que el equipo debe solucionar:
	- 1. El proceso definido para revisiones y merge de código son demasiado protocolares lo cual generó demoras innecesarias sobre el trabajo.
	- 2. Se realizó trabajo por fuera de los objetivos del Sprint, lo cual causó demoras sobre otras tareas que sí estaban dentro del alcance del Sprint actual.
	- 3. El uso de pruebas unitarias como restricción para aprobar cambios resultó ser antiproductivo en esta instancia.
	- 4. Debido a diferentes causas, no todos los miembros del equipo tenían el entorno de trabajo funcional, y esto generó atascos cerca del final del sprint.
	- 5. Algunos miembros del equipo se encontraban algo perdidos sobre qué tareas podían realizar. Esto en parte se atribuye a que el Jira era demasiado grande, lo que lo hacía difícil de leer. Además, muchas de las tareas estaban muy interrelacionadas.
	- 6. Embotellamientos. Algunas tareas, diferentes partes del flujo de trabajo, revisiones, diferentes aspectos del testing, desconocimiento del equipo, entre otras cosas, generaron ciertos embotellamientos. Situaciones donde una o varias personas estaban esperando que una tarea fuera completada para poder trabajar.
	- 7. Estar más enfocados en el objetivo del Sprint. Se intentará trabajar en lo que se necesite, y considerar posponer las tareas que son menos importantes para este momento.
	- 8. Organización previa a las reuniones. Las reuniones y ceremonias con gente externa al equipo están muy desorganizadas. Nos pisamos entre todos, no hay mucha preparación, entre otras cosas.

# 4.2.3.4. Lecciones aprendidas

Aquí se define una serie de lineamientos sobre cómo el equipo afrontará los problemas mencionados anteriormente.

- Limpiar el tablero de Jira.
	- Realizar una mejor división categórica del trabajo.
	- Definir diferentes tipos de issues, y reevaluar la función de cada tipo de tarea.
- Tareas claras y fáciles de entender.
- Elaborar un mejor plan de testing.
	- Proceso continuo. No patearlo para el final.
	- Definir plantillas de los casos de prueba.
	- Proceso claro y de conocimiento común.
- Revisar el proceso de code review.
	- Reevaluar los puntos que se revisan durante una PR, y tal vez quitar algunos.
	- Evitar que las pruebas unitarias y el PR en sí se conviertan en un bloqueante.
- Revisión de todos los entornos de trabajo, para garantizar que todos tenemos una copia funcional de los proyectos sobre la que podemos trabajar.
- Organizar mejor las reuniones. Tomar roles de director, presentador y anotador.
- El equipo se compromete a disminuir el ritmo de trabajo. Lento pero seguro.

# *4.2.4. Entregables*

4.2.4.1. Resultados del Sprint

#### **Burndown chart**

El siguiente gráfico muestra el progreso del equipo a lo largo del Sprint. Como vemos, solamente se cuentan los 8 puntos de la historia que se completó en los últimos días. Esto se debe a que muchas de las historias se vieron ralentizadas por falta de conocimiento y otros problemas mencionados más arriba.

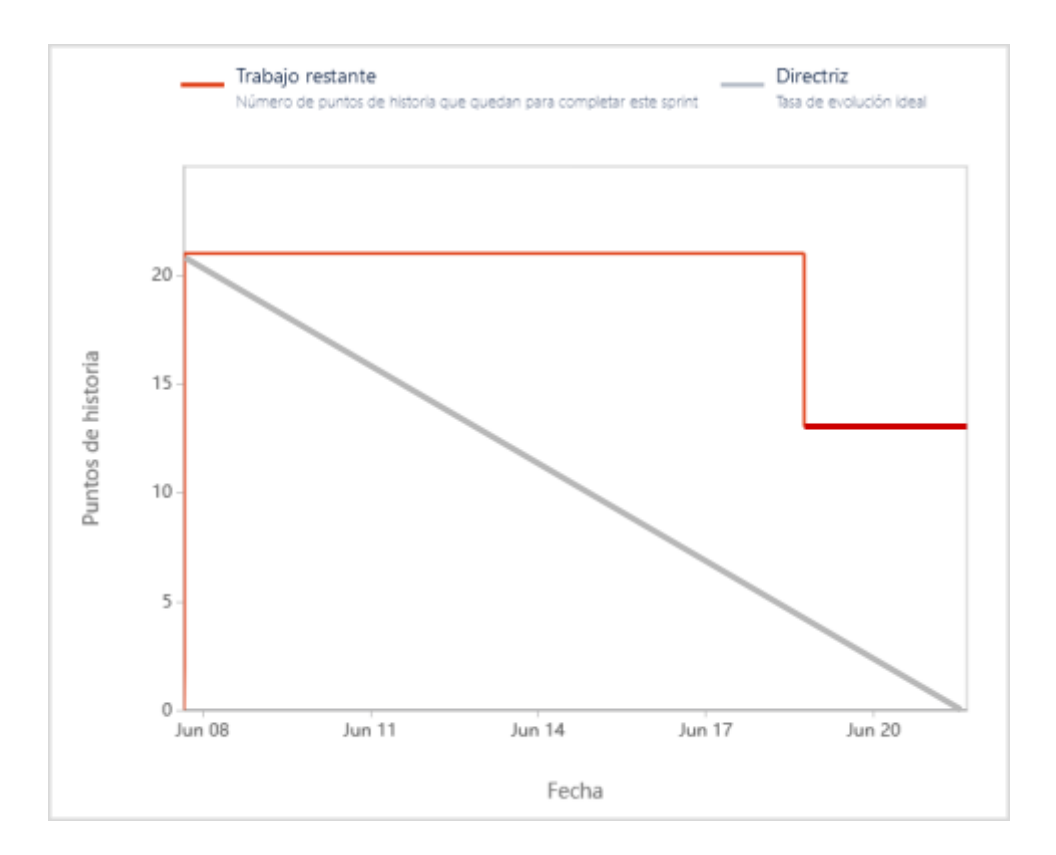

# **Velocidad del equipo**

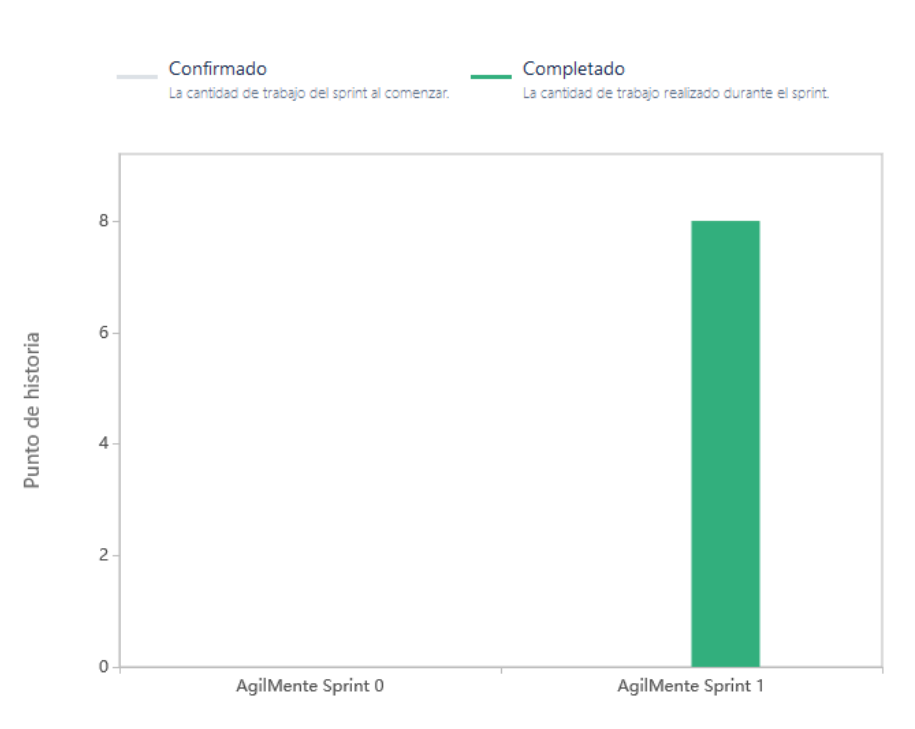

Por un error en la configuración del Sprint 1 no se muestran los puntos planificados en el mismo. Por esa razón se adjunta esta tabla:

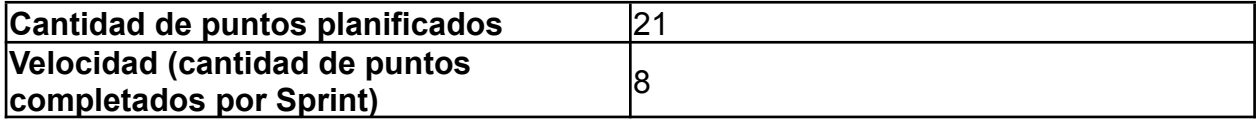

**Velocidad promedio** 8

Cabe aclarar que por ser el primer Sprint, muchas de las tareas se vieron ralentizadas, por lo que se espera que esta velocidad sea ligeramente más alta en los próximos Sprints.

### **Diagrama de flujo acumulado**

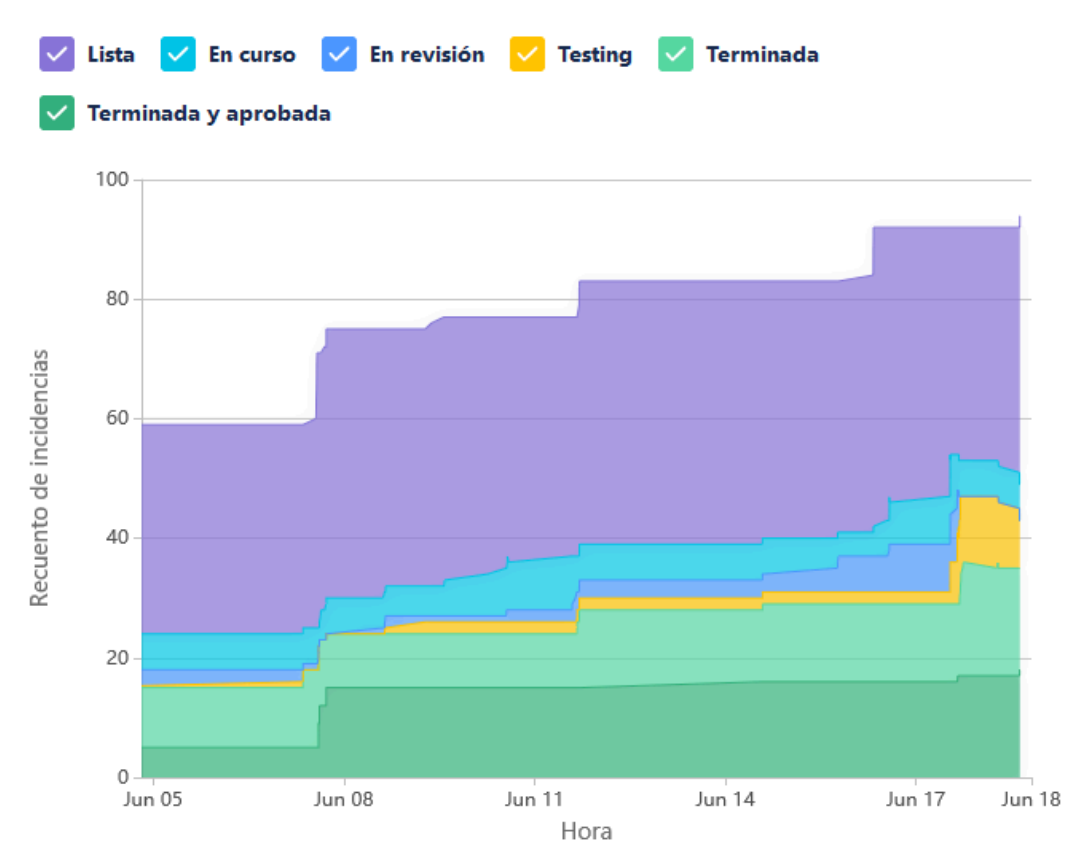

Este diagrama muestra la totalidad de las tareas del equipo (incluyendo las US), y cómo fueron transicionando a los diferentes estados a lo largo del Sprint.

En este diagrama se puede apreciar que el ritmo de trabajo del equipo es constante a lo largo del tiempo. También vemos, que algunas tareas como el testing y la revisión son procesos en los que el equipo debe trabajar.

De la misma manera, idealmente, se espera que la cantidad de issues total de un sprint no aumente tan drásticamente.

# **Conclusiones**

Creemos que si bien se quemaron pocos puntos de historia y el flujo de trabajo tuvo sus fallas, sobre todo al final donde por una cuestión de tiempo se dejaron de respetar algunos protocolos, en líneas generales, el equipo se desempeñó mejor de lo esperado.

Obviamente, hay muchas cosas que se pueden mejorar, y nos llevamos muchas lecciones aprendidas. Sin embargo, el desempeño estuvo muy por encima de las expectativas de los miembros del equipo.

### 4.2.4.2. Relacionado al producto

### **Gestión de riesgos**

Durante el Sprint 1, el servidor que se pensaba utilizar, se rompió como estaba contemplado en uno de los riesgos. Esto llevó al equipo a considerar su reemplazo, o la utilización de nuevas tecnologías.

Finalmente, decidimos contratar el servicio gratuito de Amazon Web Services, dado que es mucho más confiable que las alternativas que se habían planteado.

### **Diagramas**

Se realizó un diagrama de un builder para entender mejor cómo se manejará la gran complejidad que presenta tener juegos diferentes que utilizan y reciben diferentes métricas.

# *4.2.6. Otra documentación/actividad relevante*

#### 4.2.6.1. Charla distendida sobre pruebas unitarias

Dado que el equipo estaba teniendo problemas a la hora de crear las pruebas unitarias, se realizó una charla muy distendida dictada por Federico Marquez. Se vieron algunos ejemplos prácticos, y los fundamentos básicos de la creación de pruebas unitarias definidos en eXtreme Programming. Al final se abrió un espacio para resolver dudas, y se intentó aligerar el bloqueo que estaban teniendo algunos miembros del equipo.

Dado que fue una charla informal, la cual no tenía ningún tipo de preparación, basada principalmente en conocimientos empíricos, no se realizó ninguna documentación al respecto. El objetivo era establecer los principios básicos para brindar herramientas al equipo para continuar la investigación de forma individual. No transmitir un conocimiento teórico profundo.

# 4.3. Iteración 2

# *4.3.1. Sprint Planning*

#### 4.3.1.1. Objetivos del Sprint

● Realizar correctamente la implementación de la gestión de pacientes, permitiendo la alta, baja, modificación y posterior visualización de forma valiosa para el profesional

- Generar y visualizar las estadísticas pertinentes para cada paciente seleccionado, tanto su desempeño general como específico.
- Incluir elementos menores de gamificación al juego implementado en el Sprint anterior.
- Definir un estándar de UI/UX para la aplicación web (agilmente-cp).

#### 4.3.1.2. Calendario

**Fecha inicio**: 29/06/2021 20:00 hs.

**Fecha fin**: 08/07/2021 20:00 hs.

Se espera avanzar sobre el flujo de recolección y presentación de datos, Gamificación y Gestión de usuarios y comentarios al finalizar el próximo Sprint.

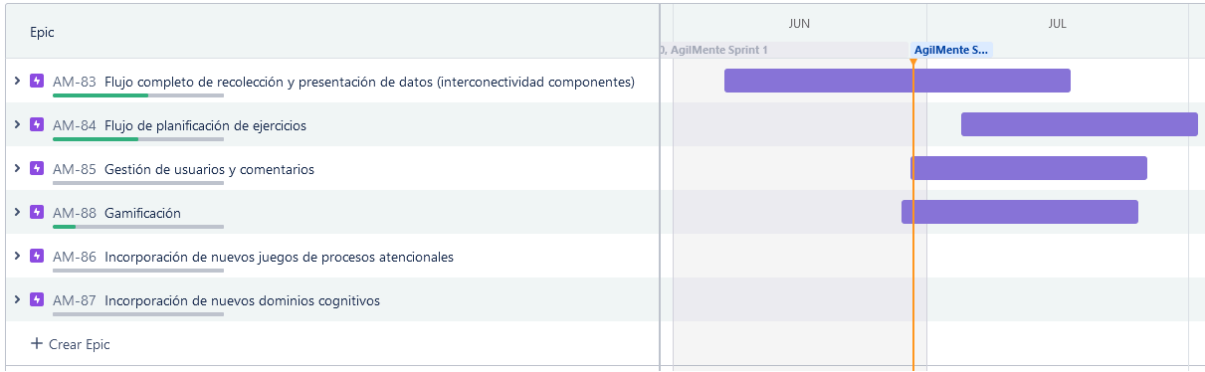

#### 4.3.1.3. Equipo

El equipo de trabajo durante el Sprint 2 estará compuesto por

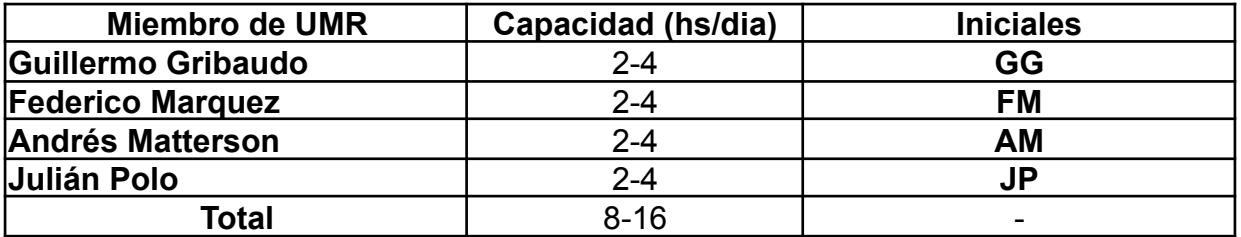

Respecto a la organización del equipo (Lugar de trabajo, framework utilizado, ceremonias realizadas, etc.), se respetaran los lineamientos definidos en el documento Tomo 1, Gestión del Proyecto, 7. Definición de [metodología](https://docs.google.com/document/u/0/d/1WhvEjOHa45N40iqyTw6sGDFo38iqjGUw/edit) de gestión del Proyecto y [desarrollo](https://docs.google.com/document/u/0/d/1WhvEjOHa45N40iqyTw6sGDFo38iqjGUw/edit) del Producto.

# *4.3.2. Sprint Review*

Al mostrarle los resultados entregables al Product Owner se lograron las siguientes observaciones:

- El PO expresó satisfacción sobre los avances realizados. Tanto de la parte que involucra el juego en la aplicación móvil y el sistema de información web.
- Expresó preocupación sobre aspectos legales en cuanto el juego, debido a que este comparte nombre con un juego disponible gratuitamente en un sitio web.
- El tutorial implementado sobre el juego le resultó satisfactorio.
- Sugirió que cada juego muestre qué áreas cognitivas son las que estimula para que los pacientes comprendan mejor la finalidad del ejercicio.

De esta forma, el Product Owner expresó aprobación sobre todos los avances realizados durante el Sprint, por lo que todas las User Stories que hayan sido terminadas también han sido aprobadas.

# *4.3.3. Sprint Retrospective*

Inmediatamente al finalizar la Sprint Review el equipo llevó a cabo la ceremonia de Retrospective en donde se obtuvo los siguientes resultados:

4.3.3.1. Mejores prácticas que el equipo debe continuar:

- 1. La implementación de la herramienta de mockup de interfaces Figma fue positiva para mejorar la comunicación con el equipo sobre decisiones de UI/UX.
- 2. El proceso de testing continuo fue mejor implementado comparado con el Sprint anterior.
- 3. La nueva organización del tablero en la herramienta Jira fue mucho más comprensible y cómoda para trabajar.
- 4. La cadencia y organización del trabajo del equipo continúa siendo positiva.
- 5. Los tiempos de trabajo fueron mejor marcados y evitaron la fatiga sobre el equipo.

4.3.3.2. Mejoras en el proceso que el equipo necesita implementar:

- 1. Las pruebas unitarias aún no están bien implementadas en el flujo de trabajo.
- 2. La forma en que se organiza el tablero aún presenta algunos inconvenientes menores que podrían ser arreglados. Por ejemplo: los criterios de un Pull Request no se pueden leer dentro de Jira.
- 3. El proceso de testing y revisión de Pull Requests aún es algo caótico por lo que debería revisarse.
- 4. Ocurre frecuentemente que todo el trabajo se pausa por intentar ayudar a un miembro del equipo con una tarea particular, lo que se podría haber solucionado con que un solo miembro asista contrario a todo el equipo.
- 5. Problemas con conflictos de código a la hora de combinar ramas.

4.3.3.3. Problemas de proceso que el equipo debe solucionar:

- 1. El proceso de testing es poco organizado y caótico sobre los últimos días del Sprint.
- 2. Surgió la necesidad de utilizar crear una rama de testing que no se creía importante para realizar correcciones durante el testing de integración.
- 3. Las cargas de tareas están siendo poco equitativas entre miembros de los equipos, y deberían ser mejor distribuidas entre los miembros del equipo para evitar falta de recursos humanos para tareas más prioritarias.
- 4. Se deben respetar más los horarios establecidos por el equipo para evitar la presión de pares en casos donde uno o varios miembros del equipo se encuentran con dificultades para continuar trabajando.
- 5. Se debe cuidar más la información que se comparte con el Product Owner y debería ser más controlado y discutido con todo el equipo previamente.

#### 4.3.3.4. Lecciones aprendidas

Aquí se define una serie de lineamientos sobre cómo el equipo afrontará los problemas mencionados anteriormente.

- Refinar el tablero de Jira.
	- Lograr que los criterios de revisión de código de un Pull Request sean visibles
- Refinar el plan de testing.
	- Realizar más temprano el testing de integración.
	- Definir criterios de calidad claros que deben cumplirse en las pruebas.
	- Implementar una rama de testing a la hora de realizar tests de integración
- Distribuir mejor las tareas entre los miembros del equipo e incluir actividades de testing durante el Sprint.
- Compromiso a respetar los horarios de trabajo definidos para evitar la presión de pares.
- Discutir más a fondo los temas a abordar en las reuniones con el Product Owner.

● Asignar a una persona en caso de asistencia a otro miembro del equipo para evitar la pausa del trabajo a la hora de resolver dudas.

# *4.3.4. Entregables*

### 4.3.4.1. Resultados del Sprint

Como se mencionó anteriormente, este Sprint tuvo una ejecución muy superior al anterior. Los gráficos a continuación respaldan esto.

# **Burndown Chart**

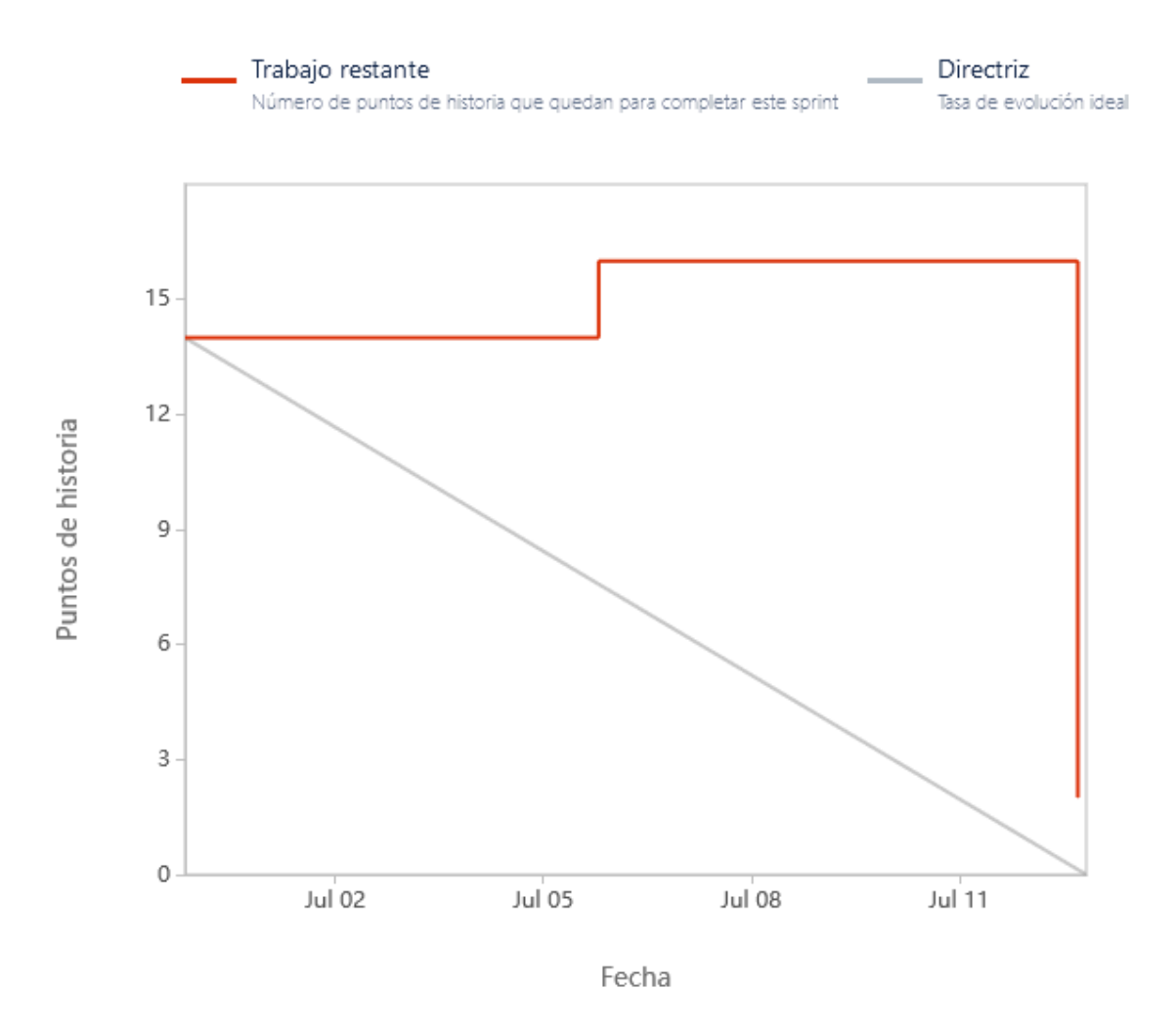

Destacamos dos cosas de este gráfico:

- Los puntos de historia crecieron a mitad del Sprint, porque nos dimos cuenta que una US era mucho más grande de lo que habíamos previsto, y por razones varias (entre ellas que el equipo decidió considerarla como canónica para futuros Sprints), decidimos cambiar el puntaje de un 3 a un 5.
- Por un error en la configuración de Jira, la única columna del tablero que cuenta los puntos de historia es la de "Terminada y aprobada" o "Done Done", por lo que

todos los puntos se quemaron después de la review. Planeamos cambiar esto para el próximo Sprint porque no nos da ninguna información este gráfico en esta condición.

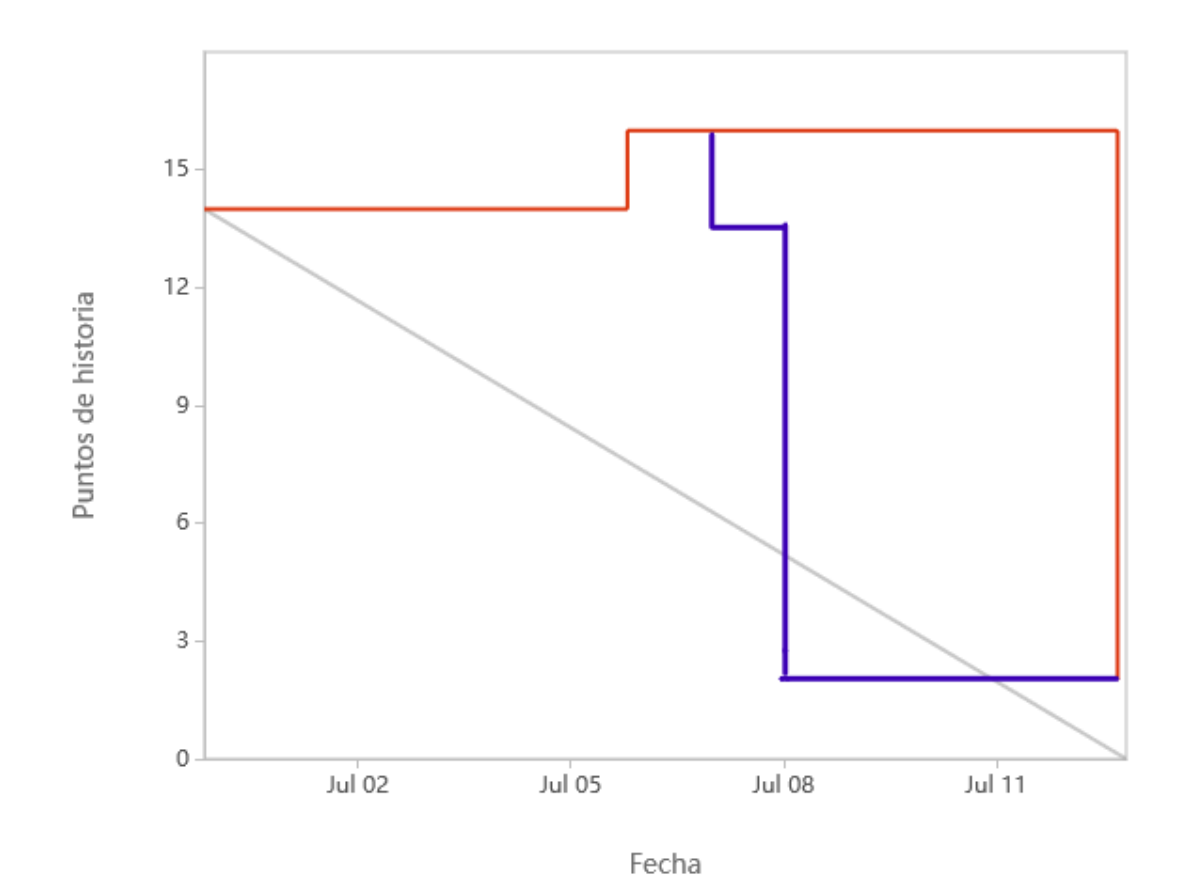

En una estimación un poco rápida, creemos que la "verdadera" curva se vería algo así:

Esto se debe a que, como se dijo anteriormente, todavía es necesario mejorar un poco más el workflow de testing. Todo esto son pequeños pasos que el equipo está tomando para formar un plan de testing. La idea es que una vez tengamos un proceso medianamente probado y que sepamos que se adapta a nuestras necesidades, lo formalizaremos en un documento de plan de testing.

### **Velocidad del equipo**

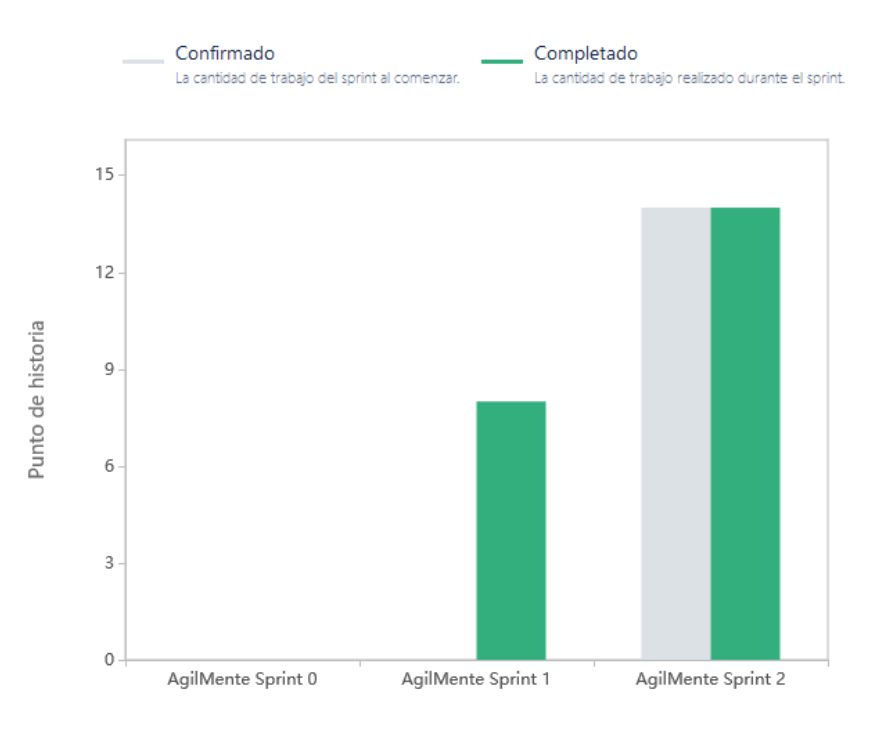

Si bien este gráfico muestra que se quemaron todos los puntos planificados, realmente no es así porque en mitad del Sprint, una US cambió de puntaje. Sin embargo, cabe destacar que la estimación inicial del equipo fue muy acertada.

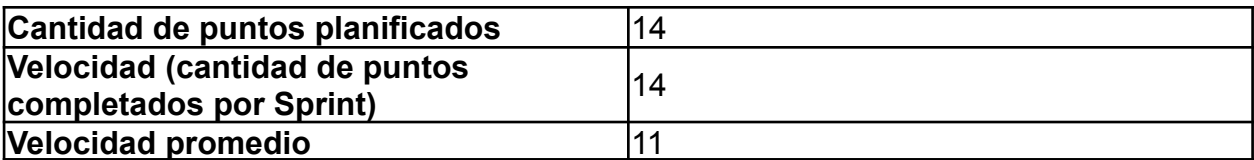

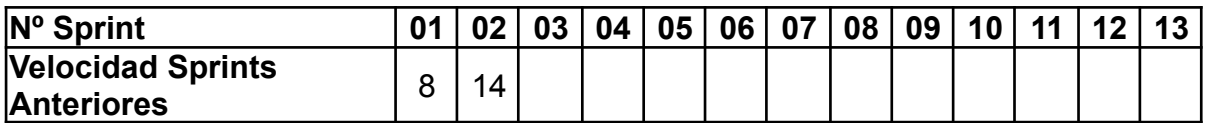

### **Diagrama de flujo acumulado**

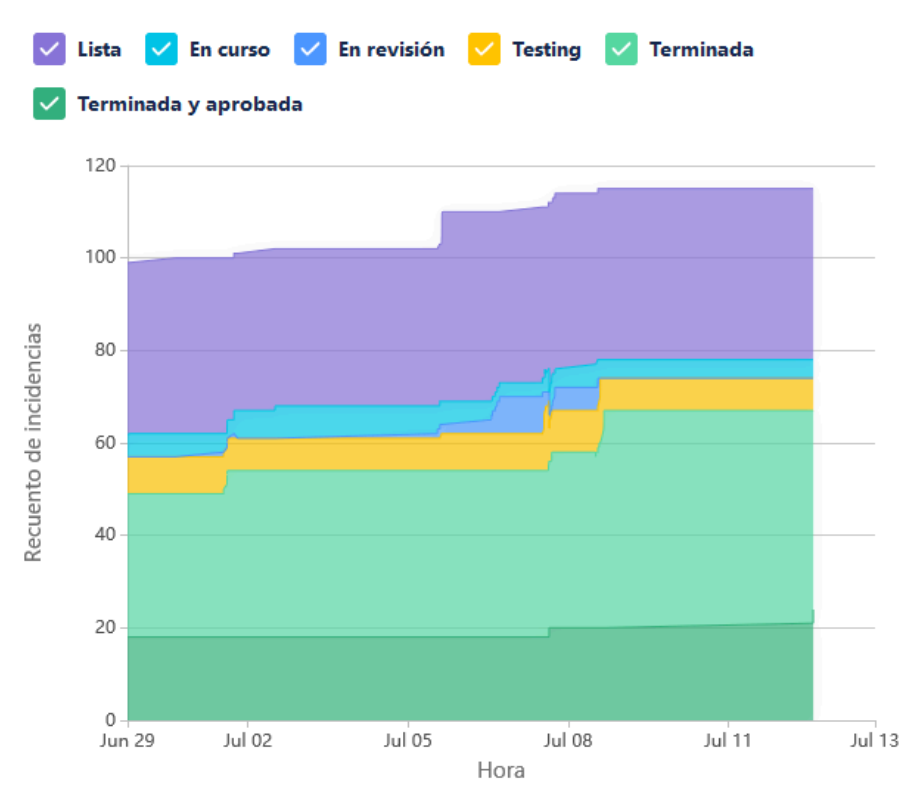

Este gráfico es un poco más complejo de interpretar dado que muestra la totalidad de las incidencias y no únicamente aquellas del Sprint. Vemos que se hizo un progreso significativo respecto a la totalidad de tareas. Sin embargo, hay que tener en cuenta que en todos los Sprints se van a incorporar muchas tareas por el simple hecho de dividir las US en tareas manejables.

Vemos que hay 2 grandes momentos en los que el equipo se abocó al testing cerca del final del Sprint. Y que hay un tiempo considerable entre que una tarea se revisa y la misma se prueba. Como ya dijimos, el equipo es consciente de esto, y se va a trabajar en futuros Sprints.

#### **Conclusiones**

En general, el desempeño del equipo estuvo muy por encima de lo esperado. Sin embargo, todavía vemos cosas que se pueden mejorar.

#### 4.3.4.2. Relacionado al producto

#### **Prototipado de interfaces mediante Figma**

Según lo planificado, el equipo utilizó la herramienta de prototipado para páginas web Figma, con el objetivo de validar internamente la disposición y navegabilidad de los elementos de las interfaces desarrolladas para **agilmente-cp**. Vale aclarar que la herramienta cumple únicamente la función de validación interna, por lo que lo prototipado podría diferir del producto final.

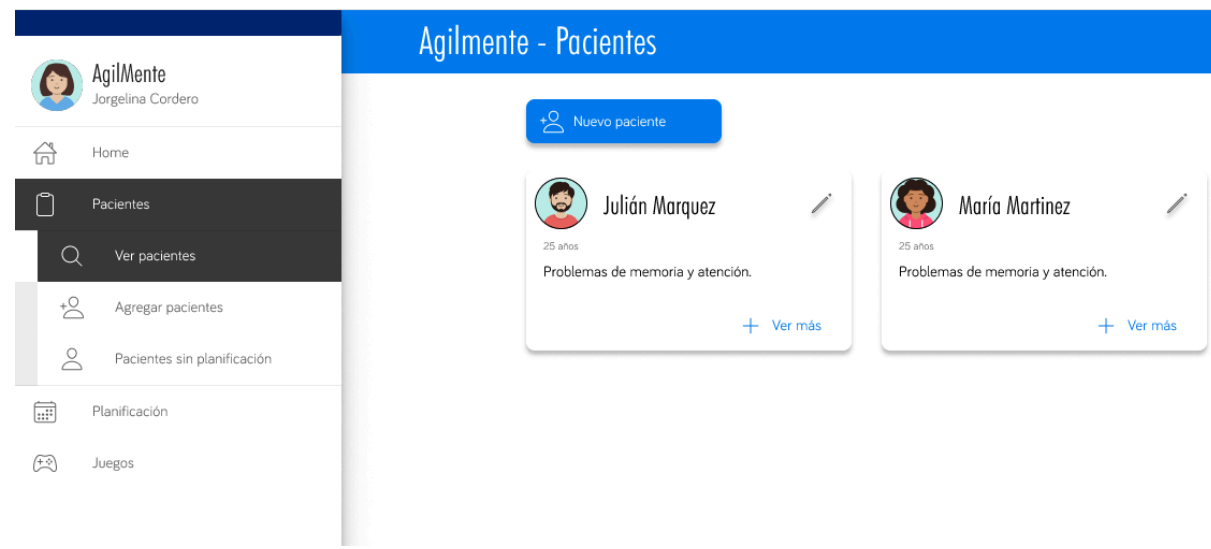

Se dejan adjuntas algunas de las interfaces prototipadas:

*Nombre interno: Vista general de pacientes*

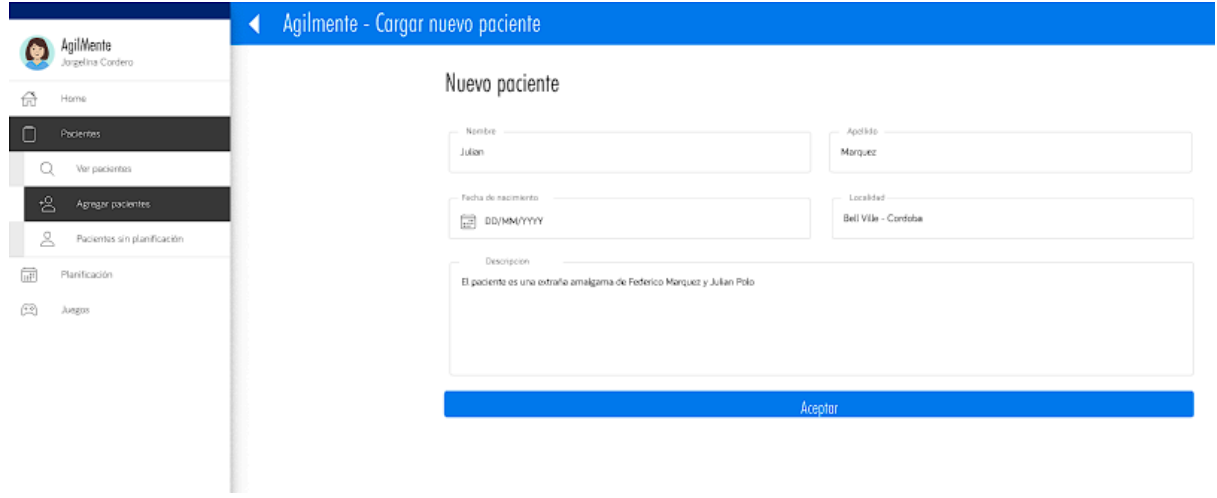

*Nombre interno: Cargar nuevo paciente*

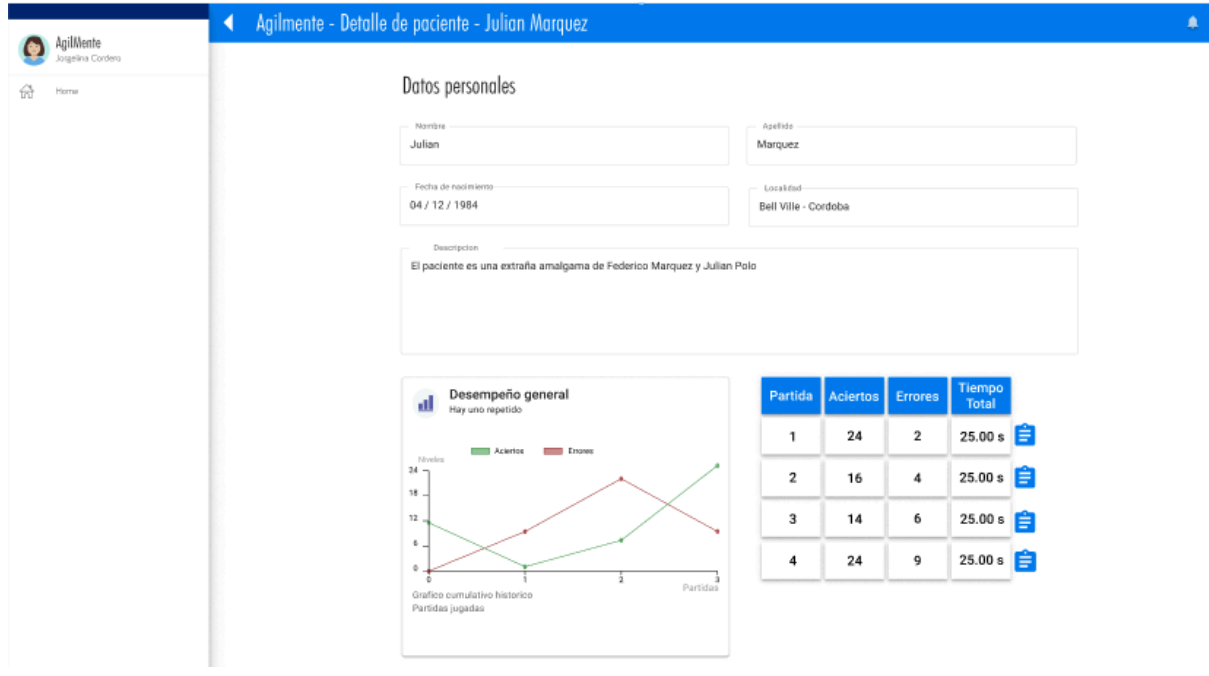

*Nombre interno: Desempeño general del paciente*

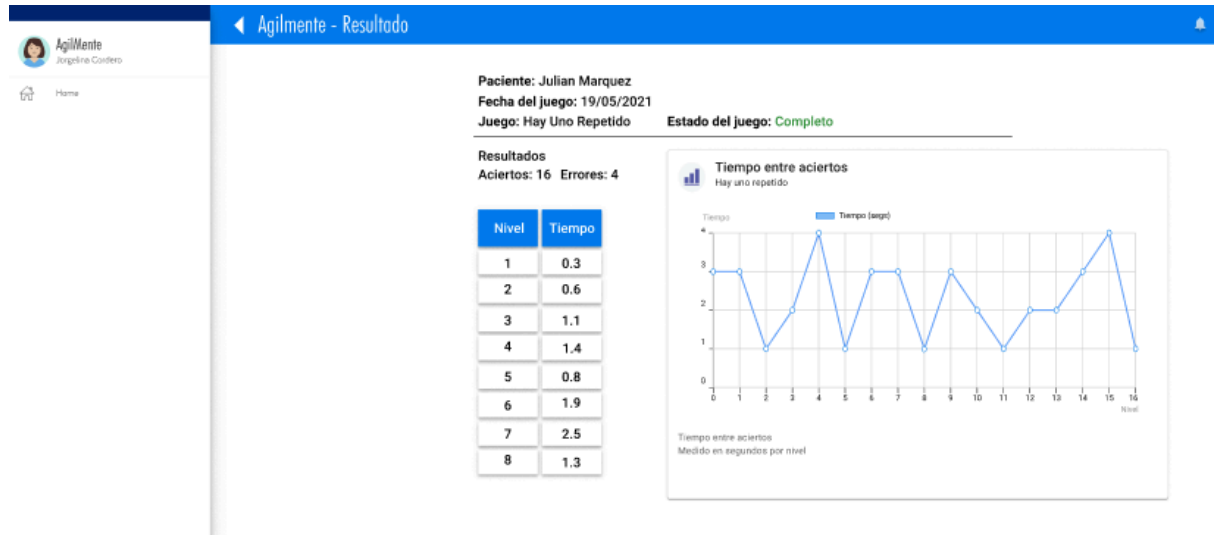

*Nombre interno: Resultado particular de un juego*

# **Actualización de documentación**

N/A.

#### **Documentos nuevos**

# **Documento de conclusiones de la semana sin Sprint**

Documento interno del equipo que se realizó para formalizar algunos de los lineamientos planteados inicialmente y realizar mejoras detectadas en la Sprint Retrospective del Sprint 01.

### **Otra documentación/actividad relevante**

#### **Checkpoint sobre Figma**

Cuando se sugirió la utilización de Figma para el prototipado, existieron discrepancias sobre cuál sería la utilidad final de la herramienta, si se utilizaría únicamente para validación interna del equipo o si se desarrolla con más detalle y se utilizaría para validar interfaces con el cliente.

Debido a que el equipo desconocía cuánto tiempo llevaría aprender y crear valor con la herramienta, se planteó un checkpoint luego de utilizarlo durante 5 días (coordinando con la finalización de la primera semana del sprint), y basado en la experiencia adquirida y lo desarrollado, el equipo tomará la decisión en el último momento responsable.

Finalmente se decidió por la primera opción, ya que la inversión de tiempo sería demasiada grande para el resto del desarrollo (ya que este prototipado debía ser idéntico al producto final si se optaba por la validación con el cliente).

Por lo que la herramienta se seguirá utilizando, como una guía, para futuras interfaces que presenten una alta complejidad o no tengan una decisión unánime en el diseño por parte del equipo. Siendo responsabilidad de quien tome la US asociada, el desarrollo del prototipo en Figma.

# 4.4. Iteración 3

# *4.4.1. Sprint Planning*

4.4.1.1. Objetivos del Sprint

- Generar un prototipo que permita definir los parámetros de los juegos de rehabilitación a implementar.
- Generar la primera instancia de la planificación de los pacientes.
- Se abarcarán algunos aspectos de gamificación, control de errores y documentación generada y actualizada.

#### 4.4.1.2. Calendario

**Fecha inicio**: 26/07/2021.

**Fecha fin**: 06/08/2021.

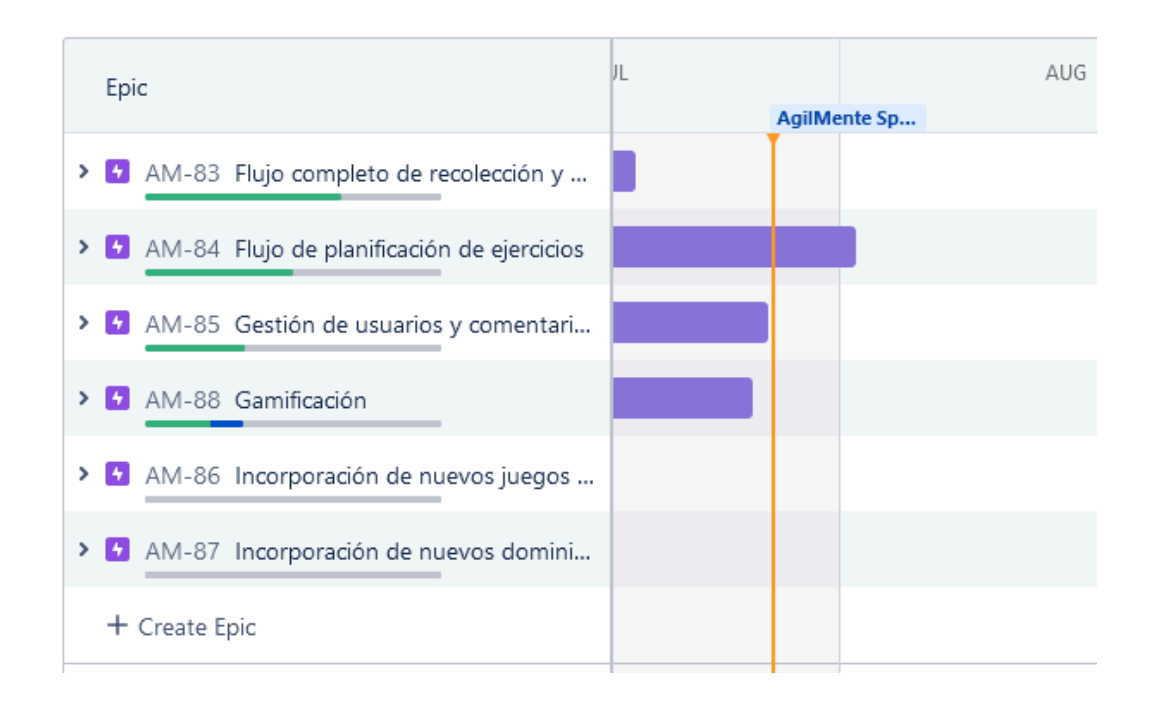

#### 4.4.1.3. Equipo

El equipo de trabajo durante el Sprint 3 estará compuesto por:

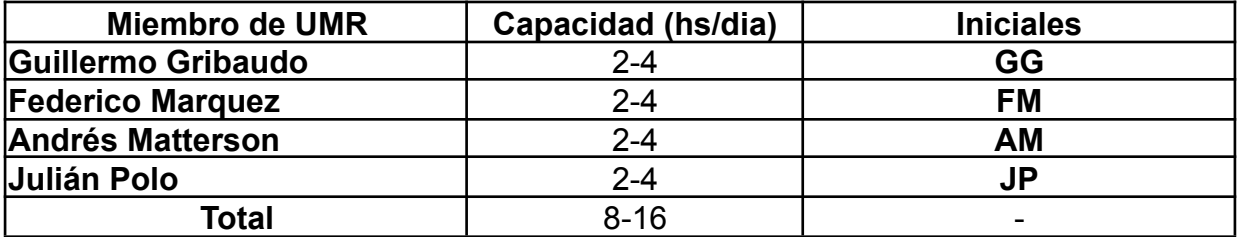

Respecto a la organización del equipo (Lugar de trabajo, framework utilizado, ceremonias realizadas, etc.), se respetarán los lineamientos definidos en el documento Tomo 1, Gestión del Proyecto, 7. Definición de [metodología](https://docs.google.com/document/u/0/d/1WhvEjOHa45N40iqyTw6sGDFo38iqjGUw/edit) de gestión del Proyecto y [desarrollo](https://docs.google.com/document/u/0/d/1WhvEjOHa45N40iqyTw6sGDFo38iqjGUw/edit) del Producto.

# *4.4.2. Sprint Review*

Por problemas personales, el Product Owner no pudo asistir a la Sprint Review. El equipo estuvo planteando diferentes soluciones a esto, y alternativas, como grabar un video y enviarlo por mail para obtener una revisión en diferido.

Sin embargo, el equipo llegó a la conclusión de que esto no aportaba ningún valor significativo al equipo, ni al PO, por lo que se decidió finalmente, dejar las Users en estado "Aprobado" y validarlas en el siguiente Sprint.

Además, debido a que uno de los principales objetivos de este Sprint fueron generar una infraestructura robusta respecto a la generación de juegos y planificaciones, el valor generado de este sprint fue principalmente interno para el equipo, y esto no es un valor que pueda ser apreciado directamente por el PO.

# *4.4.3. Sprint Retrospective*

4.4.3.1. Mejores prácticas que el equipo debe continuar

- 1. Ritmo de trabajo y compromiso del equipo muy satisfactorios.
- 2. Buena organización de trabajo y distribución de tareas internas.
- 3. Flujo de trabajo claro y efectivo gracias a la buena administración del tablero y mejor ejecución sobre los procesos de revisión y pruebas.
- 4. Mucha predisposición a ayudar a los pares.

4.4.3.2. Mejoras en el proceso que el equipo necesita implementar

- 1. Mejor uso del timeboxing sobre ceremonias de SCRUM para prevenir demoras diarias.
- 2. Mejorar la organización durante la planificación de Sprint para evitar que se sobreextienda y cause demoras sobre la ejecución del Sprint.
- 3. Mejorar la distribución de trabajo, asignar tareas de las distintas aplicaciones (frontend, backend y aplicación móvil), a cada miembro del equipo para que haya una mejor distribución del conocimiento y no se acaparen en uno o dos de los miembros del equipo.
- 4. Definir una nueva forma de trabajo al encontrarnos con una funcionalidad muy amplia con tal de evitar la dependencia sobre un único miembro con el conocimiento.
- 5. Mejorar el proceso de comunicación del equipo, hubo varios momentos tensos que se podrían evitar o tratar de una forma mejor. Importante ser abierto a sugerencias y observaciones. Expresarse correctamente, respetando la visión de los demás.
- 6. Se debería compartir el código con los pares (mostrar el razonamiento y los errores) una vez avanzado un poco, para que el conocimiento sea más equitativo, y además, ayudar a destrabar bloqueantes.

4.4.3.3. Problemas de proceso que el equipo debe solucionar

- 1. Las pruebas unitarias continúan sin ser aplicadas apropiadamente.
- 2. Acaparación de información sobre el trabajo realizado, sobre todo en tareas largas.
- 3. La ceremonia de la Daily Meeting está durando demasiado debido a discusiones tangenciales.

4. El equipo debe entender todas las partes implementadas para poder trabajar de forma más fluida.

#### 4.4.3.4. Lecciones aprendidas

Aquí se define una serie de lineamientos sobre cómo el equipo afrontará los problemas mencionados anteriormente.

- Las pruebas unitarias serán completamente opcionales, su implementación y ejecución quedan de acuerdo al criterio del desarrollador de la funcionalidad.
- Enforzar lineamientos sobre la ceremonia de la Daily Scrum donde nos limitamos a responder las tres preguntas:
	- ¿Qué hiciste ayer?
	- o ¿Tuviste algún problema?
	- ¿Qué vas a hacer hoy?
- Evitar discusiones de implementación de funcionalidad durante las ceremonias tales como Daily Scrum y Sprint Planning.
- Comprender las diferencias de visiones para evitar que las discusiones entre miembros escalen al punto de ser disruptivos en la moral y humor del equipo.
- Planificar mejor los alcances de los sprints para lograr que todos los miembros del equipo tengan tareas para realizar y distribuir conocimiento sobre todos los aspectos del producto (backend, frontend y Unity).
- Implementar una forma de trabajo cooperativo para funcionalidades grandes que permitan compartir el conocimiento y evitar la monopolización del trabajo.

# *4.4.4. Entregables*

#### 4.4.4.1. Resultados del Sprint

#### **Burndown chart**

El siguiente gráfico muestra el progreso del equipo a lo largo del Sprint. Se puede ver que el equipo se vio sobrecogido por una US gigantesca de 13 puntos. Como se menciona en la Sprint Retrospective, esto es algo que el equipo va a tener en cuenta en el futuro.

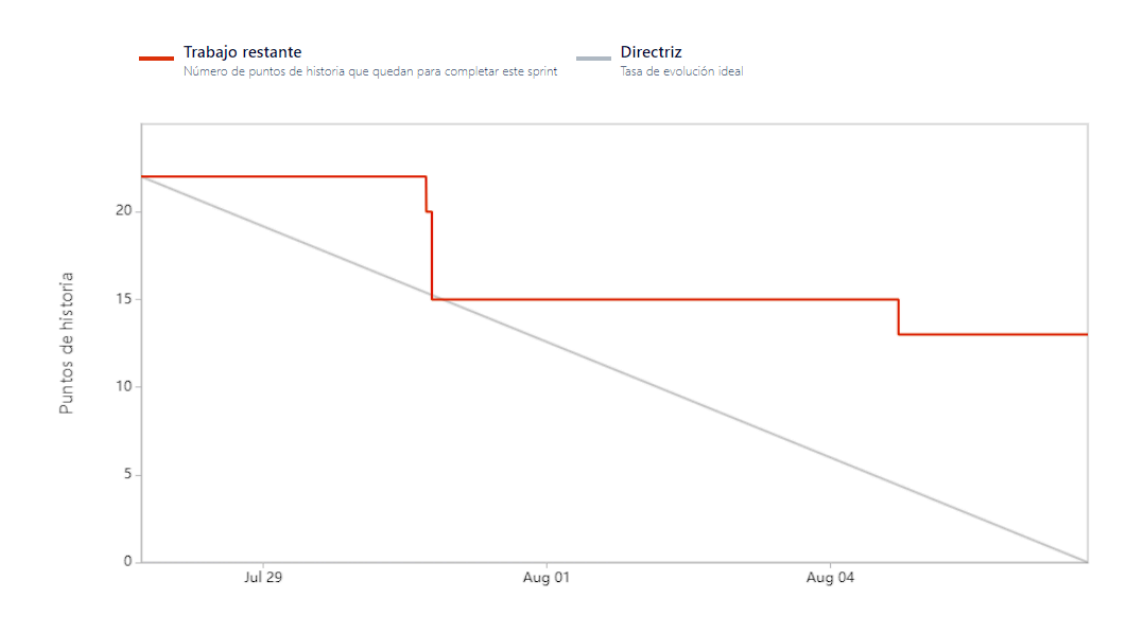

# **Velocidad del equipo**

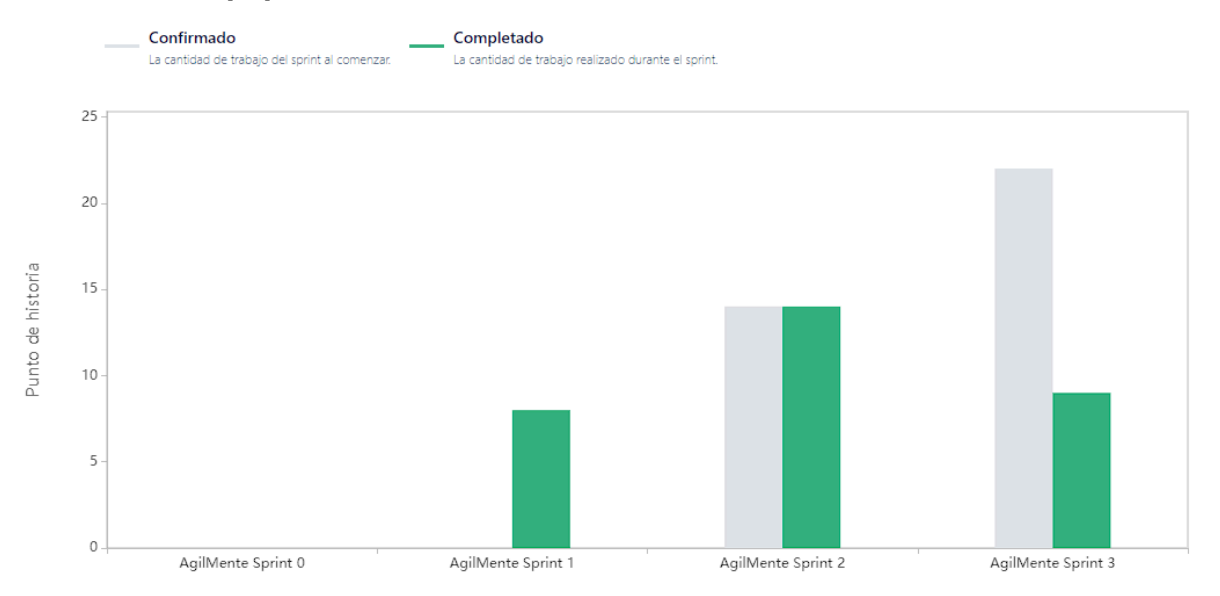

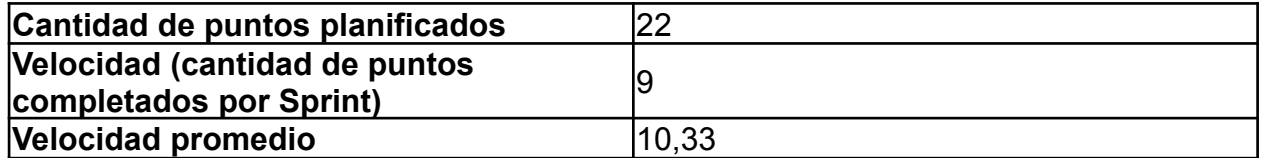

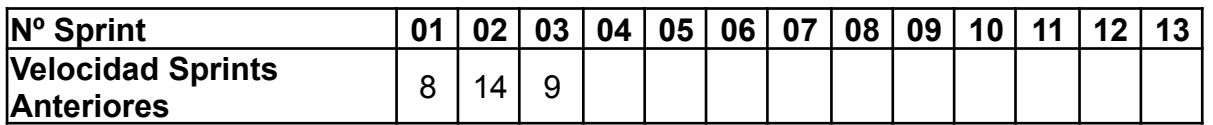

Como se mencionó anteriormente, el equipo asumió que iba a poder completar una US gigantesca, pero en la realidad no fue así.

# **Diagrama de flujo acumulado**

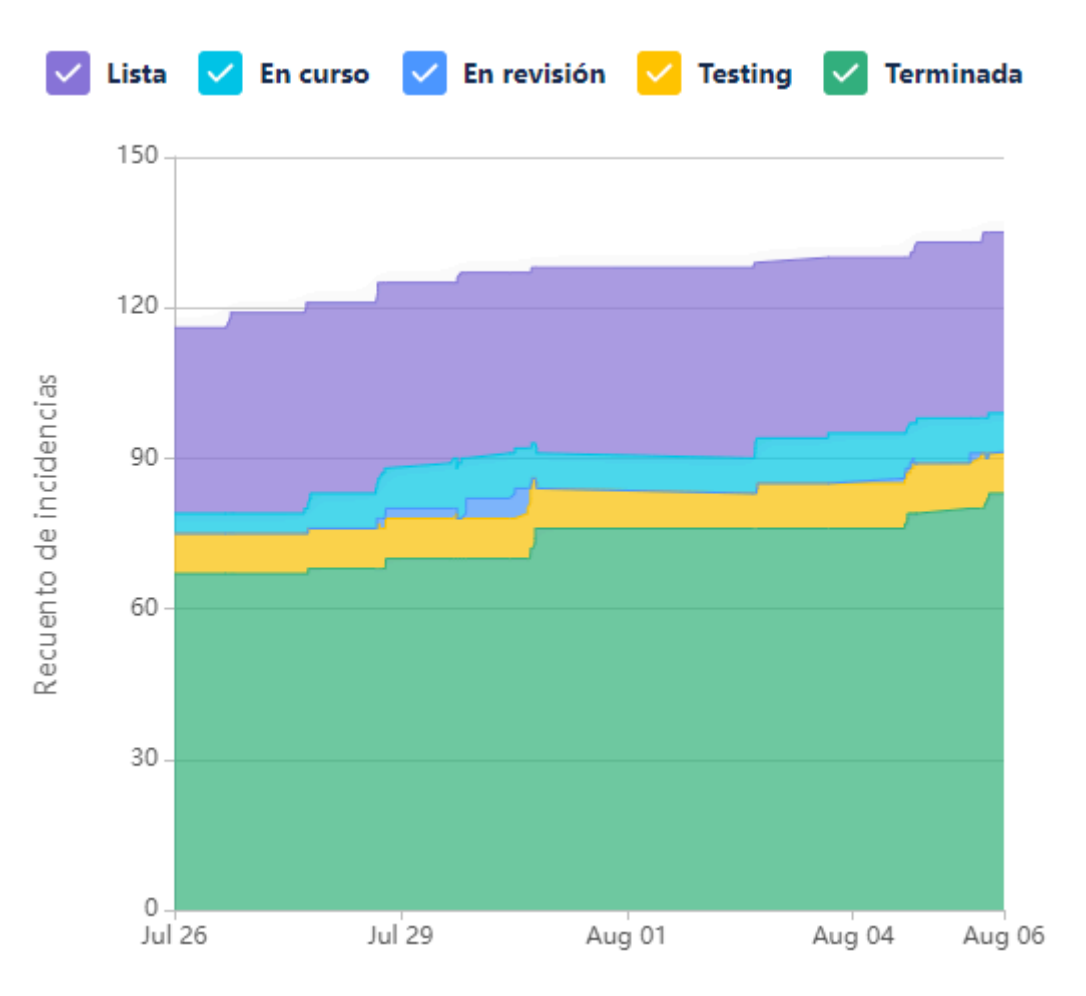

Este diagrama muestra la totalidad de las tareas del equipo (incluyendo las US), y cómo fueron transicionando a los diferentes estados a lo largo del Sprint.

#### **Conclusiones**

La principal conclusión que se tiene de los diagramas anteriores, tiene que ver con la US extremadamente grande. Como esto se habló en profundidad en la Sprint Retrospective, lo obviamos en esta sección.

4.4.4.2. Relacionado al producto

#### **Actualización de documentación**

#### **Gestión de la configuración**

Se actualizó el documento Tomo 1, Gestión del [Proyecto,](https://docs.google.com/document/u/0/d/1WhvEjOHa45N40iqyTw6sGDFo38iqjGUw/edit) 8.1.6 Plan de gestión de la [configuración](https://docs.google.com/document/u/0/d/1WhvEjOHa45N40iqyTw6sGDFo38iqjGUw/edit), se agregó el tablero de Jira, y sus respectivos elementos.

#### **Gestión de la metodología**

Se actualizó el documento Tomo 1, Gestión del Proyecto, 7. Definición de [metodología](https://docs.google.com/document/u/0/d/1WhvEjOHa45N40iqyTw6sGDFo38iqjGUw/edit) de gestión del Proyecto y [desarrollo](https://docs.google.com/document/u/0/d/1WhvEjOHa45N40iqyTw6sGDFo38iqjGUw/edit) del Producto. para que sea consistente con la EDT.

# **Prototipado de interfaces mediante Figma**

Según lo planificado, el equipo utilizó la herramienta de prototipado para páginas web Figma, con el objetivo de validar internamente la disposición y navegabilidad de los elementos de las interfaces desarrolladas para **agilmente-cp** en la sección de las planificaciones de los pacientes. Vale aclarar que la herramienta cumple únicamente la función de validación interna, por lo que lo prototipado podría diferir del producto final.

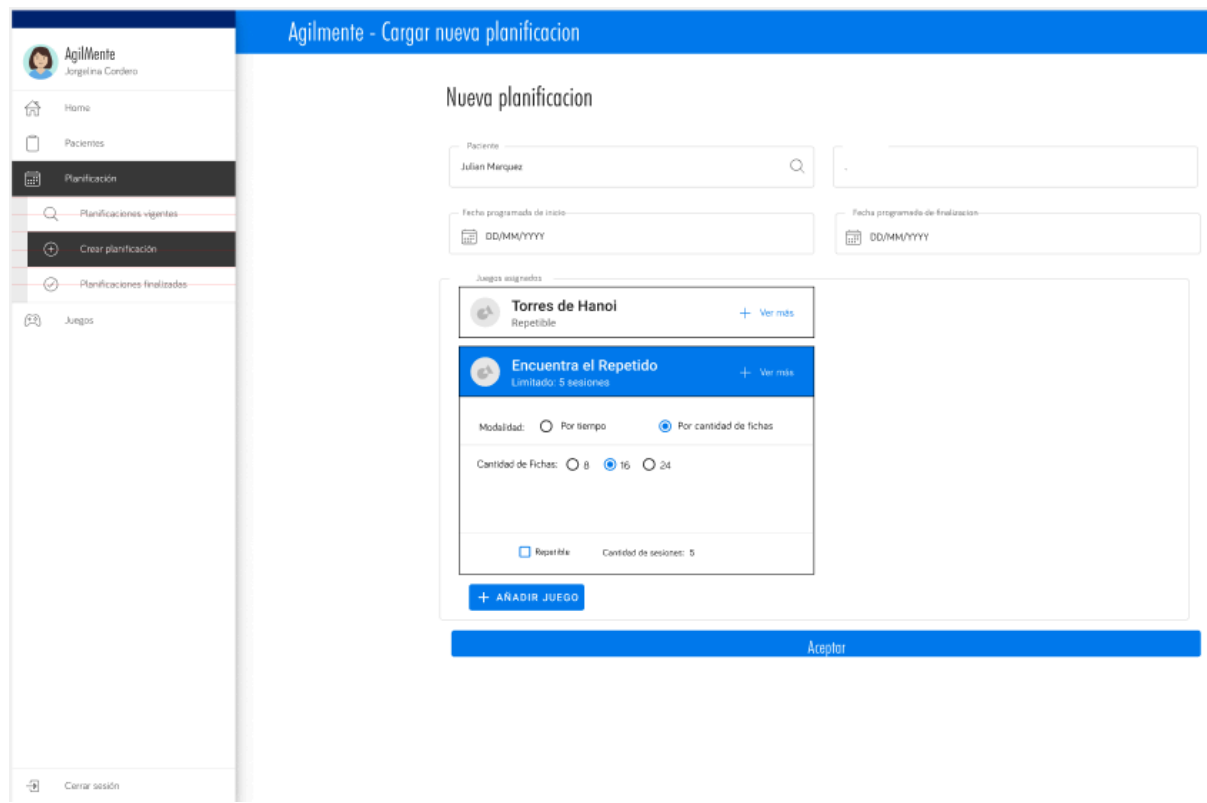

Se dejan adjuntas algunas de las interfaces prototipadas:

*Nombre interno: Cargar nueva planificación*

# **Diagramas**

Se crearon un conjunto de diagramas que componen un patrón Builder, incluyendo una actualización al diagrama de dominio y un anexo de la implementación del builder, junto con un diagrama de secuencia del mismo. Para la creación de las sesiones de juego y sus parámetros.

#### **Actualización de diagrama de clases de dominio**

#### **Diagrama de clases - Patrón Builder - Game Session**

#### **Diagrama de secuencia - Patrón Builder**

### 4.4.4.3. Otra documentación/actividad relevante

#### **Investigación sobre patrones de diseño**

Una de las soluciones propuestas consistía en implementar un patrón builder, por lo que parte del equipo se abocó a investigar y definir si la solución propuesta realmente valía el esfuerzo que conllevaba implementarla.

La conclusión fue que sí, y el patrón builder está en proceso de ser implementado.

### **Webhooks de GitHub**

Hace varios Sprints el equipo está tratando de implementar una pequeña herramienta que usando los webhooks que provee GitHub nos envíe alertas (en forma de mensajes de Discord), cuando se crea un Pull Request o el mismo se revisa/aprueba/rechaza.

En este Sprint, se logró terminar la primera versión estable a la cual el equipo completo tiene acceso y puede modificar de acuerdo a las necesidades.

# **Gestión de riesgos - Riesgo N°8**

Al momento de solicitar la Sprint Review al PO, el mismo adelantó que no tendrá disponibilidad durante los próximos días por cuestiones personales, el cual corresponde al riesgo asociado a la disponibilidad del PO (riesgo N°8 en el documento Tomo 1, Gestión del Proyecto, 8.3.10. [Identificación](https://docs.google.com/document/u/0/d/1WhvEjOHa45N40iqyTw6sGDFo38iqjGUw/edit) y Seguimiento de riesgos). Debido a que se trata de una situación extraordinaria y no algo constante o intermitente, el equipo decidió adaptar la ceremonia de Sprint Review, como se explica en el documento.

Si la disponibilidad del PO se viese afectada permanentemente, el equipo procederá con las estrategias de contingencia planteadas en el documento de riesgos.

# 4.5. Iteración 4

# *4.5.1. Sprint Planning*

4.5.1.1. Objetivos del Sprint

- Completar la primera versión del flujo de planificación.
- Mejorar la navegabilidad de la app mobile.
- Preparar el entorno de producción para ser distribuido al Product Owner.

4.5.2.2. Calendario

**Fecha inicio**: 09/08/2021 20:00 hs.

**Fecha fin**: 20/08/2021 20:00 hs.

La idea de este Sprint es sobre todo enfocarnos en terminar de completar los cambios que se introdujeron con el nuevo Builder, y dar la oportunidad de que las personas menos experimentadas trabajen sobre la programación en los diferentes entornos del proyecto. Esto último, se consigue mediante la inclusión de tareas pequeñas relacionadas a estos frentes.

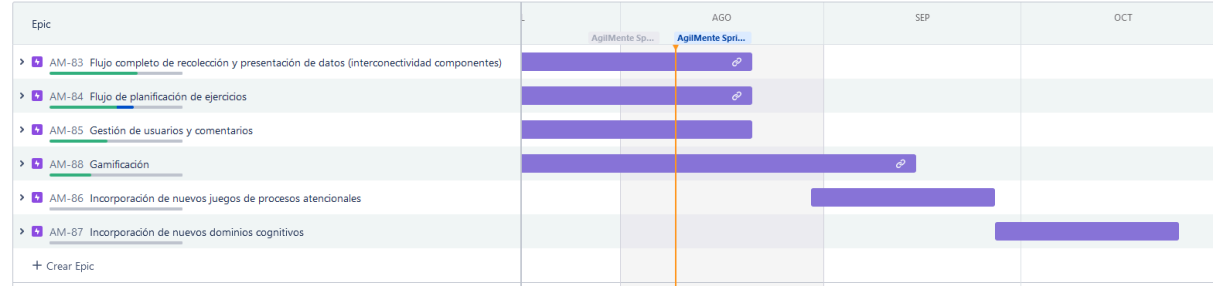

#### 4.5.1.3. Equipo

El equipo de trabajo durante el Sprint 04 estará compuesto por

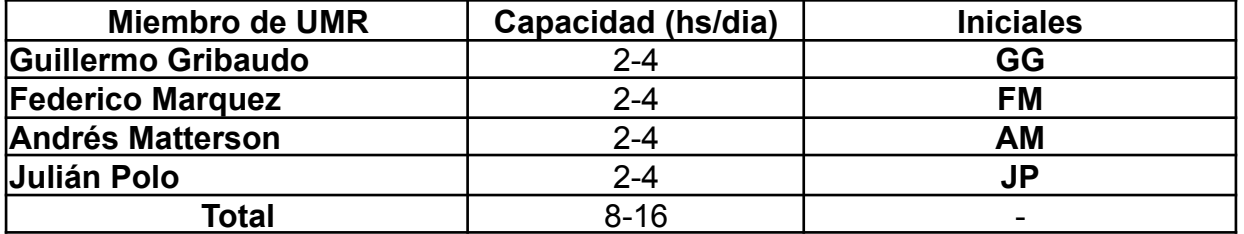

Respecto a la organización del equipo (Lugar de trabajo, framework utilizado, ceremonias realizadas, etc.), se respetarán los lineamientos definidos en el documento Tomo 1, Gestión del Proyecto, 7. Definición de [metodología](https://docs.google.com/document/u/0/d/1WhvEjOHa45N40iqyTw6sGDFo38iqjGUw/edit) de gestión del Proyecto y [desarrollo](https://docs.google.com/document/u/0/d/1WhvEjOHa45N40iqyTw6sGDFo38iqjGUw/edit) del Producto.

# *4.5.2. Sprint Review*

Al mostrarle los resultados entregables al Product Owner se lograron las siguientes observaciones:

- Expresó satisfacción sobre las funcionalidades implementadas durante el Sprint actual y el anterior.
- Sugirió algunos cambios sobre las planificaciones:
	- Poder definir entre sesiones "Planificadas" y "Libres".
- Planificadas: Sesiones con fecha límite y condiciones establecidas por el profesional.
- Libres: sesiones que el paciente puede ejecutar
- Poder definir la complejidad de las sesiones categorizadas como "Fácil", "Medio" o "Difícil".
- Poder definir si las sesiones de planificación tienen una dificultad fija o creciente.
- Permitir la habilidad de seleccionar dos o más veces el mismo juego en una misma planificación.
- Asimismo sugirió algunos aspectos del sistema que considera deseables.
	- En métricas desea valores promedios de respuesta a juegos para cada paciente, para medirlos vs. el desempeño real para cada sesión.
		- Eventualmente se puede generar un seguimiento de la mejora del paciente, utilizando los valores definidos y los recolectados; En forma de gráficos que sean significativos.
- Definió como datos necesarios sobre los resultados de los juegos:
	- Puntuación del paciente sobre el total establecido.
	- Tiempo que le llevó al paciente ejecutar la actividad.
- Respecto a la aplicación móvil, cree necesario que exista una ayuda auditiva en los juegos para aquellos pacientes que no posean habilidades lecto-comprensivas
	- El equipo considera necesario tener mayor estima del aspecto de accesibilidad de la aplicación como por ejemplo, fuentes y colores utilizados, guías simbólicas y de audio, entre otros.

De esta forma, el Product Owner expresó aprobación sobre todos los avances realizados durante el Sprint, por lo que todas las User Stories que hayan sido terminadas también han sido aprobadas.

# *4.5.3. Sprint Retrospective*

En esta retrospective, utilizamos una herramienta para realizar la ceremonia y agilizar el proceso llamada EasyRetro. Se obtuvieron los siguientes resultados:

4.5.4.1. Buenas prácticas que el equipo debe continuar

1. Hubo mucho pair programming, lo cual ayudó mucho al equipo a distribuir mejor el conocimiento y adquirir mayor experiencia en todas las disciplinas.

- 2. La división y el alcance de las US fue mucho menor, más granular, y esto contribuyó a que el equipo pudiera distribuir mejor la carga de trabajo.
- 3. El equipo sigue estando muy bien organizado a la hora de distribuir tareas y en el proceso utilizado.
- 4. En este sprint hubo muy buena comunicación y compañerismo en el equipo, en parte por lo mencionado en el punto 1.
- 5. Las US más difíciles lograron completarse.
- 6. El proceso de PRs estuvo mucho más claro y la gestión de configuración fue mucho más organizada y fluida.
- 7. Hubo sesiones de trabajo conjuntas casi todos los días.
- 4.5.3.2. Mejoras en el proceso que el equipo necesita implementar
	- 1. Dejar en comentarios en el tablero detalles importantes sobre la implementación de las tareas. Esto es, al completarse una Issue, si la misma se encuentra lista para ser probada, el autor debe dejar un comentario breve explicando qué funcionalidades se implementaron, si hay flujos que no se contemplaron en esta iteración, y en el caso de la API REST, aclarar cuáles son los endpoints trabajados y qué debe recibir y devolver cada uno.
	- 2. Se debe dar mayor prioridad al testing, dado que se está dejando para el final.
	- 3. Se empezó a escribir descripciones en las US para facilitar la comprensión de las mismas. Esto tuvo un resultado muy positivo, por lo que se va a realizar para todas las historias de ahora en adelante.
	- 4. Es necesario que el equipo entero sepa utilizar todas las herramientas de trabajo, y realizar cualquier trabajo. Esto se empezó a entrenar en este sprint vía pair programming, y compromiso de los integrantes del equipo para realizar tareas que no son su fuerte, pero todavía falta mejorar un poco.
	- 5. Puede que no sea necesario mover las US en el tablero, dado que las tareas ya muestran el progreso de las mismas. Se argumentó que el movimiento de historias, junto con el movimiento de tareas, dificulta la lectura del tablero.
	- 6. Es necesario comunicar mejor el trabajo a realizar, dónde está parado el equipo, y hacia dónde hay que ir. Esto se relaciona y está más explayado en el punto 2 del siguiente apartado. Esta comunicación se puede realizar en las dailys donde el equipo está reunido frente al tablero.
	- 7. Hay que tener en cuenta los horarios y la disponibilidad de cada uno a la hora de realizar la planning.
- 8. Hubo varios momentos en que algunos miembros del equipo no tenían tareas para realizar debido a que la distribución de las mismas se hizo en la planning.
- 9. Se propuso establecer una hora de finalización diaria "obligatoria", donde el equipo termina de trabajar, pero cada uno individualmente puede decidir si seguir. La idea apunta principalmente a evitar que el equipo se sobreexija.
- 4.5.3.3. Problemas de proceso que el equipo debe solucionar
	- 1. El equipo sigue postergando tareas importantes para el final del sprint, lo que resulta en una sobrecarga de trabajo en el último día, que normalmente concluye con una sesión de trabajo extremadamente larga y trabajo realizado en horas extras. Teniendo en cuenta que el equipo está considerando realizar despliegues todos los sprints para que el usuario pueda interactuar con el sistema, es necesario planificar acorde y evitar que esto siga ocurriendo.
	- 2. Dado que el Scrum Master es la persona con la visión más completa del equipo y del estado del proyecto, es importante que comunique esta visión de forma regular al equipo. Esto ayuda a que el equipo esté más enfocado, y se ubique la fuerza de trabajo en los lugares donde se necesita.
	- 3. Uno de los integrantes del equipo tuvo poca disponibilidad horaria, y el equipo no tuvo mucho en cuenta este detalle a la hora de planificar. En otras palabras, el equipo debe mejorar la gestión sobre el alcance de cada sprint.
	- 4. El testing se volvió a dejar para el final, lo cuál contribuyó a que el último día estuviera sobrecargado.
	- 5. El equipo tiende a trabajar demasiado, lo que hace que en la mitad de los sprints, la fuerza de trabajo se vea deteriorada considerablemente.
	- 6. El tablero de Jira estaba lleno de tareas, lo cual obstruía la lectura del mismo.
	- 7. Uno de los integrantes considera que podría haber usado mejor su tiempo de trabajo si hubiera tenido más tareas relacionadas con la implementación. El equipo se comprometió a tenerlo en cuenta durante la próxima planificación.
	- 8. En muchas ocasiones se malinterpretó el alcance de las historias, lo cual llevó a que se realizará trabajo de más que no era necesario y no estaba contemplado dentro de este sprint.
	- 9. Como un detalle menor, el equipo malinterpretó algunas de las responsabilidades del Scrum Master, y en algunas ocasiones se lo trató como una figura de autoridad, cuando no es el caso.
	- 10.Hubo instancias donde ocurrieron algunos conflictos menores, y se levantó la voz o no se respondió de forma adecuada, generando algunos roces en el equipo.

#### 4.5.3.4. Lecciones aprendidas

Aquí se define una serie de lineamientos sobre cómo el equipo afrontará los problemas mencionados anteriormente.

- Contemplar con más cuidado el alcance durante las planificaciones.
- Priorizar la finalización de las tareas por encima de la implementación de nuevas funcionalidades.
- Comunicar mejor el estado del equipo y mantener el foco sobre las prioridades actuales (especialmente el Scrum Master).
- Agregar comentarios a las US para dar una idea a la hora de testear de qué es lo que está implementado.
- Agregar descripciones a todas las US sobre qué contempla la misma (aparte de los criterios de aceptación).
- No designar todas las tareas al comienzo del sprint. Se va a designar una con el fin de seguir fomentando la adquisición de nuevas habilidades de todos los integrantes del equipo.
- No mover las US hasta que todas las tareas asociadas estén terminadas.
- Dar mayor poder al equipo. El Scrum Master no es una figura de autoridad.

Se destaca la utilización de una nueva herramienta para llevar a cabo la Sprint Retrospective de forma más ordenada y democrática, llamada EasyRetro, la cual permite colaboración en tiempo real, votaciones y comentarios sobre cada observación realizada.

La misma posee una versión gratuita que satisface las necesidades del equipo.

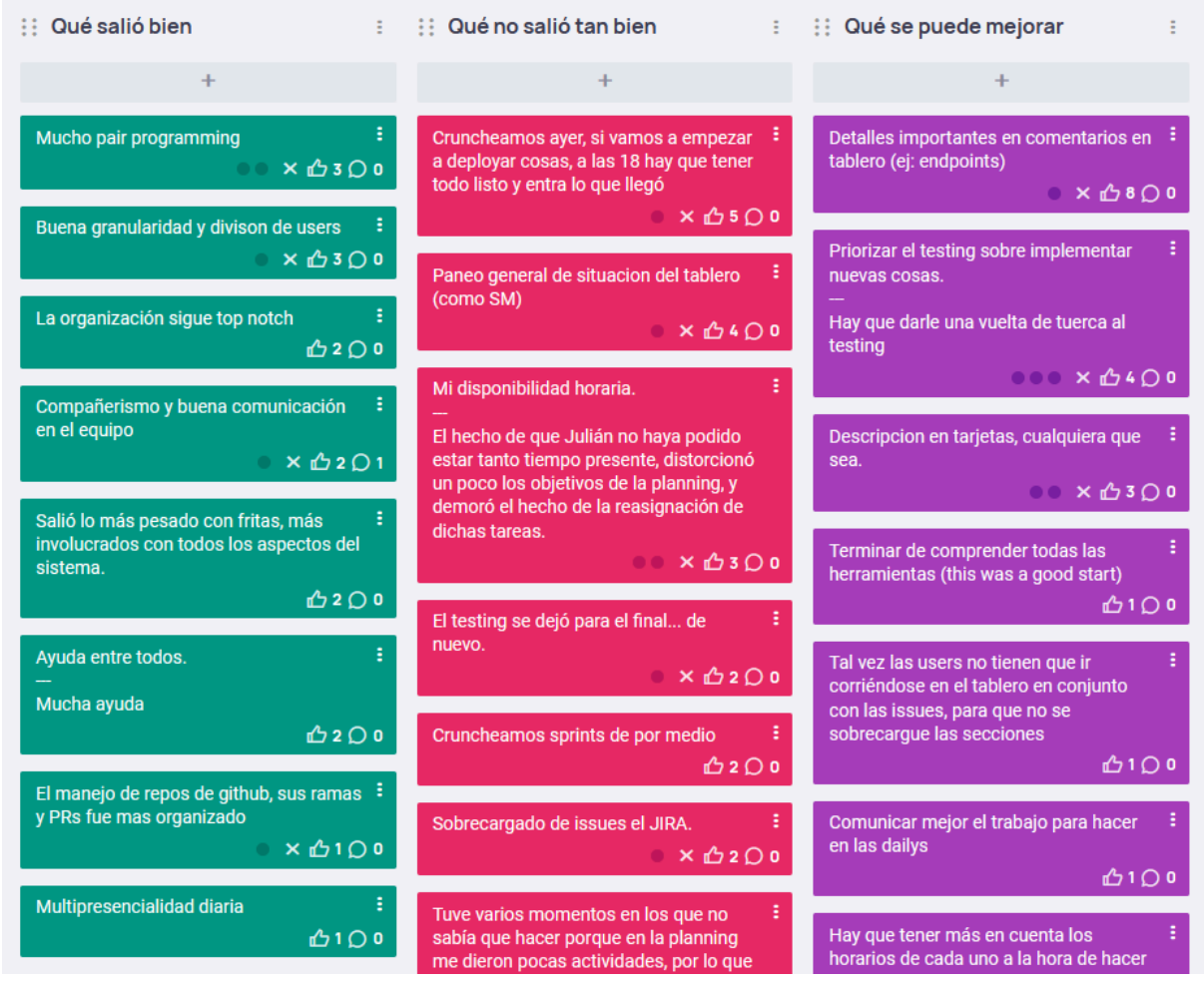

*Fragmento de tablero EasyRetro, para el Sprint 04*

# *4.5.4. Entregables*

# 4.5.4.1. Resultados del Sprint

# **Burndown chart**

El siguiente gráfico muestra el progreso del equipo a lo largo del Sprint. Se aprecia una pendiente cerca del final del Sprint, esto se debe a que el equipo comenzó tardíamente con el testing (observación destacada en Sprint Retrospective), sin embargo se concluyó la historia de 13 puntos que había comenzado en el Sprint 3, junto con nuevas funcionalidades planificadas en este Sprint.

Los puntos sobrantes sin completar corresponden al entorno de producción, el cual será abordado en el siguiente Sprint, junto con una de las secciones de la aplicación móvil.
Fecha - 9 de agosto de 2021 - 20 de agosto de 2021

Objetivo del sprint - Completar la primera versión del flujo de planificación. Mejorar la navegabilidad de la app mobile. Preparar el entorno de producción para ser distribuido al Product Owner.

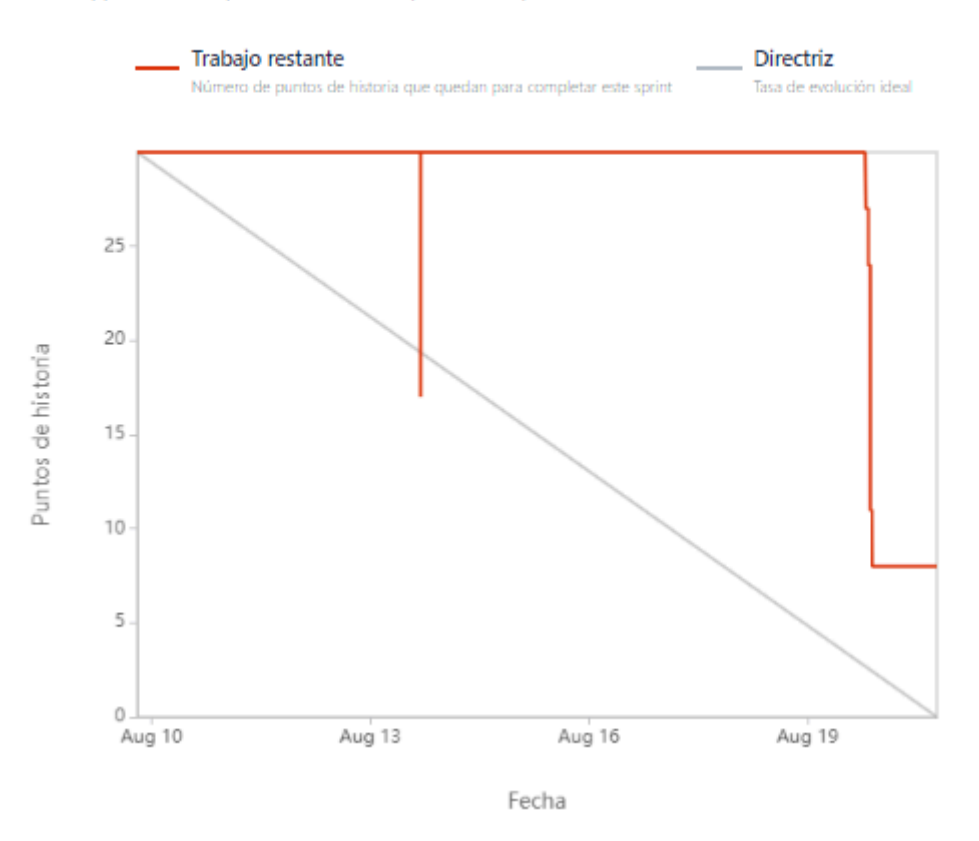

# **Velocidad del equipo**

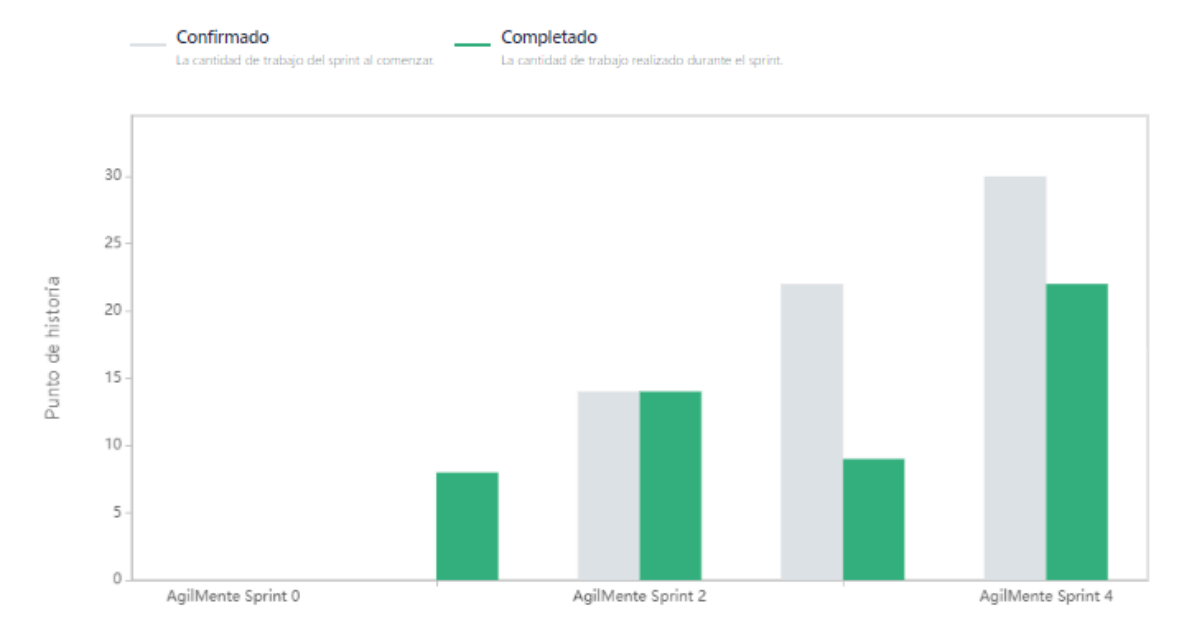

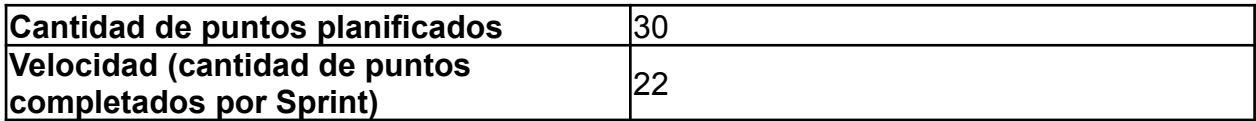

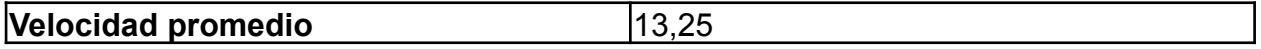

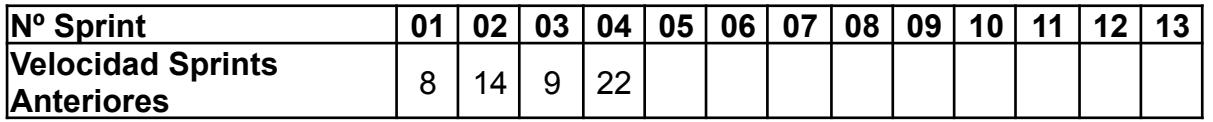

La alta cantidad de puntos se debe a la conclusión de la historia de 13 puntos del Sprint anterior, junto con nuevas funcionalidades abarcadas en este Sprint.

#### **Diagrama de flujo acumulado**

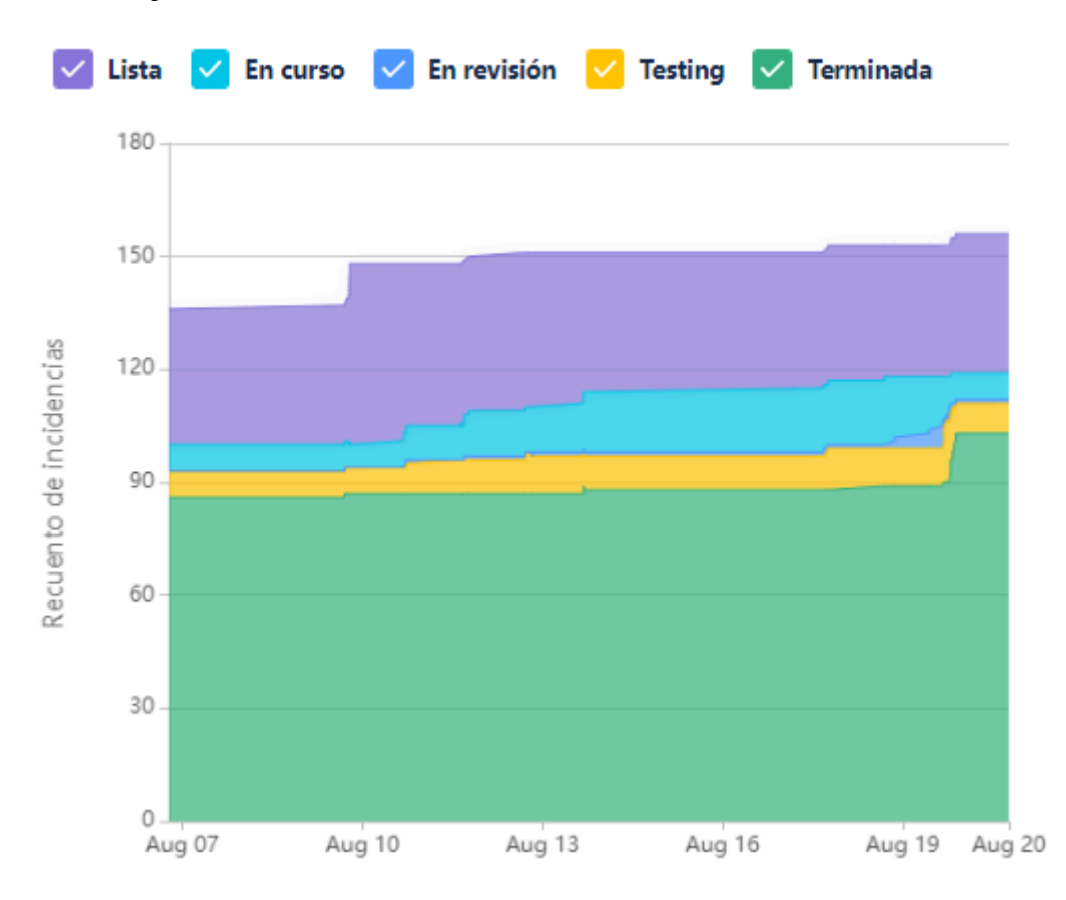

Este diagrama muestra la totalidad de las tareas del equipo (incluyendo las US), y cómo fueron transicionando a los diferentes estados a lo largo del Sprint.

#### **Conclusiones**

La principal conclusión que se tiene de los diagramas anteriores, se dio cierre a una historia de gran importancia, hubo avances notables sobre la aplicación móvil, la cual hasta el momento representaba el aspecto menos desarrollado del sistema.

Era deseable que se lograse el deploy del sistema para que el cliente comenzara a usarlo y el equipo obtuviese retroalimentación sobre su uso, pero por inconvenientes técnicos y de alcance lo dejan pendiente para el siguiente Sprint.

La Sprint Retrospective fue particularmente productiva, incluyendo el uso de una nueva herramienta (EasyRetro) que facilitó gratamente la identificación y recopilación de aspectos valiosos para la ceremonia.

### 4.5.4.2. Relacionado al producto

## **Prototipado de interfaces mediante Figma**

Según lo planificado, el equipo utilizó la herramienta de prototipado para páginas web Figma, con el objetivo de validar internamente la disposición, pantalla inicial y navegabilidad general de los elementos de las interfaces desarrolladas para la aplicación móvil **agilmente**. Vale aclarar que la herramienta cumple únicamente la función de validación interna, por lo que lo prototipado podría diferir del producto final.

Se dejan adjuntas de las interfaces prototipadas:

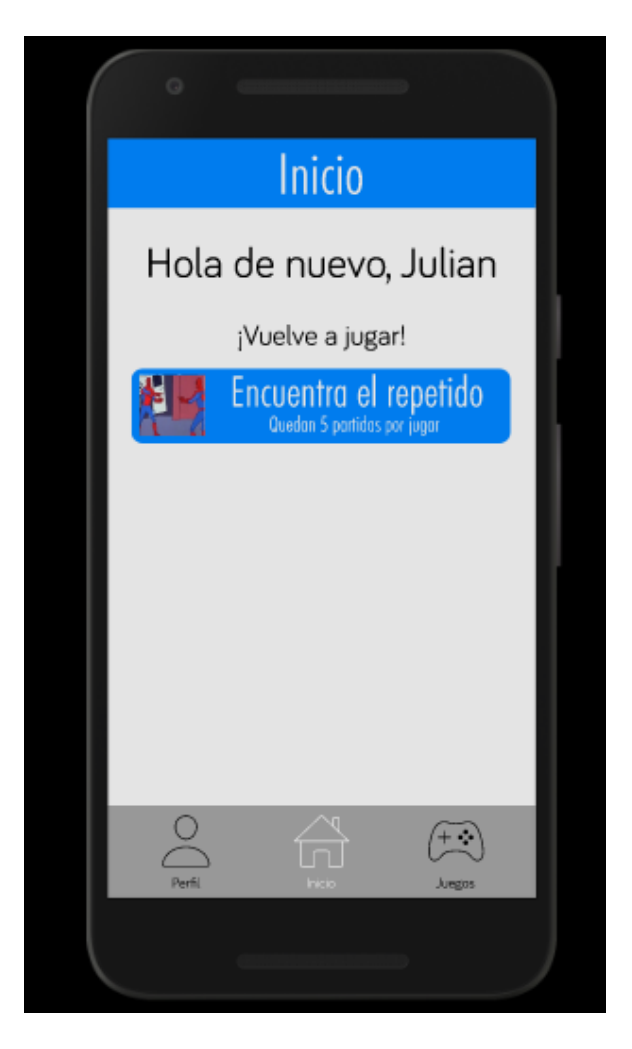

*Nombre interno: Pantalla inicio aplicación.*

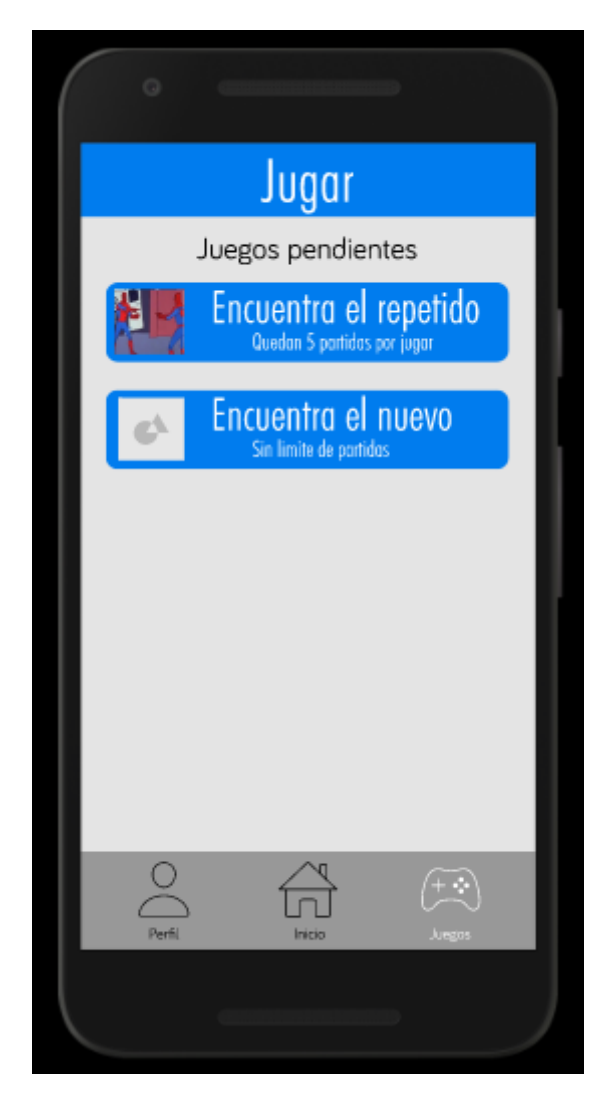

*Nombre interno: Pantalla juegos aplicación.*

# *4.5.5. Otra documentación/actividad relevante*

## 4.5.5.1. Charla instructiva sobre propósito y estructura del Backend

Uno de los integrantes, quien desarrolló gran parte del patrón Builder implementado en el backend (**agilmente-core)** en el Sprint anterior, dio una charla instructiva sobre la estructura de los datos, y cómo se manejan los pedidos en el sistema a través de este patrón. Como también una explicación teórica sobre la funcionalidad, robustez y escalabilidad de esta implementación, para desarrollos futuros.

La charla fue valiosa ya que ayudó a que el equipo terminase de comprender el Backend en su iteración actual, en su totalidad.

## 4.6. Iteración 5

## *4.6.1. Sprint Planning*

4.6.1.1. Objetivos del Sprint

- Terminar el flujo de planificación.
- Corrección de errores.
- Comenzar el desarrollo de un nuevo juego.

#### 4.6.1.2. Calendario

Fecha inicio: 23/08/2021 20:00 hs.

Fecha fin: 03/09/2021 20:00 hs.

El objetivo de este Sprint es realizar un enfoque en resolver los últimos detalles al flujo de planificación para poder darlo como terminado. Continuar también con el objetivo interno de que los miembros del equipo menos experimentados tengan oportunidad de trabajar sobre la programación de los entornos que aún no se hayan involucrado. También se intenta corregir algunos errores que quedaron pendientes del Sprint pasado y contemplar la posibilidad de programar un nuevo juego.

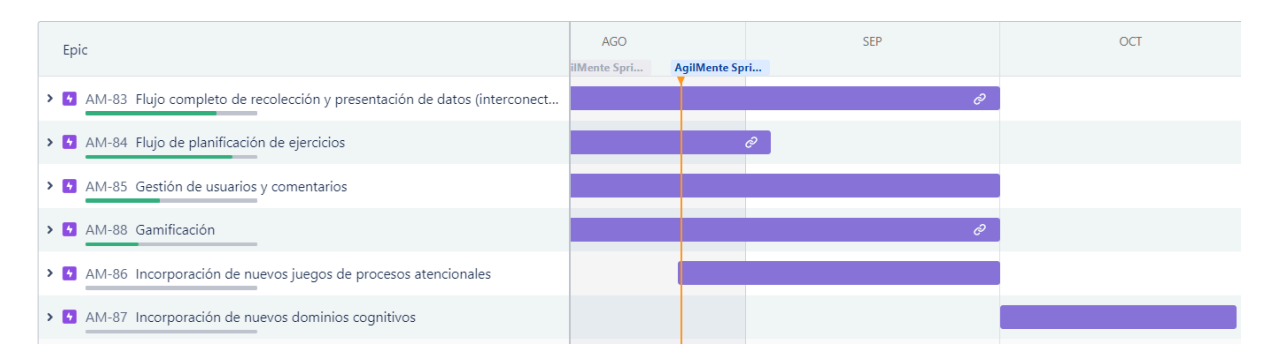

## 4.6.1.3. Equipo

El equipo de trabajo durante el Sprint 05 estará compuesto por

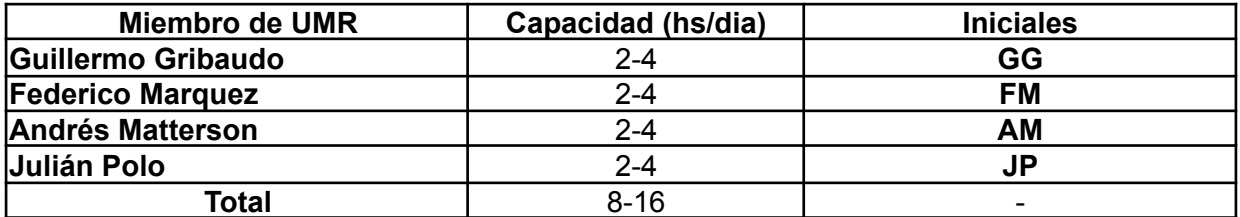

Respecto a la organización del equipo (Lugar de trabajo, framework utilizado, ceremonias realizadas, etc.), se respetarán los lineamientos definidos en el documento Tomo 1, Gestión del Proyecto, 7. Definición de [metodología](https://docs.google.com/document/u/0/d/1WhvEjOHa45N40iqyTw6sGDFo38iqjGUw/edit) de gestión del Proyecto y [desarrollo](https://docs.google.com/document/u/0/d/1WhvEjOHa45N40iqyTw6sGDFo38iqjGUw/edit) del Producto.

## *4.6.2. Sprint Review*

Al mostrarle los resultados entregables al Product Owner se lograron las siguientes observaciones:

- El nuevo juego implementado en la aplicación móvil "Encuentra Al Nuevo" es una actividad que estimula los dominios de Atención y Memoria.
- Confirmó que "cantidad de sesiones" es la cantidad de veces que un paciente puede ejecutar un ejercicio.
- Lo que se busca medir sobre estos ejercicios es la denominada "Productividad" que es el ratio de respuestas correctas sobre errores y se busca que el paciente mejore su productividad.

De esta forma, el Product Owner expresó aprobación sobre todos los avances realizados durante el Sprint, por lo que todas las User Stories que hayan sido terminadas también han sido aprobadas.

## *4.6.3. Sprint Retrospective*

En esta retrospective, utilizamos nuevamente la herramienta para realizar la ceremonia y agilizar el proceso llamada EasyRetro. Se obtuvieron los siguientes resultados:

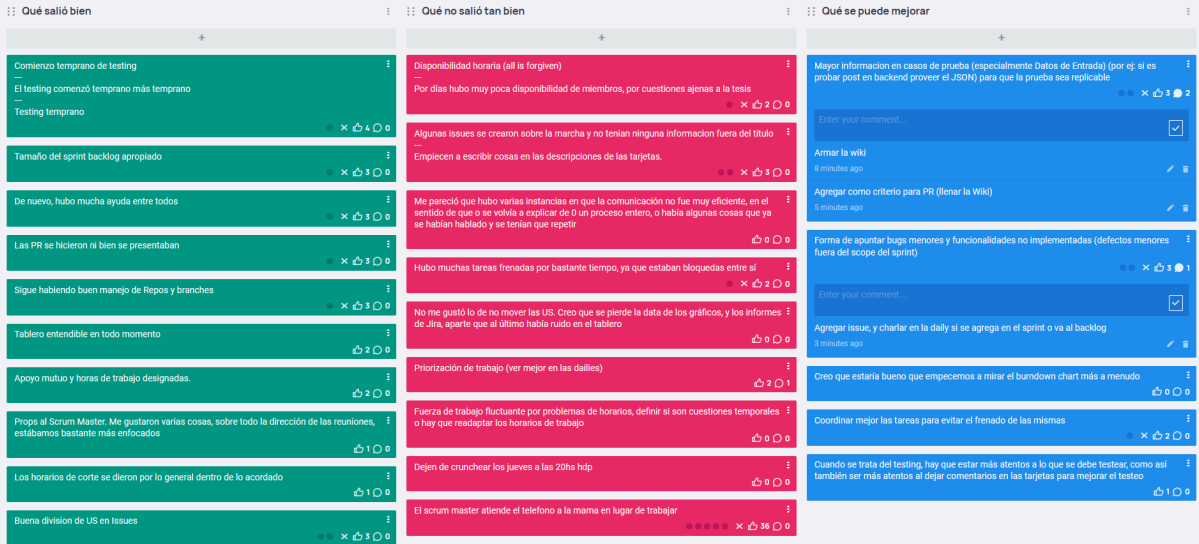

4.6.3.1. Buenas prácticas que el equipo debe continuar

- 1. Buen manejo de Repositorios y Pull Requests, permite testear más tempranamente.
- 2. Comienzo temprano de testing, permite pruebas más meticulosas y terminar el trabajo pendiente con un ritmo más consistente.
- 3. Buena granularidad y división de las US en subtareas, lo que generó un tablero más entendible e intuitivo para todo el equipo.
- 4. Sigue existiendo un buen nivel de cooperación entre los integrantes
- 5. Buena orientación del estado del Sprint en tablero. Pocos bloqueantes y momentos donde algún integrante "no sabía por dónde continuar".
- 6. Mejor autorregulación de los horarios, división del trabajo y conocimiento, todos los integrantes saben trabajar sobre los tres repositorios del proyecto.

4.6.3.2. Mejoras en el proceso que el equipo necesita implementar

- 1. Es necesario poner más información referente a los casos de prueba, para que la prueba sea replicable. Por ejemplo, ser más específico con los datos de entrada, qué es lo que se tiene que testear. Referido a esto último, se propuso documentar en la wiki el avance realizado, y agregar este documento como requerimiento de la PR.
- 2. Necesitamos una manera de formalizar y registrar bugs menores y errores que no están relacionados a la US que se está probando. Se propuso agregar una issue nueva de error, y discutir en la daily si corresponde revisar durante el sprint.
- 3. Se sugirió mirar el burndown chart con mayor frecuencia, por ejemplo, durante las dailies.
- 4. Coordinar mejor la ejecución de las tareas para evitar que se bloqueen entre sí. Esto es, priorizar las tareas bloqueantes, y evitar poner US que se bloqueen entre sí en un mismo sprint.
- 5. Cuando se trata del testing, es necesario estar más atentos a lo que se debe testear, como así también, ser más atentos a llenar la descripción de las tareas para facilitar el testing.

4.6.3.3. Problemas de proceso que el equipo debe solucionar

- 1. Se debe ajustar mejor la carga de trabajo en base a los horarios particulares de cada miembro para compensar por faltas o contingencias.
- 2. Se debe escribir descripciones dentro de las tarjetas que permitan ayudar a los demás sobre el estado y detalles de la funcionalidad (dirección del endpoint, defectos encontrados, forma de datos esperados, entre otros).
- 3. Existen cuestiones sobre la comunicación entre el equipo durante el trabajo que pueden resultar en confusión.
- 4. La priorización de tareas que son bloqueantes debe tomar precedencia para evitar demoras en el tiempo restante del sprint.
- 5. El manejo del tablero de trabajo aún tiene unas cuestiones de comprensión

### confusa.

#### 4.6.3.4. Lecciones aprendidas

Aquí se define una serie de lineamientos sobre cómo el equipo afrontará los problemas mencionados anteriormente.

- El equipo quedó de acuerdo en comenzar a utilizar la wiki para tratar los problemas que surgen a la hora de testear. Agregando información de valor, como las peticiones que se deben realizar a la api, o las url a las cuales se deben realizar, comprometiéndose a mantener la misma actualizada en todo momento.
- A modo de mejorar la legibilidad del tablero de Jira, procuramos charlar en la daily, qué hacer con las tareas que surgen a mitad del sprint, cosa de no llenar el sprint backlog de tarjetas que no se trabajarán en el mismo.
- Se intentará realizar una mejor planificación para evitar que las historias que son bloqueantes entre si, no se traten en el mismo Sprint, y las tareas de este tipo se prioricen para evitar bloqueos durante el Sprint.

## *4.6.4. Entregables*

#### 4.6.4.1. Resultados del Sprint

## **Burndown chart**

El siguiente gráfico muestra el progreso del equipo a lo largo del Sprint. Se puede ver que la mayor parte de los puntos se quemaron el último día. Esto tiene que ver con que la mayor parte de las tareas se realizaron de forma transversal al sprint, lo que generó que el último día se completaran todas.

También se puede ver que una de las US quedó sin completar, pero esto estaba contemplado por el equipo.

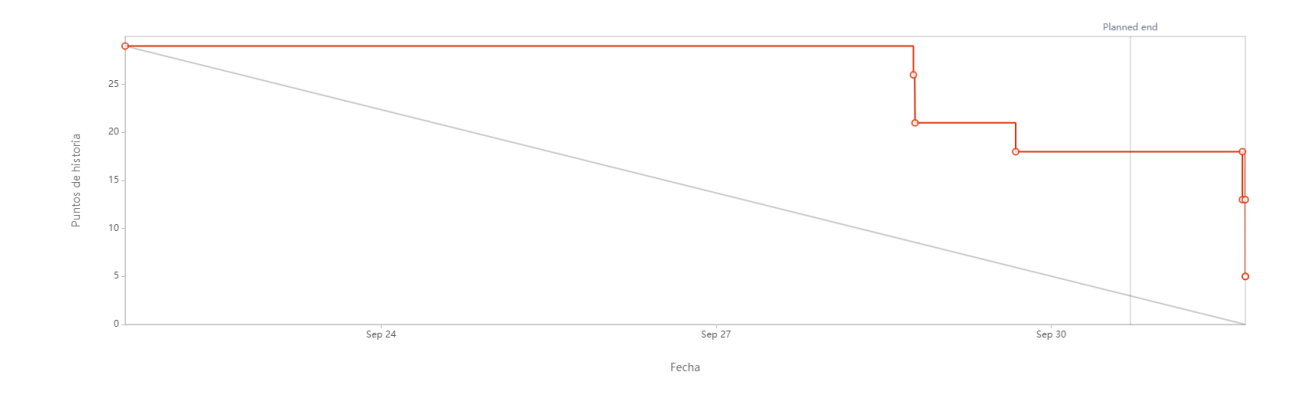

## **Velocidad del equipo**

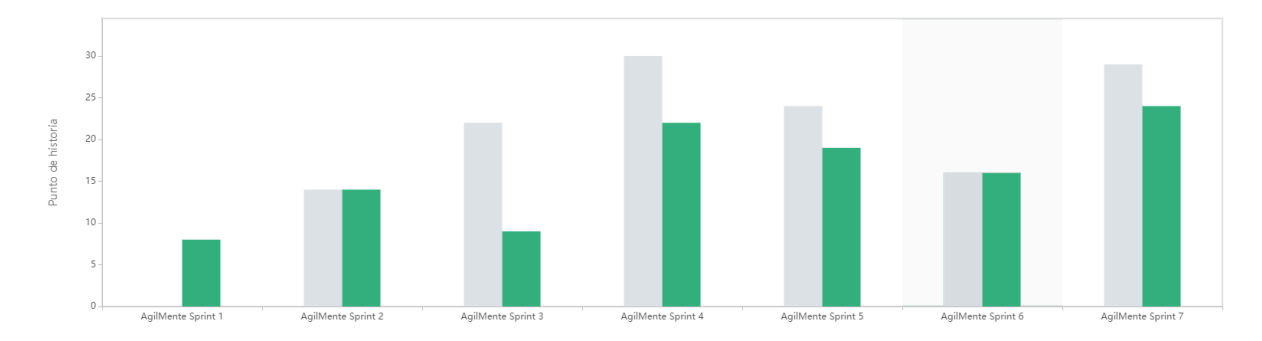

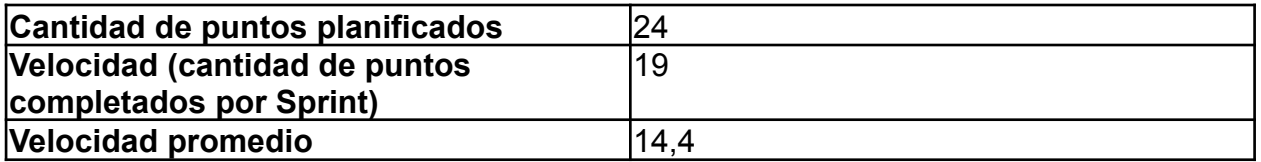

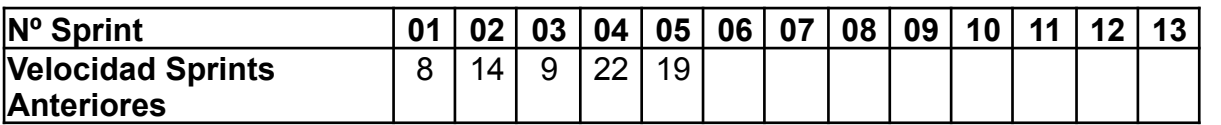

El equipo normalmente planifica más puntos de los que se espera completar, en pos de que en caso de completar todas las US, se pueda seguir trabajando sin perder días.

## **Diagrama de flujo acumulado**

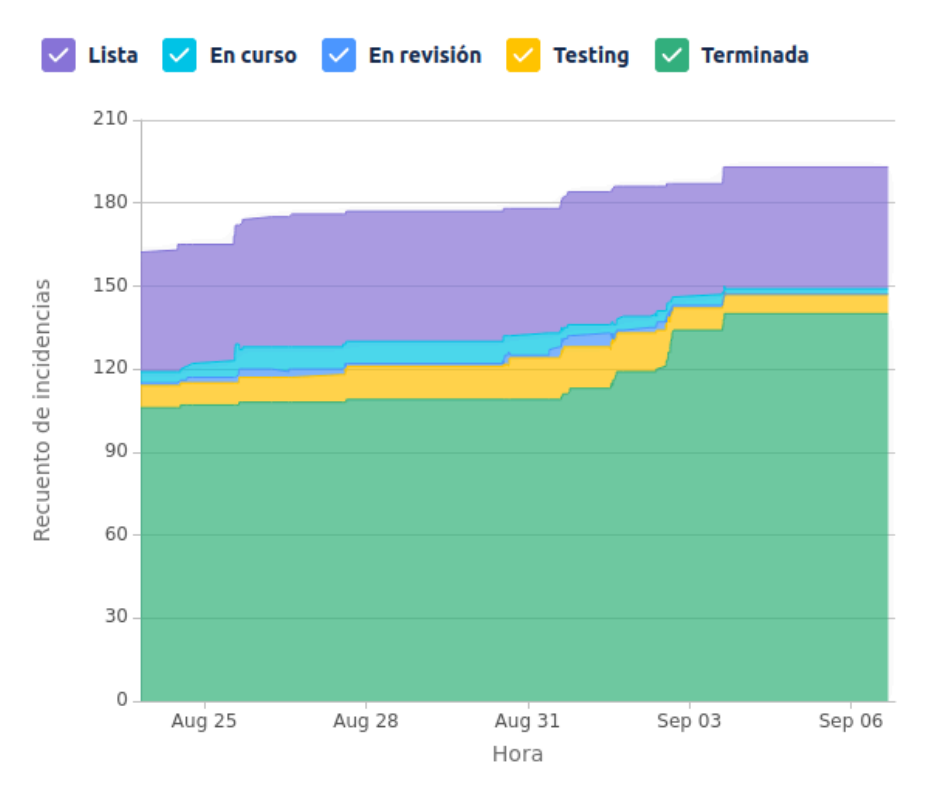

Este diagrama muestra la totalidad de las tareas del equipo (incluyendo las US), y cómo fueron transicionando a los diferentes estados a lo largo del Sprint.

#### **Conclusiones**

Este Sprint salió particularmente bien, y el equipo se encuentra conforme con los resultados. Sin embargo, diagramas como el burndown chart y el diagrama de flujo acumulado muestran que todavía hace falta mejorar el flujo de las tareas. Es decir, las tareas que están fuera del flujo de desarrollo todavía requieren un poco de atención.

#### 4.6.4.2. Relacionado al producto

#### **Creación de nuevos documentos**

#### **Plan de testing**

Se redactó el documento de Plan de Testing (apartado 3.7 de este [documento\)](#page-144-0) donde se establecieron los procedimientos para realizar las pruebas sobre el producto y se detallaron los entregables resultantes de dicho proceso.

#### **Documento de diseño arquitectónico**

Asimismo, se redactó el documento de Diseño Arquitectónico (3.9 de este documento) que define Requerimientos no Funcionales y cuáles condicionan el desarrollo y despliegue del producto.

#### **Diagrama de Clases del Dominio**

Se rediseñó el diagrama de clases del dominio para reflejar el conocimiento actual sobre el dominio y la forma en que se está construyendo el producto.

### **Refinamiento de Product Backlog**

El equipo realizó un refinamiento del Backlog el día Viernes 03/09 donde se re-evaluaron todas las US generadas desde el comienzo del proyecto, para ver cuáles seguían siendo relevantes, y cuáles debían ser redefinidas o re-estimadas. Esta ceremonia presentó gran utilidad ya que se evaluó nuevamente la prioridad del trabajo, y se incluyeron todas las US existentes a las épicas declaradas a principio del proyecto como hoja de ruta.

## 4.7. Iteración 6

## *4.7.1. Sprint Planning*

## *4.7.2. Objetivos del Sprint*

- Continuar con el completado del MVP.
- Realización de tareas de refinamiento y mejora de calidad.

#### 4.7.2.1. Calendario

**Fecha inicio**: 07/09/2021 20:00 hs.

**Fecha fin**: 17/09/2021 20:00 hs.

El objetivo de este Sprint es realizar un enfoque en continuar con alguna de las tareas pendientes para la resolución del MVP. Además de esto se realizarán tareas de refinamiento y mejora de calidad. Se trató, en esta planificación, de tomar tareas pequeñas en pos de priorizar la presentación planteada por la cátedra para el día lunes 20 del corriente mes.

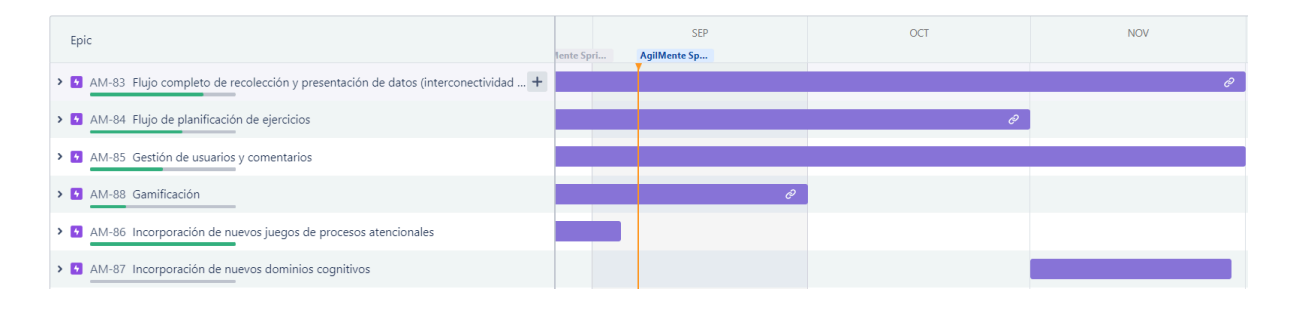

#### 4.7.2.2. Equipo

El equipo de trabajo durante el Sprint 06 estará compuesto por

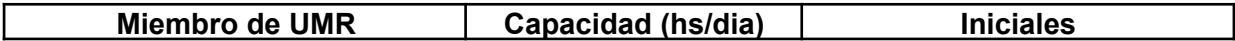

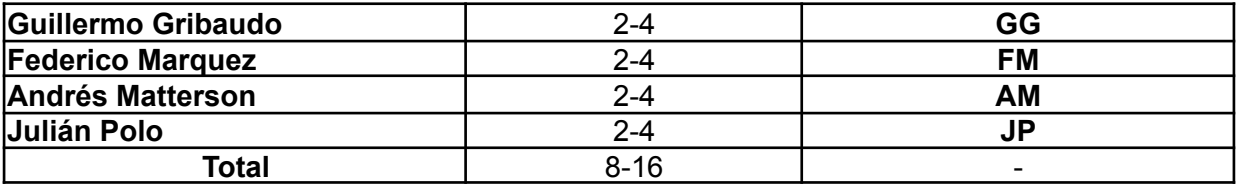

Respecto a la organización del equipo (Lugar de trabajo, framework utilizado, ceremonias realizadas, etc.), se respetarán los lineamientos definidos en el documento Tomo 1, Gestión del Proyecto, 7. Definición de [metodología](https://docs.google.com/document/u/0/d/1WhvEjOHa45N40iqyTw6sGDFo38iqjGUw/edit) de gestión del Proyecto y [desarrollo](https://docs.google.com/document/u/0/d/1WhvEjOHa45N40iqyTw6sGDFo38iqjGUw/edit) del Producto.

## *4.7.3. Sprint Review*

Al mostrarle los resultados entregables al Product Owner se lograron las siguientes observaciones:

- Se definieron más claramente algunos conceptos del dominio que no estaban del todo claros (por ejemplo, juego libre).
- Se indagó en mayor profundidad sobre la funcionalidad de comentarios de seguimiento de tratamiento en los pacientes, y se establecieron requerimientos más concretos al respecto de la misma.
- Se establecieron tiempos máximos y mínimos tentativos en cada juego.
- Se definió que las planificaciones en estado "Vigentes" pueden ser editadas.

De esta forma, el Product Owner expresó aprobación sobre todos los avances realizados durante el Sprint, por lo que todas las User Stories que hayan sido terminadas también han sido aprobadas.

## *4.7.4. Sprint Retrospective*

En esta retrospective, utilizamos nuevamente la herramienta para realizar la ceremonia y agilizar el proceso llamada EasyRetro. Se obtuvieron los siguientes resultados:

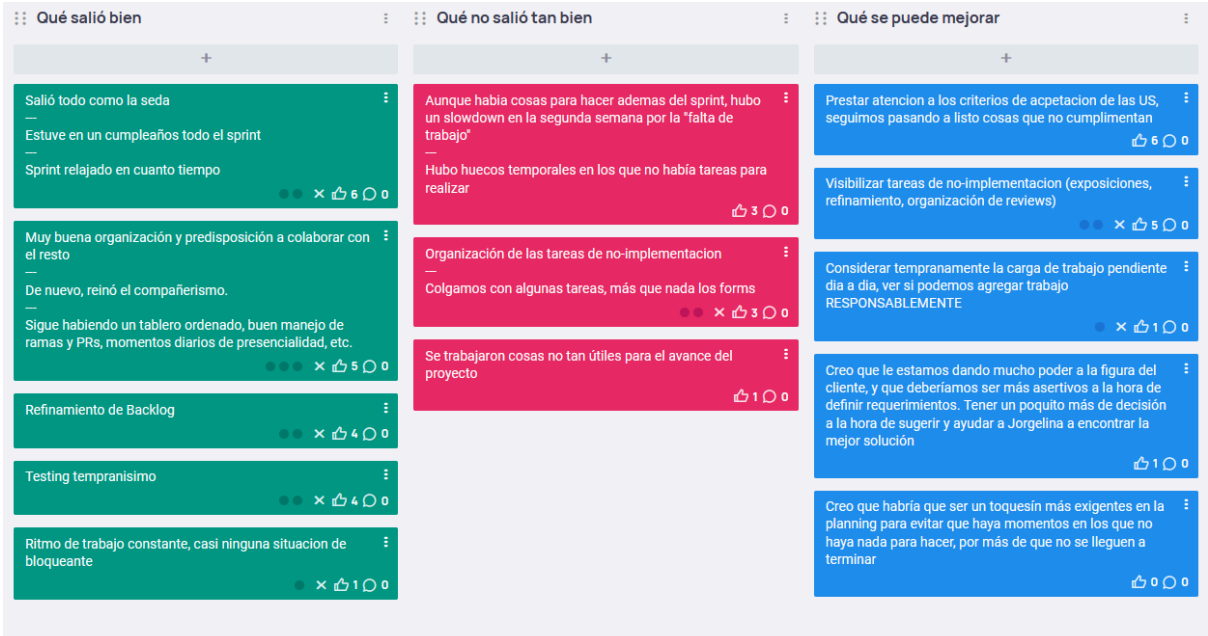

- 4.7.4.1. Buenas prácticas que el equipo debe continuar
	- 1. Fue un Sprint bastante relajado, lo que permitió terminar absolutamente todas las historias, trabajar en la presentación para la exposición, y un mejor manejo del testing
	- 2. Hubo una muy buena predisposición por parte del equipo para la colaboración entre todos.
	- 3. Pudimos realizar un refinamiento del backlog lo que permitió replantear varias tareas a futuro y proyectar preguntas de valor para realizarle al cliente.
	- 4. El testing comenzó muy temprano, lo que permitió encontrar y corregir errores, como a su vez la finalización temprana de algunas historias.
	- 5. Hubo un buen ritmo de trabajo constante y casi ningún bloqueante.
- 4.7.4.2. Problemas de proceso que el equipo debe solucionar
	- 1. El equipo experimentó tiempos muertos y una considerable baja en la velocidad de trabajo.
	- 2. El equipo se retrasó en algunas tareas que no tenían que ver con la implementación del proyecto, y no estaban cargadas en el tablero, debido a que al no estar en el tablero fueron olvidadas.
	- 3. Se trabajaron cosas no tan útiles para el producto desde la perspectiva del negocio. Pocas de las US otorgaban un valor real y tangible al cliente.

#### 4.7.4.3. Mejoras en el proceso que el equipo necesita implementar

- 1. Prestar atención a los criterios de aceptación de las US, revisar que se cumplan en su totalidad. Además considerar que durante el desarrollo de la US pueden surgir modificaciones o incluso nuevos criterios.
- 2. Visibilizar las tareas no relacionadas con implementación (Backlog Refinement, desarrollo de exposiciones, organización de reviews). Permitir que el tablero refleje tanto el trabajo pendiente, como el recordatorio de que la actividad debe realizarse.
- 3. El equipo desea empezar a realizar una integración más continua del trabajo a realizar para evitar tener tiempos muertos entre Sprints. Como una primera aproximación, la solución va a ser incorporar US de forma responsable durante el transcurso del Sprint cuando ocurran estas eventualidades.
- 4. Se le está dando mucha autoridad al cliente y el equipo debería ser más asertivo a la hora de definir requerimientos y soluciones. Se propuso discutir las soluciones con el cliente durante las reuniones con el mismo, en el momento que se plantea el problema, tomando la iniciativa y proponiendo una solución conjunta en lugar de darle a elegir entre múltiples soluciones diferentes.
- 5. Se propuso empezar a incorporar trabajo extra en la planificación para evitar tiempos muertos, teniendo en cuenta que es probable que una porción del mismo puede no ser terminado al finalizar el sprint. Preferimos que el trabajo sobre y no que falte.

#### 4.7.4.4. Lecciones aprendidas

Aquí se define una serie de lineamientos sobre cómo el equipo afrontará los problemas mencionados anteriormente.

- Debemos tener más presente el valor otorgado al cliente en las US al momento de hacer Sprint Planning, es importante tanto generar valor como también soporte al sistema.
- Utilizaremos Issues en el tablero para tareas que no sean necesariamente de implementación de las US, como manera de recordatorio y trabajo pendiente.
- Utilizar recursos como refinement y discusiones en equipo para poder incorporar trabajo de manera responsable al Sprint cuando el equipo sienta que está holgado de trabajo.
- Utilizar y actualizar más activamente la wiki, permitiendo dar soporte a aspectos útiles del sistema, tales como los endpoints a utilizar, y el contenido de los pedidos al servidor, entre otros.

Se propuso discutir las soluciones con el cliente a un nivel conceptual durante las reuniones con el mismo, en el momento que se plantea el problema, tomando la iniciativa y proponiendo una solución conjunta en lugar de darle a elegir entre múltiples soluciones diferentes. Se decidió evitar discutir una implementación demasiado granular (por ejemplo, a nivel de interfaces), ya que el mismo presenta problemas en entender y definir sobre estos aspectos.

## *4.7.5. Entregables*

## 4.7.5.1. Resultados del Sprint

### **Burndown chart**

El siguiente gráfico muestra el progreso del equipo a lo largo del Sprint. Creemos que este progreso es de los mejores que tuvo el equipo hasta ahora. Se puede ver un error, donde una US se marcó como completa, pero luego nos dimos cuenta de que faltaba un criterio de aceptación.

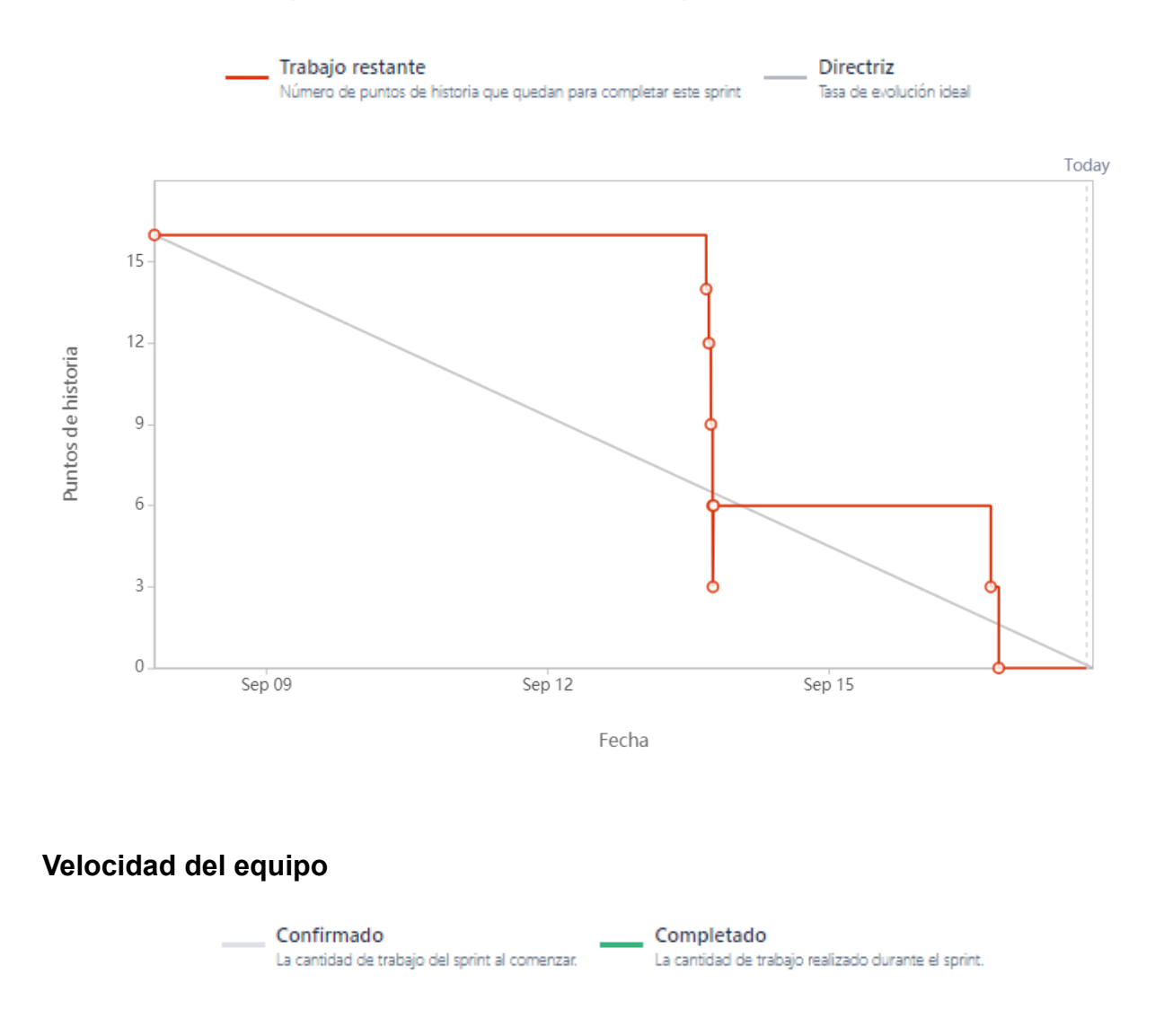

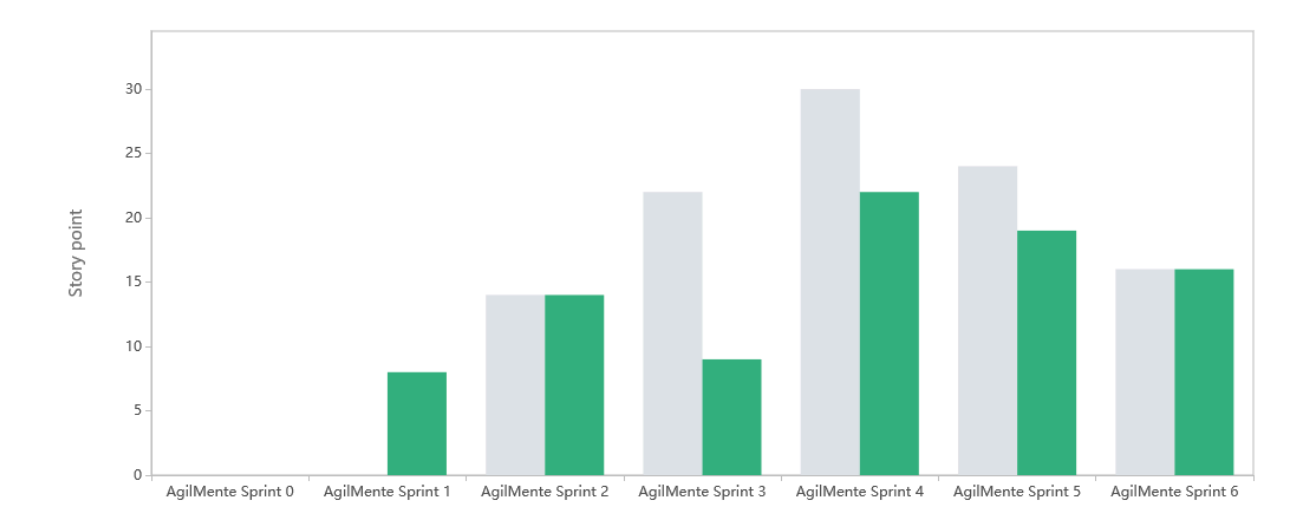

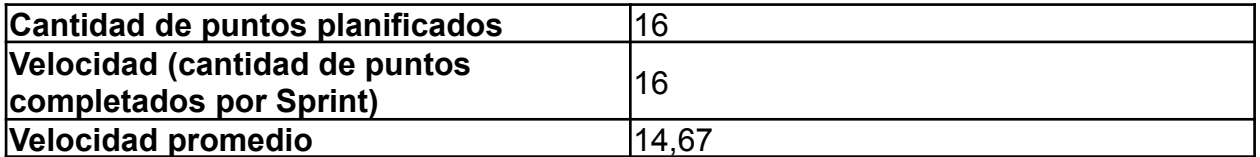

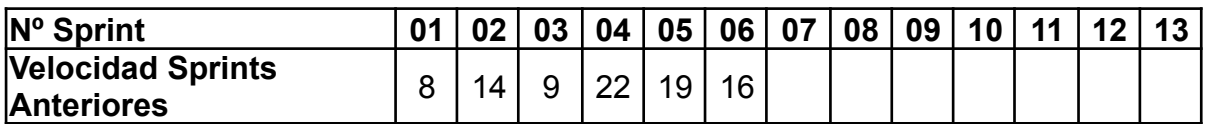

Para este sprint el equipo decidió aliviar la carga de trabajo al tomar una cantidad considerada "apropiada" de Story Points. Sin embargo, por como se desarrolló la planificación, y por el constante ritmo de trabajo, el equipo se encontró con gran parte de los puntos finalizados durante la segunda semana del Sprint, lo que permitió ahondar en cuestiones técnicas y realizar un testing más meticuloso.

#### **Diagrama de flujo acumulado**

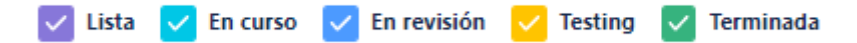

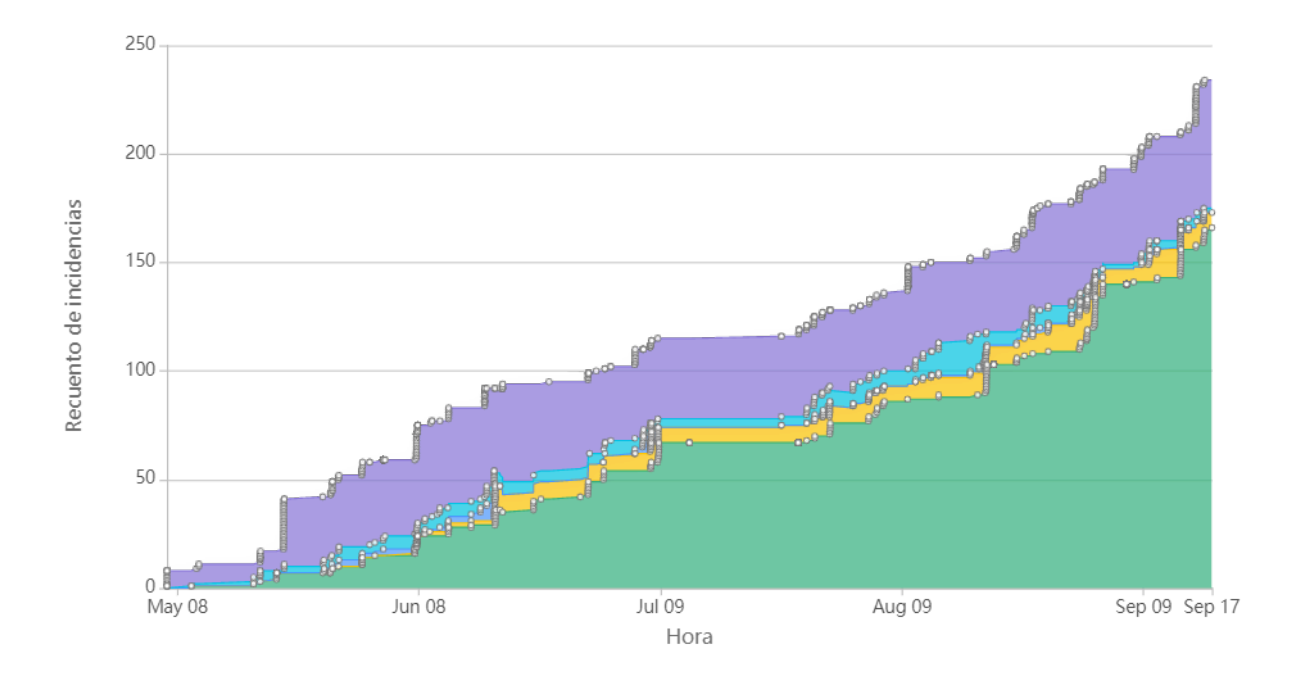

Este diagrama muestra la totalidad de las tareas del equipo (incluyendo las US), y cómo fueron transicionando a los diferentes estados a lo largo del Sprint.

## **Conclusiones**

Este Sprint fue particularmente holgado para el equipo, dado que el equipo tenía otras prioridades y preferimos centrarnos en las mismas. Por lo que se incorporaron pocas US las cuales eran de baja prioridad para darnos el margen para realizar tareas como preparar la presentación. De todos modos, debemos tener cuidado porque se presentaron varios tiempos muertos.

## 4.7.5.2. Relacionado al producto

## **Refinamiento de Product Backlog**

El equipo realizó un refinamiento del Backlog el día Miércoles 15/09 donde se re-evaluaron todas las US generadas desde el comienzo del proyecto, para ver cuáles seguían siendo relevantes, y cuáles debían ser redefinidas o re-estimadas. Esta ceremonia presentó gran utilidad ya que se evaluó nuevamente la prioridad del trabajo, y se incluyeron todas las US existentes a las épicas declaradas a principio del proyecto como hoja de ruta.

## 4.8. Iteración 7

## *4.8.1. Sprint Planning*

### 4.8.1.1. Objetivos del Sprint

- Implementación de nuevos parámetros en los juegos para extender la personalización de la ejercitación.
- Lograr montar un entorno de producción para ejecutar pruebas reales.

### 4.8.1.2. Calendario

**Fecha inicio**: 21/09/2021

### **Fecha fin**: 01/10/2021

El objetivo de este Sprint es realizar un enfoque sobre la implementación de nuevos parámetros sobre el juego "Encuentra al Repetido" para comprobar la capacidad de extensión del sistema y trabajar sobre la funcionalidad principal de planificación en una forma más completa. Asimismo se busca lograr montar un entorno de producción para lograr realizar pruebas reales sobre el sistema.

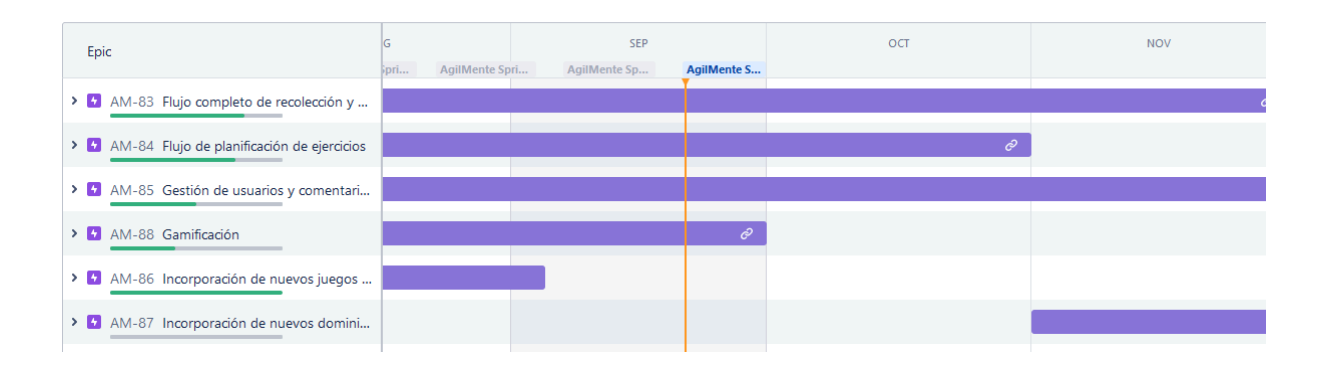

## 4.8.1.3. Equipo

El equipo de trabajo durante el Sprint 07 estará compuesto por

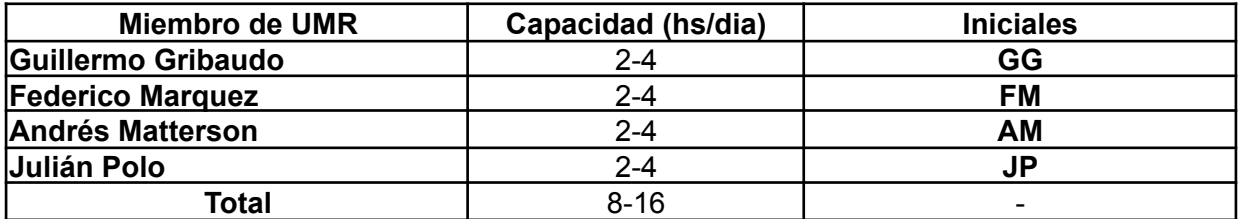

Respecto a la organización del equipo (Lugar de trabajo, framework utilizado, ceremonias realizadas, etc.), se respetarán los lineamientos definidos en el documento Tomo 1, Gestión del Proyecto, 7. Definición de [metodología](https://docs.google.com/document/u/0/d/1WhvEjOHa45N40iqyTw6sGDFo38iqjGUw/edit) de gestión del Proyecto y [desarrollo](https://docs.google.com/document/u/0/d/1WhvEjOHa45N40iqyTw6sGDFo38iqjGUw/edit) del Producto.

## *4.8.2. Sprint Review*

Por problemas personales, el Product Owner no pudo asistir a la Sprint Review. El equipo estuvo planteando diferentes soluciones a esto, y alternativas, como grabar un video y enviarlo por mail para obtener una revisión en diferido.

Sin embargo, el equipo llegó a la conclusión de que esto no aportaba ningún valor significativo al equipo, ni al PO, por lo que se decidió finalmente, dejar las Users en estado "Aprobado" y validarlas en el siguiente Sprint con el consentimiento de PO sobre la situación.

Además, debido a que uno de los principales objetivos de este Sprint fueron generar una infraestructura robusta respecto a la generación de juegos y planificaciones, el valor generado de este sprint fue principalmente interno para el equipo, y esto no es un valor que pueda ser apreciado directamente por el PO.

## *4.8.3. Sprint Retrospective*

En esta retrospective, utilizamos nuevamente la herramienta para realizar la ceremonia y agilizar el proceso llamada EasyRetro. Se obtuvieron los siguientes resultados:

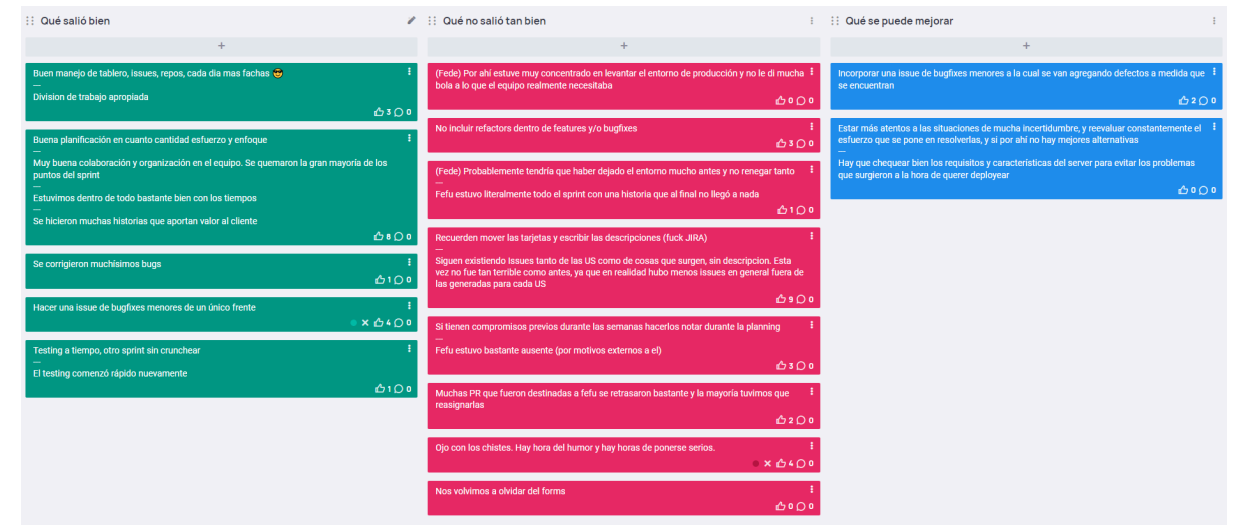

4.8.3.1. Buenas prácticas que el equipo debe continuar

- 1. Hubo un buen manejo del tablero, y se realizó muy bien la división de tareas
- 2. Hubo un buen enfoque, ya que se aportó mucho valor al cliente con las historias realizadas, y estuvimos bastante bien con los tiempos.
- 3. Se corrigieron muchos bugs que habían quedado pendientes, y muchos otros que surgieron durante el testing.
- 4. Se realizó una única issue que encasillan varios bugs visuales menores, lo que facilitó el trabajo sobre un único frente al crearse una única rama.
- 5. El testing comenzó bastante temprano.

#### 4.8.3.2. Problemas de proceso que el equipo debe solucionar

- 1. Se debe evitar incluir bugfixes o refactorización de código dentro de una nueva feature, ya que si el cambio es muy severo, el equipo debe esperar que se termine la feature antes de avanzar sobre el problema. Para esto es conveniente generar una issue aparte y su rama asociada en el repositorio.
- 2. Siguen existiendo tarjetas de issues dentro del tablero con descripciones nulas o insuficientes, se considera que esto es un problema cuando algún miembro pregunta "¿Qué significa esta tarjeta?"
- 3. Deben manejarse con la mayor anticipación posible los periodos o días en que un miembro no pueda trabajar en el sprint por inconvenientes, para poder estimar correctamente el trabajo restante. Lo ideal es evitar sorpresas siempre que se pueda.
- 4. Una de las US aumentó súbitamente en complejidad y trabajo requerido por limitaciones de Hardware y problemas de compatibilidad, por lo que habría sido conveniente discutir con el equipo que rumbo tomar sobre esa historia en lugar de intentar completarla.

#### 4.8.3.3. Mejoras en el proceso que el equipo necesita implementar

- 1. Se debe empezar a incorporar el creado de issues generales para la corrección de bugs menores, para evitar trabajar sobre múltiples ramas.
- 2. Se debe revisar cuidadosamente los requisitos necesarios para la realización de los deploys, como así también las características del servidor, para que a la hora de querer realizar el deploy salga bien, y no falle a último momento.

#### 4.8.3.4. Lecciones aprendidas

Aquí se define una serie de lineamientos sobre cómo el equipo afrontará los problemas mencionados anteriormente.

- El equipo empezará a generar un nuevo tipo de issue donde se reunirán varios cambios menores/estéticos para alguno de los repositorios del sistema, con el fin de que ese conjunto de tareas amerite el proceso de PR y testing.
- Se verán con mayor detenimiento los requisitos necesarios para completar el deploy, ya que presenta una complejidad mayor a la esperada.
- Durante el Sprint Planning se evaluarán todos los factores que afecten la disponibilidad del equipo, desde cuestiones generales como días feriados, modificación de ceremonias por fuerza mayor, o repriorización de esfuerzos para cuestiones más urgentes. Como también compromisos personales.
- Se intentará siempre que sea posible dar una descripción en contexto de cada

una de las tarjetas generadas en el tablero, indicando lo que quien la genera crea conveniente (pasos a tomar, endpoints, observaciones, etc.).

## *4.8.4. Entregables*

#### 4.8.4.1. Resultados del Sprint

#### **Burndown chart**

El siguiente gráfico muestra el progreso del equipo a lo largo del Sprint. Se puede ver que la mayor parte de los puntos se quemaron los últimos días, ya que a pesar de que varias de las historias se terminaron bastante antes, hubo testing que hizo rebotar las users por lo que tardaron más en ser completadas.

También se puede ver que una de las US quedó sin completar, pero esto estaba contemplado por el equipo.

El equipo se encuentra actualmente contemplando opciones que logren un burndown chart que refleje más apropiadamente la realidad del trabajo realizado.

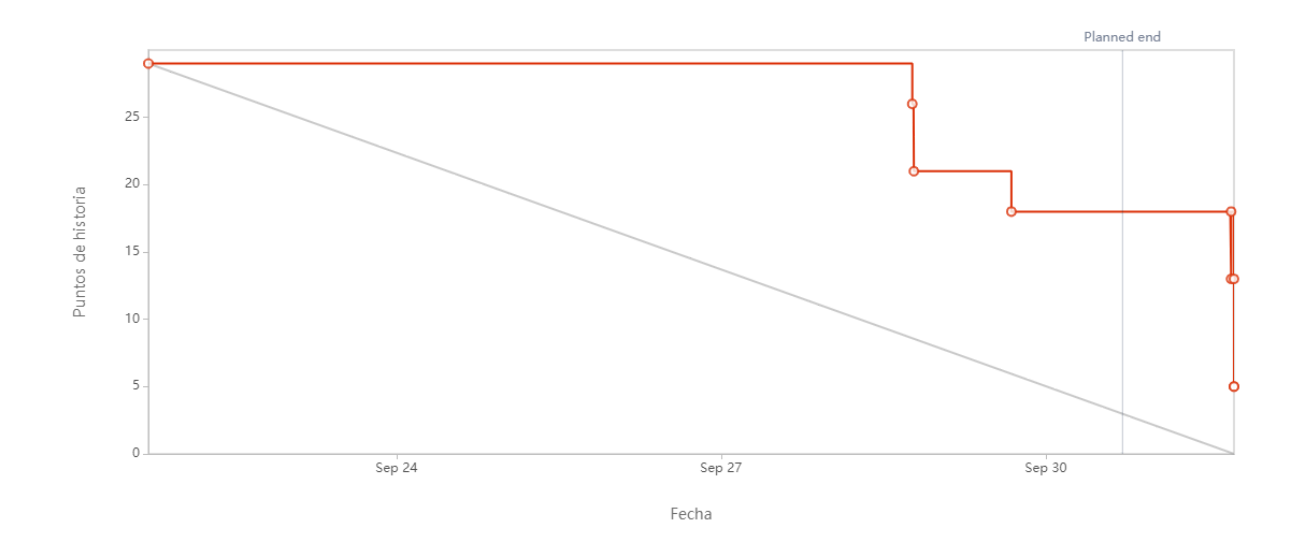

#### **Velocidad del equipo**

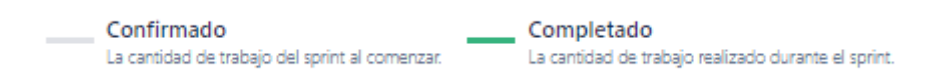

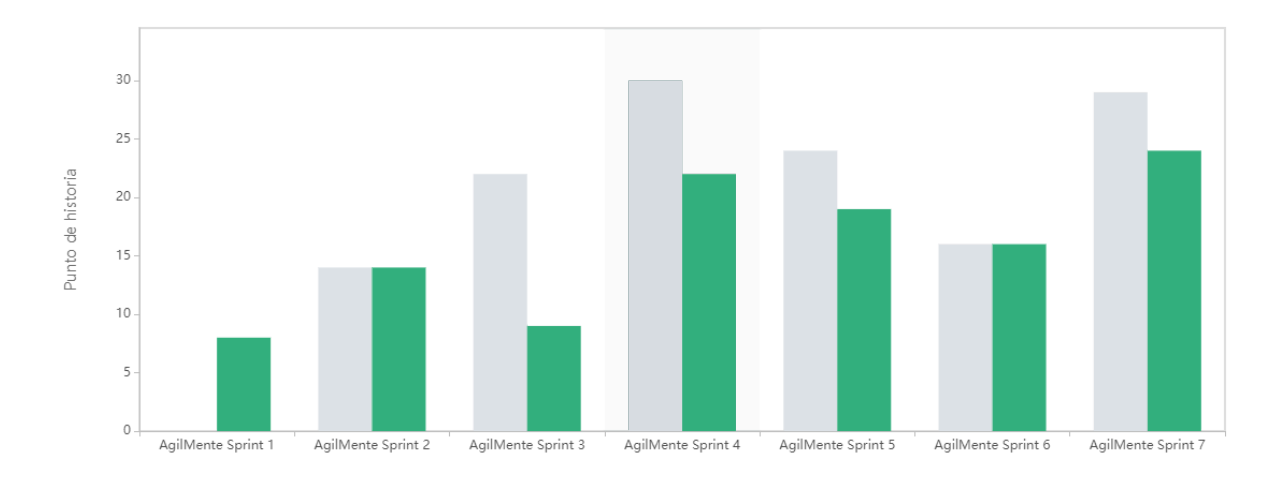

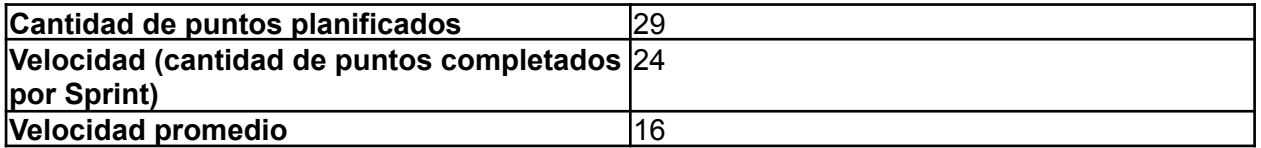

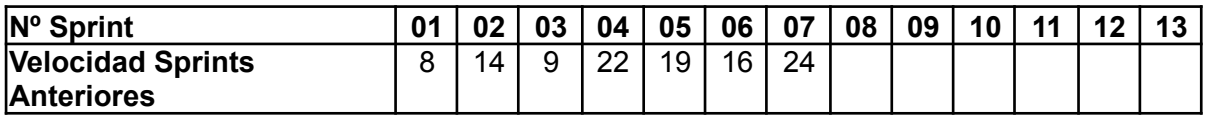

Para este sprint el equipo decidió tomar bastantes US, pero muy segmentadas y bien organizadas por lo que el equipo pudo trabajar constantemente y quemar la mayor parte de los Story Points. A pesar de que fueron muchos SP, el equipo no se vio saturado de trabajo, sino que pudo terminar bien, y a tiempo.

## **Diagrama de flujo acumulado**

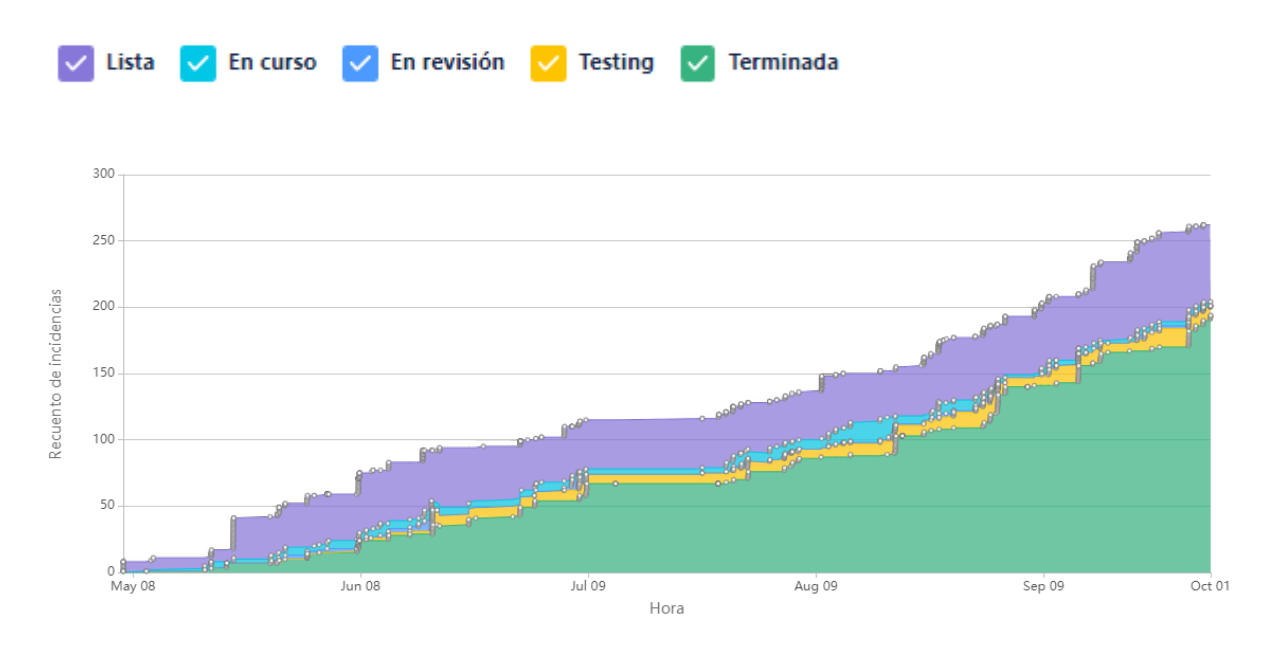

Este diagrama muestra la totalidad de las tareas del equipo (incluyendo las US), y

cómo fueron transicionando a los diferentes estados a lo largo del Sprint.

### **Conclusiones**

Este Sprint generó bastante valor para el cliente, y tuvo una organización bastante buena desde el principio. Tuvimos un par de inconvenientes a la hora del armado del entorno de producción lo cual tuvo a uno de los miembros del equipo ocupado con eso durante todo el Sprint.

## 4.9. Iteración 8

## *4.9.1. Sprint Planning*

4.9.1.1. Objetivos del Sprint

- Implementar parámetros de personalización sobre los juegos implementados.
- Mejoras de calidad de vida sobre aspectos del software.
- Investigación e implementación de aspectos de gamificación sobre la aplicación.

#### 4.9.1.2. Calendario

**Fecha inicio**: 04/10/2021

#### **Fecha fin**: 15/10/2021

Debido a las restricciones de tiempo dentro del marco de tiempo de este Sprint, el objetivo del sprint es realizar un enfoque sobre la implementación de un nuevo parámetro sobre el juego "Encuentra al Repetido" así también como la implementación de parámetros sobre el otro juego actualmente implementado "Encuentra al Nuevo" utilizando la experiencia y código resultante del Sprint anterior. Asimismo, se busca implementar algunas pequeñas funcionalidades que mejoren la experiencia de usuario.

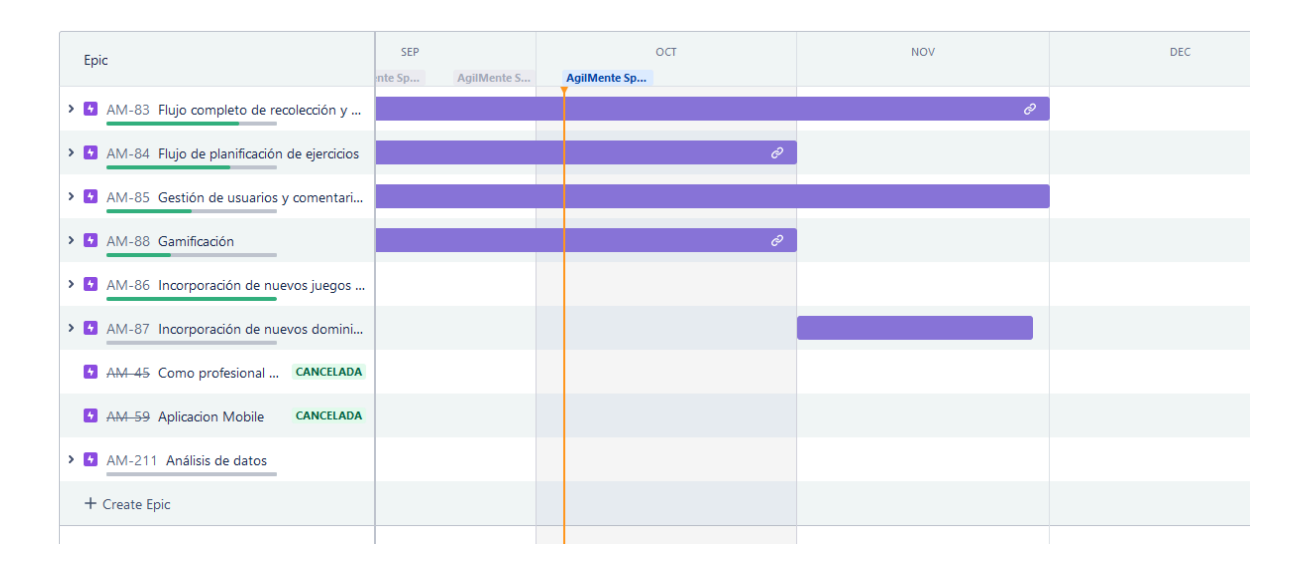

#### 4.9.1.3. Equipo

El equipo de trabajo durante el Sprint 8 estará compuesto por

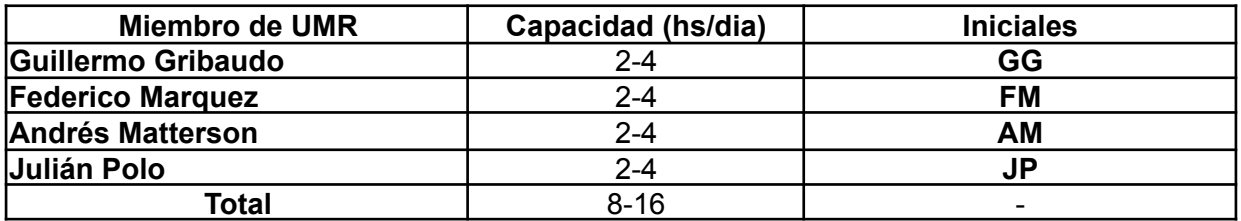

Respecto a la organización del equipo (Lugar de trabajo, framework utilizado, ceremonias realizadas, etc.), se respetarán los lineamientos definidos en el documento Tomo 1, Gestión del Proyecto, 7. Definición de [metodología](https://docs.google.com/document/u/0/d/1WhvEjOHa45N40iqyTw6sGDFo38iqjGUw/edit) de gestión del Proyecto y [desarrollo](https://docs.google.com/document/u/0/d/1WhvEjOHa45N40iqyTw6sGDFo38iqjGUw/edit) del Producto.

## *4.9.2. Sprint Review*

El equipo mostró todos los avances correspondientes a este sprint y el anterior al PO, y este mostró su conformidad con los mismos. Expresó que está muy conforme con el avance del equipo.

También se discutieron brevemente los próximos desafíos a afrontar, en particular, la implementación de juegos del dominio cognitivo de memoria. Cómo son, ejemplos y cuál sería el más apremiante para el profesional.

Se reiteró a la profesional que el equipo tiene pendiente enviarle unos formularios para obtener información más concreta de los juegos. Estos datos servirían para que el equipo pueda obtener una métrica que asista al profesional a analizar el progreso del paciente.

## *4.9.3. Sprint Retrospective*

En esta retrospective, utilizamos nuevamente la herramienta para realizar la ceremonia y agilizar el proceso llamada EasyRetro. Se obtuvieron los siguientes resultados:

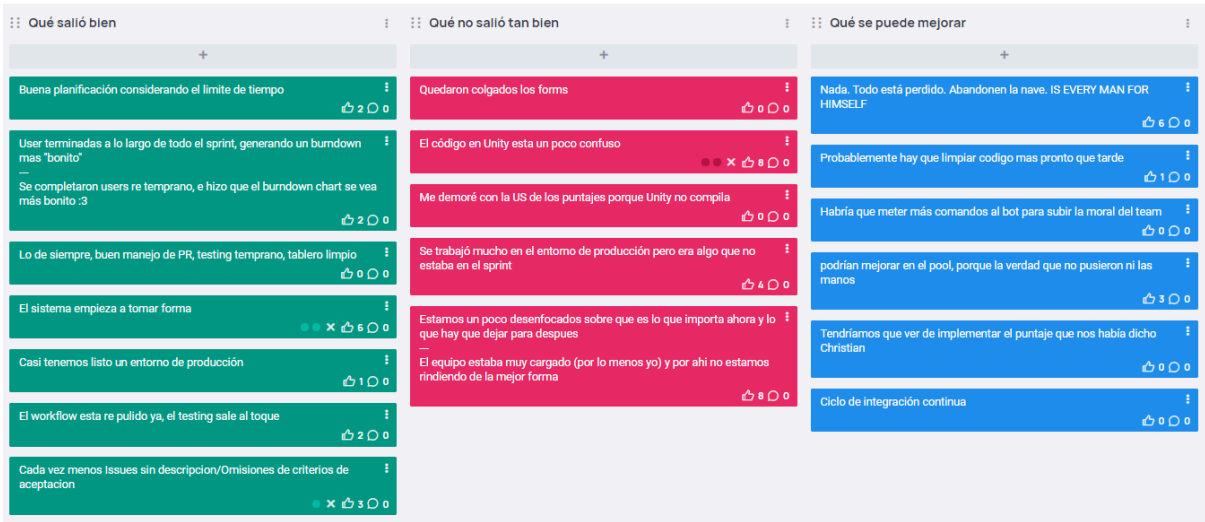

4.9.3.1. Buenas prácticas que el equipo debe continuar

- 1. Muy pocas issues no tienen descripción/criterios de aceptación. Hay que continuar mejorando para que todas las issues tengan la información que el equipo necesita.
- 2. Workflow de trabajo optimizado, reflejado en un tablero ordenado, buen manejo de PRs, testing temprano, y menos inconsistencias en la descripción y criterios de aceptación de las diferentes US/Issues.
- 3. Buena planificación de Sprint, el equipo llegó a buen ritmo a los objetivos planteados.
- 4. La finalización temprana de US como un todo, ayuda a ver de forma más clara el trabajo faltante en el Sprint.

4.9.3.2. Problemas de proceso que el equipo debe solucionar

- 1. El código de varios de los proyectos está empezando a ser difícil de mantener.
- 2. El equipo tenía otras prioridades y una de las tareas de investigación del dominio que era bastante importante, quedó relegada a un segundo plano.
- 3. El equipo debe finalizar el entorno de producción lo más pronto posible para obtener un feedback más significativo por parte del Product Owner.

#### 4.9.3.3. Mejoras en el proceso que el equipo necesita implementar

- 1. Programar de forma más ordenada, algunas secciones del código violan la atomicidad respecto a su funcionalidad. El equipo debe ser más modular al codificar, evitando el acoplamiento y las funciones demasiado extensas.
- 2. Prestar más atención a la integración continua, no esperar al final del sprint para unir lo desarrollado contra lo ya implementado.

3. Priorizar algunas funcionalidades destacadas por los stakeholders para el próximo Sprint.

#### 4.9.3.4. Lecciones aprendidas

Aquí se define una serie de lineamientos sobre cómo el equipo afrontará los problemas mencionados anteriormente.

- El equipo definirá tiempos de refactorización de código como tarea, paleando principalmente deudas técnicas y estructura de código, intentando arreglar problemas sobre la marcha si es que el esfuerzo requerido es costeable.
- El equipo se compromete a finalizar la documentación restante que se considere necesaria para liberar de Spikes a las US que han ganado valor en los últimos Sprints.
- El equipo se compromete a darle mayor prioridad y a tratar de hacer un entorno de producción funcional.

## *4.9.4. Entregables*

4.9.4.1. Resultados del Sprint

#### **Burndown chart**

El siguiente gráfico muestra el progreso del equipo a lo largo del Sprint. En esta ocasión se completaron US más temprano, por lo que se puede visualizar un gráfico mucho más representativo al trabajo del equipo.

También se puede ver que una de las US quedó sin completar, esta fue una US, más de investigación por lo que se tardó bastante más de lo esperado en terminar, además se tuvo un inconveniente con la herramienta a la hora de compilar.

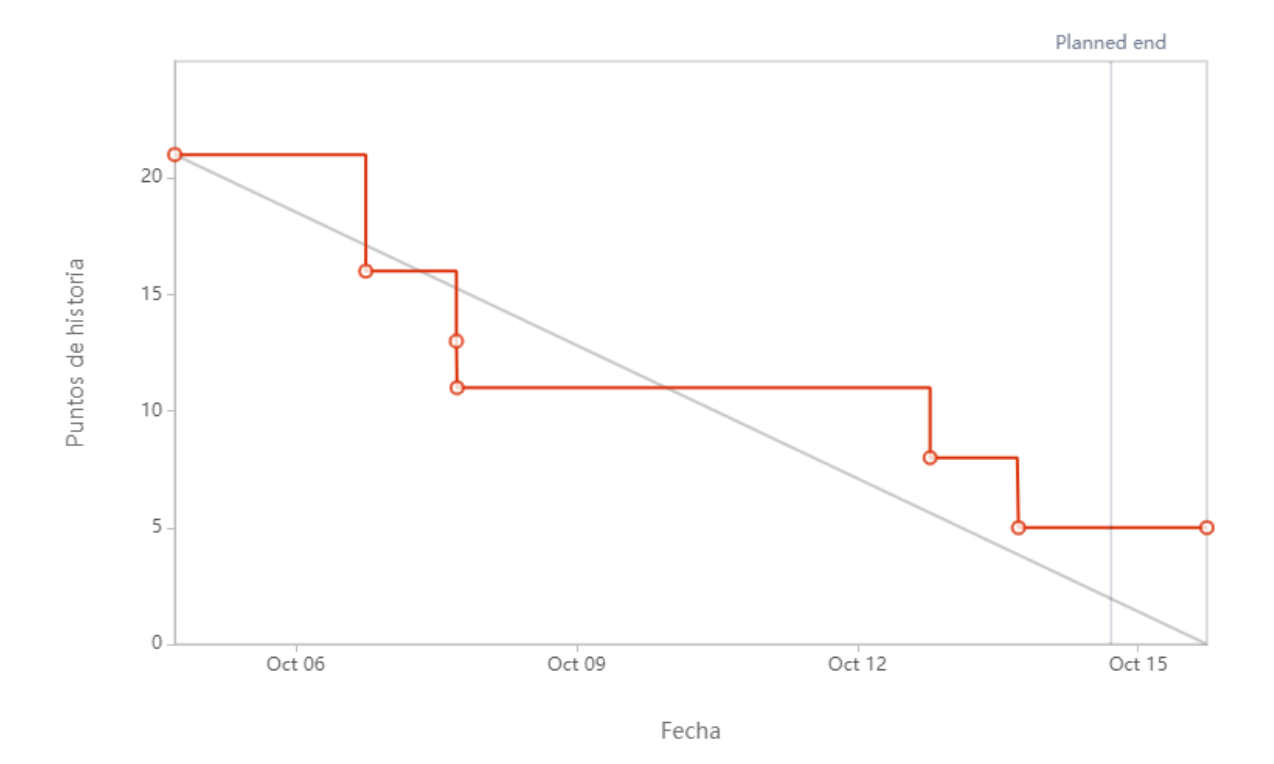

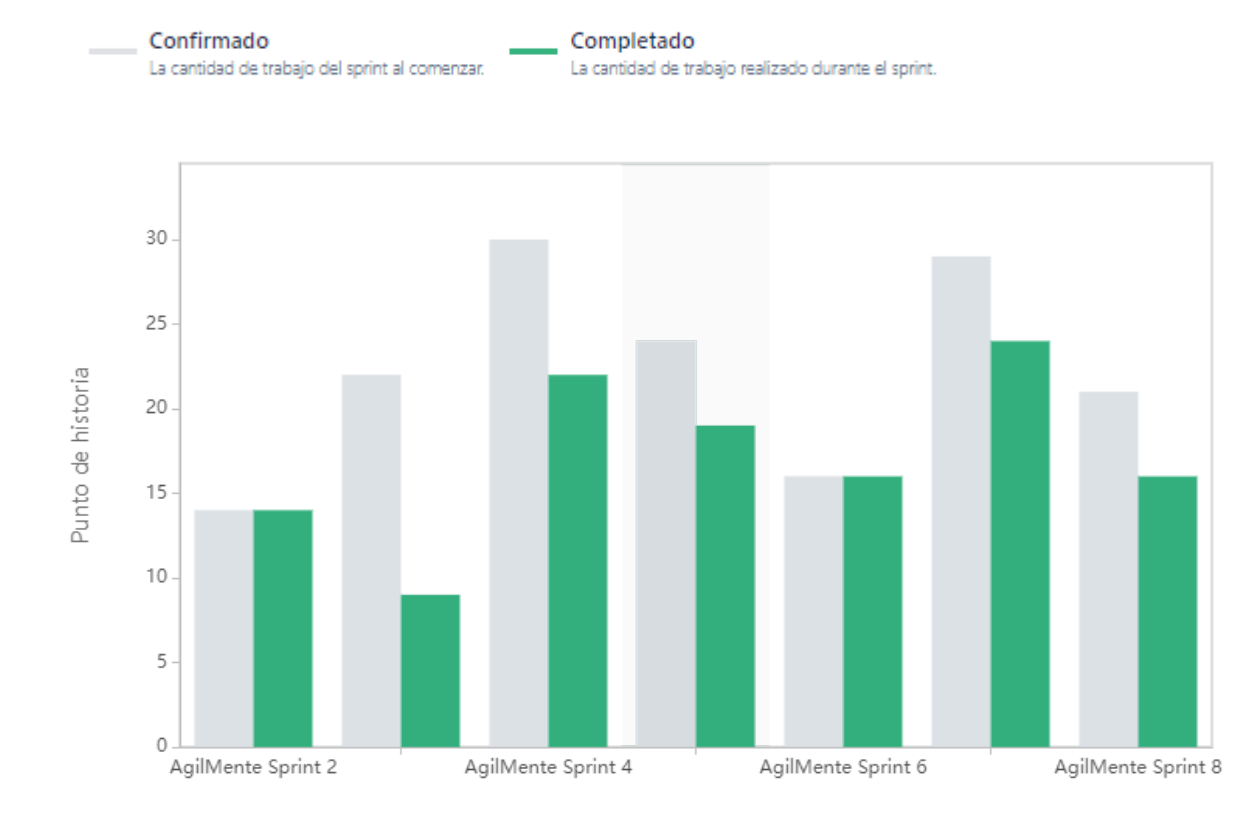

## **Velocidad del equipo**

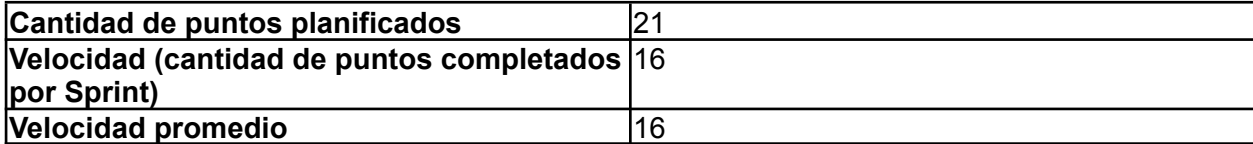

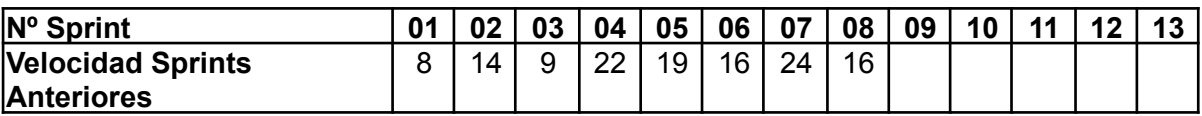

Para este sprint el equipo decidió tomar no muchas US, debido a que eran semanas cortas (2 feriados), además se sumó la tarea de la creación del póster para la cátedra, lo que tomó bastante tiempo. A pesar del poco tiempo el equipo se pudo adecuar bastante bien, y logró completar la mayoría de los puntos planificados para el sprint.

### **Diagrama de flujo acumulado**

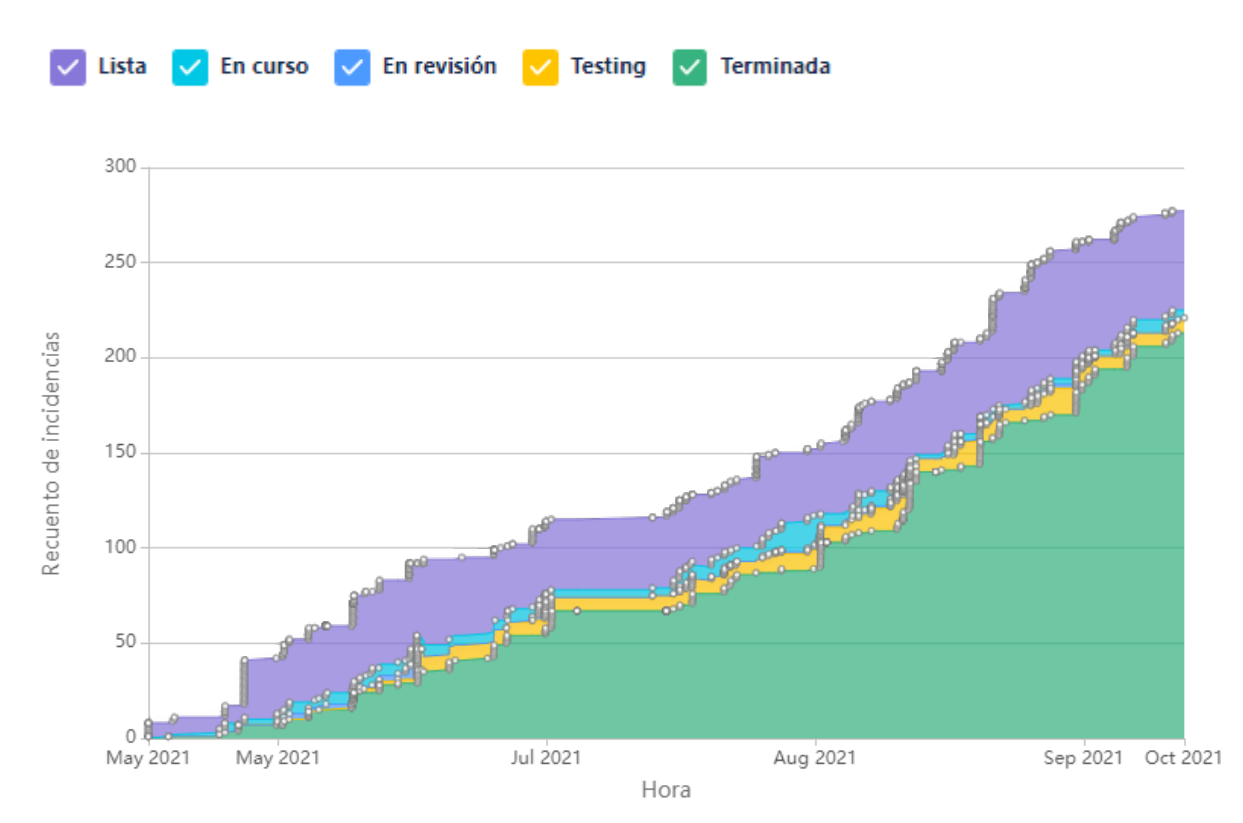

Este diagrama muestra la totalidad de las tareas del equipo (incluyendo las US), y cómo fueron transicionando a los diferentes estados a lo largo del Sprint.

#### **Conclusiones**

Este Sprint generó bastante valor para el cliente, y tuvo una organización bastante buena desde el principio. Se tuvo poco tiempo debido a los 2 feriados, pero en general el equipo trabajó de manera correcta a lo largo de todo el Sprint.

#### 4.9.4.2. Relacionado al producto

## **Póster de exposición de proyecto**

Se realizaron los primeros avances en la creación del póster para la presentación de la cátedra.

## 4.10. Iteración 9

## *4.10.1. Sprint Planning*

4.10.1.1. Objetivos del Sprint

- Terminar el poster y preparar la presentación.
- Terminar y refinar las funcionalidades más importantes del MVP.
- Armar el sistema de login del profesional.

#### 4.10.1.2. Calendario

**Fecha inicio**: 18/10/2021

#### **Fecha fin**: 29/10/2021

El equipo decidió que lo más apropiado sería aprovechar los siguientes dos Sprints para finalizar las partes más importantes del MVP, en pos de cumplir con los objetivos establecidos en la cátedra.

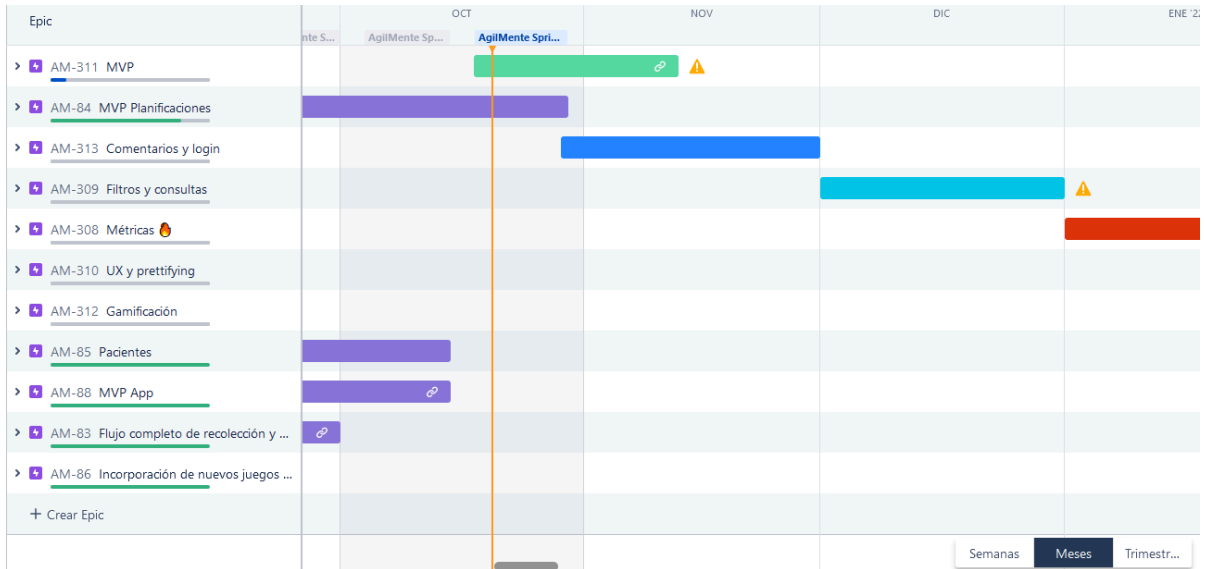

#### 4.10.1.3. Equipo

El equipo de trabajo durante el Sprint 9 estará compuesto por

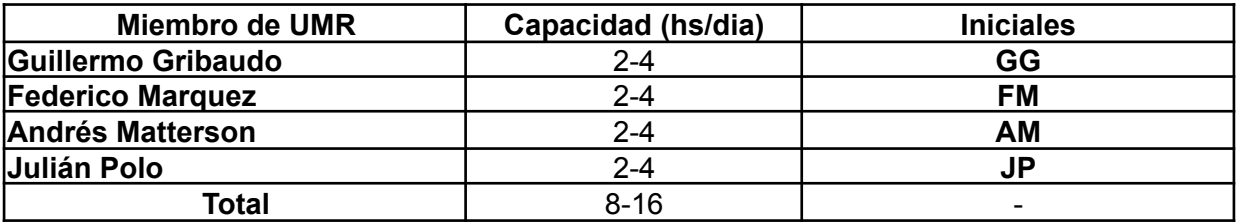

Respecto a la organización del equipo (Lugar de trabajo, framework utilizado,

ceremonias realizadas, etc.), se respetarán los lineamientos definidos en el documento Tomo 1, Gestión del Proyecto, 7. Definición de [metodología](https://docs.google.com/document/u/0/d/1WhvEjOHa45N40iqyTw6sGDFo38iqjGUw/edit) de gestión del Proyecto y [desarrollo](https://docs.google.com/document/u/0/d/1WhvEjOHa45N40iqyTw6sGDFo38iqjGUw/edit) del Producto.

## *4.10.2. Sprint Review*

El equipo mostró todos los avances correspondientes a este sprint al PO, y este mostró su conformidad con los mismos. El principal tema del evento fue que finalmente tenemos un entorno de producción funcionando. Se compartieron los datos para entrar al PO, y solicitamos que lo use a lo largo del Sprint y nos comente lo que vaya encontrando.

Se comentó brevemente la presentación del póster y se compartió el link a YouTube de la misma.

# *4.10.3. Sprint Retrospective*

En esta retrospective, utilizamos nuevamente la herramienta para realizar la ceremonia y agilizar el proceso llamada EasyRetro. Se obtuvieron los siguientes resultados:

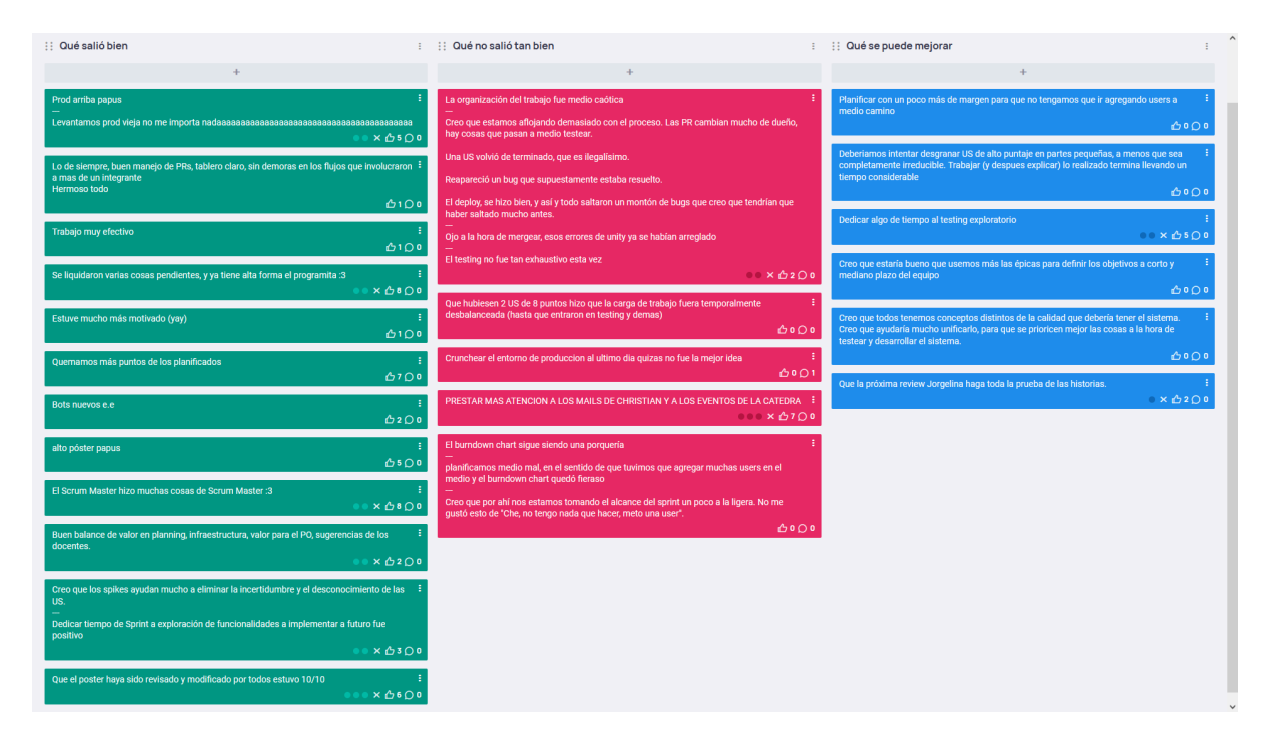

4.10.3.1. Buenas prácticas que el equipo debe continuar

- 1. El Scrum Master hizo muchas de las tareas que le corresponden, lo que favoreció a que el equipo trabajara más rápido.
- 2. Se lograron terminar muchas tareas que habían quedado pendientes, y el programa empieza a cobrar forma.
- 3. No sólo quemamos más puntos de los planificados, sino que también rompimos

el récord de cantidad de puntos quemados a lo largo del proyecto.

- 4. El equipo estuvo de acuerdo en que es una buena práctica que todos hayamos revisado y controlado el póster y el draft antes de la presentación, para llegar a un consenso.
- 5. Logramos levantar el entorno de producción.
- 6. El sprint anterior empezamos a incorporar US de investigación al backlog. Éstas tienen por objetivo ayudar a eliminar los Spikes o las US que tienen mucho desconocimiento encima, principalmente respecto a cuestiones técnicas (no del dominio). Se dedica una pequeña parte del Sprint a buscar posibles soluciones y responder dudas que puedan ayudar a arrojar luz sobre la US. El equipo está muy conforme con los resultados obtenidos, y se seguirá implementando esta práctica.
- 7. El equipo sigue organizado, hay un muy buen ambiente de camaradería que estamos manteniendo saludable, y en general se desempeñó muy bien.
- 8. Se habló brevemente sobre la motivación del equipo y diferentes factores que pueden ayudar a mejorar la motivación individual de cada uno.
- 4.10.3.2. Problemas de proceso que el equipo debe solucionar
	- 1. Por un error del equipo, no vimos que había una reunión previa a la presentación del póster. Fue un error grupal por falta de atención y tenemos que evitar que vuelva a ocurrir.
	- 2. Se habló mucho sobre algunos eventos particulares que ocurrieron durante el Sprint. Algunos de ellos son:
		- a. una US Terminada volvió a Testing; reapareció un bug que estaba solucionado;
		- b. a pesar de que el proceso del deploy se hizo correctamente, hubo muchos errores que surgieron que no deberían haber estado;
		- c. se hicieron cambios de último minuto para que entraran en el deploy;
		- d. el testing no fue tan exhaustivo.
	- 3. En relación a lo anterior, se habló de que estamos dejando de lado el proceso formal que hemos definido, y que algunos criterios de calidad no son tan claros.
	- 4. La planificación no salió tan bien, dado que se incorporaron muchas US durante la ejecución del sprint. Nos estamos tomando el alcance del sprint un poco a la ligera.
		- a. En relación a esto, el hecho de que hubieran dos users estimadas en 8

puntos hizo que la carga de trabajo del equipo fuera desbalanceada, dado que muchos de los integrantes terminaron rápidamente con todo lo que había para hacer en los primeros días.

5. El burndown chart sigue sin verse bien.

4.10.3.3. Mejoras en el proceso que el equipo necesita implementar

- 1. Dedicar algo de tiempo al testing exploratorio. Esto fue algo que surgió durante el sprint, dado que cuando algunas personas se quedaron sin trabajo dedicamos algo de tiempo a buscar errores en el sistema, y cargarlos en Jira. Esto se mostró altamente positivo y queremos mantener la práctica.
- 2. Ahora que tenemos entorno de producción, queremos que en la próxima Sprint Review el PO sea quien use y explore el sistema en lugar de nosotros.
- 3. Decidimos empezar a planificar más de lo que podemos hacer para evitar que haya gente que se quede sin trabajo.
- 4. Se propuso incorporar las épicas de Jira como objetivos a corto-medio plazo y apoyarnos en las mismas para la planificación.
- 5. Nos comprometimos a hablar y establecer una concepción unificada de la calidad en el sistema. En general, revisar los procesos definidos, y establecer si es necesario un cambio, con el fin de evitar los errores que se mencionaron antes.
- 6. Se propuso hacer un esfuerzo extra en desgranar las US más grandes y complejas en partes más manejables.

#### 4.10.3.4. Lecciones aprendidas

Aquí se define una serie de lineamientos sobre cómo el equipo afrontará los problemas mencionados anteriormente:

- Realizar más instancias de testing exploratorio.
- Hacer que el PO use y nos dé feedback del entorno de producción.
- Planificar de más y no de menos.
- Usar y mantener las épicas de Jira.
- Unificar los criterios de calidad del equipo y refinar el proceso de desarrollo.
- Desgranar las US grandes y complejas en partes más manejables.

## *4.10.4. Entregables*

### 4.10.4.1. Resultados del Sprint

### **Burndown chart**

El siguiente gráfico muestra el progreso del equipo a lo largo del Sprint.

El gráfico muestra una forma dentada debido a las complicaciones que se explicaron en el Sprint Retrospective que resultaron en períodos de falta de progreso en story points e incrementos por arriba de lo planificado originalmente.

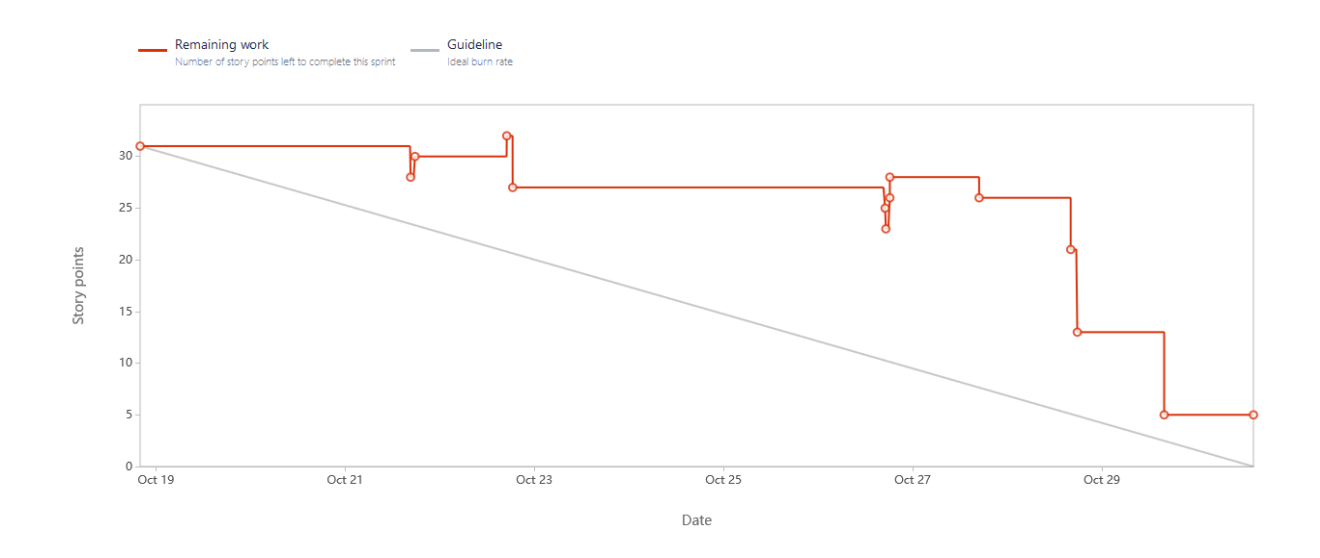

## **Velocidad del equipo**

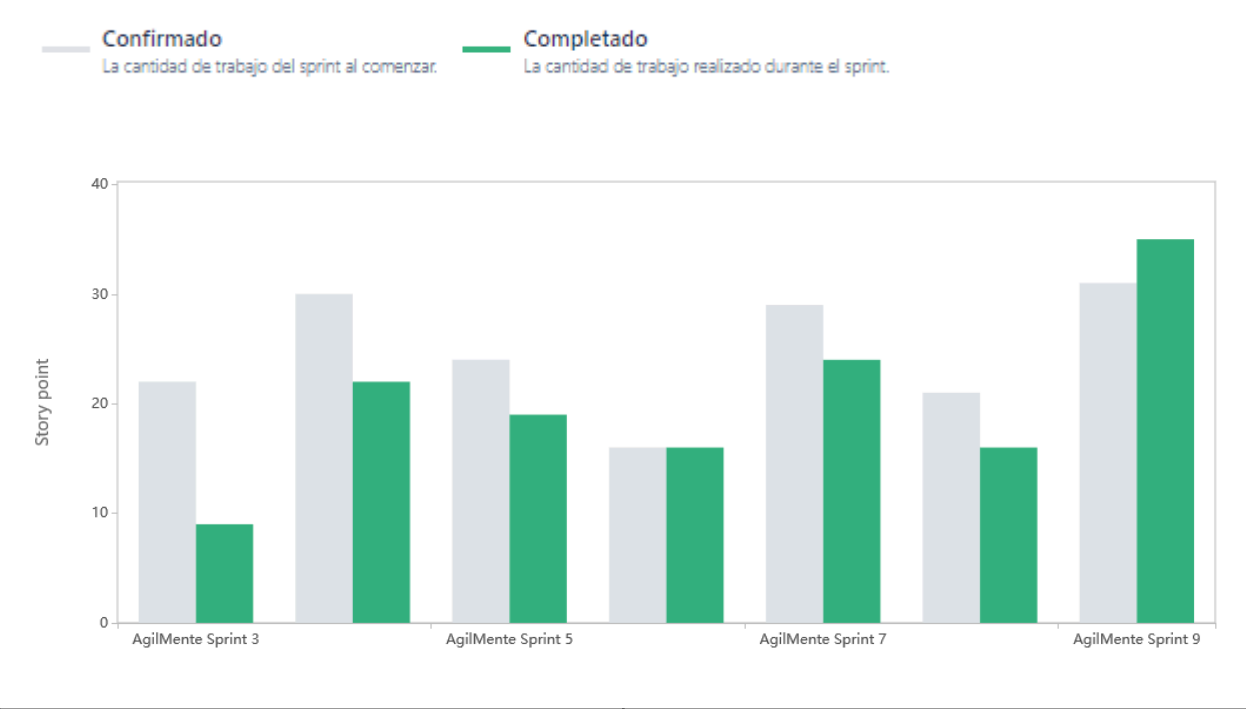

**Cantidad de puntos planificados** 31

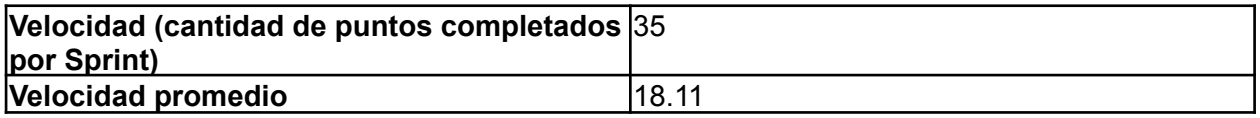

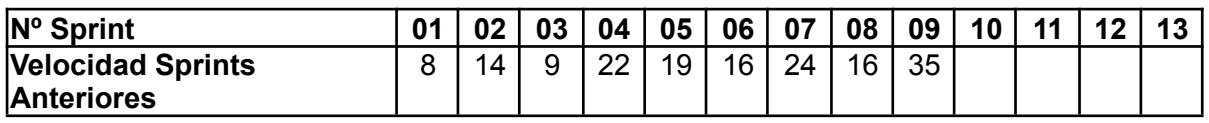

Para este sprint el equipo completó más tareas de las planificadas debido a que mucho del esfuerzo se dedicó a tareas de investigación y funcionalidad que suponía mucho esfuerzo de exploración y logró ser implementada con éxito.

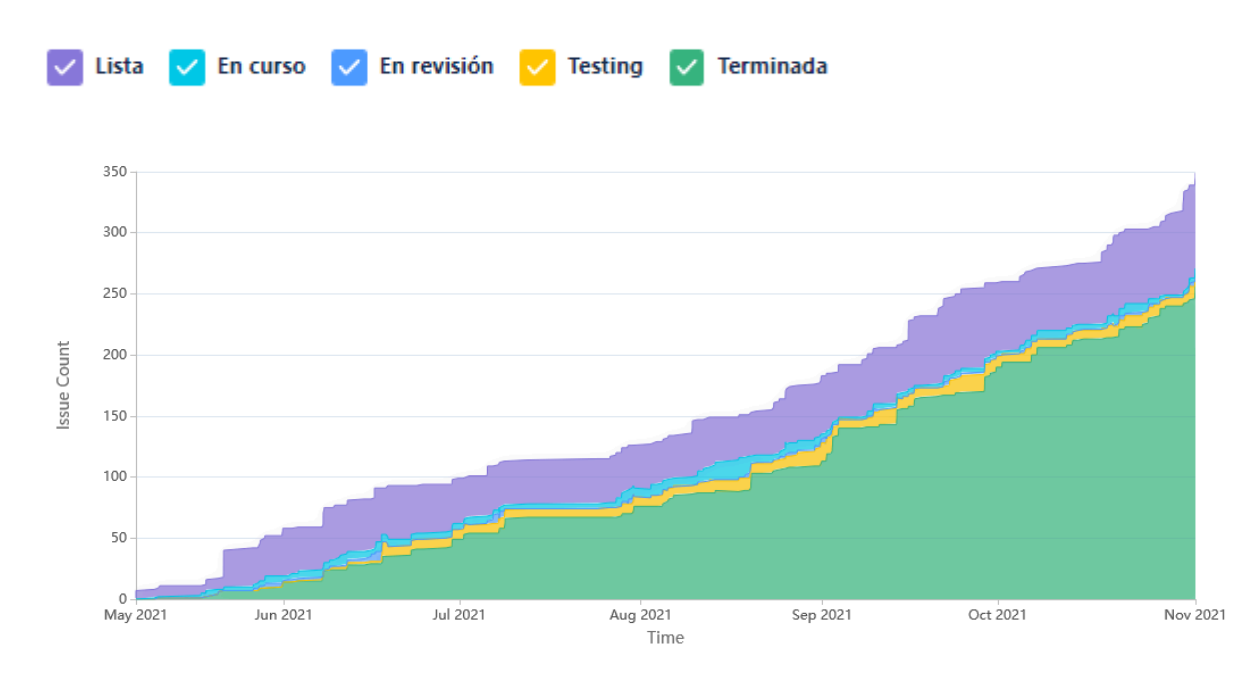

## **Diagrama de flujo acumulado**

Este diagrama muestra la totalidad de las tareas del equipo (incluyendo las US), y cómo fueron transicionando a los diferentes estados a lo largo del Sprint.

## **Conclusiones**

Este Sprint resultó muy satisfactorio para el equipo, debido a que logró implementar funcionalidades que se suponían complicadas y se logró realizar las investigaciones para funcionalidades futuras. Pese a las complicaciones que surgieron durante el proceso se lograron identificar las causas que resultaron en las mismas, lo cual le permitirá al equipo implementar mejoras en el proceso que resultará en mejor calidad de trabajo.

## 4.11. Iteración 10

## *4.11.1. Sprint Planning*

4.11.1.1. Objetivos del Sprint

- Resolución de bugs.
- Completar y pulir el MVP.

## 4.11.1.2. Calendario

**Fecha inicio**: 01/11/2021 16:00 hs.

### **Fecha fin**: 12/11/2021 20:00 hs.

Debido a la proximidad de la última exposición del proyecto como se solicitó por la cátedra el equipo tiene como objetivo implementar las funcionalidades faltantes que representen la idea clave del producto y resolver errores restantes que puedan impactar negativamente durante la demostración.

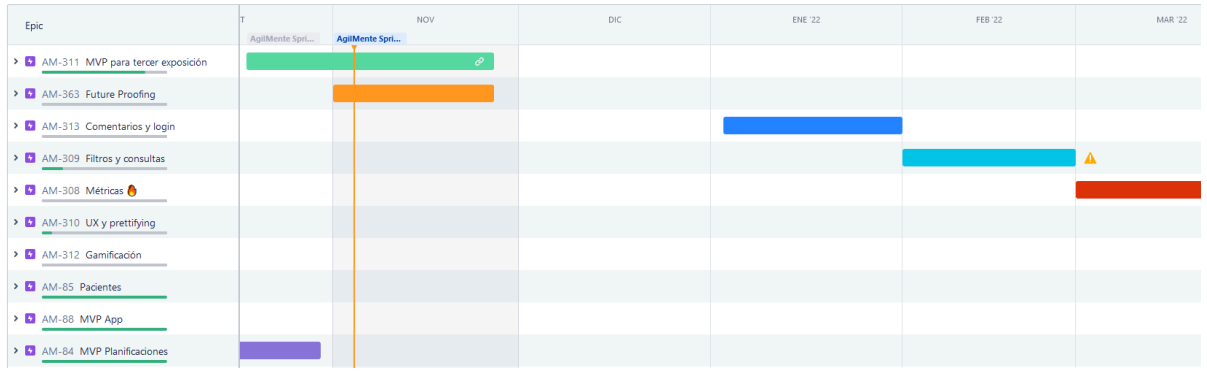

#### 4.11.1.3. Equipo

El equipo de trabajo durante el Sprint 10 estará compuesto por

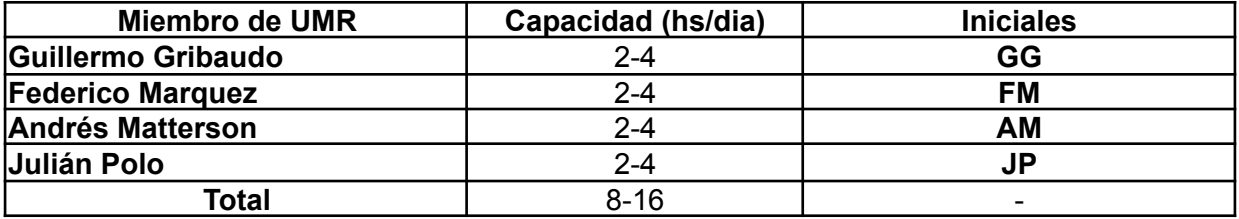

Respecto a la organización del equipo (Lugar de trabajo, framework utilizado, ceremonias realizadas, etc.), se respetarán los lineamientos definidos en el documento Tomo 1, Gestión del Proyecto, 7. Definición de [metodología](https://docs.google.com/document/u/0/d/1WhvEjOHa45N40iqyTw6sGDFo38iqjGUw/edit) de gestión del Proyecto y [desarrollo](https://docs.google.com/document/u/0/d/1WhvEjOHa45N40iqyTw6sGDFo38iqjGUw/edit) del Producto.

## *4.11.2. Sprint Review*

Para esta reseña en particular cambiamos la forma de realizarlo en donde direccionamos al PO al entorno de producción en funcionamiento y le solicitamos que utilice los flujos del sistema resaltando aquellos cambios que hayan sido implementados durante este ciclo.

El PO mostró su conformidad con los cambios y reafirmó que el sistema cumple con sus expectativas y se alinea con la visión que tenía sobre el proyecto.
## *4.11.3. Sprint Retrospective*

4.11.3.1. Buenas prácticas que el equipo debe continuar

- 1. Se destaca una buena planificación y priorización del trabajo pendiente, balanceando el tiempo invertido entre cuestiones de producto y lo relacionado a la cuarta exposición de la materia.
- 2. El testing exploratorio resultó muy beneficioso, y debería realizarse frecuentemente.
- 3. El equipo se enfocó en el refinamiento del producto y arreglar varios errores y bugs, junto con nuevos elementos visuales que hicieron la aplicación web más atractiva.
- 4. Buen manejo de issues y PRs, testing temprano y extensivo.

4.11.3.2. Problemas de proceso que el equipo debe solucionar

- 1. Por inconvenientes de tiempo surgidos por temas de mayor prioridad, el equipo aún no logró discutir sobre los criterios de calidad y realizar algunas actividades que habían quedado pendiente de Sprints anteriores.
- 2. El alcance del Sprint se está modificando sin el conocimiento de todos los miembros.
- 3. Asimismo, el equipo está incorporando mala costumbre de incorporar funcionalidad al Sprint que no cumple con los objetivos del mismo en pos de aumentar las características implementadas.
- 4. No se ha realizado un proceso de testing tan exhaustivo, lo cual resultó en varios bugs encontrados en etapas finales del ciclo que no lograron ser resueltos.
- 5. Hay pequeños inconvenientes con la forma en que se está manejando el repositorio de código. Entre ellos:
	- a. No se está respetando apropiadamente la nomenclatura de nombramiento de ramas.
	- b. Algunos repositorios incluyen archivos ajenos al producto.
	- c. Las políticas de merge y pull del equipo no están bien definidas por lo que existen pequeños inconvenientes a la hora de trabajar sobre la misma rama.
- 6. Ocurrieron algunos inconvenientes sobre el estado de las tareas, debido a que el bot de notificaciones que utiliza el equipo no estaba funcionando.

### 4.11.3.3. Mejoras en el proceso que el equipo necesita implementar

- 1. Testear una US en sus partes individuales (Front, back y aplicación) a veces resulta redundante, ya que las pruebas de la misma User ya las abordan en detalle. Queda a criterio del equipo sií deben probarse todas las partes de una US, o solo las que se consideren necesarias.
- 2. Calidad vs. valor aportado. Es importante que el equipo esté abierto a determinar y redefinir la calidad necesaria y suficiente de una US, frente al tiempo que se le debe invertir para cumplir con la calidad pactada previamente. Esto no significa necesariamente priorizar uno de los dos aspectos, pero permite tener una conversación al respecto.
- 3. Se consideró la posibilidad de reducir la rotación de Scrum Masters a aquellos que lo deseen, ya que todos los integrantes han tenido la oportunidad de ocupar dicho rol y algunos integrantes se han mostrado más interesados.

### 4.11.3.4. Lecciones aprendidas

Aquí se define una serie de lineamientos sobre cómo el equipo afrontará los problemas mencionados anteriormente:

- El equipo debe dedicarle un tiempo a discutir el proceso de trabajo y criterios de calidad en pos de resolver pequeños inconvenientes que han surgido repetidamente durante los últimos Sprints.
- Se reducirá la rotación de Scrum Masters a aquellos que tengan el tiempo y la voluntad de afrontar las responsabilidades del rol.

## *4.11.4. Entregables*

### 4.11.4.1. Resultados del Sprint

## **Burndown chart**

El siguiente gráfico muestra el progreso del equipo a lo largo del Sprint.

El gráfico muestra una línea horizontal desde la segunda semana de trabajo, esto se debe a que el equipo debió redirigir el esfuerzo a completar la cuarta exposición de la materia y corregir errores en el producto antes de la demostración (los cuales, al figurar como bugs, no tienen un puntaje asociado), y como también una US que quedó en estado de Testing, y será validada en el próximo Sprint.

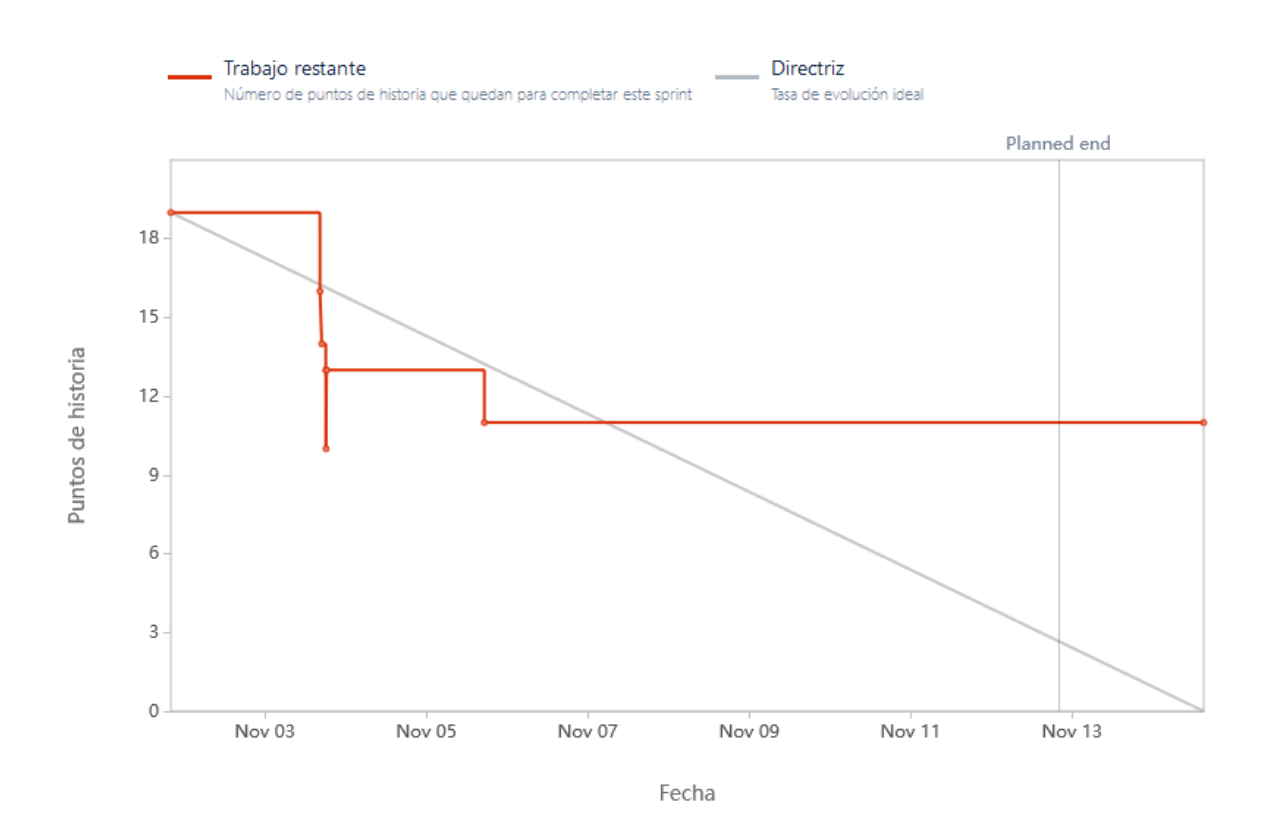

## **Velocidad del equipo**

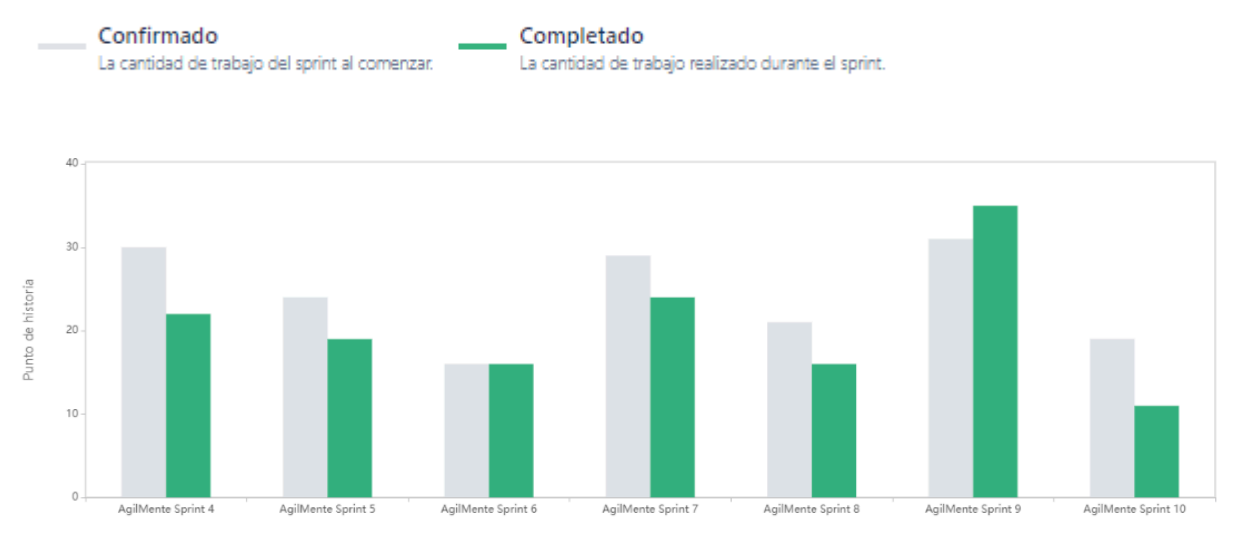

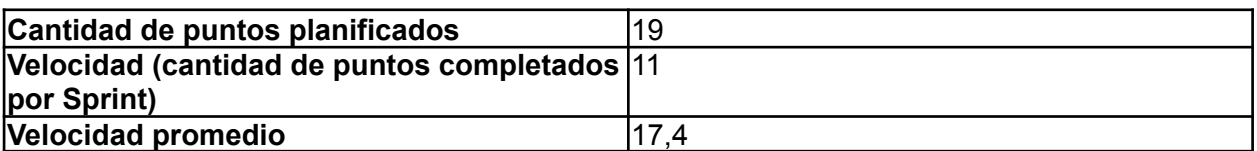

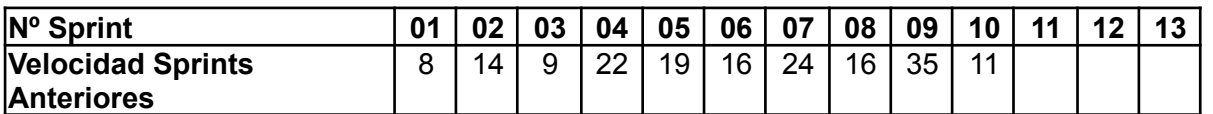

Para este sprint el equipo decidió planificar pocos puntos, priorizando ultimar detalles y corregir problemas del producto para la demostración, como también completar las

tareas relacionadas a la cuarta exposición de la materia. La diferencia entre lo estimado y lo realizado se debe a una US que el equipo no logró terminar de probar, por lo que no pudo ser validada y aprobada.

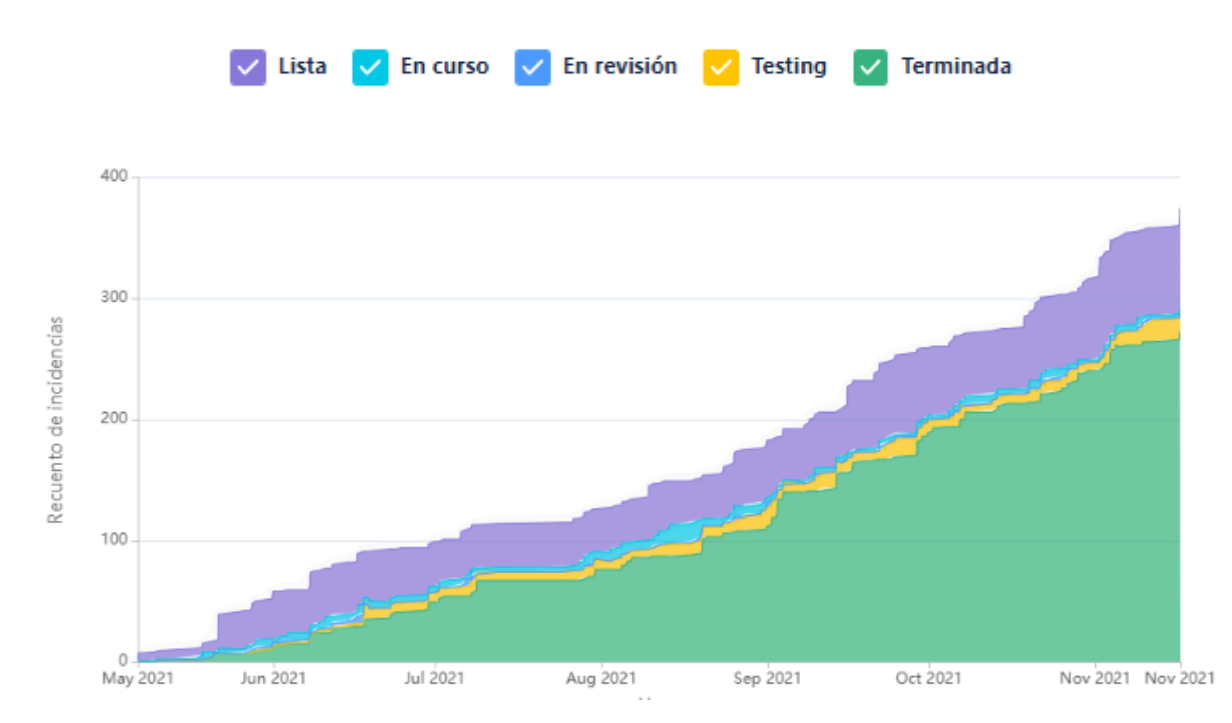

### **Diagrama de flujo acumulado**

Este diagrama muestra la totalidad de las tareas del equipo (incluyendo las US), y cómo fueron transicionando a los diferentes estados a lo largo del Sprint.

## **Conclusiones**

Este Sprint resultó muy satisfactorio para el equipo, debido a que se logró mantener el orden durante el trabajo y poder realizar trabajo tanto sobre el producto como en las obligaciones académicas. Además, logramos cumplir uno de los objetivos que el equipo más deseaba que era que el Product Owner lograraá utilizar el producto en persona y asegurarnos que le provee valor y es a su satisfacción.

## 4.12. Iteración 11

## *4.12.1. Sprint Planning*

4.12.1.1. Objetivos del Sprint

- Arreglar bugs que han surgido de pruebas exploratorias y deploy a producción.
- Finalizar funcionalidad que no se ha terminado en el sprint anterior.

### 4.12.1.2. Calendario

**Fecha inicio**: 15/11/2021 16:00 hs.

## **Fecha fin**: 26/11/2021 20:00 hs.

Finalizada la última exposición para la cátedra del año, el equipo tiene como objetivo enfocarse en arreglar errores y completar funcionalidades que han quedado pendientes del Sprint anterior. De ser posible, se buscará implementar funcionalidades menores que mejoren la calidad del producto pero éstos toman menor prioridad ante la resolución de errores debido a que el equipo también debe prepararse para el período de exámenes.

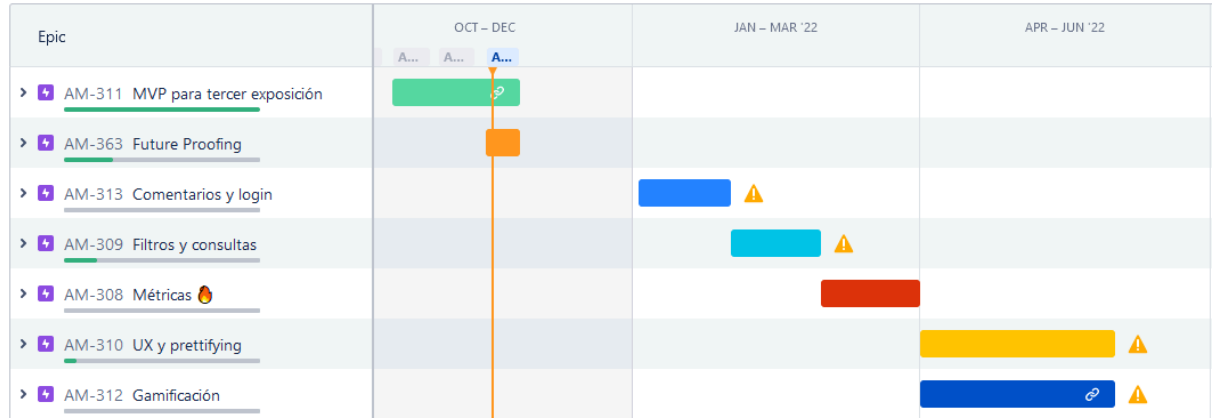

#### 4.12.1.3. Equipo

El equipo de trabajo durante el Sprint 11 estará compuesto por

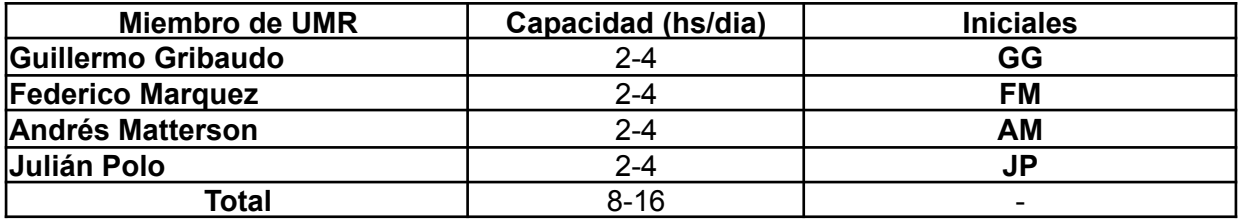

Respecto a la organización del equipo (Lugar de trabajo, framework utilizado, ceremonias realizadas, etc.), se respetarán los lineamientos definidos en el documento Tomo 1, Gestión del Proyecto, 7. Definición de [metodología](https://docs.google.com/document/u/0/d/1WhvEjOHa45N40iqyTw6sGDFo38iqjGUw/edit) de gestión del Proyecto y [desarrollo](https://docs.google.com/document/u/0/d/1WhvEjOHa45N40iqyTw6sGDFo38iqjGUw/edit) del Producto.

## *4.12.2. Sprint Review*

El equipo mostró todos los avances correspondientes a este sprint al PO, y este mostró su conformidad con los mismos. Durante esta review se le informó al PO sobre todos los avances académicos del equipo y todos los avances sobre el producto que han sido primordialmente corrección de errores y mejoras de calidad en el producto.

Se le compartió al PO una versión del ejecutable de la aplicación móvil para que pueda realizar pruebas por su cuenta. Asimismo se coordinó con el PO la forma de trabajar a lo largo del año siguiente.

## *4.12.3. Sprint Retrospective*

4.12.3.1. Buenas prácticas que el equipo debe continuar

- 1. Se debe seguir priorizando la búsqueda de errores y bugs.
- 2. Buena planificación, cantidad indicada de puntos balanceando entre valor interno y valor para el cliente
- 3. Realizar un deploy en producción con tiempo y de forma organizada permite completarlo en poco tiempo.
- 4. Se trabajó en el aspecto estético de la aplicación web, y ha entrado en consideración para sprints futuros US de mejoras visuales.

4.12.3.2. Problemas de proceso que el equipo debe solucionar

- 1. Existen discusiones sobre calidad y proceso que estaban planeadas para este sprint, pero las decidimos postergar para el regreso al desarrollo del proyecto.
- 2. Malentendidos menores respecto al tablero, un par de Issues de bug eran "huérfanas" respecto a desde que US/funcionalidad desprendían. La omisión de releer los criterios de aceptación hizo que una Issue que se consideraba terminada fuera rechazada.
- 3. Existen problemas respecto a testear el backend, debido a la necesidad de manipular una BD, por lo que muchas pruebas se demoran por no realizar "todos los pasos", los cuales son confusos/redundantes a veces.

### 4.12.3.3. Mejoras en el proceso que el equipo necesita implementar

- 1. Se debe definir una forma de migrar base de datos para poder facilitar el proceso de testing entre los miembros del equipo y evitar la pérdida de datos durante los deploys al entorno de producción.
- 2. Se debería especificar en las tarjetas de JIRA más información que permita facilitar el testing, tal como si se requiere una actualización de la BD o si la feature o bug se encuentra implementada en la misma rama que otra.
- 3. El equipo considera útil plasmar conocimiento sobre la wiki sobre varios procesos para evitar la monopolización del mismo y habilitar el trabajo independiente.
- 4. El equipo debe evaluar más cuidadosamente el trabajo que se va a realizar sobre un Sprint para poder lograr el nivel adecuado de carga de trabajo durante la planificación.
- 5. El proceso de deploy debería ser rotativo para darle oportunidad a todos los

miembros de familiarizarse con el proceso y que cualquiera sea capaz de realizar el mismo.

- 6. Buscar formas de automatización de algunas tareas para reducir el error humano que ocurre esporádicamente.
- 7. Se evaluará el horario de trabajo que se había pactado debido a cambios en la disponibilidad de algunos miembros del equipo.

### 4.12.3.4. Lecciones aprendidas

Aquí se define una serie de lineamientos sobre cómo el equipo afrontará los problemas mencionados anteriormente:

- El equipo planea designar un día de trabajo "de soporte", donde dos de los integrantes realizarán el deploy de lo desarrollado, mientras que el resto avanzará sobre todo tipo de documentación/instrucción requerida. El equipo de deploy será rotativo para cada Sprint.
- Se trabajará en cómo estandarizar el testing en backend, se discutió brevemente desde la generación de un manual o receta, hasta la automatización de las partes más críticas del mismo, esta conversación será reanudada al regresar al desarrollo del proyecto.
- Se planea incluir un casillero especial para issues de Backend, donde se indica si se debe reiniciar la BD, esto queda a futura discusión con lo explicado anteriormente
- El equipo debe desarrollar mayor documentación de soporte sobre el desarrollo del sistema, para futura referencia y disminuir malentendidos.
- Dedicar mayor tiempo a la Planning, aceptar la inclusión de una nueva US al sprint actual si el equipo se encuentra holgado de trabajo pendiente.

## *4.12.4. Entregables*

### 4.12.4.1. Resultados del Sprint

### **Burndown chart**

El siguiente gráfico muestra el progreso del equipo a lo largo del Sprint.

Como se puede apreciar en el gráfico, el equipo comenzó con un ritmo de trabajo muy elevado, terminando casi la totalidad del trabajo en la primera semana, esto en parte se debe, a que algunos miembros del equipo decidieron dedicar la semana siguiente principalmente al estudio para los exámenes venideros. El tercer día del Sprint, a 2 de las tareas que estaban cargadas como bugs, sin puntuar, el equipo decidió convertirlas en User Stories, y puntuarlas, y es por eso que se ve una montaña en el medio de este gráfico. Nos adaptamos bien, y pudimos finalizar todo el trabajo, y dedicarle el último día al deploy del sistema.

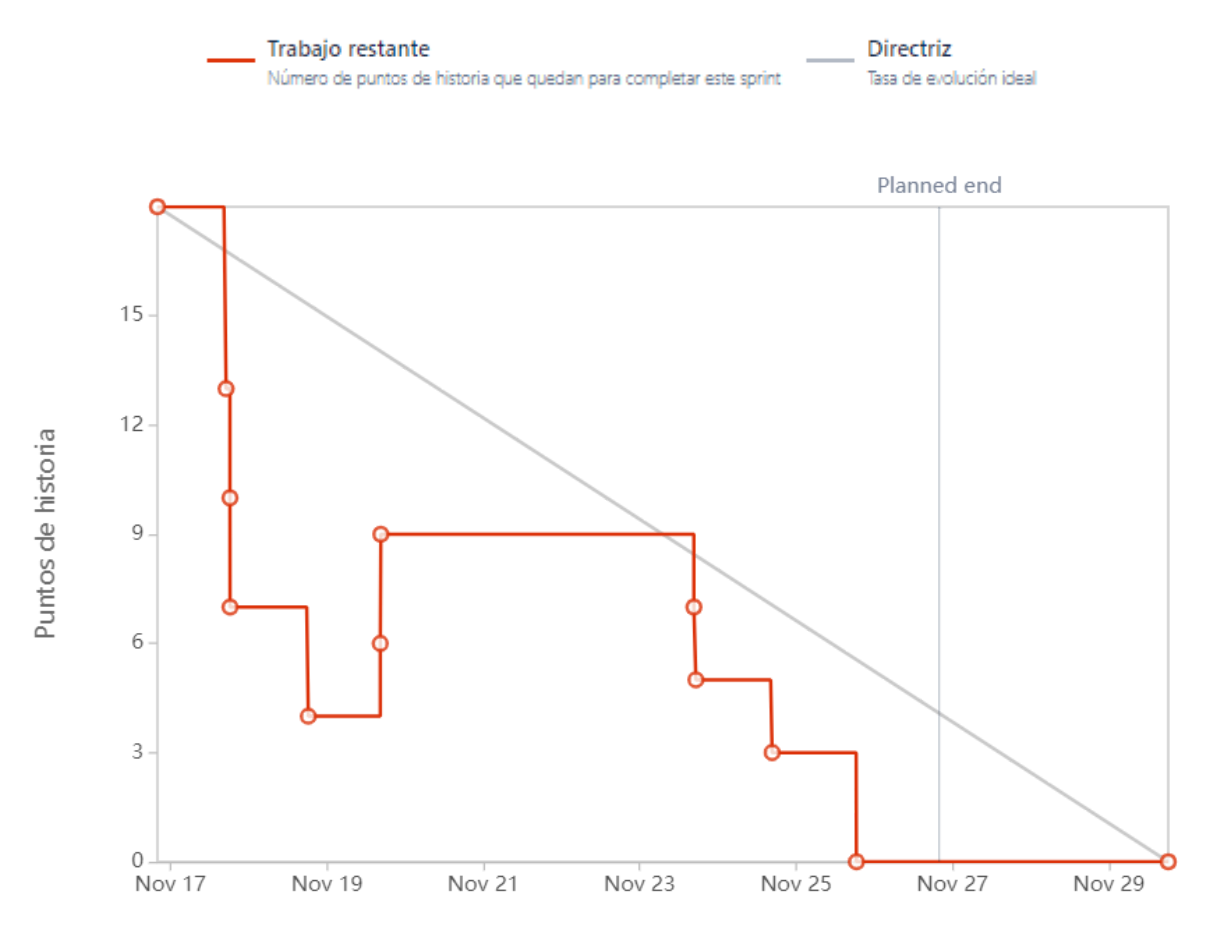

Fecha

## **Velocidad del equipo**

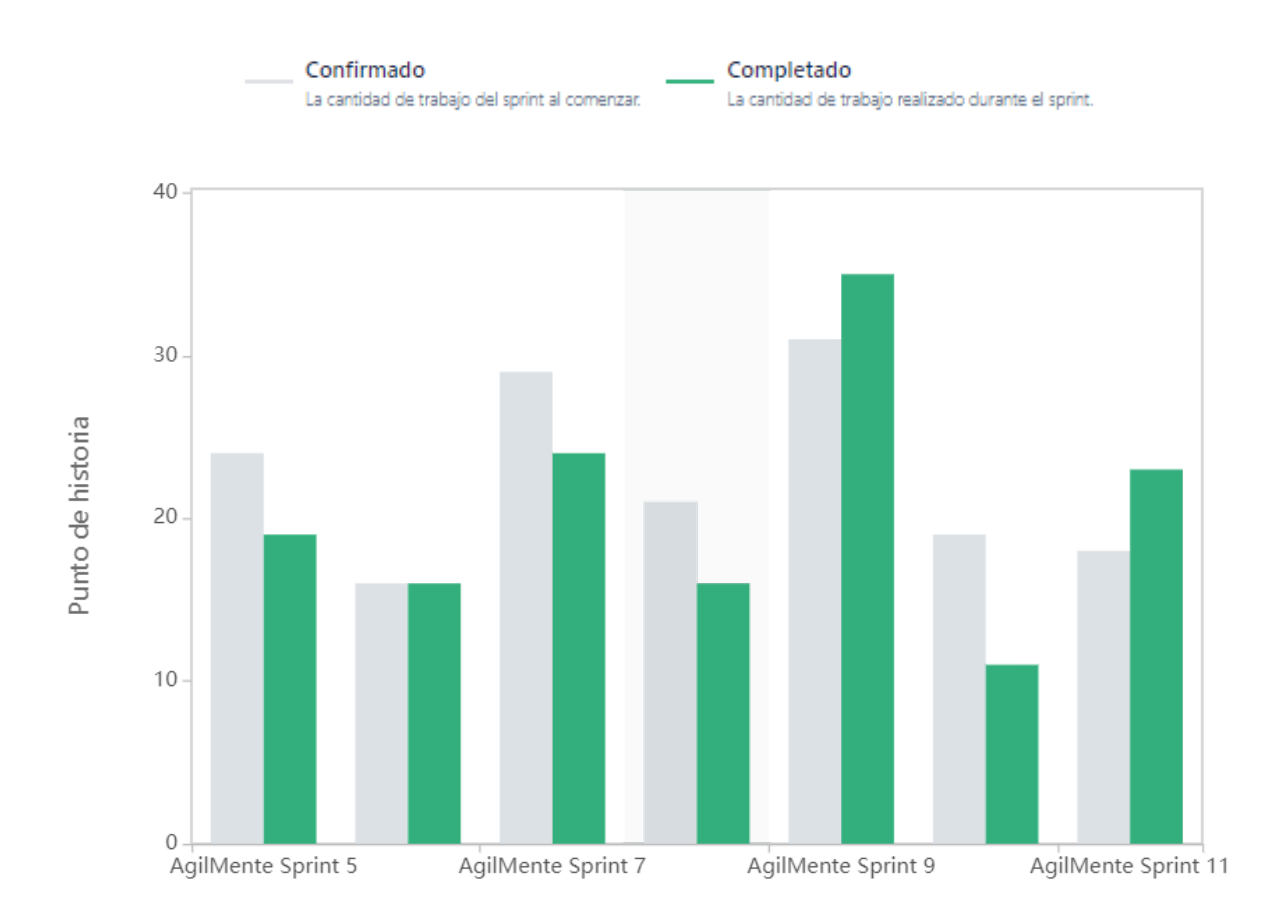

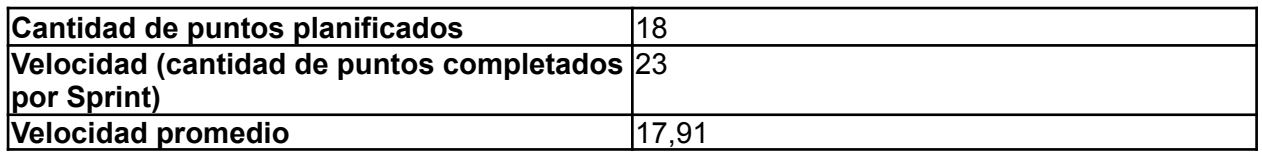

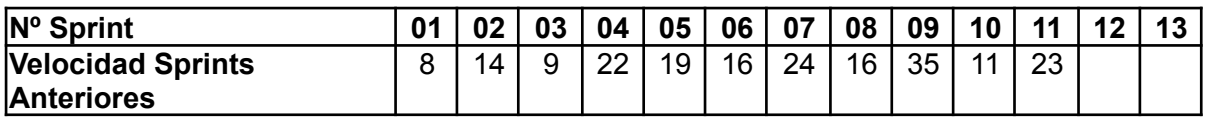

Para este sprint el equipo decidió planificar una cantidad moderada de puntos, priorizando resolver bugs y embellecer parcialmente el sistema, esto acompañado a una carga de trabajo reducida ya que los turnos de exámenes comenzaron en la segunda semana del Sprint. La diferencia entre lo estimado y lo completado se debe a una US del Sprint anterior, la cual no pudo completarse a tiempo debido a la cuarta exposición de la materia, y que fue terminada prontamente en el comienzo de este Sprint

### **Diagrama de flujo acumulado**

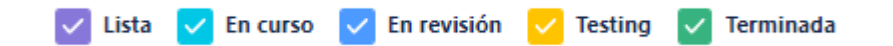

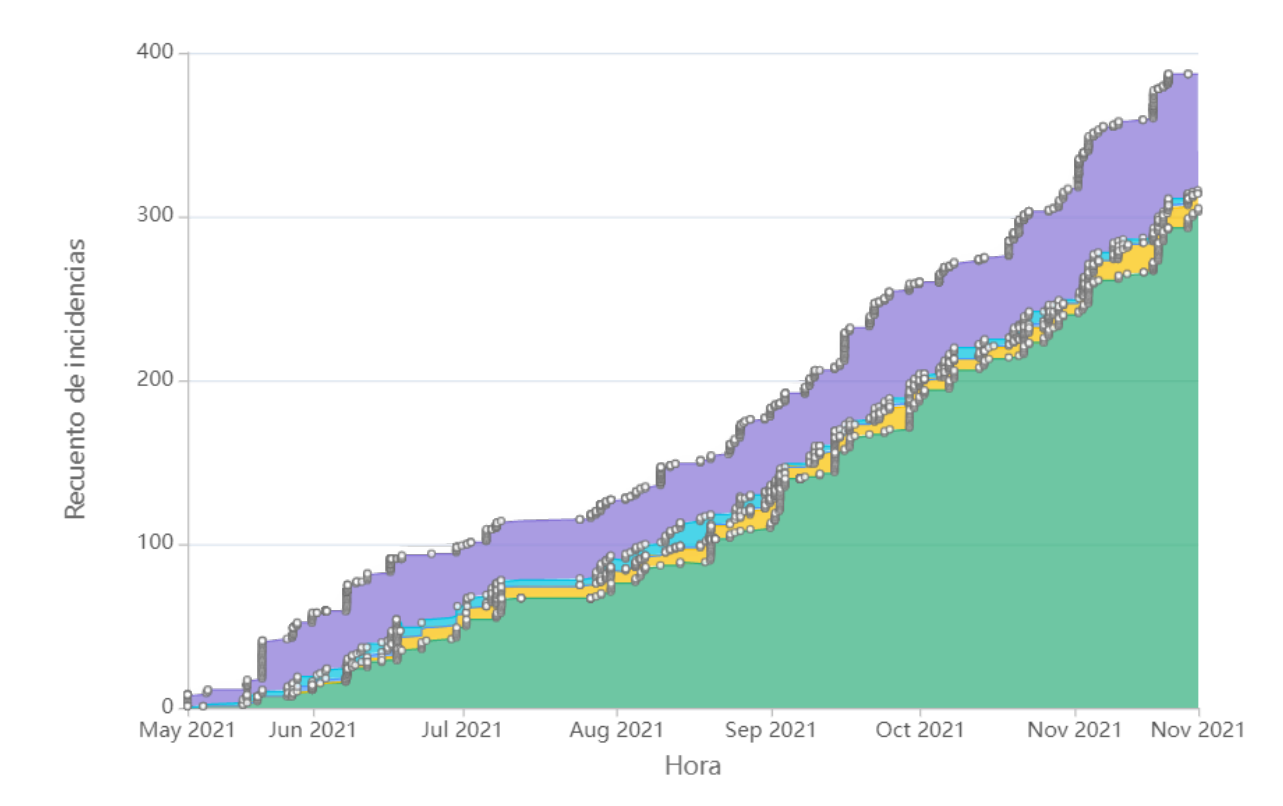

Este diagrama muestra la totalidad de las tareas del equipo (incluyendo las US), y cómo fueron transicionando a los diferentes estados a lo largo del Sprint.

## **Conclusiones**

Este Sprint resultó muy satisfactorio para el equipo, ya que se logró una adecuada planificación en donde todas las tareas fueron completadas dentro del período de tiempo, evitando situaciones estresantes y situaciones de subplanificacion o sobreplanificación. El equipo también se encuentra muy satisfecho con la calidad resultante del producto.

### 4.12.4.2. Relacionado al producto

### **Guía sobre cómo realizar un deploy**

Se diseñó un documento estilo tutorial que le permite a cualquier miembro del equipo comprender la forma en que se realiza un deploy al entorno de producción en la página de Github.

## 4.13. Iteración 12

## *4.13.1. Sprint Planning*

4.13.1.1. Objetivos del Sprint

- Avanzar en los filtros de búsqueda
- Mejorar la navegabilidad y visualización de la página.

#### 4.13.1.2. Calendario

#### **Fecha inicio**: 04/01/2022 16:00 hs.

**Fecha fin**: 14/01/2022 20:00 hs.

El equipo tiene como objetivo llevar a cabo un Sprint bastante relajado, ya que parte de los miembros se encuentran o se encontrarán a lo largo del mismo en vacaciones. Se intentará mejorar la visualización y navegabilidad de la página web del profesional, agregando loaders en las promesas de búsqueda, agregando filtro de búsqueda en las planificaciones, la posibilidad de seleccionar cantidades preestablecidas de resultados para mostrar en las estadísticas, etc.

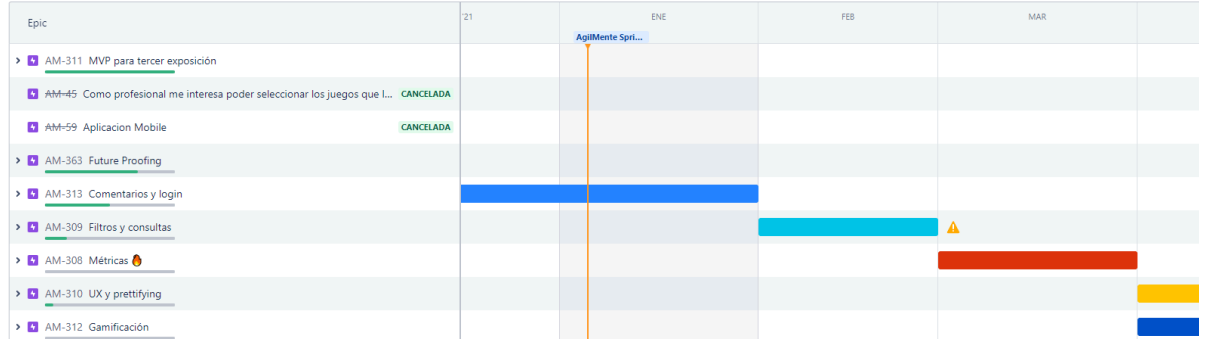

#### 4.13.1.3. Equipo

El equipo de trabajo durante el Sprint 12 estará compuesto por

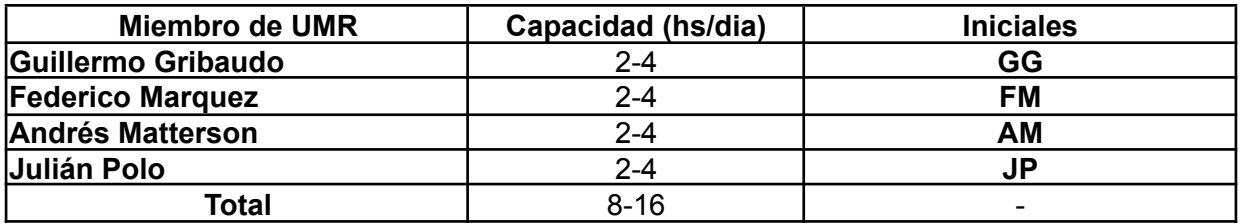

Respecto a la organización del equipo (Lugar de trabajo, framework utilizado, ceremonias realizadas, etc.), se respetarán los lineamientos definidos en el documento Tomo 1, Gestión del Proyecto, 7. Definición de [metodología](https://docs.google.com/document/u/0/d/1WhvEjOHa45N40iqyTw6sGDFo38iqjGUw/edit) de gestión del Proyecto y [desarrollo](https://docs.google.com/document/u/0/d/1WhvEjOHa45N40iqyTw6sGDFo38iqjGUw/edit) del Producto.

### 4.13.1.4. Sprint Review

En este Sprint nuestro Product Owner se encuentra de vacaciones por lo que no se ha podido realizar esta ceremonia.

#### 4.13.1.5. Sprint Retrospective

El equipo ha decidido no realizar esta ceremonia, ya que en gran parte del Sprint parte del equipo se encontró de vacaciones y no hemos tenido muchas cosas para reflejar en esta ceremonia. Se ha decidido que en el próximo Sprint se lleven a cabo la Retrospective de ambos.

## *4.13.2. Entregables*

### 4.13.2.1. Resultados del Sprint

### **Burndown chart**

El siguiente gráfico muestra el progreso del equipo a lo largo del Sprint.

Como se puede apreciar en el gráfico, el equipo comenzó con un ritmo bastante tranquilo, uno de los miembros no se encontraba por lo que se fueron atacando las users de manera bastante relajada. En la segunda semana fue cuando se finalizaron la mayoría de las users, quedándonos una que se terminó pero no se llegó a testear.

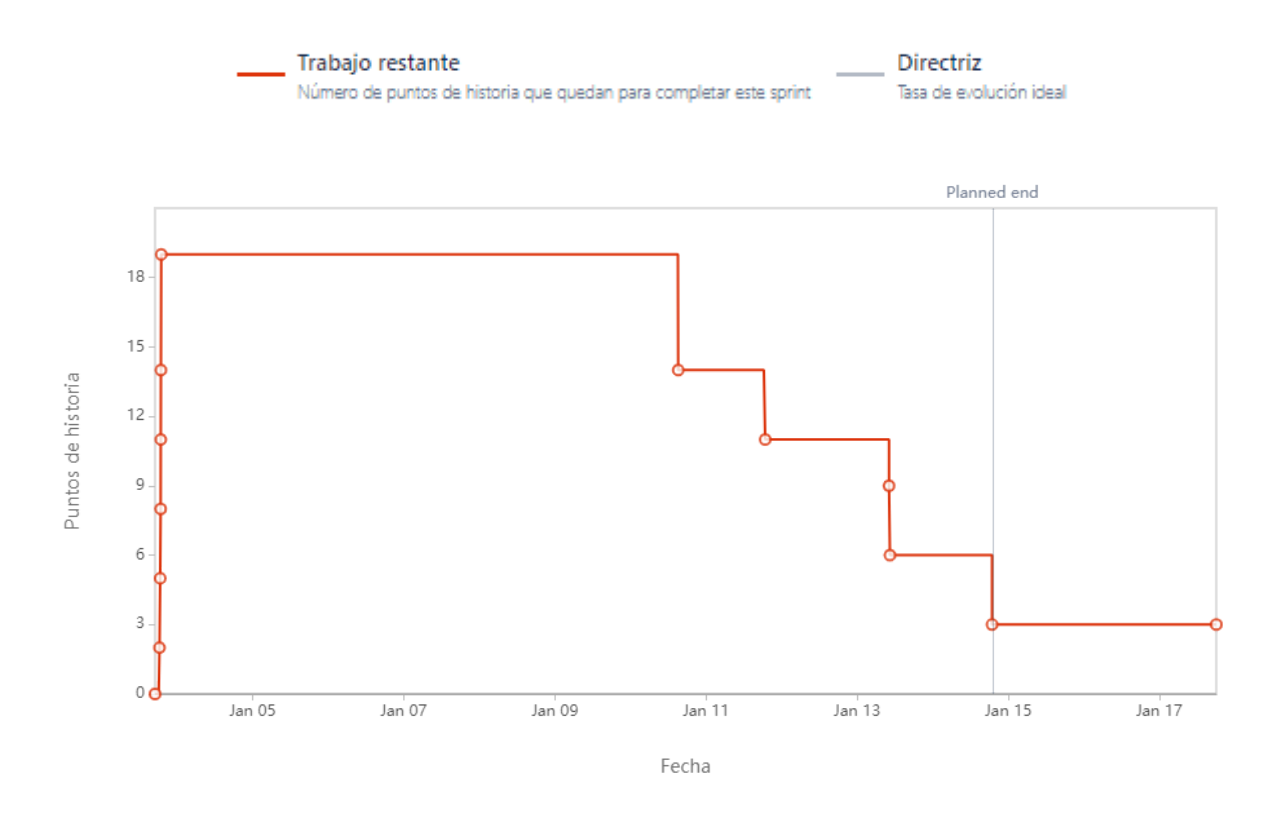

## **Velocidad del equipo**

Acá hubo un error en el manejo de la herramienta, por lo que no se ven correctamente los puntos planificados al inicio del sprint.

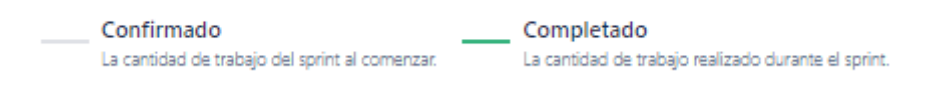

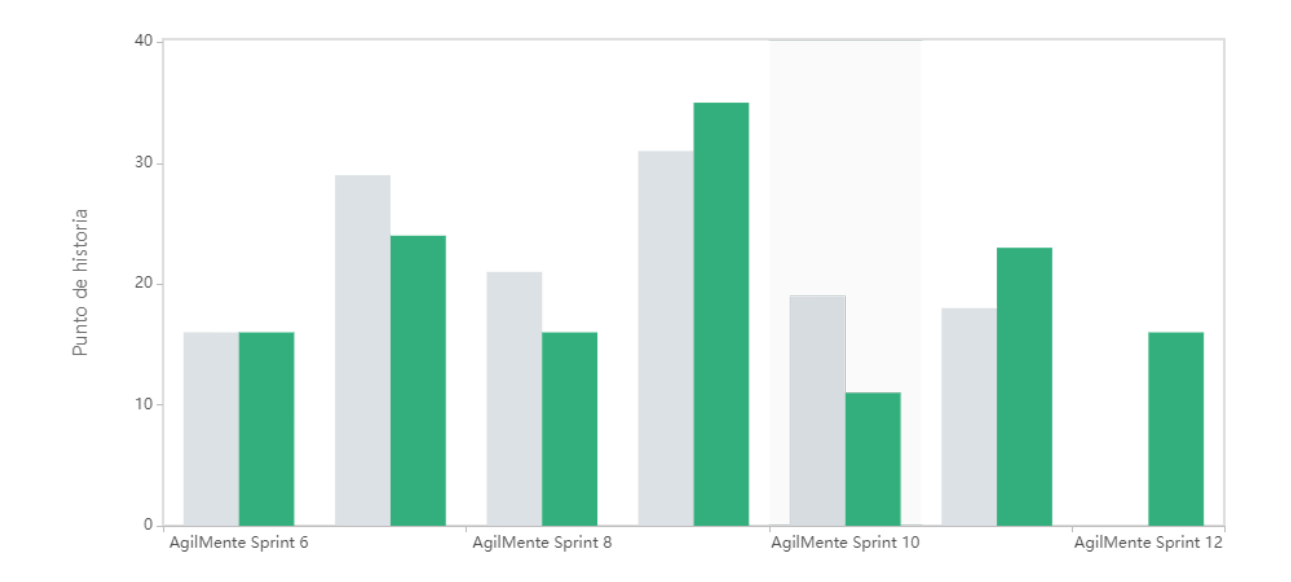

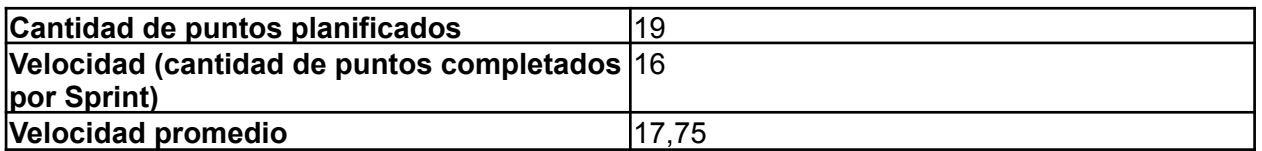

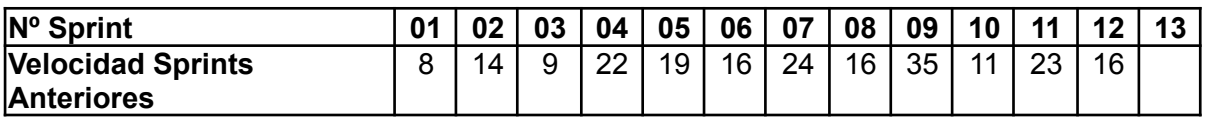

Para este sprint el equipo decidió planificar una cantidad relativamente pequeña de puntos, ya que parte del mismo se encontraba de vacaciones durante la ejecución del mismo.

### **Diagrama de flujo acumulado**

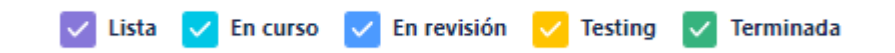

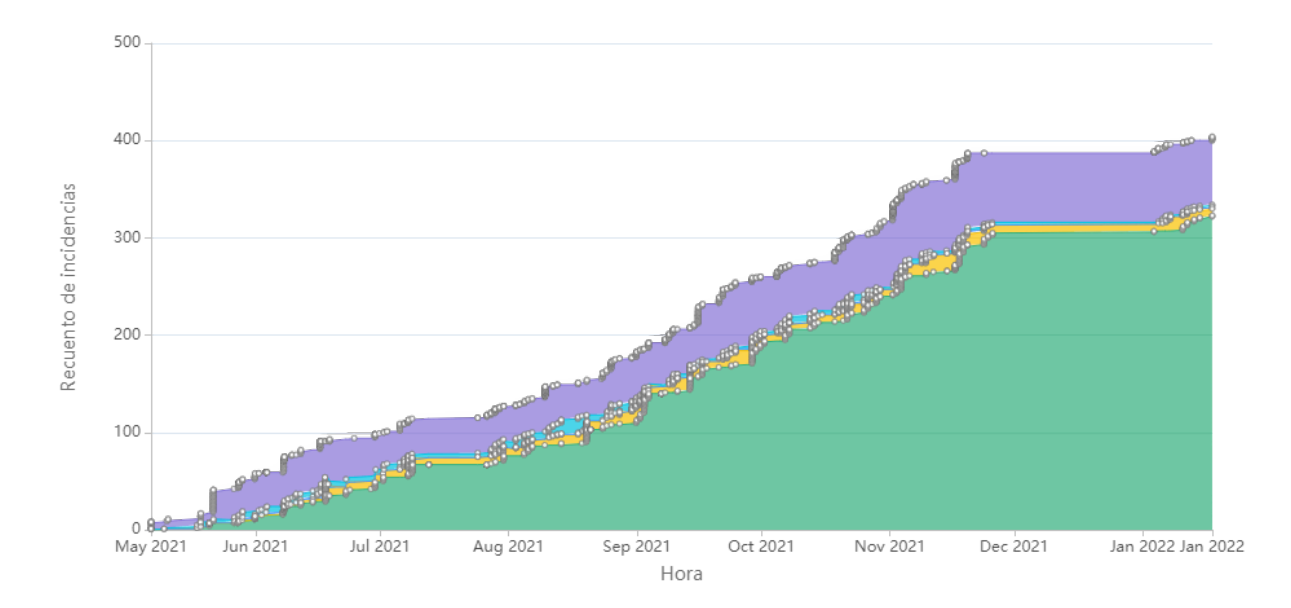

Este diagrama muestra la totalidad de las tareas del equipo (incluyendo las US), y cómo fueron transicionando a los diferentes estados a lo largo del Sprint.

### **Conclusiones**

Este Sprint resultó satisfactorio para el equipo, ya que se logró una adecuada planificación en donde la mayoría de las tareas fueron completadas dentro del período de tiempo, evitando situaciones estresantes y contemplando siempre de manera adecuada la disponibilidad del equipo en esta época de vacaciones.

## 4.14. Iteración 13

## *4.14.1. Sprint Planning*

4.14.1.1. Objetivos del Sprint

- Empezaremos a trabajar algunos aspectos relacionados con la UX y el diseño del producto.
- Se realizarán tareas de mantenimiento.
- Se empezará a trabajar un conjunto de formularios para obtener información más concreta y específica de los juegos.
- Se comenzará el documento de impacto ambiental.

### 4.14.1.2. Calendario

**Fecha inicio**: 14/01/2022 16:00 hs.

**Fecha fin**: 25/01/2022 20:00 hs.

El equipo decidió centrarse en tareas de mantenimiento y estéticas del producto, dado que todavía no contamos con la presencia del Product Owner.

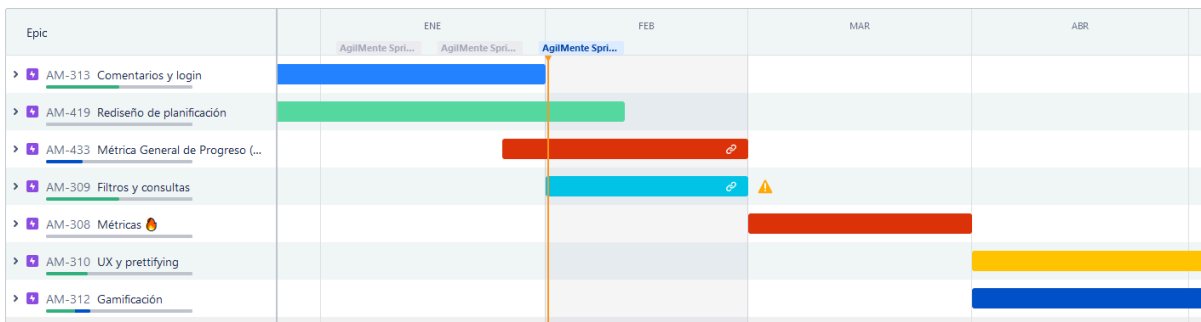

### 4.14.1.3. Equipo

El equipo de trabajo durante el Sprint 13 estará compuesto por

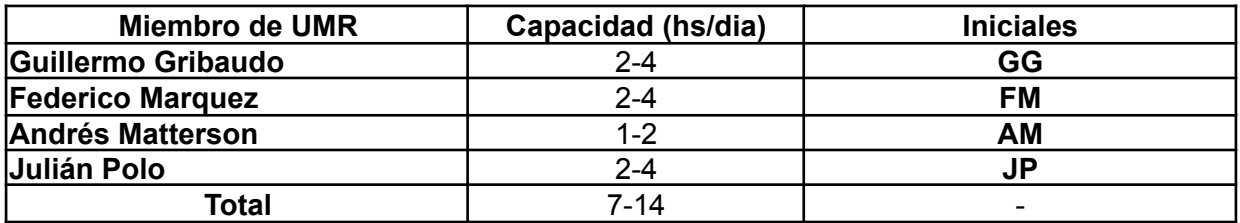

Cabe destacar que AM se encontrará de vacaciones durante la primera mitad del Sprint.

Respecto a la organización del equipo (Lugar de trabajo, framework utilizado, ceremonias realizadas, etc.), se respetarán los lineamientos definidos en el documento Tomo 1, Gestión del Proyecto, 7. Definición de [metodología](https://docs.google.com/document/u/0/d/1WhvEjOHa45N40iqyTw6sGDFo38iqjGUw/edit) de gestión del Proyecto y [desarrollo](https://docs.google.com/document/u/0/d/1WhvEjOHa45N40iqyTw6sGDFo38iqjGUw/edit) del Producto.

## *4.14.2. Sprint Review*

En este Sprint nuestro Product Owner se encuentra de vacaciones por lo que no se ha podido realizar esta ceremonia.

## *4.14.3. Sprint Retrospective*

Se realizó una retrospectiva integradora de los últimos 2 sprints.

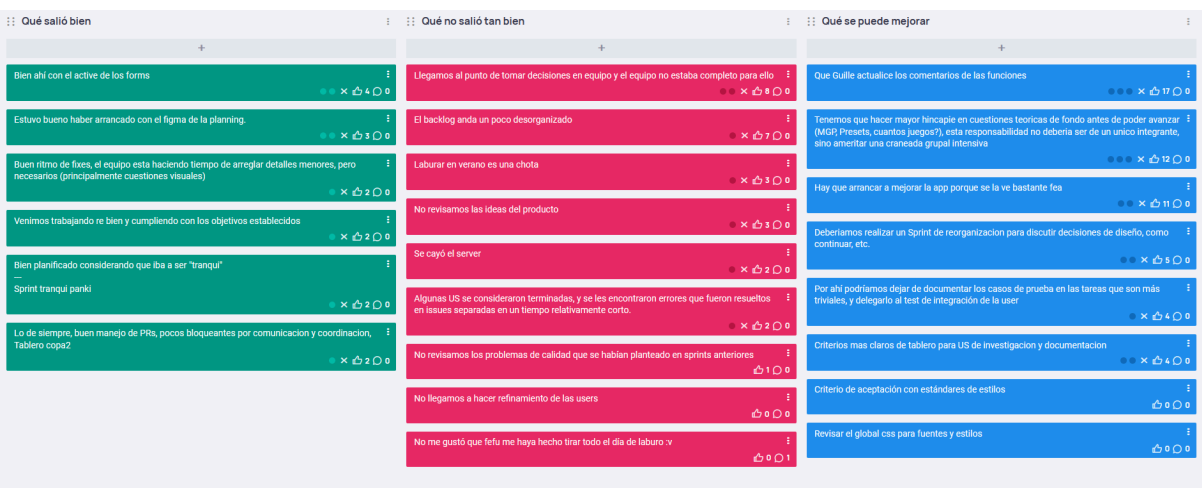

4.14.3.1. Buenas prácticas que el equipo debe continuar

- 1. Finalmente se puso en práctica la creación de los formularios que ayudarán a obtener información de los juegos. La idea detrás de este documento de tipo encuesta es brindar un espacio donde el PO se pueda explayar en profundidad respecto a los detalles del juego, sin una limitación de tiempo, como podría ocurrir en una reunión.
- 2. Se comenzó a rediseñar el flujo de planificación, dado que consideramos que no está brindando una buena experiencia de usuario.
- 3. El equipo logró resolver muchos errores durante los sprints. Se redujeron los periodos de prueba y resolución de bugs, de modo que las tareas se resuelven mucho más rápido.
- 4. El equipo está cumpliendo con los objetivos establecidos.
- 5. Se destaca, como siempre, la buena disposición, coordinación y el esfuerzo del equipo.

4.14.3.2. Problemas de proceso que el equipo debe solucionar

- 1. Dado que todavía estábamos terminando con las vacaciones, se dieron muchas ocasiones donde era necesario tomar decisiones en equipo, y el equipo no estaba completo, lo que llevó a pequeños retrasos.
- 2. Hay muchas historias del Product Backlog que no están refinadas, o que han quedado obsoletas. De la misma forma, las épicas ya no representan correctamente los objetivos del equipo.
- 3. El equipo se había comprometido a usar estos sprints para unificar criterios internos de calidad, y además, integrar nuevas ideas al proyecto. Esto no ocurrió y no se pudo realizar por cuestiones de tiempo.
- 4. El servidor de producción está caído, y no se volvió a levantar.
- 5. Algunas historias llegaron al estado terminado, y se encontraron errores posteriormente a la resolución de las mismas.
- 6. Ocurrieron algunas diferencias de criterios de resolución respecto a una historia en particular, lo cual incurrió en pérdidas de tiempo considerables.

4.14.3.3. Mejoras en el proceso que el equipo necesita implementar

- 1. Algunas tareas se realizaron y no se actualizó la documentación de las funciones de las mismas.
- 2. Necesitamos realizar una investigación teórica más profunda respecto a algunas cuestiones relacionadas al dominio, como son, establecer pautas y lineamientos que ayuden a crear una métrica general de progreso. Así también, es necesario que el equipo se reúna a proponer soluciones para este tipo de problemas.
- 3. Es necesario empezar a darle más importancia a las cuestiones de diseño de interfaz de la aplicación. Algunas cuestiones que pueden ayudar son:
	- a. Poner como criterio de aceptación de las historias que los estilos coincidan con el figma.
	- b. Configurar los archivos de clases globales de Ionic para que coincidan con el figma.
- 4. Se podría dejar de testear cuestiones como el back, o historias que son más bien sencillas, y que las pruebas se contemplen durante las pruebas de integración de la historia.
- 5. Establecer criterios más claros para tareas de investigación y documentación.

## 4.14.3.4. Lecciones aprendidas

Aquí se define una serie de lineamientos sobre cómo el equipo afrontará los problemas mencionados anteriormente:

- Se decidió que el Sprint siguiente será utilizado para realizar mayormente tareas de soporte. Entre ellas, atender el diseño de interfaz, investigar formas de medir el progreso del paciente, y establecer una idea de calidad unificada en el equipo.
- Se decidió que dado que la presencia del equipo sigue fluctuando, cuando ocurra una situación que requiera consenso de todo el equipo:
	- Si es una urgencia, se utilizará uno de los canales de comunicación establecidos para estudiar la posibilidad de realizar una reunión corta en la que se resuelva el problema.
	- Si es algo no tan urgente, se intentará programar una reunión para charlar todas las decisiones que hayan surgido hasta el momento.
- En caso de que ninguna de las opciones anteriores sea viable, los integrantes del equipo se comprometieron a ceder la posibilidad de participar de la decisión. Esto no quita el derecho a interpelar las decisiones tomadas por el resto, pero sí es necesario entender que probablemente haya una razón detrás de dicha decisión.
- Se van a establecer criterios más claros para tareas de investigación y documentación.
- Se van a dejar de testear cuestiones como el back, o historias que son más bien sencillas, y que las pruebas se contemplen durante las pruebas de integración de la historia.
- Vamos a continuar integrando las tareas de diseño y a utilizar figma más a menudo como herramienta para definir cuestiones respecto al diseño del producto.

## *4.14.4. Entregables*

4.14.4.1. Resultados del Sprint

## **Burndown chart**

El siguiente gráfico muestra el progreso del equipo a lo largo del Sprint.

El equipo mantiene un ritmo de trabajo similar a los sprints anteriores. Se puede observar también la historia que entró y salió del estado finalizado. Finalmente, algunas tareas quedaron aplazadas para el siguiente Sprint, estando prácticamente finalizadas.

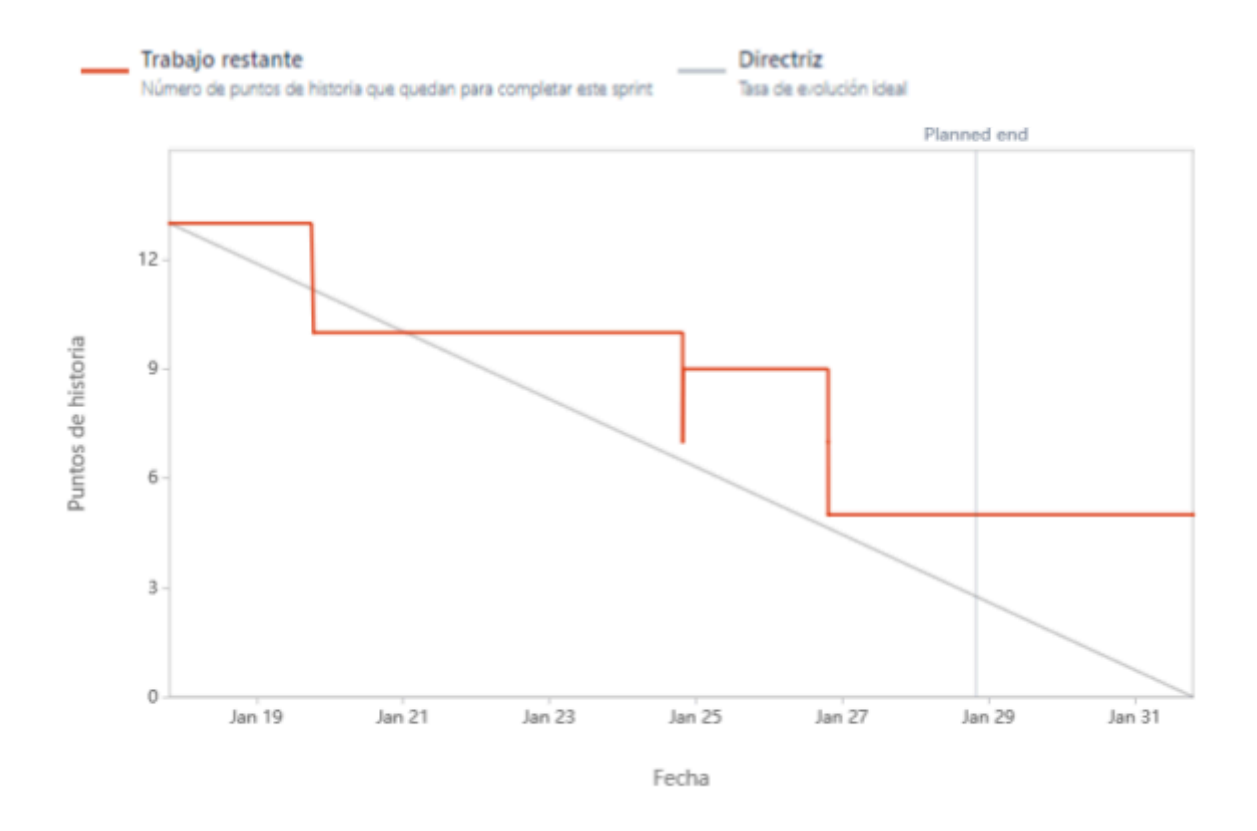

### **Velocidad del equipo**

Vemos que el equipo tuvo una velocidad mucho menor a los sprints anteriores. Esto estaba contemplado, dado que todavía estamos arrancando y volviendo de las vacaciones.

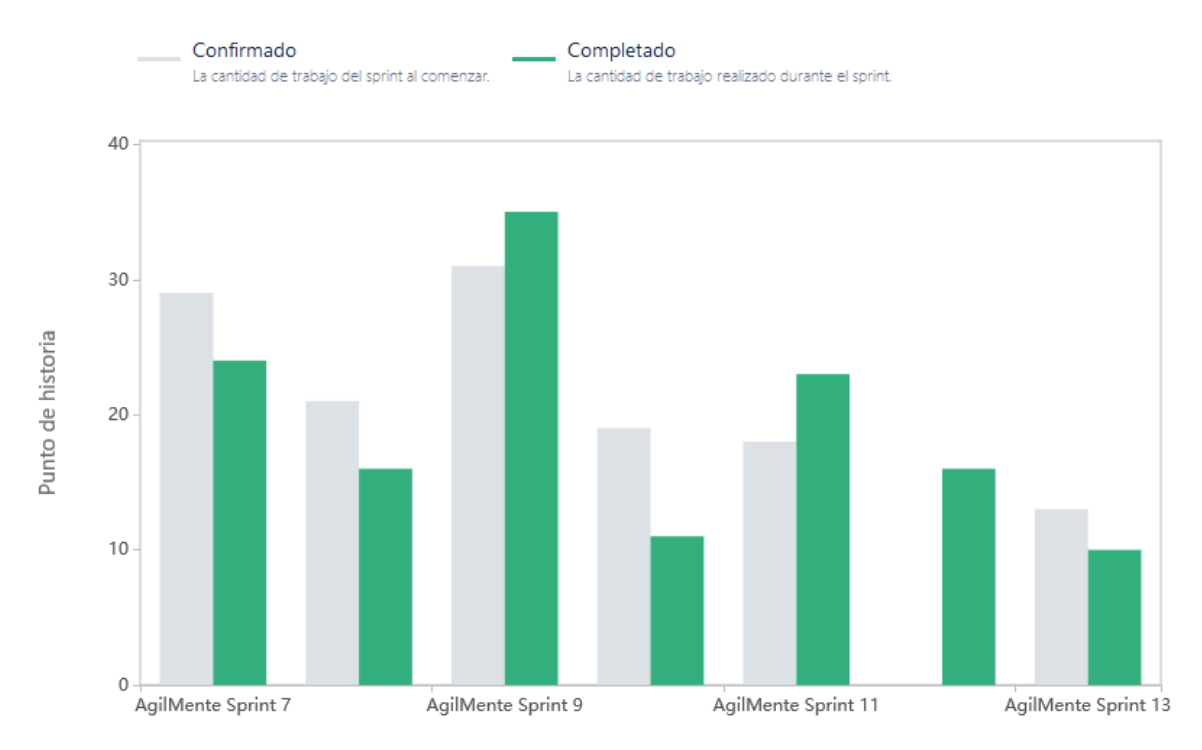

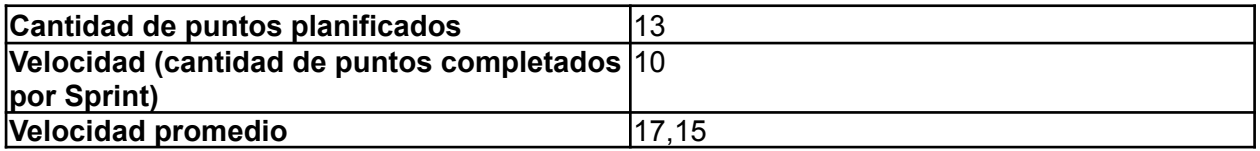

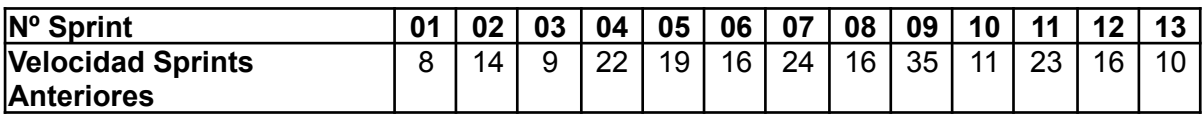

Para este sprint el equipo decidió planificar una cantidad relativamente pequeña de puntos, ya que parte del mismo se encontraba de vacaciones durante la ejecución del mismo.

### **Diagrama de flujo acumulado**

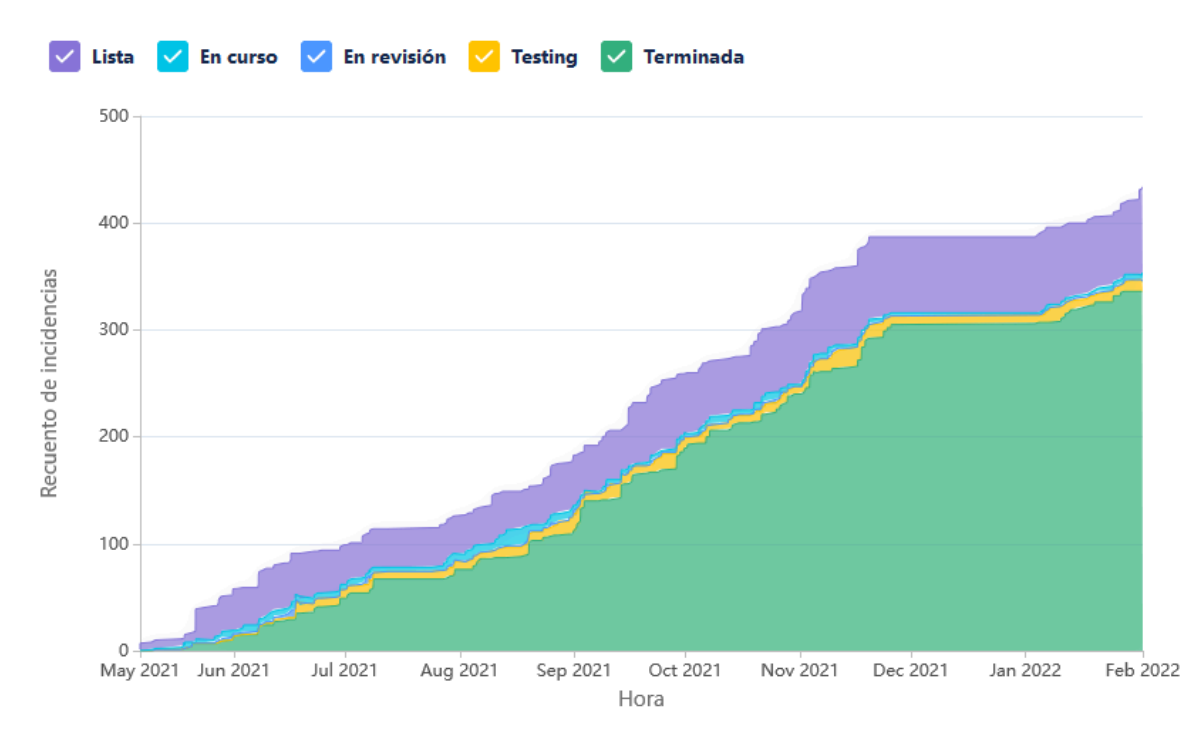

Este diagrama muestra la totalidad de las tareas del equipo (incluyendo las US), y cómo fueron transicionando a los diferentes estados a lo largo de todo el proyecto. Vemos que después de las vacaciones el equipo empieza a retomar su ritmo normal de trabajo.

### **Conclusiones**

Este Sprint resultó satisfactorio para el equipo. Si bien no se hizo demasiado referido al producto, ganamos muchísimo conocimiento respecto a cómo seguir y qué debemos hacer para conseguirlo.

### 4.14.4.2. Relacionado al producto

## **Pantallas de Figma**

Se generaron una serie de pantallas e interfaces con el objetivo de rediseñar la creación de la planificación. Las mismas se adjuntan a continuación:

*Selección de dificultad (iteración 1)*:

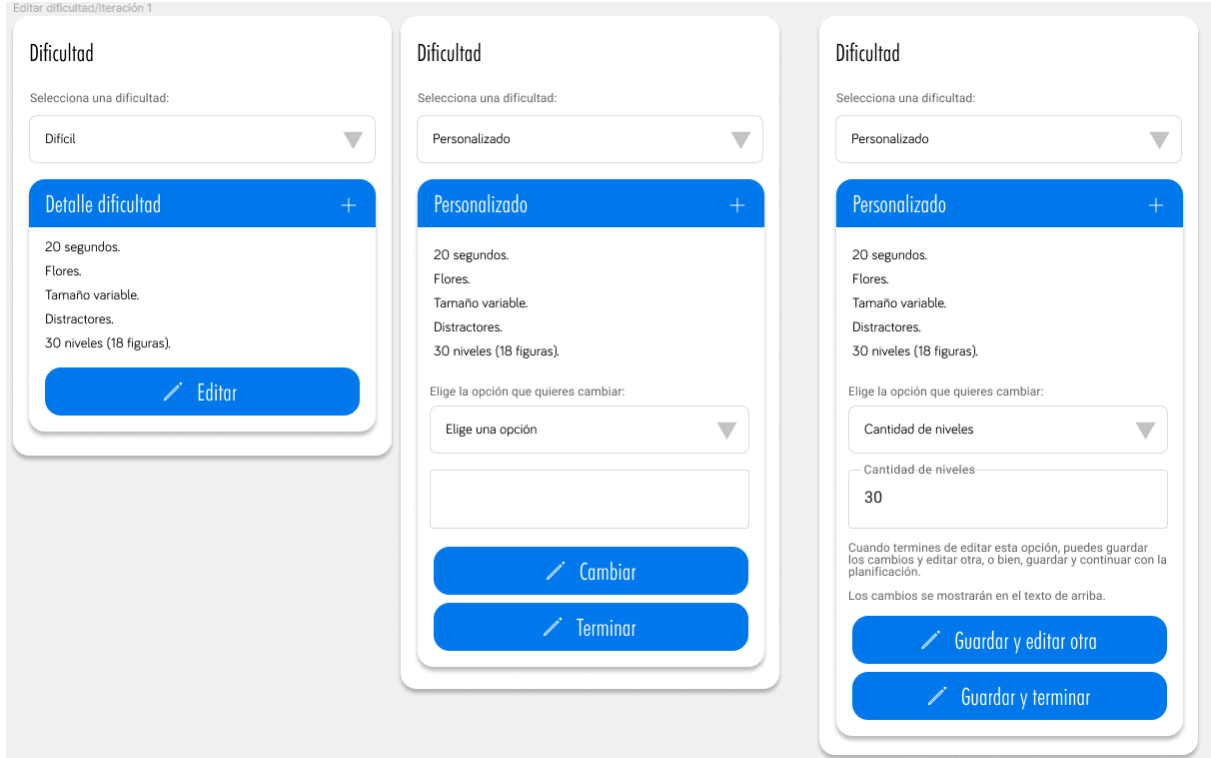

*Selección de dificultad (iteración 2)*:

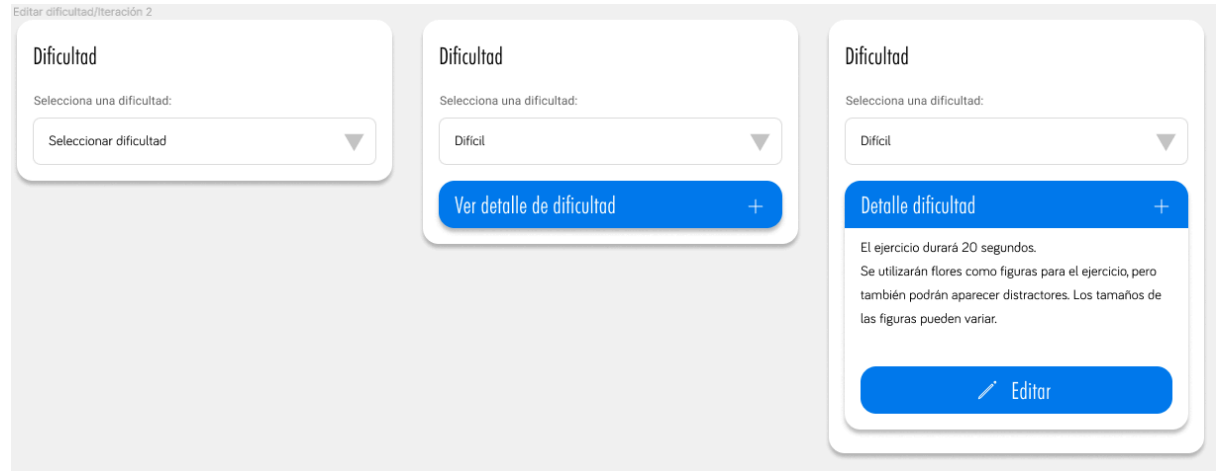

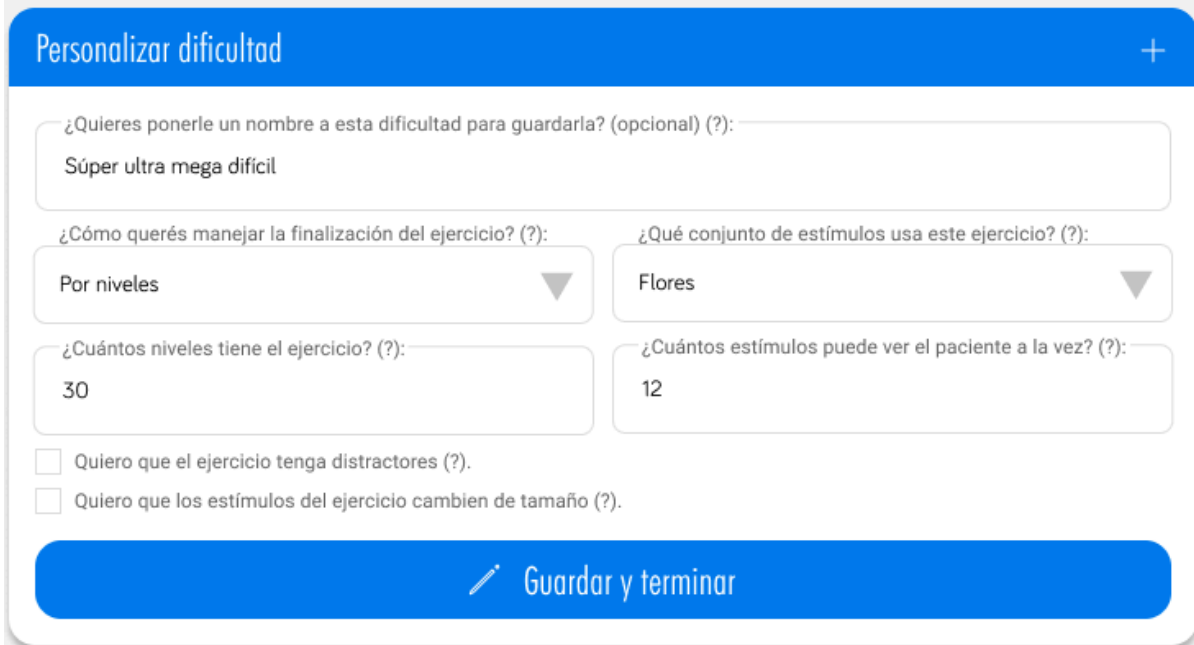

# *Selección de dificultad (iteración final)*:

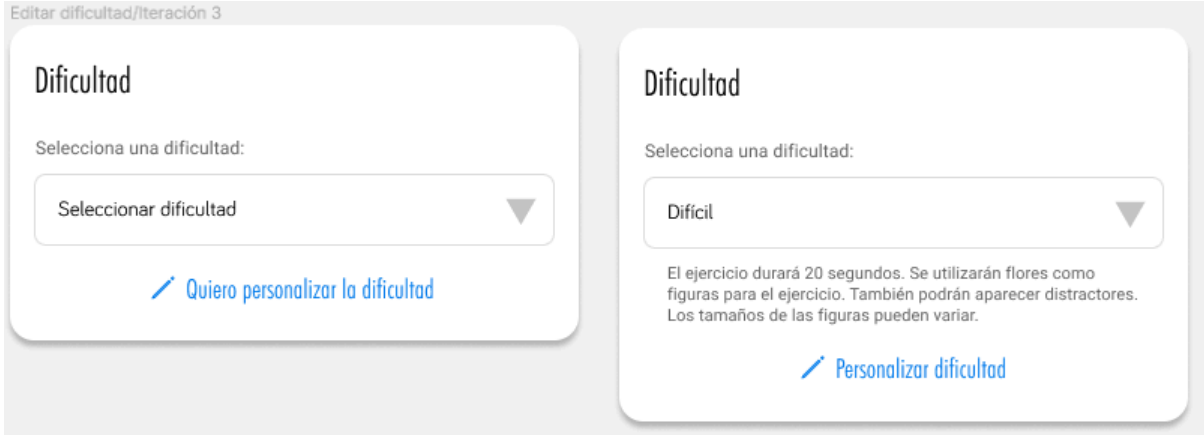

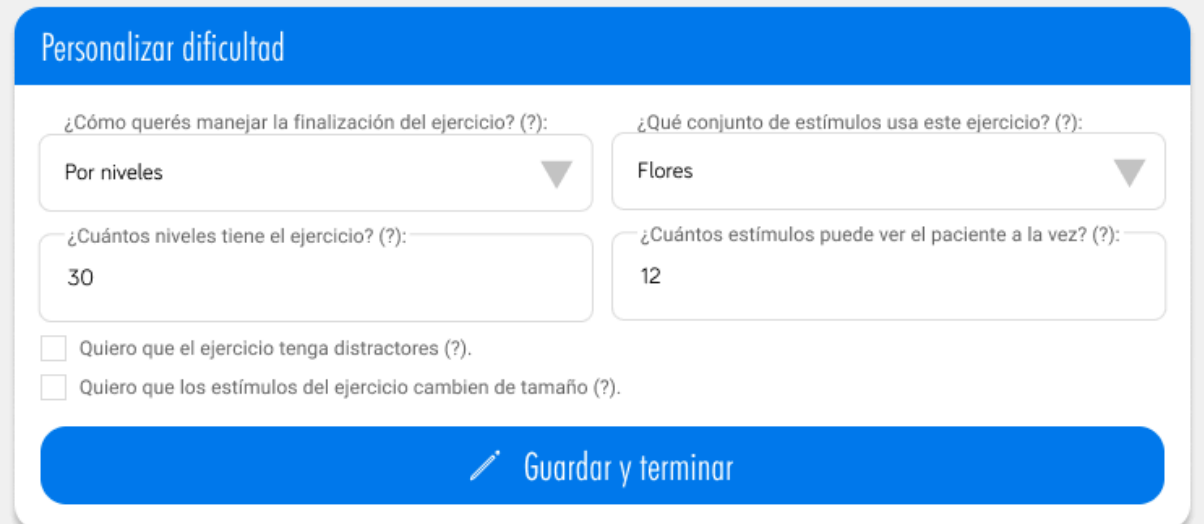

## *Selección de pacientes*:

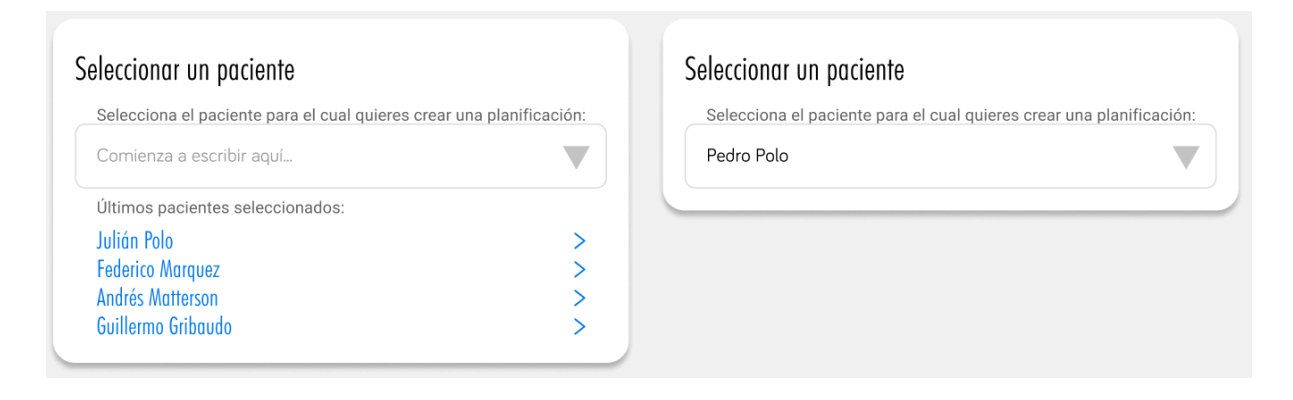

*Primera iteración de cards de ejercicios para planificación*:

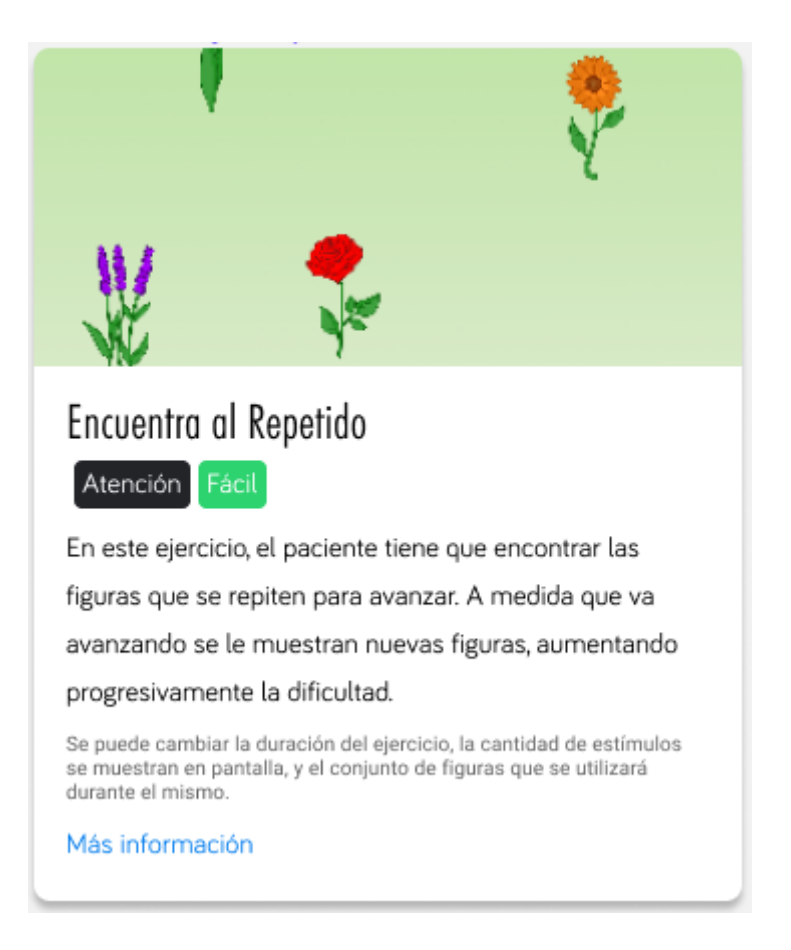

*Nota*: esta última card se decidió que se utilizará una versión similar para la página de juegos y se creará una versión resumida para la creación de la planificación.

## 4.15. Iteración 14

## *4.15.1. Sprint Planning*

4.15.1.1. Objetivos del Sprint

- Diseñar las interfaces para:
	- Creación de planificación.
	- Login del paciente.
	- Home del paciente.
	- Perfil del paciente.
- Unificar criterios de diseño y calidad.
- Unificar conocimientos dispersos del equipo.
- Refinar el Product Backlog integrando ideas nuevas que se propusieron a lo largo del proyecto.
- Investigar cómo medir el progreso del paciente.

### 4.15.1.2. Calendario

**Fecha inicio**: 31/01/2022 16:00 hs.

**Fecha fin**: 11/02/2022 20:00 hs.

Nos centramos en estos objetivos en parte porque todavía no contamos con la presencia del PO, pero también porque en el sprint anterior nos dimos cuenta que el equipo no contaba con la información necesaria para tomar ciertas decisiones del producto.

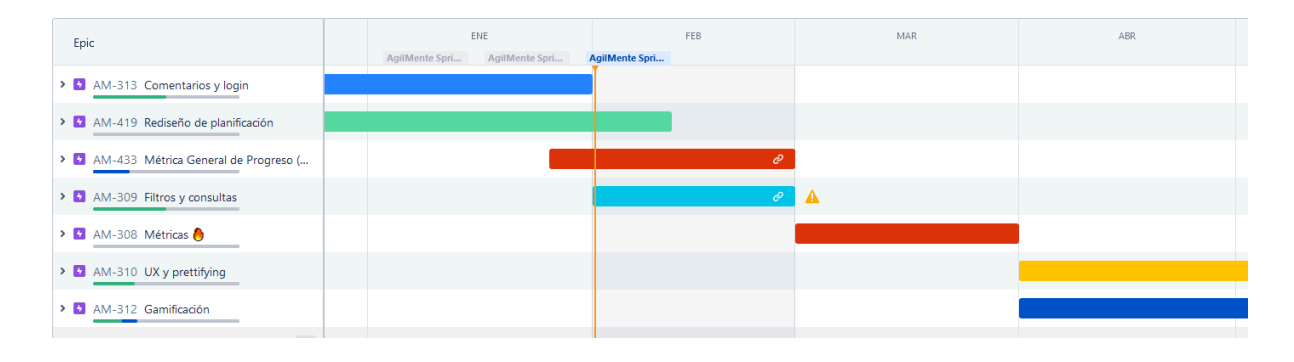

#### 4.15.1.3. Equipo

El equipo de trabajo durante el Sprint 14 estará compuesto por

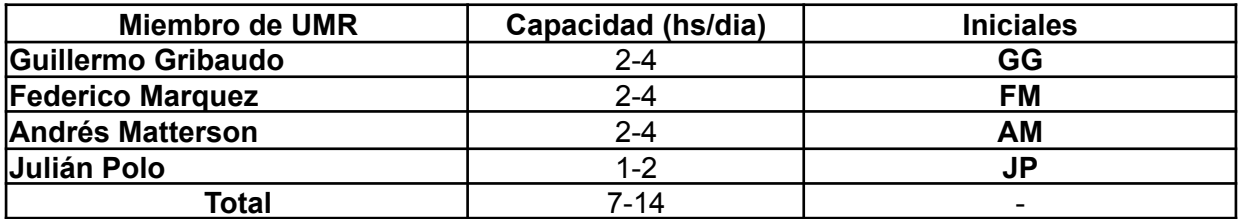

Cabe destacar que JP estableció que desconocía su disponibilidad para este sprint, debido a los exámenes finales. A modo estimativo, se divide su capacidad a la mitad.

Respecto a la organización del equipo (Lugar de trabajo, framework utilizado, ceremonias realizadas, etc.), se respetarán los lineamientos definidos en el documento Tomo 1, Gestión del Proyecto, 7. Definición de [metodología](https://docs.google.com/document/u/0/d/1WhvEjOHa45N40iqyTw6sGDFo38iqjGUw/edit) de gestión del Proyecto y [desarrollo](https://docs.google.com/document/u/0/d/1WhvEjOHa45N40iqyTw6sGDFo38iqjGUw/edit) del Producto.

## *4.15.2. Sprint Review*

En este Sprint nuestro Product Owner se encuentra de vacaciones por lo que no se ha podido realizar esta ceremonia.

## *4.15.3. Sprint Retrospective*

Se realizó una retrospectiva integradora de los últimos 2 sprints.

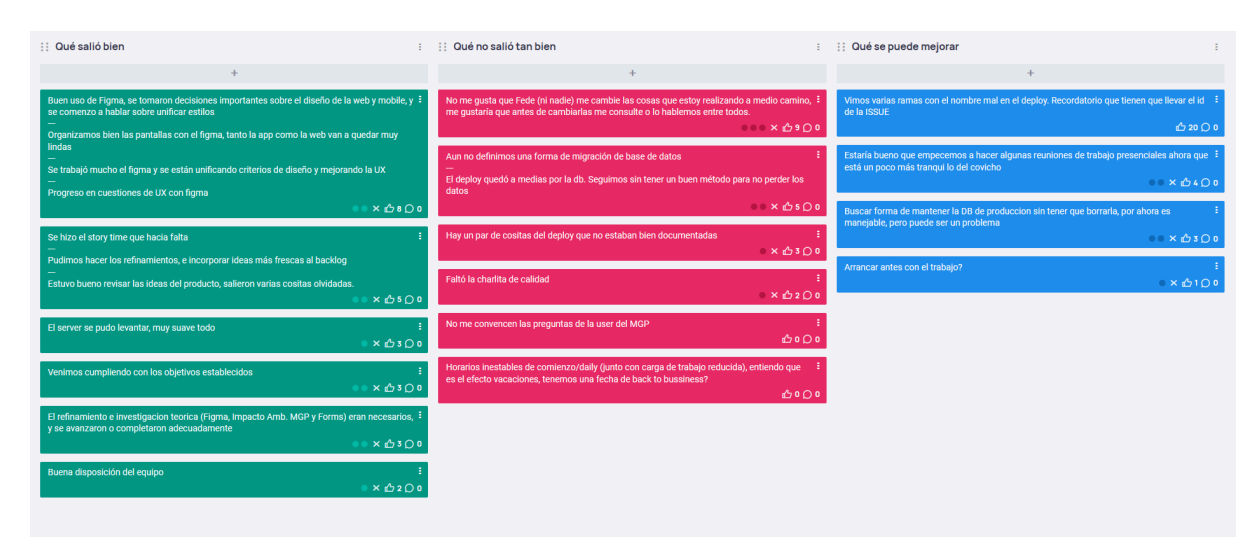

4.15.3.1. Buenas prácticas que el equipo debe continuar

- 1. El equipo encontró muy buenos resultados utilizando Figma para definir criterios de diseño y definir mejor la UI, por lo que se seguirá utilizando la herramienta.
- 2. Se refinó el backlog que era necesario hace bastante tiempo.
- 3. Se pudo poner en marcha nuevamente el entorno de producción.
- 4. Se cumplió con los objetivos establecidos.
- 5. Se resalta como siempre, la buena predisposición, participación y cooperación del equipo.

4.15.3.2. Problemas de proceso que el equipo debe solucionar

- 1. Hubo un malentendido entre dos integrantes del equipo que llevó a que se tuviera que hacer un poco de retrabajo.
- 2. Nos encontramos nuevamente con el problema de que no tenemos una forma de mantener los datos de la base de datos entre updates del entorno de producción.
- 3. Había cuestiones del deploy que no estaban bien documentadas u obsoletas.
- 4. No tuvimos tiempo de realizar una charla para unificar criterios de calidad.
- 5. Se planteó que una de las users de investigación puede no estar bien planteada y que habría que analizarla en mayor profundidad.
- 6. El equipo planteó que puede que manteniendo este ritmo de trabajo, la fecha de finalización establecida no sea un periodo de tiempo suficiente para completar el alcance del proyecto. Se discutieron diferentes posibilidades al respecto.

4.15.3.3. Mejoras en el proceso que el equipo necesita implementar

- 1. Se recordó la nomenclatura de las ramas del proyecto, porque algunas estaban mal en el deploy.
- 2. Se planteó la posibilidad de hacer reuniones de trabajo presenciales.
- 3. Se discutieron posibles soluciones para mantener los datos entre actualizaciones del back.
- 4. Se planteó la posibilidad de comenzar antes con el trabajo diario.

### 4.15.3.4. Lecciones aprendidas

Aquí se define una serie de lineamientos sobre cómo el equipo afrontará los problemas mencionados anteriormente:

- Se definió que al cambiar el diseño de una user ya empezada, se debe consultar primero con la persona encargada. Como solución preventiva a esta instancia, se va a tratar de que las users que no tienen el diseño de UI terminado, permanezcan bloqueadas hasta tener el diseño terminado.
- Por ahora la migración de la base de datos se realizará de forma manual, y se

analizará la posible implementación de una solución más automática.

- Se actualizará el documento de deploy.
- Se realizará la charla de calidad cuando todos los integrantes del equipo estén disponibles.
- Se analizará la creación de una Métrica General de Progreso y la unificación de criterios para la misma, cuando todos los integrantes del equipo estén disponibles.
- Puede que algunas reuniones más habladas, como el Story Time se empiecen a realizar de forma presencial, pero se verá caso a caso.

### *4.15.4. Entregables*

#### 4.15.4.1. Resultados del Sprint

#### **Burndown chart**

El siguiente gráfico muestra el progreso del equipo a lo largo del Sprint.

El equipo mantiene un ritmo de trabajo similar a los sprints anteriores. ritmo constante y cumpliendo con los objetivos establecidos.

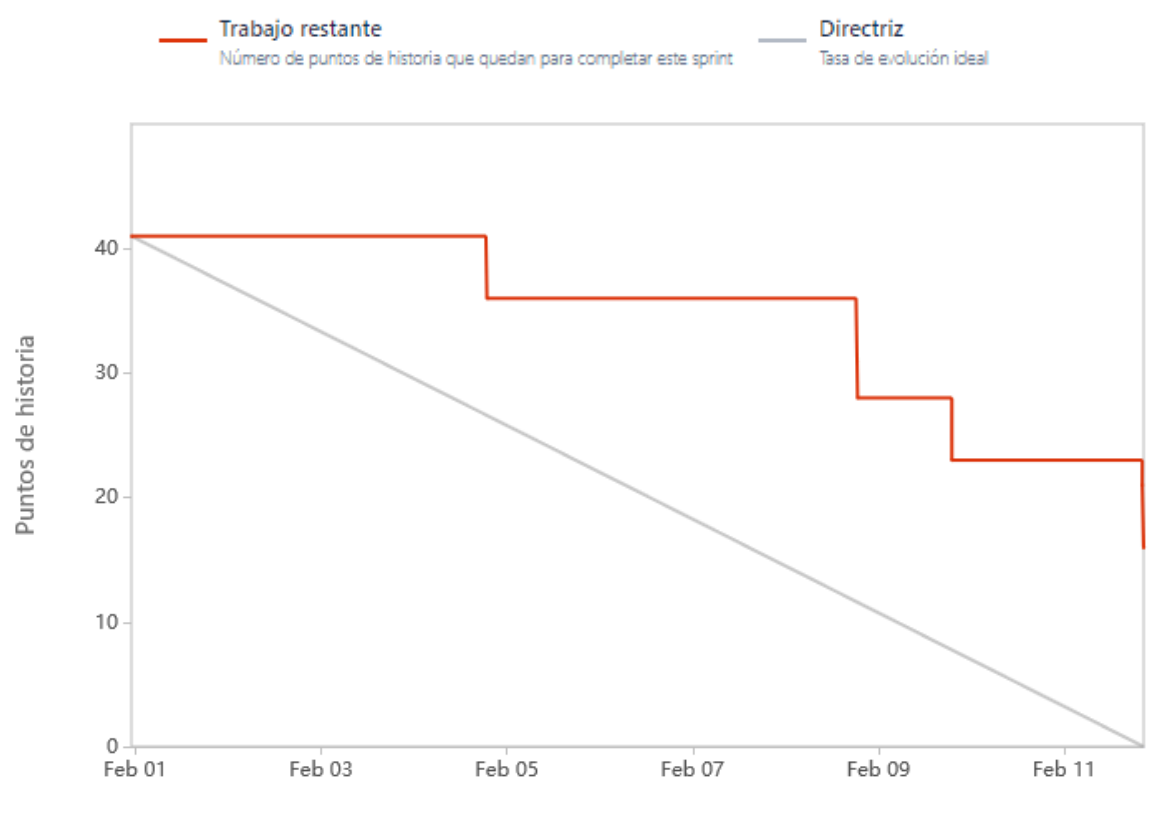

Fecha

## **Velocidad del equipo**

Se quemaron una gran cantidad de puntos debido a que entraron muchas historias de diseño de UI y otras tareas de mantenimiento que pueden haber llevado un esfuerzo menor.

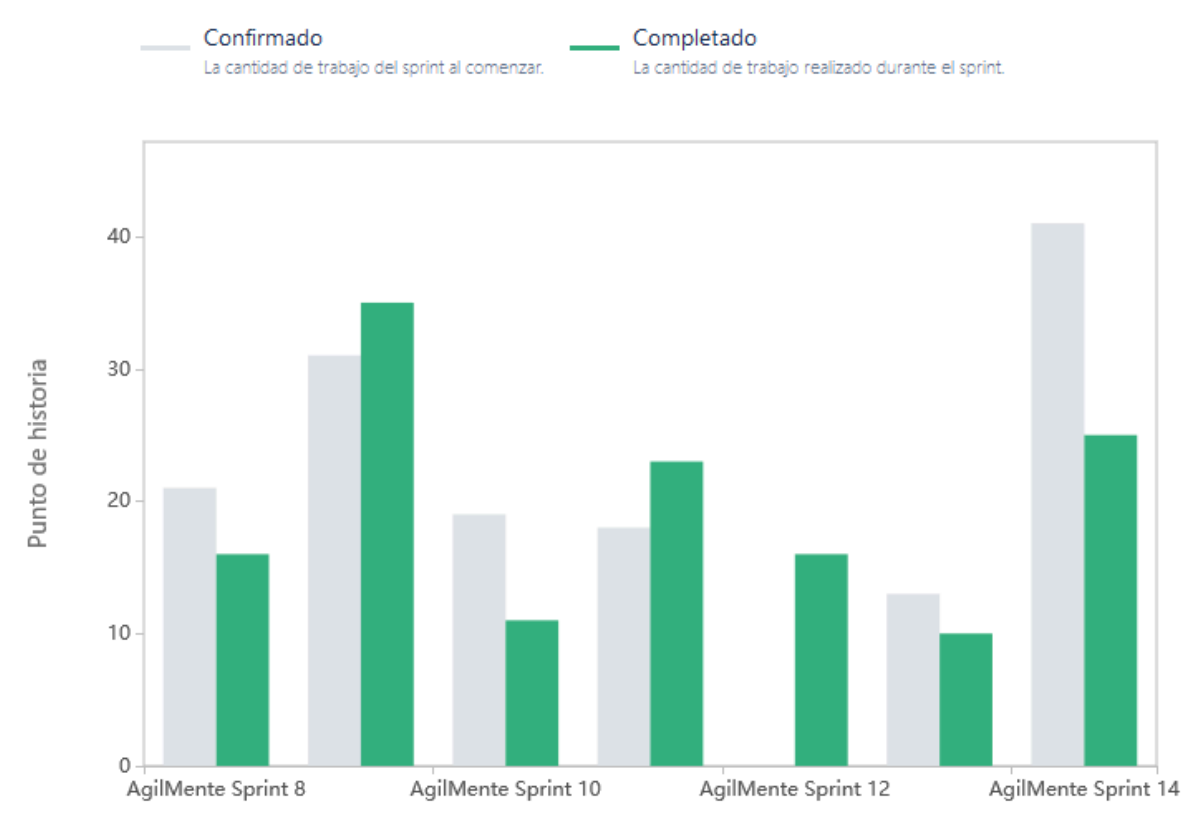

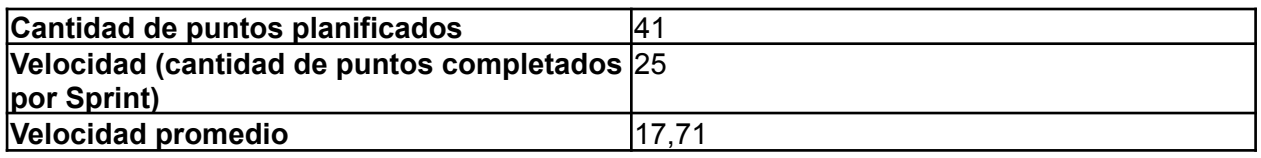

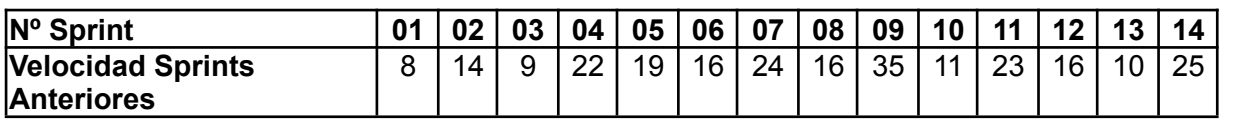

Para este sprint el equipo decidió planificar una cantidad relativamente pequeña de puntos, ya que parte del mismo se encontraba de vacaciones durante la ejecución del mismo.

## **Diagrama de flujo acumulado**

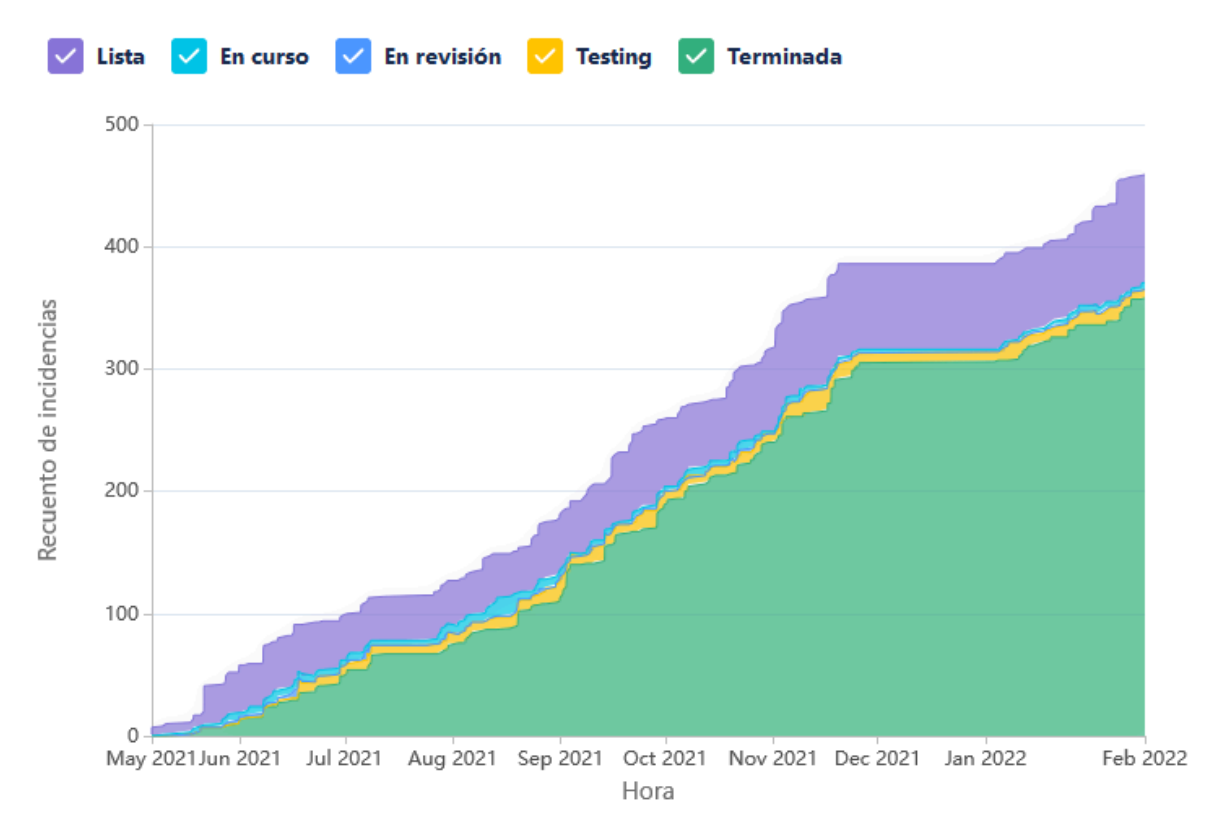

Este diagrama muestra la totalidad de las tareas del equipo (incluyendo las US), y cómo fueron transicionando a los diferentes estados a lo largo de todo el proyecto.

## **Conclusiones**

Este Sprint fue muy satisfactorio para el equipo. Se lograron completar muchas tareas de mantenimiento que habían quedado pendientes de Sprints anteriores.

## 4.16. Iteración 15

## *4.16.1. Sprint Planning*

### 4.16.1.1. Objetivos del Sprint

Dado que no contamos con uno de los integrantes del equipo, se decidió posponer las decisiones importantes al siguiente sprint:

- Se trabajará sobre la unificación de diseño de UI y apariencia del proyecto.
- Se agregarán funcionalidades que darán soporte y ayudarán a la creación de una Métrica General de Progreso. Entre otras cosas, destacamos la incorporación de un prototipo para un juego nuevo de memoria. Esto nos dará un panorama diferente, dado que trabaja con métricas completamente diferentes a los juegos que ya hemos implementado.

● Tareas varias de diseño de UI.

4.16.1.2. Calendario

**Fecha inicio**: 14/02/2022 16:00 hs.

**Fecha fin**: 25/02/2022 20:00 hs.

Nos centramos en estos objetivos en parte porque no contamos con la presencia de todo el equipo. De todas formas, se trabajará en menor medida y con menor prioridad sobre:

- Métrica General de Progreso (MGP): es una medida unificada que nos permitirá medir el progreso del paciente en diferentes niveles. De momento, no sabemos si es posible realizarlo con las limitaciones de tiempo actuales, y los siguientes pasos del equipo son eliminar la incertidumbre respecto de la factibilidad técnica y su diseño.
- Nuevo flujo de planificación: rediseñaremos la aplicación para que esté centrada alrededor de las planificaciones. Tenemos que definir los datos que se van a mostrar, y en qué nivel, además de diferentes flujos que existirán.

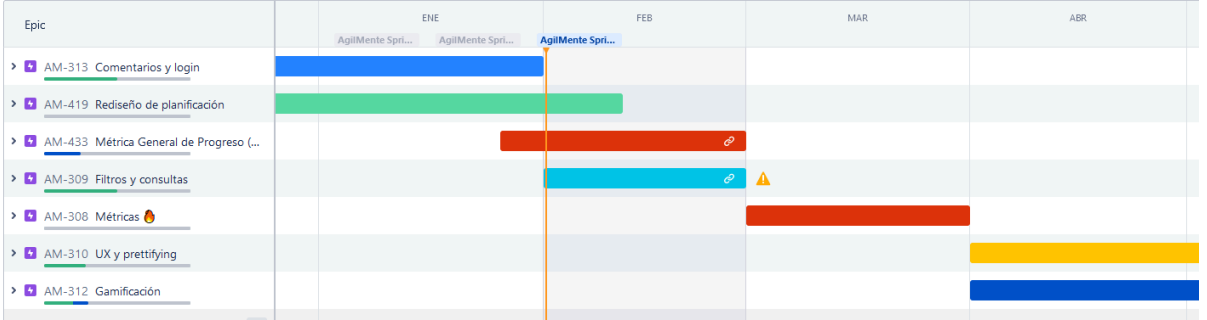

#### 4.16.1.3. Equipo

El equipo de trabajo durante el Sprint 15 estará compuesto por

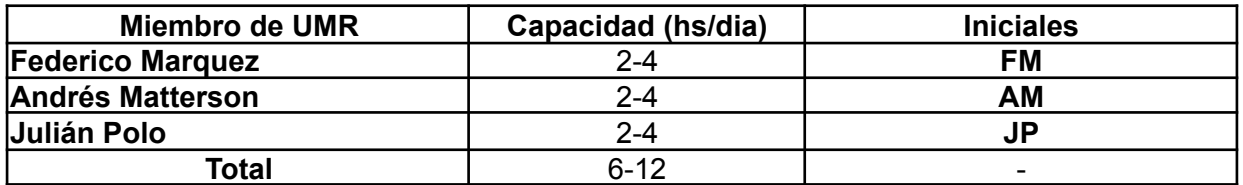

Cabe destacar que GG está de vacaciones, por lo que no se incluye en este sprint.

Respecto a la organización del equipo (Lugar de trabajo, framework utilizado, ceremonias realizadas, etc.), se respetarán los lineamientos definidos en el documento Tomo 1, Gestión del Proyecto, 7. Definición de [metodología](https://docs.google.com/document/u/0/d/1WhvEjOHa45N40iqyTw6sGDFo38iqjGUw/edit) de gestión del Proyecto y [desarrollo](https://docs.google.com/document/u/0/d/1WhvEjOHa45N40iqyTw6sGDFo38iqjGUw/edit) del Producto.

## *4.16.2. Sprint Review*

Este fue el Sprint en que volvimos a tener contacto con el Product Owner. Gran parte de la reunión consistió en ponerlo al tanto de los cambios que ocurrieron en los Sprints anteriores, y los objetivos del equipo para los próximos meses.

El Product Owner se mostró conforme con los cambios, y nos dio su aprobación para continuar con los cambios previstos.

## *4.16.3. Sprint Retrospective*

El equipo realizó una retrospectiva del Sprint donde surgieron los siguientes temas:

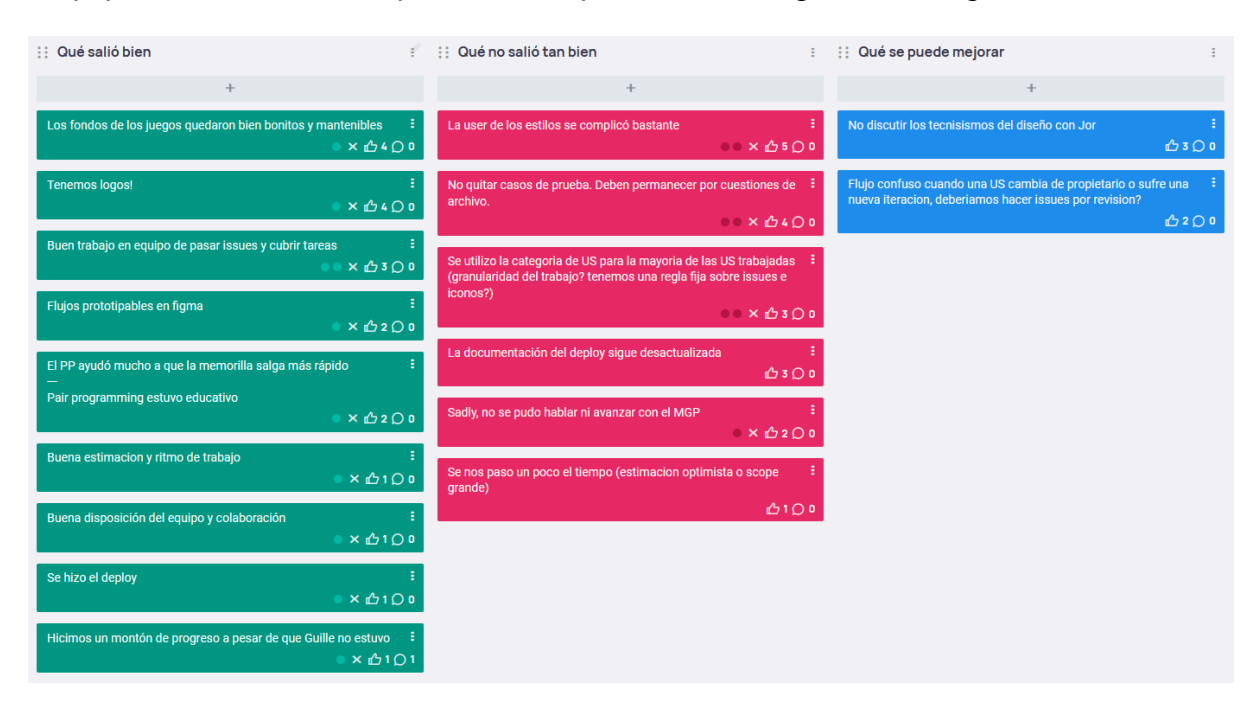

#### 4.16.3.1. Buenas prácticas que el equipo debe continuar

- 1. Se diseñaron fondos nuevos para los juegos mucho más agradables.
- 2. Se crearon logos para los juegos.
- 3. El equipo gestionó muy bien las tareas. Muchas tareas volvieron muchas veces, cambiando de manos en el progreso, o fueron revisadas por pares cuando se trababan mucho, y se logró gestionar de forma tal que el progreso de las mismas no se bloqueara.
- 4. Se crearon plantillas para prototipar flujos en el Figma.
- 5. Se destacó la utilidad y eficiencia de una sesión de pair programming que se realizó para la implementación del juego nuevo.
- 6. Se remarcó la buena disposición y colaboración del equipo durante el sprint.
- 7. Se estimó y planificó particularmente bien, a pesar de contar con un miembro menos.
- 8. Se logró completar el deploy sin problemas.
- 9. Se avanzó mucho en el proyecto a pesar de la falta de integrantes en el equipo.
- 4.16.3.2. Problemas de proceso que el equipo debe solucionar
	- 1. Una de las historias de mantenimiento se complicó bastante. El equipo logró manejar la situación de forma acorde.
	- 2. Se quitaron algunos casos de prueba de una issue. El equipo destacó de esta discusión los siguientes problemas con la gestión actual de casos de prueba:
		- a. Las issues con muchos casos de prueba se vuelven muy difíciles de manejar y generan problemas de rendimiento en el Jira.
		- b. Las tareas que vuelven aumentan la complejidad de la issue, dado que cada iteración que hace una issue en el tablero, genera nuevos cambios y requerimientos.
	- 3. Muchas tareas se trabajaron directamente sobre la user, dado que se trabajaba sobre un solo frente. Esto genera algunos problemas de confusión, y dificulta el deploy y la gestión del tablero.
	- 4. La documentación del cómo realizar el deploy sigue desactualizada.
	- 5. No se pudo avanzar sobre el MGP.
	- 6. Quedaron tareas sin terminar. Scope un poco grande para el equipo. Este punto contrasta con la observación de la sección anterior, y fue un punto de debate fuerte del equipo.

### 4.16.3.3. Mejoras en el proceso que el equipo necesita implementar

- 1. Evitar discutir cuestiones técnicas y de implementación con el PO. El equipo notó que explicamos un poco por demás algunas cuestiones en la review con el PO, y nos explayamos demasiado respecto a por qué hacemos algunas cosas desde un marco técnico, y no tan cercano al dominio, lo que puede llevar a confusiones.
- 2. Se propuso la posibilidad de cambiar el flujo de issues, para que si se encuentran bugs en testing se carguen como una issue aparte, o si se requieren cambios se carguen como una US de mejora.

#### 4.16.3.4. Lecciones aprendidas

Aquí se define una serie de lineamientos sobre cómo el equipo afrontará los problemas mencionados anteriormente:

- Se definió que siempre se van a crear las issues de la US, independientemente de si hay que trabajar uno o varios frentes, para facilitar la gestión del tablero y el deploy.
- Se registraron los puntos que hay que actualizar de la documentación del deploy y se creó la tarea para el próximo sprint.
- Se enfocará el siguiente sprint en el MGP.
- No se definió nada sobre la mejora propuesta, y se retomará la conversación de este y otros temas en una reunión que el equipo planea hacer en el futuro cercano.

## *4.16.4. Entregables*

### 4.16.4.1. Resultados del Sprint

### **Burndown chart**

El siguiente gráfico muestra el progreso del equipo a lo largo del Sprint.

El equipo mantiene un ritmo de trabajo similar a los sprints anteriores. ritmo constante y cumpliendo con los objetivos establecidos.

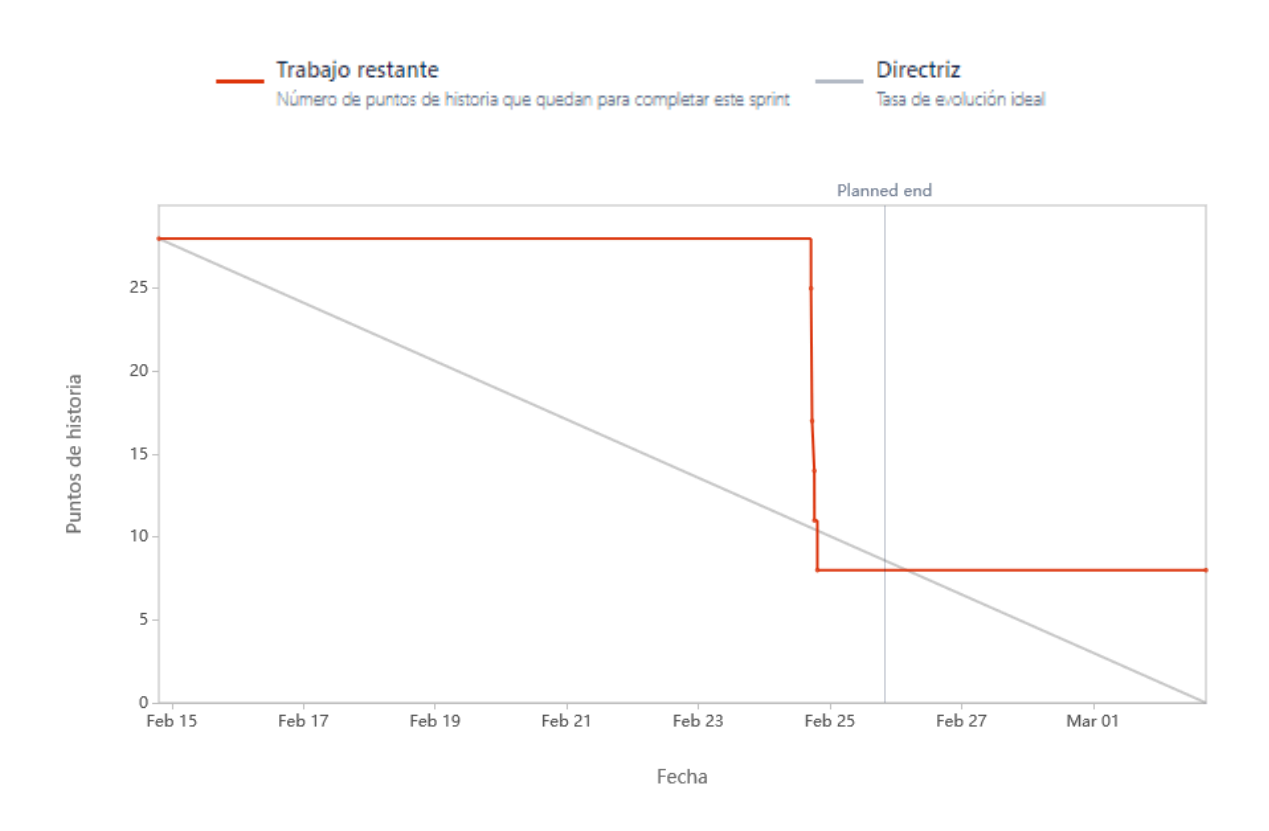

## **Velocidad del equipo**

Se quemaron una gran cantidad de puntos a pesar de contar con un integrante menos.

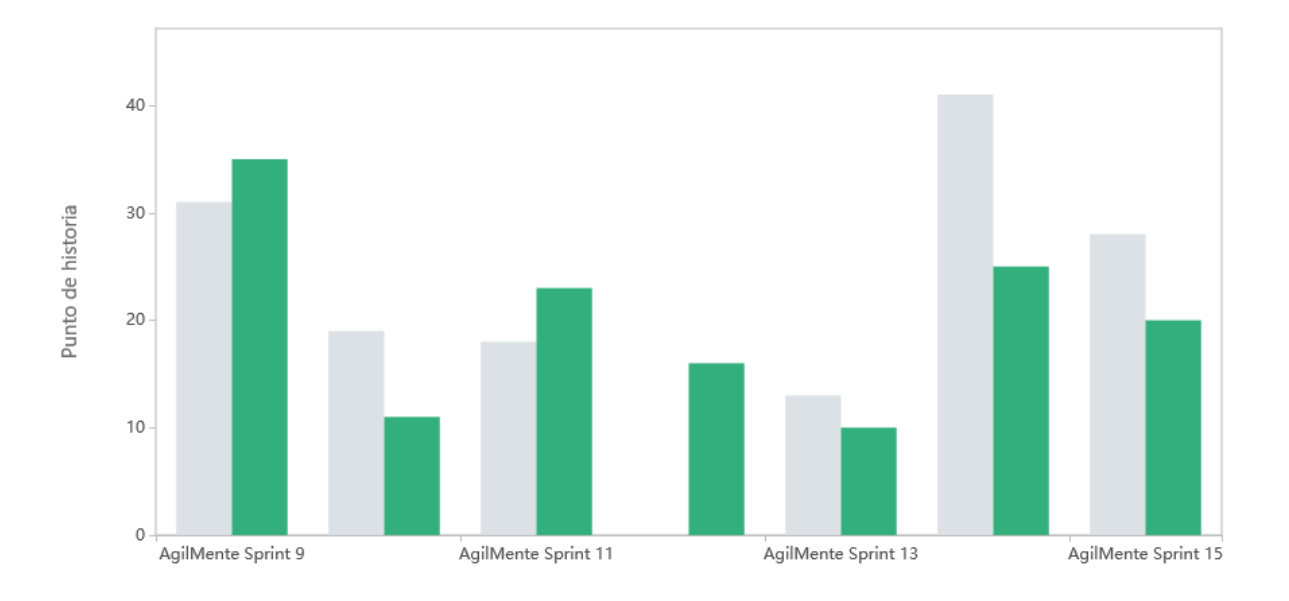

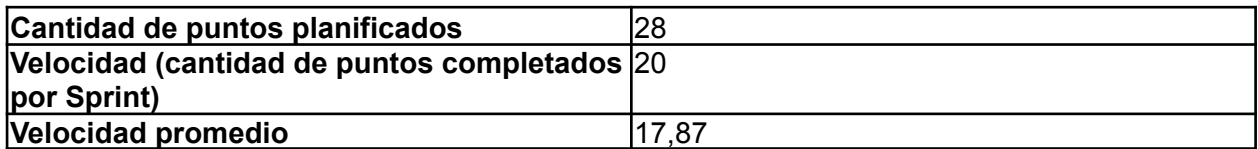

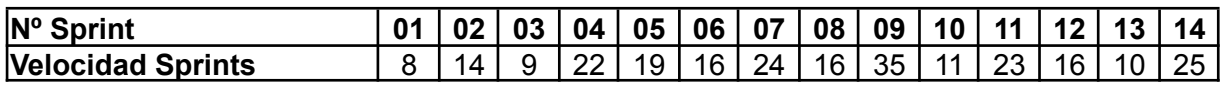

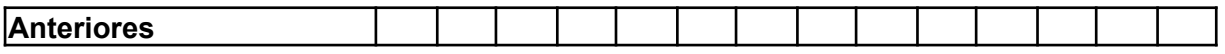

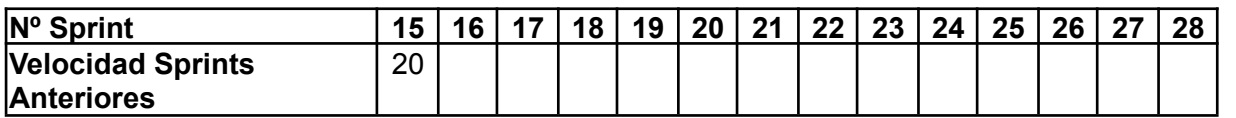

Para este sprint el equipo decidió planificar una cantidad relativamente pequeña de puntos, ya que parte del mismo se encontraba de vacaciones durante la ejecución del mismo.

### **Diagrama de flujo acumulado**

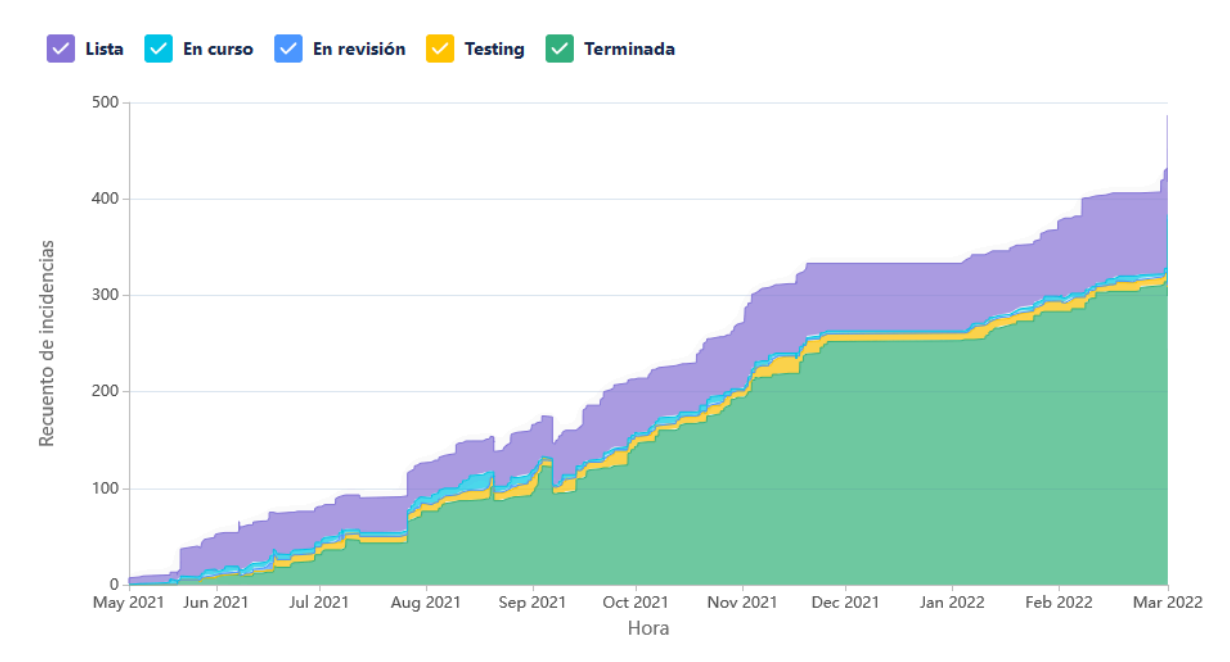

Este diagrama muestra la totalidad de las tareas del equipo (incluyendo las US), y cómo fueron transicionando a los diferentes estados a lo largo de todo el proyecto.

## **Conclusiones**

Este Sprint fue muy satisfactorio para el equipo. Se logró incorporar y mostrar al PO un juego nuevo que resulta prometedor, además de realizar algunas tareas de diseño de UI que ayudarán a que el producto final se vea mucho mejor.

## 4.16.4.2. Relacionado al producto

## **Plantilla de prototipado de flujo**

Se creó una plantilla de pantalla sencilla con la finalidad de poder prototipar flujos de la app de forma rápida.

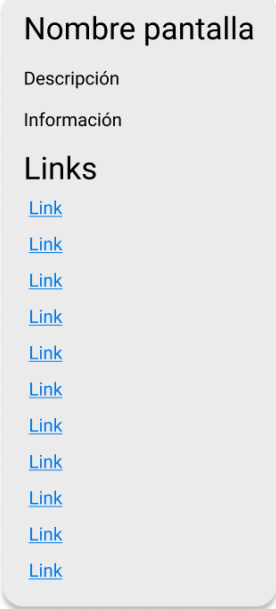

Un ejemplo de algunas pantallas usando estas plantillas.

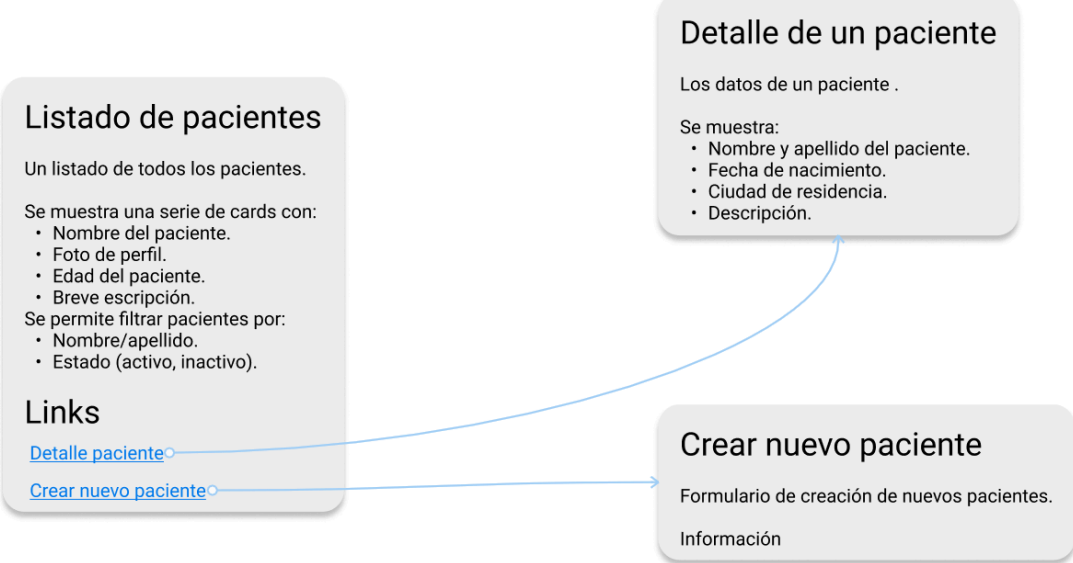

La idea es usar este prototipado para la creación de los flujos nuevos de la planificación y el rediseño de la app. Es probable que estos elementos cambien a medida que los vayamos usando.

## 4.17. Iteración 16

## *4.17.1. Sprint Planning*

### 4.17.1.1. Objetivos del Sprint

El equipo decidió centrar el Sprint en concretar los requerimientos necesarios para
establecer la factibilidad y posterior diseño del MGP.

Además se integran algunas tareas de mantenimiento y US chicas en pos de que no existan tiempos muertos del equipo y se siga trabajando mientras se realizan las investigaciones correspondientes.

4.17.1.2. Calendario

**Fecha inicio**: 02/03/2022 16:00 hs.

**Fecha fin**: 11/03/2022 20:00 hs.

En los próximos Sprints el equipo se centrará sobre:

- Métrica General de Progreso (MGP): es una medida unificada que nos permitirá medir el progreso del paciente en diferentes niveles. De momento, no sabemos si es posible realizarlo con las limitaciones de tiempo actuales, y los siguientes pasos del equipo son eliminar la incertidumbre respecto de la factibilidad técnica y su diseño.
- Nuevo flujo de planificación: rediseñaremos la aplicación para que esté centrada alrededor de las planificaciones. Tenemos que definir los datos que se van a mostrar, y en qué nivel, además de diferentes flujos que existirán.

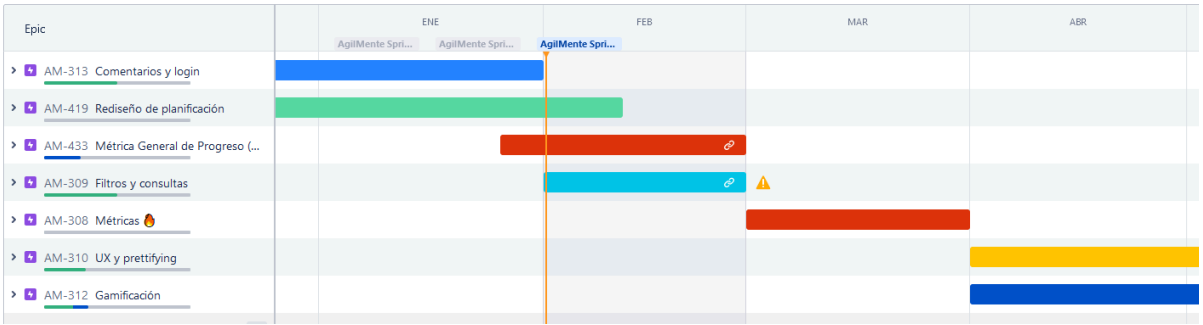

#### 4.17.1.3. Equipo

El equipo de trabajo durante el Sprint 16 estará compuesto por

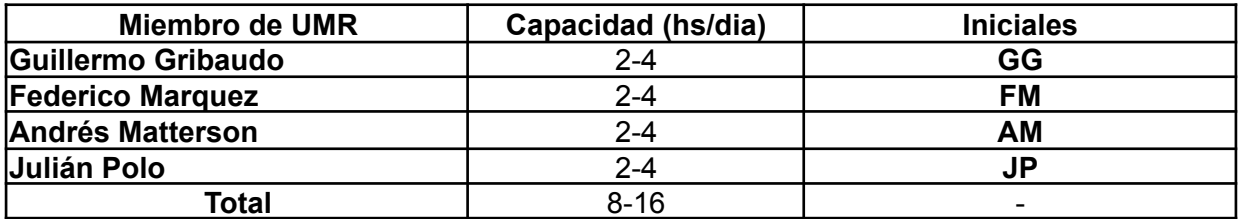

Respecto a la organización del equipo (Lugar de trabajo, framework utilizado, ceremonias realizadas, etc.), se respetarán los lineamientos definidos en el documento Tomo 1, Gestión del Proyecto, 7. Definición de [metodología](https://docs.google.com/document/u/0/d/1WhvEjOHa45N40iqyTw6sGDFo38iqjGUw/edit) de gestión del Proyecto y [desarrollo](https://docs.google.com/document/u/0/d/1WhvEjOHa45N40iqyTw6sGDFo38iqjGUw/edit) del Producto.

# *4.17.2. Sprint Review*

Se realizó una reunión con el Product Owner donde se demostraron principalmente los cambios estéticos tanto en la aplicación web como en la aplicación móvil. El Product Owner expresó gran satisfacción ante los cambios cosméticos sobre el look

Asimismo, se le realizó una explicación sobre el formulario para sugerencia de juegos nuevos que se utilizará como herramienta de licitación de datos para la implementación de futuros juegos.

## *4.17.3. Sprint Retrospective*

El equipo realizó una retrospectiva del Sprint donde surgieron los siguientes temas:

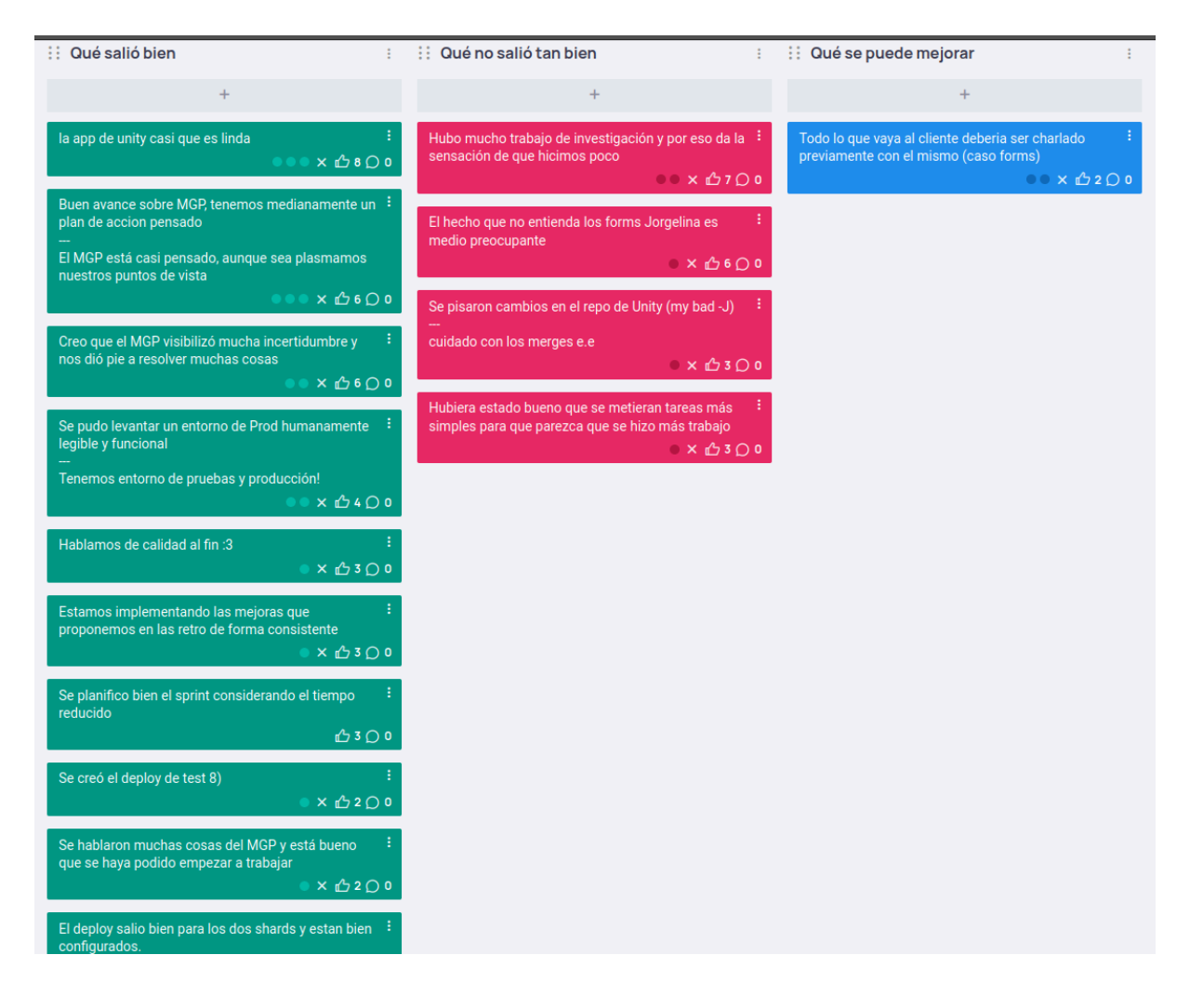

- 4.17.3.1. Buenas prácticas que el equipo debe continuar
	- 1. Se observa que se están implementando mejoras que se sugieren durante las retrospectivas y se están resolviendo los conflictos planteados en los mismos.
	- 2. Se consideró positivo realizar una rama de pruebas para características experimentales que puedan implementarse sobre la aplicación.
	- 3. La planificación del Sprint fue adecuada considerando correctamente la indisponibilidad de dos días hábiles por feriados.
	- 4. La dedicación de un día de Sprint para realizar investigación y discusión sobre una característica experimental se vio positiva debido a que permitió al equipo eliminar una gran parte de la incertidumbre.

4.17.3.2. Problemas de proceso que el equipo debe solucionar

- 1. El equipo tuvo la sensación de haber completado pocas tareas, porque muchas de las tareas fueron de investigación.
- 2. Se envió un formulario al Product Owner sin realizarle una demostración previa en una reunión lo cual resultó en confusión.
- 3. Se perdió trabajo en un merge de ramas como resultado de un descuido en el proceso.
- 4.17.3.3. Mejoras en el proceso que el equipo necesita implementar
	- 1. El equipo determinó que es necesario que aquellas cuestiones que se le piden al cliente a modo de tarea o trabajo en diferido con el equipo, deben ser habladas previamente.

#### 4.17.3.4. Lecciones aprendidas

Aquí se define una serie de lineamientos sobre cómo el equipo afrontará los problemas mencionados anteriormente:

- Antes de delegar responsabilidades al Product Owner, se le explicará que se espera del mismo y la forma de utilizar las herramientas en una reunión con el mismo a fin de evitar causar confusiones.
- Se incluirán tareas pequeñas extra al Sprint, dado que el equipo se desempeña mejor cuando hay variedad de tareas en el tablero.

### *4.17.4. Entregables*

#### 4.17.4.1. Resultados del Sprint

#### **Burndown chart**

El siguiente gráfico muestra el progreso del equipo a lo largo del Sprint.

El equipo mantiene un ritmo de trabajo similar a los sprints anteriores. ritmo constante y cumpliendo con los objetivos establecidos.

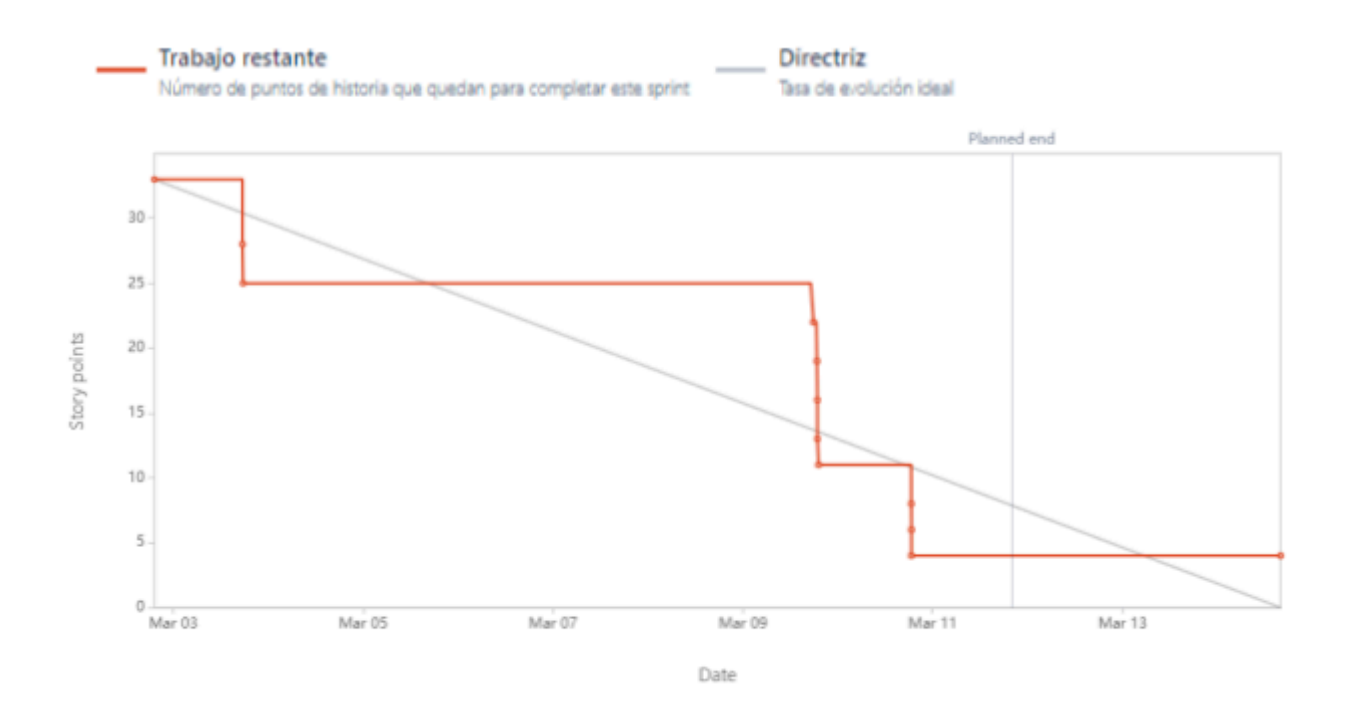

# **Velocidad del equipo**

Se quemaron una gran cantidad de puntos a pesar de contar con un integrante menos.

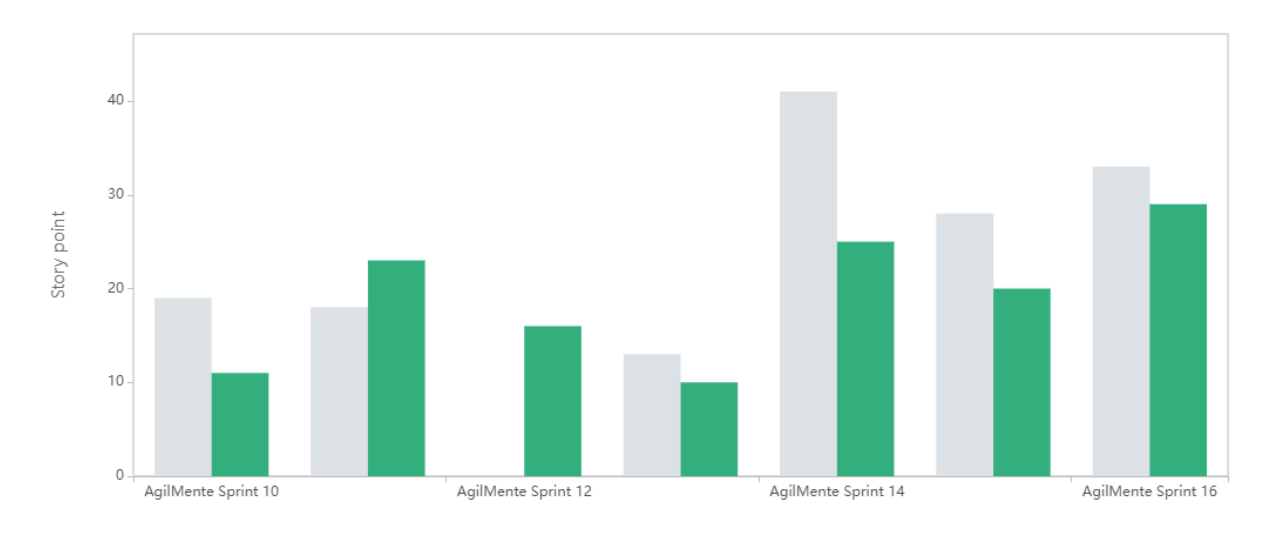

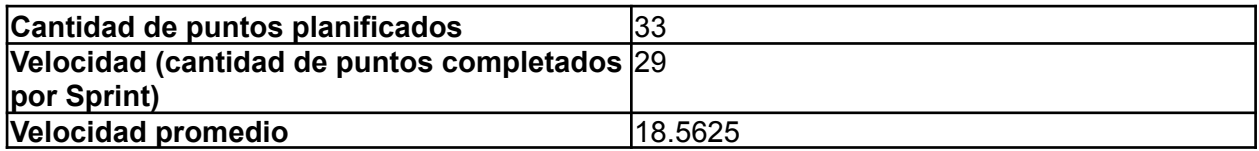

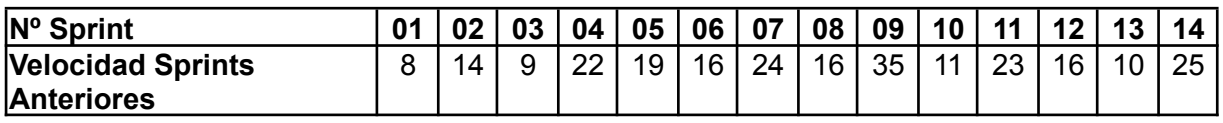

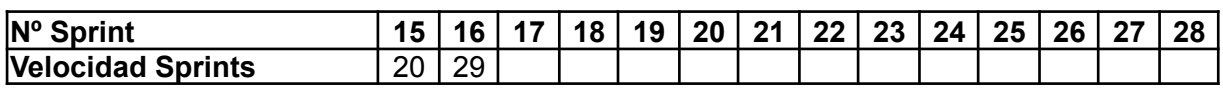

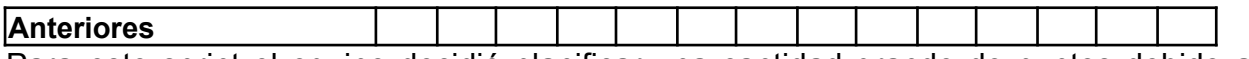

Para este sprint el equipo decidió planificar una cantidad grande de puntos debido a que se continuó con el trabajo incompleto del Sprint previo sumado al trabajo nuevo.

#### **Diagrama de flujo acumulado**

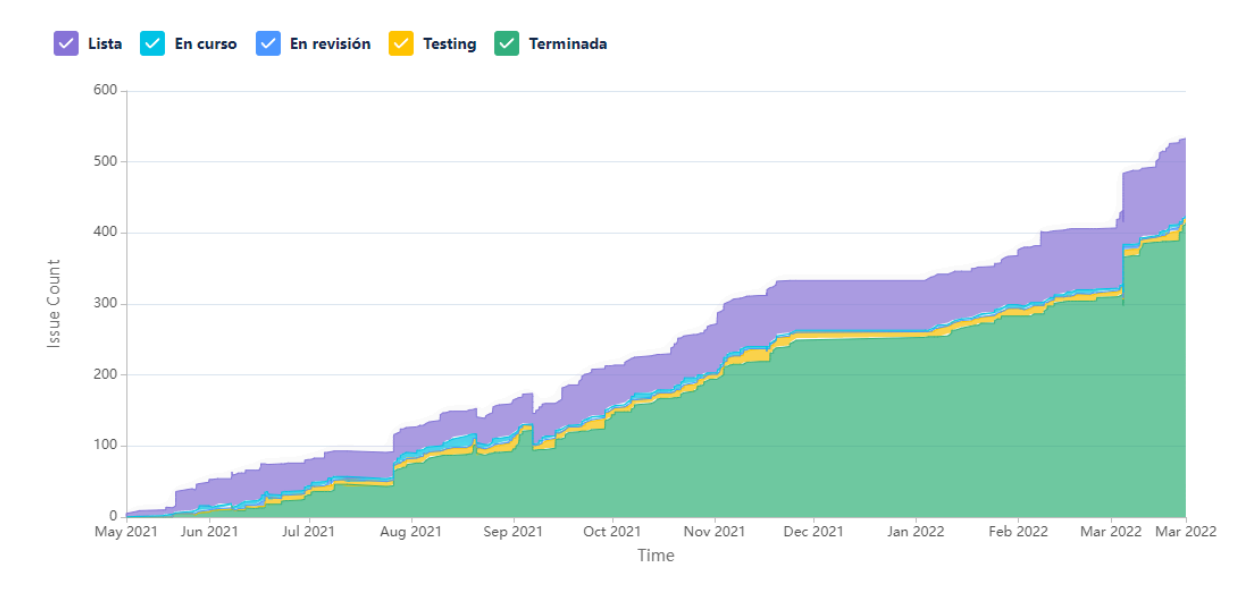

Este diagrama muestra la totalidad de las tareas del equipo (incluyendo las US), y cómo fueron transicionando a los diferentes estados a lo largo de todo el proyecto.

#### **Conclusiones**

Este Sprint fue satisfactorio para el equipo. Se logró el principal objetivo de discutir tareas de investigación para la funcionalidad experimental de Métrica General de Progreso (de aquí MGP) y a su vez se le pudo demostrar al Product Owner cambios visibles en la nueva estética de la aplicación.

#### 4.17.4.2. Relacionado al producto

#### **Rama de pruebas**

Se creó una rama de uso interno al equipo para pruebas de características experimentales que puedan ser implementadas a la rama principal una vez comprobado.

#### **Formulario de Incorporación de Juegos Nuevos**

Se diseñó y envió al Product Owner un formulario que tiene como finalidad la elicitación inicial de requisitos para juegos que se pueden implementar a futuro en la aplicación.

El objetivo del formulario es obtener datos comunes a cada juego a implementar que el P.O. puede enviarnos en su propio tiempo que lleven a una conversación más profunda posterior al análisis de las respuestas obtenidas.

#### **Investigación de MGP**

Se realizó una pequeña tarea de exploración de ideas de cómo implementar una característica que permita calcular el desempeño del paciente a lo largo del tiempo utilizando como base los resultados en los juegos que realiza en la aplicación.

Se le solicitó a cada miembro del equipo que piense en una solución que responda a la mayor cantidad de las siguientes preguntas:

- A grandes rasgos, ¿cómo creés que debería funcionar el MGP? ¿Qué solución propondrías a este problema?
- ¿El MGP es distinto del puntaje de fantasía?
- ¿Se usa el puntaje de fantasía como una base para el MGP?
- ¿Cómo vamos a segmentar el MGP? ¿Cómo se hace esa segmentación? (¿Vamos a tener MGP por dominio cognitivo?, ¿por planificación?, ¿por sesión de juego?).
- ¿Vamos a ponderar el MGP de acuerdo a los dominios cognitivos del juego?
- ¿Cómo afectan el cálculo los params de cada juego?
- ¿Cuál es el rango del MGP? ¿Se va a normalizar para que todos los puntajes sean similares?
- ¿Qué resultados consideramos para el MGP? (¿Todos? ¿Los últimos 30?).

Se plantearon cuatro soluciones diferentes y luego cada miembro otorgaba retroalimentación sobre las soluciones propuestas por los demás. Esta investigación logró definir un plan de acción para medir la viabilidad de esta característica.

Los resultados de estas propuestas se encuentran plasmadas en la sección 6.3.1. Discusión MGP:

### **Charla de Calidad**

Se realizó una breve charla sobre unas cuestiones de calidad del producto y del proceso que se observaban que estaban siendo conflictivos a lo largo de los últimos sprints.

Entre otras cuestiones se trataron los siguientes temas:

- Que realizar cuando los cambios ya se encuentran mergeados a la rama principal pero la User Story no pasa los criterios de aceptación.
- Qué hacer en caso de que se encuentre un bug crítico de una funcionalidad implementada.
- Cómo tratar con mejoras sugeridas a funcionalidades ya implementadas.
- Quién es el encargado de cargar bugs y mejoras al tablero.
- Formas de visibilizar User Stories implementadas que presentan problemas a la hora de realizar testing.
- Dedicar un día del Sprint a tareas de despliegue y actividades de soporte.
- Formas de documentar casos de prueba para bugs específicos.

Todo esto permitió al equipo dejar en claro cuestiones que en sprints anteriores causaron conflictos y caos en el proceso.

#### **Implementación de un dominio**

Para facilitar el uso del nuevo entorno de pruebas, prevenir los cambios de IP y hacer más conveniente el acceso al sistema para el Product Owner se implementó un dominio gratuito para acceder al sistema web que se encuentra corriendo en el entorno de producción.

El sistema ahora se puede acceder fácilmente desde: <http://agilmente.tk/>

4.18. Iteración 17

## *4.18.1. Sprint Planning*

#### 4.18.1.1. Objetivos del Sprint

El equipo decidió como objetivos del Sprint las siguientes actividades:

- Continuar el trabajo investigativo sobre la factibilidad y confiabilidad del MGP.
- Continuar con el rediseño del front en torno a la planificación.
- Tareas varias de mejoras sobre UI.
- Avances sobre la incorporación del juego nuevo.

#### 4.18.1.2. Calendario

#### **Fecha inicio**: 14/03/2022 16:00 hs

#### **Fecha fin**: 25/03/2022 20:00 hs

En los próximos Sprints el equipo se centrará sobre:

● Métrica General de Progreso (MGP): es una medida unificada que nos permitirá medir el progreso del paciente en diferentes niveles. Ya realizada la tarea de investigación se realizarán avances que permitan la experimentación para definir la viabilidad de esta característica.

● Nuevo flujo de planificación: Se realizarán cambios sobre la aplicación web que centren el flujo de datos hacia la planificación, junto con cambios en la experiencia de usuario que faciliten la carga de planificaciones y la visibilidad de datos.

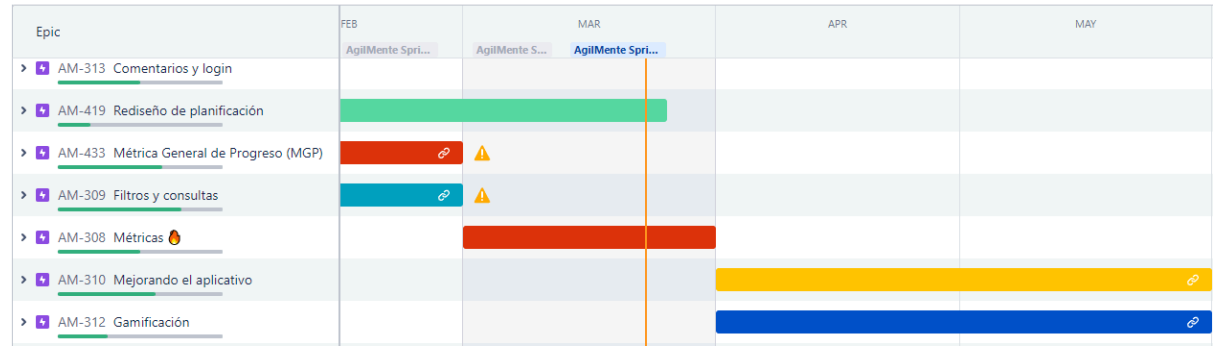

#### 4.18.1.3. Equipo

El equipo de trabajo durante el Sprint 17 estará compuesto por

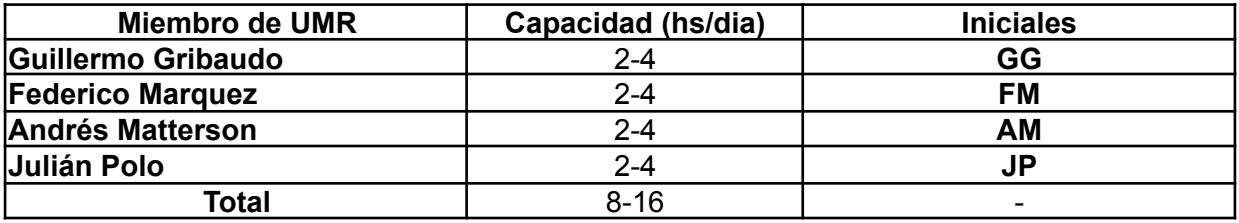

Respecto a la organización del equipo (Lugar de trabajo, framework utilizado, ceremonias realizadas, etc.), se respetarán los lineamientos definidos en el documento Tomo 1, Gestión del Proyecto, 7. Definición de [metodología](https://docs.google.com/document/u/0/d/1WhvEjOHa45N40iqyTw6sGDFo38iqjGUw/edit) de gestión del Proyecto y [desarrollo](https://docs.google.com/document/u/0/d/1WhvEjOHa45N40iqyTw6sGDFo38iqjGUw/edit) del Producto.

## *4.18.2. Sprint Review*

Se realizó una reunión con el Product Owner donde se demostró la nueva pantalla de creación de planificaciones y los parámetros que permiten personalizar el nuevo juego que se encuentra en implementación Memorilla.

El P.O. notificó que respondió al formulario sobre este juego nuevo por lo cual el equipo puede continuar el trabajo sobre la construcción del mismo.

## *4.18.3. Sprint Retrospective*

El equipo realizó una retrospectiva del Sprint donde surgieron los siguientes temas:

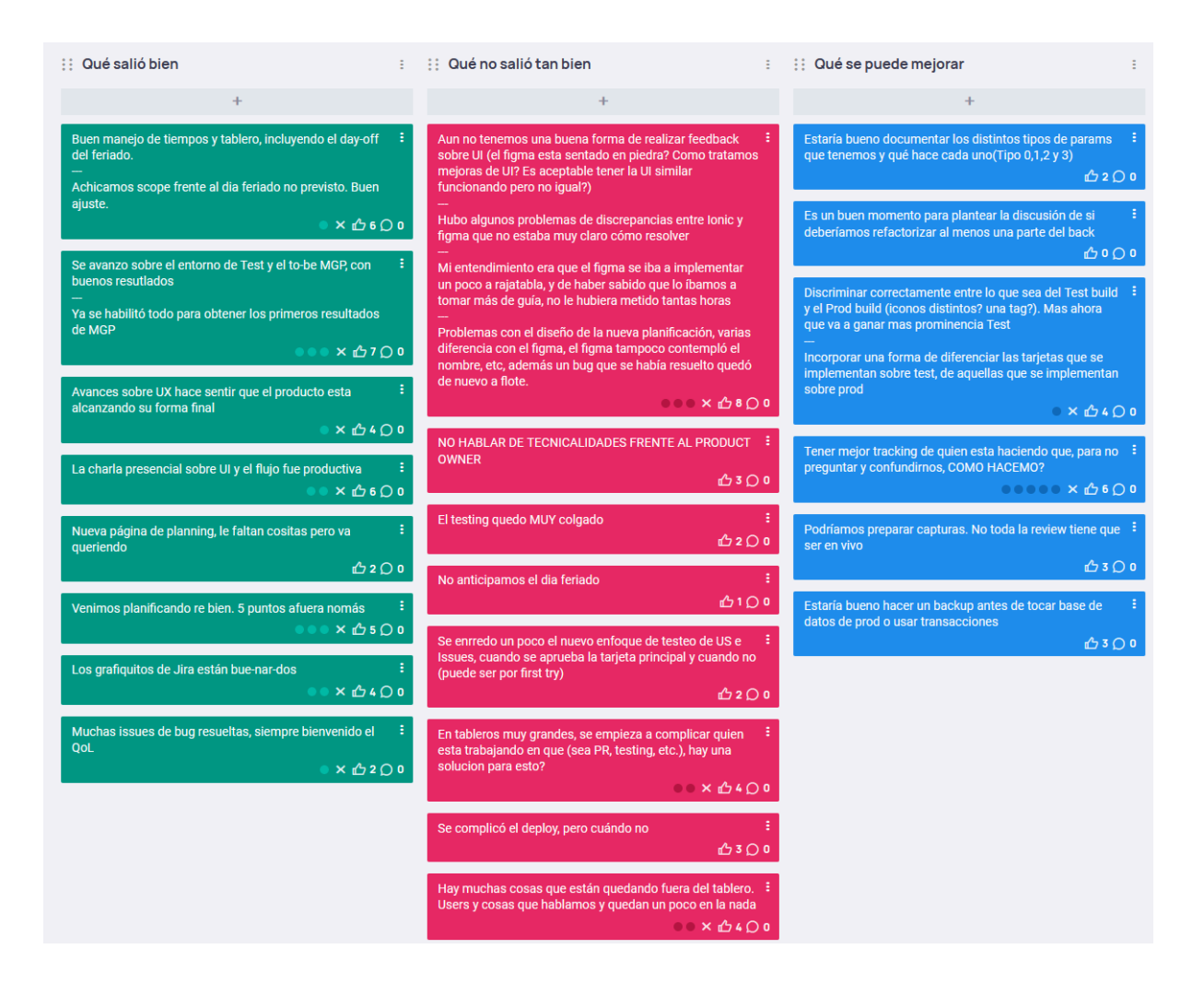

4.18.3.1. Buenas prácticas que el equipo debe continuar

- 1. Se ajustó el alcance del Sprint frente a un evento imprevisto que permitió que se cumplieran los objetivos y las tareas pendientes.
- 2. La implementación y uso de un entorno de pruebas está resultando productivo.
- 3. Los avances sobre interfaz de usuario y resolución de errores existentes en la aplicación le están dando los toques finales para que la misma se sienta más completa.
- 4. Se realizó una reunión presencial donde se discutieron cuestiones sobre el flujo de la aplicación web y la forma que la misma se presentará en su forma final.

#### 4.18.3.2. Problemas de proceso que el equipo debe solucionar

1. El problema mayor que enfrentó el equipo es el desconocimiento sobre cómo tratar el diseño de interfaces de usuario y cómo resolver conflictos sobre la estética del producto frente a discrepancias entre lo pactado y el resultado final por varios motivos (opiniones estéticas, diferencia entre la herramienta de modelado y la tecnología de frontend, entre otras).

- 2. Durante la Sprint Review el equipo discutió una tangente que no involucra la opinión del P.O.
- 3. Las tareas de testing fueron descuidadas y causó confusión sobre el flujo del tablero en quién se encuentra testeando y si alguna de las tareas está siendo trabajada.
- 4. No se previó el día feriado que ocurrió durante el transcurso del Sprint durante la planificación.
- 5. Existen cuestiones que el equipo está discutiendo informalmente que no se están documentando para futura referencia.

4.18.3.3. Mejoras en el proceso que el equipo necesita implementar

- 1. Hacer uso de la wiki para documentar cuestiones del funcionamiento interno del backend tal como los tipos de parámetros que están implementados actualmente.
- 2. Incorporar una forma de distinguir tareas que involucran el entorno de pruebas.
- 3. Implementar alguna forma para visualizar quién está a cargo de tareas en el tablero, sobre todo en testing.
- 4. Utilizar otras formas para mostrar cambios al Product Owner tal como capturas de pantalla para cambios menores sobre casos menos frecuentes.
- 5. Realizar copias de seguridad de la base de datos antes de efectuar cualquier cambio que afecte la integridad de la misma.

#### 4.18.3.4. Lecciones aprendidas

Aquí se define una serie de lineamientos sobre cómo el equipo afrontará los problemas mencionados anteriormente:

- Se implementarán cambios sobre el tablero de Jira que permitan al equipo visualizar de mejor forma el trabajo pendiente y si el mismo entrega valor al producto final o está dirigido hacia el entorno de pruebas de uso interno.
- Se planificará más cuidadosamente lo que se le muestra al Product Owner y de qué forma se le muestran los cambios durante las Sprint Reviews para evitar demoras innecesarias.
- Se tomará más precaución durante la planificación del Sprint a prever los días donde el equipo está indispuesto.
- Se discutirá en profundidad la forma en que el equipo está abordando cuestiones de UI para eliminar malentendidos y lograr definir un flujo de trabajo para solucionar conflictos.

# *4.18.4. Entregables*

4.18.4.1. Resultados del Sprint

### **Burndown chart**

El siguiente gráfico muestra el progreso del equipo a lo largo del Sprint.

El equipo mantiene un ritmo de trabajo similar a los sprints anteriores. ritmo constante y cumpliendo con los objetivos establecidos.

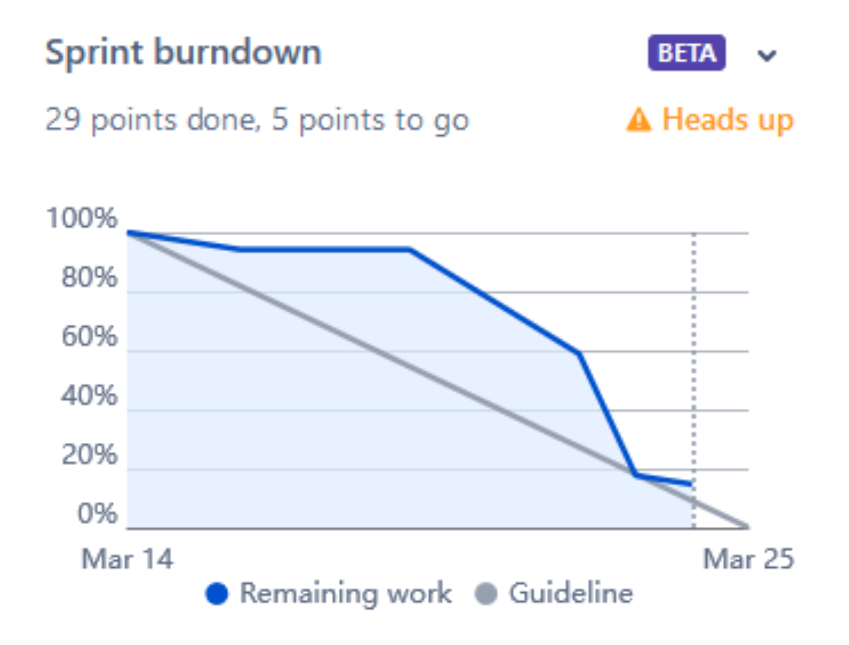

## **Velocidad del equipo**

Se quemaron una gran cantidad de puntos a pesar de contar con un integrante menos.

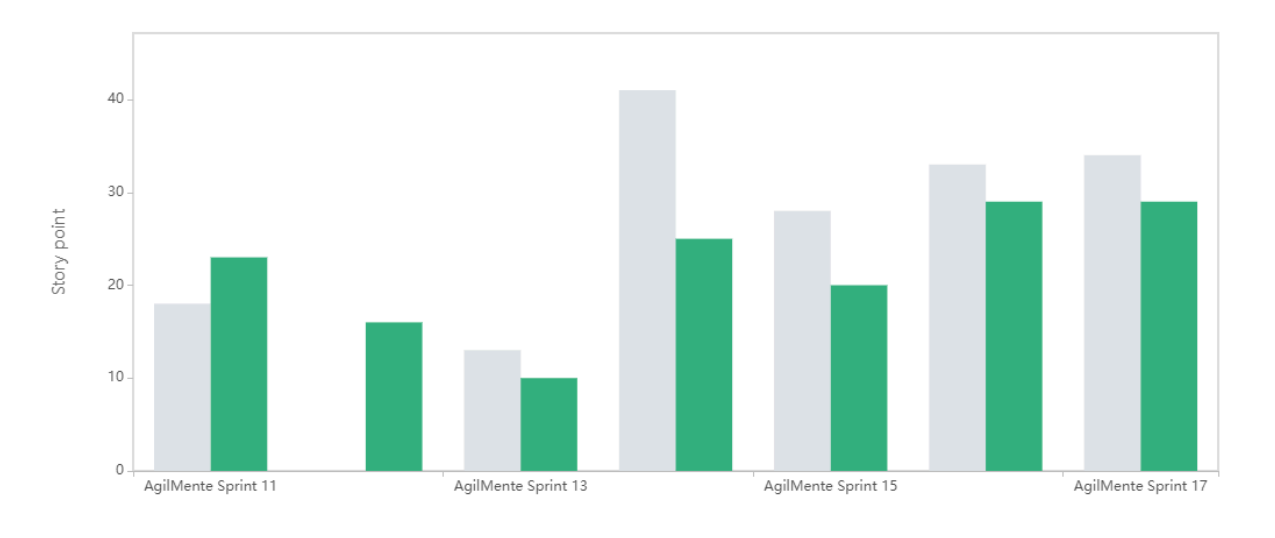

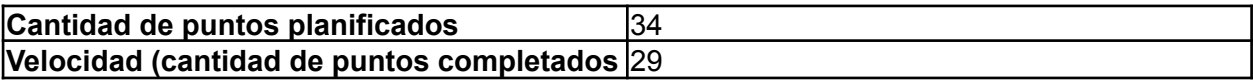

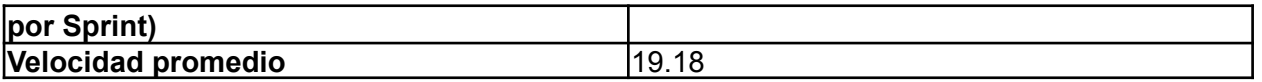

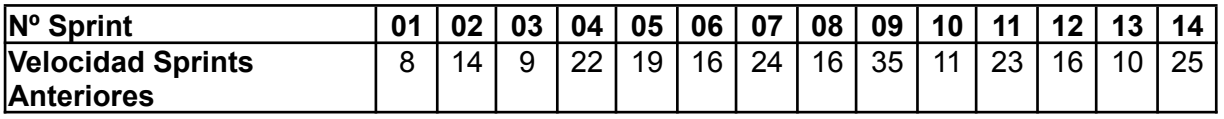

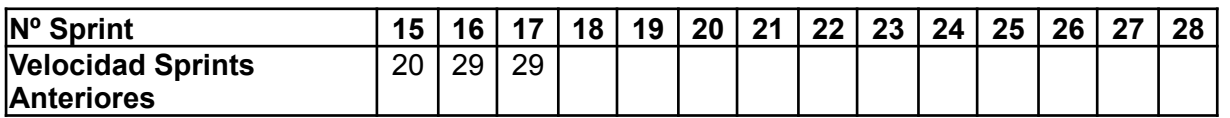

En este sprint el equipo decidió planificar una cantidad similar de puntos al Sprint anterior considerando que todo el equipo se encontraba disponible y ofrecía un pequeño exceso en caso de trabajar más rápidamente y resolver tareas de forma temprana.

#### **Diagrama de flujo acumulado**

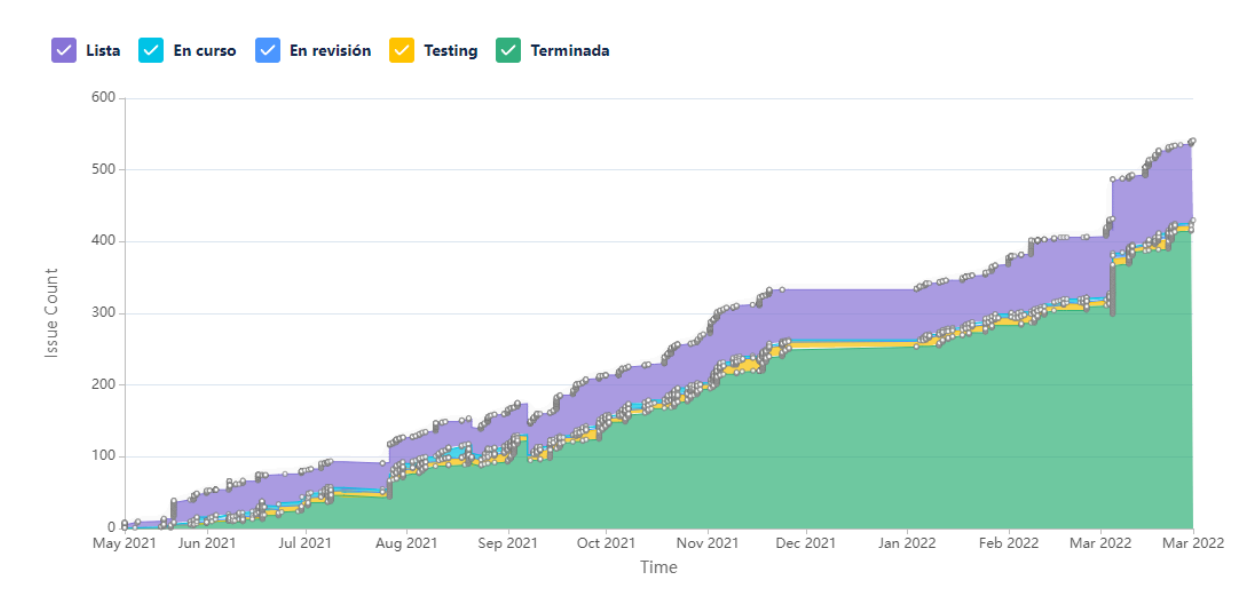

Este diagrama muestra la totalidad de las tareas del equipo (incluyendo las US), y cómo fueron transicionando a los diferentes estados a lo largo de todo el proyecto.

#### **Conclusiones**

Este Sprint fue satisfactorio para el equipo pese a las problemáticas que han surgido.

Se logró avanzar sobre la funcionalidad experimental de MGP para poder realizar pruebas que determinen y se logró atacar las cuestiones que determinarán la forma final del producto.

#### 4.18.4.2. Relacionado al producto

#### **Charla sobre flujo de la aplicación y rediseño**

El día Miércoles 16 se realizó el equipo realizó una reunión de forma presencial donde se discutió la forma actual de la aplicación web y cómo rediseñar la misma con fin de que el foco se encuentre en las planificaciones y la forma que debería presentar la información al usuario.

Esto determinó entre otras cosas: que características deben moverse a otras secciones, que características se encuentran obsoletas, que características son necesarias pero no están implementadas aún.

Los resultados de esta reunión se plasmarán en un documento futuro una vez que el equipo analice las decisiones y propuestas que resultaron de esta reunión y llegue a un consenso.

### 4.19. Iteración 18

### *4.19.1. Sprint Planning*

#### 4.19.1.1. Objetivos del Sprint

El equipo decidió como objetivos del Sprint las siguientes actividades:

- Continuar avanzando y realizando pruebas de factibilidad para el MGP.
- Agregar la Memorilla.

#### 4.19.1.2. Calendario

**Fecha inicio**: 28/03/2022 16:00 hs

**Fecha fin**: 8/04/2022 20:00 hs

En los próximos Sprints el equipo se centrará sobre:

- Métrica General de Progreso (MGP): es una medida unificada que nos permitirá medir el progreso del paciente en diferentes niveles. Una vez establecido el entorno de pruebas se comprobará la factibilidad y utilidad de la característica propuesta que determinará si la misma se continúa desarrollando.
- Memorilla: La incorporación de un juego que estimula el dominio cognitivo de la memoria. Ya que se obtuvo respuesta del Product Owner sobre cómo puede funcionar este juego se procederá a la implementación del mismo para lograr iterar en los siguientes sprints.

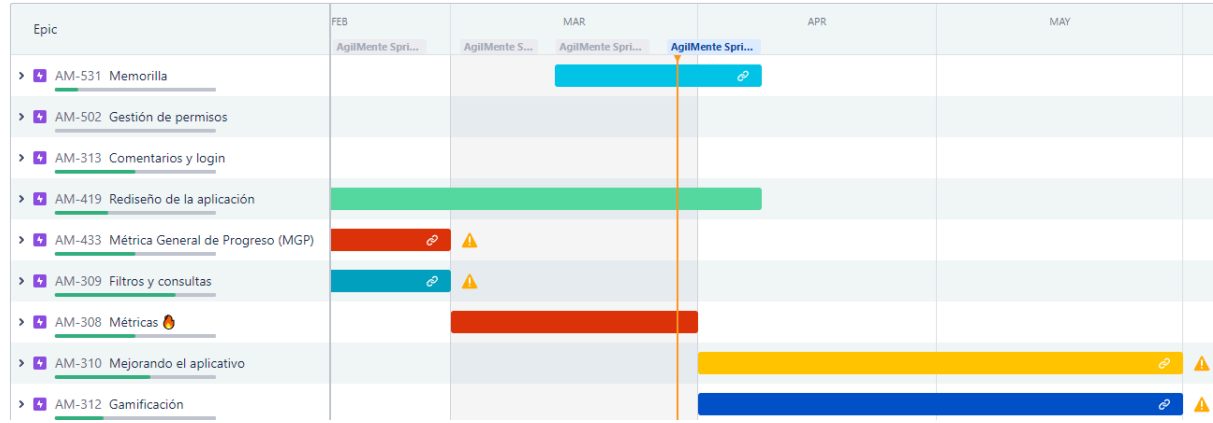

### 4.19.1.3. Equipo

El equipo de trabajo durante el Sprint 18 estará compuesto por

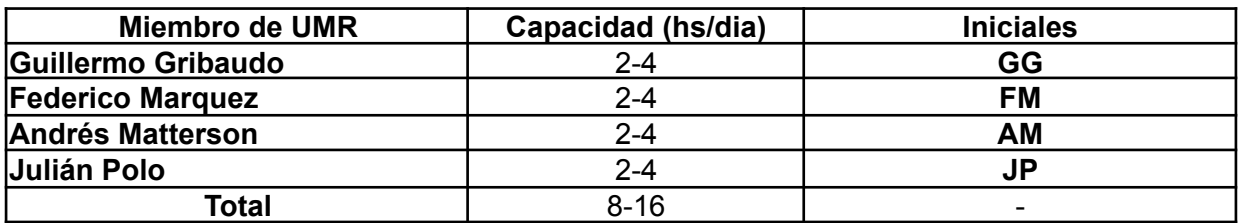

Respecto a la organización del equipo (Lugar de trabajo, framework utilizado, ceremonias realizadas, etc.), se respetarán los lineamientos definidos en el documento Tomo 1, Gestión del Proyecto, 7. Definición de [metodología](https://docs.google.com/document/u/0/d/1WhvEjOHa45N40iqyTw6sGDFo38iqjGUw/edit) de gestión del Proyecto y [desarrollo](https://docs.google.com/document/u/0/d/1WhvEjOHa45N40iqyTw6sGDFo38iqjGUw/edit) del Producto.

## *4.19.2. Sprint Review*

Se realizó una reunión con el Product Owner donde se mostró la nueva búsqueda de juegos, y la implementación del sistema de presets de dificultad dentro de la creación de la planificación, también se mostró como se muestran los resultados del último juego implementado, Memorilla.

El P.O. nos comentó que estuvo probando el sistema y realizando los flujos de creación de paciente y creación de planificación.

### *4.19.3. Sprint Retrospective*

El equipo realizó una retrospectiva del Sprint donde surgieron los siguientes temas:

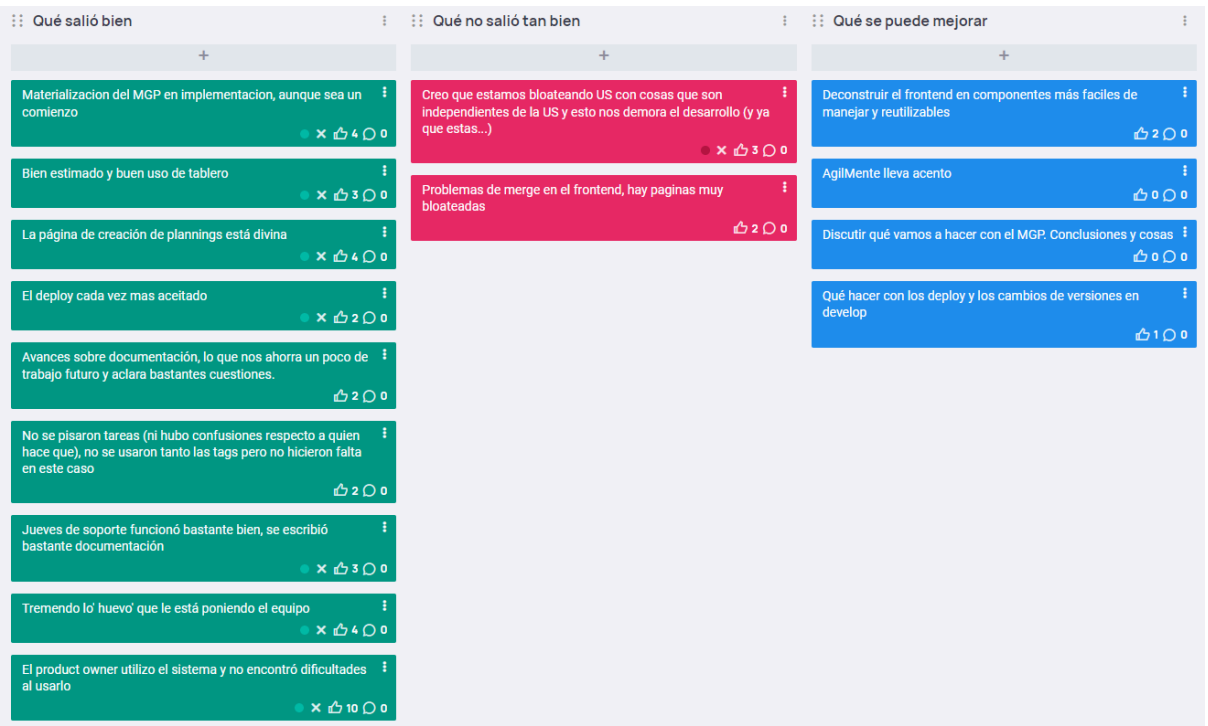

4.19.3.1. Buenas prácticas que el equipo debe continuar

- 1. Se viene trabajando sobre documentación pendiente.
- 2. El trabajo sobre el MGP está dando sus primeros resultados.
- 3. Se viene estimando y trabajando muy bien a la hora de planificar.
- 4. Se comenzó a utilizar el día jueves previo al fin del sprint para soporte, tanto deploy como documentación.

4.19.3.2. Problemas de proceso que el equipo debe solucionar

- 1. Se están creando US no tan granulares.
- 2. Problemas a la hora de mergear sobre tareas que implican la misma página.

4.19.3.3. Mejoras en el proceso que el equipo necesita implementar

- 1. Se debería empezar a componentizar el frontend, ya que quedó mucho código deprecado y desorganizado.
- 2. Ver el tema del versionado en los distintos frentes para que al deployar sea más fácil.
- 3. Ver si el MGP puede implementarse, trabajarlo un poco más para probar su funcionamiento.

#### 4.19.3.4. Lecciones aprendidas

Aquí se define una serie de lineamientos sobre cómo el equipo afrontará los problemas mencionados anteriormente:

- A la hora de planificar y refinar el backlog se deberá prestar más atención a la hora de crear las US para que estén bien granularizadas.
- Revisar las tareas a la hora de mergear para no perder info.

## *4.19.4. Entregables*

#### 4.19.4.1. Resultados del Sprint

#### **Burndown chart**

El siguiente gráfico muestra el progreso del equipo a lo largo del Sprint.

El equipo mantiene un ritmo de trabajo similar a los sprints anteriores. ritmo constante y cumpliendo con los objetivos establecidos.

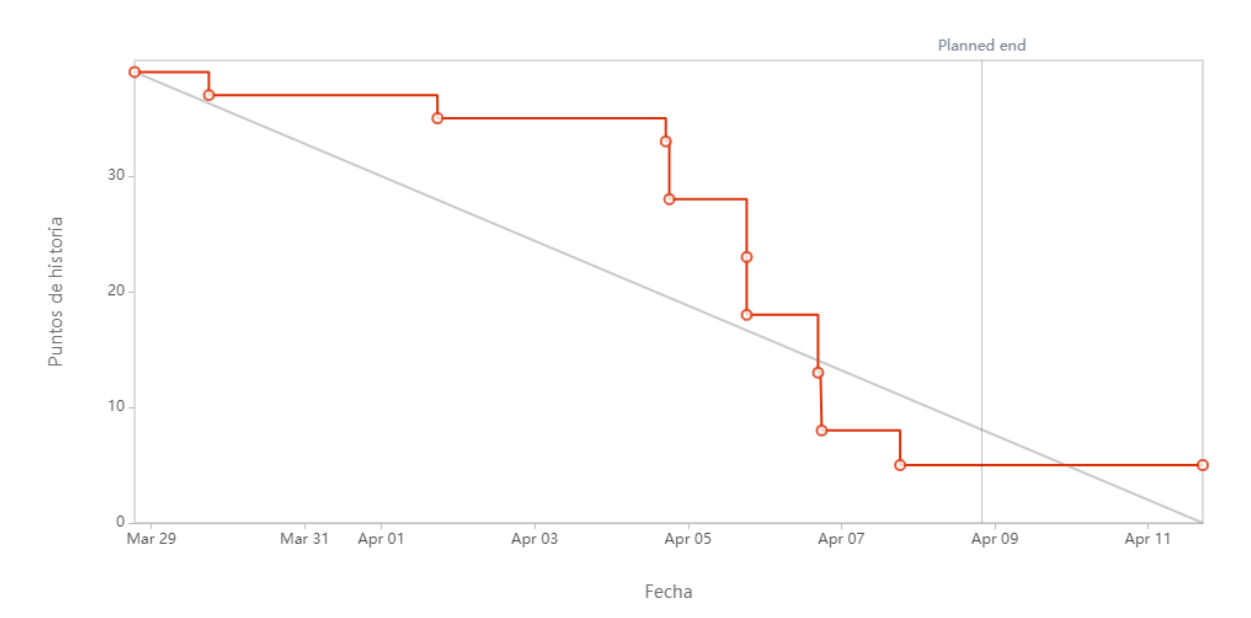

# **Velocidad del equipo**

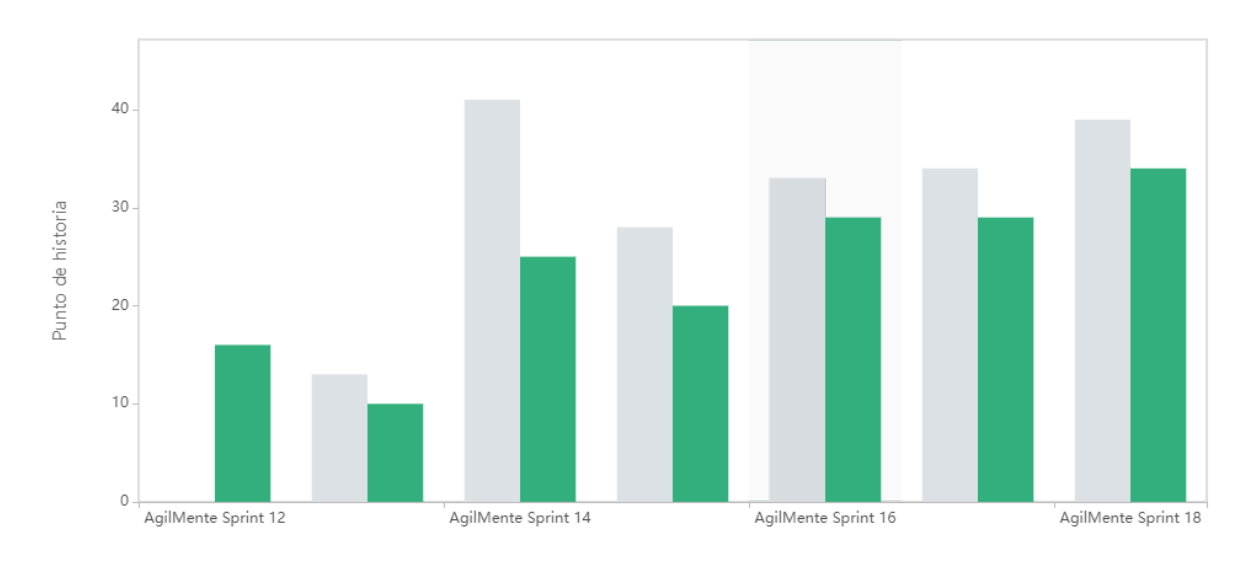

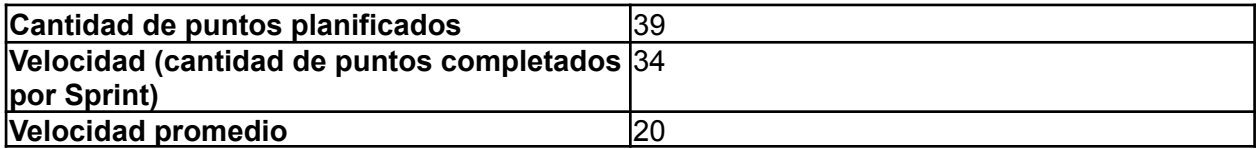

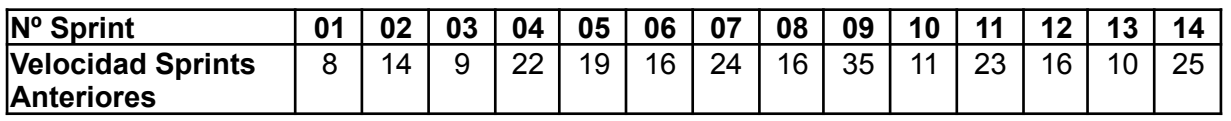

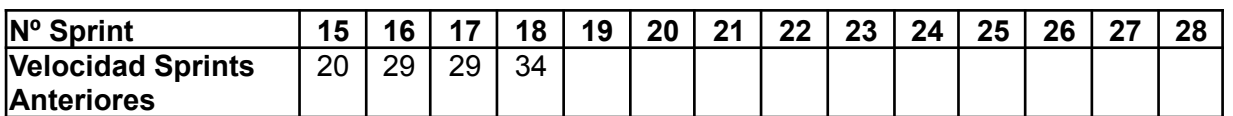

En este sprint el equipo decidió planificar una gran cantidad de puntos ya que se viene trabajando con un muy buen ritmo y había un par de historias ya empezadas.

### **Diagrama de flujo acumulado**

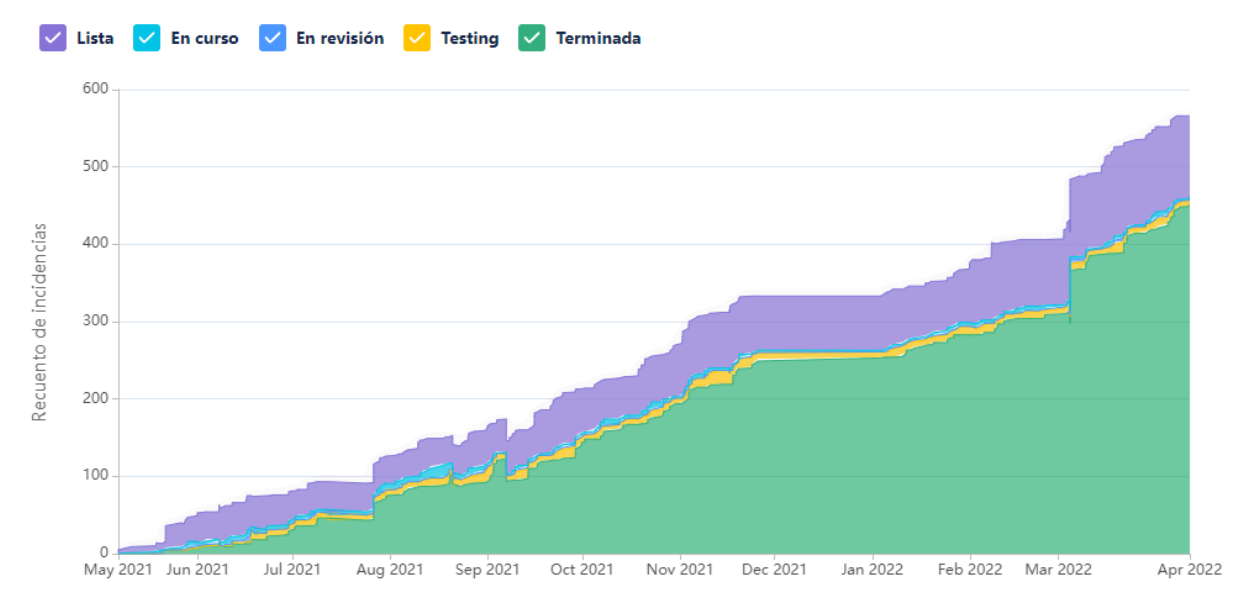

Este diagrama muestra la totalidad de las tareas del equipo (incluyendo las US), y cómo fueron transicionando a los diferentes estados a lo largo de todo el proyecto.

#### **Conclusiones**

Este Sprint fue satisfactorio para el equipo, se implementaron tareas pendientes de hace bastante tiempo, el PO usó el sistema y no encontró dificultades en el flujo.

Se logró avanzar sobre la funcionalidad experimental de MGP para poder realizar pruebas que determinen y se logró atacar las cuestiones que determinarán la forma final del producto.

### 4.20. Iteración 19

## *4.20.1. Sprint Planning*

#### 4.20.1.1 Objetivos del Sprint

El equipo decidió como objetivos del Sprint las siguientes actividades:

- Tomar una decisión respecto al MGP.
- Trabajar sobre el rediseño de la aplicación (primeras páginas).
- Incorporar algunos rediseños.

#### 4.20.1.2. Calendario

**Fecha inicio**: 02/05/2022 16:00 hs

**Fecha fin**: 13/05/2022 20:00 hs

En los próximos Sprints el equipo se centrará sobre:

- Métrica General de Progreso (MGP): El equipo en este sprint buscará tomar una decisión respecto a qué se hará con el MGP y qué estrategia va a ser utilizada.
- Rediseño de la aplicación: Se busca rediseñar la app para mejorar la UX.

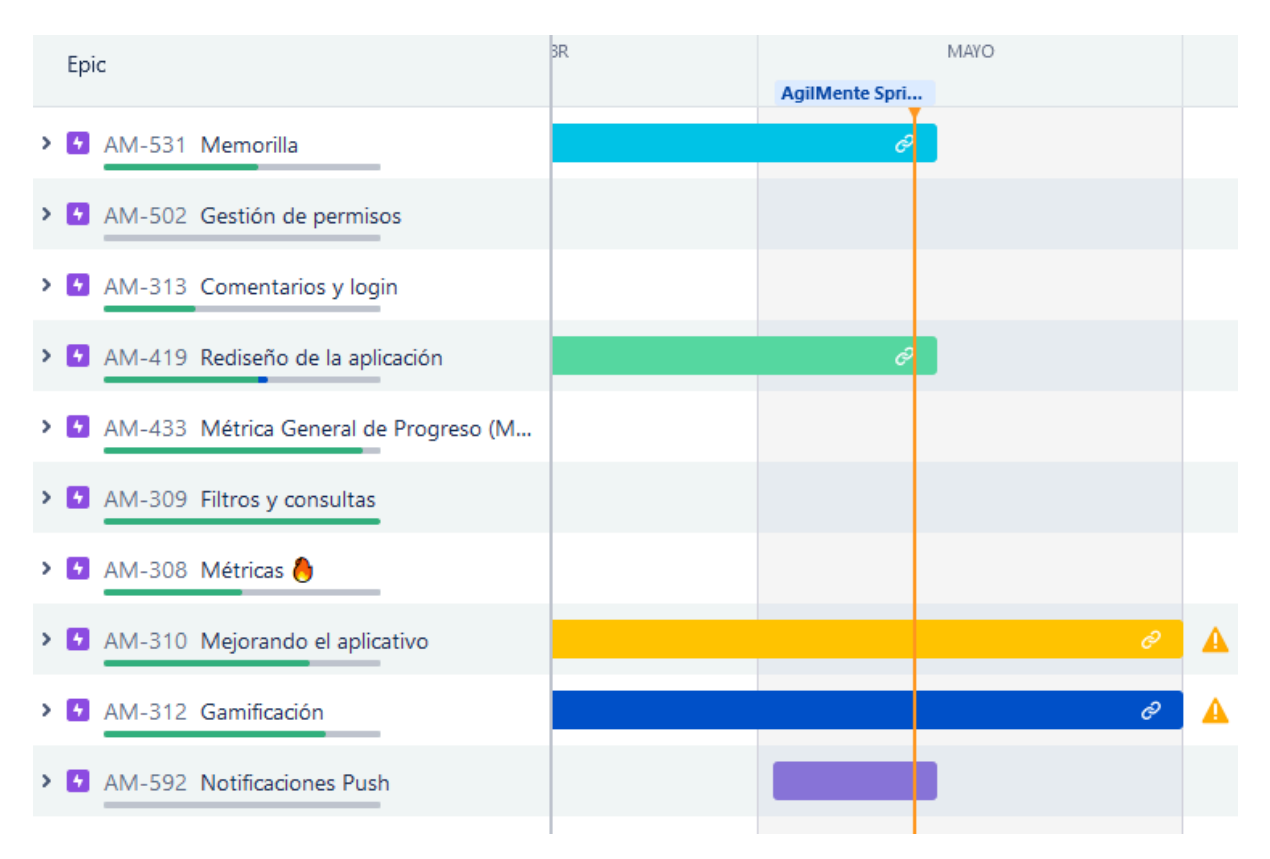

#### 4.20.1.3. Equipo

El equipo de trabajo durante el Sprint 19 estará compuesto por

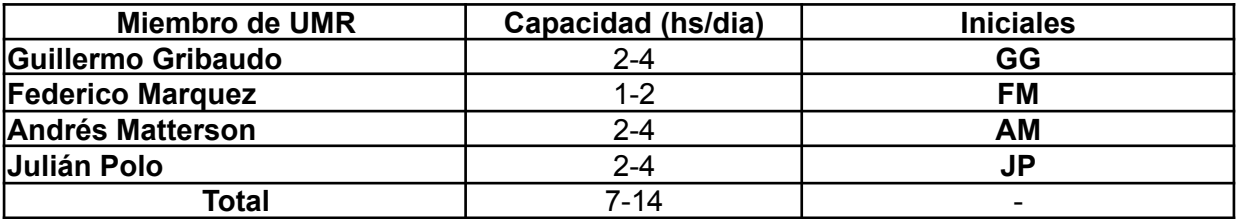

Respecto a la organización del equipo (Lugar de trabajo, framework utilizado, ceremonias realizadas, etc.), se respetarán los lineamientos definidos en el documento Tomo 1, Gestión del Proyecto, 7. Definición de [metodología](https://docs.google.com/document/u/0/d/1WhvEjOHa45N40iqyTw6sGDFo38iqjGUw/edit) de gestión del Proyecto y [desarrollo](https://docs.google.com/document/u/0/d/1WhvEjOHa45N40iqyTw6sGDFo38iqjGUw/edit) del Producto.

## *4.20.2. Sprint Review*

Se realizó una reunión con el Product Owner donde se mostraron los avances que se realizaron sobre la aplicación, particularmente la nueva biblioteca de juegos que incluye una página sobre cada juego específico donde se explica en detalle el funcionamiento

del juego, se muestran las opciones que se pueden personalizar de cada juego y se incluyen capturas de pantalla de los mismos.

También se mostró los avances sobre la Métrica General de Progreso y se explicó la función pretendida del mismo para lo cual el P.O. no demostró objeciones.

El P.O. se encontró conforme con los cambios realizados, expresando felicidad sobre la forma que tiene la aplicación.

# *4.20.3. Sprint Retrospective*

El equipo realizó una retrospectiva del Sprint donde surgieron los siguientes temas:

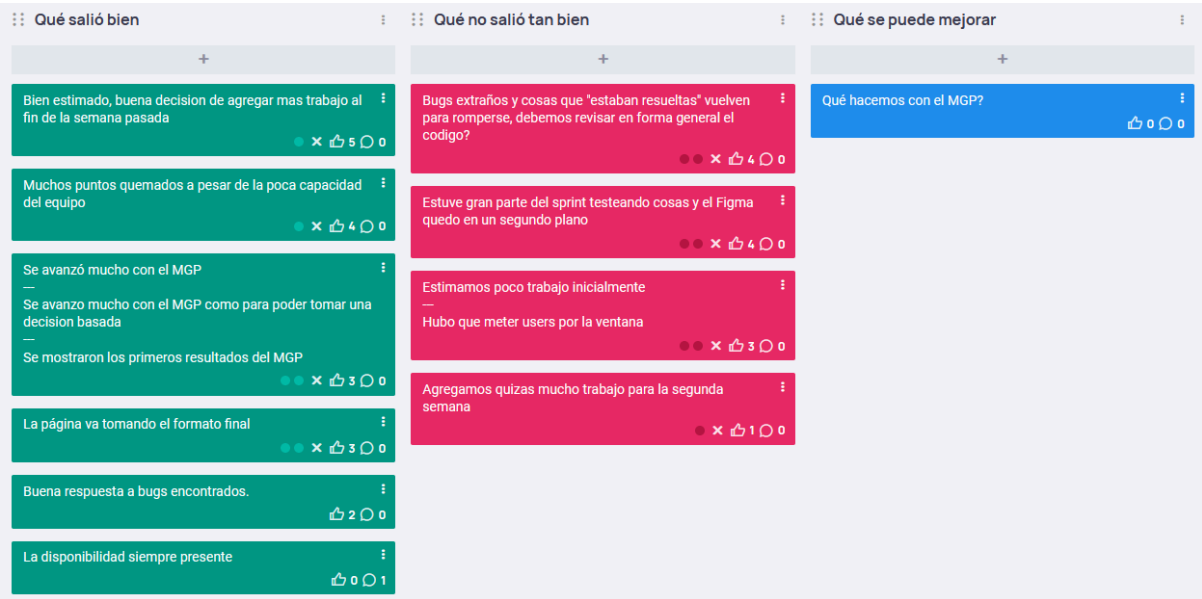

4.20.3.1. Buenas prácticas que el equipo debe continuar

- 1. El equipo fue capaz de discernir que era necesario incorporar tareas para evitar tiempos muertos.
- 2. Se mantuvo la velocidad a pesar de la capacidad disminuida del equipo.
- 3. Se realizaron muchos avances sobre el MGP.
- 4. El diseño de la GUI está considerablemente mejor.
- 5. Se supo dar respuesta rápida y efectiva a los bugs encontrados.

4.20.3.2. Problemas de proceso que el equipo debe solucionar

1. Se percibió una estimación inicial del Sprint menor a lo que el equipo pudo lograr (parcialmente por la ausencia de dos integrantes por exámenes). Por lo que se decidió agregar trabajo para la segunda semana. Proceso el cual se realizó sin mayores sobresaltos y se pudo llegar al objetivo deseado.

2. Particularmente en este Sprint se detectaron muchos bugs y errores que derivaron la fuerza del equipo a resolverlos lo antes posible, retrasando el progreso de lo definido inicialmente en el tablero.

4.20.3.3. Mejoras en el proceso que el equipo necesita implementar

1. El equipo debe tomar una decisión lo más informada y rápida posible respecto al MGP, ya que es una métrica de gran valor para el profesional. Se acordó trabajar en la implementación del mismo en el próximo Sprint.

#### 4.20.3.4. Lecciones aprendidas

Aquí se define una serie de lineamientos sobre cómo el equipo afrontará los problemas mencionados anteriormente:

- Se decidió unificar las ideas del MGP en una sola, y dar por finalizada la investigación para poder dar pie al diseño e implementación del modelo.
- El próximo sprint el equipo se reajustará y cambiará los roles con el fin de mantenerse multidisciplinario.

# *4.20.4. Entregables*

4.20.4.1. Resultados del Sprint

### **Burndown chart**

El siguiente gráfico muestra el progreso del equipo a lo largo del Sprint.

El equipo mantiene un ritmo de trabajo similar a los sprints anteriores. En este sprint, se empezó planificando pocos puntos, pensando que por los exámenes móviles, el equipo iba a tener una capacidad menor, pero en la primera semana se completaron la mayoría de las tareas.

Entonces se decidió incorporar nuevas para evitar que el equipo tenga tiempos muertos. Esto llevó a que hubiera más tareas de las que se podían completar. De todas maneras, el equipo siempre trata de planificar por encima de la capacidad precisamente por esta razón.

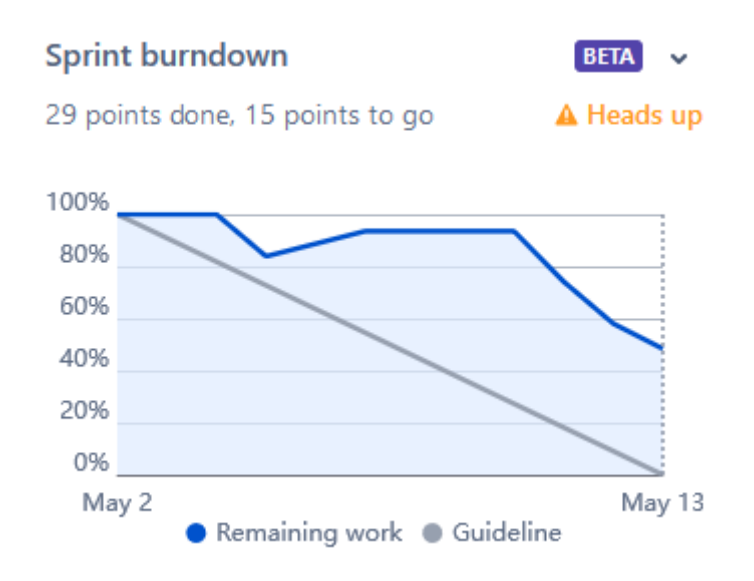

# **Velocidad del equipo**

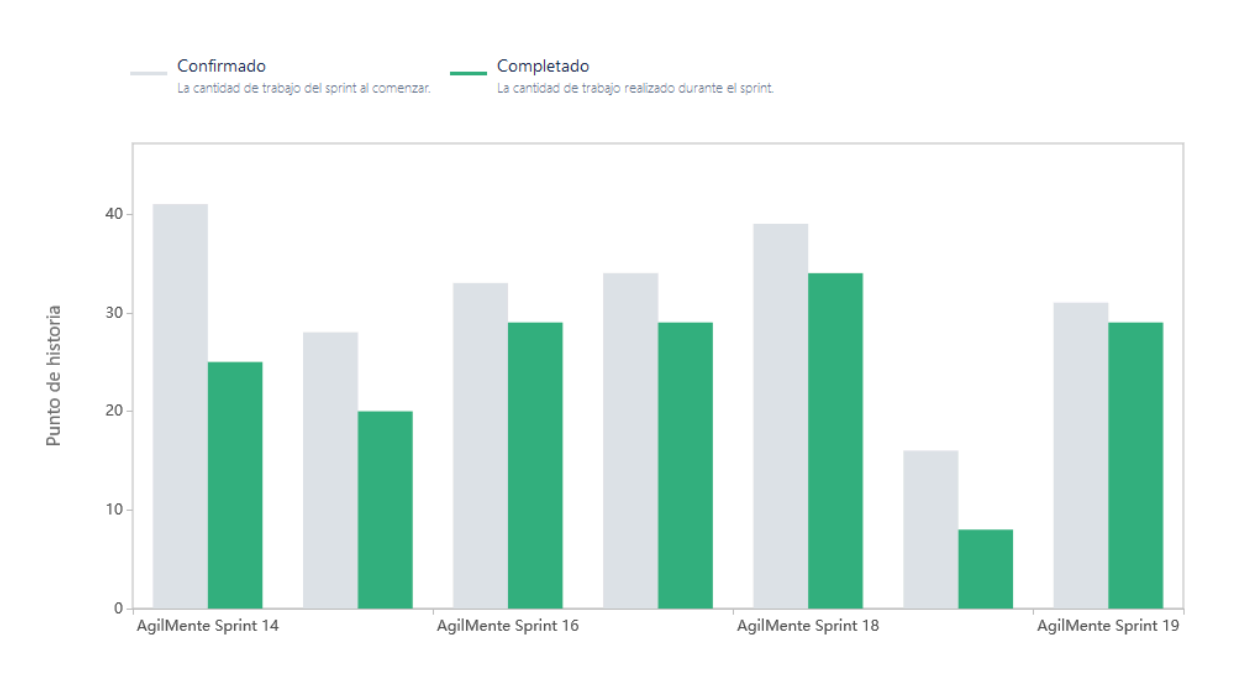

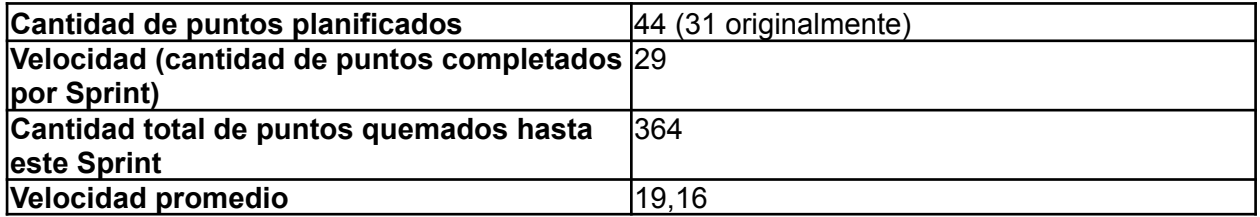

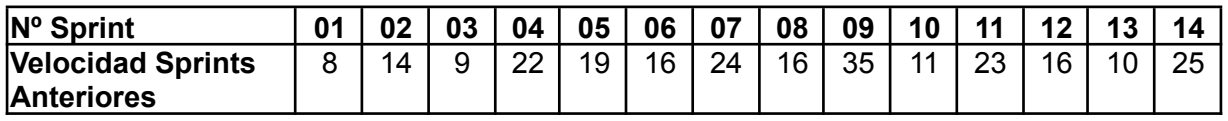

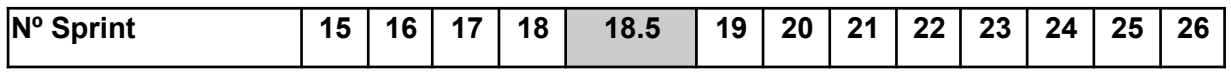

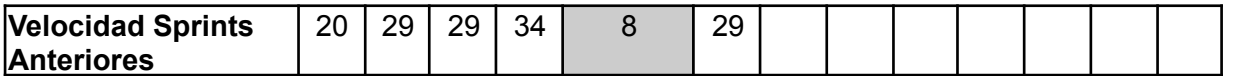

En este sprint se planificaron menos puntos, dado que varios miembros del equipo presentaban dificultades y limitaciones de tiempo. Sin embargo, fue necesario incorporar nuevas tareas poco después de comentar, dado que se habían completado la mayoría.

#### **Progreso de épicas**

Se incorpora este diagrama que nos provee la herramienta de gestión JIRA porque consideramos que expresa muy bien en qué estuvo trabajando el equipo.

Este diagrama muestra el progreso de las épicas incorporadas en este sprint. El porcentaje marca la cantidad de US completadas de esa épica respecto a las que hay en el sprint. Es decir, que marque 100% no representa que se completó la épica sino que se completaron las tareas que se incorporaron en este sprint que pertenecían a la épica. La longitud de la barra es lo que indica cuánto de la épica se estuvo trabajando en el sprint.

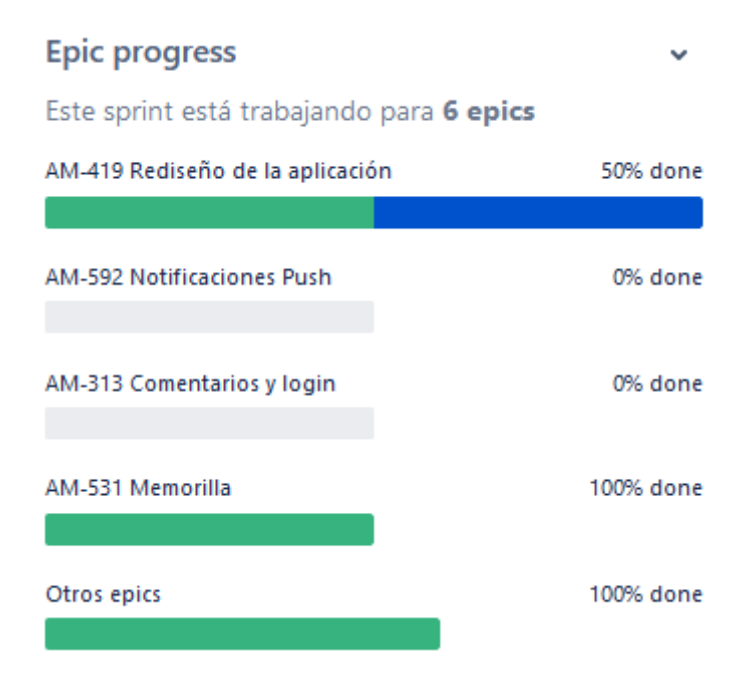

Se observa que el equipo estuvo trabajando en rediseñar la app, y mejorar la Memorilla. Si bien aún faltan algunas mejoras a la Memorilla, y faltan implementar más características del rediseño de la aplicación, en términos generales son flujos aproximándose a su completitud.

En el futuro, se busca continuar con el MGP.

#### **Conclusiones**

Este sprint fue muy satisfactorio para el equipo, y a pesar de la baja capacidad de los integrantes, se consiguió mantener la velocidad de sprints anteriores. En resumen, se estuvieron trabajando algunos detalles de la Memorilla, y en el diseño de UI de la app. Además, el equipo está analizando los resultados de las investigaciones de la Métrica General de Progreso, y el equipo está en proceso de tomar una decisión para el sprint siguiente poder empezar a implementar la funcionalidad.

### 4.20.4.2. Relacionado al producto

### **Avances sobre MGP**

Durante el período de receso del equipo, se realizaron pruebas sobre las potenciales implementaciones del MGP. A tal efecto, se realizó un compilado de pruebas donde todos los resultados de partidas que se jueguen sobre el juego Encuentra Al Repetido se envían a una hoja de cálculos. Éste compilado se le fue entregado a familiares y amigos que actuaron como pacientes reales utilizando por primera vez sobre la aplicación.

Sobre los resultados obtenidos se realizaron modelos matemáticos que obtenían la Métrica General de Progreso utilizando dos modelos que se consideraron los más prometedores por el equipo. Estos se programaron utilizando Python.

Los resultados observados de estos modelos matemáticos serán un punto de discusión futuro para el equipo en consideración de cuál ofrece información valiosa para el profesional y la forma de implementar estos modelos.

### 4.21. Iteración 20

## *4.21.1. Sprint Planning*

#### 4.21.1.1. Objetivos del Sprint

El equipo decidió como objetivos del Sprint las siguientes actividades:

- Tomar una decisión respecto al MGP.
- Trabajar sobre el rediseño de la aplicación (primeras páginas).
- Incorporar algunos rediseños.

#### 4.21.1.2. Calendario

#### **Fecha inicio**: 16/05/2022 16:00 hs

**Fecha fin**: 27/05/2022 20:00 hs

En los próximos Sprints el equipo se centrará sobre:

- Empezar a implementar el Métrica General de Progreso (MGP).
- Cambios y mejoras a la Memorilla.

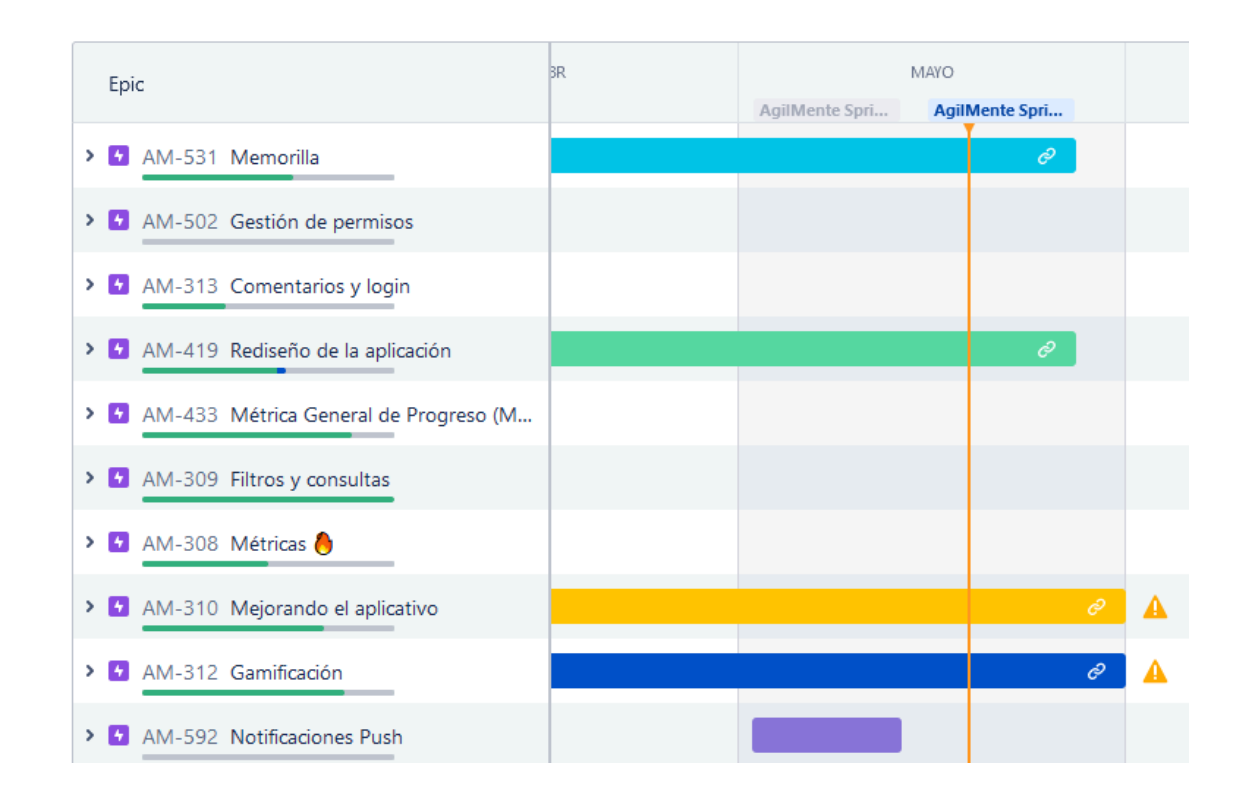

### 4.21.1.3. Equipo

El equipo de trabajo durante el Sprint 20 estará compuesto por

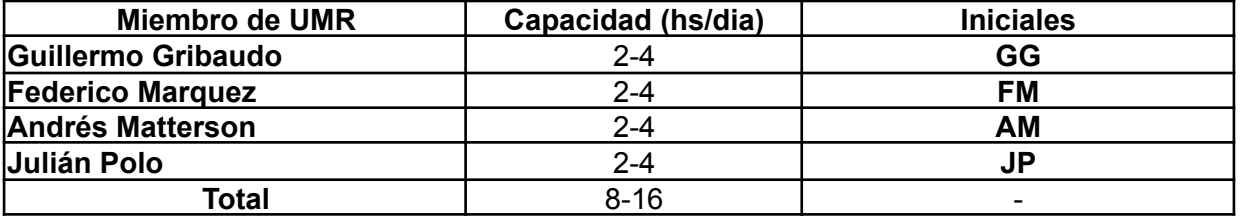

Respecto a la organización del equipo (Lugar de trabajo, framework utilizado, ceremonias realizadas, etc.), se respetarán los lineamientos definidos en el documento Tomo 1, Gestión del Proyecto, 7. Definición de [metodología](https://docs.google.com/document/u/0/d/1WhvEjOHa45N40iqyTw6sGDFo38iqjGUw/edit) de gestión del Proyecto y [desarrollo](https://docs.google.com/document/u/0/d/1WhvEjOHa45N40iqyTw6sGDFo38iqjGUw/edit) del Producto.

## *4.21.2. Sprint Review*

Para esta instancia, el equipo decidió no realizar la ceremonia de Sprint Review con el Product Owner debido a que uno de los principales objetivos de este Sprint fueron realizar tareas de tipo soporte para cubrir la implementación de futuras características y mejoras al aplicativo que no pueden ser apreciados directamente por el PO.

## *4.21.3. Sprint Retrospective*

El equipo realizó una retrospectiva del Sprint donde surgieron los siguientes temas:

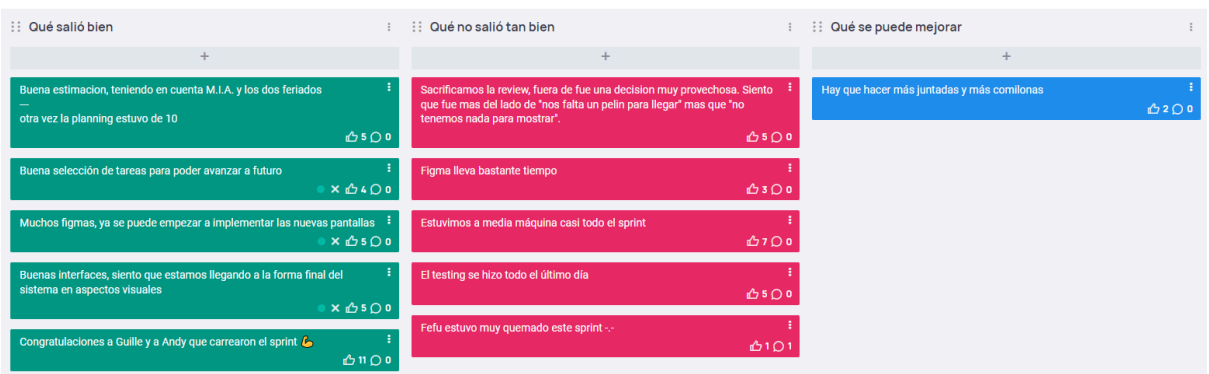

4.21.3.1. Buenas prácticas que el equipo debe continuar

- 1. El equipo fue capaz de planificar muy bien acorde a los feriados y a la poca disponibilidad del equipo.
- 2. Se mantuvo la velocidad a pesar de los feriados y la capacidad disminuida del equipo.
- 3. Se avanzó mucho sobre el diseño de la web a través de la herramienta figma.

#### 4.21.3.2. Problemas de proceso que el equipo debe solucionar

- 1. Debido a la pobre implementación de nuevas funcionalidades, trabajando sobre cuestiones de soporte y con debido a la poca disponibilidad del equipo durante el sprint se debió cancelar la Review.
- 2. El testing se dejó para el último día, por lo que tuvimos que trabajar más tiempo del acordado para finalizar las tareas.

#### 4.21.3.3. Mejoras en el proceso que el equipo necesita implementar

1. El equipo cree debería realizar más actividades de distensión en conjunto ya que los integrantes están abrumados con otras responsabilidades, por lo que creemos que es conveniente mantener cercanía y mejorar la moral del equipo.

#### 4.21.3.4. Lecciones aprendidas

Aquí se define una serie de lineamientos sobre cómo el equipo afrontará los problemas mencionados anteriormente:

- Es conveniente que las interfaces que se desarrollan en Figma tengan por lo menos una ronda de revisión donde el equipo completo pueda realizar observaciones o validaciones respecto a cuestiones como diseño, información solicitada, e incluso descubrir nuevos aspectos de la misma (navegabilidad, secciones faltantes/redundantes, etc.).
- En caso de que decida omitir el Sprint Review, el equipo debe decidirlo lo más temprano posible, ya que la decisión depende principalmente de que tanto valor

o aspectos nuevos se le pueden presentar al profesional.

• Ser más conscientes de feriados y disponibilidad del equipo, no deberíamos acumular demasiado trabajo para los últimos días si sentimos que podemos evitarlo, discutir esto especialmente en la etapa de Sprint Planning.

# *4.21.4. Entregables*

4.21.4.1. Resultados del Sprint

### **Burndown chart**

El siguiente gráfico muestra el progreso del equipo a lo largo del Sprint.

El equipo mantiene un ritmo de trabajo similar a los sprints anteriores. En este sprint, se planificó muy bien teniendo en cuenta la disponibilidad del equipo y los feriados.

Quedó una tarea pendiente debido a que se complicó bastante su finalización.

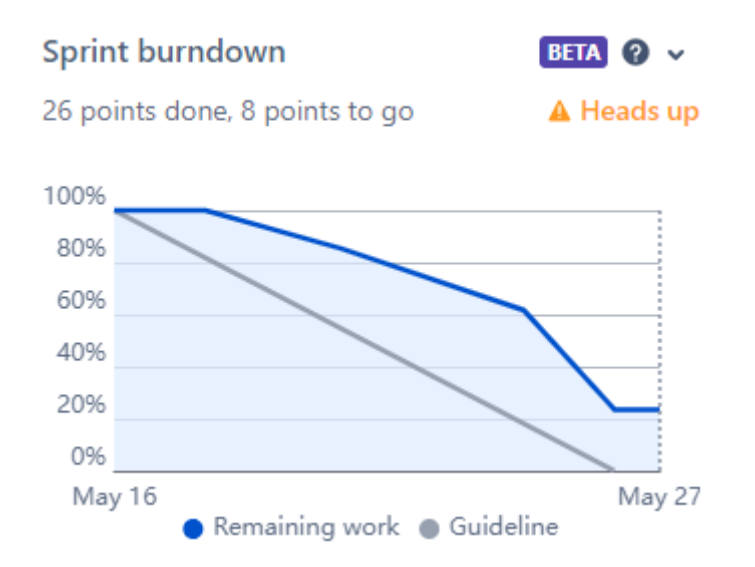

### **Velocidad del equipo**

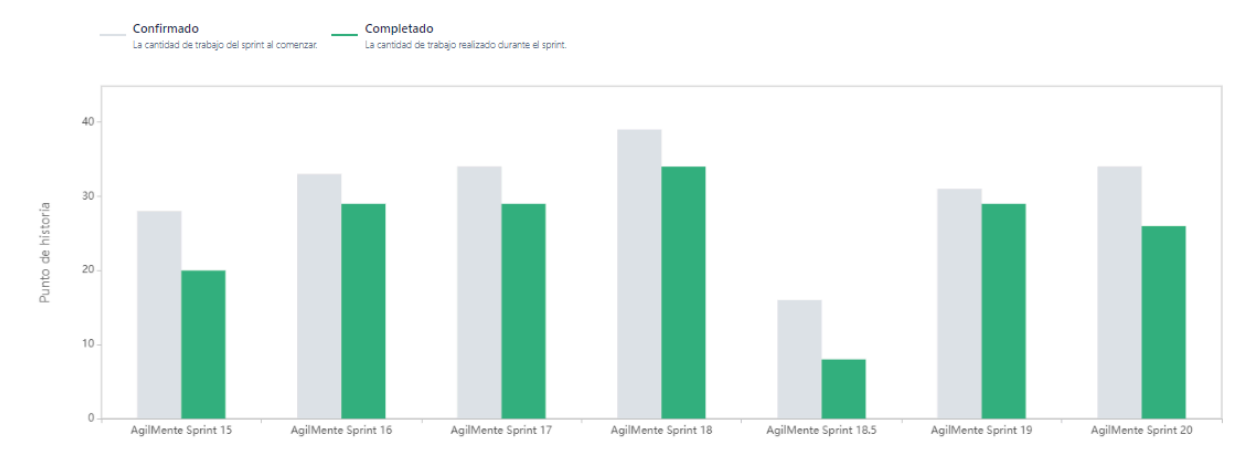

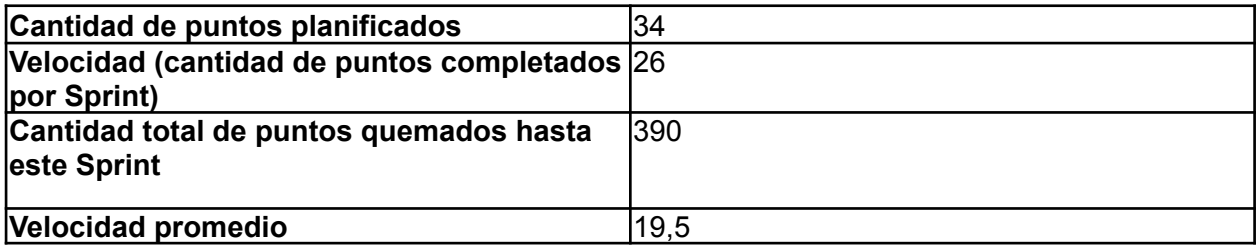

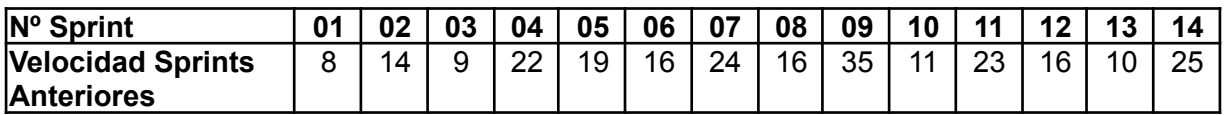

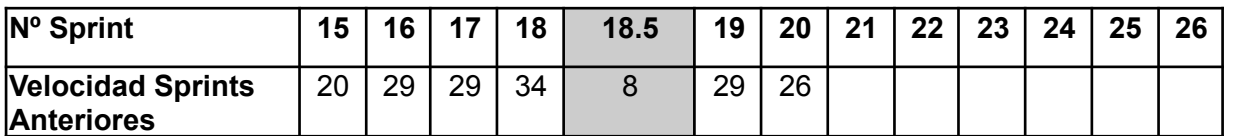

En este sprint se planificaron menos puntos, tomando en cuenta la indisponibilidad de algunos miembros del equipo y la presencia de dos días feriados.

### **Progreso de épicas**

Este diagrama muestra el progreso de las épicas incorporadas en este sprint. El porcentaje marca la cantidad de US completadas de esa épica respecto a las que hay en el sprint. Es decir, que marque 100% no representa que se completó la épica sino que se completaron las tareas que se incorporaron en este sprint que pertenecían a la épica. La longitud de la barra es lo que indica cuánto de la épica se estuvo trabajando en el sprint.

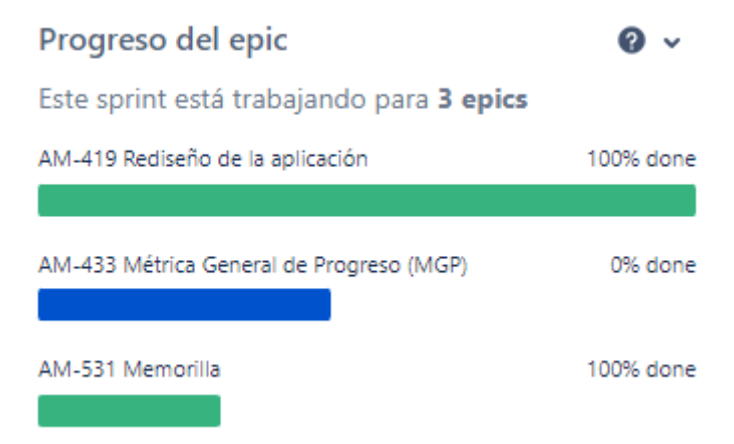

Se observa que el equipo estuvo trabajando principalmente en rediseñar la app, y mejorar la Memorilla. Si bien aún faltan algunas mejoras a la Memorilla, y faltan implementar más características del rediseño de la aplicación, en términos generales son flujos aproximándose a su completitud. La continuidad del MGP se vio con complicaciones por lo que se continuará en el siguiente sprint.

### **Conclusiones**

Este sprint fue muy satisfactorio para el equipo, y a pesar de la baja capacidad de los integrantes, se consiguió mantener la velocidad de sprints anteriores. En resumen, se estuvieron trabajando sobre el rediseño de la app, finalizando ya todas las pantallas pertenecientes al flujo de planificación. Se avanzó también sobre el juego Memorilla, quedando casi completado en su totalidad, quedando solamente un par de detalles estéticos.

#### 4.21.4.2. Relacionado al producto

#### **Investigación sobre aproximador de dificultades**

Una funcionalidad que se busca implementar es predecir la dificultad de una ejercitación según una configuración personalizada provista por el profesional, con el motivo de poder calcular correctamente el MGP, como también poder indicarle al profesional la dificultad supuesta del ejercicio.

El equipo generó un Spike, y se realizó un trabajo de aproximación de valores mediante Python. Se busca poder implementarlo a la brevedad. El mismo se anexó al repositorio de investigación del MGP provisto debajo.

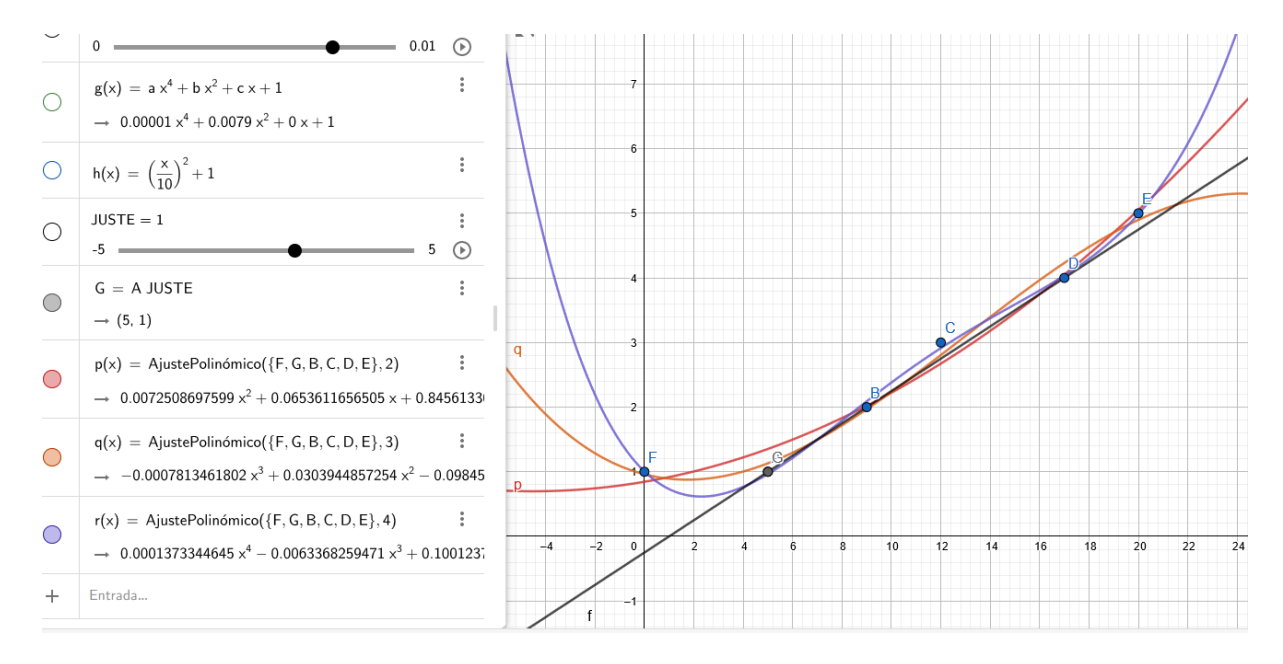

# 4.22. Iteración 21

# *4.22.1. Sprint Planning*

#### 4.22.1.1. Objetivos del Sprint

El equipo decidió como objetivos del Sprint las siguientes actividades:

● Tomar una decisión respecto al MGP.

- Trabajar sobre el rediseño de la aplicación (primeras páginas).
- Incorporar algunos rediseños.

#### 4.22.1.2. Calendario

**Fecha inicio**: 30/05/2022 16:00 hs

**Fecha fin**: 10/06/2022 20:00 hs

En este sprint nos estamos centrando en:

- Continuar con las tareas de soporte para poder implementar el MGP.
- Continuar con el rediseño de la GUI.
- Hablar con los profesores de la cátedra para empezar a definir el scope del proyecto.

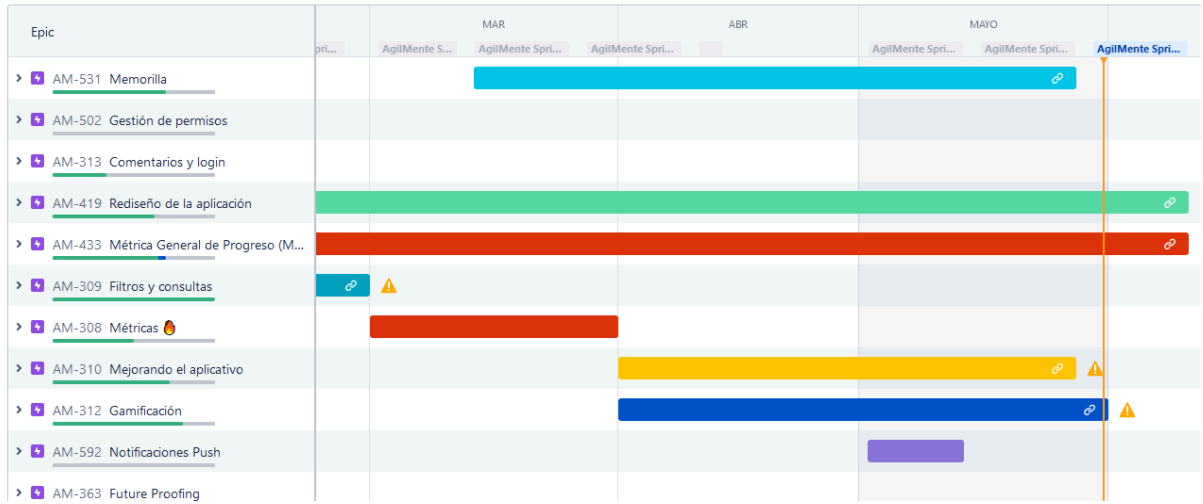

### 4.22.1.3. Equipo

El equipo de trabajo durante el Sprint 21 estará compuesto por

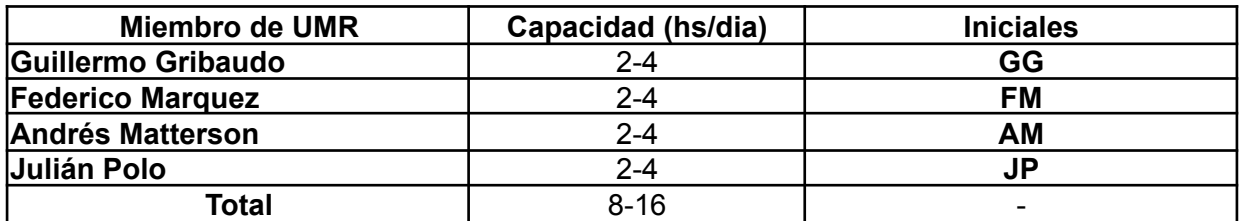

Respecto a la organización del equipo (Lugar de trabajo, framework utilizado, ceremonias realizadas, etc.), se respetarán los lineamientos definidos en el documento Tomo 1, Gestión del Proyecto, 7. Definición de [metodología](https://docs.google.com/document/u/0/d/1WhvEjOHa45N40iqyTw6sGDFo38iqjGUw/edit) de gestión del Proyecto y [desarrollo](https://docs.google.com/document/u/0/d/1WhvEjOHa45N40iqyTw6sGDFo38iqjGUw/edit) del Producto.

## *4.22.2. Sprint Review*

Se le presentó al PO las nuevas interfaces de usuario para la sección de Planificaciones y la nueva utilidad que éstas presentan. Asimismo se le demostraron avances sobre la aplicación móvil que mejoran su presentación.

El PO se vio muy satisfecho con los cambios realizados y se le informó además de los futuros cambios planificados para el producto y que los cambios demostrados aún no están disponibles en el entorno de producción con la promesa de desplegarlos muy pronto.

# *4.22.3. Sprint Retrospective*

El equipo realizó una retrospectiva del Sprint donde surgieron los siguientes temas:

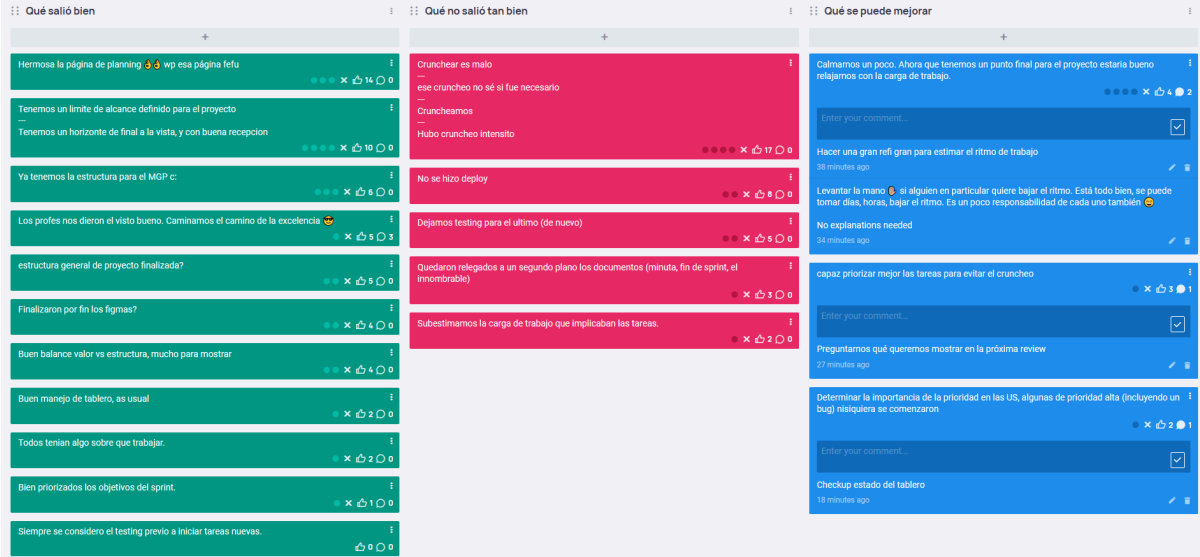

#### 4.22.3.1. Buenas prácticas que el equipo debe continuar

- 1. El equipo sigue manejando correctamente las implicancias del tablero y PRs, en este Sprint no se detectaron errores en la nomenclatura de nombrado/manejo de ramas.
- 2. Buena priorización de objetivos para el Sprint, el equipo definió brevemente al comienzo el orden en que se desarrollarían algunas tareas que eran bloqueantes entre sí.
- 3. Buen balance de valor y estructura, se resolvieron tanto cuestiones internas de infraestructura y robustez, como también features nuevas para mostrar al PO en la Sprint Review.

4.22.3.2. Problemas de proceso que el equipo debe solucionar

1. El equipo decidió sobretrabajar el último día para lograr completar tareas que quedaban incompletas por un poco del monto de trabajo faltante.

- 2. No se realizó un despliegue al entorno de producción causado por una mala priorización sobre las tareas y la cantidad de trabajo que éstas implican.
- 3. El proceso de pruebas se vio demorado por la carga de trabajo masiva que implican las tareas, y por lo tanto fue realizado todo en momentos finales del Sprint.
- 4. Las tareas que se decidieron implementar ocultaban una carga de trabajo mayor a la que el equipo percibió originalmente, lo cual causó extensión sobre el tiempo que normalmente llevan tareas de similar estimación.

#### 4.22.3.3. Mejoras en el proceso que el equipo necesita implementar

- 1. Se propuso alivianar la carga de trabajo y disminuir el grado de compromiso del equipo para con las tareas de implementación, dado que nos acercamos a la recta final del producto y el alcance está completamente definido. Después de debatirlo, se llegó a las siguientes conclusiones:
	- a. Se decidió realizar un refinamiento final del backlog en pos de determinar el ritmo de trabajo más adecuado para cumplir con las fechas pactadas de entrega del producto.
	- b. Se habló sobre el estado personal y la responsabilidad individual de cada integrante del equipo respecto al ritmo de trabajo que lleva dentro del equipo. Se remarcó la posibilidad de tomar descansos o alivianar la carga de trabajo individual, sin necesidad de consultarlo previamente con el equipo, y a lo cuál el integrante que lo solicite no será cuestionado.
- 2. Visibilizar mejor las prioridades del sprint y priorizar mejor durante las planificaciones.
	- a. Verificar qué es prioritario para mostrar durante la review con el cliente.
	- b. Charlar las prioridades en las daily para visibilizarlas a lo largo del sprint y levantar la mano si vemos que están mal puestas.

#### 4.22.3.4. Lecciones aprendidas

Aquí se define una serie de lineamientos sobre cómo el equipo afrontará los problemas mencionados anteriormente:

- El equipo debe ser consciente de la capacidad y ritmo de trabajo deseado al momento de planificar, y entender que dicho ritmo puede verse alterado por cuestiones personales o académicas.
- El equipo debe dar más énfasis en las prioridades de las tareas, a pesar de que en este sprint se consideró el orden de ejecución de las mismas, se planteó que cuando sea necesario, se debe reevaluar qué tareas son importantes terminar.

● Sobre el punto anterior, se debe intentar comenzar el testing de manera temprana para evitar el sobretrabajo cerca del final del Sprint, y el equipo se responsabiliza de visibilizar esta problemática al resto.

# *4.22.4. Entregables*

4.22.4.1. Resultados del Sprint

### **Burndown chart**

El siguiente gráfico muestra el progreso del equipo a lo largo del Sprint.

El equipo mantiene un ritmo de trabajo similar a los sprints anteriores. En este sprint iniciamos con una gran cantidad de puntos planificados. A pesar de algunas cuestiones personales y académicas que interrumpieron temporalmente el flujo de trabajo para algunos integrantes, el equipo se desempeñó bastante bien, trabajando bastante más al final del sprint.

Quedaron dos tareas sin finalizar, una no se llegó a testear y otra no se llegó a empezar debido a que el equipo ya se encontraba con bastante carga de trabajo.

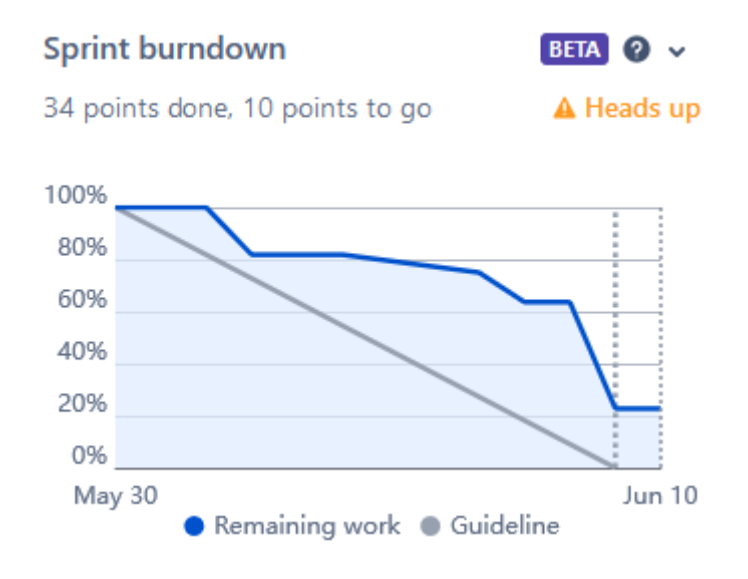

### **Velocidad del equipo**

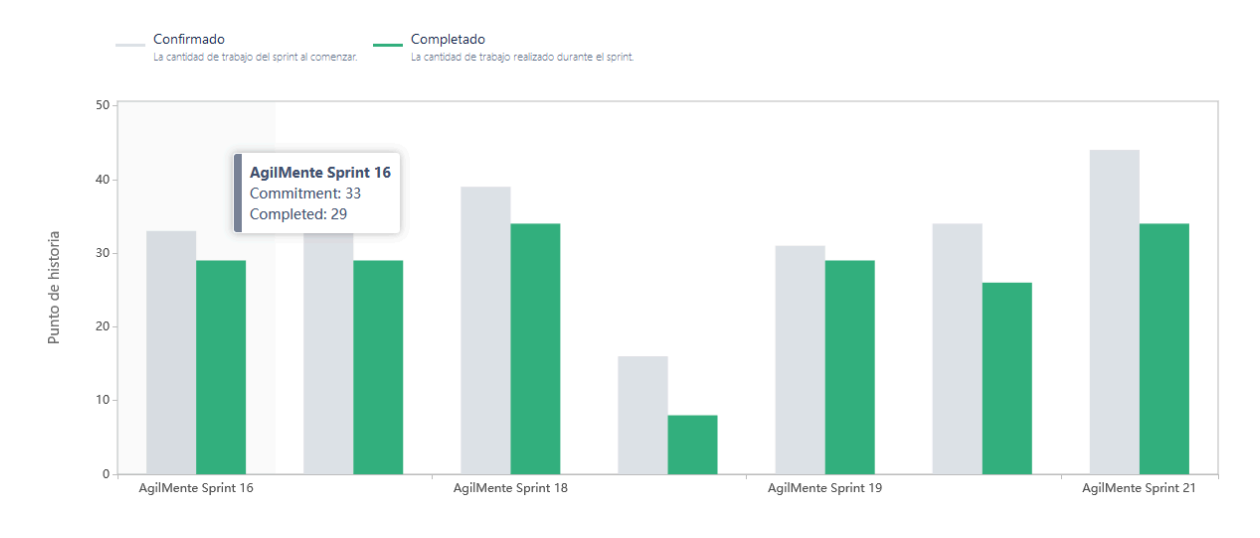

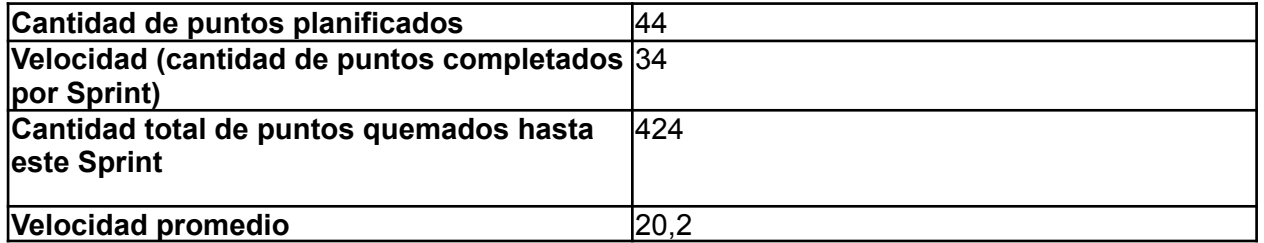

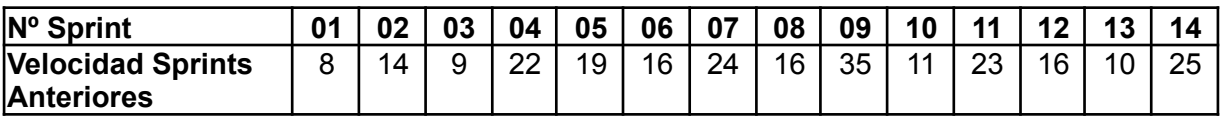

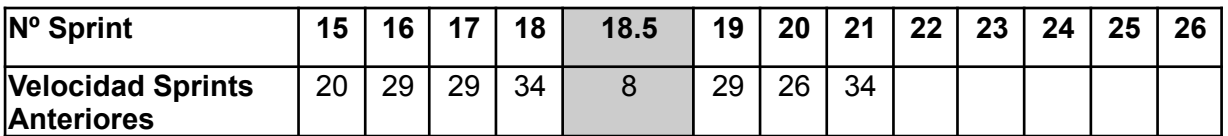

Se cumplió bastante con el trabajo acordado, aunque notamos que los últimos días, se forzó un ritmo de trabajo mayor en pos de cumplir los objetivos del sprint.

### **Progreso de épicas**

Este diagrama muestra el progreso de las épicas incorporadas en este sprint. El porcentaje marca la cantidad de US completadas de esa épica respecto a las que hay en el sprint. Es decir, que marque 100% no representa que se completó la épica sino que se completaron las tareas que se incorporaron en este sprint que pertenecían a la épica. La longitud de la barra es lo que indica cuánto de la épica se estuvo trabajando en el sprint.

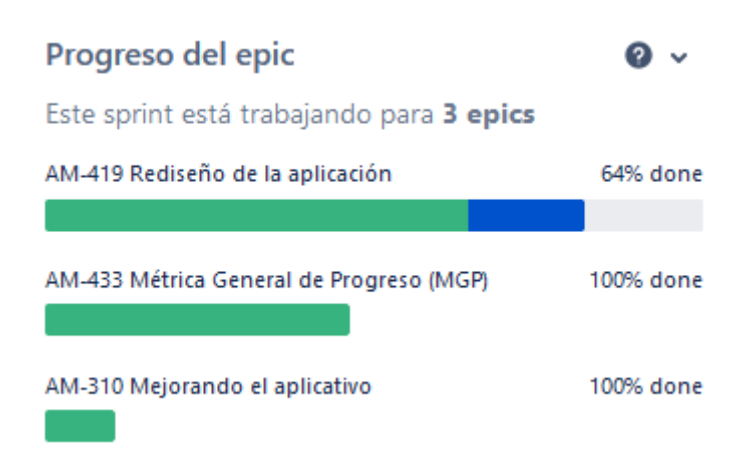

Se observa que el equipo estuvo trabajando principalmente en rediseñar la UI de la aplicación en todos los frentes e implementar las estructura que le da soporte a la característica de la Métrica General de Progreso.

### **Conclusiones**

Este sprint fue muy satisfactorio para el equipo, y a pesar de la baja capacidad de los integrantes, se consiguió mantener la velocidad de sprints anteriores. En resumen, se estuvieron trabajando sobre el rediseño de la app, finalizando ya todas las pantallas pertenecientes al flujo de planificación. Se avanzó también sobre el juego Memorilla, quedando casi completado en su totalidad, quedando solamente un par de detalles estéticos.

## 4.23. Iteración 22

## *4.23.1. Sprint Planning*

### 4.23.1.1. Objetivos del Sprint

El equipo decidió como objetivos del Sprint las siguientes actividades:

- Implementar el MGP.
- Continuar con el rediseño de la aplicación web y móvil.
- Terminar la Memorilla.

#### 4.23.1.2. Calendario

**Fecha inicio**: 13/06/2022 16:00 hs

**Fecha fin**: 24/06/2022 20:00 hs

En este sprint nos estamos centrando en:

● Implementar el MGP a nivel sesiones y resultados.
- Continuar con el rediseño de la GUI.
- Continuar trabaiando sobre Memorilla.

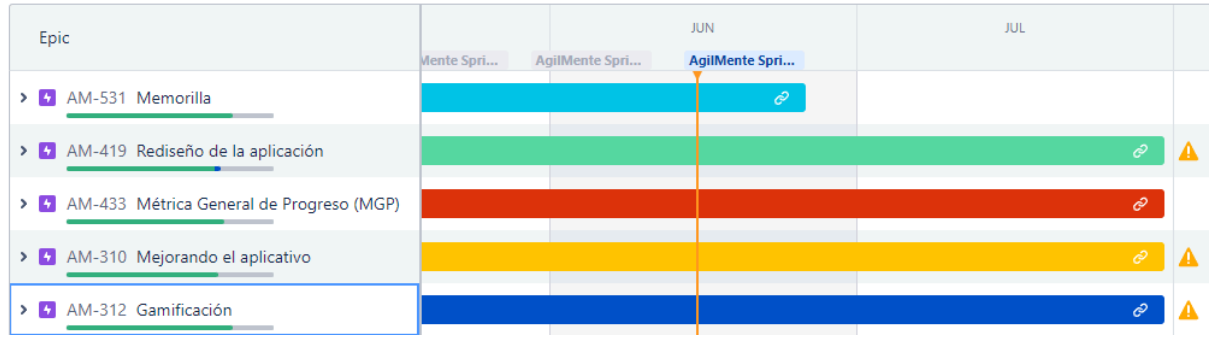

#### 4.23.1.3. Equipo

El equipo de trabajo durante el Sprint 22 estará compuesto por

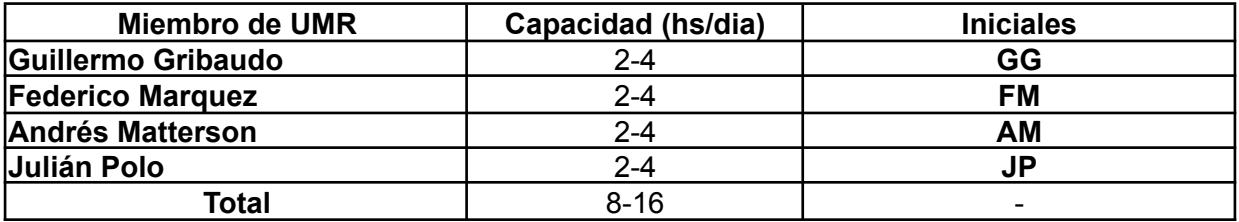

Respecto a la organización del equipo (Lugar de trabajo, framework utilizado, ceremonias realizadas, etc.), se respetarán los lineamientos definidos en el documento Tomo 1, Gestión del Proyecto, 7. Definición de [metodología](https://docs.google.com/document/u/0/d/1WhvEjOHa45N40iqyTw6sGDFo38iqjGUw/edit) de gestión del Proyecto y [desarrollo](https://docs.google.com/document/u/0/d/1WhvEjOHa45N40iqyTw6sGDFo38iqjGUw/edit) del Producto.

# *4.23.2. Sprint Review*

Se le presentó al PO las nuevas interfaces de usuario para página de cada paciente y los filtros para resultados sobre una planificación. Sobre la aplicación móvil se le demostró la nueva interfaz que le permite al paciente observar su progreso sobre las sesiones.

El PO expresó su satisfacción con los cambios realizados y se le informó además que están realizando avances sobre la funcionalidad de métrica general de progreso y como se continúa mejorando el aplicativo tal como el equipo puso de objetivo.

### *4.23.3. Sprint Retrospective*

El equipo realizó una retrospectiva del Sprint donde surgieron los siguientes temas:

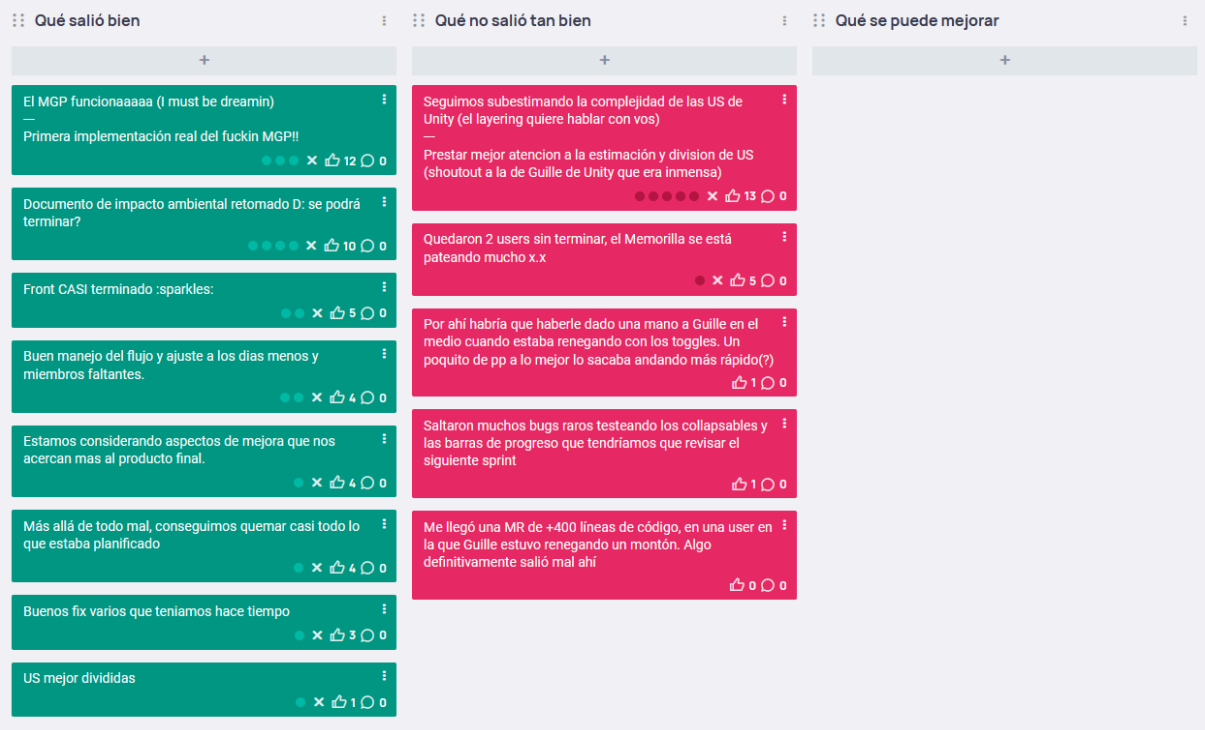

4.23.3.1. Buenas prácticas que el equipo debe continuar

- 1. Se realizó la primera implementación del MGP sin mayores dificultades.
- 2. Se logró retomar el documento de impacto ambiental y es considerablemente más simple de lo que el equipo había estimado originalmente.
- 3. Estamos cerca de terminar con el rediseño visual de la aplicación web.
- 4. Nos ajustamos bien a la falta de miembros del equipo y la menor cantidad de días del sprint.
- 5. Estamos considerando aspectos de mejora que nos acercan más al producto final.
- 6. Logramos terminar casi todo lo planificado.
- 7. Resolvimos varios bugs que estaban desde hace un tiempo.
- 8. Consideramos que la división de US en tareas más atómicas fue mejor comparada con otros sprints.

4.23.3.2. Problemas de proceso que el equipo debe solucionar

1. Una US particular de la aplicación móvil (Unity) resultó ser demasiado extensa respecto a lo estimado originalmente, y por la naturaleza de la misma, no fue posible dividirla posteriormente (sumado a que ya se encontraba en progreso). Lo cual provocó que un integrante del equipo invirtiera gran parte del Sprint en la misma US.

2. Se debe completar el juego 'Memorilla' en sus últimos detalles (tutorial y cuestiones estéticas), para poder finalizar todos los juegos que el equipo pretende desarrollar para este producto.

### 4.23.3.3. Mejoras en el proceso que el equipo necesita implementar

Debido a que la mayoría de las observaciones de "que no salió tan bien" referencian a la misma problemática (estimación de US en Unity), el equipo definió que no es necesario tomar un curso específico de acción para la situación, más que ser conscientes al estimar una US de dicha plataforma.

### 4.23.3.4. Lecciones aprendidas

Aquí se define una serie de lineamientos sobre cómo el equipo afrontará los problemas mencionados anteriormente:

- El equipo tiene que poner mayor atención en el proceso de refinamiento y planificación de las historias, en pos de evitar que se vuelvan tareas particularmente grandes.
- Debemos revisar algunas de las estructuras y diseño de la aplicación en pos de resolver algunos comportamientos no deseados que empeoran considerablemente la UX.

# *4.23.4. Entregables*

4.23.4.1. Resultados del Sprint

### **Burndown chart**

El gráfico muestra un descenso similar a lo esperado, generando una "meseta" debido a los feriados del 17 y 20 de junio. A pesar de esto, el equipo completó todas las tareas que se consideraban prioritarias para el Sprint, dejando tareas menores y de soporte para el próximo Sprint.

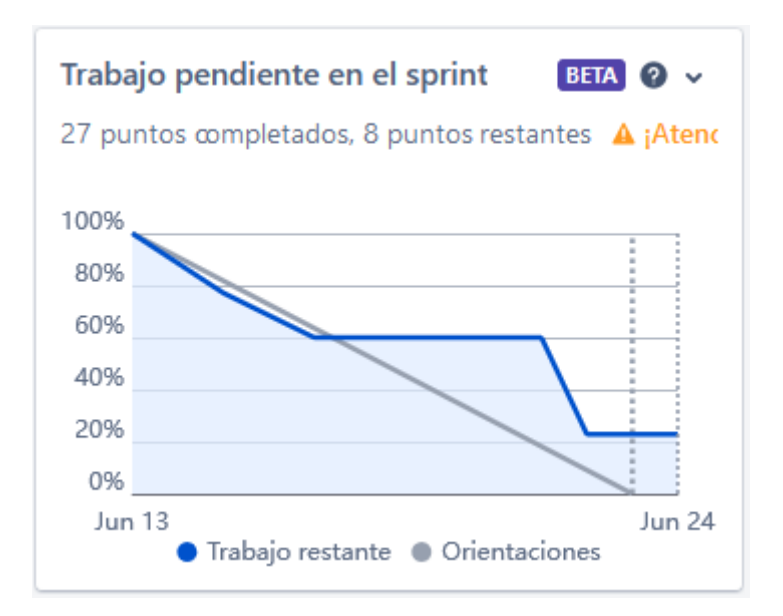

# **Velocidad del equipo**

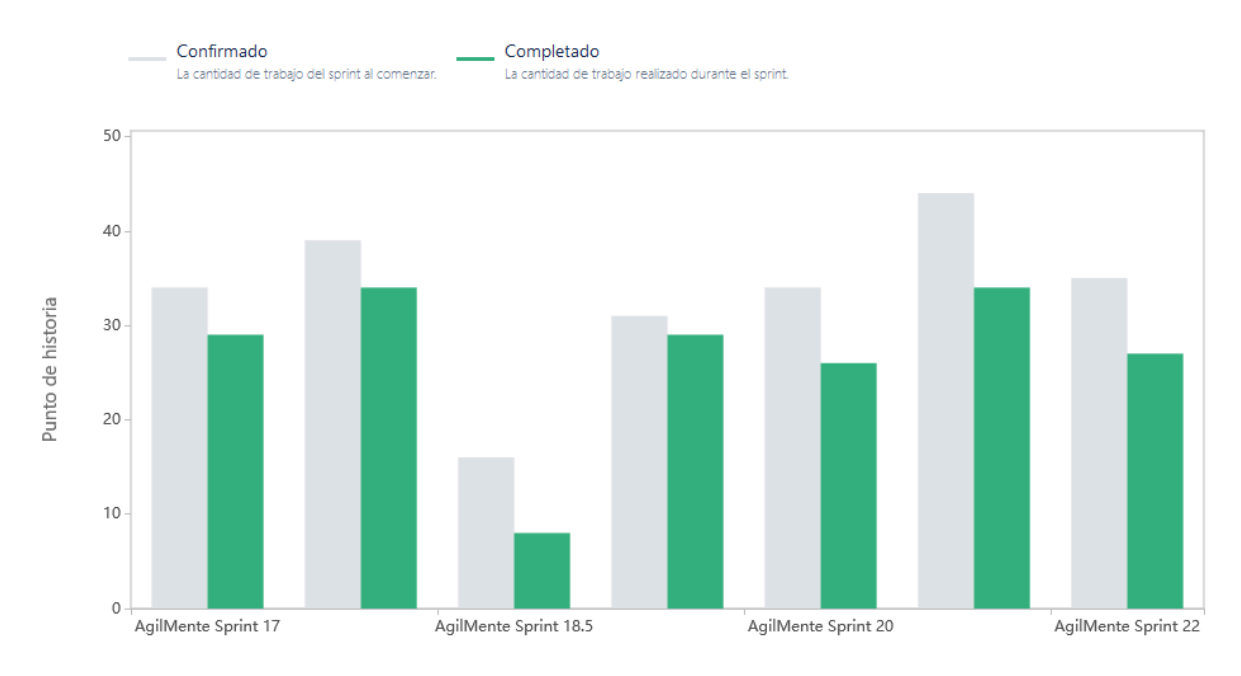

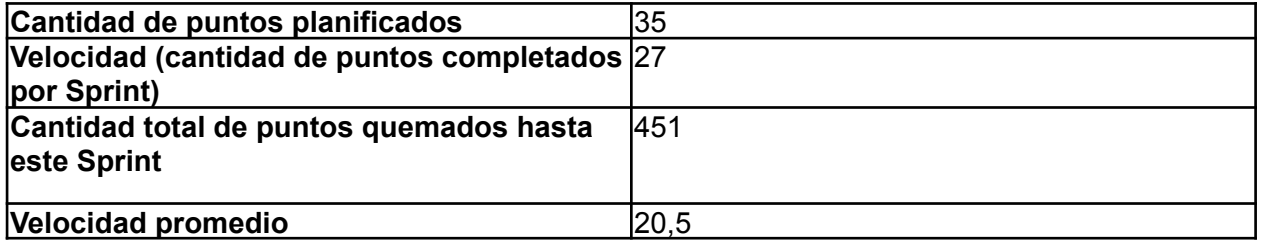

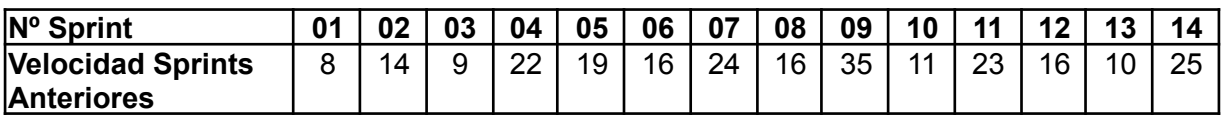

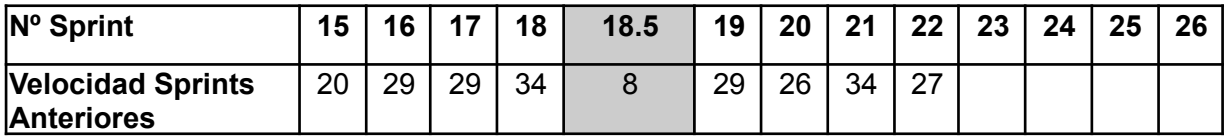

Se cumplió en gran medida con el trabajo acordado. Sin embargo, hubo algunos imprevistos como miembros del equipo enfermos, lo cual disminuyó la velocidad de trabajo.

### **Progreso de épicas**

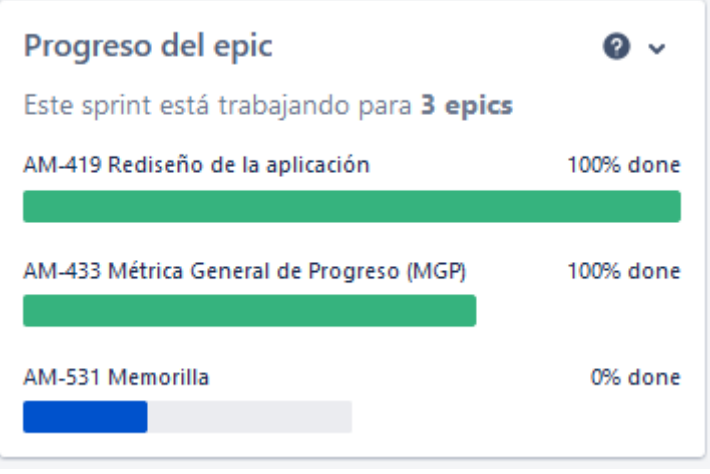

Se observa que el equipo estuvo trabajando principalmente en rediseñar la UI de la aplicación en todos los frentes e implementar las primeras iteraciones de la Métrica General de Progreso. Pudiendo solo comenzar aspectos menores y visuales de nuestro último juego, Memorilla.

### **Conclusiones**

Este sprint fue muy satisfactorio para el equipo, y a pesar de los días no trabajados por feriados, se consiguió mantener la velocidad de sprints anteriores. En resumen, se estuvo trabajando sobre el rediseño de la app, finalizando ya todas las pantallas pertenecientes al flujo de planificación y detalle de pacientes. Se implementó además la estructura para dar soporte al MGP, por lo que el equipo trabajará en su representación gráfica para el profesional. Se avanzó también sobre el juego Memorilla, quedando casi completado en su totalidad, quedando solamente un par de detalles estéticos.

# 4.24. Iteración 23

# *4.24.1. Sprint Planning*

### 4.24.1.1. Objetivos del Sprint

El equipo decidió como objetivos del Sprint las siguientes actividades:

● Terminar la Memorilla.

- Definir cómo se va a implementar el MGP en los niveles superiores.
- Refinar el flujo de las planificaciones.
- Continuar con el rediseño de la aplicación.

### 4.24.1.2. Calendario

**Fecha inicio**: 27/06/2022 16:00 hs

### **Fecha fin**: 08/07/2022 20:00 hs

En este sprint dado que había decisiones importantes de diseño que tomar respecto a las funcionalidades que venimos priorizando, se designaron dos espacios para hablar de estas decisiones de diseño, y se cambió la prioridad a otras tareas que habían quedado relegadas a una prioridad menor:

- Terminar la Memorilla.
- Definir cómo se va a implementar el MGP en los niveles superiores.
- Refinar el flujo de los estados de las planificaciones.

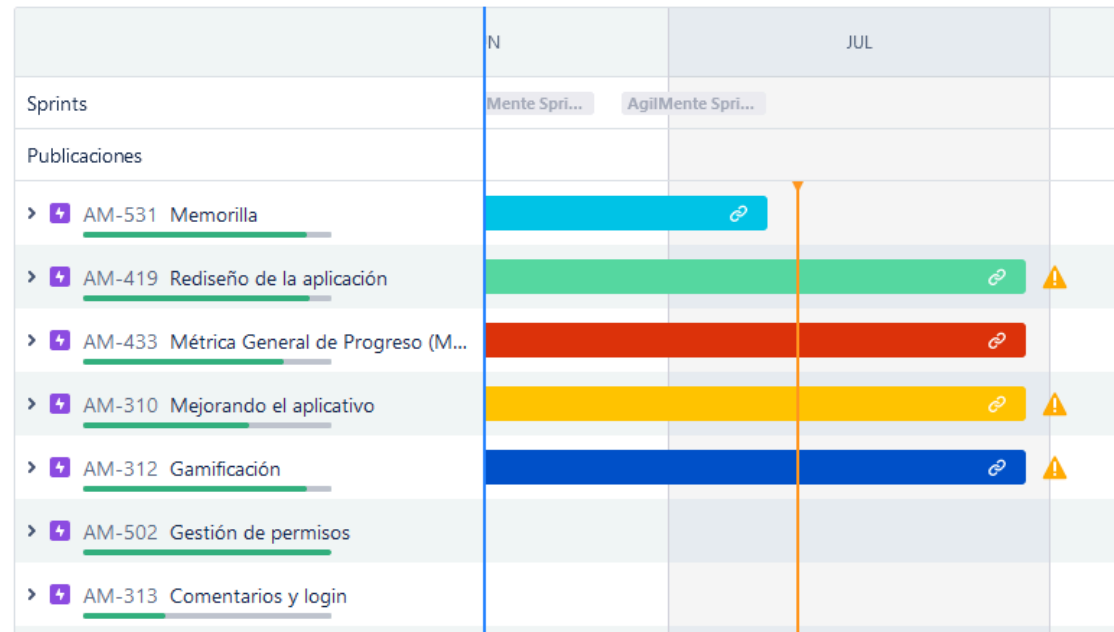

● Continuar con el rediseño de la aplicación.

### 4.24.1.3. Equipo

El equipo de trabajo durante el Sprint 23 estará compuesto por:

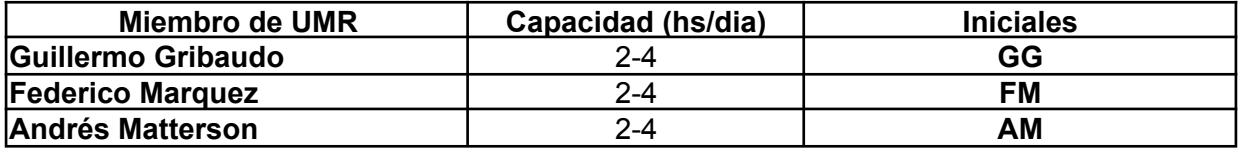

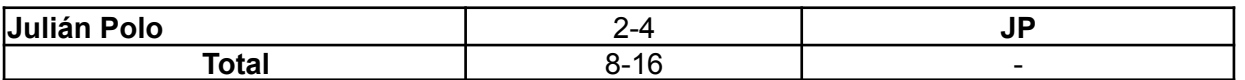

Respecto a la organización del equipo (Lugar de trabajo, framework utilizado, ceremonias realizadas, etc.), se respetarán los lineamientos definidos en documento Tomo 1, Gestión del Proyecto, 7. Definición de [metodología](https://docs.google.com/document/u/0/d/1WhvEjOHa45N40iqyTw6sGDFo38iqjGUw/edit) de gestión del Proyecto y [desarrollo](https://docs.google.com/document/u/0/d/1WhvEjOHa45N40iqyTw6sGDFo38iqjGUw/edit) del Producto.

# *4.24.2. Sprint Review*

Se mostraron las funcionalidades nuevas al Product Owner y el mismo se mostró conforme con los cambios introducidos.

Se discutió también cómo el equipo planea manejar los estados de las planificaciones de ahora en adelante, dado que altera el manejo del negocio y la usabilidad del sistema. El cliente mostró su satisfacción con los cambios que se planean introducir en futuros Sprints.

Hubo dos pequeños problemas que surgieron. Por un lado, hubo un bug que se detectó minutos antes de la review en uno de los componentes nuevos. Por otro, no fuimos capaces de transmitir sonido por la aplicación de videollamadas, por lo que no pudimos mostrarle los nuevos sonidos que se introdujeron en este Sprint. Esto último se planea validar en el próximo Sprint.

# *4.24.3. Sprint Retrospective*

El equipo realizó una retrospectiva del Sprint donde surgieron los siguientes temas:

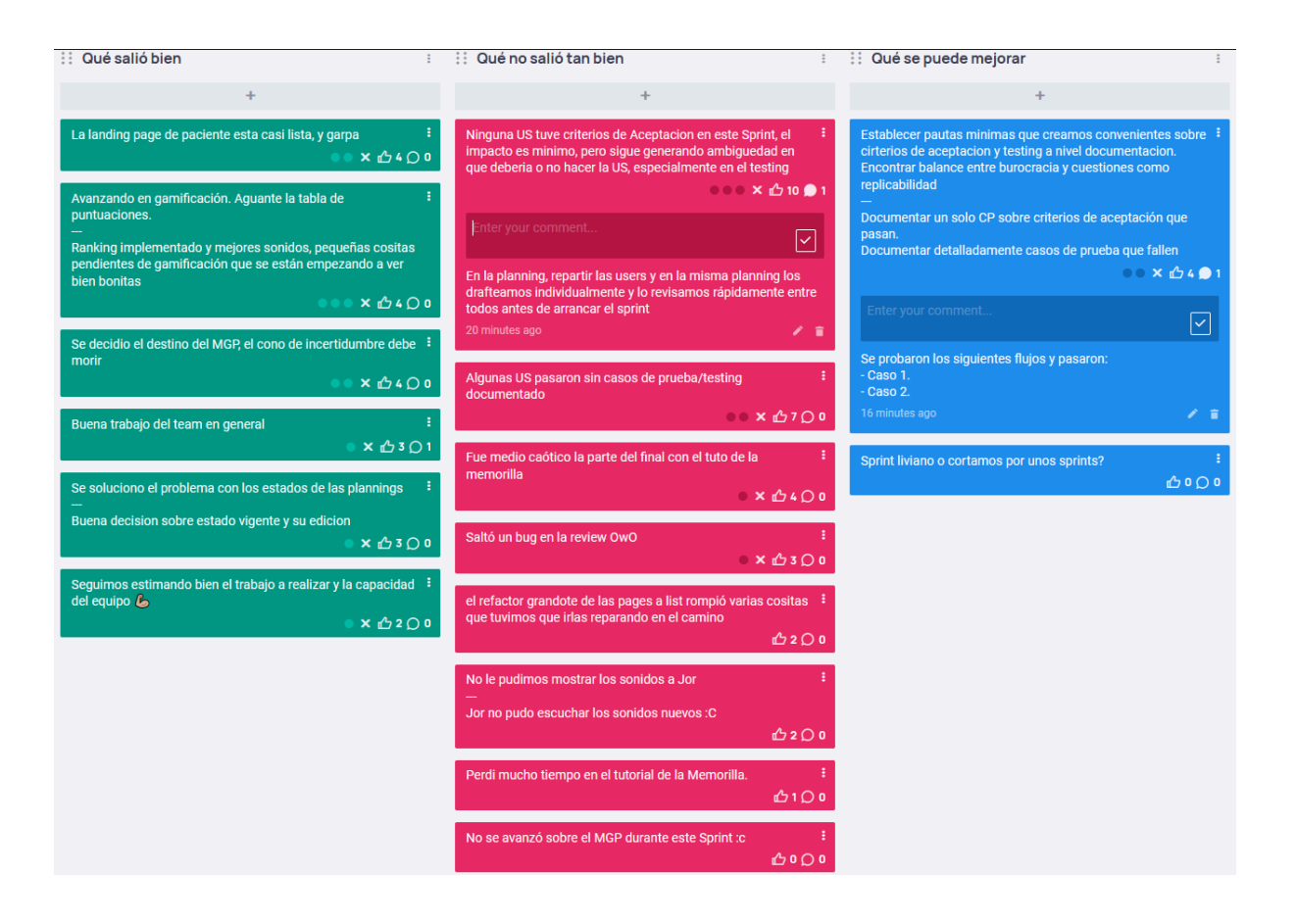

4.24.3.1. Buenas prácticas que el equipo debe continuar

- 1. Se decidió el nivel de especificidad y usabilidad de cada uno de los niveles del MGP, definiendo en fórmulas el cálculo particular de cada uno.
- 2. Buen manejo de tablero, buen trabajo en conjunto y buena estimación por parte del equipo
- 3. Se avanzó notablemente sobre la front page del sistema, enfocándonos en presentar los datos de forma adecuada y visualmente atractiva, habiendo cementado ya cuestiones técnicas o estructurales de la misma.
- 4. Se tomó una decisión respecto a las planificaciones y sus estados que permite un mejor control y rastreabilidad de los datos involucrados.

### 4.24.3.2. Problemas de proceso que el equipo debe solucionar

- 1. A pesar de que se decidió teóricamente sobre la finalidad y presentación del MGP, el equipo decidió avanzar e implementar otras cuestiones más urgentes, dejando la implementación del mismo para Sprints futuros.
- 2. Se presentaron algunos problemas sobre la US que involucra a la aplicación móvil, surgiendo casos no contemplados en testing y estimando un poco por debajo de la verdadera complejidad de la historia.
- 3. Muchas de las US se completaron cerca del final del sprint, lo que obligó al

equipo a acelerar el ritmo de trabajo en los últimos días, provocando algunas inconsistencias respecto al testing y los criterios de aceptación de las historias.

4. Durante la Review fue imposible mostrar un aspecto de la aplicación móvil (el sonido de los juegos) al PO, por lo que el equipo buscará formas alternativas de poder presentar esta feature. Asimismo se detectó un bug durante la preparación del entorno previo a la Sprint Review, por lo que una feature quedó parcialmente sin mostrar.

#### 4.24.3.3. Mejoras en el proceso que el equipo necesita implementar

- 1. El equipo debe establecer pautas mínimas que creamos convenientes sobre criterios de aceptación y testing. Encontrar balance entre sobre-especificación de documentación en testing y abarcar cuestiones como replicabilidad.
- 2. No una mejora per se, pero el equipo discutió sobre tomar un periodo de descanso para priorizar los turnos de exámenes.

#### 4.24.3.4. Lecciones aprendidas

Aquí se define una serie de lineamientos sobre cómo el equipo afrontará los problemas mencionados anteriormente:

- Se definirá una conversación con el equipo para definir pautas mínimas y necesarias, como también la manera en que se va a verificar y asentar cuestiones asociadas a los criterios de aceptación y testing de las historias.
- El equipo tomará un periodo de descanso para priorizar turnos de exámenes y atender cuestiones personales más urgentes.

### *4.24.4. Entregables*

#### 4.24.4.1. Resultados del Sprint

### **Burndown chart**

El gráfico muestra un descenso similar a lo esperado, generando una "meseta" debido a algunas tareas más grandes de lo esperado. A pesar de esto, el equipo completó todas las tareas que se consideraban prioritarias para el Sprint, quedando solamente una US que quedó a la mitad y será finalizada el próximo Sprint.

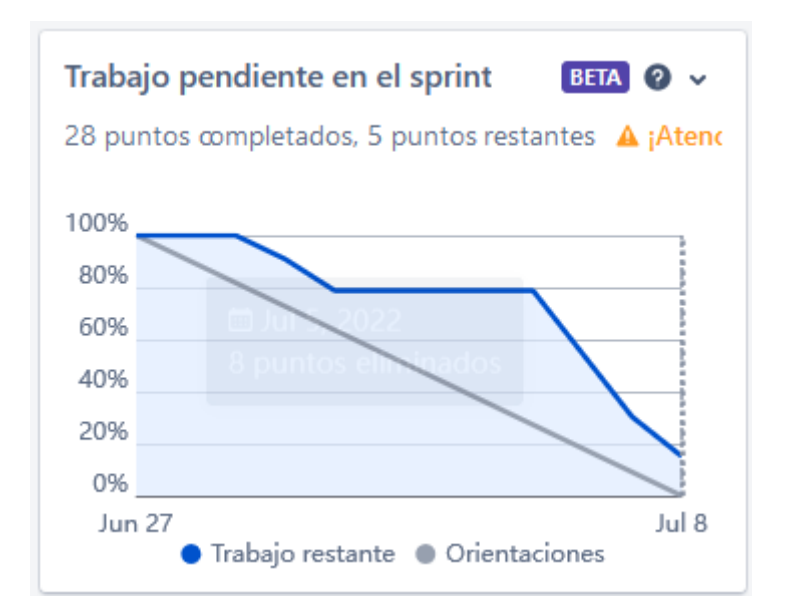

# **Velocidad del equipo**

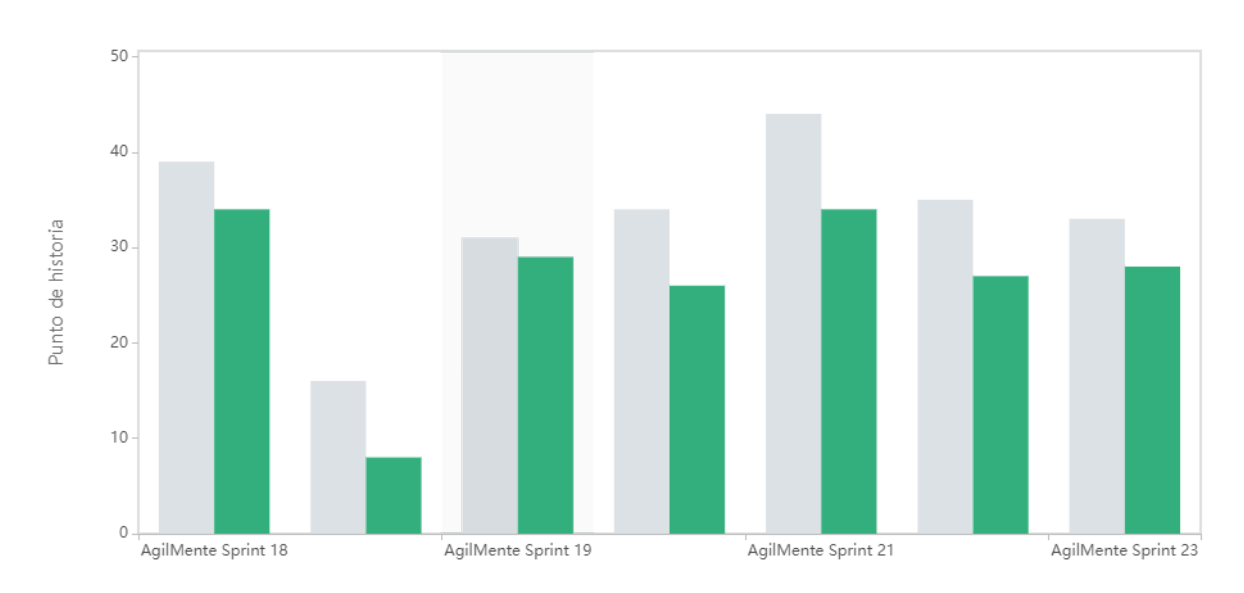

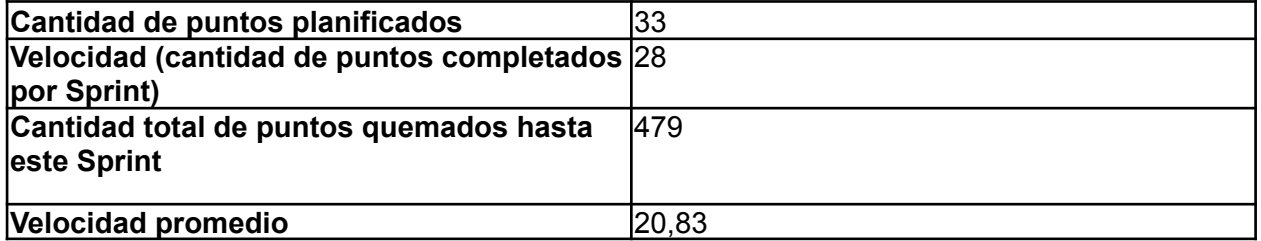

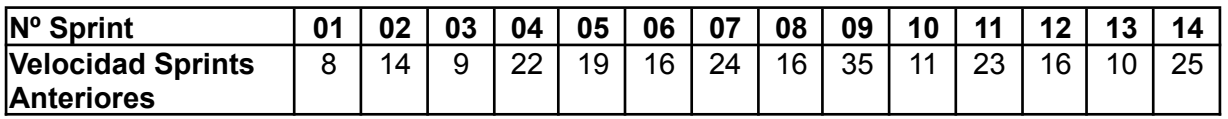

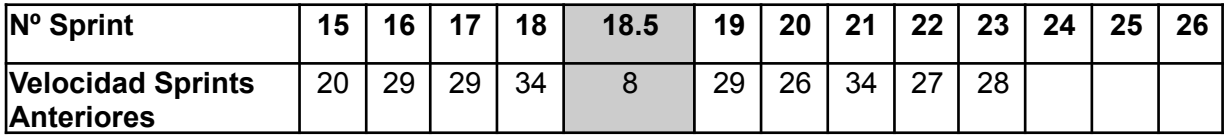

Se cumplió en gran medida con el trabajo acordado. Uno de los miembros del equipo comenzó a trabajar lo que le dificultó un poco mantener el ritmo con el que se venía trabajando.

### **Progreso de épicas**

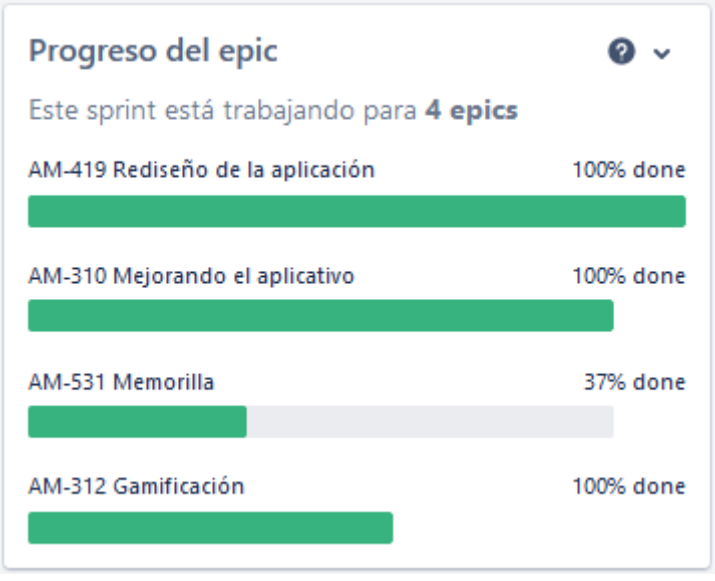

Se observa que el equipo estuvo trabajando principalmente en rediseñar la UI de la aplicación en todos los frentes, implementar cositas de planificación y tratar de terminar el juego Memorilla.

### **Conclusiones**

Este sprint fue muy satisfactorio para el equipo, el ritmo de trabajo fue bastante constante, un miembro del equipo que no poseía trabajo, lo consiguió en el medio del sprint, por lo que hizo que disminuyera levemente el ritmo de trabajo, pero sin embargo pudimos realizar casi todas las tareas propuestas. La aplicación va tomando su forma final.

### 4.24.4.2. Relacionado al producto

### **Máquina de estados**

Durante el sprint se estuvo realizando una máquina de estados sobre el flujo de planificación, por el cual se tenían un par de dudas sobre cómo encarar ciertos caminos.

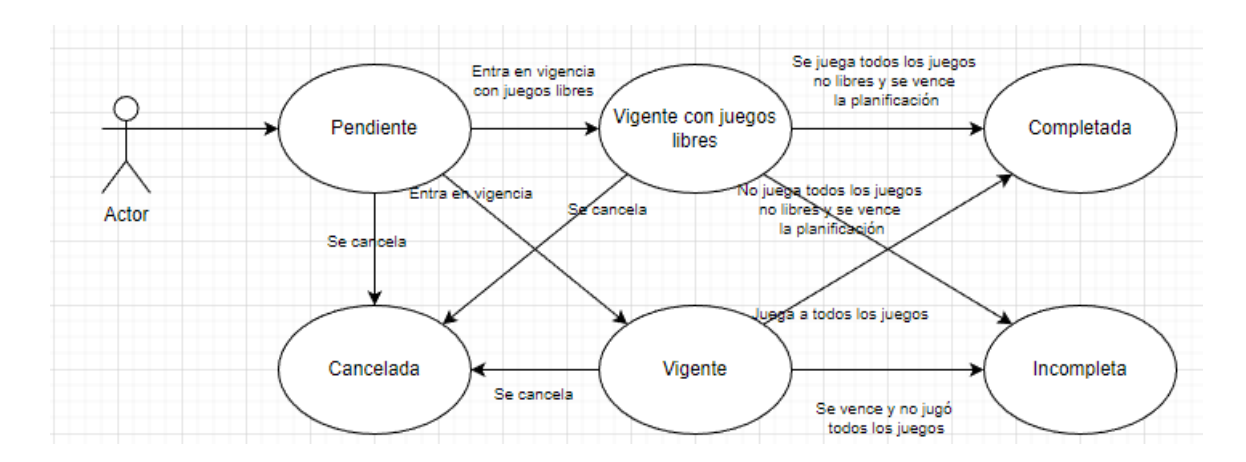

# 4.25. Iteración 24

# *4.25.1. Sprint Planning*

### 4.25.1.1. Objetivos del Sprint

El equipo decidió como objetivos del Sprint las siguientes actividades:

- Completar la implementación del MGP.
- Comenzar la visualización de datos en el MGP para la aplicación de escritorio.
- Resolución de bugs varios en la aplicación móvil

### 4.25.1.2. Calendario

**Fecha inicio**: 16/08/2022 16:00 hs

**Fecha fin**: 26/08/2022 20:00 hs

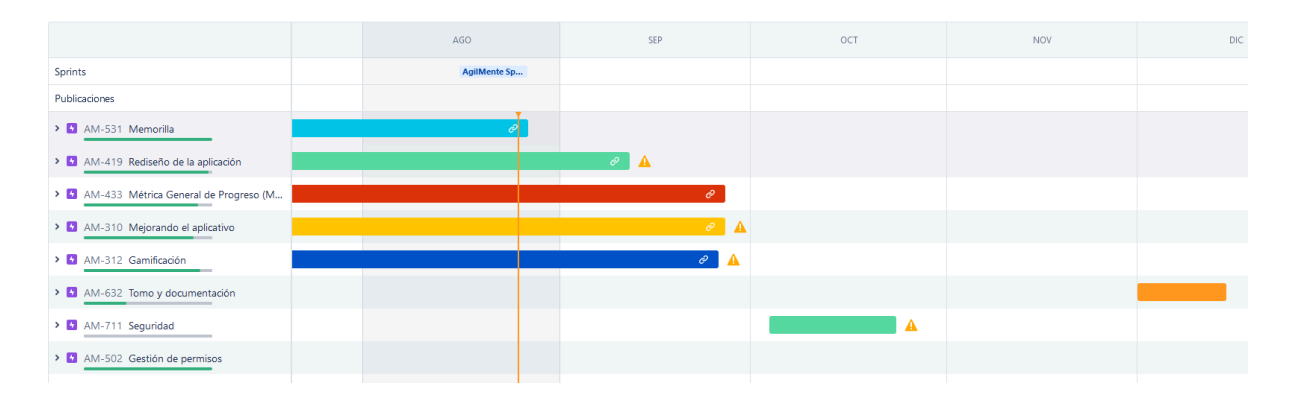

### 4.25.1.3. Equipo

El equipo de trabajo durante el Sprint 24 estará compuesto por:

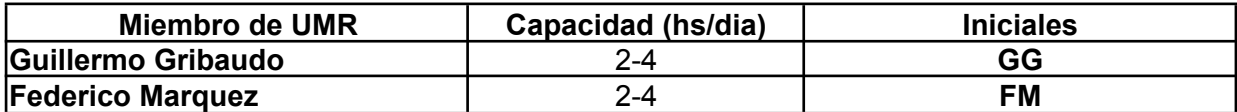

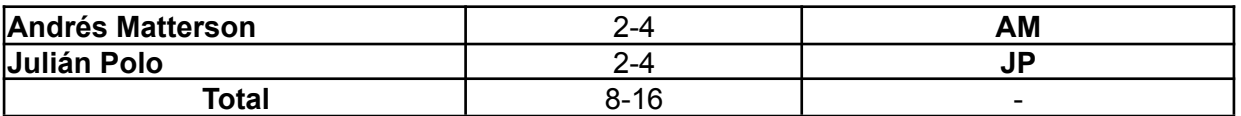

Respecto a la organización del equipo (Lugar de trabajo, framework utilizado, ceremonias realizadas, etc.), se respetarán los lineamientos definidos en documento Tomo 1, Gestión del Proyecto, 7. Definición de [metodología](https://docs.google.com/document/u/0/d/1WhvEjOHa45N40iqyTw6sGDFo38iqjGUw/edit) de gestión del Proyecto y [desarrollo](https://docs.google.com/document/u/0/d/1WhvEjOHa45N40iqyTw6sGDFo38iqjGUw/edit) del Producto.

# *4.25.2. Sprint Review*

Por un problema de disponibilidad horaria por parte del PO, no se pudo llevar a cabo la Sprint Review, por lo que presentaremos los avances de este Sprint y el proximo, en la proxima Review.

# *4.25.3. Sprint Retrospective*

El equipo realizó una retrospectiva del Sprint donde surgieron los siguientes temas:

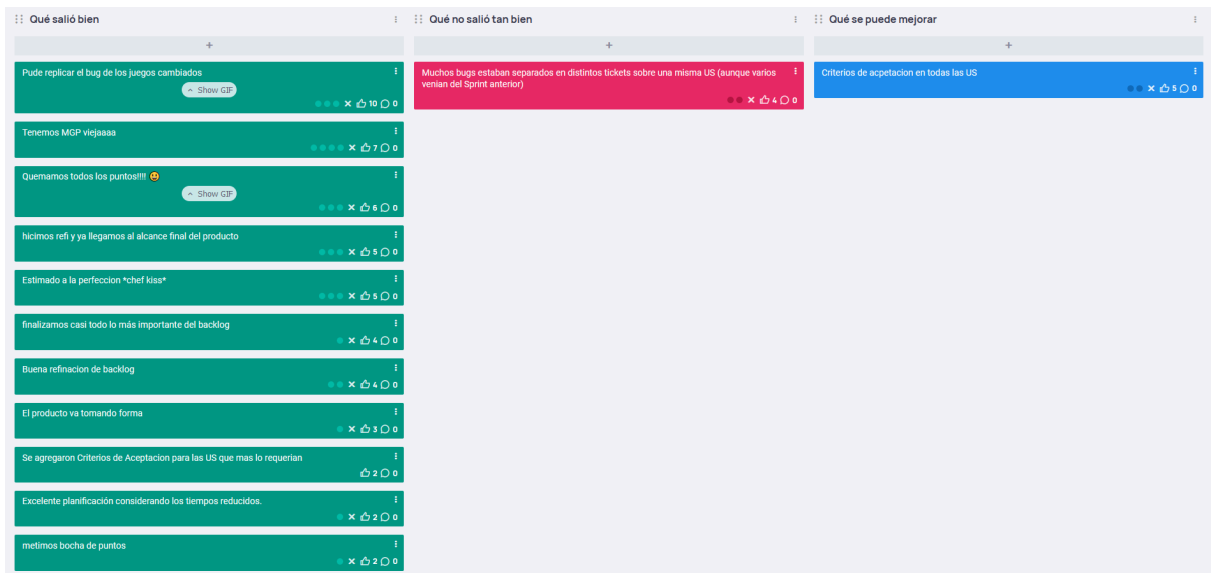

4.25.3.1. Buenas prácticas que el equipo debe continuar

- 1. Se pudo replicar un error muy oscuro y aleatorio que venía ocurriendo hace bastante tiempo.
- 2. Estamos en las etapas finales de la implementación del MGP.
- 3. Se logró completar todas las historias del tablero.
- 4. Refinamos el backlog a su estado final. A partir de ahora se van a incorporar pocas historias nuevas. Relacionado a esto, la estimación del sprint fue perfecta, y el equipo ya completó gran parte de las historias más importantes.
- 5. El producto va llegando a su forma final.

6. Se incorporaron los criterios de aceptación sobre las users que más lo necesitaban.

4.25.3.2. Problemas de proceso que el equipo debe solucionar

1. Hubo muchos bugs cargados en el tablero sobre un mismo tópico, lo que retrasó la corrección de los mismos.

4.25.3.3. Mejoras en el proceso que el equipo necesita implementar

1. Se deben describir y cumplimentar todos los Criterios de Aceptación de las historias que entren en el Sprint (si ya no las tienen previamente) para ser más claros a la hora de trabajar y testear la US.

#### 4.25.3.4. Lecciones aprendidas

Aquí se define una serie de lineamientos sobre cómo el equipo afrontará los problemas mencionados anteriormente:

- El equipo generará un espacio durante la Sprint Planning para escribir y validar los Criterios de Aceptación que le competan a cada US, en pos de detectar casos y flujos poco habituales.
- El equipo decidió que para bugs e inconsistencias de poca complejidad que sean similares, se acumularan sobre la misma tarjeta de Bug para no realizar el proceso de creación de issues y ramas para cuestiones demasiado menores.

### *4.25.4. Entregables*

4.25.4.1. Resultados del Sprint

### **Burndown chart**

El equipo cumplió con los tiempos establecidos de forma mejor a la esperada.

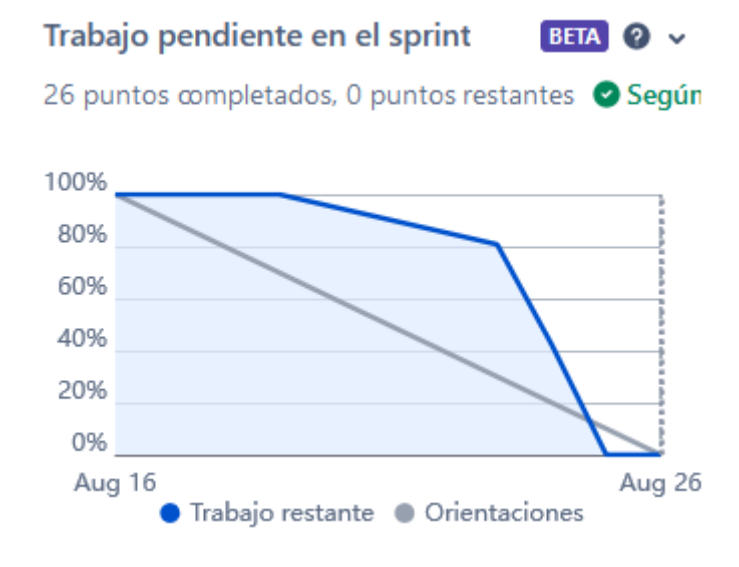

# **Velocidad del equipo**

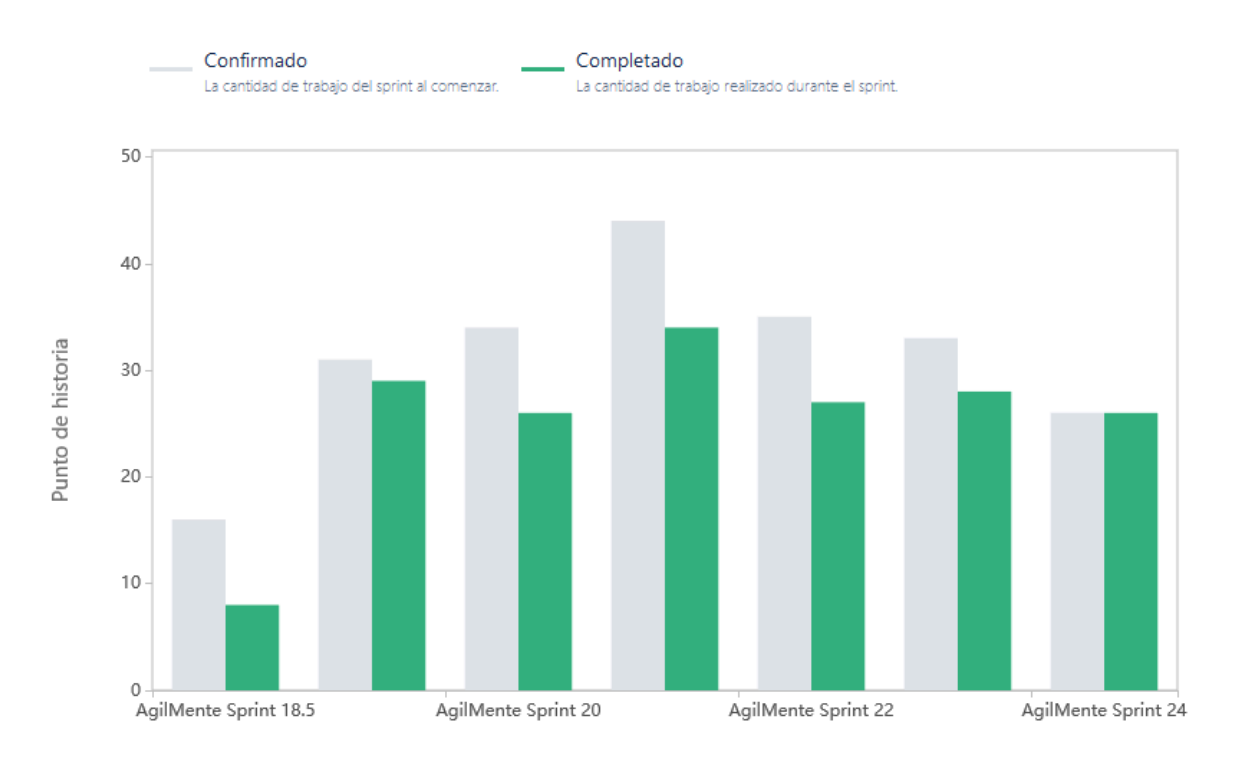

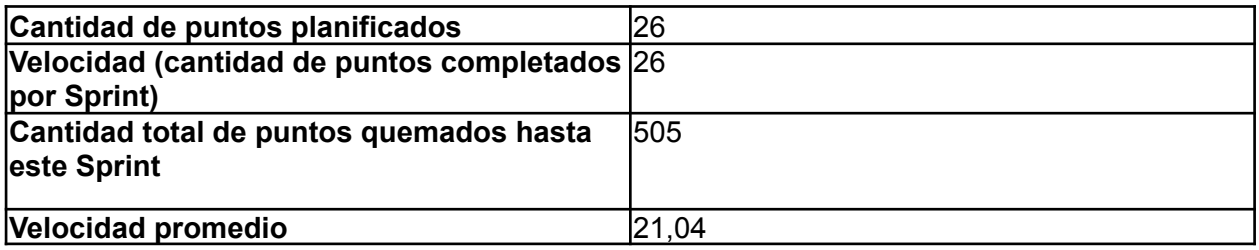

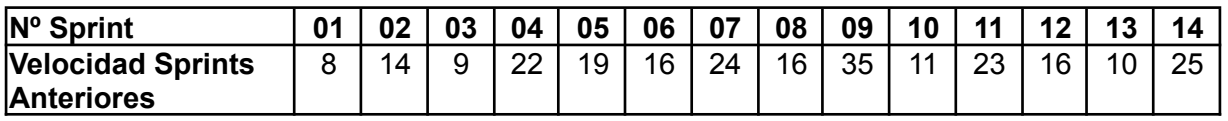

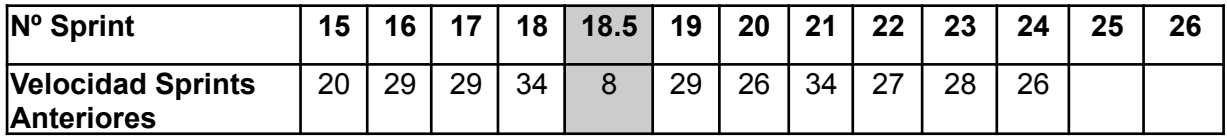

El equipo cumplió con los tiempos establecidos de forma mejor a la esperada.

### **Progreso de épicas**

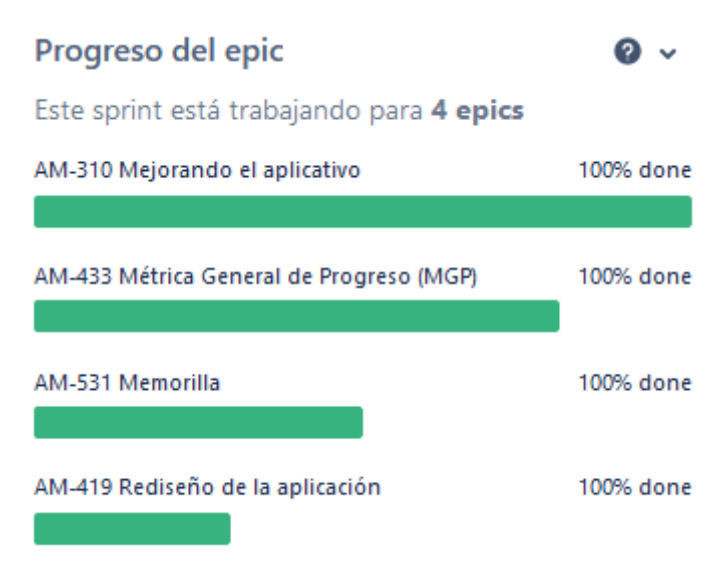

Se observa que el equipo estuvo trabajando principalmente en rediseñar la UI de la aplicación en todos los frentes, implementar cositas de planificación y tratar de terminar el juego Memorilla.

### **Conclusiones**

En este Sprint se cumplió con todas las historias y bugfixes estimados, comenzando el testing tempranamente y logrando una buena comunicación entre los integrantes para resolver situaciones confusas y cuestiones inmediatas respecto al trabajo a realizar.

Adicionalmente se implementó el MGP, métrica de gran valor y que el equipo deseaba incorporar al MVP.

4.26. Iteración 25

### *4.26.1. Sprint Planning*

#### 4.26.1.1. Objetivos del Sprint

El equipo decidió como objetivos del Sprint las siguientes actividades, las cuales habían sido parcialmente completadas en el Sprint anterior:

- Completar la implementación del MGP.
- Comenzar la visualización de datos en el MGP para la aplicación de escritorio.
- Resolución de bugs varios en la aplicación móvil.
- Corrección de errores varios

### 4.26.1.2. Calendario

#### **Fecha inicio**: 30/08/2022 16:00 hs

#### **Fecha fin**: 09/09/2022 20:00 hs

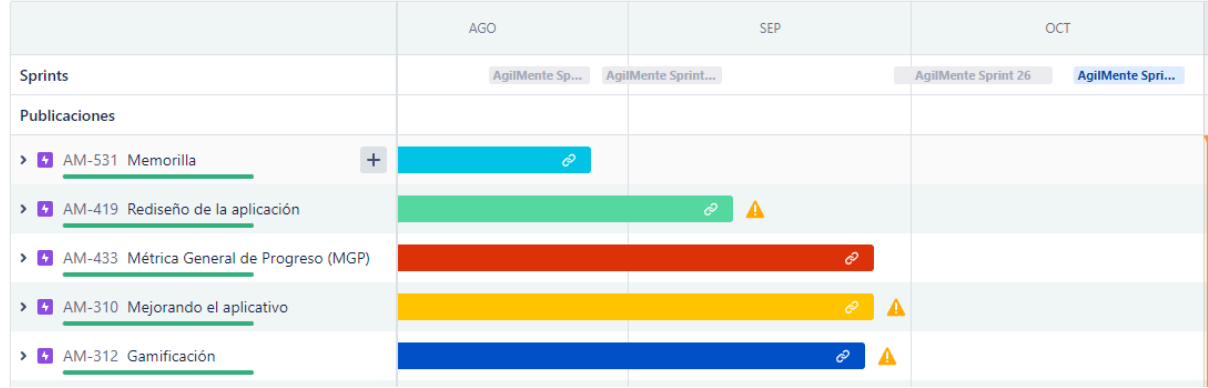

#### 4.26.1.3. Equipo

El equipo de trabajo durante el Sprint 25 estará compuesto por:

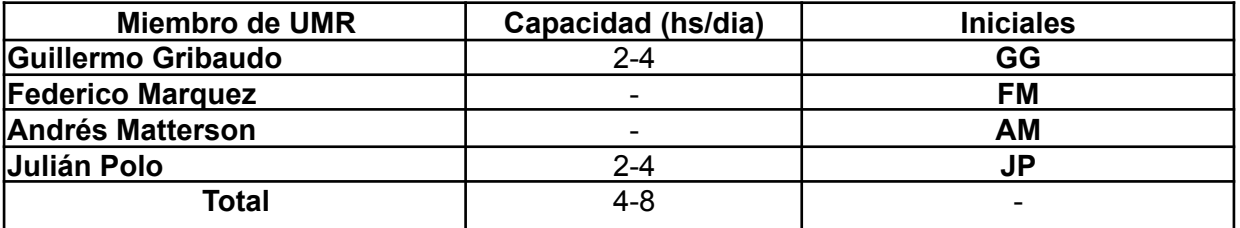

Respecto a la organización del equipo (Lugar de trabajo, framework utilizado, ceremonias realizadas, etc.), se respetarán los lineamientos definidos en documento Tomo 1, Gestión del Proyecto, 7. Definición de [metodología](https://docs.google.com/document/u/0/d/1WhvEjOHa45N40iqyTw6sGDFo38iqjGUw/edit) de gestión del Proyecto y [desarrollo](https://docs.google.com/document/u/0/d/1WhvEjOHa45N40iqyTw6sGDFo38iqjGUw/edit) del Producto.

### *4.26.2. Sprint Review*

Se le presentó al PO la culminación del sistema de métricas del MGP, como también cambios estéticos a la página web como a la aplicación móvil.

El PO expresó su satisfacción con los cambios realizados y se le informó además que el MVP del producto se encuentra completado, quedando solo aspectos de seguridad pendientes para completar en los siguientes Sprints.

### *4.26.3. Sprint Retrospective*

Debido a que este Sprint tuvo un alcance menor, y dos de los integrantes no pudieron

participar debido a exámenes, se decidió posponer la ceremonia hasta el siguiente Sprint.

### *4.26.4. Entregables*

### 4.26.4.1. Resultados del Sprint

#### **Burndown chart**

El equipo cumplió con los tiempos establecidos en tiempo y forma.

Aclaramos que debido a que el burndown chart tradicional no está disponible para Sprints ya cerrados, adjuntados el del sistema de reportes de Jira.

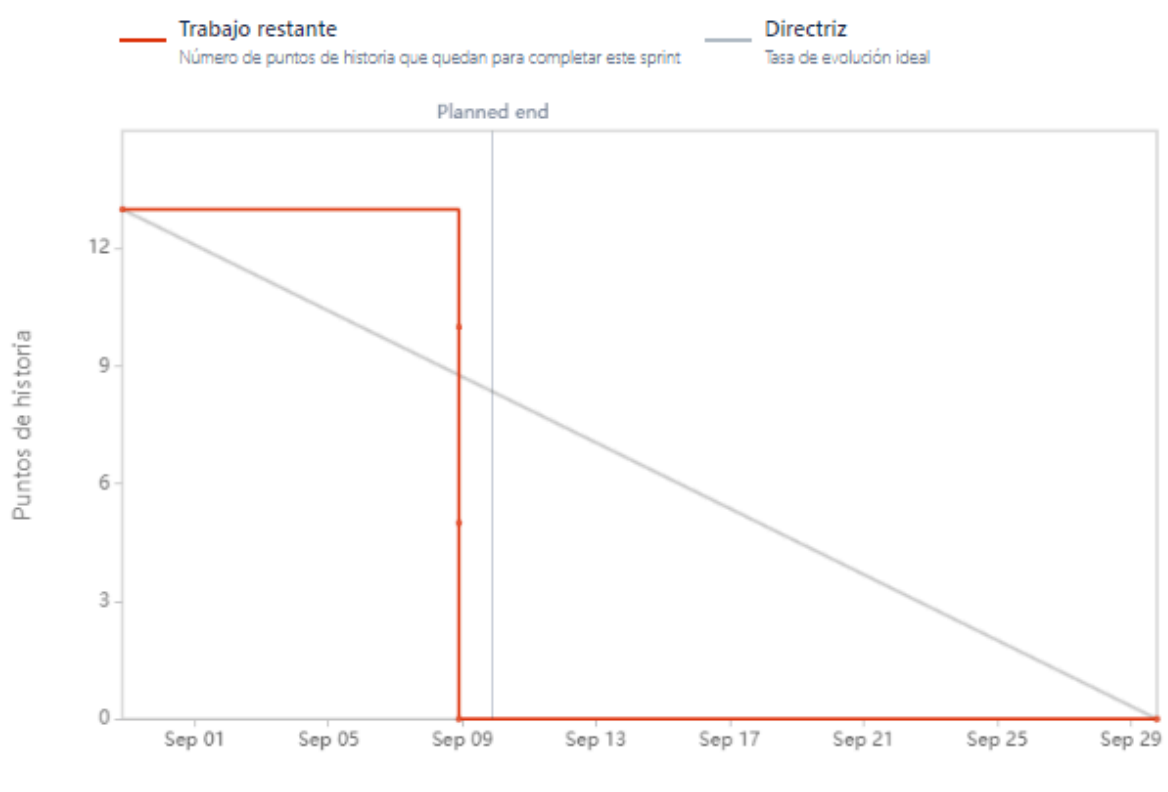

Fecha

### **Velocidad del equipo**

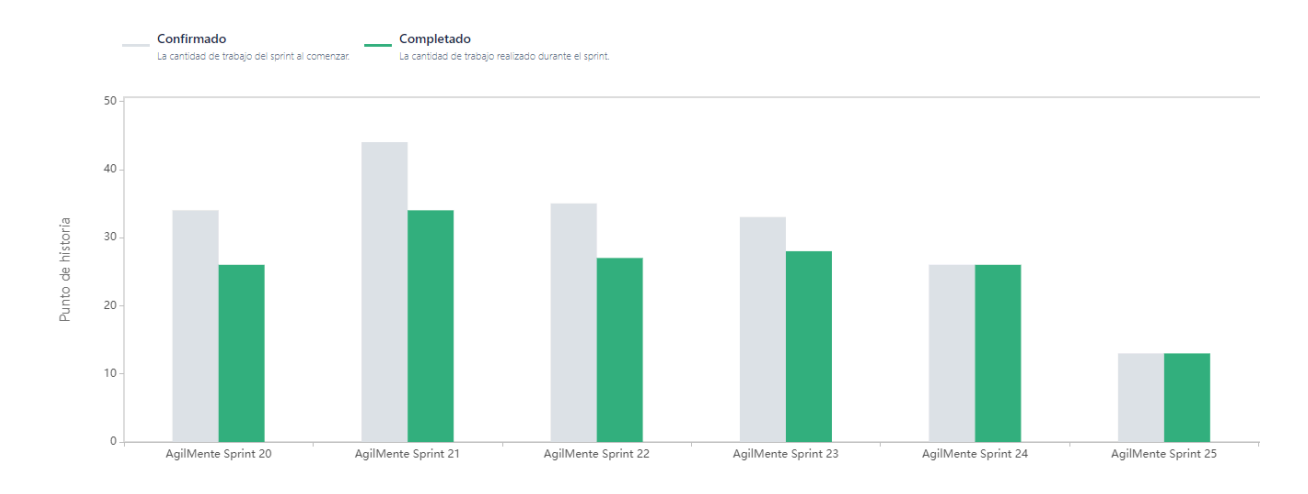

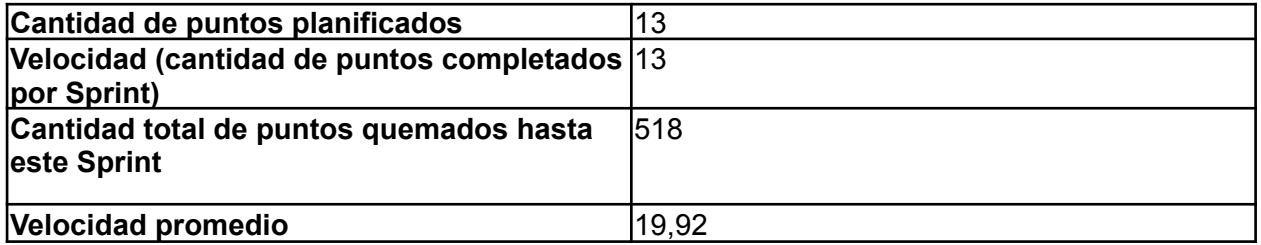

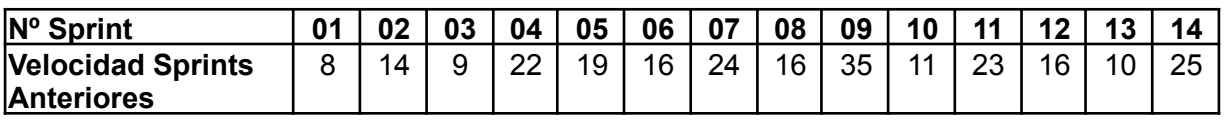

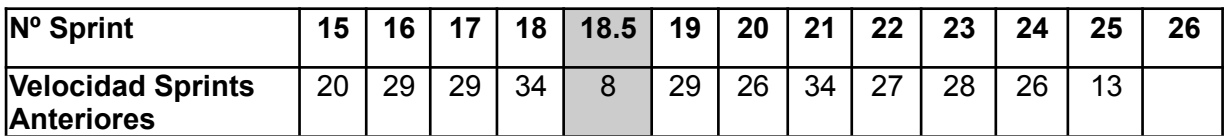

El equipo cumplió con los tiempos establecidos en tiempo y forma.

### **Conclusiones**

En este Sprint se cumplió con todas las historias estimadas, al estar trabajando solo la mitad del equipo, y a su vez con no toda la capacidad debido al estudio, se estimó acorde a ello.

Adicionalmente se refinó la implementación del MGP, métrica de gran valor y que el equipo deseaba incorporar al MVP completando ya todo el flujo del mismo.

# 4.27. Iteración 26

# *4.27.1. Sprint Planning*

4.27.1.1. Objetivos del Sprint

- Integrar seguridad a la aplicación.
- Ir finalizando los últimos detalles del producto

#### 4.27.1.2. Calendario

**Fecha inicio**: 29/09/2022 16:00 hs

### **Fecha fin**: 14/10/2022 20:00 hs

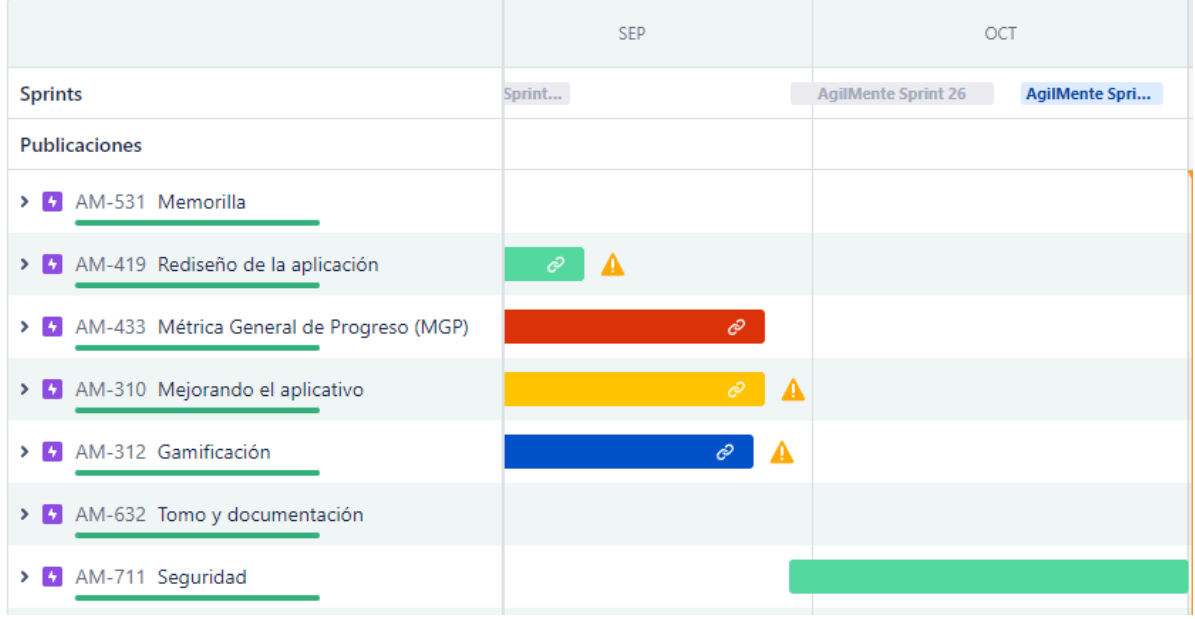

#### 4.27.1.3. Equipo

El equipo de trabajo durante el Sprint 24 estará compuesto por:

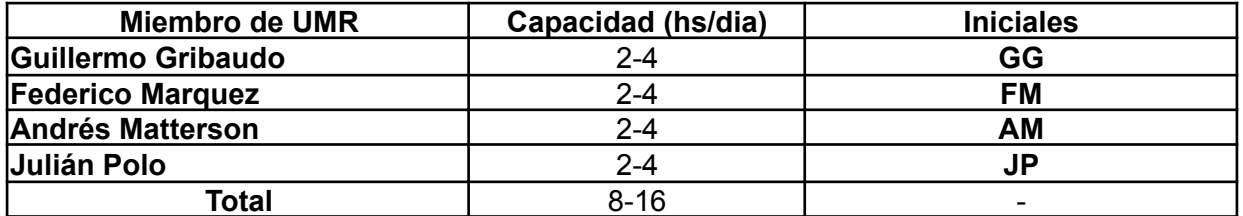

Respecto a la organización del equipo (Lugar de trabajo, framework utilizado, ceremonias realizadas, etc.), se respetarán los lineamientos definidos en documento Tomo 1, Gestión del Proyecto, 7. Definición de [metodología](https://docs.google.com/document/u/0/d/1WhvEjOHa45N40iqyTw6sGDFo38iqjGUw/edit) de gestión del Proyecto y [desarrollo](https://docs.google.com/document/u/0/d/1WhvEjOHa45N40iqyTw6sGDFo38iqjGUw/edit) del Producto.

# *4.27.2. Sprint Review*

El equipo decidió postergar la Review para el siguiente Sprint para mostrarle ya el resultado final al PO.

# *4.27.3. Sprint Retrospective*

El equipo realizó una retrospectiva del Sprint donde surgieron los siguientes temas:

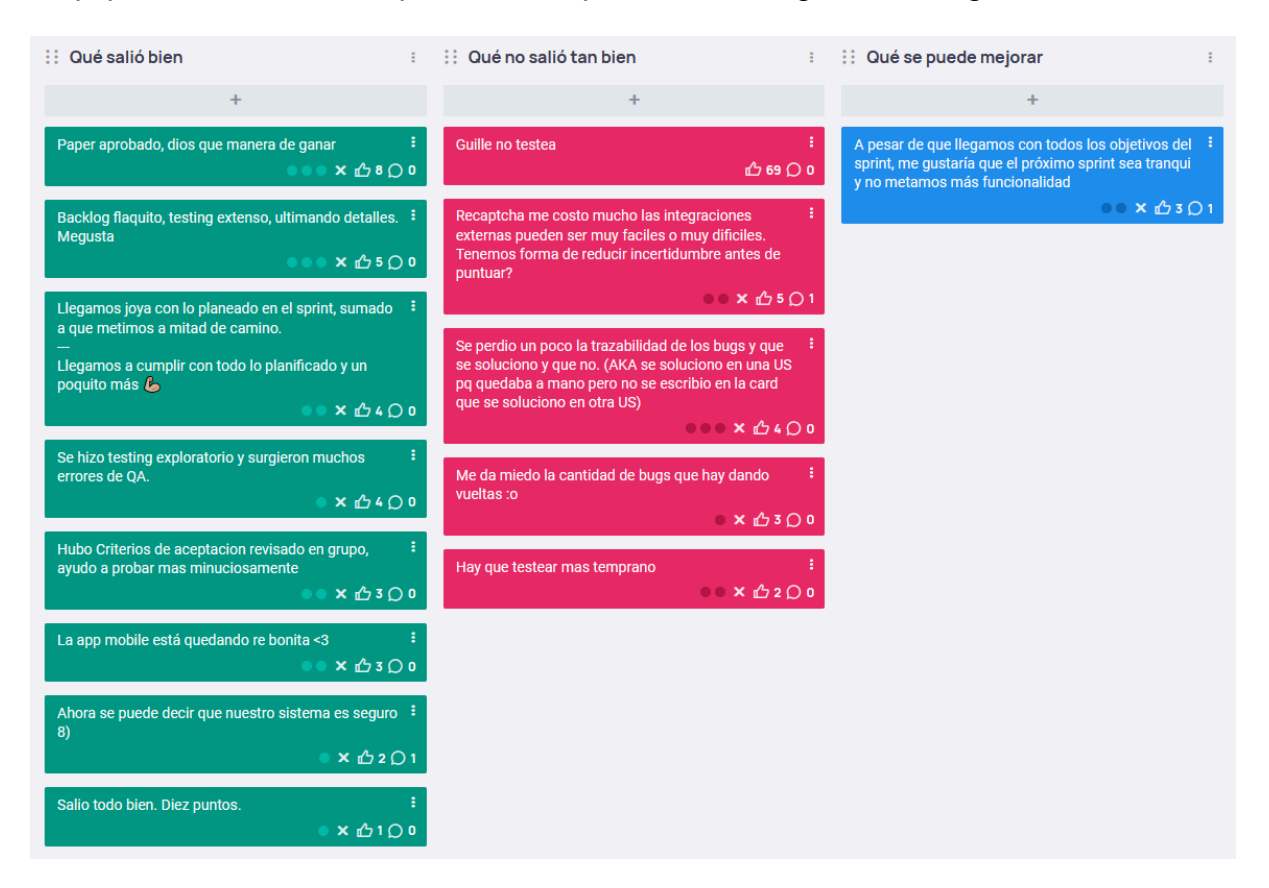

4.27.3.1. Buenas prácticas que el equipo debe continuar

- 1. Buena planificación, buen testing.
- 2. Se implementa seguridad en el sistema.
- 3. Testing exploratorio.

4.27.3.2. Problemas de proceso que el equipo debe solucionar

- 1. Uno de los miembros prefirió desarrollar cuando había muchas cosas para testear.
- 2. Problemas con una de las users que estuvo estimada bastante suave, cuando en realidad fue muy complicada.
- 3. Se encontraron muchos bugs.

4.27.3.3. Mejoras en el proceso que el equipo necesita implementar

1. Tratar de estimar mejor las users en las que se tenga un poco de desconocimiento, para evitar estimar de menos.

# *4.27.4. Entregables*

4.27.4.1. Resultados del Sprint

### **Burndown chart**

El equipo cumplió con los tiempos establecidos de forma mejor a la esperada.

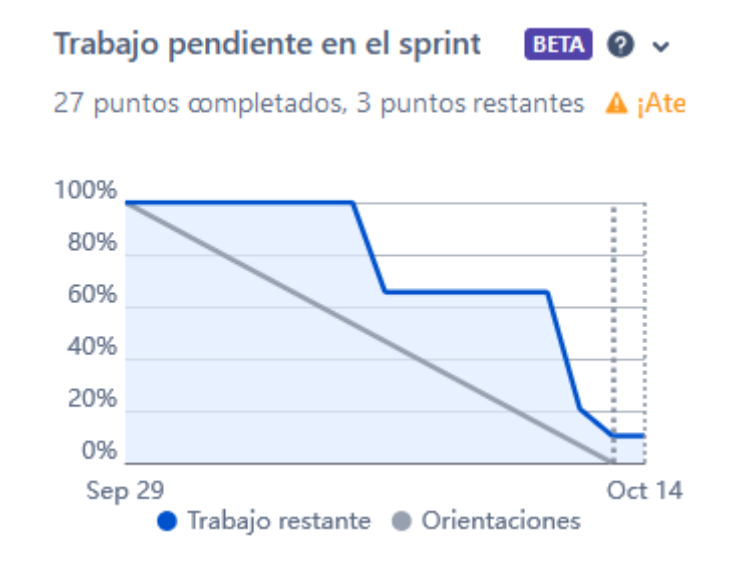

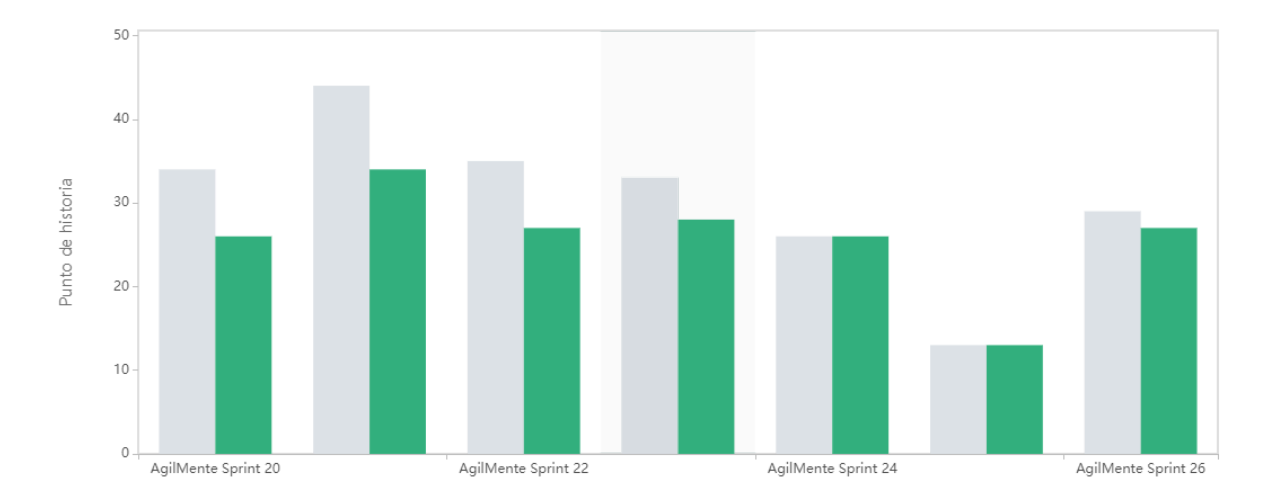

# **Velocidad del equipo**

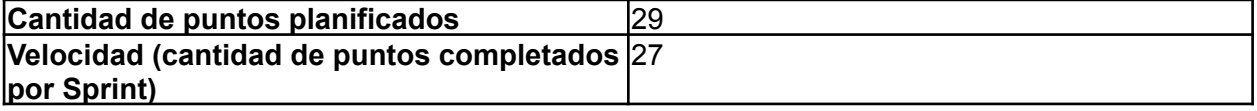

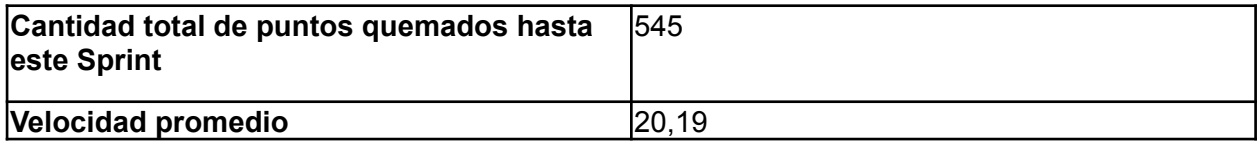

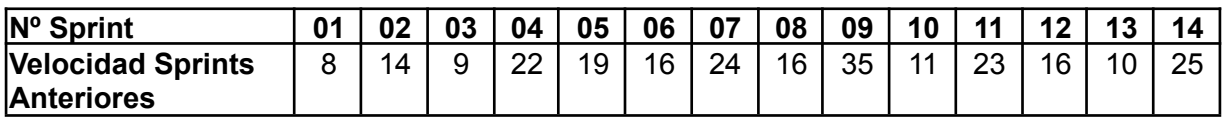

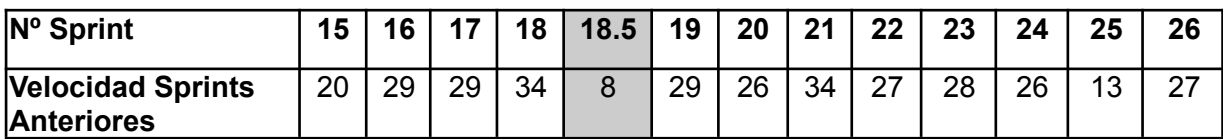

El equipo cumplió con los tiempos establecidos de forma mejor a la esperada.

### **Progreso de épicas**

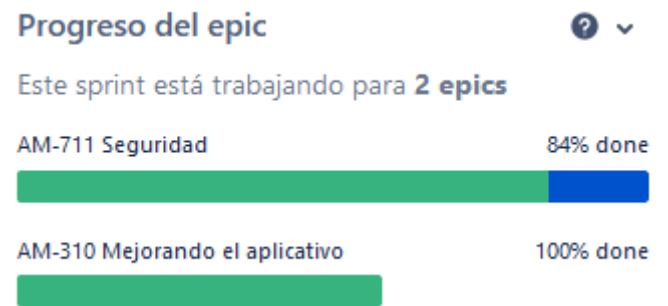

Se observa que el equipo estuvo trabajando principalmente en seguridad, contemplando casi todos los huecos que la aplicación poseía. También se trabajó para que la aplicación móvil sea más responsiva.

### **Conclusiones**

En este Sprint se intentó terminar casi todo lo que queda del producto, haciendo principal enfoque en la seguridad. Se cumplió prácticamente todo lo planificado, y se realizó mucho testing exploratorio para tratar de ubicar todos los problemas que posee el sistema para ser tratados en el sprint siguiente.

### 4.28. Iteración 27

# *4.28.1. Sprint Planning*

### 4.28.1.1. Objetivos del Sprint

El equipo decidió como objetivos del Sprint las siguientes actividades:

● Implementar características de seguridad para la frontend y backend.

- Completar detalles visuales y responsive de aplicación móvil.
- Realizar testing exploratorio y corregir bugs asociados.
- Concluir versión 1.0 del producto.

### 4.28.1.2. Calendario

### **Fecha inicio**: 18/10/2022 16:00 hs

### **Fecha fin**: 01/11/2022 20:00 hs

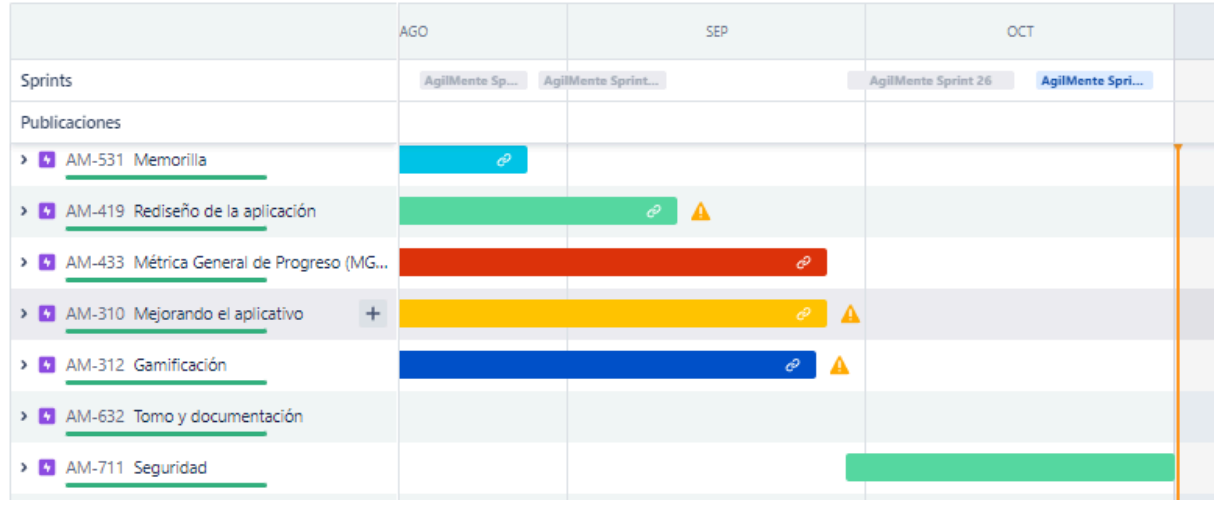

### 4.28.1.3. Equipo

El equipo de trabajo durante el Sprint 24 estará compuesto por:

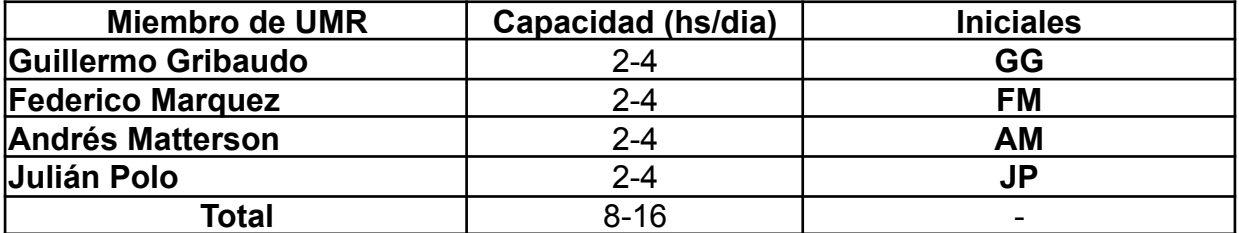

Respecto a la organización del equipo (Lugar de trabajo, framework utilizado, ceremonias realizadas, etc.), se respetarán los lineamientos definidos en documento Tomo 1, Gestión del Proyecto, 7. Definición de [metodología](https://docs.google.com/document/u/0/d/1WhvEjOHa45N40iqyTw6sGDFo38iqjGUw/edit) de gestión del Proyecto y [desarrollo](https://docs.google.com/document/u/0/d/1WhvEjOHa45N40iqyTw6sGDFo38iqjGUw/edit) del Producto.

### *4.28.2. Sprint Review*

El equipo decidió realizar la Sprint Review fuera del ciclo del Sprint, tanto por la disponibilidad del PO como la de dos miembros del equipo, quienes expondrán el proyecto desarrollado en el CONAIISI 2022.

# *4.28.3. Sprint Retrospective*

El equipo realizó una retrospectiva del Sprint donde surgieron los siguientes temas:

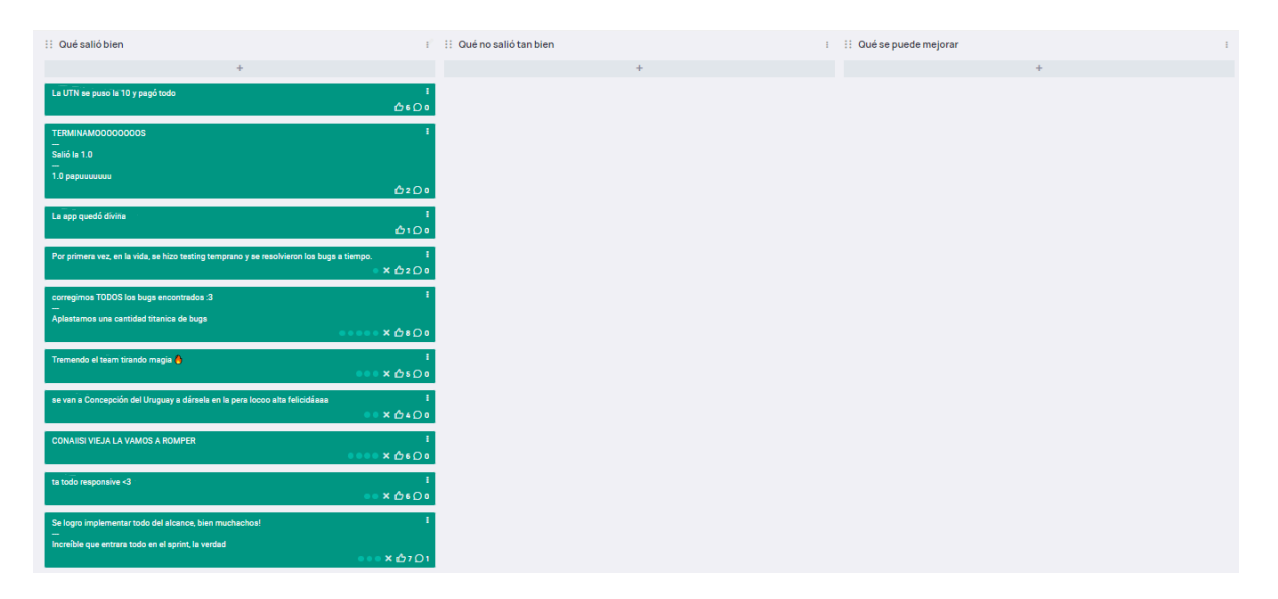

En razón de ser el último Sprint del producto, el equipo utilizó la Sprint Retrospective para evaluar sobre la experiencia general del desarrollo del proyecto, celebrar el lanzamiento de la primera versión de la aplicación, y rememorar la experiencia de trabajar y compartir juntos. Adicionalmente se destacó que el Sprint estimó y llevó a cabo de manera muy eficiente.

# *4.28.4. Entregables*

### 4.28.4.1. Resultados del Sprint

### **Burndown chart**

El equipo cumplió con los tiempos establecidos de forma mejor a la esperada.

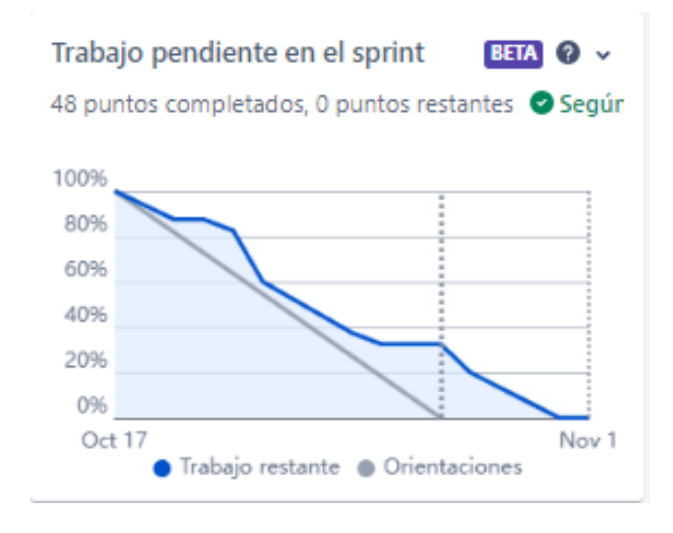

# **Velocidad del equipo**

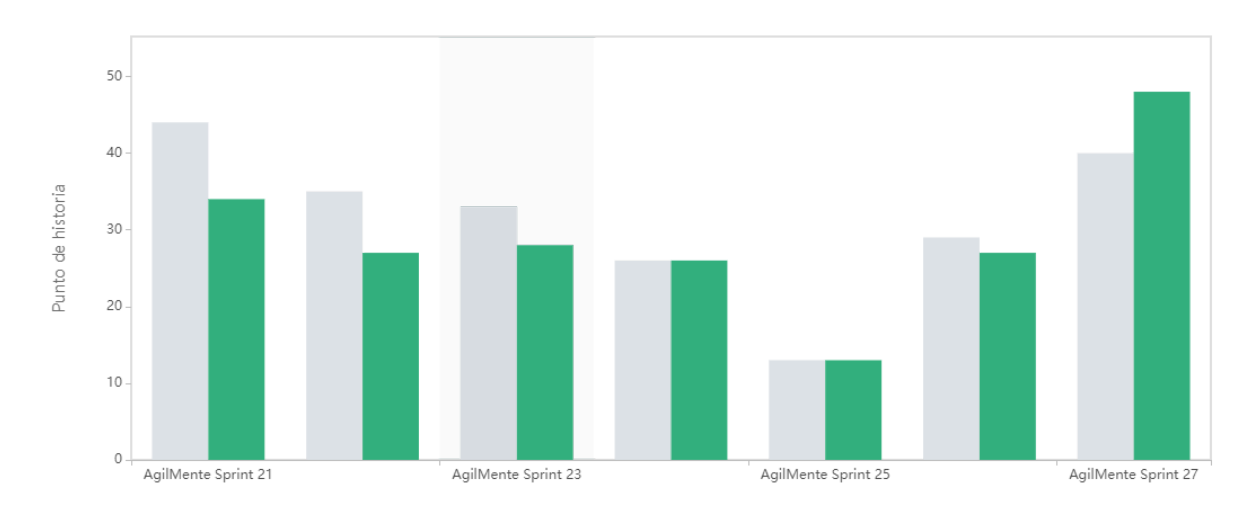

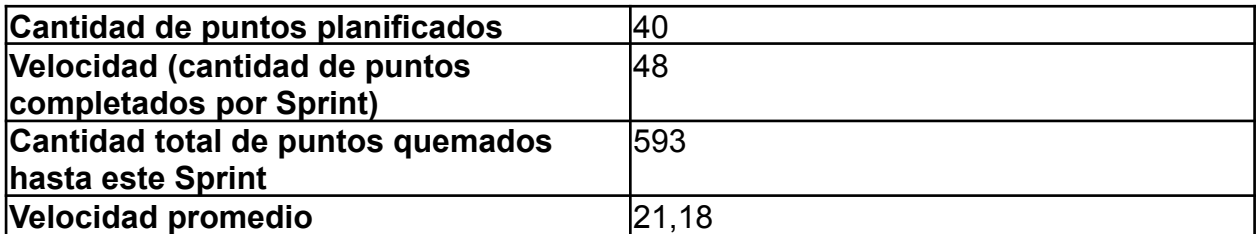

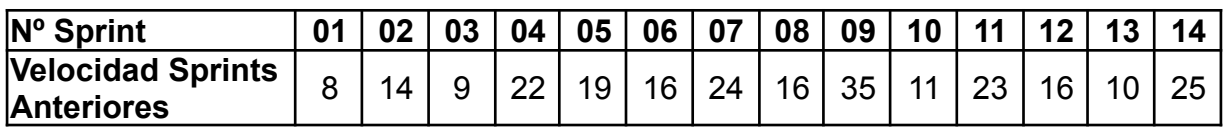

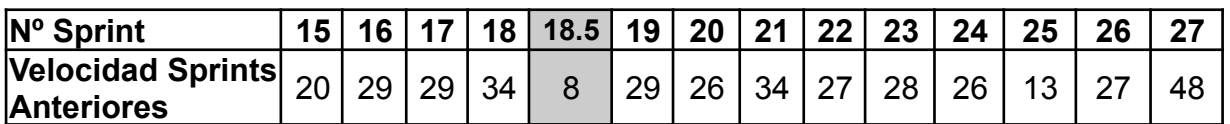

El equipo cumplió con los tiempos establecidos de forma mejor a la esperada.

# **Progreso de épicas**

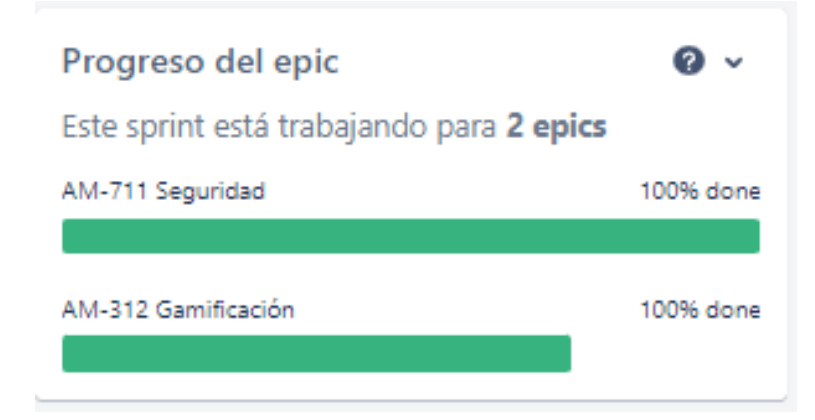

Se observa que el equipo estuvo trabajando principalmente en aspectos de seguridad de la aplicación en todos los frentes, y completar aspectos de Gamificación que quedaban pendientes.

### **Conclusiones**

En este Sprint concluye el desarrollo del producto planteado, ultimando detalles y corrigiendo cuestiones generales que quedaban pendientes. Celebramos con el equipo el trabajo realizado y agradecemos a todos los involucrados que nos acompañaron y asistieron durante este proyecto.

# **5. Bibliografía, Tablas e Ilustraciones**

# 5.1. Tablas

# *5.1.1. Tabla 1 – Requerimientos no funcionales*

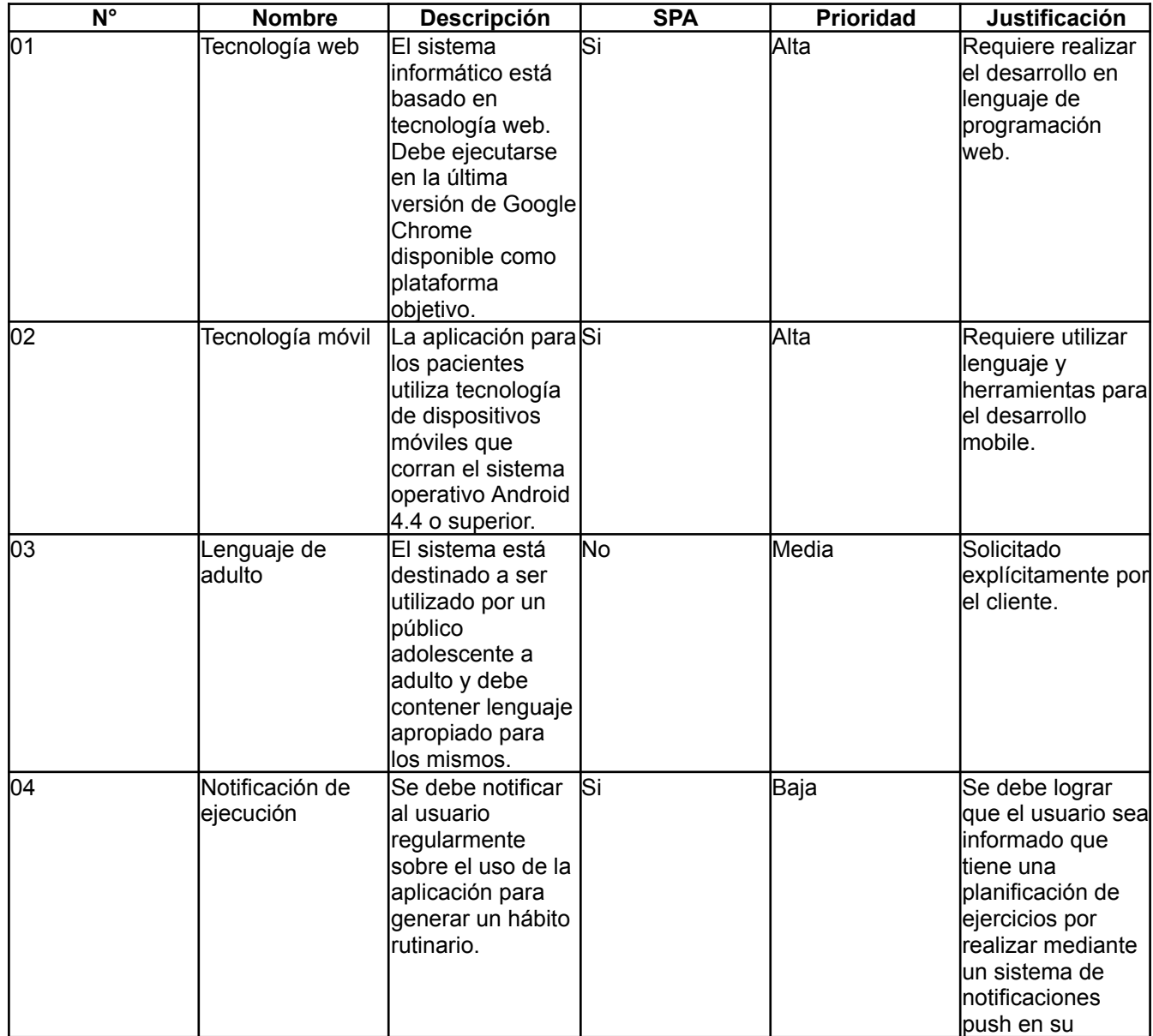

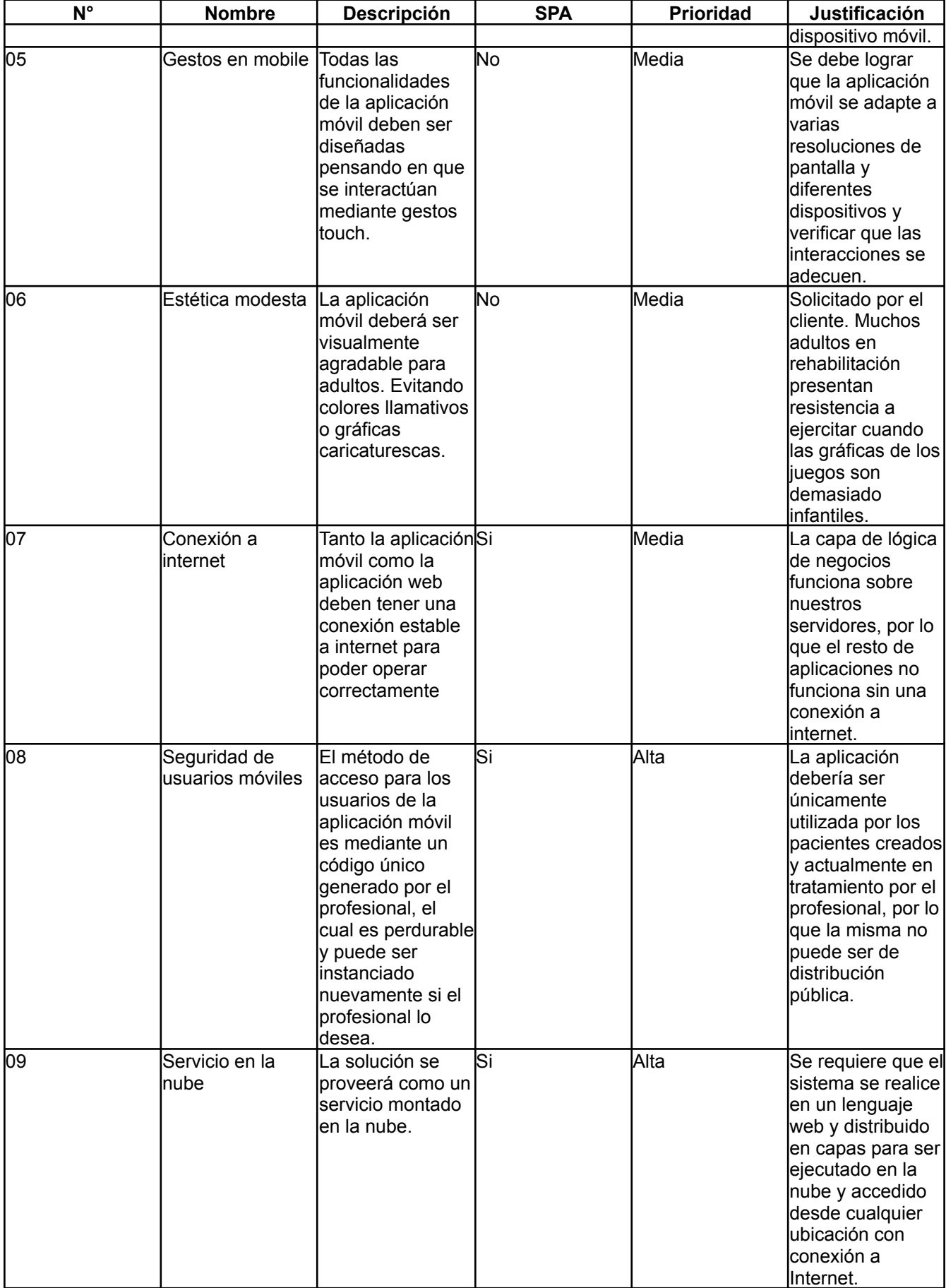

# *5.1.2. Tabla 2 – Definición de Plantillas de Dificultades según Juego*

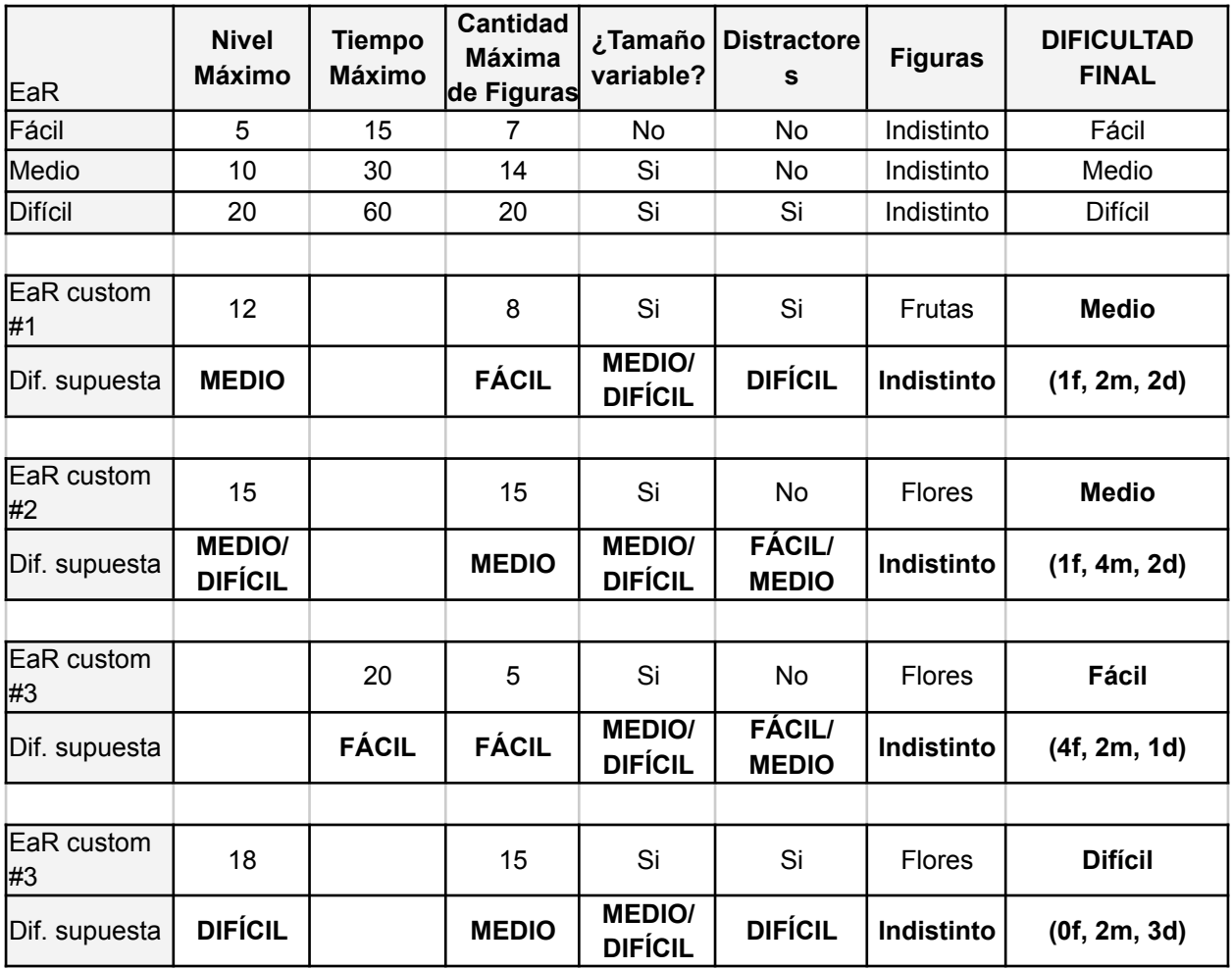

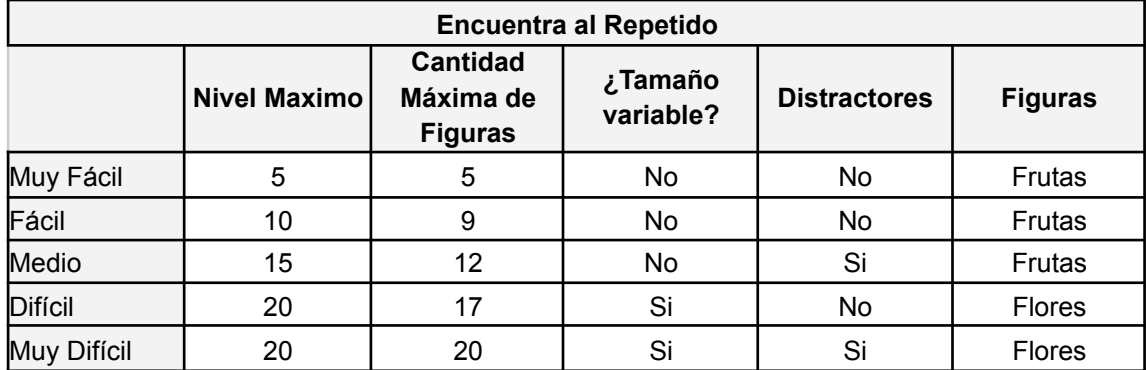

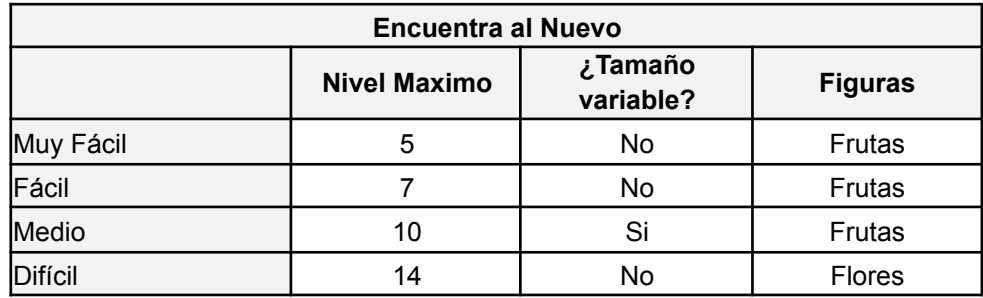

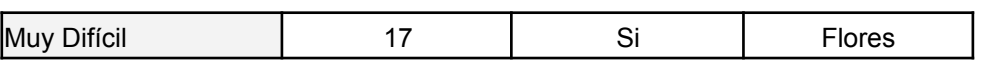

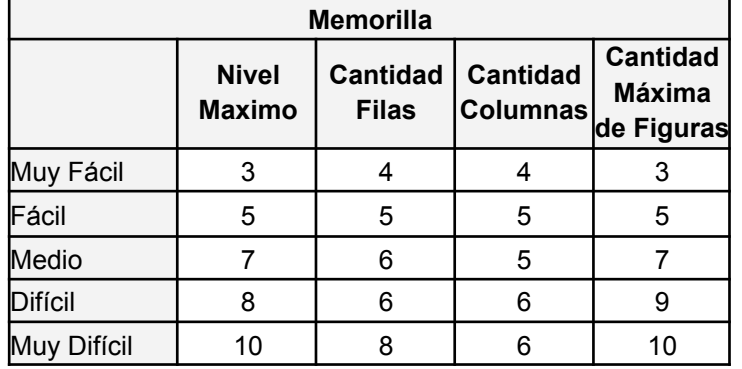

# 5.2. Ilustraciones

# *5.2.1. Imagen 1 - Diagrama de clases del builder de GameSessions*

El GameSessionBuilder concreto crea una sesión de juego, a la cual se le asignan una serie de parámetros. En el caso del EncuentraAlNuevoSession, solamente puede tener los parámetros MaxLevel, MaximumTime y VariableSize. Cada uno de estos, toma un valor que determina la dificultad de la sesión de juego.

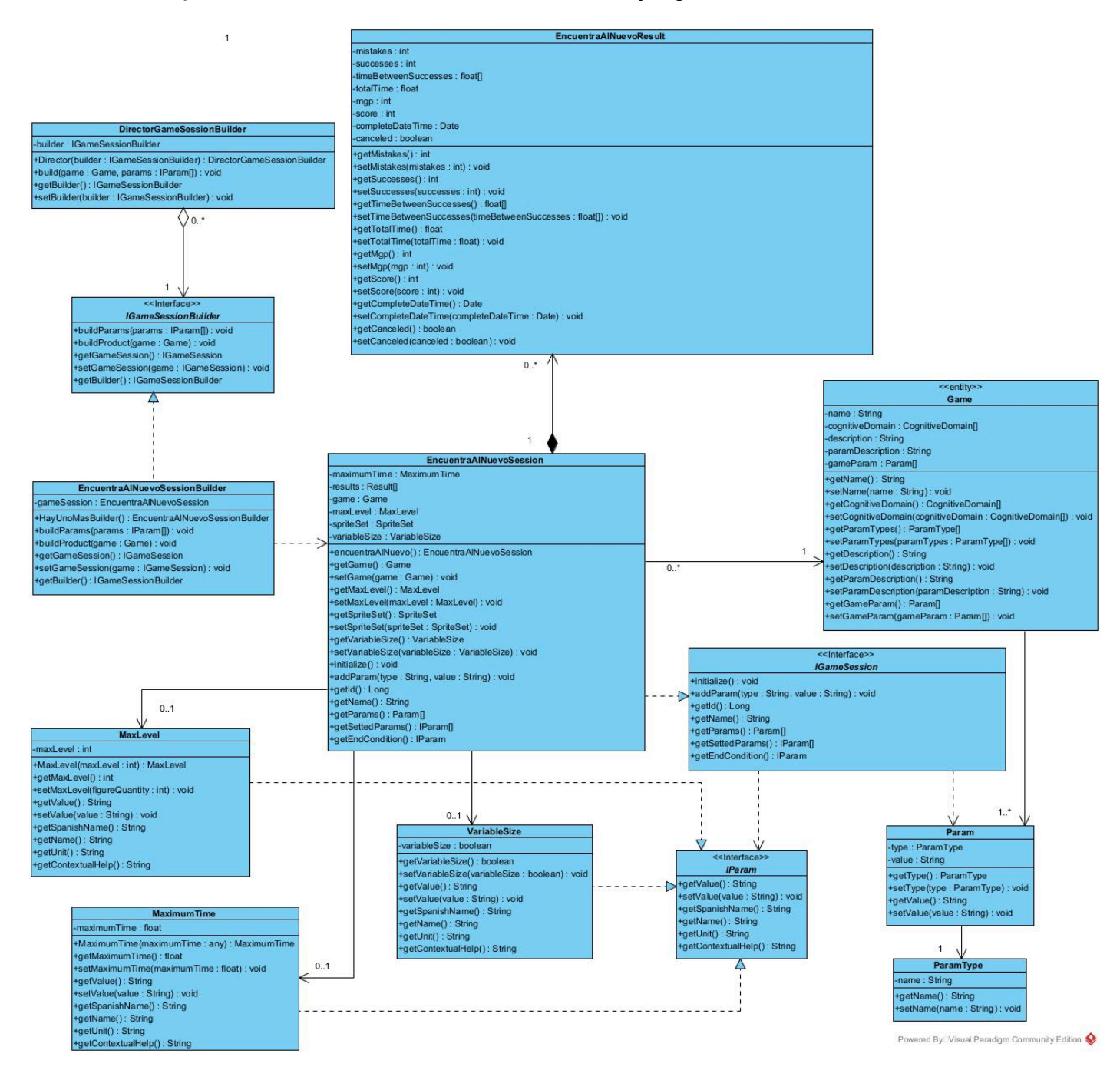

# *5.2.2. Imagen 2 - Diagrama de secuencia del builder de GameSessions*

Aquí podemos ver el flujo de creación de una planificación que tiene solamente una sesión de encuentra al nuevo, con un valor de nivel máximo. El resto de parámetros que corresponden a este juego, tomarán sus valores por defecto. Cuando el profesional guarda una planificación, el PlanningController crea una planificación vacía, y comienza a recorrer los ejercicios asignados. Por cada juego, se llama al Builder, el cual crea la sesión de juego con los parámetros correspondientes.

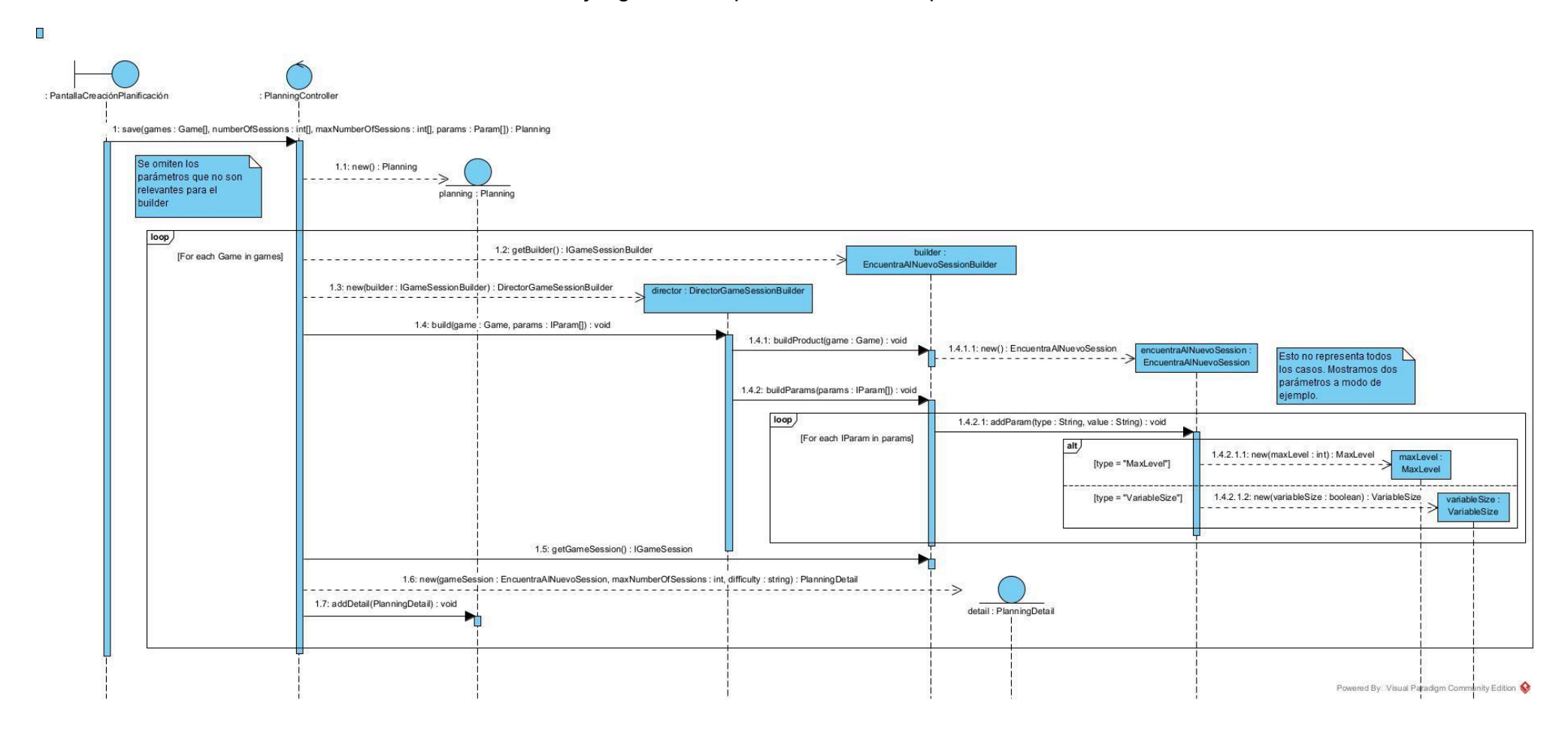

# *5.2.3. Imagen 3 - Diagrama de secuencia del builder de GameSessions (más params)*

Esta es otra vista del builder. En este caso, se crea una sesión de hay uno repetido, esta vez con valores personalizados para todos los parámetros posibles. El resto de parámetros que corresponden a este juego, tomarán sus valores por defecto. En esta vista solamente mostramos la creación de la sesión, ignorando el contexto en el que es ejecutado el proceso.

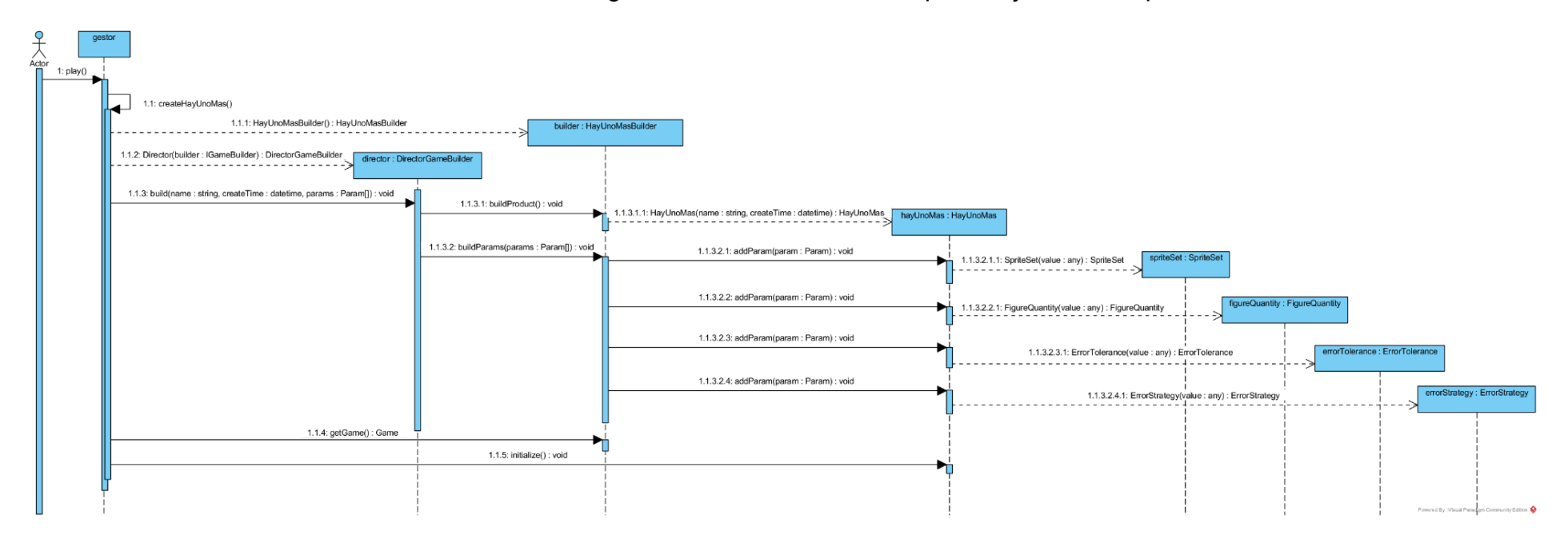

# 5.3. Bibliografía

# *5.3.1. Discusión MGP*

5.3.1.1. Preguntas a responder

- A grandes rasgos, ¿cómo creés que debería funcionar el MGP? ¿Qué solución propondrías a este problema?
- ¿El MGP es distinto del puntaje de fantasía?
- ¿Se usa el puntaje de fantasía como una base para el MGP?
- ¿Cómo vamos a segmentar el MGP? ¿Cómo se hace esa segmentación? (¿Vamos a tener MGP por dominio cognitivo?, ¿por planificación?, ¿por sesión de juego?).
- ¿Vamos a ponderar el MGP de acuerdo a los dominios cognitivos del juego?
- ¿Cómo afectan el cálculo los params de cada juego?
- ¿Cuál es el rango del MGP? ¿Se va a normalizar para que todos los puntajes sean similares?
- ¿Qué resultados consideramos para el MGP? (¿Todos? ¿Los últimos 30?).

#### 5.3.1.2. Propuesta de Guillermo

### **A grandes rasgos, ¿cómo creés que debería funcionar el MGP? ¿Qué solución propondrías a este problema?**

Creo que el MGP debe estar calculado en función de cada uno de los valores de los resultados, yo propongo que una IA entrenada con muchos resultados aproxime mediante un modelo de regresión un valor que podemos tomar como MGP. El problema que surge a partir de esta solución es la manera en que se entrena esta IA, ya que se necesitan valores de MGP como datos de salida para el entrenamiento del mismo. Para esto propongo, en parte, ver los métodos que el resto plantea, para ver si alguno de ellos se puede utilizar para dar un valor aproximado a estos datos, o yo establecer valores límites y MGPs que considero que sean correctos para que después la IA refine y mejore estos valores.

### **¿El MGP es distinto del puntaje de fantasía?**

Si, el puntaje de fantasía será una feature de la IA, probablemente sea un valor bastante importante.

### **¿Cómo vamos a segmentar el MGP? ¿Cómo se hace esa segmentación? (¿Vamos a tener MGP por dominio cognitivo?, ¿por planificación?, ¿por sesión de juego?).**

Creo que el MGP tiene que estar segmentado de la siguiente manera:

- Primero por cada resultado, es decir, cada resultado deberá tener su propio MGP.

- Luego esto se escalará a la planificación (puede antes también estar la sesión de juego, a charlar), siendo este un promedio (a lo mejor no exactamente un promedio, esto se puede ver) de todos los MGP obtenidos en la planificación.
- Luego a nivel paciente que será obtenido a partir de todas las planificaciones.
- Entiendo que a lo mejor también puede ser necesario separarlo por dominio cognitivo, si esto se hace, debe hacerse esta segmentación en cada uno de los pasos anteriores.

### **¿Vamos a ponderar el MGP de acuerdo a los dominios cognitivos del juego?**

Creo que esto sería bastante útil de cara al profesional, entiendo que un valor numérico solo, no refleja con exactitud las capacidades y/o debilidades del paciente, por lo que creo que sería bastante importante realizar esta ponderación.

#### **¿Cómo afectan el cálculo los params de cada juego?**

Creo que los params son datos muy importantes a la hora de calcular el MGP, ya que le brinda cierto grado de dificultad a los ejercicios, es decir, si un paciente tiene un MGP de un 99% pero jugando con solo 3 estímulos, no significa realmente que tenga un excelente desempeño.

#### **¿Cuál es el rango del MGP? ¿Se va a normalizar para que todos los puntajes sean similares?**

Sobre esto aun tengo bastantes dudas, pero yo entiendo que tiene que tener un máximo y un mínimo, se puede utilizar la escala 0-100, pero creo que tal vez se quedaría medio corta, por lo que propongo una escala de 0-3000. Esto se puede charlar.

### **¿Qué resultados consideramos para el MGP? (¿Todos? ¿Los últimos 30?)**

Creo que es muy importante que se tomen muchos resultados para que sea un valor más preciso, puede que no sean todos, porque a lo mejor los primeros resultados del paciente no reflejan con exactitud el estado actual del mismo, pero a lo mejor tomar los últimos 100 resultados sería correcto.

#### 5.3.1.3. Federico

### **A grandes rasgos, ¿cómo creés que debería funcionar el MGP? ¿Qué solución propondrías a este problema?**

Cuando el paciente termina una sesión de juego, el sistema calcula un puntaje al que vamos a llamar "*índice de rendimiento*" (IR). El IR tiene las siguientes características:

- Contempla los parámetros de dificultad del juego, teniendo en cuenta que diferentes parámetros de dificultad afectan el desempeño del paciente en proporciones diferentes.
- Contempla aquellos elementos que el profesional y nosotros desarrolladores entendemos que son importantes o clave para definir el desempeño del paciente. Acá se debe tener en cuenta que hay ciertas situaciones que son incomprobables e indistinguibles a través de los datos crudos, porque hay información que sólo se extrapola con la presencia del profesional durante el

ejercicio, por lo que se deben ponderar los mismos de forma que sea confiable. Ejemplo: en las torres de hanoi, es mucho más valioso que el paciente entienda el algoritmo por el cual debe llegar a la solución, por lo que la cantidad de movimientos es fundamental. Obviamente, hay una cuestión de cuánto tiempo tarda en llegar a la solución, pero un paciente haciendo movimientos aleatorios puede tener mucha suerte y resolver el ejercicio en pocos movimientos. Ambas situaciones son indistinguibles para el sistema, por lo que el tiempo debe tener una ponderación menor para evitar información falsa.

- Refleja cambios en el desempeño del paciente. Es decir, si el paciente juega particularmente "mal" el IR es considerablemente más bajo que cuando se desempeña normalmente. De la misma forma, si el paciente juega particularmente bien, se debe reflejar en el IR. No creo que haga falta que sea particularmente preciso, mientras que a grandes rasgos se puedan ver los cambios y se reflejen los elementos clave del punto anterior.
	- Yo veo este IR como un puntaje de cualquier juego.
	- Cada juego calcula el IR de forma distinta y se tiene que analizar en cada caso cómo se hace.
	- Puede o no mostrarse al paciente para empezar a implementar gamificación. En estos casos hay que tener particular cuidado de que no sea explotable por el paciente. Es decir, que se pueda usar el funcionamiento del puntaje para incrementarlo artificialmente.

La primera vez que se tiene este IR para una sesión de juego con unos parámetros específicos, se toman un conjunto de *n* de sesiones de juego con parámetros similares, y se calcula la distribución de probabilidad. Se ubica el IR del paciente en la distribución de probabilidades, y se obtiene el MGP de la sesión.

En sesiones futuras, se hace lo mismo, pero se priorizan las sesiones previas del paciente, y priorizando las que tienen mayor puntaje.

Esto hace que (asumiendo que el desempeño del paciente es una curva de bell), el desempeño normal y bueno del paciente siempre va a estar alrededor del 50%. Pero si el desempeño del paciente decae considerablemente, entonces el MGP va a bajar y se va a mantener bajo. Es una bandera y un aviso perfecto para el profesional de "che, fijate, porque algo está andando mal". En otras palabras, no te va a avisar si sube, pero sí cuando baja.

El MGP tiene otros 3 niveles que se calculan usando la media del MGP de las sesiones de juego:

- 1. MGP de la planificación: ponderada por la cantidad de sesiones de juego de cada juego. Si juego mucho a un juego me puede desviar el MGP.
- 2. MGP del dominio cognitivo: puede estar ponderada o no. Mi solución sería asumir que todos los juegos tienen partes iguales del dominio cognitivo.
- 3. MGP del paciente: ponderada por la cantidad de sesiones de juego de cada juego. Si juego muchos juegos de atención me puede desviar el MGP.
Finalmente, como el MGP en este punto es un porcentaje yo lo transformaría al entero más cercano hacia arriba (escala de 1 a 100), y lo multiplicaría por un factor chico como 1.5, 2, 3 o 5 para evitar que se interprete como un porcentaje, o una nota de desempeño.

La mayor complejidad en todo esto está en:

- 1. Obtener un IR que sea confiable.
- 2. Definir las condiciones bajo las cuales dos sesiones de juego se consideran similares. Es una complejidad bastante grande, dado que los parámetros pueden variar mucho, y la cantidad de combinaciones es muy grande.

# **¿El MGP es distinto del puntaje de fantasía?**

Sí. El IR podría ser un puntaje de fantasía, pero no necesariamente tiene que serlo.

## **¿Se usa el puntaje de fantasía como una base para el MGP?**

Más o menos. El IR se puede usar como puntaje de fantasía teniendo las precauciones indicadas.

## **¿Cómo vamos a segmentar el MGP? ¿Cómo se hace esa segmentación? (¿Vamos a tener MGP por dominio cognitivo?, ¿por planificación?, ¿por sesión de juego?).**

Tenemos 4 niveles de MGP:

- 1. Sesión de juego.
- 2. Dominio cognitivo.
- 3. Planificación.
- 4. Paciente.

También se podría hacer un MGP por juego que podría asistir al profesional a la hora de asignar ejercicios, pero esto está por fuera del scope.

## **¿Vamos a ponderar el MGP de acuerdo a los dominios cognitivos del juego?**

Creo que no es necesaria una ponderación. Asumiría que los dominios contribuyen equitativamente al juego.

### **¿Cómo afectan el cálculo los params de cada juego?**

Hay que verlo caso por caso, pero idealmente el IR contempla solamente aquellos factores (no solamente params) que sabemos que son clave para medir el desempeño del paciente, y que podemos usar de forma confiable. De la misma manera, deben contemplar indicadores de un desempeño particularmente malo para poder alertar al profesional.

## **¿Cuál es el rango del MGP? ¿Se va a normalizar para que todos los puntajes sean similares?**

No es exactamente una normalización, pero los valores quedarían en un rango de 1 a *m* que representa el lugar en la distribución de MGPs del paciente respecto a, al principio, otros pacientes, pero a medida que va jugando, respecto a su mejor versión de sí mismo. Mi recomendación sería entre 1 y 250, para evitar que el profesional asuma que es un porcentaje o una nota del paciente, y también lo mantiene en rangos numéricos sencillos de entender y que se pueden representar muy amigablemente en la UI.

# **¿Qué resultados consideramos para el MGP? (¿Todos? ¿Los últimos 30?)**

### **MGP de la sesión de juego**

Se consideran *n* resultados aleatorios de sesiones de juego con parámetros similares de todos los pacientes, priorizando los resultados del paciente que está jugando.

Cuando el paciente juega *n* o más partidas, entonces se priorizan los resultados con mejor IR.

### **MGP de la planificación**

Se consideran los *n* mejores MGP de los resultados del paciente en esta planificación.

### **MGP del dominio cognitivo**

Se consideran los *n* mejores MGP de los resultados del paciente en el dominio cognitivo.

### **MGP del paciente**

Se consideran los *n* mejores MGP de todas las sesiones del paciente.

Nota: Lumosity usa media ponderada. Hay que ver cuál es la mejor forma de calcular la media, y ver cuál es el *n* que mejor funciona.

### 5.3.1.4. Andrés

# **A grandes rasgos, ¿cómo creés que debería funcionar el MGP? ¿Qué solución propondrías a este problema?**

Esta solución se apoya sobre la implementación de los presets de dificultad para su funcionamiento.

### **Versión TL;DR**

● Utilizar Eficiencia como medida principal de progreso, definición de umbrales de ganancia de MGP según complejidad de ejercitación (requiere una forma de definir con certeza una complejidad específica, y sería ideal que el profesional reconozca este límite de forma directa o indirecta). Existe un MGP general de paciente, y MGPs por cada dominio cognitivo, ambos porcentuales (0-100). Los juegos multidominio aportan de forma directa sobre sus MGPs. Se busca encontrar el "límite" de progreso del paciente, y dejar su recorrido plasmado en la métrica.

### **Versión completa**

Usando el concepto base de Jorgelina de "Eficiencia de paciente" donde *Eficiencia = Aciertos - Errores.* Expresado en manera porcentual sobre la cantidad de niveles alcanzados.

A fines prácticos, en el momento que un paciente comete un error, el intento se considera fallido y debe lograrse un acierto para salir de este estado, múltiples errores en fila no afectan al MGP.

Por ej: en una partida donde se lograron 23 niveles, de los cuales 6 se cometió un error, se asume que el MGP de esa partida particular es de:

[*(23 - 6) / 23] \* 100 = 73,91% -> 74% por redondeo.*

Este sistema recompensa la precisión por encima de la velocidad, haciendo énfasis en que el paciente razone la respuesta más que guiarse por un ritmo de juego particular.

Completar una planificación donde el ratio de abandono es menor al 20% (es decir, si le damos 20 ejercicios en una planning, completa al menos 16 y abandona o no realiza el resto) suma 5% directos al MGP del paciente, ya que el paciente demuestra que, aun con errores, está intentando completar la planificación. En una situación teórica donde completa todos los juegos de manera pésima, pero termina la planning, el bonus es tan pequeño que aun así visibiliza un problema.

Existen límites de MGP que se pueden obtener según la dificultad de la ejercitación. Para hacer esta asunción necesitamos que:

- El sistema de Complejidad y Presets exista.
- El sistema DEBE informar al profesional SIN hacer diagnóstico, el desempeño del paciente en una dificultad particular.

Se dan algunos valores frontera experimentales de complejidad y su aporte al MGP:

*nota: valores de ejemplo, tendríamos que verlos con más detenimiento*

- Fácil -> Hasta 60% del MGP obtenido
- Medio -> Hasta 85% del MGP obtenido
- Difícil -> Hasta 100% del MGP obtenido

Algunas cosas que hay que comprender sobre esto

- 1. Un paciente que se desempeña con un valor MAYOR a la frontera planteada, se baja hasta la frontera (ej 93% en una ejercitación fácil aporta 60% al MGP)
- 2. Si el MGP general del paciente está por encima de una frontera, un juego en esa complejidad no aporta al MGP (es decir, no se registra), esto es para evitar que un buen desempeño en fácil baje un MGP que se encuentra por encima de 60% (es decir, penalizarlo por realizar correctamente la ejercitación).
- 3. Así mismo, y casi de forma antiintuitiva, un MGP obtenido menor al frontera SI AFECTA al puntaje (independientemente de su complejidad), esto se utiliza para mostrar deterioro en un paciente.
	- a. Ej: Si un paciente tiene un MGP de 77% (complejidad Media) y se desarrolla pésimamente en una o más ejercitaciones de complejidad fácil, significa que algo no está bien.

Vale aclarar que para juegos sin límite, solo se toma el mejor MGP obtenido (incluso si el paciente memoriza completamente el juego, solo un resultado afecta al cálculo).

Esto trae una pregunta interesante, con una implementación quizás complicada:

## **¿Cómo sabemos si una ejercitación es fácil/media/difícil si Jorgelina la personaliza?**

Acá entra en juego el sistema de presets, teniendo valores de referencia se puede aproximar qué configuraciones se consideran fáciles/medias/difíciles y asignarle dicha complejidad internamente al juego para considerar en el MGP, aclaraciones y ejemplos en sección *[5.1.3.](#page-352-0) Tabla 2*.

# **¿El MGP es distinto del puntaje de fantasía?**

Si, ya que reflejan aspectos distintos de la misma ejercitación.

# **¿Se usa el puntaje de fantasía como una base para el MGP?**

A definir, probablemente no. Si es parte del cálculo probablemente sería algo muy menor.

El puntaje recompensa actitudes de Gamificación que no necesariamente condicen con lo que un paciente "Debería hacer" para rehabilitarse exitosamente. El puntaje recompensa particularmente la velocidad de juego, y aunque Jorgelina muestra interés en el tiempo entre aciertos como métrica, creo que se refiere más a ver puntos donde el paciente "se traba" más que saber que tan rápido puede resolver la situación, aunque ambos pueden ser válidos para definir si algo es demasiado simple o complejo.

Así mismo, el puntaje se encuentra limitado por la complejidad, ejercitaciones con menos estímulos limitan el puntaje máximo que puede obtenerse, esto se condice perfectamente con el progreso del paciente, ya que existe un límite superior (similar a lo propuesto) de cuanto se puede lograr. Por este motivo no lo puedo descartar en un 100% para el cálculo.

## **¿Cómo vamos a segmentar el MGP? ¿Cómo se hace esa segmentación? (¿Vamos a tener MGP por dominio cognitivo?, ¿por planificación?, ¿por sesión de juego?).**

Existe un MGP general de paciente, y MGPs separados por dominio cognitivo.

La actual división de dominios no responde a una distribución específica (borramos esta pregunta del formulario), bajo esta asunción, el MGP puede dividirse en X dominios cognitivos involucrados, aportando a cada dominio desde el puntaje base. (es decir, si obtengo un 72% en un ejercicio que es lenguaje y atención, se genera un MGP

de 72% para ambos dominios y se calculan individualmente sobre lo ya obtenido). Se supone que si se le da una buena variedad de dominios, estos puntajes terminarán variando y mostrando dominios más/menos eficientes en el paciente.

Si generamos una división específica (ej: un juego es 70% memoria y 30% atención), posteriormente este sistema deberá retocarse para que se adapte a dicha distribución.

El MGP se calcula por partida (completada o abandonada), asociarlo a la planificación se vuelve complejo ya que pueden existir todo tipo de niveles de complejidad en una planning. Aunque se provee un pequeño bonus por completarla, demostrando compromiso al proceso de rehabilitación.

Falta definir cómo se manejan partidas abandonadas con resultados insuficientes.

## **¿Vamos a ponderar el MGP de acuerdo a los dominios cognitivos del juego?**

Inicialmente esta solución no lo considera ya que distribuye directamente a todos los dominios involucrados, tampoco tenemos certeza de que Jorgelina lo vea de esta manera, el hecho que hayamos borrado la pregunta de "cómo es la distribución % de dominios en un juego" me hace creer que quizás este aspecto no se considere.

## **¿Cómo afectan el cálculo los params de cada juego?**

Definen la complejidad base de la ejercitación, lo cual permite mayores valores permitidos en el MGP obtenido al final.

## **¿Cuál es el rango del MGP? ¿Se va a normalizar para que todos los puntajes sean similares?**

Porcentualmente, donde 100% es un espacio teórico casi inalcanzable, ya que asumirá que el paciente ha completado una buena cantidad de ejercitaciones, completando asimismo todas las planificaciones, todas bajo una dificultad de "Difícil/Muy complejo", sin ningún error.

Al ser enteramente porcentual no es necesario normalizar.

# **¿Qué resultados consideramos para el MGP? (¿Todos? ¿Los últimos 30?).**

Últimas 30 partidas jugadas, exigiendo un mínimo de 5 para el MGP y 5 por dominio cognitivo para poder proveer un MGP de dominio válido.

Sin embargo, quizás debería existir un registro histórico del MGP, ya que de lo contrario el progreso desde sus comienzos quedaría omitido.

### **Algunas consideraciones sobre esta propuesta**

- El tiempo de partida, fuera de quizás definir un mínimo de aciertos, no se utiliza, esto podría refinarse.
- A mayor cantidad de dominios, mayor progreso general, ya que la distribución es directa (esto puede refinarse, por ahora es multiplicativo, necesitamos definir qué hacemos con los dominios para incluir este aspecto).
- La implementación es simple y medianamente transversal a todos los juegos que se propongan, siempre y cuando tengan concepto de "aciertos y fallos" (los cuales por ahora, todos tienen). Pero al no derivar desde el sistema de puntajes, es implementación adicional (de igual manera, darle "la vuelta de tuerca" al sistema de puntaje para que de él MGP puede llevar un esfuerzo similar.).
- Requiere el sistema de presets implementado, junto con controles adicionales. Además sería ideal que informe al profesional de forma intuitiva sobre este aspecto.
- ¿Difícil vs. Largo? La propuesta se apoya sobre lo que el profesional defina como "facil/medio/dificil", el cual termina siendo una medida igual para todos los pacientes. Esto puede traer problemas, pero creo que estandarizar el concepto de complejidad es la manera más uniforme de no enredarnos con esta problemática.
- El orden de juego **SI IMPORTA!**. Si al paciente se le asignan ejercicios fáciles y medios, y realiza primero los medios, probablemente los fáciles ya estarán por debajo de la frontera y no aportaría nada al paciente a nivel del MGP, fuera del bonus por completar la planning.
	- Solución rápida: Ordenar juegos en una planning de menos a más complejo, rezar que el paciente los haga en orden lmao.
	- Igualmente, si se le dan ejercicios demasiado fáciles a un paciente, suena lógico que no se tomen en consideración para su métrica, más que el hecho de indicar que la complejidad provista es demasiado baja.
- TODOS LOS VALORES PROVISTOS (Fronteras, Bonus por planning, Ratio para dar bonus, etc.) son solo para ejemplificar cómo funciona la propuesta, y pueden ser sujetos a cambios.
- No se considera el MGP de otros pacientes en esta solución, cada progreso es individual y el cálculo es estandarizado. De esta manera se da una métrica general aplicable a todos.

# **Un ejemplo sobre esta propuesta**

Pedro Siebert comienza su rehabilitación, Jorgelina realiza una sesión presencial y cree que Pedro necesitaría comenzar despacio, y aumentar la complejidad posteriormente.

Va a asignarle 8 partidas fáciles de EaN y 8 de EaR. Pedro se desenvuelve correctamente y logra que su MGP suba hasta 65% (limite de frontera + bonus), Jorgelina ve esto y cree que es momento de aumentar la complejidad, (idealmente estaría bueno poner un mensaje tipo "Este paciente se ha desarrollado de forma sobresaliente en ejercicios de complejidad simple/fácil", como para darle un indicio que sería conveniente subir la complejidad). Jorgelina decide darle ejercitaciones medias y difíciles, para ver cómo se desenvuelve.

Pedro encuentra un límite interno (por ej: por su edad o condición neurológica). En las ejercitaciones medias se desenvuelve medianamente bien, y las que se consideran difíciles ya le cuestan mucho y esto empieza a perjudicar sobre su MGP.

A la larga del ida y vuelta entre Jorgelina y Pedro, se nota (en forma de gráfico convenientemente), que Pedro comenzó de forma excelente, y su MGP (luego de numerosas partidas y planificaciones) oscila entre 73% a 76%, a medida que sigue sumando partidas, las partidas anteriores a 30 desaparecen, y se establece una recta que casi se mantiene constante entre dichos valores de MGP, Jorgelina descubre que el progreso de Pedro se ha estancado, y esto no es algo necesariamente malo, simplemente es el límite de complejidad que puede tolerar en los juegos.

Jorgelina puede decidir si reforzar los MGPs de dominios cognitivos donde se registró menos porcentaje (por ejemplo, aunque Pedro tiene un 73% de MGP general, su MGP de lenguaje está cerca del 63%), o simplemente mantener a Pedro "en forma" dándole ejercicios de la complejidad adecuada (quizás "desafiándolo" con algo difícil cada tanto), para eventualmente concluir (o no) la rehabilitación.

Si viéramos el gráfico de MGP general histórico, veríamos una subida estrepitosa de 0% a 65%, y luego incrementos menores hasta 73%, para eventualmente oscilar en un rango de valores cercanos. Este gráfico como concepto marca, como indica el nombre, una **Métrica General de Progreso**

5.3.1.5. Julián

## **A grandes rasgos, ¿cómo creés que debería funcionar el MGP? ¿Qué solución propondrías a este problema?**

El MGP debería funcionar como un índice, donde el número en sí no tiene valor sino los cambios sobre ese valor representa mejora o empeoramiento.

El MGP se calcula basado en el rendimiento del paciente en una planificación específica, el resultado sobre esa planificación se pondera contra el de planificaciones pasadas para lograr un MGP global del paciente.

# **¿El MGP es distinto del puntaje de fantasía?**

Si. El MGP debería ser más acorde a un índice con cambios positivos o negativos visibles al profesional mientras que el puntaje de fantasía es absoluto y visible al paciente.

# **¿Se usa el puntaje de fantasía como una base para el MGP?**

Si. El puntaje de fantasía obtenido a lo largo de una planificación se compara con resultados anteriores para determinar un incremento o decremento del MGP actual de la planificación.

La fundamentación detrás de esto es que a través del puntaje de fantasía ya recompensamos comportamientos positivos del paciente (reaccionar rápido, avanzar lo más posible en el caso de los juegos ya implementados) por lo que podemos derivar que un alto puntaje de fantasía de cierta forma indica progreso en el paciente.

## **¿Cómo vamos a segmentar el MGP? ¿Cómo se hace esa segmentación? (¿Vamos a tener MGP por dominio cognitivo?, ¿por planificación?, ¿por sesión de juego?).**

La segmentación de MGP debería ser por:

- Sesión de juego: Mejora o empeora en un juego particular.
- Planificación: La mejora o empeoramiento en una planificación actual ponderando todas las sesiones de juego que la contienen.
- General: Los MGP de planificaciones pasadas recientes se comparan con las actuales y observamos si el paciente en términos generales mejora o empeora.

## **¿Vamos a ponderar el MGP de acuerdo a los dominios cognitivos del juego?**

Creo que no. Consideremos que cualquier incremento del MGP es una mejora en el paciente. Por lo que hemos hablado con el experto del dominio, busca asignar juegos que estimulen la capacidad cognitiva que presenta problemas en el paciente, queda a disposición del profesional asignar juegos fuera del dominio que requiere tratamiento.

## **¿Cómo afectan el cálculo los params de cada juego?**

Los params afectan al puntaje de fantasía posibles en un juego, por lo que indirectamente afectan al MGP en el modelo propuesto.

## **¿Cuál es el rango del MGP? ¿Se va a normalizar para que todos los puntajes sean similares?**

Lumosity utiliza un rango de 0-2000. Sugiero un rango similar (0-1000 por ej) que nos permita suficiente granularidad para detectar los cambios minúsculos sin resultar confuso para la lectura.

# **¿Qué resultados consideramos para el MGP? (¿Todos? ¿Los últimos 30?).**

- El MGP general debería tener un buffer de los resultados más recientes y cada vez que ingresa un resultado nuevo se elimina el más viejo de la ponderación. Ésto es para que los resultados sean más relevantes a la situación actual del paciente. La cantidad de resultados que se consideran es arbitraria teniendo particular cuidado que el tamaño de muestra no altere drásticamente el resultado de MGP con una planificación nueva.
- El MGP de planificación debería considerar los resultados de todas las sesiones de juego.
- El MGP de sesión de juego debería considerar todos los resultados de ese juego.

NOTA: Esta implementación probablemente requiera un período de calibración para poder detectar un MGP inicial antes de determinar si el paciente mejora o empeora.

Esta implementación también depende mucho del sistema de puntaje de fantasía que se implemente y los comportamientos recompensados por el sistema de puntaje fantasioso.